**BORLAND OSBORN** 

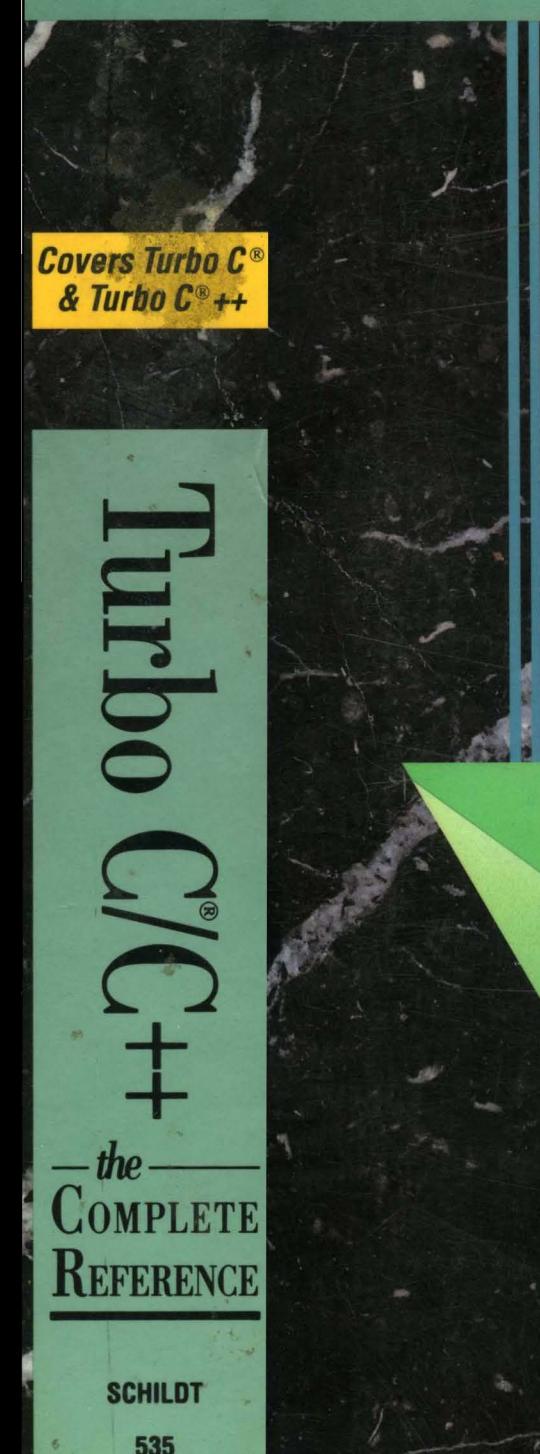

Turbo  $C/C$  $~-$  the  $~-$ 

Covers Turbo C<sup>®</sup><br>& Turbo C<sup>®</sup>++

BORLAND·OSBORNE/McGRAW-HILL *PROGRAMMING SERIES* 

COMPLETE REFERENCE

# **HERBERT**<br>SCHILDT

A COMPREHENSIVE DESKTOP RESOURCE - IDEAL FOR EVERY TURBO C ® AND TURBO C ® ++ PROGRAMMER

# Turbo  $C^{\circledR}/C_{++}$ : The Complete Reference

# **Turbo C®/C++: The Complete Reference**

# **Herbert Schildt**

Osborne **McGraw-Hill** 

Berkeley New York St. Louis San Francisco Auckland Bogota Hamburg London Madrid Mexico City Milan Montreal New Delhi Panama City Paris São Paulo Singapore Sydney Tokyo Toronto

Osborne **McGraw-Hill**  2600 Tenth Street Berkeley, California 94710 U.S.A.

Osborne **McGraw-Hill** offers software for sale. For information on software, translations, or book distributors outside of the U.S.A., please write to Osborne **McGraw-Hill** at the above address.

Quite a few Turbo C and Turbo C++ structure definitions have been presented and discussed in this book. The definitions originate in the Turbo C and Turbo  $C_{++}$  manuals and disk files. These structure definitions are used with permission from Borland International, Inc., developer of Turbo C and Turbo C++.

#### **TURBO** C®/C++: **THE COMPLETE REFERENCE**

Copyright© 1990 by McGraw-Hill, Inc. All rights reserved. Printed in the United States of America. Except as permitted under the Copyright Act of 1976, no part of this publication may be reproduced or distributed in any form or by any means, or stored in a database or retrieval system, without the prior written permission of the publisher, with the exception that the program listings may be entered, stored, and executed in a computer system, but they may not be reproduced for publication.

234567890 DOC 99876543210

ISBN 0-07-881535-5

Information has been obtained by Osborne McGraw-Hill from sources believed to be reliable. However, because of the possibility of human or mechanical error by our sources, Osborne McGraw·Hill, or others, Osborne McGraw-Hill does not guarantee the accuracy, adequacy, or completeness of any information and is not responsible for any errors or omissions or the results obtained from use of such information.

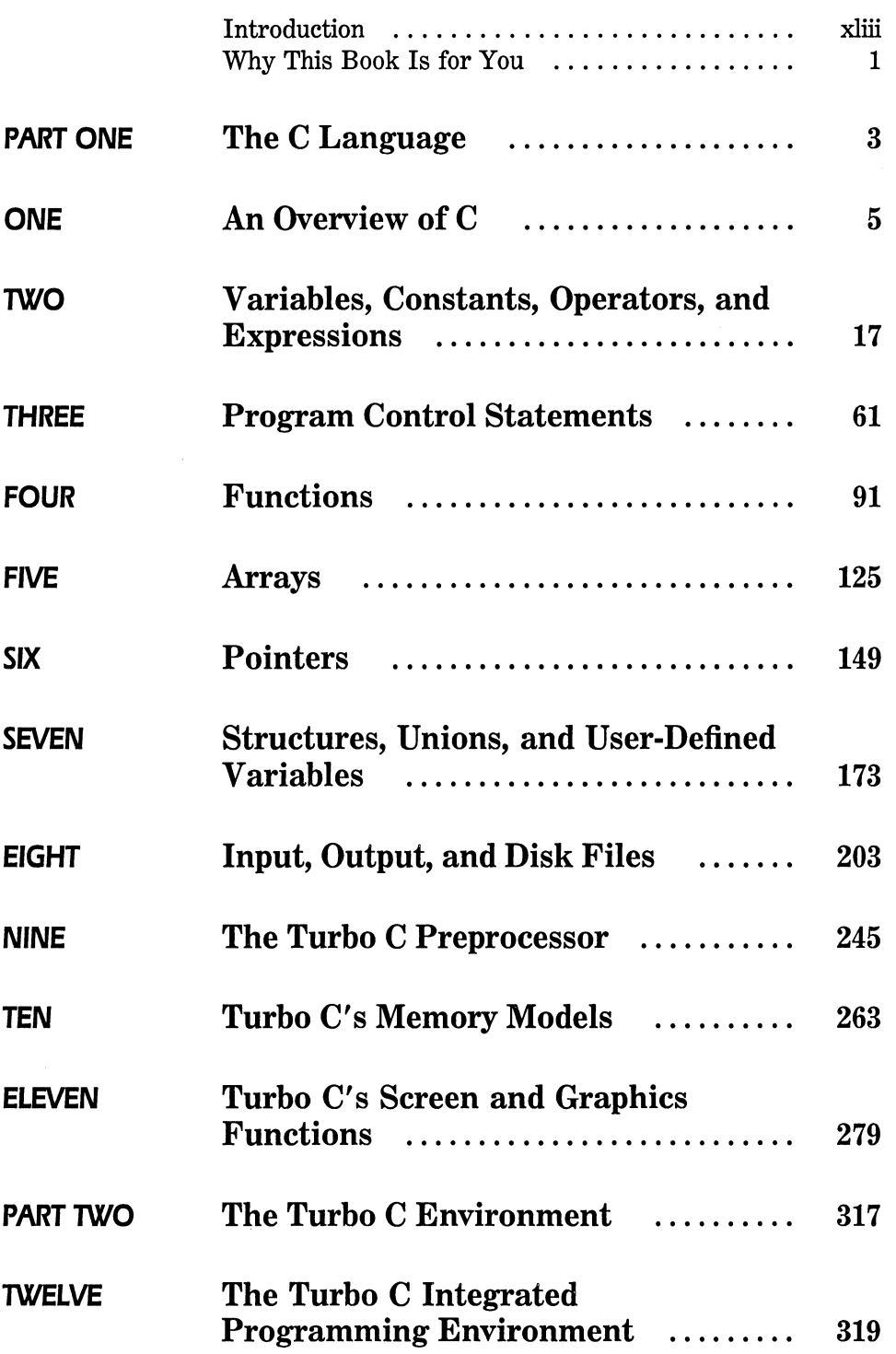

CONTENTS  $\frac{A}{T}$  $\bigwedge$ **GLANCE** 

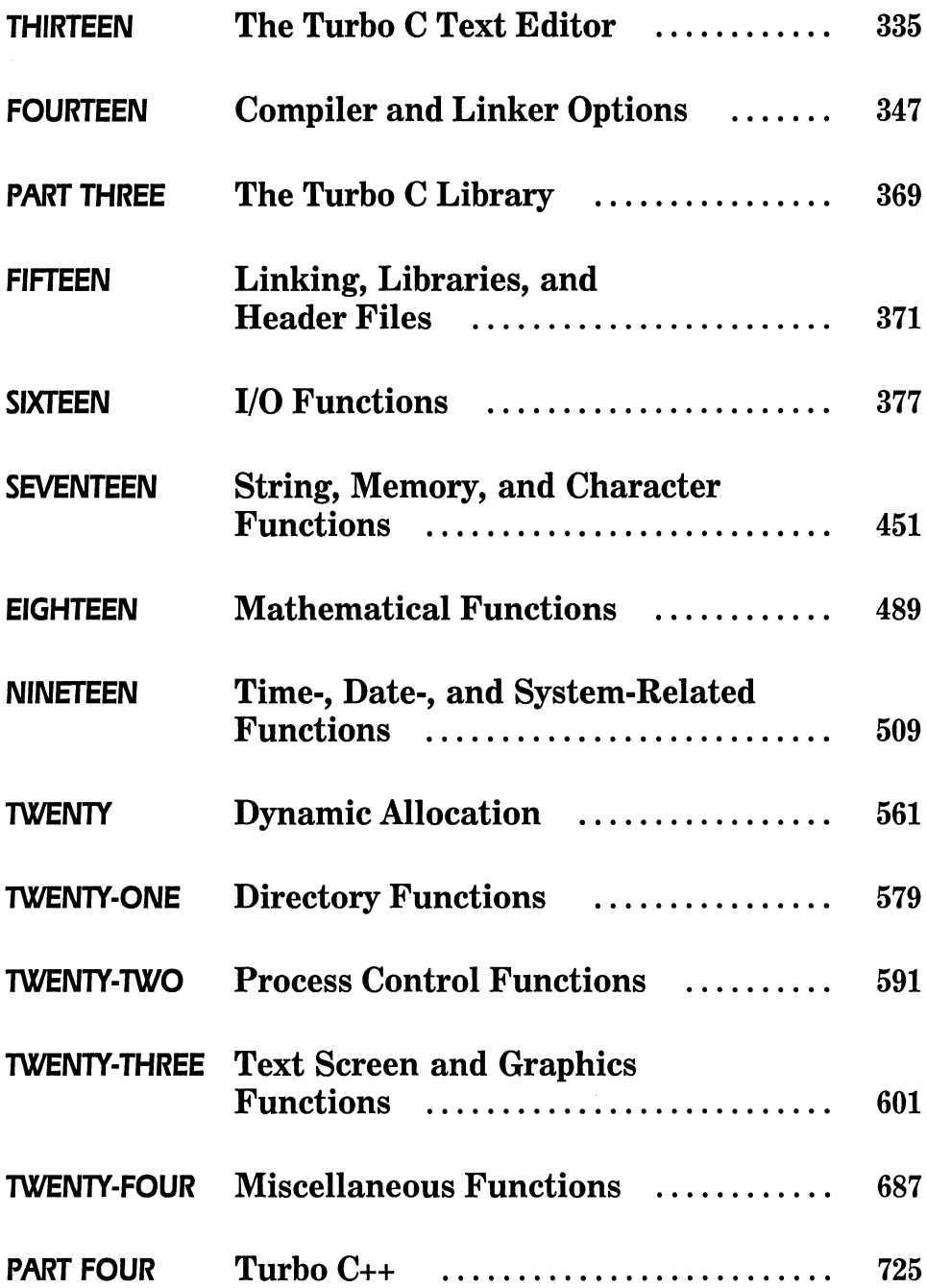

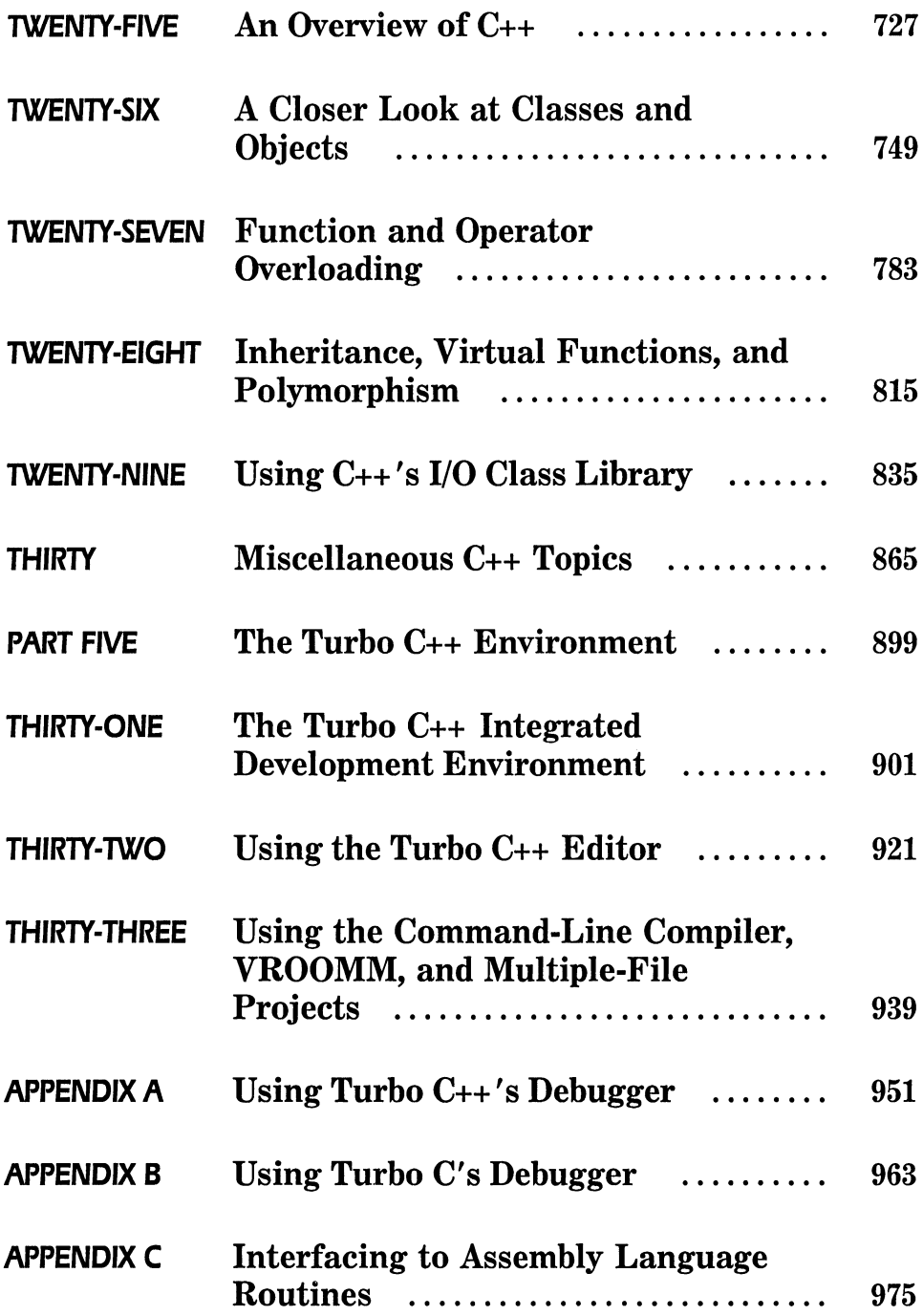

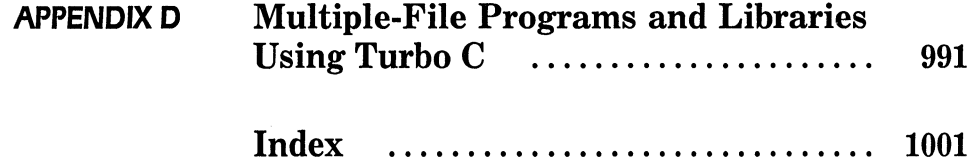

 $\sim 40\,$  km  $^{-1}$ 

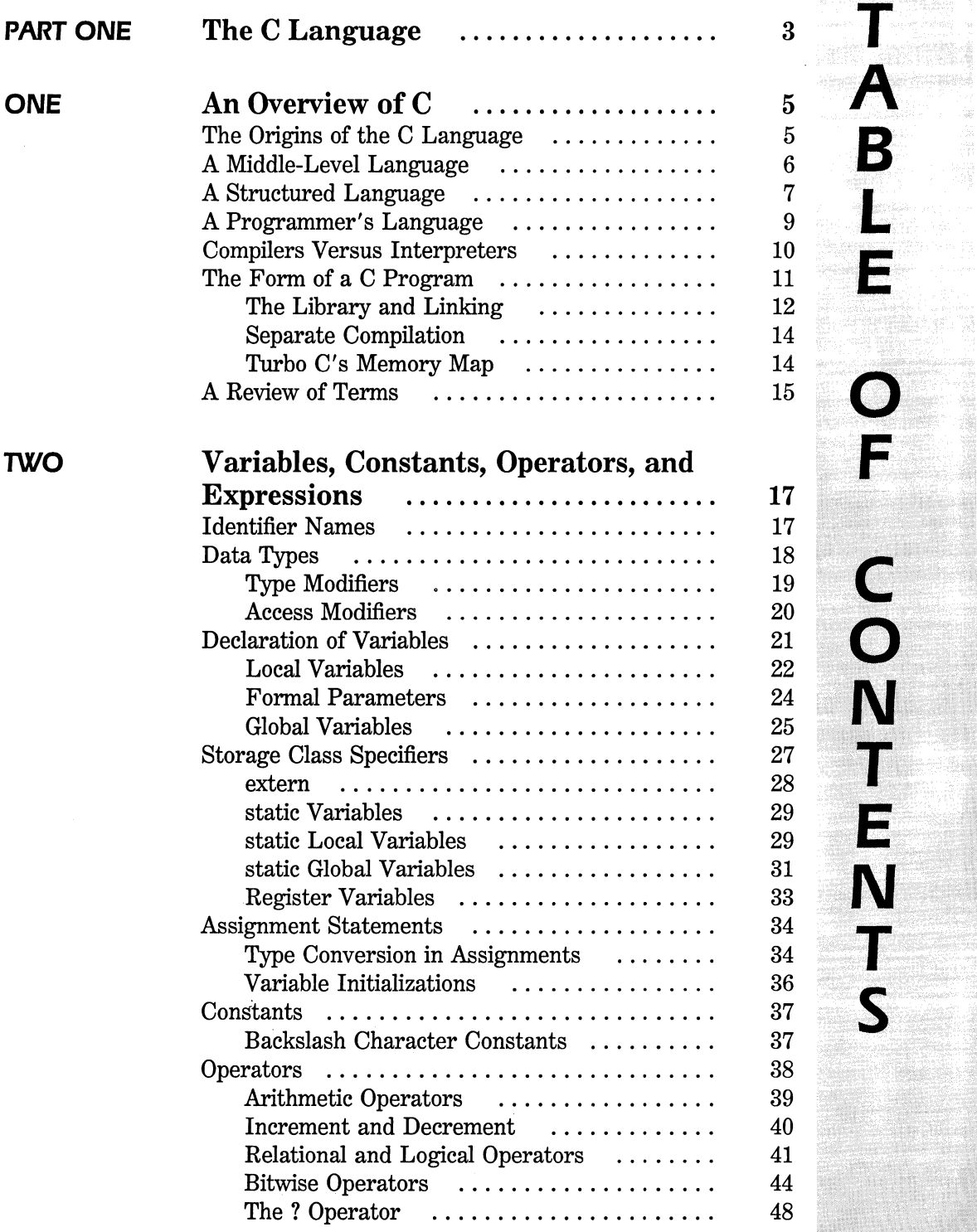

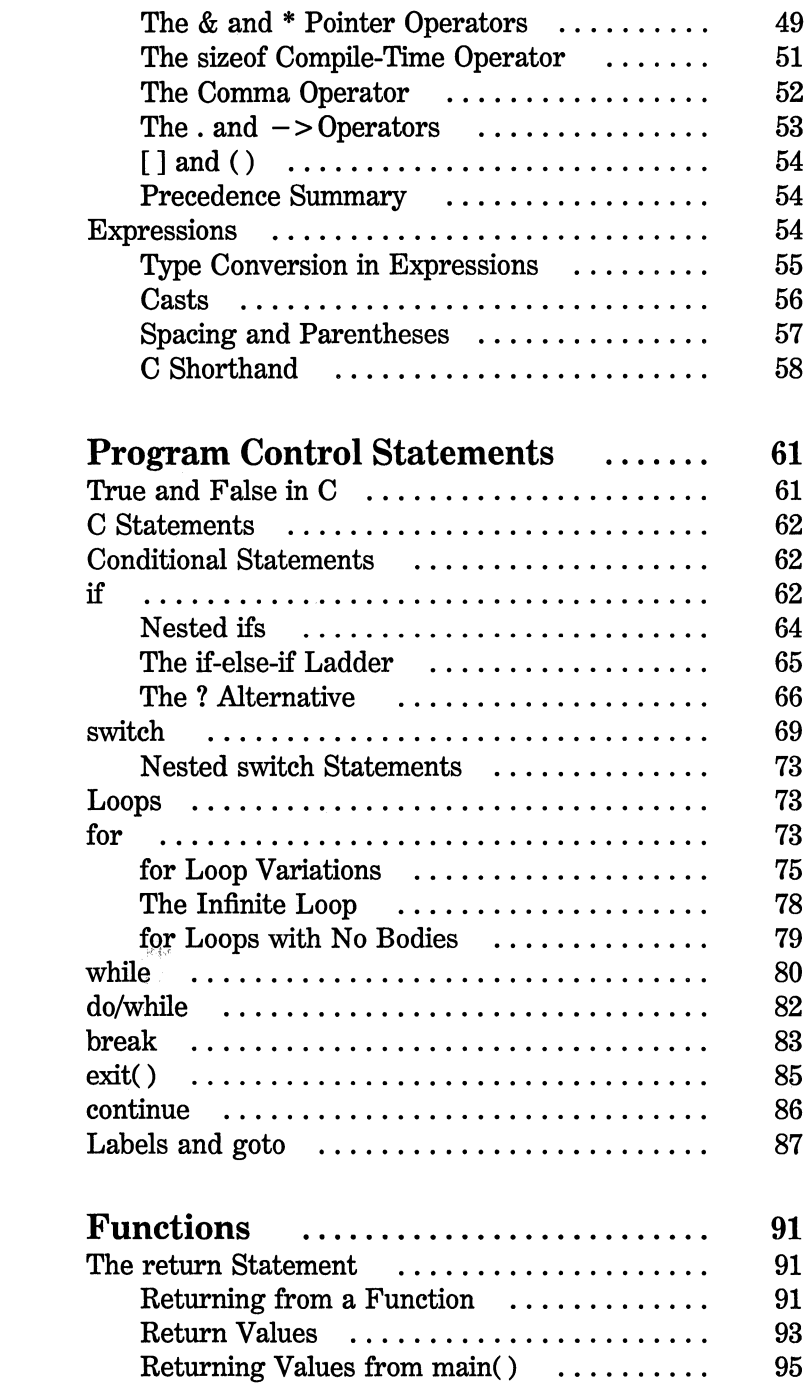

### **THREE**

**FOUR** 

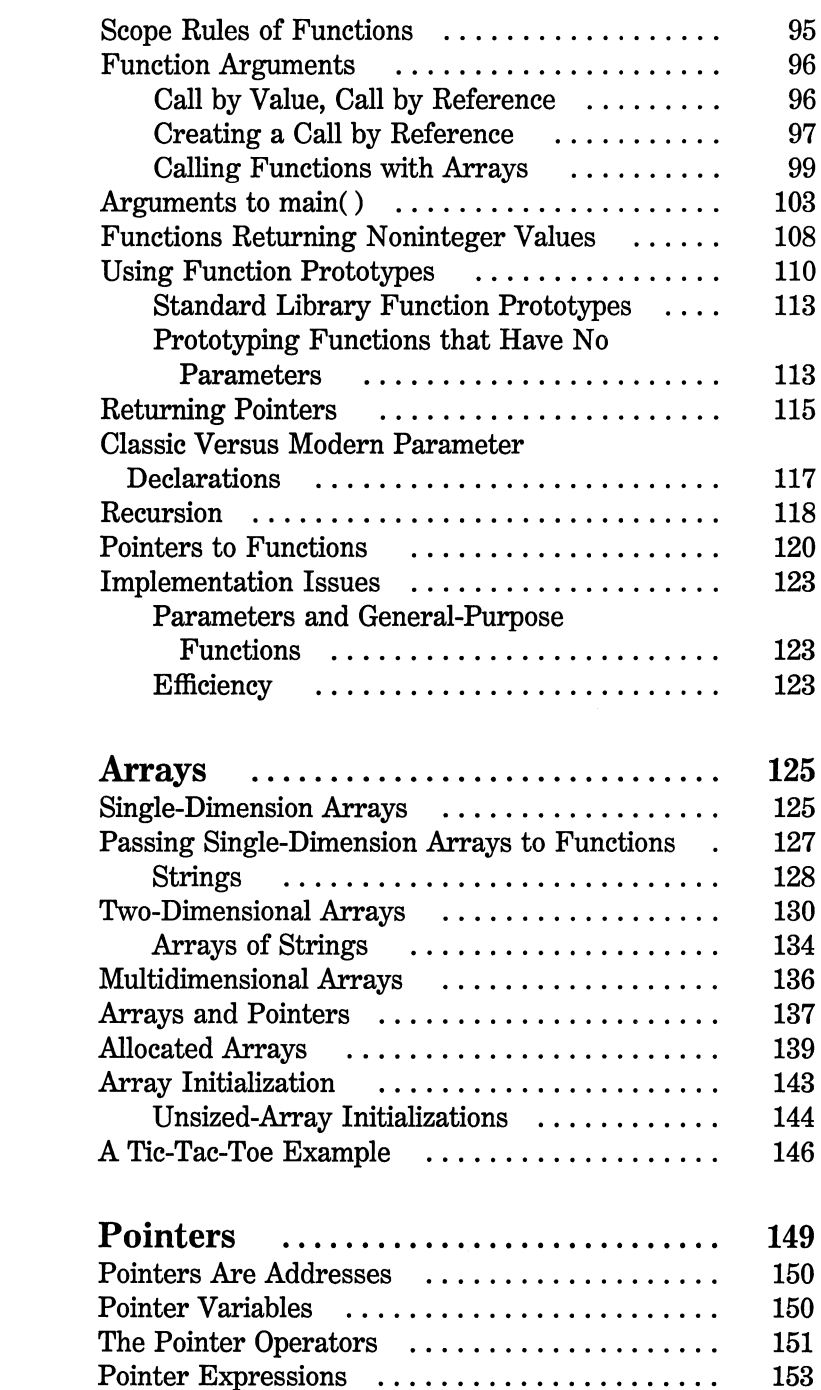

**FIVE** 

**SIX** 

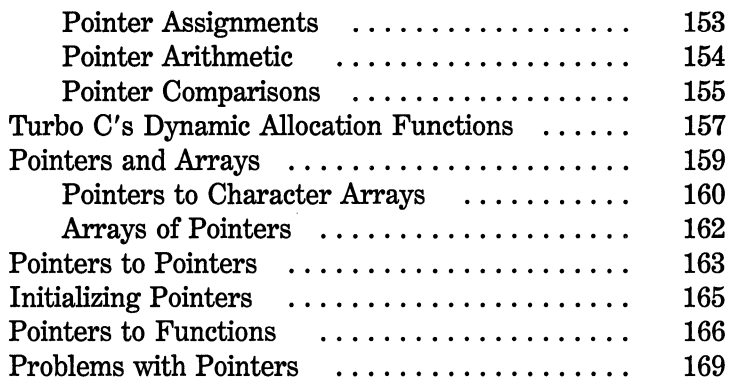

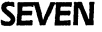

**EIGHT** 

#### **Structures, Unions, and User-Defined**

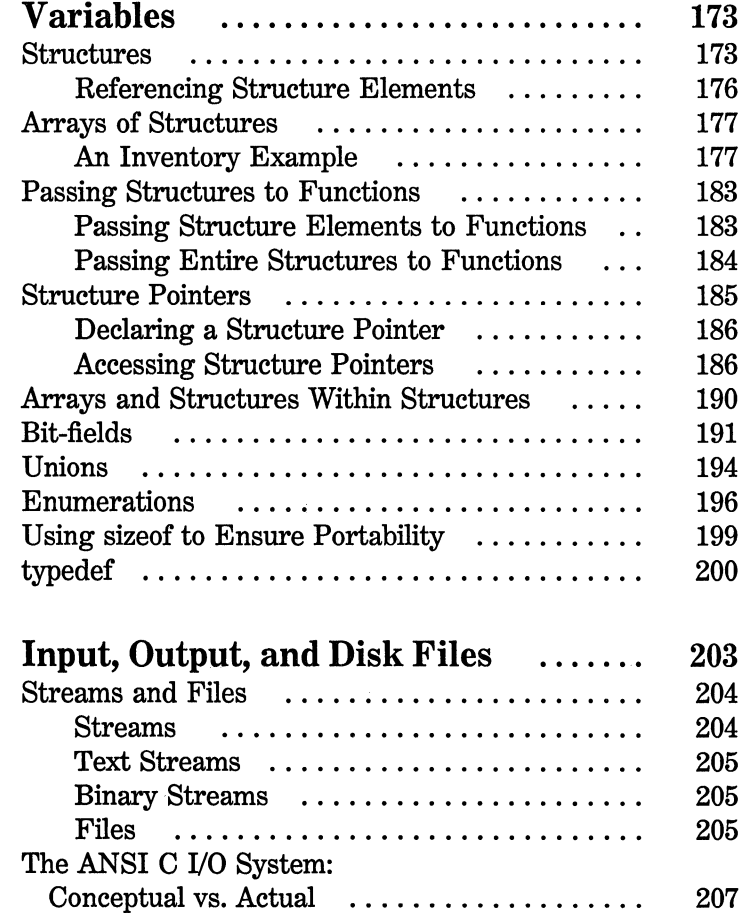

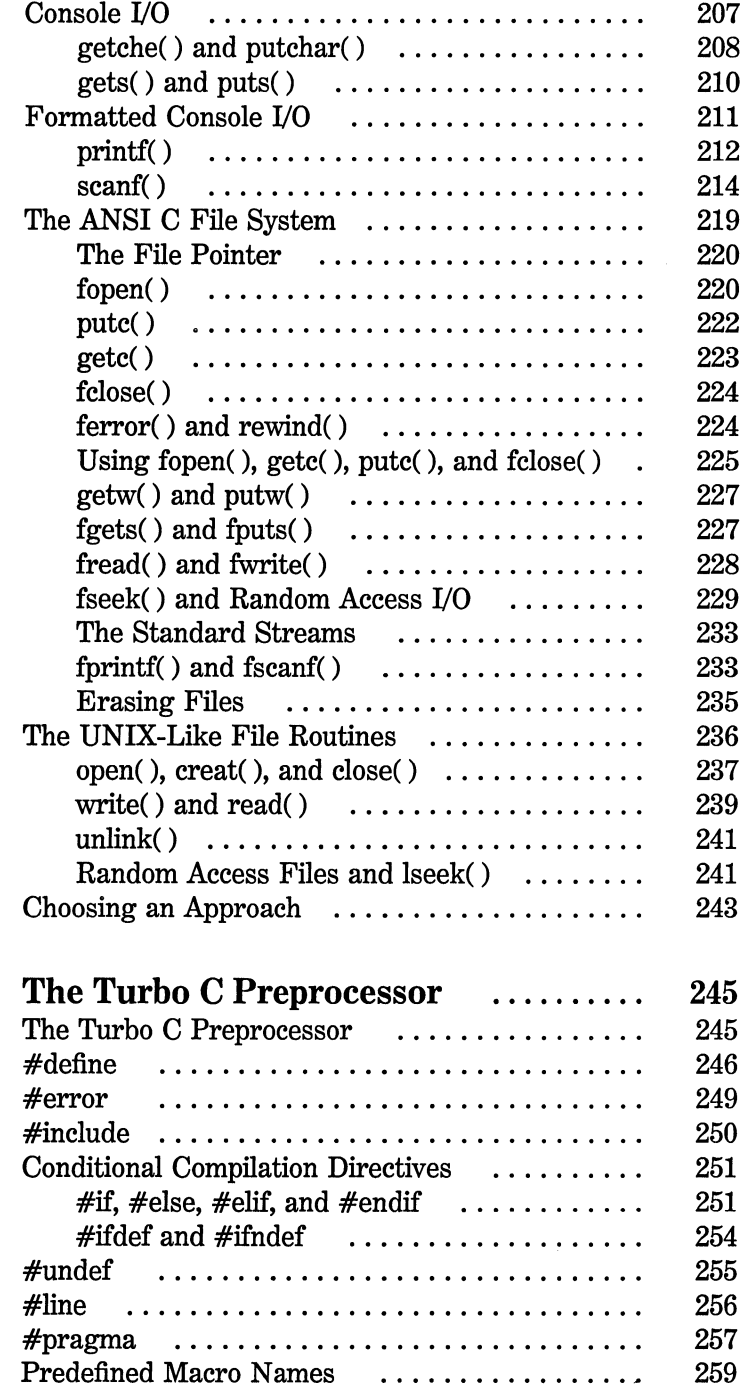

#### **NINE**

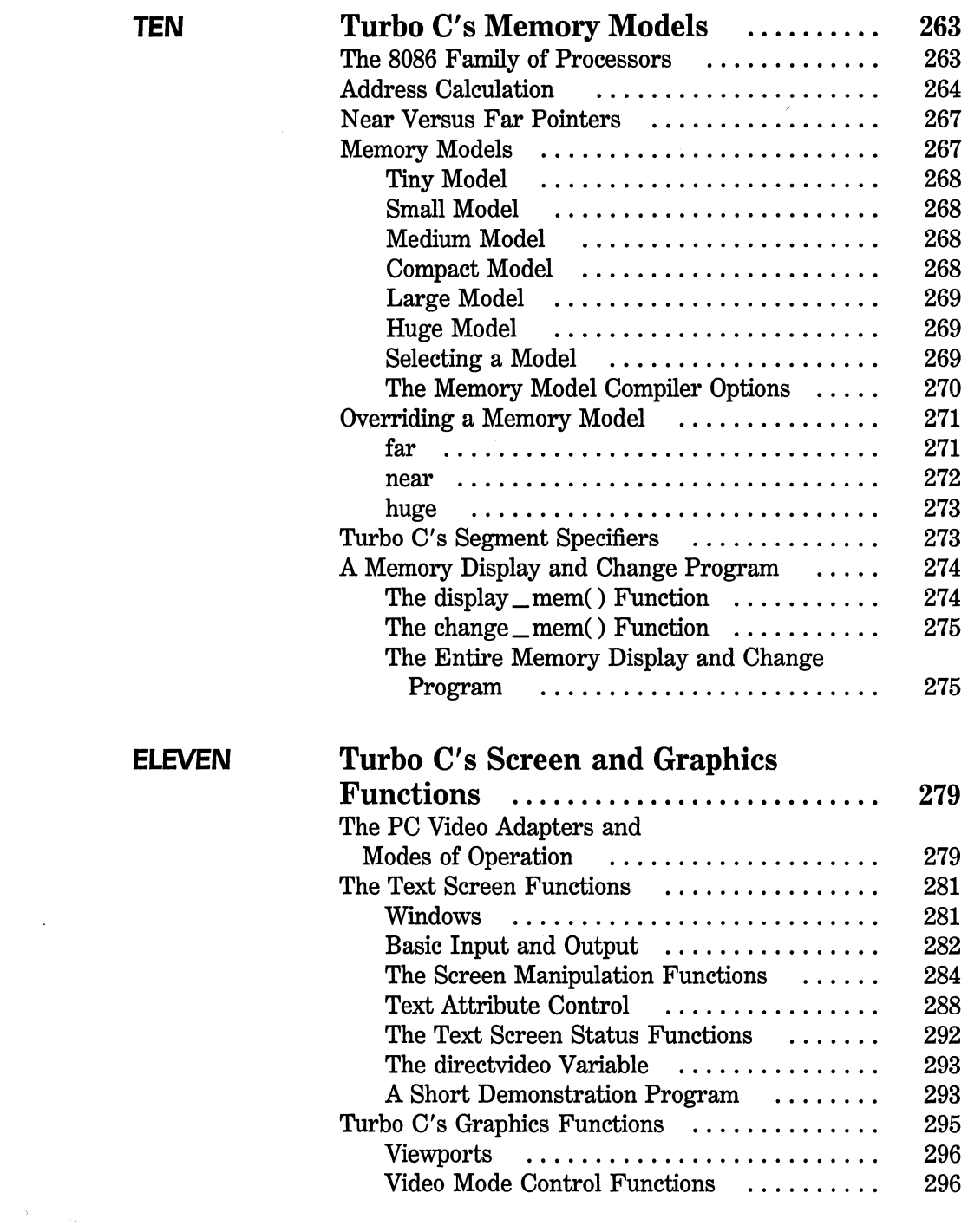

 $\label{eq:2.1} \frac{1}{\sqrt{2\pi}}\int_{0}^{\infty}\frac{1}{\sqrt{2\pi}}\left(\frac{1}{\sqrt{2\pi}}\right)^{2\sqrt{2}}\frac{1}{\sqrt{2\pi}}\int_{0}^{\infty}\frac{1}{\sqrt{2\pi}}\frac{1}{\sqrt{2\pi}}\frac{1}{\sqrt{2\pi}}\frac{1}{\sqrt{2\pi}}\frac{1}{\sqrt{2\pi}}\frac{1}{\sqrt{2\pi}}\frac{1}{\sqrt{2\pi}}\frac{1}{\sqrt{2\pi}}\frac{1}{\sqrt{2\pi}}\frac{1}{\sqrt{2\pi}}\frac{1}{\sqrt{2\pi}}\$ 

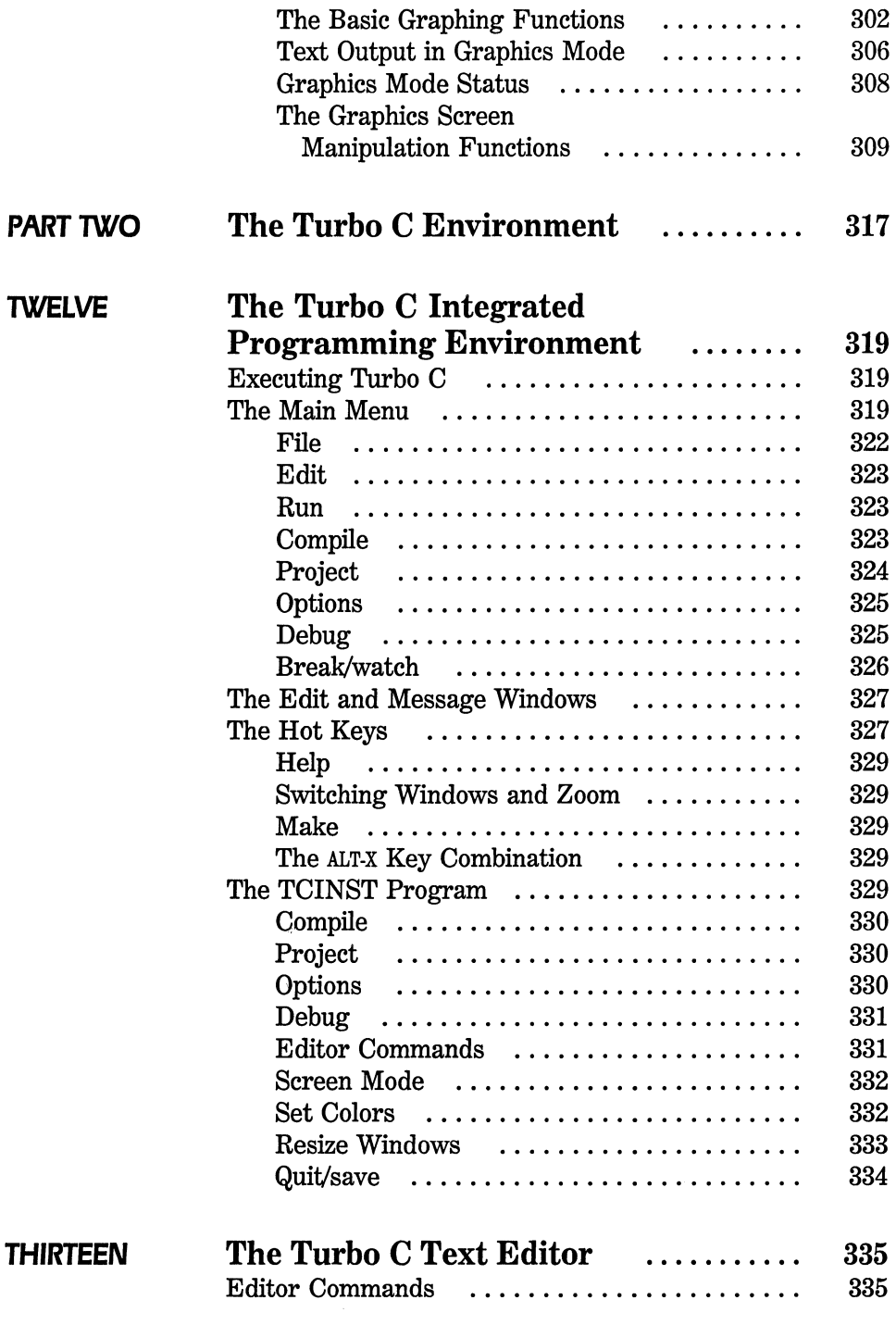

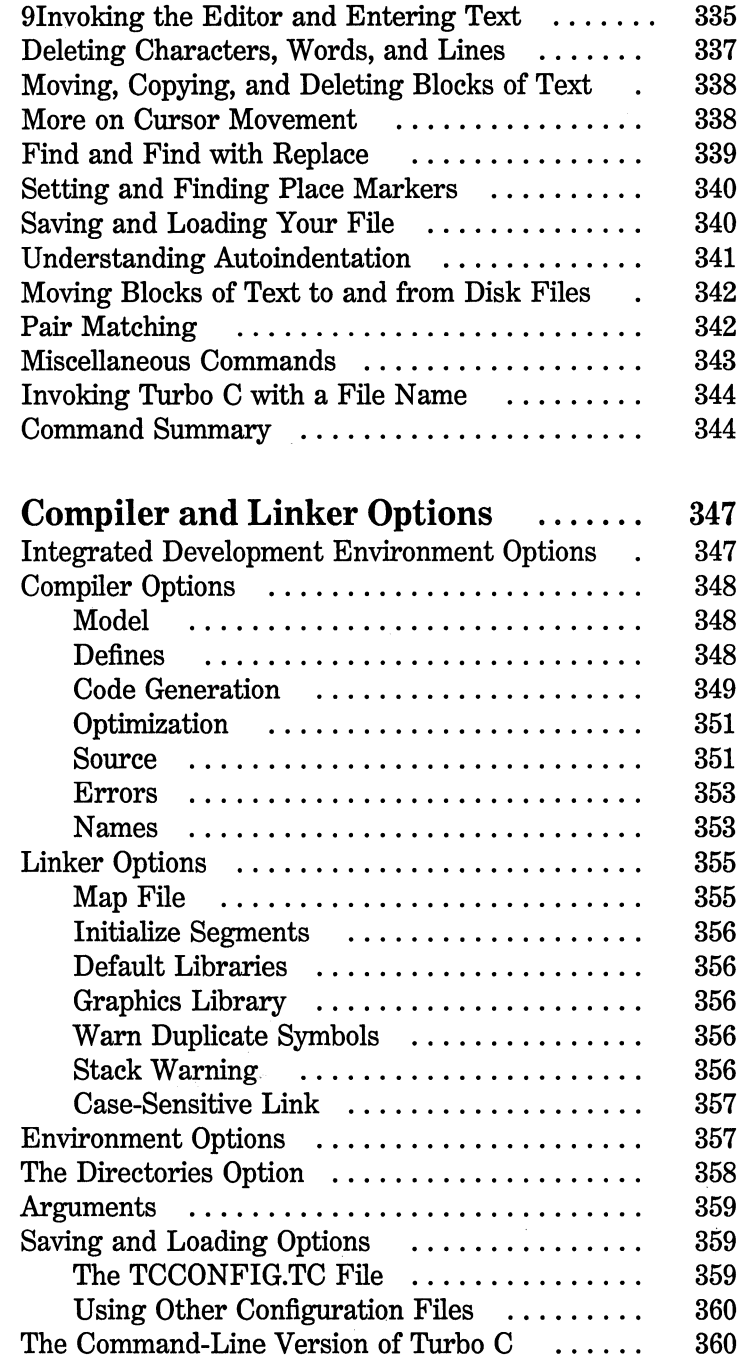

### **FOURTEEN**

 $\sim$ 

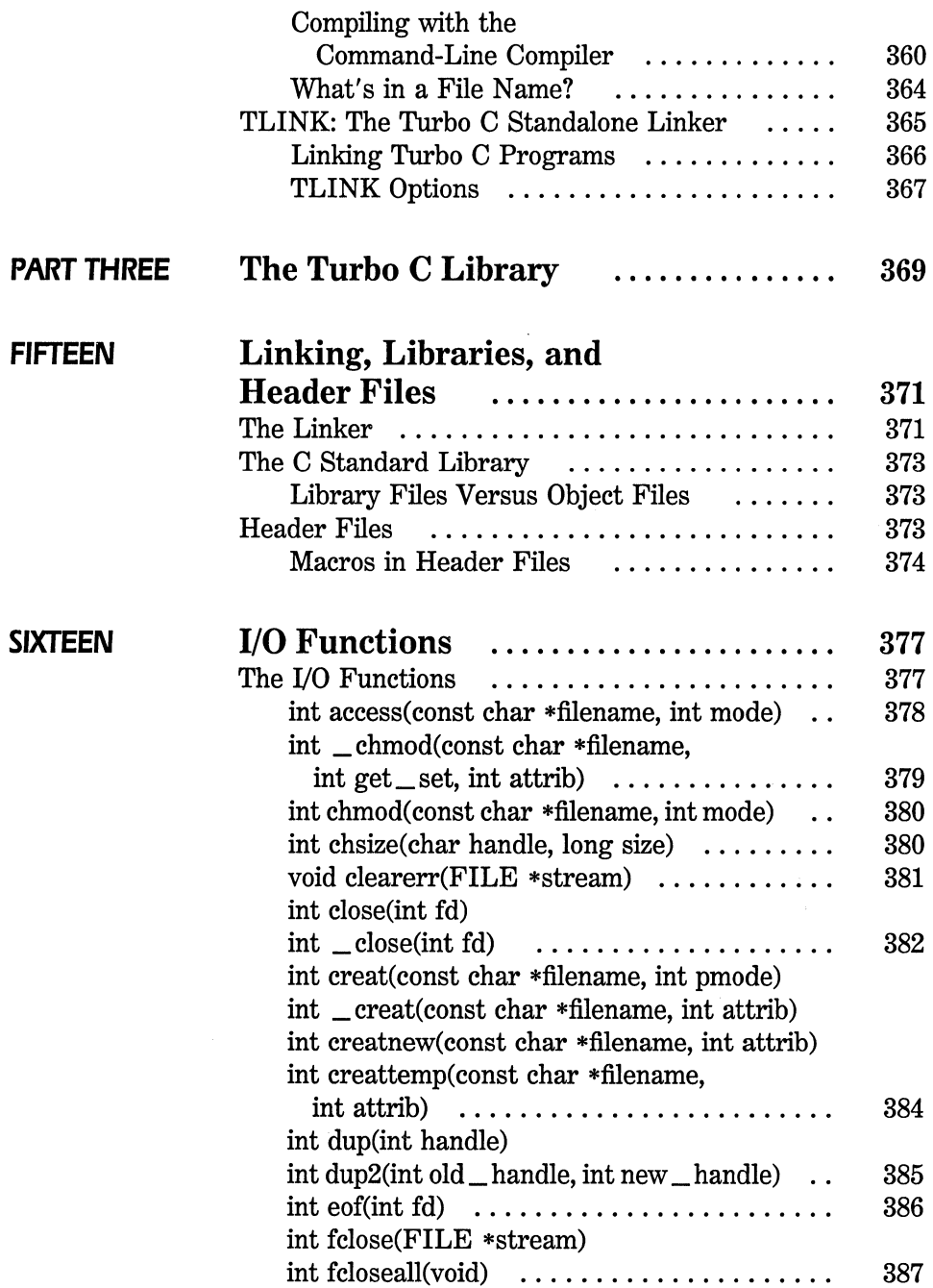

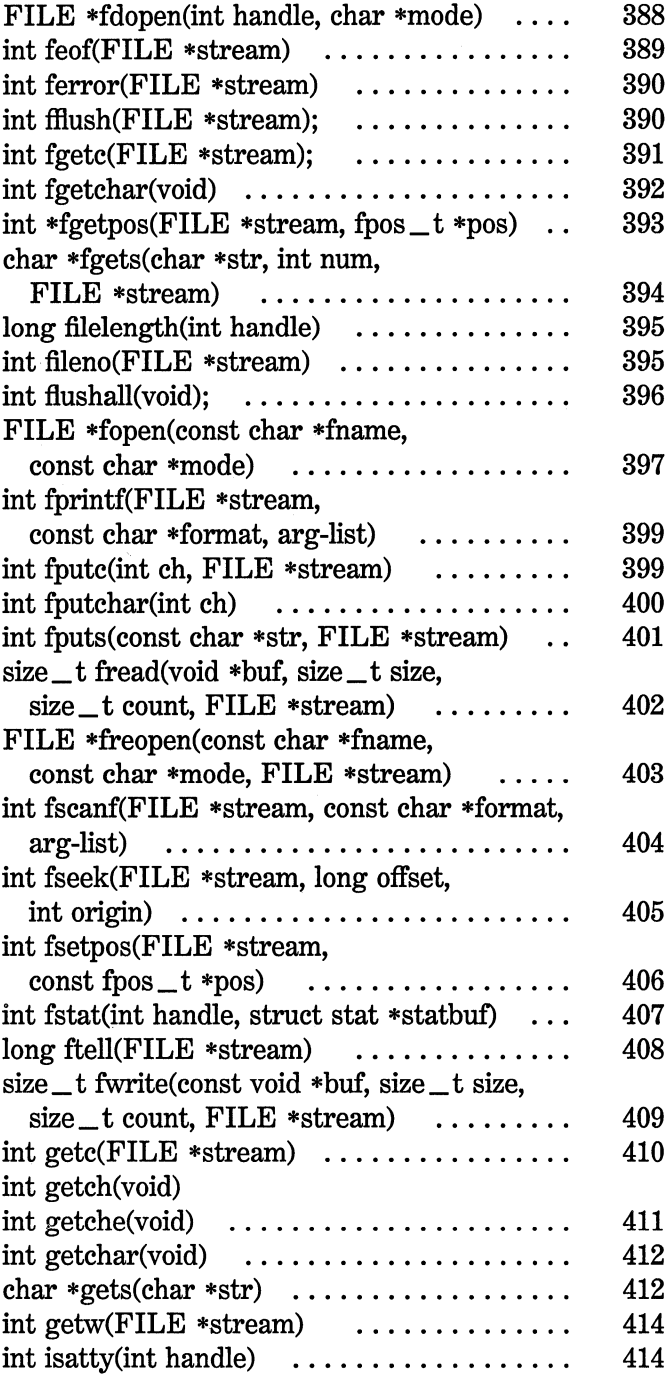

 $\bar{\mathfrak{C}}$ 

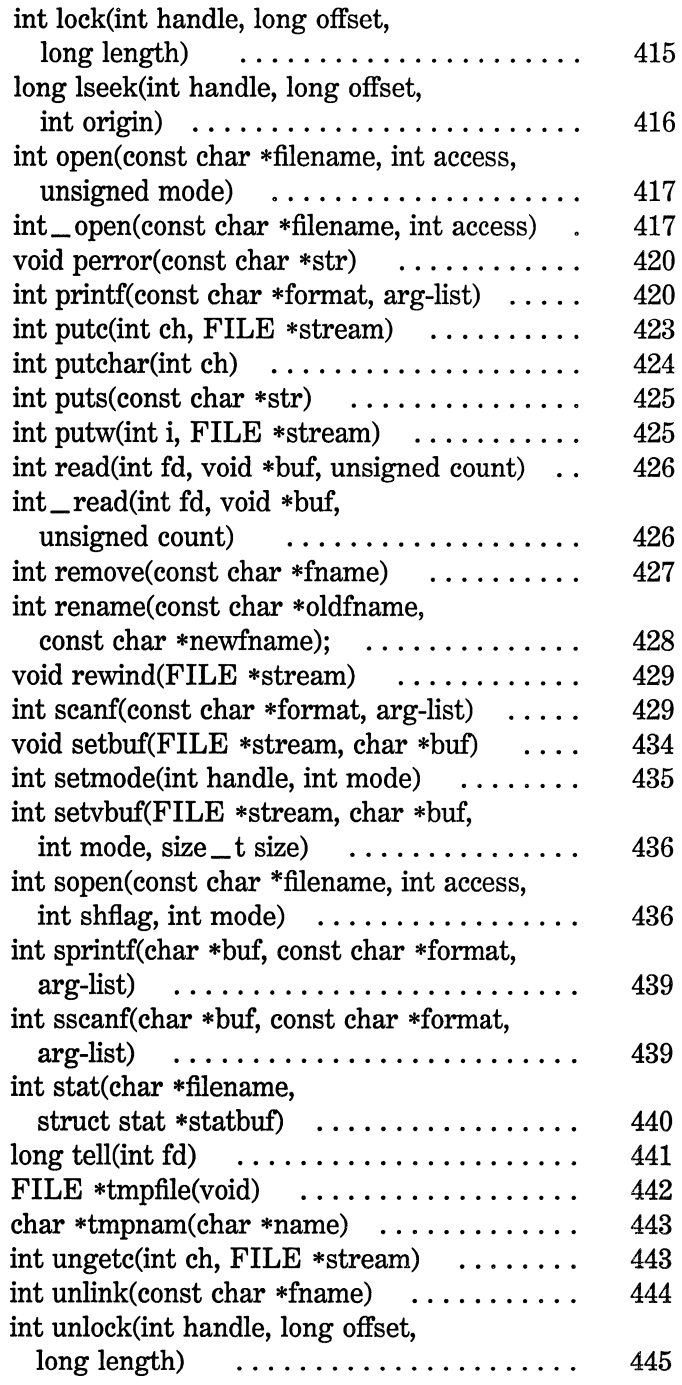

 $\hat{\mathcal{L}}$ 

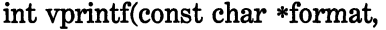

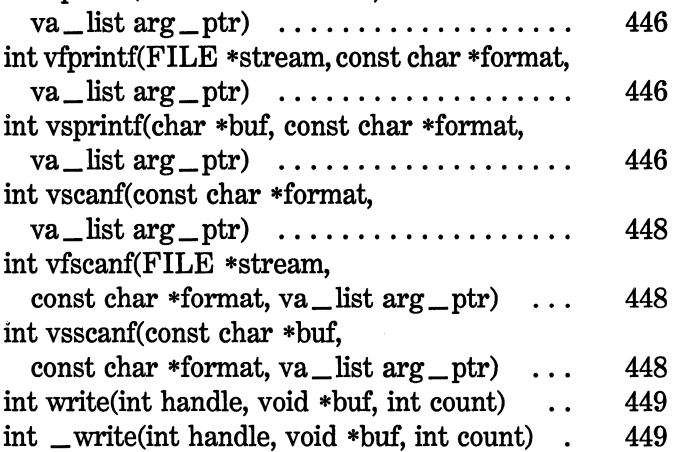

#### **SEVENTEEN String, Memory, and Character**

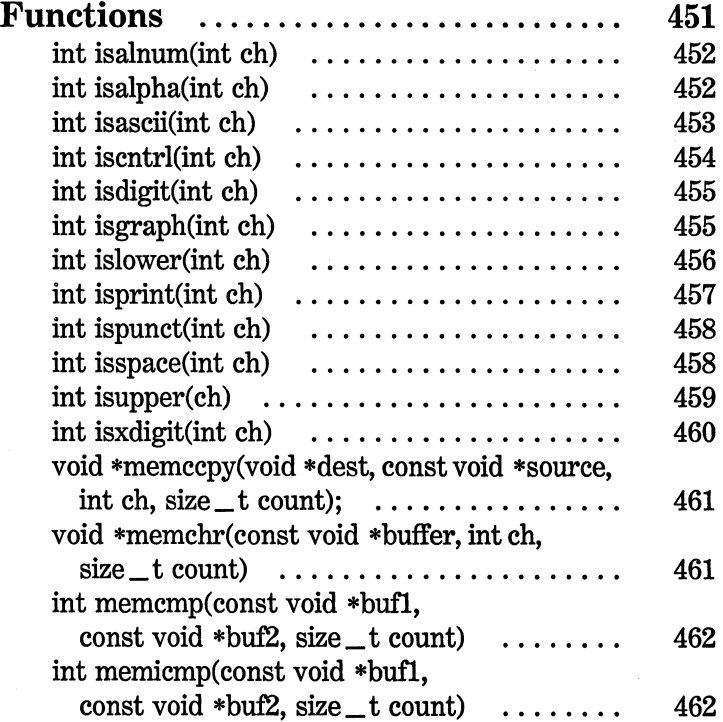

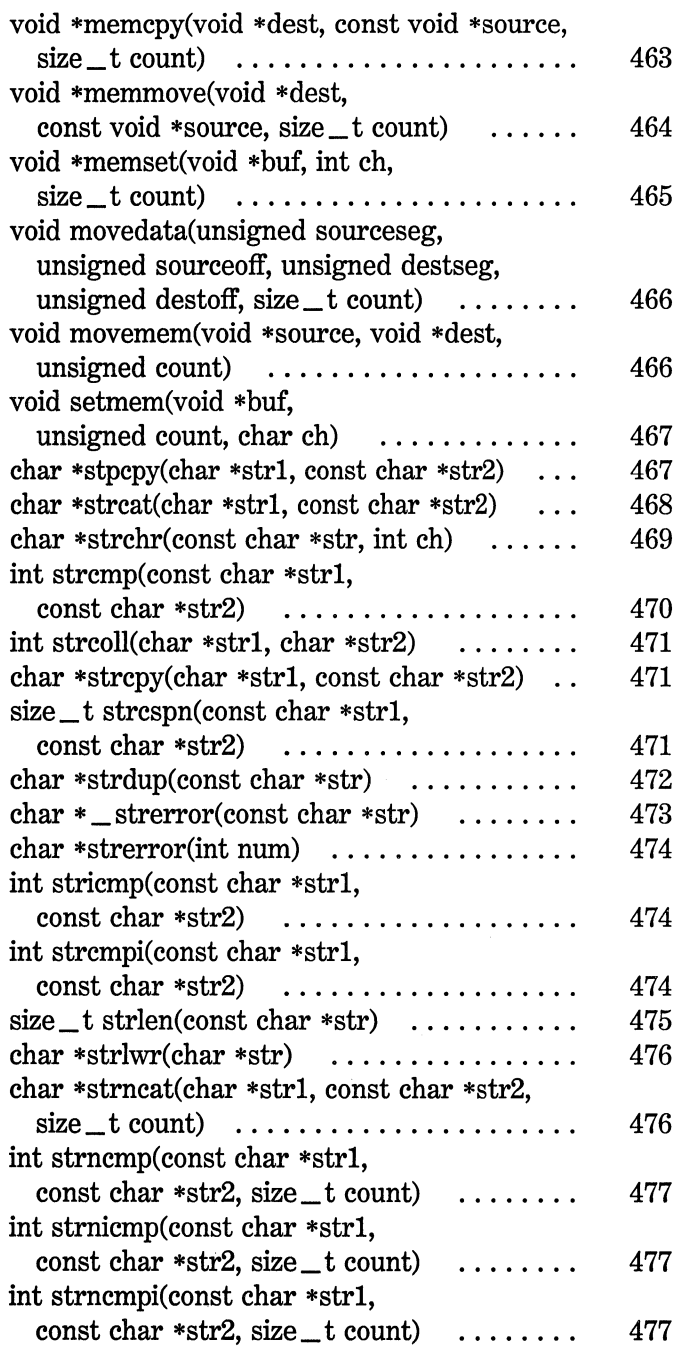

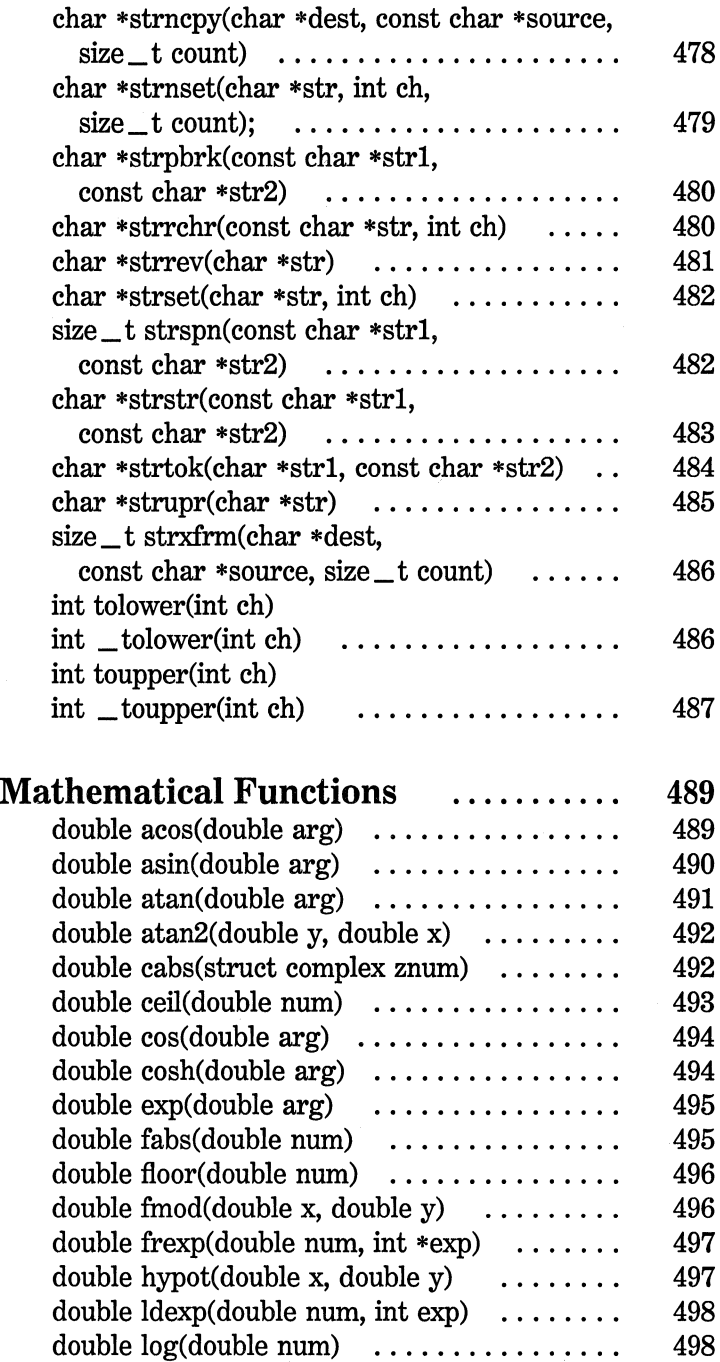

**EIGHTEEN** 

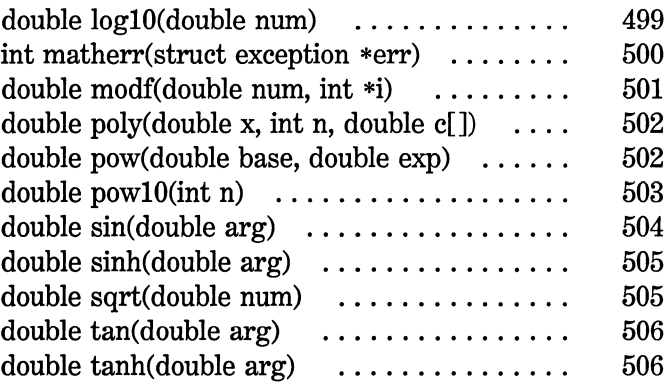

 $\sim$ 

### **NINETEEN Time-, Date-, and System-Related**

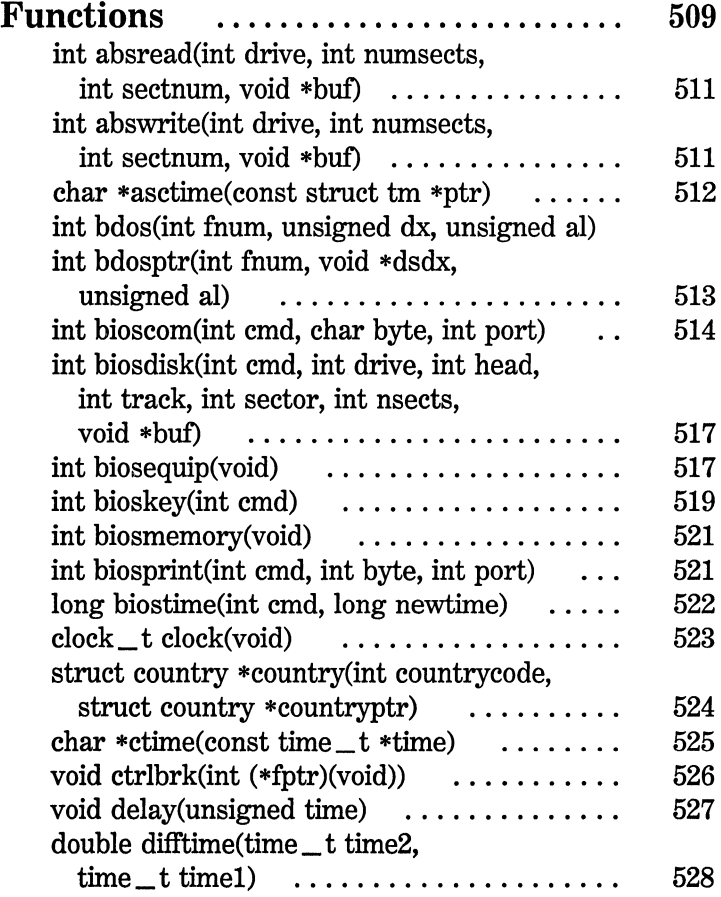

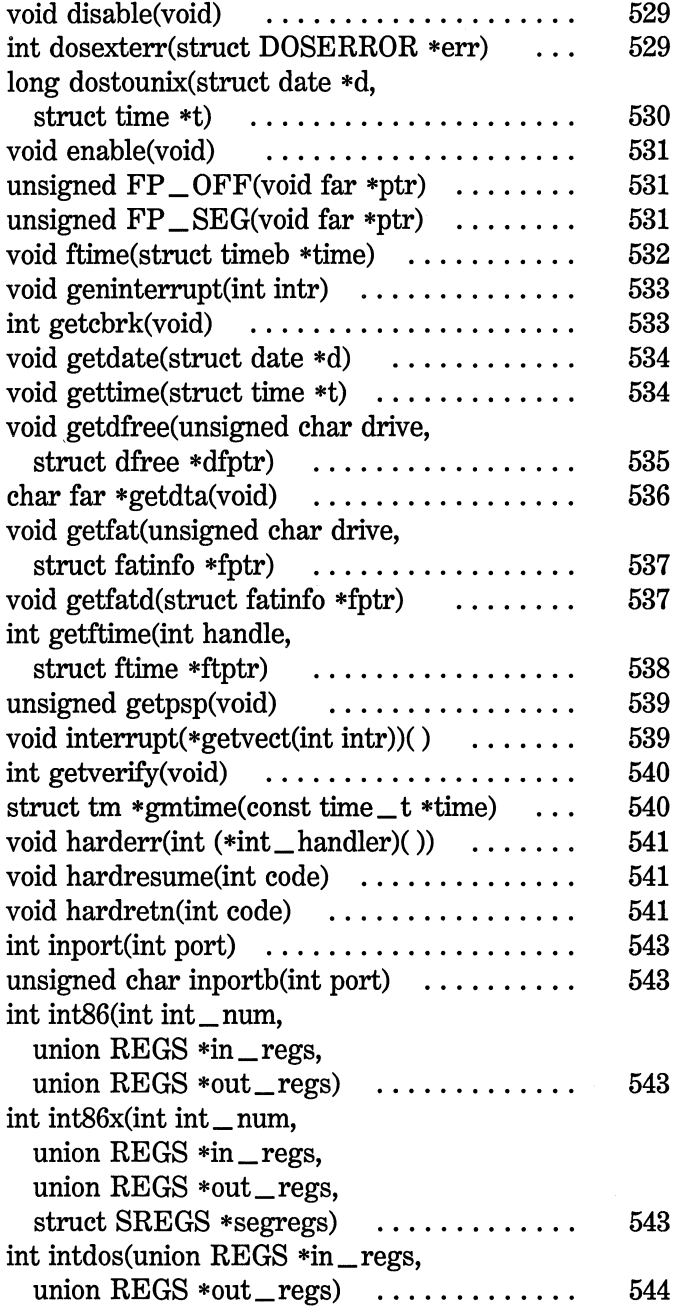

 $\langle$ 

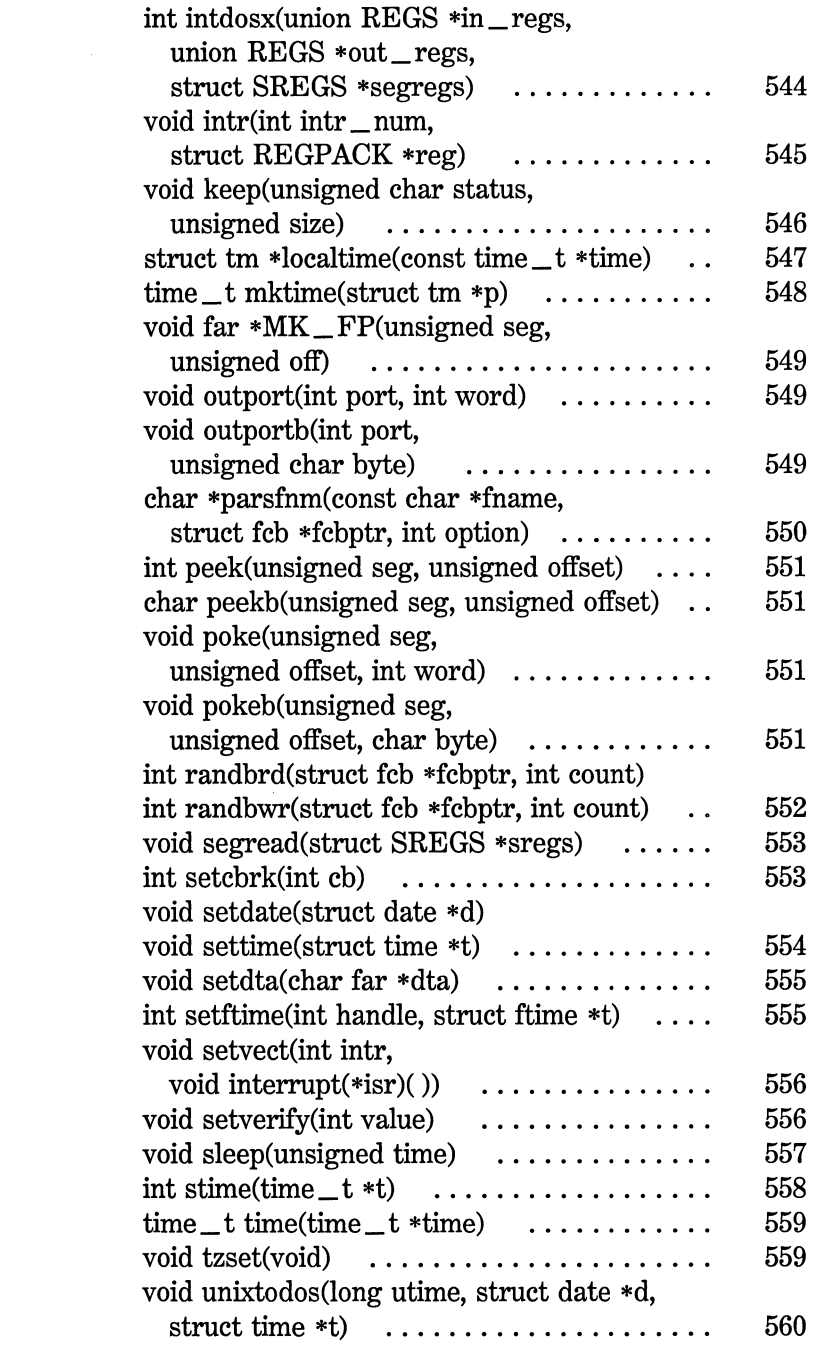

# **TWENTY Dynamic Allocation** . . . . . . . . . . . . . . . . . **561**

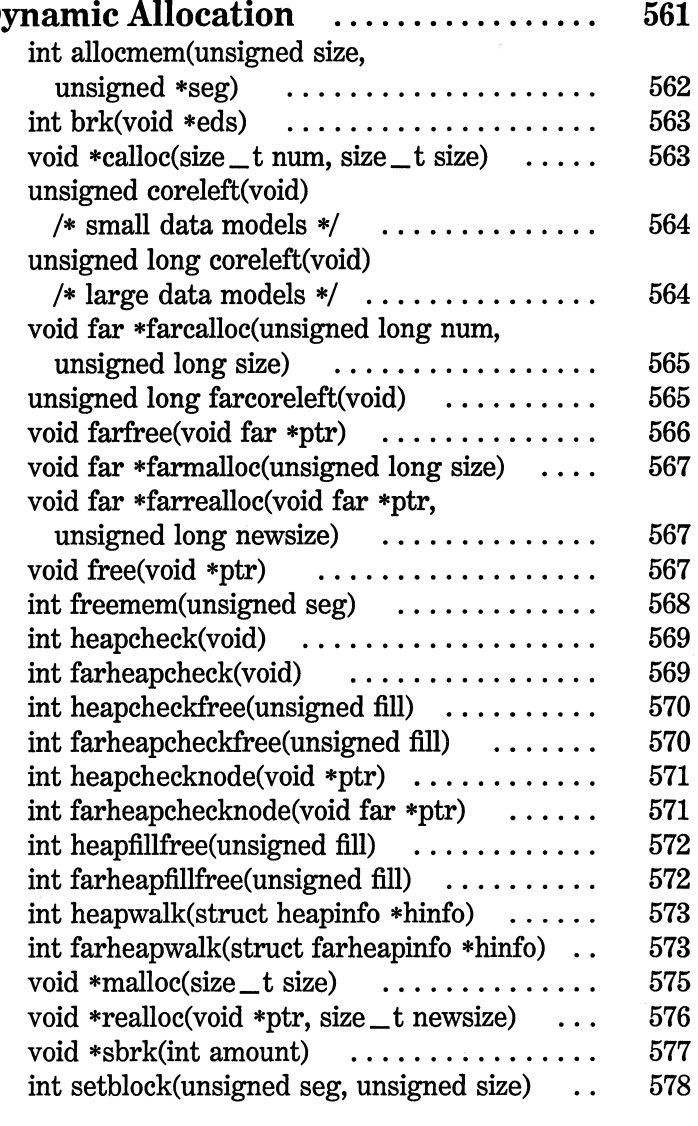

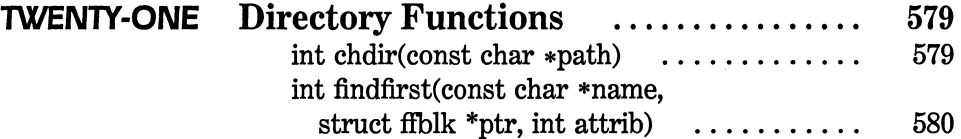

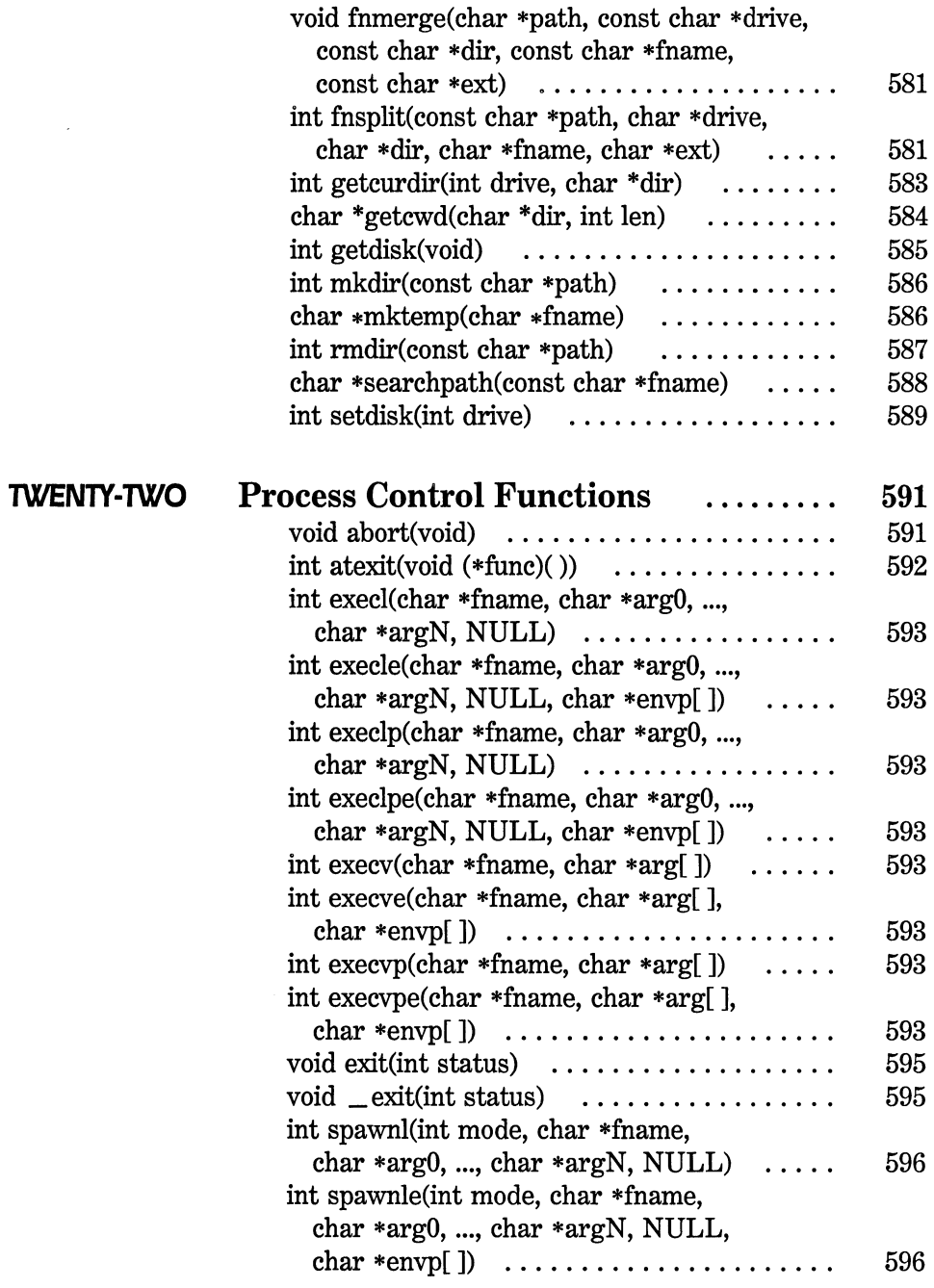

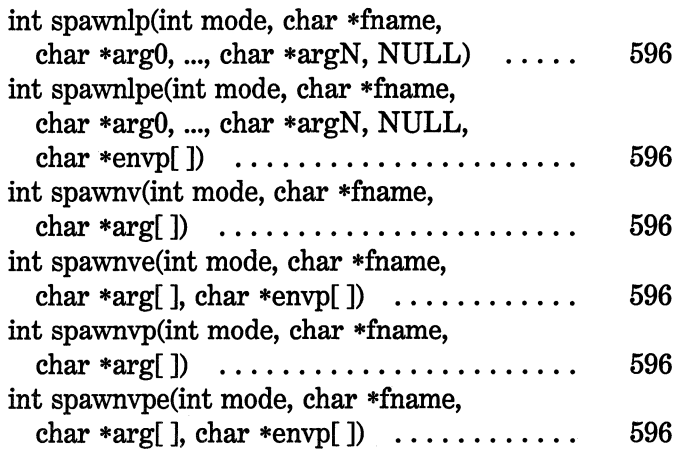

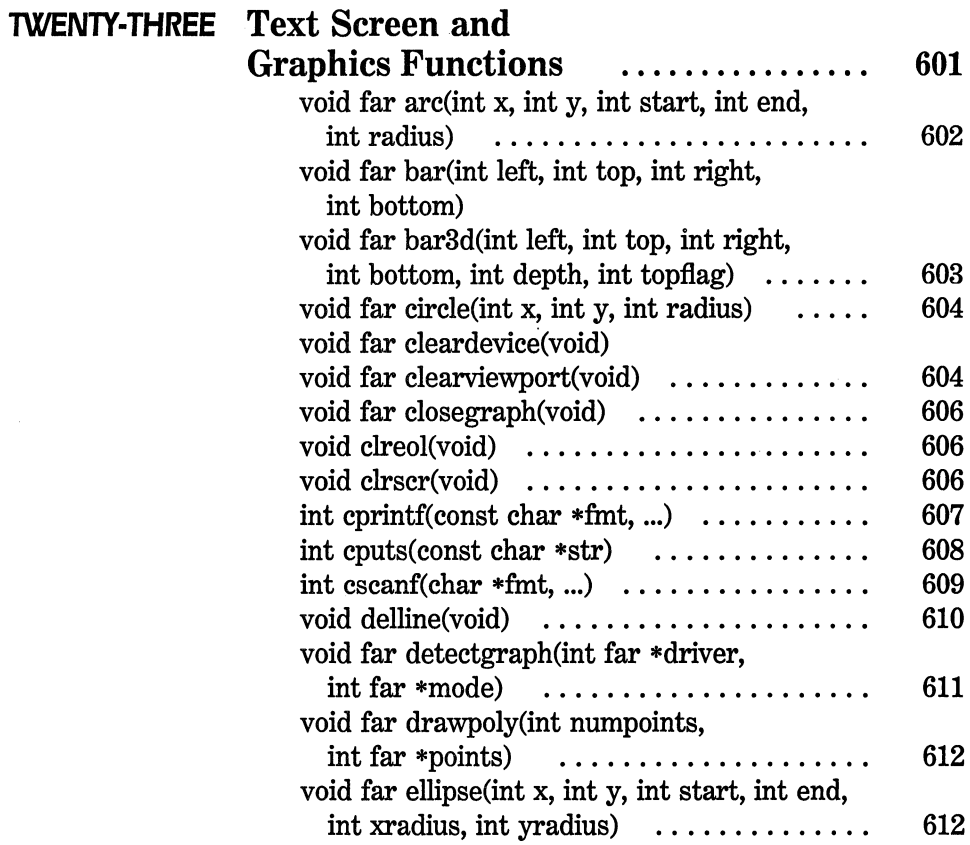

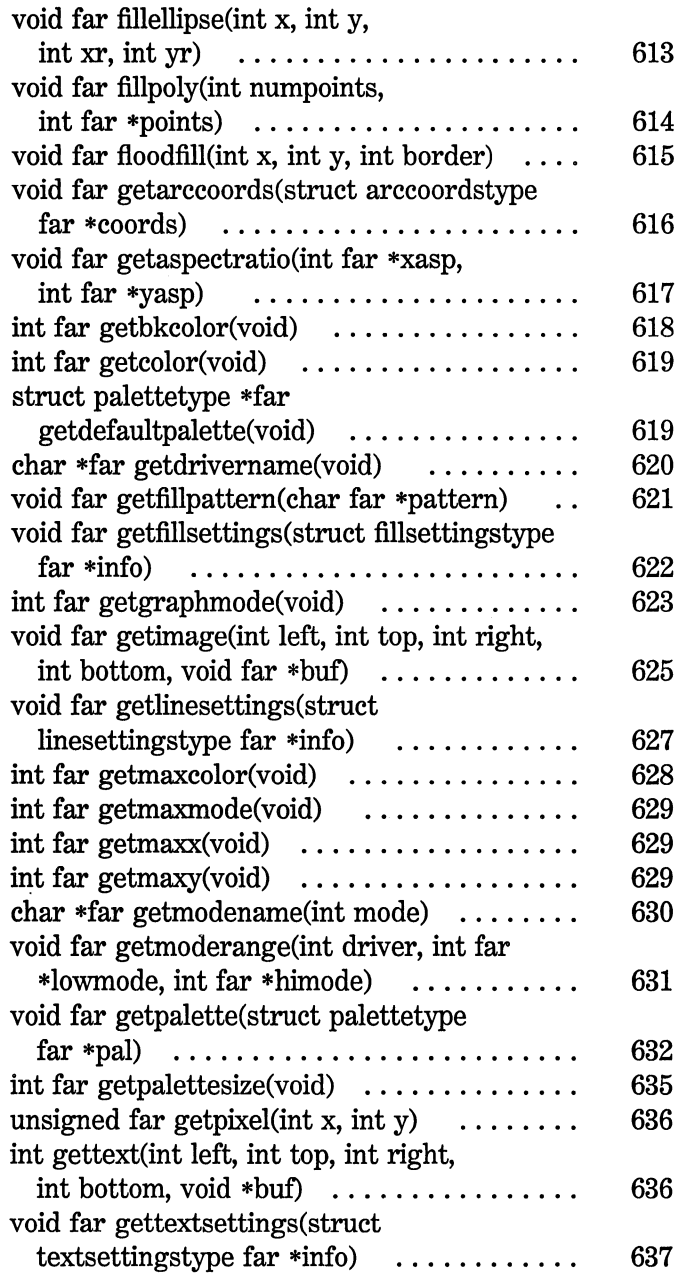

 $\sim$ 

 $\mathcal{L}(\mathcal{A})$  and  $\mathcal{L}(\mathcal{A})$ 

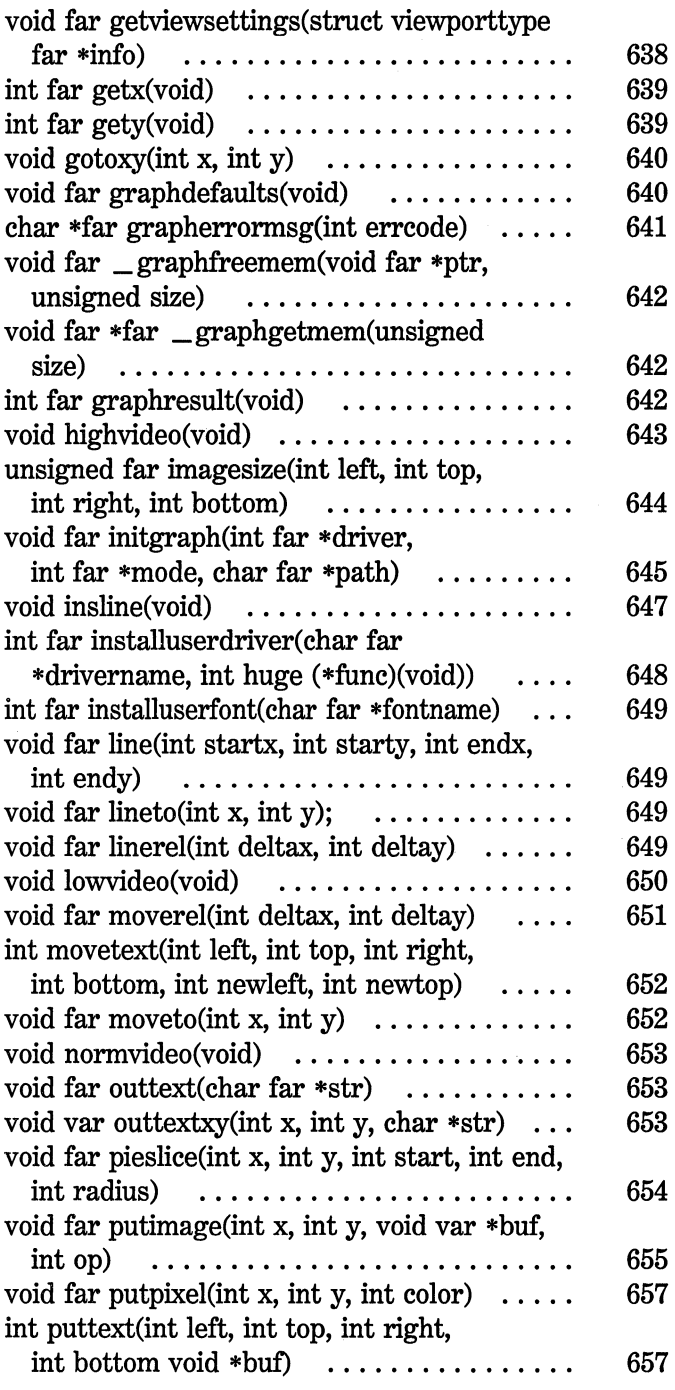

 $\frac{1}{3} \sigma_{\rm e}$ 

ŗ.

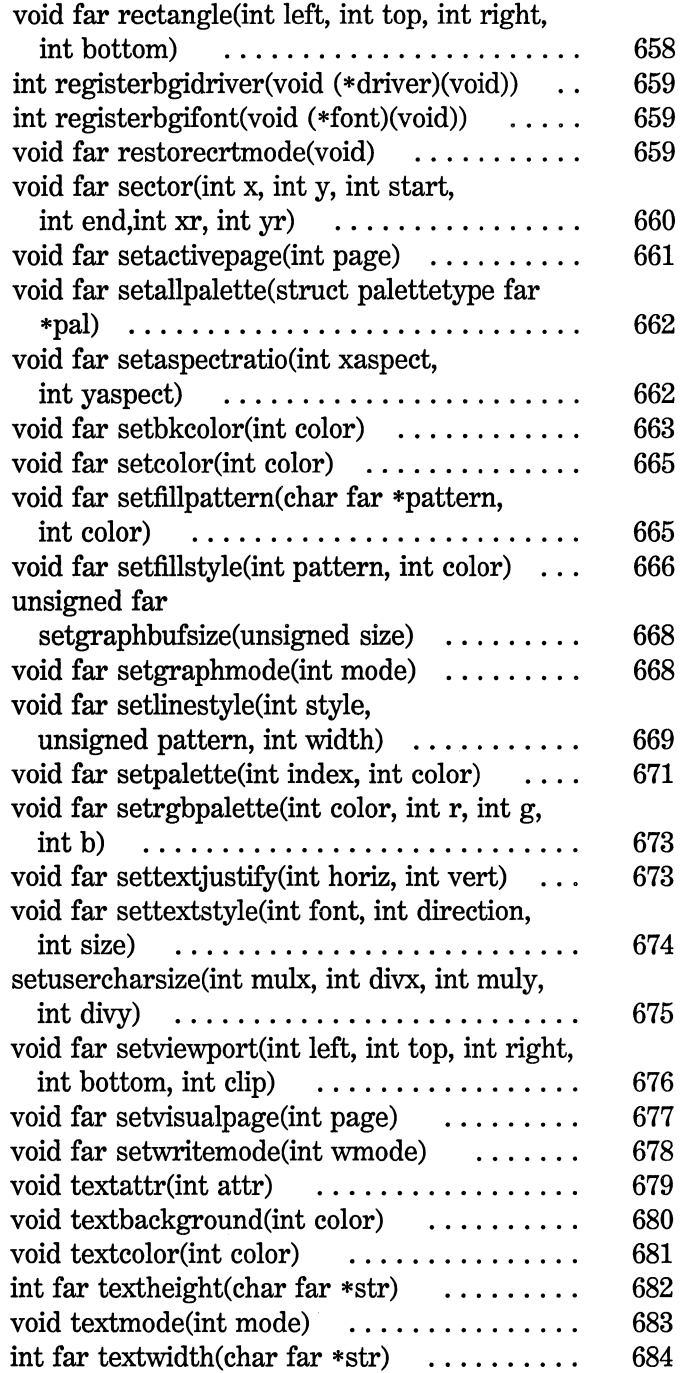

 $\frac{1}{2}$ 

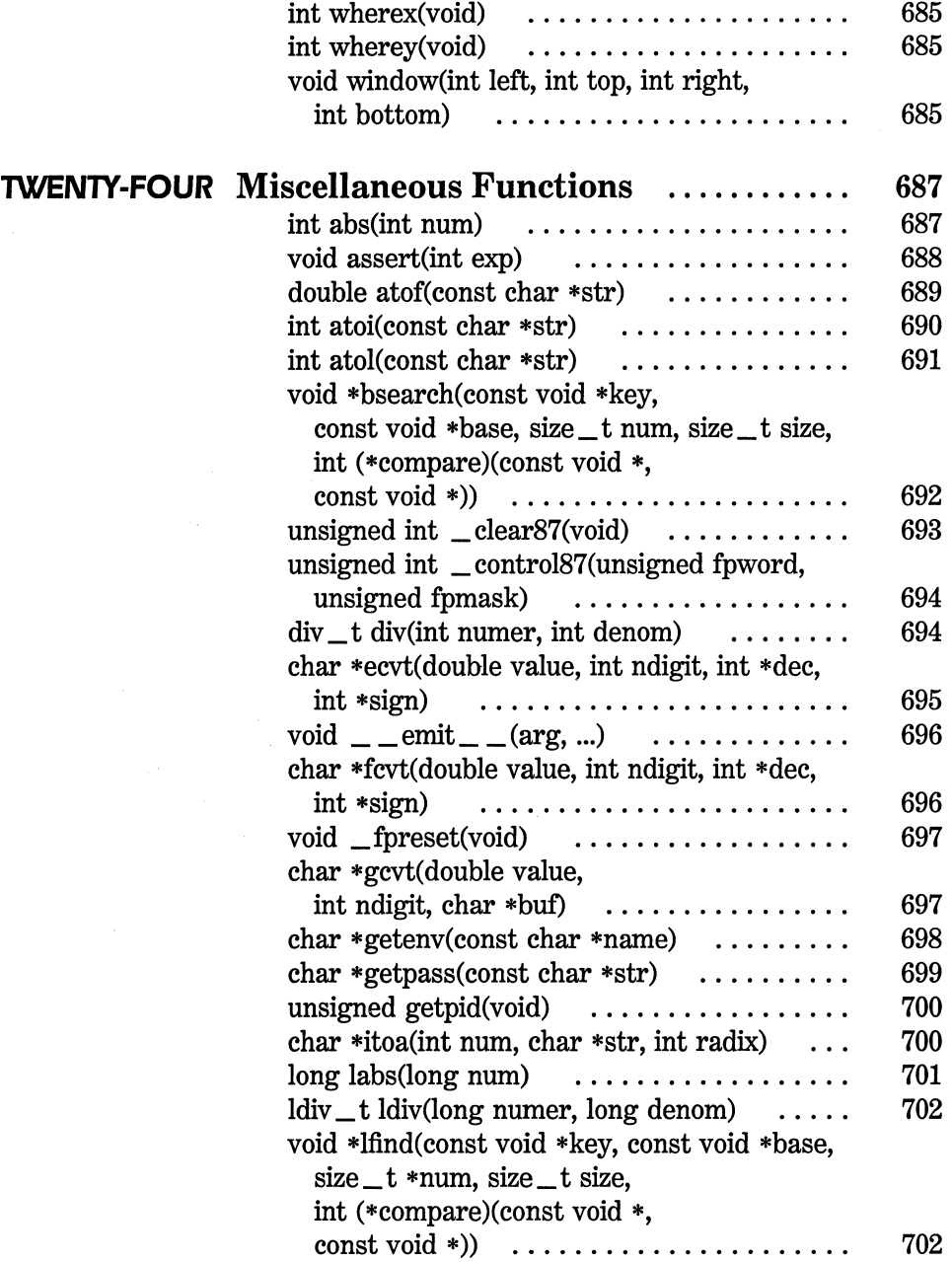

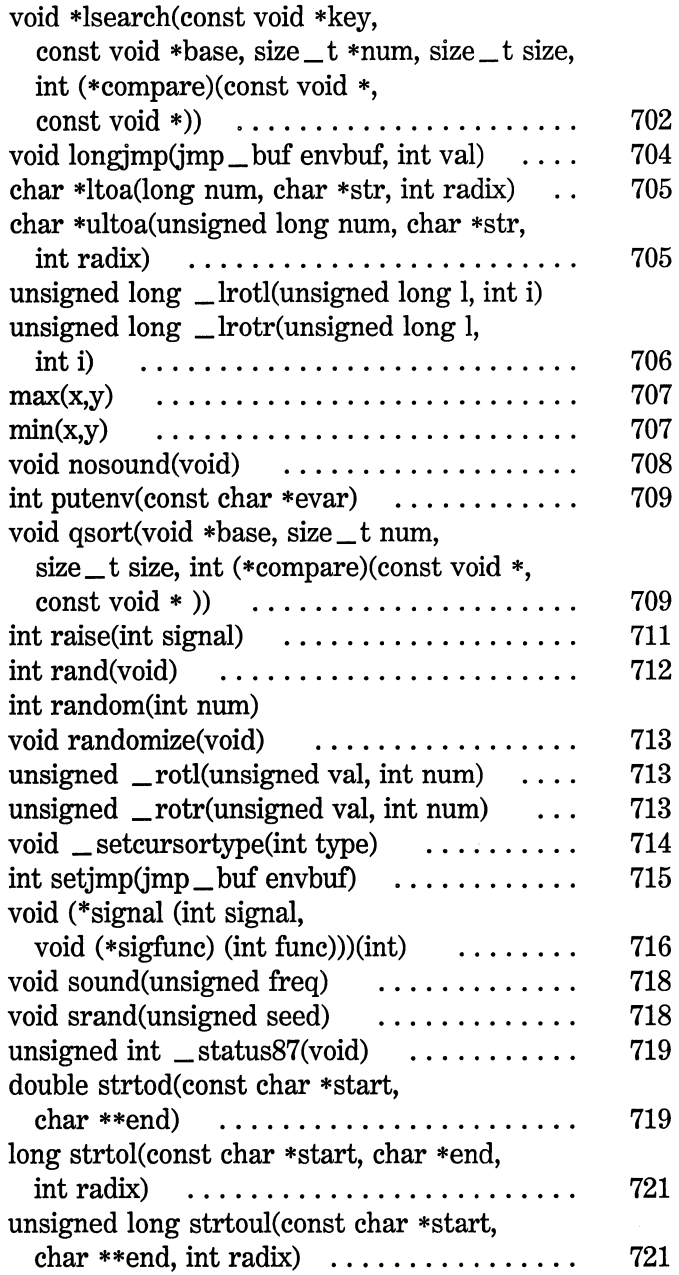

 $\label{eq:2.1} \frac{1}{\sqrt{2}}\int_{\mathbb{R}^3}\frac{1}{\sqrt{2}}\left(\frac{1}{\sqrt{2}}\right)^2\frac{1}{\sqrt{2}}\left(\frac{1}{\sqrt{2}}\right)^2\frac{1}{\sqrt{2}}\left(\frac{1}{\sqrt{2}}\right)^2\frac{1}{\sqrt{2}}\left(\frac{1}{\sqrt{2}}\right)^2.$ 

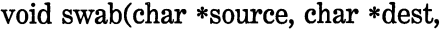

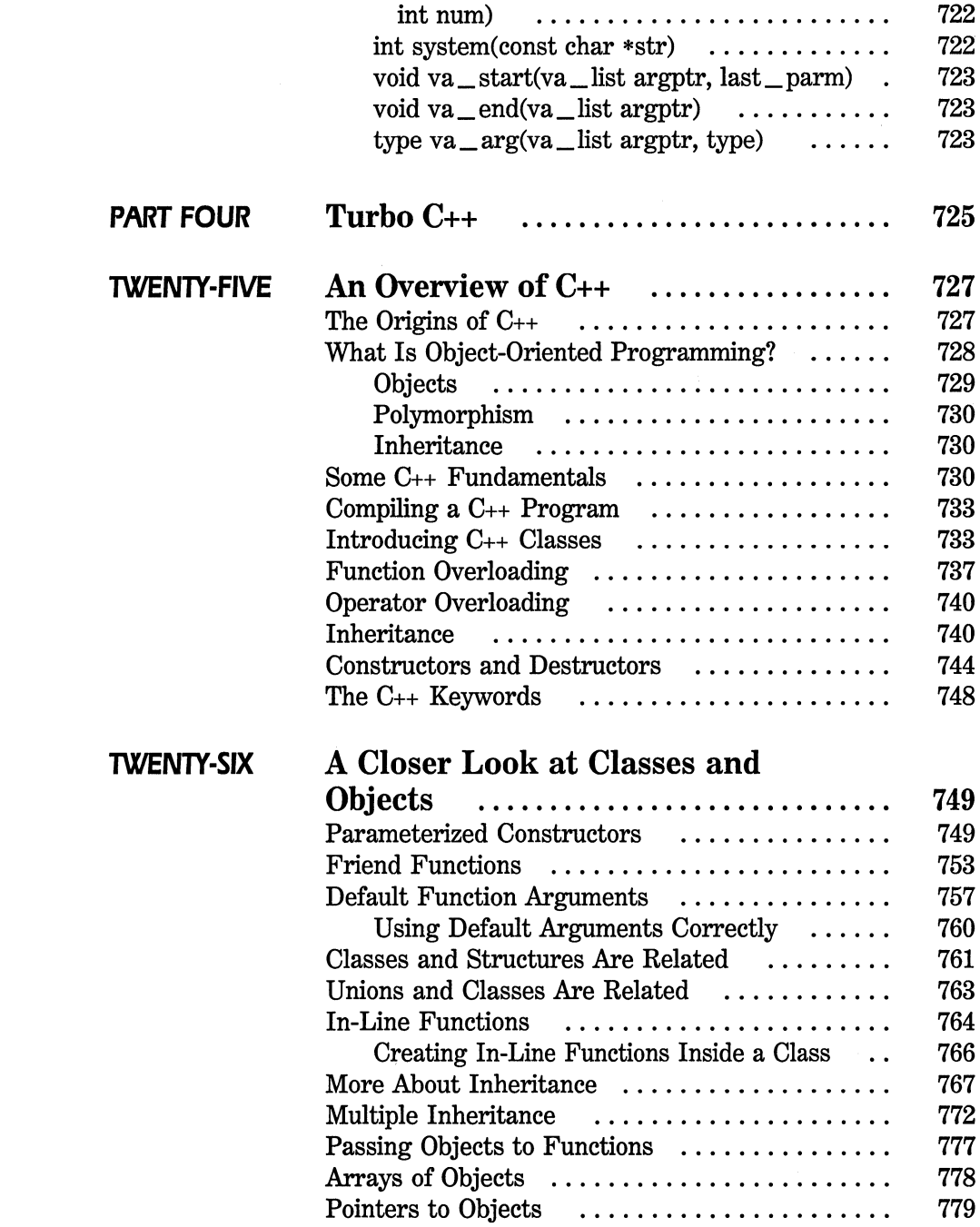

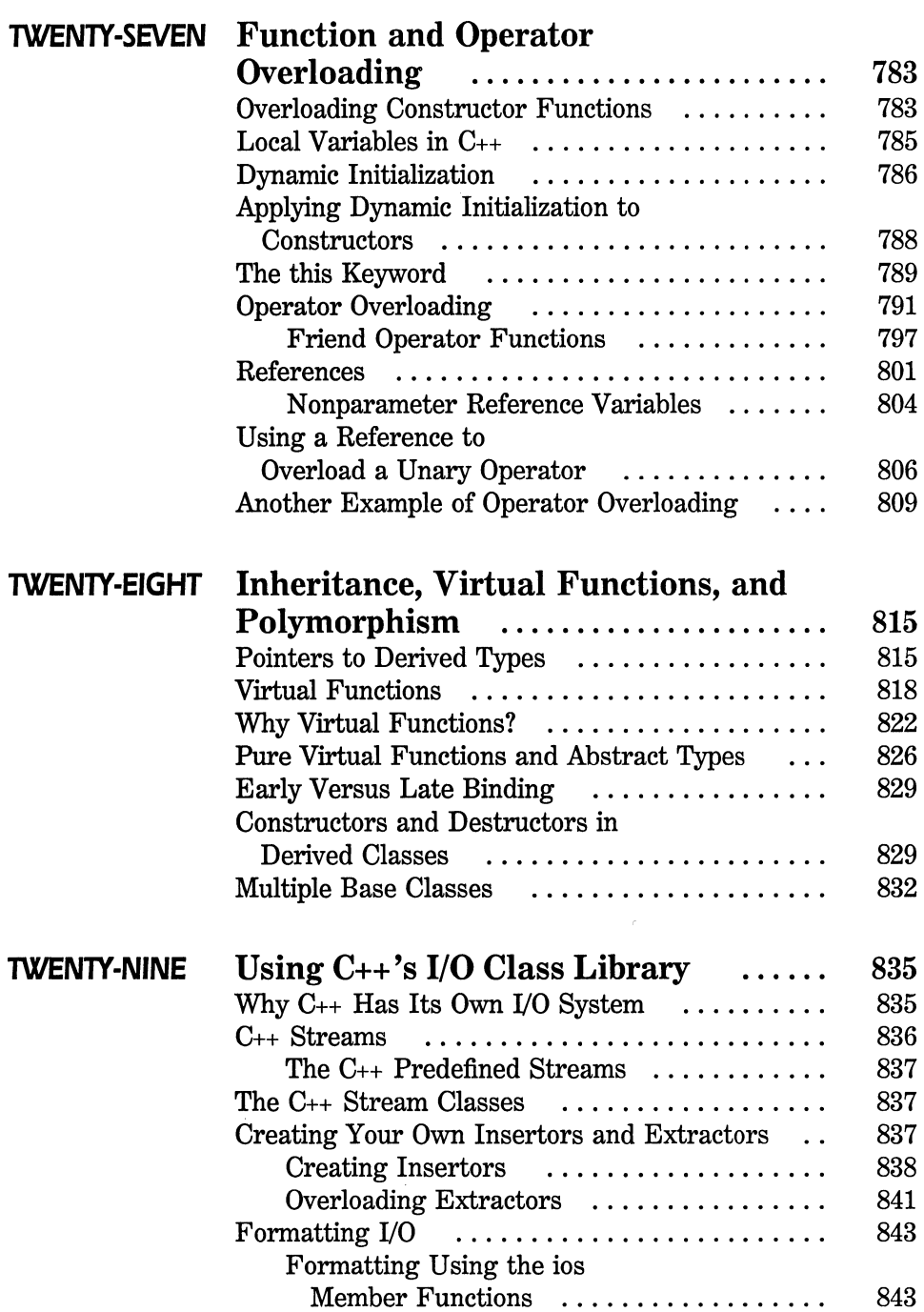

 $\mathcal{L}^{\text{max}}_{\text{max}}$ 

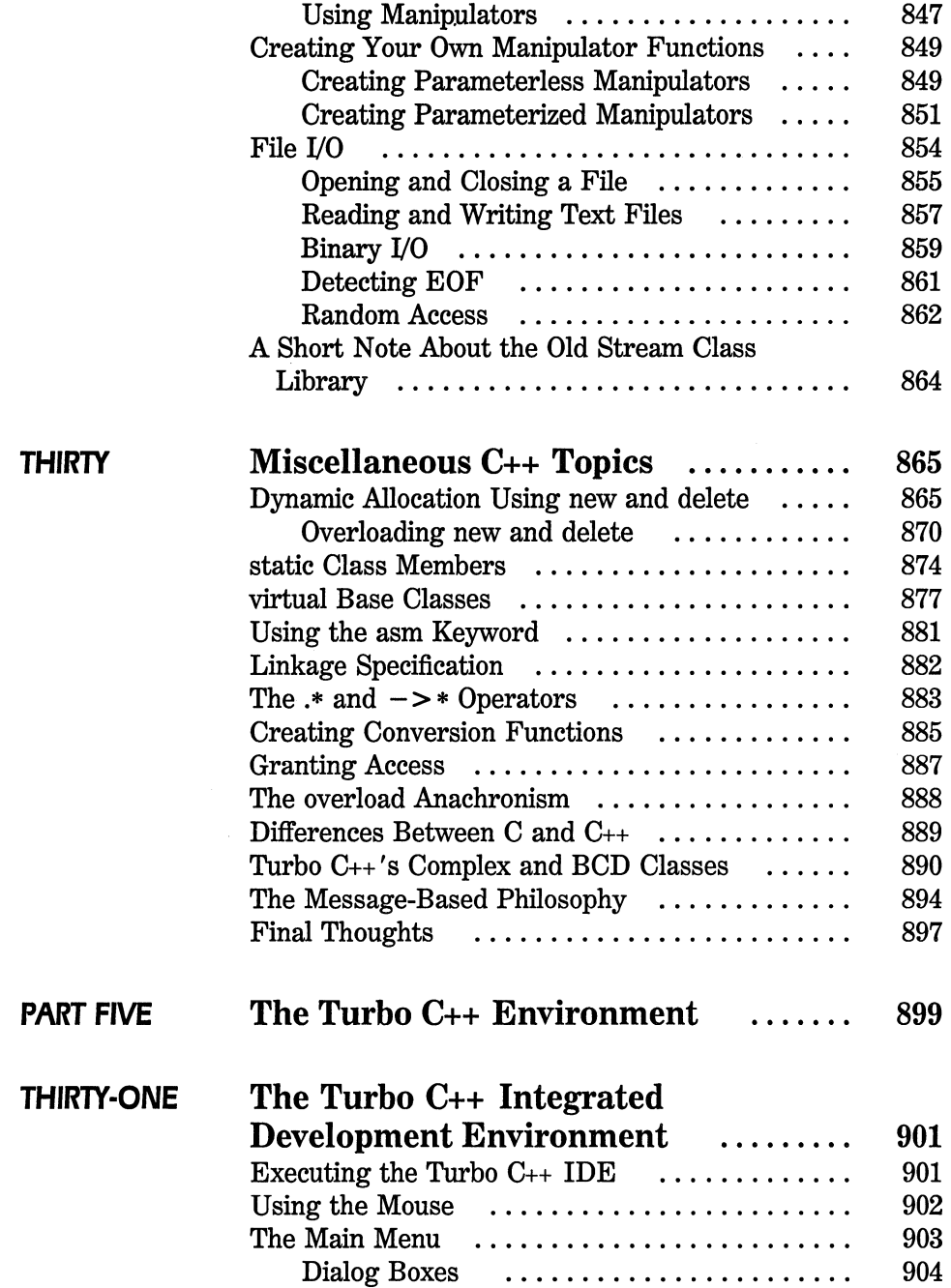
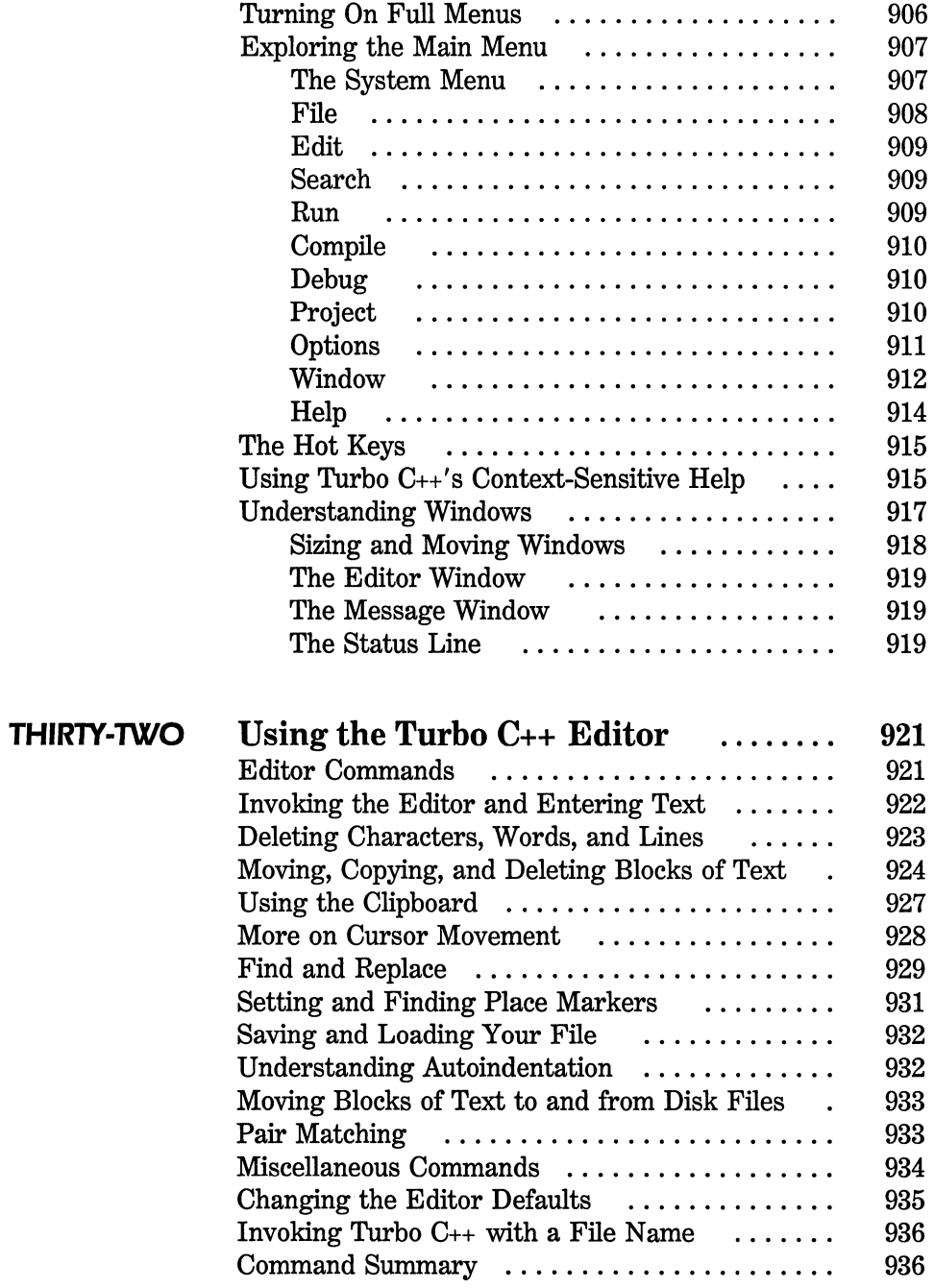

 $\label{eq:2.1} \frac{1}{\sqrt{2}}\int_{\mathbb{R}^3}\frac{1}{\sqrt{2}}\left(\frac{1}{\sqrt{2}}\right)^2\frac{1}{\sqrt{2}}\left(\frac{1}{\sqrt{2}}\right)^2\frac{1}{\sqrt{2}}\left(\frac{1}{\sqrt{2}}\right)^2\frac{1}{\sqrt{2}}\left(\frac{1}{\sqrt{2}}\right)^2.$ 

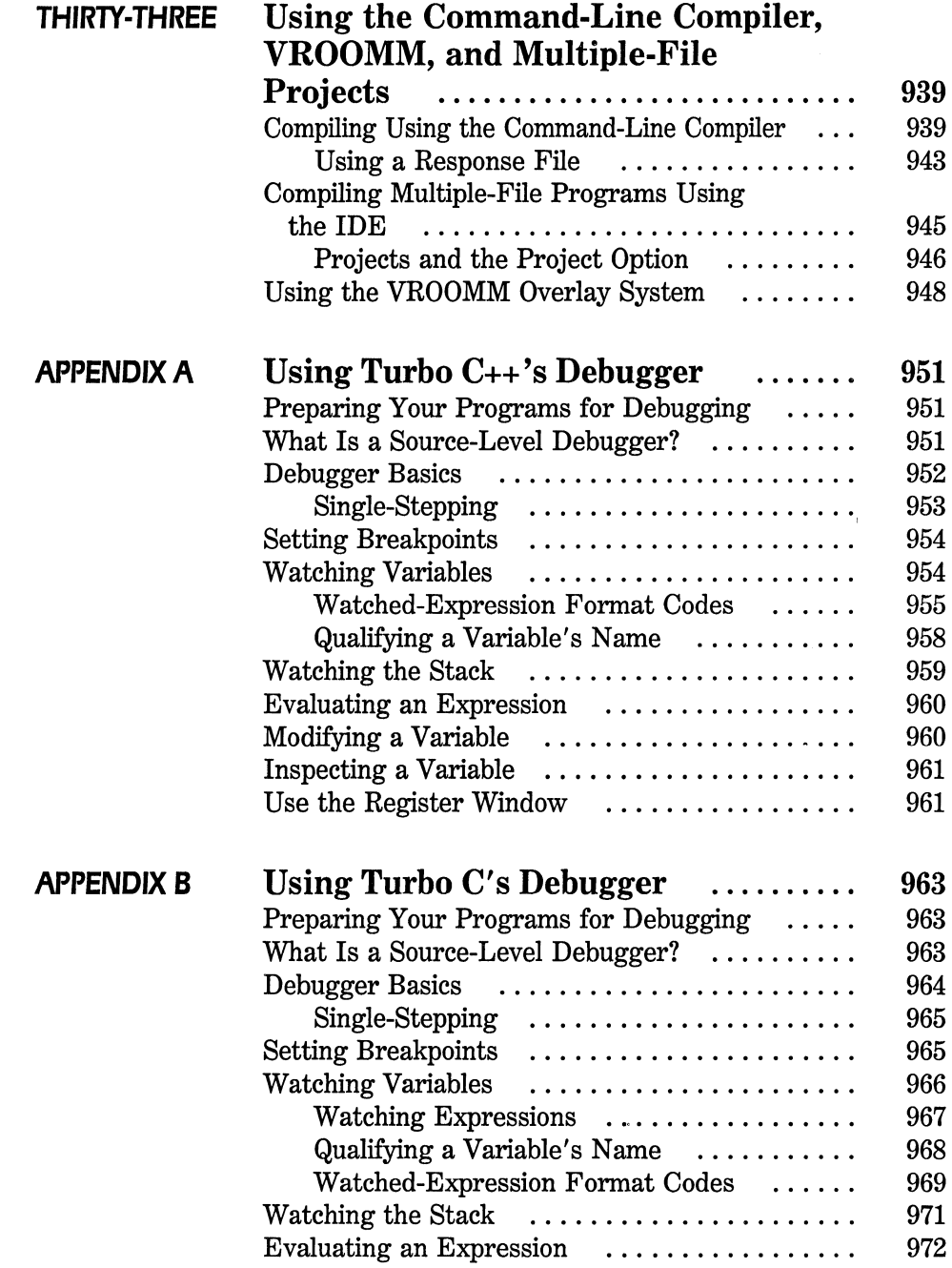

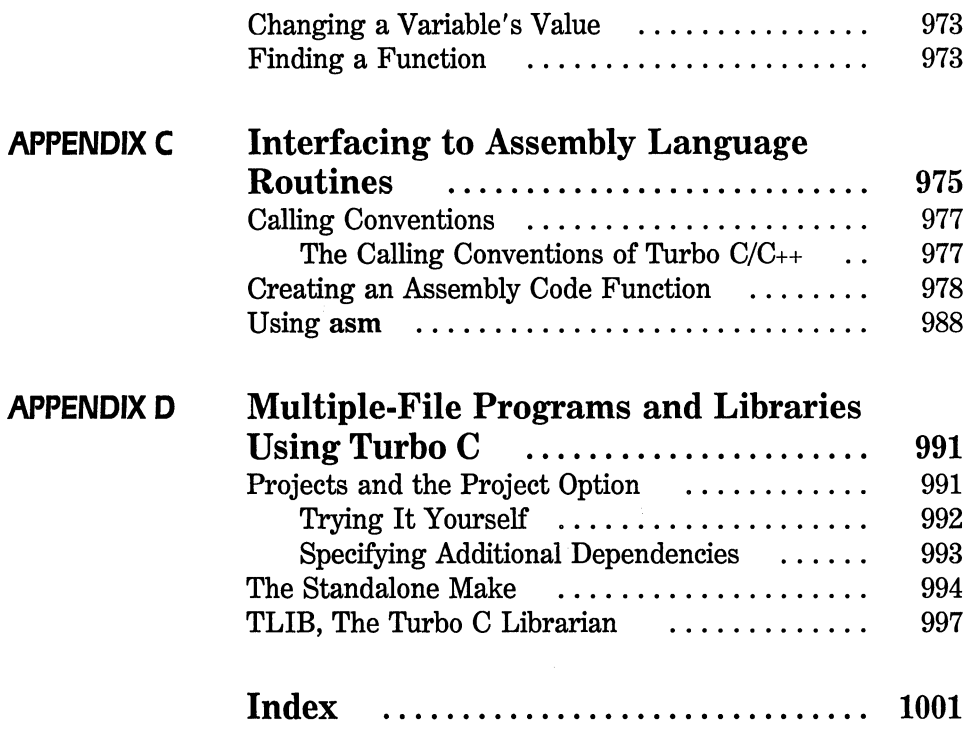

Millions of programmers worldwide have come to rely on Borland's Turbo Language products to develop programs ranging from simple utilities to large commercial and real-time applications. Now with our introduction of Turbo  $C_{++}$  and our earlier release of Turbo Pascal 5.5, Borland has brought object-oriented programming into familiar languages on high-performance, production-oriented programming platforms.

Borland's goal is to be the leader in high productivity and comprehensive object-oriented development environments and tools for professionals to novices. Our strategy is to provide state-of-the-art products to our customers. Borland•Osborne/McGraw-Hill is committed to providing the best books to support that strategy. *Turbo CITurbo* C++: *The Complete Reference* ably demonstrates those commitments.

*Turbo CIC++: The Complete Reference* is written for Turbo C and/or Turbo C++ users. Whether you're just beginning or have been programming for years, you will benefit from this important volume. Packed with a wealth of information, it speaks to all users of these languages. You get a solid overview of the features that Turbo C and Turbo  $C_{++}$  have in common and a complete discussion of all library functions. The introduction to C++ and object-oriented programming is outstanding.

In short, regardless of your programming level, *Turbo CIC++: The Complete Reference* is the book to help you realize the benefits of object-oriented programming while maintaining the performance and efficiency of C.

Philippe Kahn Chief Executive Officer Borland International, Inc.

This book is about both Turbo C and Turbo C++.

Since Borland first introduced Turbo C in the mid-1980s, it has become one of the world's most widely used (and liked) C compilers. It is known for both its speed of compilation and the efficiency of the code it produces. In fact, Turbo  $C$  has been used to produce some of the best-known software products. Another important feature of Turbo C is that it complies with the ANSI C standard. This means that programs you write using Turbo C axe portable and easily maintained. At the time of this writing, both C and Turbo C axe widely used. In fact, it will most likely be a very long time before C is deemed obsolete as a programming language.

As the popularity of C increased during the 1980s, a new way to program was beginning to emerge. This programming method is called object-oriented programming (OOP for short), and the C version of this approach is called C++. Because of the importance of object-oriented programming, C++ is expected to grow in popularity. Some predict that it will become the dominant language of the 1990s.

To address the demand for a high-quality  $C_{++}$  compiler, Borland began work on Turbo  $C_{++}$  in 1988, adding the  $C_{++}$  OOP extensions to the extremely powerful Turbo C. It was not an easy task. Although easy for the programmer to use,  $C_{++}$  is a rigorous exercise in compiler construction. In fact, the Turbo  $C_{++}$  project has been the largest and most ambitious Borland has undertaken. To create Turbo C++, Borland assembled a group of some of the best compiler programmers available.

Their efforts paid off: Turbo C++ retains the speed and efficiency of Turbo C but adds support for object-oriented programming. Turbo C++ is truly a language for the 1990s.

Whether you use Turbo C or Turbo  $C_{++}$ , the purpose of this guide is to help you unleash the power of these two impressive compilers.

#### **About This Book**

This book provides a comprehensive source of information about both the Turbo C and Turbo  $C_{++}$  programming languages and their environments. It includes numerous example programs that illustrate the elements that form each language. It is designed for programmers at all skill levels. If you are just learning to program in Turbo C or Turbo  $C_{++}$ , this book makes an excellent companion to any tutorial, providing answers to your specific questions. If you are an experienced  $C$  or  $C_{++}$ programmer, this book serves as a handy desk reference.

#### **How This Book Is Organized**

This book is divided into five parts:

Part One-The C Language Part Two-The Turbo C Environment Part Three-The Turbo C Library Part Four-Turbo C++ Part Five-The Turbo C++ Environment

Part One provides a thorough discussion of the Turbo C language. Part Two describes the Turbo C environment, including the integrated development environment (IDE) and the editor. Part Three describes all of Turbo C's library functions. These functions are also available in Turbo C++. Part Four discusses in depth the Turbo C++ object-oriented features. The examples in this section assume that you are a proficient C

programmer. The book ends with Part Five, which discusses the Turbo  $C_{++}$  environment. Even though similar, the Turbo C and Turbo  $C_{++}$ environments differ in several important ways. For example, Turbo C++ incorporates the use of a mouse; Turbo C does not.

The organization of this book allows the Turbo C user to quickly find material related to that language and environment, while at the same time letting the Turbo C++ programmer find the material appropriate to that environment. Further, if you are currently a C programmer and want to become proficient at Turbo C++, the organization of this book prevents you from "wading through" reams of information that you already know. You can simply concentrate on the Turbo C++ sections of the book.

# **Conventions Used In This Book**

In this book, keywords, operators, function names, and variable names are shown in bold when referenced in text. Placeholders are shown in italics. Also, when referencing a function name in text, the name is followed by parentheses. In this way, you can easily distinguish a variable name from a function name.

# **Diskette Offer**

There are many useful and interesting functions and programs contained in this book. If you are like me, you would like to use them, but hate typing them into the computer. If you type something wrong, you spend hours trying to get the program to work. For this reason, I am offering the source code for all the functions and programs contained in this book on diskette. Just fill in the order blank on the next page and mail it, along with your payment, to the address shown. Or, if you're in a hurry, call (217) 586-4021 to place your order. (VISA and MasterCard accepted.)

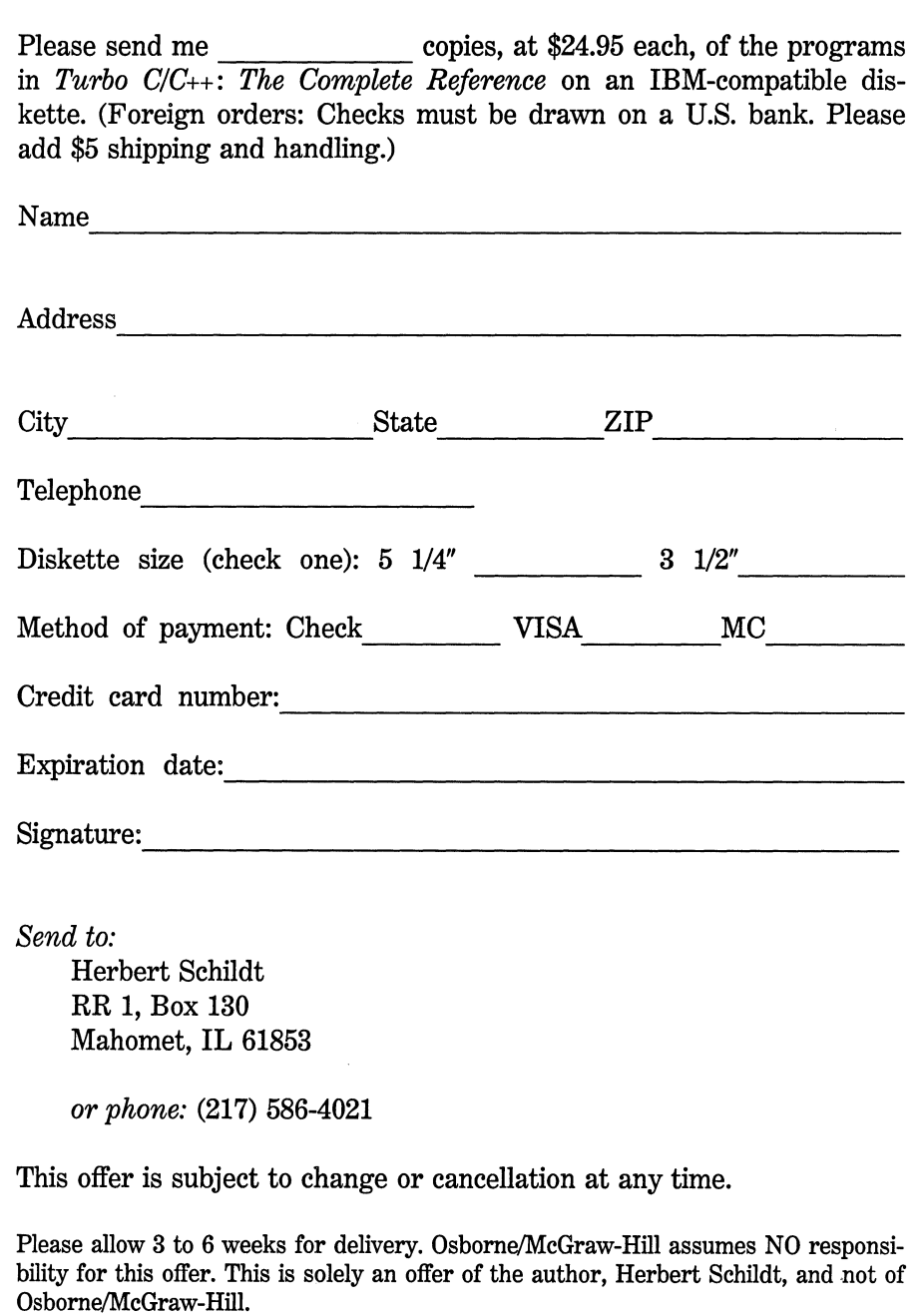

w

**H**  y

If you want a comprehensive reference guide to both Turbo C and Turbo C++, this book is for you. This book is for both beginning programmers and seasoned pros. Because of the way the book is organized, it is ideally suited to users of either compiler. If you are currently a C programmer who is moving to  $C_{++}$ , then this book is particularly well suited for you because it separates the Turbo C language from the Turbo C++ language, thus allowing you to quickly begin learning about Turbo C++. On the other hand, if all you want to know about is Turbo C, this book still provides complete coverage of this important compiler.

In addition to covering both the Turbo C and  $C_{++}$  languages, this book also covers the integrated programming environment, the Turbo  $C/C_{++}$  editor, all library functions, and various compiler options.

One last point: because the information in this book was reviewed for technical accuracy by Borland International, Inc., you can be assured of its quality. Special thanks to Robert Goosey for his aid in the preparation of the chapters in Part Three of this book.

# **The C Language**

Part One of this guide presents a discussion of the Turbo C programming language. Because Turbo  $C_{++}$  is a superset of Turbo C, virtually everything presented in this section is applicable to Turbo C++. If you are new to C and C++, you will need to learn to program in C before you learn to program in C++.

Since Turbo C closely conforms to the ANSI C standard, most of the information presented in Part One is also valid for any ANSI C standard environment.

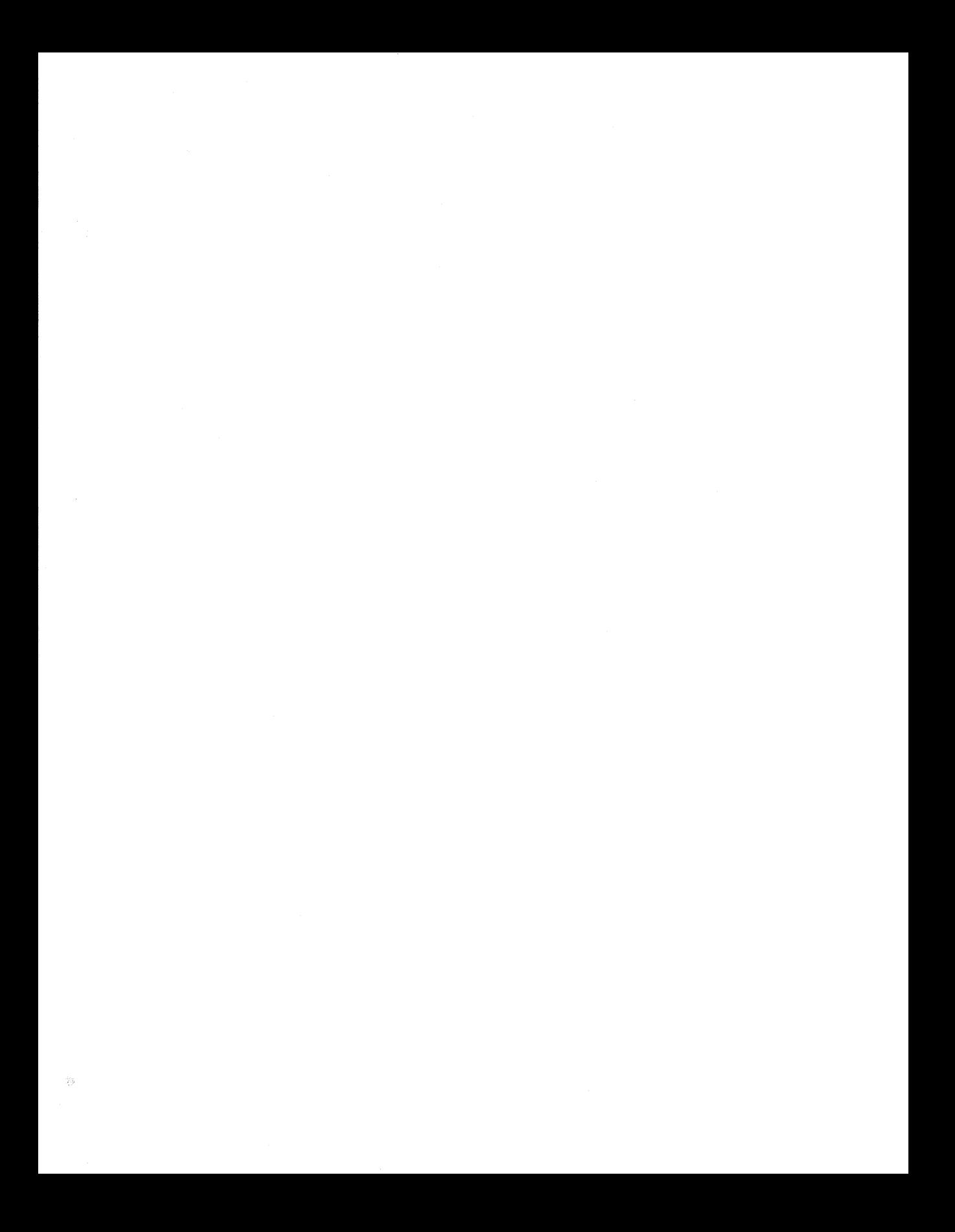

# **An Overview of C**

This chapter presents an overview of the origins, uses, and philosophy of the programming language C.

**0** 

**N** 

**E** 

5

# **The Origins of the C Language**

Dennis Ritchie invented and first implemented the programming language Con a DEC PDP-11 that used the UNIX operating system. The language is the result of a development process that started with an older language called BCPL. Martin Richards developed BCPL, which influenced Ken Thompson's invention of a language called B, which led to the development of C in the 1970s.

For many years the de facto standard for C was the version supplied with the UNIX System V operating system. It is described in *The C Programming Language* by Brian Kernighan and Dennis Ritchie (Prentice-Hall, 1978). The growing popularity of microcomputers led to the creation of a large number of C implementations. In what could almost be called a miracle, the source code accepted by most of these implementations is highly compatible. However, because no standard existed, there were discrepancies. To rectify this situation, ANSI established a committee in the beginning of the summer of 1983 to create an ANSI standard for the C language. The standard was finally adopted in 1990, and Turbo C fully implements the resulting ANSI standard for C. Turbo C is a fast, efficient compiler, and provides both an integrated programming environment and the more traditional command-line version to satisfy the needs and desires of a wide variety of programmers.

## **A Middle-Level Language**

C is often called a middle-level computer language. This does not mean that C is less powerful, harder to use, or less developed than a highlevel language such as BASIC or Pascal; nor does it imply that C is similar to, or presents the problems associated with, assembly language. The definition of C as a middle-level language means that it combines elements of high-level languages with the functionalism of assembly language. Table 1-1 shows how C fits into the spectrum of languages.

*AB* a middle-level language, C allows the manipulation of bits, bytes, and addresses – the basic elements with which the computer functions. The C code is very portable. (*Portability* means that it is possible to adapt software written for one type of computer to another.) For example, if a program written for an Apple  $II +$  can be moved easily to an IBM PC, that program is portable.

All high-level programming languages support the concept of data types. A data type defines a set of values that a variable can store along with a set of operations that can be performed on that variable. Common data types are integer, character, and real. Although C has five basic built-in data types, it is not a strongly typed language like Pascal or Ada. In fact C will allow almost all type conversions. For example,

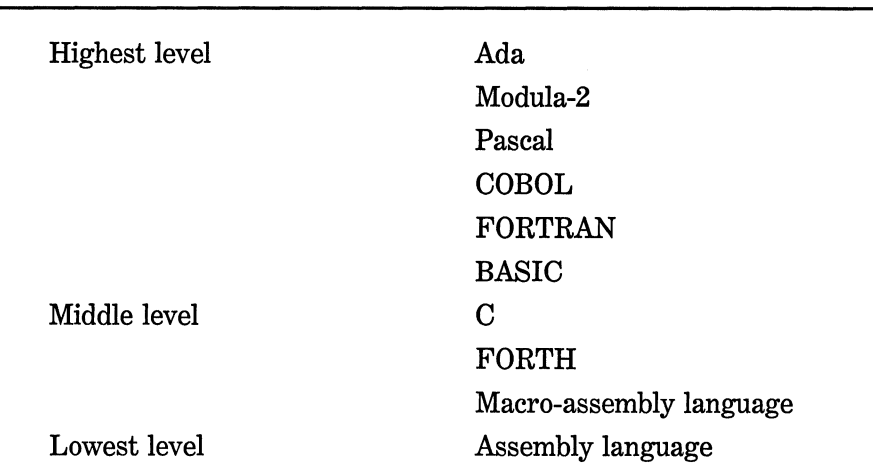

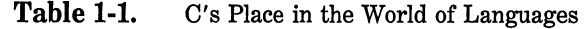

character and integer types may be freely intermixed in most expressions. Traditionally C performs no run-time error checking such as array-boundary checking or argument-type compatibility checking. These checks are the responsibility of the programmmer.

A special feature of C is that it allows the direct manipulation of bits, bytes, words, and pointers. This suits it to system-level programming, where these operations are common. Another important aspect of C is that it has only 32 keywords (27 from the Kernighan and Ritchie standard and 5 added by the ANSI standardization committee), which are the commands that make up the C language. (Turbo C contains 11 more keywords to support various enhancements and extensions.) As a comparison, consider that BASIC for the IBM PC contains 159 keywords!

# **A Structured Language**

Although the term *block-structured language* does not strictly apply to C, C is commonly called a structured language because of structural similarities to ALGOL, Pascal, and Modula-2. (Technically, a blockstructured language permits procedures or functions to be declared inside other procedures or functions. In this way the concepts of "global" and "local" are expanded through the use of *scope rules,* which govern the "visibility" of a variable or procedure. Since C does not allow the creation of functions within functions, it is not really block structured.)

The distinguishing feature of a structured language is *compartmentalization* of code and data. Compartmentalization is the language's ability to section off and hide from the rest of the program all information and instructions necessary to perform a specific task. One way of achieving compartmentalization is to use subroutines that employ local (temporary) variables. By using local variables, the programmer can write subroutines so that the events that occur within them cause no side effects in other parts of the program. This capability makes it very easy for C programs to share sections of code. If you develop compartmentalized functions, you only need to know what a function does, not how it does it. Remember that excessive use of global variables (variables known throughout the entire program) may allow bugs to creep into a program by allowing unwanted side effects. (Anyone who has programmed in BASIC is well aware of this problem!)

A structured language allows you a variety of programming possibilities. It directly supports several loop constructs, such as while, do-while, and for. In a structured language the use of goto is either prohibited or discouraged and is not the common form of program control as it is in BASIC and FORTRAN. A structured language allows you to indent statements and does not require a strict field concept.

Here are some examples of structured and nonstructured languages:

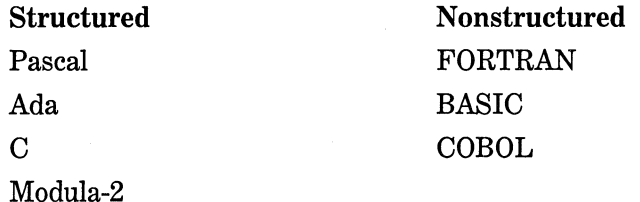

Structured languages tend to be newer; nonstructured languages are older. Today it is widely maintained that the clarity of structured languages makes programming and maintenance easier than with nonstructured languages.

The main structural component of  $C$  is the function $-C$ 's stand alone subroutine. In C functions are the building blocks in which all program activity occurs. They allow the separate tasks in a program to be defined and coded separately, thus allowing your programs to be modular. After a function has been created, you can rely on it to work properly in various situations, without creating side effects in other parts of the program. The fact that you can create stand-alone functions is extremely critical in larger projects where one programmer's code must not accidentally affect another's.

Another way to structure and compartmentalize code in C is to use code blocks. A *code block* is a logically connected group of program statements that is treated as a unit. In C a code block is created by placing a sequence of statements between opening and closing curly braces. In this example,

```
if(x<10) {
} 
  printf("too low, try again"); 
  reset_counter(-1);
```
the two statements after the if and between the curly braces are both executed if x is less than 10. These two statements together with the braces are a code block. They are a logical unit: One of the statements cannot execute without the other. Code blocks not only allow many algorithms to be implemented with clarity, elegance, and efficiency, but also help the programmer conceptualize the true nature of the routine.

# **A Programmer's Language**

One might respond to the statement, "C is a programmer's language," with the question, "Aren't all programming languages for programmers?" The answer is an unqualified "No!" Consider the classic examples of nonprogrammer's languages, COBOL and BASIC. COBOL was designed to enable nonprogrammers to read and, presumably, understand the program. BASIC was created essentially to allow nonprogrammers to program a computer to solve relatively simple problems.

In contrast, C stands almost alone in that it was created, influenced, and field-tested by real working programmers. The end result is that C gives the programmer what the programmer wants: few restrictions, few complaints, block structures, stand alone functions, and a compact set of keywords. It is truly amazing that by using C, a programmer can achieve nearly the efficiency of assembly code, combined with the structure of ALGOL or Modula-2. It is no wonder that C is easily the most popular language among topflight professional programmers.

The fact that C can often be used in place of assembly language contributes greatly to its popularity among programmers. Assembly language uses a symbolic representation of the actual binary code that the computer executes. Each assembly language operation maps into a single task for the computer to perform. Although assembly language gives programmers the potential for accomplishing tasks with maximum flexibility and efficiency, it is notoriously difficult to use when developing and debugging a program. Furthermore, since assembly language is unstructured, the final program tends to be spaghetti  $code-a$  tangled mess of jumps, calls, and indexes. This lack of structure makes assembly language programs difficult to read, enhance, and maintain. Perhaps more important, assembly language routines are not portable between machines with different central processing units (CPUs).

Initially, C was used for systems programming. A *systems program*  is part of a large class of programs that forms a portion of the operating system of the computer or its support utilities. For example, the following are usually called systems programs:

- Operating systems
- Interpreters
- Editors
- Assembly programs
- Compilers
- Database managers

As C grew in popularity, many programmers began to use it to program all tasks because of its portability and efficiency. Because there are C compilers for almost all computers, it is possible to take code written for one machine and compile and run it on another with few or no changes. This portability saves both time and money. In addition, C compilers tend to produce tighter and faster object code than most BASIC compilers, for example.

Perhaps the most significant reason that C is used in all types of programming tasks is that programmers like it! It has the speed of assembly language and the extensibility of FORTH but few of the restrictions of Pascal or Modula-2. Each C programmer can create and maintain a unique library of functions that have been tailored to his or her personality and can be used in many different programs. Because it allows -indeed, encourages - separate compilation, C allows programmers to manage large projects easily and minimize duplication of effort.

# **Compilers Versus Interpreters**

The terms *compiler* and *interpreter* refer to the way in which a program is executed. In theory, any programming language can be either compiled or interpreted, but some languages are usually executed one way or the other. For example, BASIC is usually interpreted and C is usually compiled. (Recently, however, C interpreters have gained in popularity as debugging aids.) The way a program is executed is not defined by the language in which it is written. Interpreters and compilers are simply sophisticated programs that operate on your program source code.

An interpreter reads the source code of your program one line at a time and performs the specific instructions contained in that line. A compiler reads the entire program and converts it into *object code,*  which is a translation of the program source code in a form that can be directly executed by the computer. Object code is also called binary code and machine code. Once a program is compiled, a line of source code is no longer meaningful in the execution of the program.

When you use an interpreter, it must be present each time you wish to run your program. For example, in BASIC you have to execute the BASIC interpreter first and then load your program and type RUN each time you want to use it. The BASIC interpreter then examines your program one line at a time for correctness and then executes it. This slow process occurs every time the program runs. By contrast, a compiler converts your program into object code that can be directly executed by your computer. Because the compiler translates your program only once, all you need to do is execute your program directly, usually by the simple process of typing its name. Thus, compilation is a one-time cost, while interpreted code incurs an overhead cost each time a program runs.

Two terms that you will often see in this book and in your C compiler manual are *compile time,* which refers to the events that occur during the compilation process, and *run time,* which refers to the events that occur while the program is actually executing. You usually see these terms in discussions of errors, as in the phrases "compile-time errors" and "run-time errors."

## **The Form of a C Program**

Table 1-2 lists the 43 keywords that, combined with the formal C syntax, form the Turbo C programming language.

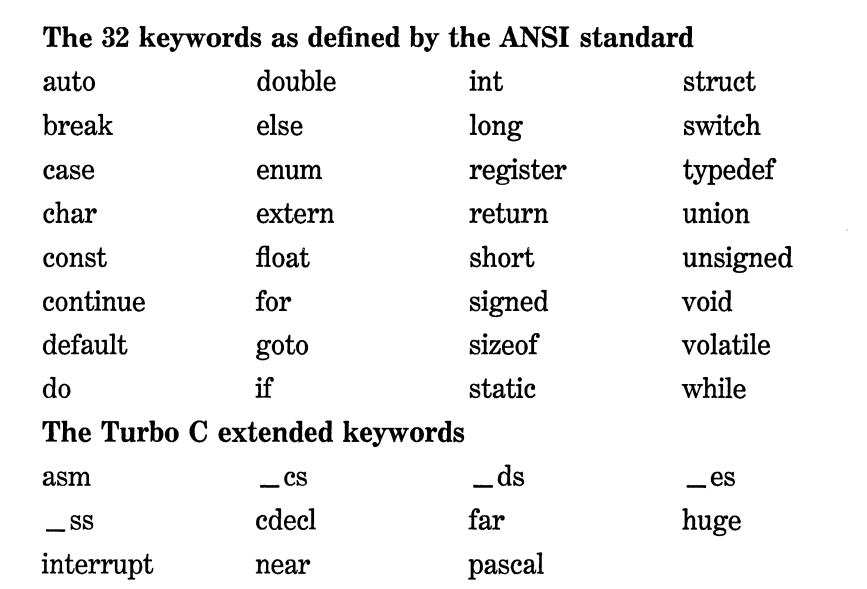

Table 1-2. A List of Turbo C Keywords

All C keywords are lowercase. In C uppercase and lowercase are different: else is a keyword; ELSE is not. A keyword may not be used for any other purpose in a C program-that is, it may not serve as a variable or function name.

All C programs consist of one or more functions. The only function that absolutely must be present is called main( ), and it is the first function called when program execution begins. In well-written C code, main( ) outlines what the program does. The outline is composed of function calls. Although main( ) is technically not part of the C language, treat it as if it were. Don't try to use main as the name of a variable, for example.

The general form of a C program is illustrated in Figure 1-1, where fl() through fN( )represent user-defined functions.

### **The Library and Linking**

Technically speaking, it is possible to create a useful, functional C program that consists solely of the statements actually created by the

```
global declarations 
main() 
{ 
    local variables 
    statement sequence 
} 
f1(){ 
   local variables 
   statement sequence 
} 
f2(){ 
   local variables 
   statement sequence 
} 
\ddot{\phantom{a}}fN(){ 
   local variables 
   statement sequence 
}
```
**Figure 1-1.**  The general form of a C program

programmer. However, this is rarely done because C does not, within the actual definition of the language, provide any method of performing I/O operations. As a result, most programs include calls to various functions contained in C's standard library.

Turbo C comes with a standard library that provides functions that perform most commonly needed tasks. When you call a function that is not part of the program you wrote, Turbo C "remembers" its name. Later the *linker* combines the code you wrote with the object code already found in the standard library. This process is called *linking.* 

The functions that are kept in the library are in *relocatable* format. This means that the memory addresses for the various machine-code instructions have not been absolutely defined; only offset information has been kept. When your program links with the functions in the

#### 14 Turbo C/C<sub>++</sub>: The Complete Reference

standard library, these memory offsets are used to create the actual addresses used. There are several technical manuals and books that explain this process in more detail. However, you do not need any further explanation of the actual relocation process to program in Turbo C.

### **Separate Compilation**

Most short C programs are completely contained within one source file. However, as a program gets longer, so does its compile time, and long compile times make for short tempers! Hence, Turbo C allows a program to be broken into pieces and contained in many files and for each file to be compiled separately. Once all files have been compiled, they are linked together, along with any library routines, to form the complete object code. The advantage of separate compilation is that a change in the code of one file does not necessitate the recompilation of the entire program. On all but the simplest projects, the time saving is substantial.

# **Turbo C's Memory Map**

A compiled Turbo C program creates and uses iour logically distinct regions of memory that serve specific functions. The first region is the memory that actually holds the code of your program. The next region is the memory where global variables are stored. The remaining two regions are the stack and the heap. The *stack* is used for a great many things while your program executes. It holds the return address of function calls, arguments to functions, and local variables. It is also used to save the current state of the CPU. The heap is a region of free memory, which your program can use via Turbo C's dynamic allocation functions for things like linked lists and trees.

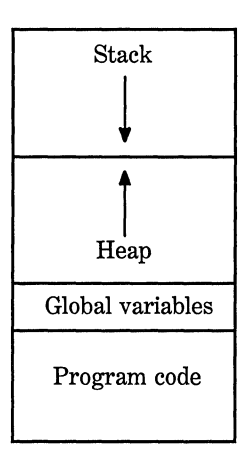

**Figure** 1-2. A conceptual memory map of a C program

Although the exact physical layout of each of the four regions of memory differs, based on the way you tell Turbo C to compile your program, the diagram in Figure 1-2 shows conceptually how your C programs appear in memory.

# **A Review of Terms**

The terms that follow will be used frequently throughout the remainder of this book. You should be completely familiar with their meaning.

Source code The text of a program that a user can read; commonly thought of as the program. The source code is input into the C compiler.

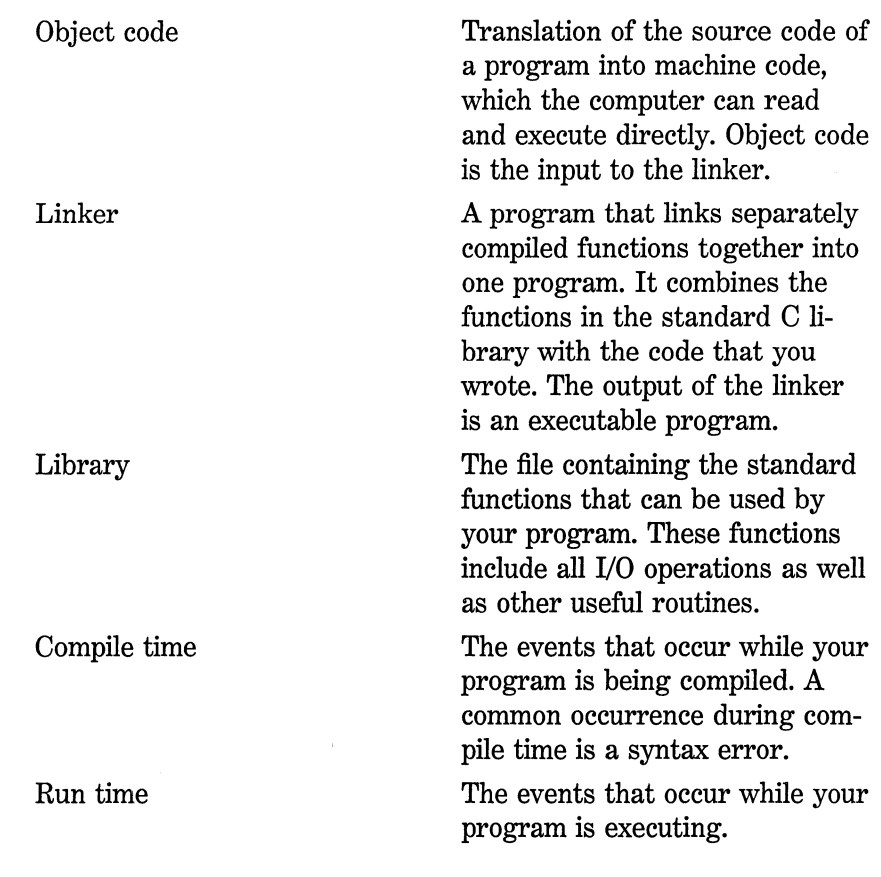

 $\mathcal{L}^{\mathcal{G}}$ 

# **Variables, Constants, Operators, and Expressions**

Variables and constants are manipulated by operators to form expressions. These are the atomic elements of the Turbo C and C++ language. This chapter will examine each element closely.

# **Identifier Names**

The names that are used to reference variables, functions, labels, and various other user-defined objects are called *identifiers.* An identifier in Turbo C can vary from 1 to 32 characters. The first character must be a letter or an underscore with subsequent characters being either letters, numbers, or the underscore. Turbo C also allows the \$ to be used in an identifier name, but this is nonstandard and its use is not recommended. Here are some examples of correct and incorrect identifier names:

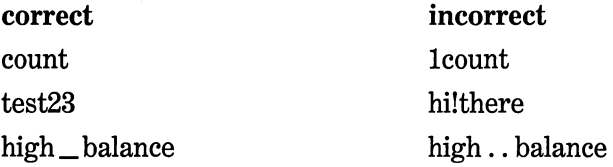

In C, upper- and lowercase are treated differently. Hence, count, Count, and COUNT are three separate identifiers. An identifier cannot be the same as a Turbo C keyword, and it should not have the same name as functions that you wrote or that are in the Turbo C library.

# **Data Types**

There are five atomic data types in C: character, integer, floating point, double floating point, and valueless. The sizes of these types are shown in Table 2-1.

Values of type char are used to hold ASCII characters or any 8-bit quantity. Variables of type int are used to hold integer quantities. Variables of type float and double are used to hold real numbers. (Real numbers have both an integer and a fractional component.)

The void type has three uses. The first is to declare explicitly a function as returning no value; the second is to declare explicitly a function as having no parameters; the third is to create generic pointers. Each of these uses is discussed in subsequent chapters.

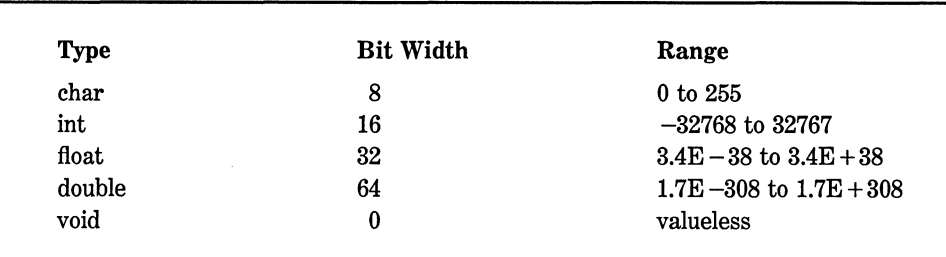

Table 2-1. Size and Range of Turbo C's Basic Data Types

Turbo C supports several *aggregate* types, including structures, unions, bit fields, enumerations, and user-defined types. These complex types are discussed in Chapter 7.

### **Type Modifiers**

Excepting type **void,** the basic data types may have various *modifiers*  preceding them. A modifier is used to alter the meaning of the base type to fit the needs of various situations more precisely. The list of modifiers is shown here:

signed unsigned long short

The modifiers **signed, unsigned, long,** and **short** may be applied to character and integer base types. However, **long** may also be applied to **double.** Table 2-2 shows all allowed combinations that adhere to the ANSI C standard, along with their bit widths and range assuming a 16-bit word.

The use of **signed** on integers is redundant (but allowed) because the default integer declaration assumes a signed number.

The difference between signed and unsigned integers is in the way the high-order bit of the integer is interpreted. If a signed integer is specified, then the compiler will generate code that assumes the highorder bit of an integer is to be used as a *sign flag.* If the sign flag is 0, then the number is positive; if it is 1, then the number is negative. For example:

127 in binary is 0 0 0 0 0 0 0 0 0 **1 1 1 1** 1 1 **1**  - 127 in binary is 1 0 0 0 0 0 0 0 0 1 1 1 **1** 1 1 **1 t**  sign bit

The reader is cautioned that most computers (including those based on the 8086 family of processors) will use *two's complement* arithmetic, which will cause the representation of  $-127$  to appear different. However, the use of the sign bit is the same. A negative number in two's

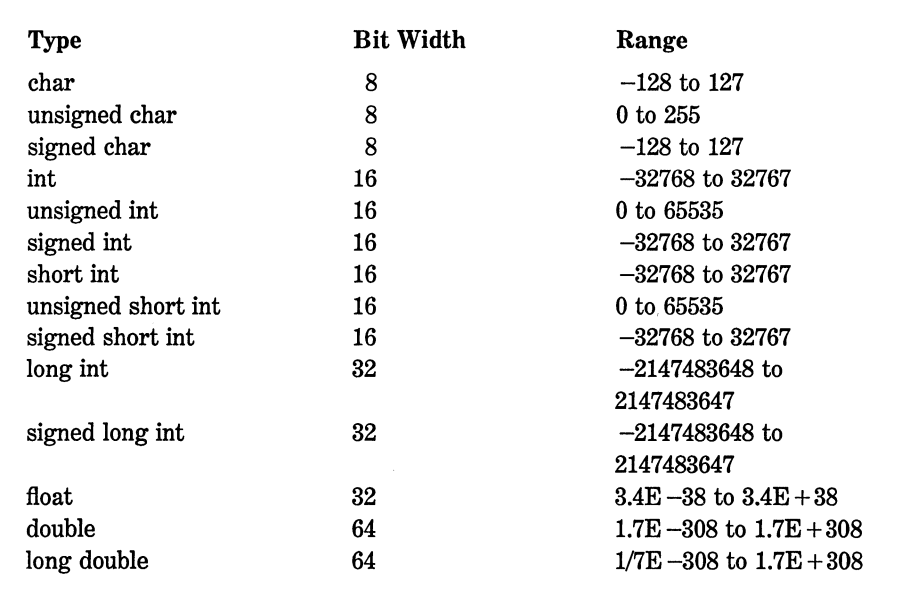

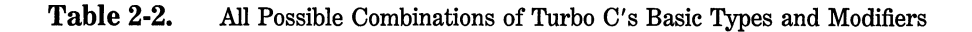

complement form has all bits reversed and one is added to the number. For example,  $-127$  in two's complement appears like this:

1 1 1 1 1 1 1 1 1 0 0 0 0 0 0 1

Signed integers are important for a great many algorithms, but they only have half the absolute magnitude of their unsigned brothers. For example, here is 32,767:

0 1 1 1 1 1 1 1 1 1 1 1 1 1 1 1

If the high-order bit were set to 1, the number would then be interpreted as  $-32,768$ . However, if you had declared this to be an unsigned int, then when the high-order bit is set to 1, the number becomes 65,535.

#### **Access Modifiers**

C has two type modifiers that are used to control the ways in which variables may be accessed or modified. These modifiers are called const and volatile.

Variables of type const may not be changed during execution by your program. For example,

```
const int a;
```
will create an integer variable called a that cannot be modified by your program. It can, however, be used in other types of expressions. A const variable will receive its value either from an explicit initialization or by some hardware-dependent means. For example, this gives count the value of 100:

const int count = 100;

Aside from initialization, no const variable can be modified by your program.

The modifier volatile is used to tell the compiler that a variable's value can be changed in ways not explicitly specified by the program. For example, a global variable's address can be passed to the clock routine of the operating system and used to hold the real-time of the system. In this situation the contents of the variable are altered without any explicit assignment statements in the program. This is important because Turbo C automatically optimizes certain expressions by making the assumption that the content of a variable is unchanging inside that expression. Also, some optimizations may change the order of evaluation of an expression during the compilation process. The volatile modifier prevents these changes from occurring.

It is possible to use const and volatile together. For example, if Ox30 is assumed to be the address of a port that is changed by external conditions only, then the following declaration is precisely what you would want to prevent any possibility of accidental side effects:

const volatile unsigned char \*port=0x30;

### **Declaratlon of Variables**

All variables must be declared before they are used. The general form of a declaration is shown on the next page.

#### 22 Turbo *CIC++:* The Complete Reference

*type variable\_ list;* 

Here, *type* must be a valid C data type and *variable\_ list* may consist of one or more identifier names with comma separators. Some declarations are shown here:

int i, j, l; short int si; unsigned int ui; double balance, profit, loss;

Remember, in C, the name of a variable has nothing to do with its type.

There are three basic places where variables will be declared: inside functions, in the definition of function parameters, or outside all functions. These variables are called local variables, formal parameters, and global variables.

#### **Local Variables**

Variables that are declared inside a function are called *'local variables.*  In some C literature, these variables may be referred to as *automatic variables* in keeping with C's use of the (optional) keyword auto that can be used to declare them. Since the term *local variable* is more commonly used, this guide will continue to use it. Local variables can be referenced only by statements that are inside the block in which the variables are declared. Stated another way, local variables are not known outside their own code block. You should remember that a block of code is begun when an opening curly brace is encountered and terminated when a closing curly brace is found.

One of the most important things to understand about local variables is that they exist only while the block of code in which they are declared is executing. That is, a local variable is created upon entry into its block and destroyed upon exit.

The most common code block in which local variables are declared is the function. For example, consider these two functions:

```
void funcl(void) 
{ 
  int x; 
 x = 10:
} 
void func2(void) 
{ 
  int x; 
 x = -199:
}
```
The integer variable x was declared twice, once in funcl( ) and once in func2( ). The x in funcl( ) has no bearing on, or relationship to, the x in func2( ) because each x is only known to the code within the same block as the variable's declaration.

The language contains the keyword auto, which can be used to declare local variables. However, since all nonglobal variables are assumed to be auto by default, it is virtually never used.

It is common practice to declare all variables needed within a function at the start of that function's code block. This is done mostly to make it easy for anyone reading the code to know what variables are used. However, it is not necessary to do this because local variables can be declared within any code block. To understand how this works, consider the following function.

```
void f(void) 
{ 
} 
  int t; 
  scanf("%d", &t); 
  if(t==1) {
  } 
    char s[80]; /* this is existent only
                     inside this block */ 
    printf("enter name:"); 
    gets(s); 
    process(s); 
  /* s is not known here */
```
Here, the local variable s is known only within the if code block. Since s is known only within the if block, it may not be referenced elsewhere  $$ not even in other parts of the function that contains it.

One reason you might want to declare a variable within its own block instead of at the top of a function is to prevent its accidental misuse elsewhere in the function. In essence, declaring variables inside the blocks of code that actually use them allows you to compartmentalize your code and data into more easily managed units.

Because local variables are destroyed upon exit from the function in which they are declared, they cannot retain their values between function calls. (As you will see shortly, however, it is possible to direct the compiler to retain their values through the use of the static modifier.)

Unless otherwise specified, storage for local variables is on the stack. The fact that the stack is a dynamic and changing region of memory explains why local variables cannot, in general, hold their values between function calls.

#### **Formal Parameters**

If a function is to use arguments, then it must declare variables that will accept the values of the arguments. These variables are called the *formal, parameters* of the function. They behave like any other local variables inside the function. As shown in the following program fragment, their declaration occurs inside the parentheses that follow the function name.

```
/* return 1 if c is part of string s; 0 otherwise */ 
is_in(char *s, char c) 
{ 
  while(*s) 
    if(\stars==c) return 1;
    else s++; 
  return 0; 
<sup>}</sup>
```
The function is  $\text{in}(\cdot)$  has two parameters: s and c. You must tell C what type of variable these are by declaring them as shown above. Once this has been done, they may be used inside the function as normal local variables. Keep in mind that, as local variables, they are also dynamic and are destroyed upon exit from the function.

You must make sure that the formal parameters you declare are the same type as the arguments you will use to call the function. If there is a type mismatch, unexpected results can occur. Unlike many other languages, C is very robust and generally will do something, even if it is not what you want. There are few run-time errors and no bounds checking. As the programmer, you have to make sure that errors do not occur.

As with local variables, you may make assignments to a function's formal parameters or use them in any allowable C expression. Even though these variables perform the special task of receiving the value of the arguments passed to the function, they can be used like any other local variable.

#### **Global Variables**

Unlike local variables, *global variables* are known throughout the entire program and may be used by any piece of code. Also, they will hold their values during the entire execution of the program. Global variables are created by declaring them outside of any function. They may be accessed by any expression regardless of what function that expression is in.

In the following program, you can see that the variable **count** has been declared outside of all functions. Its declaration comes before the **main(** ) function. However, it could have been placed anywhere prior to its first use, as long as it was not in a function. Common practice is to declare global variables at the top of the program.

```
#include <stdio.h> 
void funcl(void}, func2(void}; 
int count; /* count is global */main(void} 
{ 
  count = 100;
  func1():
  return O; /* return success to the system */
```

```
} 
void funcl(void) 
{ 
} 
  int temp; 
  temp = count; 
  func2(); 
  printf("count is %d", count); /* will print 100 */void func2(void) 
{ 
} 
  int count: 
  for(count=1; count<10; count++)
    putchar('.');
```
Looking closely at this program fragment, it should be clear that although neither main( ) nor funcl( ) has declared the variable count, both may use it. However, func2( ) has declared a local variable called count. When func2( ) references count, it will be referencing only its local variable, not the global one. Remember that if a global variable and a local variable have the same name, all references to that name inside the function where the local variable is declared refer to the local variable and have no reference to the global variable. This is a convenient benefit. However, forgetting this can cause your program to act very strangely, even though it "looks" correct.

Storage for global variables is in a fixed region of memory set aside for this purpose by the compiler. Global variables are very helpful when the same data is used in many functions in your program. You should avoid using unnecessary global variables, however, for three reasons:

1. They take up memory the entire time your program is executing, not just when they are needed.

2. Using a global variable where a local variable will do makes a function less general because it relies on something that must be defined outside itself.

3. Using a large number of global variables can lead to program errors because of unknown, and unwanted, side effects.

One of the principal points of a structured language is the compartmentalization of code and data. In C, compartmentalization is achieved
through the use of local variables and functions. For example, here are two ways to write  $mul() - a$  simple function that computes the product of two integers.

```
Two Ways to Write mul() 
General Specific 
--------
              int x, y; 
mul(int x, int y) 
mul(void) 
{ { 
  return(x*y); return(x*y);} }
```
Both functions will return the product of the variables x and y. However, the generalized, or *parameterized,* version can be used to return the product of *any* two numbers, whereas the specific version can be used to find only the product of the global variables x and y.

# **Storage Class Specifiers**

There are four storage class specifiers supported by C. They are

extern static register auto

These are used to tell the compiler how the variable that follows should be stored. The storage specifier precedes the rest of the variahle declaration. Its general form is

*storage\_ specifier type var\_ name;* 

Each specifier will be examined in turn.

#### **extern**

Because C allows separately compiled modules of a large program to be linked together to speed up compilation and aid in the management of large projects, there must be some way of telling all the files about the global variables required by the program. Remember, you can declare a global variable only once. If you try to declare two global variables with the same name inside the same file, Turbo C prints the error message that it does not know which variable to use. The same type of problem occurs if you declare all the global variables needed by your program in each file. Although the compiler would not issue any error messages at compile time, you would actually be trying to create two (or more) copies of each variable. The trouble would start when Turbo C attempted to link your modules together. The linker would display an error message because it would not know which variable to use. The solution is to declare all of your globals in one file and use extern declarations in the other, as shown in Table 2-3.

In File 2, the global variable list was copied from File 1 and the extern specifier was added to the declarations. The extern specifier tells the compiler that the following variable types and names have been

File **1**  int x, y; char ch; main(void) { } void funcl(void)  $\left\{ \right.$  $x = 123;$ } File 2 extern int x, y; extern char ch; void func22(void) {  $x = y/10;$ } void func23(void) {  $y = 10;$ }

declared elsewhere. In other words, extern lets the compiler know what the types and names are for these global variables without actually creating storage for them again. When the two modules are linked, all references to the external variables are resolved.

When a declaration creates storage for a variable, it is called a *definition.* extern statements are declarations, but not definitions. They simply tell the compiler that a definition exists elsewhere in the program.

When you use a global variable inside a function that is in the same file as the declaration for the global variable you may elect to use extern, although you don't have to and it is rarely done. The following program fragment shows the use of this option:

```
int first, last; /* global definition of first 
                      and last */ 
main(void) 
{ 
} 
/* ... */ 
 extern int first; /* optional use of the 
                         extern declaration */
```
Although extern variable declarations can occur inside the same file as the global declaration, they are not necessary. If the C compiler encounters a variable that has not been declared, the compiler checks whether it matches any of the global variables. If it does, the compiler assumes that the global variable is the one being referenced.

# **static Variables**

static variables are permanent variables within their own function or file. They differ from global variables because they are not known outside their function or file but they maintain their values between calls. This feature makes them very useful when you write generalized functions and function libraries, which may be used by other programmers. Because the effect of static on local variables is different from its effect on global ones, they will be examined separately.

## **static Local Variables**

When static is applied to a local variable it causes the compiler to create permanent storage for it in much the same way that it does for a global variable. The key difference between a static local variable and a global variable is that the static local variable remains known only to the block in which it is declared. In simple terms, a static local variable is a local variable that retains its value between function calls.

It is very important to the creation of stand-alone functions that static local variables are available in C because there are several types of routines that must preserve a value between calls. If static variables were not allowed then globals would have to be used- opening the door to possible side effects. A simple example of how a static local variable can be used is illustrated by the count( ) function in this short program:

```
#include <stdio.h> 
#include <conio.h> 
int count(int i); 
main(void) 
{ 
} 
  do { 
    count(O); 
  } while(!kbhit());
  printf("count called %d times", count(l)); 
  return O; 
count(int i) 
{ 
} 
  static int c=O; 
  if(i) return c; 
  else c++; 
  return O;
```
Sometimes it is useful to know how many times a function has been executed during a program run. While it is certainly possible to use a global variable for this purpose, a better way is to have the function in question keep track of this information itself, as is done by the count( ) function. In this example, if count( ) is called with a value of 0 then the counter variable c is incremented. (Presumably in a real application, the function would also perform some other useful processing.) If count( ) is called with any other value, it returns the number of times it has been called. Counting the number of times a function is called can be useful during the development of a program so that those functions called most frequently can receive the most attention.

Another good example of a function that would require a static local variable is a number series generator that produces a new number based on the last one. It is possible for you to declare a global variable for this value. However, each time the function is used in a program, you would have to remember to declare that global variable and make sure. that it did not conflict with any other global variables already declared- a major drawback. Also, using a global variable would make this function difficult to place in a function library. The better solution is to declare the variable that holds the generated number to be static, as in this program fragment:

```
series(void) 
{ 
} 
  static int series num;
  series_num = series_num+23;
  return(series_num);-
```
In this example, the variable series\_ **num** stays in existence between function calls, instead of coming and going the way a normal local variable would. This means that each call to series( ) can produce a new member of the series based on the last number without declaring that variable globally.

You may have noticed something that is unusual about the function series( ) as it stands in the example. The static variable series\_ **num** is never explicitly initialized. This means that the first time the function is called, series\_num will have the value zero, by default. While this is acceptable for some applications, most series generators will need a flexible starting point. To do this requires that series\_ **num** be initialized prior to the first call to series( ), which can be done easily only if series\_ **num** is a global variable. However, avoiding having to make series\_ **num** global was the entire of point of making it static to begin with. This leads to the second use of **static**.

## **static Global Variables**

When the specifier static is applied to a global variable it instructs the compiler to create a global variable that is known only to the *file* in which the static global variable is declared. This means that even though the variable is global, other routines in other files may have no knowledge of it or alter its contents directly; thus it is not subject to side effects. For the few situations where a local static cannot do the job, you can create a small file that contains only the functions that need the static global variable, separately compile that file, and use it without fear of side effects.

To see how a static global variable can be used, the series generator example from the previous section is recoded so that a starting "seed" value can be used to initialize the series through a call to a second function called series start(). The entire file containing series(), series\_start( ), and series\_num follows:

```
/* This must all be in one file - preferably by itself */static int series num:
int series(void); 
void series_start(int seed); 
series (void) 
{ 
} 
  series_num = series_num + 23; 
  return(series_num); 
/* initialize series num */ 
void series_start(int seed) 
{ 
  series_num = seed; 
}
```
Calling series\_ start( ) with some known integer value initializes the series generator. After that, calls to series() will generate the next element in the series.

The names of static local variables are known only to the function or block of code in which they are declared, and the names of static global variables are known only to the file in which they reside. This means that if you place the series( ) and series\_ start( ) functions in a separate file, you can use the functions, but you cannot reference the variable series\_ num. It is hidden from the rest of the code in your program. In fact, you may even declare and use another variable called series\_num in your program (in another file, of course) and not confuse anything. In essence, the static modifier allows variables to exist within the functions that need them, without confusing other functions.

static variables enable you to hide portions of your program from other portions. This can be a tremendous advantage when trying to manage a very large and complex program. The static storage specifier lets you create very general functions that can go into libraries for later use.

# **Register Variables**

C has one last storage specifier that originally applied only to variables of type int and char. However, the ANSI C standard has broadened its scope. The register specifier requests Turbo C to store a variable declared with this modifier in a manner that allows the fastest access time possible. For integers and characters, this typically means in the register of the CPU rather than in memory, where normal variables are stored. For other types of variables, Turbo C may use any other means to decrease their access time. In fact, it can also simply ignore the request altogether.

The **register** specifier may be applied to local variables and to the formal parameters in a function. You cannot apply register to global variables.

In general, operations on register variables occur much faster than on variables stored in memory. In fact, when the value of a variable is actually held in the CPU no memory access is required to determine or modify its value. This makes register variables ideal for loop control. Here is an example of how to declare a register variable of type int and use it to control a loop. This function computes the result of  $M<sup>e</sup>$  for integers.

```
int_pwr(int m, register int e) 
{ 
} 
  register int temp; 
 temp = 1;
  for(; e; e--) temp *= m;
  return temp;
```
In this example, both e and temp are declared to be register variables because both are used within the loop. In general practice, register variables are used where they will do the most good, that is, in places where many references will be made to the same variable. This is important because not all variables can be optimized for access time.

Turbo C allows two variables to be held in CPU registers at any one time. In effect, this means that you can have two per function. You don't have to worry about declaring too many register variables, though, because Turbo C will automatically do its best to reduce access time of any variable declared using register. Throughout this book most loop control variables will be register.

## **Assignment Statements**

The general form of the *assignment statement* is

*variable\_ name* = *expression;* 

where an expression may be as simple as a single constant or as complex as a combination of variables, operators, and constants. Like BASIC and FORTRAN, C uses a single equal sign to indicate assignment (unlike Pascal or Modula-2, which use the  $:=$  construct). The target, or left part, of the assignment must be a variable, not a function or a constant.

## **Type Conversion In Assignments**

*Type conversion* refers to the situation in which variables of one type are mixed with variables of another type. When this occurs in an assignment statement, the *type conversion rule* is very easy: The value of the right (expression) side of the assignment is converted to the type of the left side (target variable), as illustrated by this example:

int x; char ch; float f;

```
void func (void) 
{ 
  ch = x;<br>x = f:
                /* 1 */ 
                /* 2 */ 
  f = ch:
                /* 3 *//* 4 */f = x;
ł
```
In line 1, the left, high-order bits of the integer variable x are lopped off leaving **ch** with the lower 8 bits. If x was between 256 and 0 to begin with, then **ch** and x would have identical values. Otherwise, the value of **ch** would reflect only the lower order bits of x. In line 2, x receives the nonfractional part of **f.** In line 3, **f** converts the 8-bit integer value stored in **ch** to the same value except in the floating-point format. This also happens in line 4, except that **f** will convert an integer value into floating-point format.

When converting from integers to characters, long integers to integers, and integers to short integers, the basic rule is that the appropriate amount of high-order bits will be removed. This means 8 bits will be lost when going from an integer to a character, and 16 bits will be lost when going from a long integer to an integer.

Table 2-4 synopsizes these assignment type conversions. You must

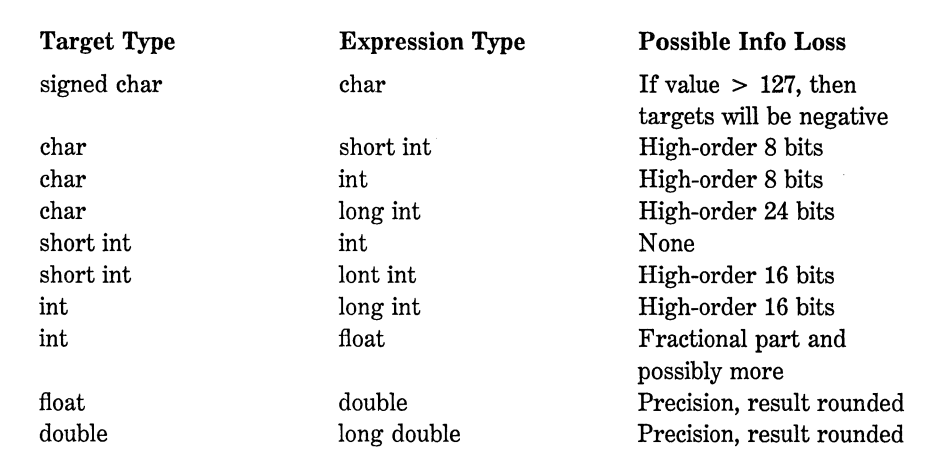

**Table** 2-4. The Outcome of Common Type Conversions Assuming a 16-Bit Word remember two important points that can affect the portability of the code you write:

1. The conversion of an int to a float, or a type float to double and so on, will not add any precision or accuracy. These kinds of conversions will only change the form in which the value is represented.

2. Some C compilers (and processors) will always treat a char variable as positive, no matter what value it has when converting it to an integer or float (as does Turbo C). Other compilers may treat char variable values greater than 127 as negative numbers when converting. Generally speaking, you should use char variables for characters, and use int, short int, or signed char when needed to avoid a possible portability problem in this area.

To use Table 2-4 to make a conversion not directly shown, simply convert one type at a time until you finish. For example, to convert from a double to an int, first convert from a double to a float and then from a float to an int.

If you have used a computer language like Pascal, which prohibits this automatic type conversion, you may think that C is very loose and sloppy. However, keep in mind that C was designed to make the life of the programmer easier by allowing work to be done in C rather than assembler. To do this, C has to allow such type conversions.

## **Variable lnltlalizatlons**

You can give variables in C a value at the time they are declared by placing an equal sign and a constant after the variable name. This is called an *initialization* and its general form is

*type variable\_ name* = *constant;* 

Some examples are

char  $ch = 'a';$ 

int first  $= 0$ ;

float balance = 123.23;

Global and static global variables are initialized only at the start of the program. Local variables are initialized each time the block in which they are declared is entered. However, static local variables are only initialized once- not each time the block is entered. All global variables are initialized to zero if no other initializer is specified. Local and register variables that are not initialized will have unknown values before the first assignment is made to them.

## **Constants**

Constants in C refer to fixed values that may not be altered by the program. They can be of any data type, as shown in Table 2-5.

C supports one other type of constant in addition to those of the predefined data types. This is a string. All string constants are enclosed between double quotes, such as "this is a test". You must not confuse strings with characters. A single character constant is enclosed by single quotes, such as 'a'. Because strings are simply arrays of characters, they will be discussed in Chapter 5.

# **Backslash Character Constants**

Enclosing all character constants in single quotes works for most printing characters, but a few, such as the carriage return, are impossible to

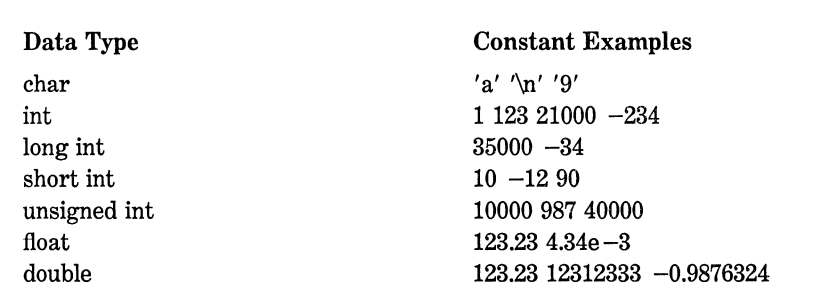

enter from the keyboard. For this reason, C uses the special backslash character constants, shown in Table 2-6.

You use a backslash code exactly the same way you would any other character. For example,

```
ch= '\t': 
printf("this is a test\n"):
```
first assigns a tab to **ch** and then prints "this is a test" on the screen followed by a newline.

# **Operators**

C is very rich in built-in operators. An *operator* is a symbol that tells the compiler to perform specific mathematical or logical manipulations. There are three general classes of operators in C: arithmetic, relational and logical, and bitwise. In addition, C has some special operators for particular tasks.

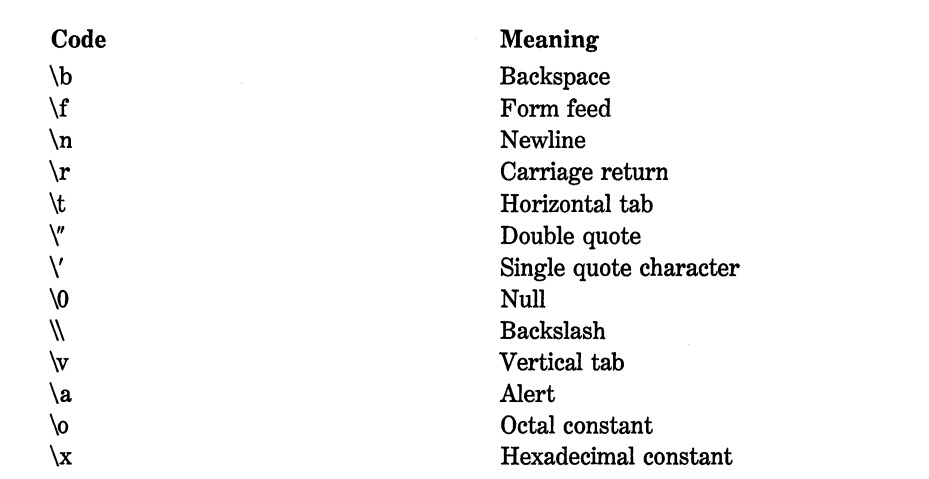

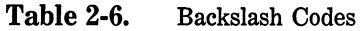

## **Arithmetic Operators**

Table 2-7 lists the *arithmetic operators* allowed in C. The operators + ,  $-$ , \*, and *I* all work the same way in C as they do in most other computer languages. They can be applied to almost any built-in data type allowed by C. When *I* is applied to an integer or character, any remainder is truncated; for example, 10/3 equals 3 in integer division.

The modulus division operator % also works in C the way it does in other languages. Remember that the modulus division operation yields the remainder of an integer division. However, as such, % cannot be used on type **float or double.** The following code fragment illustrates its use:

```
int x, y; 
x = 10;
y = 3;
printf("%d", x/y); /* will display 3 \times/<br>printf("%d", x%y); /* will display 1, tl
                         /* will display 1, the remainder of
x = 1;
y = 2;
                              the integer division */ 
printf("%d %d", x/y, x%y); /* will display 0 1 */
```
The reason the last line prints a 0 and 1 is because 1/2 in integer division is 0 with a remainder of 1.  $1\%2$  yields the remainder 1.

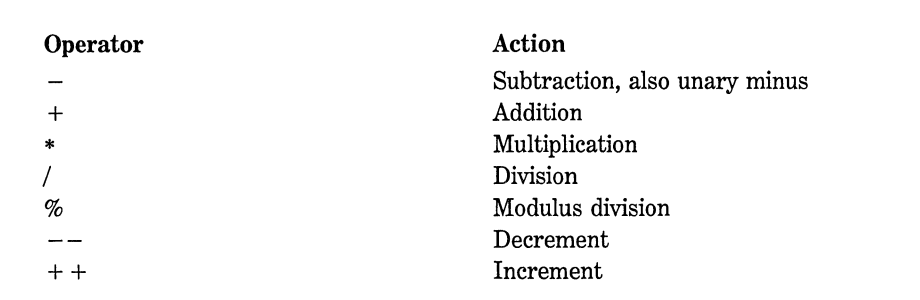

#### **Table** 2-7. Arithmetic Operators

The unary minus, in effect, multiplies its single operand by  $-1$ . That is, any number preceded by a minus sign switches its sign.

# **Increment and Decrement**

C allows two very useful operators not generally found in other computer languages. These are the increment and decrement operators, ++ and  $--$ . The operation  $++$  adds 1 to its operand, and  $--$  subtracts 1. Therefore, the following are equivalent operations:

 $x = x+1$ ;

is the same as

++x;

Also,

 $x = x-1$ ;

is the same as

--x;

Both the increment and decrement operators may either precede or follow the operand. For example,

 $x = x+1$ ; can be written ++x; or x++;

However, there is a difference when they are used in an expression. When an increment or decrement operator precedes its operand, C performs the increment or decrement operation prior to using the operand's value. If the operator follows its operand, C uses the operand's value before incrementing or decrementing it. Consider the following:

```
x = 10;
y = ++x:
```
In this case, y is set to 11. However, if the code had been written as

 $x = 10$ :  $y = x++;$ 

y would have been set to 10. In both cases, xis set to 11; the difference is when it happens. There are significant advantages in being able to control when the increment or decrement operation takes place.

The precedence of the arithmetic operators is as follows:

highest  $++--$ (unary minus) *\*I%*   $lowest$  +  $-$ 

Operators on the same precedence level are evaluated by the compiler from left to right. Of course, parentheses may be used to alter the order of evaluation. Parentheses are treated by C in the same way they are by virtually all other computer languages: They give an operation, or set of operations, a higher precedence level.

# **Relational and Logical Operators**

In the term *relational operator* the word *relational* refers to the relationships values can have with one another. In the term *logical operator*  the word *logical* refers to the ways these relationships can be connected together using the rules of formal logic. Because the relational and logical operators often work together, they will be discussed together here.

The key to the concepts of relational and logical operators is the idea of *true* and *false.* In C, *true* is any value other than 0. *False* is 0. Expressions that use relational or logical operators will return 0 for false and 1 for true.

Table 2-8 shows the relational and logical operators. The truth table for the logical operators is shown here using ls and Os:

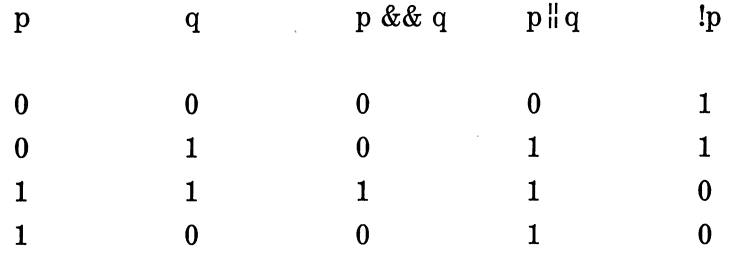

Both the relational and logical operators are lower in precedence than the arithmetic operators. This means that an expression like  $10$  >

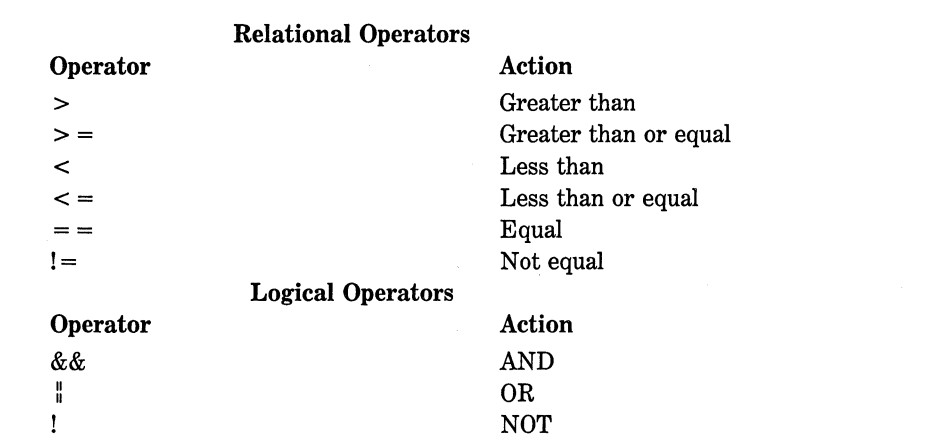

**1+12** is evaluated as if it were written  $10 > (1+12)$ . The result is, of course, false.

Several operations can be combined in one expression, as shown here:

 $10>5$  &&  $!(10<9)$   $||3<-4$ 

which will evaluate true.

The following shows the relative precedence of the relational and logical operators:

highest  $\mathbf{I}$  $>$  > = < < =  $=$   $=$   $!=$ && lowest II

*AB* with arithmetic expressions, it is possible to use parentheses to alter the natural order of evaluation in a relational or logical expression. For example,

!1 && 0

will be false because the ! is evaluated first, then the  $&\&$  is evaluated. However, when the same expression is parenthesized as shown here, the result is true.

**!(1** && 0)

Remember, all relational and logical expressions produce a result of either 0 or 1. Therefore the following program fragment is not only correct, but also prints the number 1 on the display:

int x;  $x = 100$ : printf("%d", x>lO);

# **Bitwise Operators**

Unlike many other languages, C supports a complete complement of *bitwise operators.* Since C was designed to take the place of assembly language for most programming tasks, it needed the ablilty to support all (or at least many) operations that can be done in assembler. Bitwise operations are the testing, setting, or shifting of the actual bits in a byte or word, which correspond to C's standard char and int data types and variants. Bitwise operators cannot be used on type float, double, long double, void, or other more complex types. Table 2-9 lists these operators.

The bitwise AND, OR, and NOT (one's complement) are governed by the same truth table as were their logical equivalents except that they work on a bit-by-bit level. The exclusive  $OR \hat{ }$  has the truth table shown here:

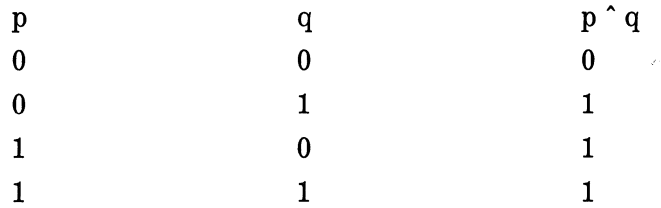

As the table indicates, the outcome of an XOR is true only if exactly one of the operands is true; it is false otherwise.

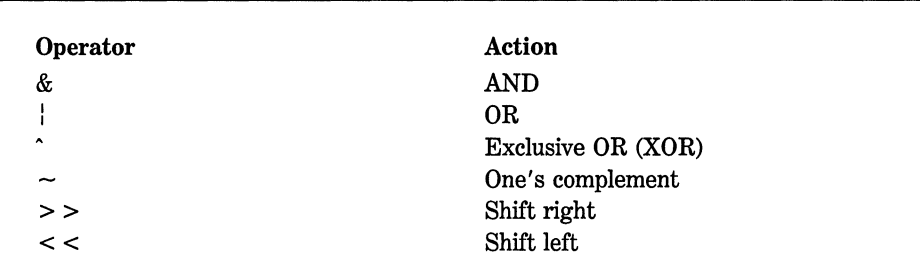

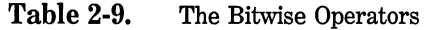

Bitwise operations most often find application in device drivers, such as modem programs, disk file routines, and printer routines, because the bitwise operations can be used to mask off certain bits, such as parity. (The parity bit is used to confirm that the rest of the bits in the byte are unchanged. It is usually the high-order bit in each byte.)

The bitwise AND is most commonly used to turn bits off. That is, any bit that is 0 in either operand causes the corresponding bit in the outcome to be set to 0. For example, the following function reads a character from the modem port using the function **read\_modem()** and resets the parity bit to 0.

```
char get_char_from_modem(void) 
{ 
} 
 char ch; 
 ch = read modem(); /* get a character from the
                         modem port */ 
 return(ch & 127);
```
Parity is indicated by the eighth bit, which is set to 0 by ANDing it with a byte that has bits 1 through 7 set to 1 and bit 8 set to 0. The expression **ch & 127** means to AND together the bits in **ch** with the bits that make up the number 127. The net result is that the eighth bit of **ch**  will be set to 0. In the following example, assume that **ch** had received the character 'A' and had the parity bit set:

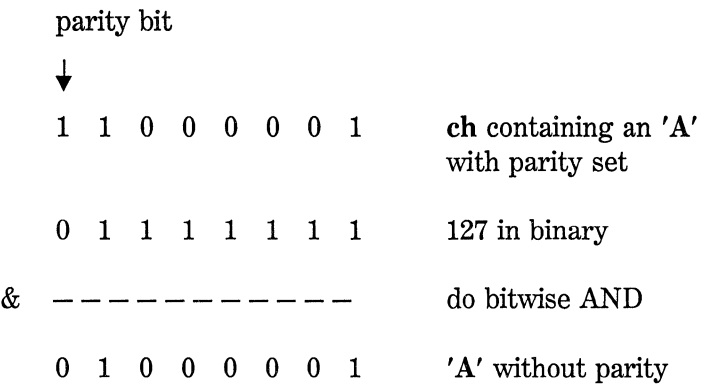

The bitwise OR, as the reverse of AND, can be used to turn bits on. Any bit that is set to **1** in either operand causes the corresponding bit in the outcome to be set to 1. For example,  $128 \div 3$  is

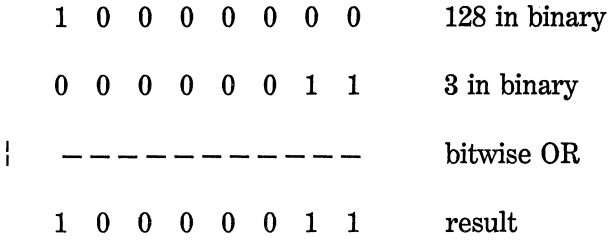

An exclusive OR, usually abbreviated XOR, will turn a bit on only if the bits being compared are different. For example, 127 " 120 is

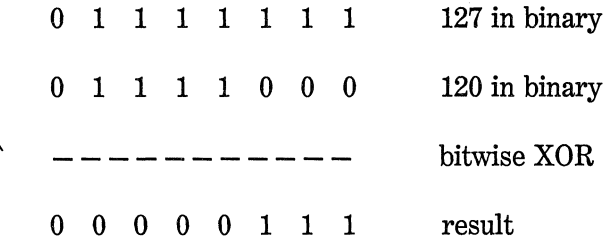

In general, bitwise ANDs, ORs, and XORs apply their operations directly to each bit in the variable individually. For this reason, among others, bitwise operators are not usually used in conditional statements the way the relational and logical operators are. For example if  $x=7$ , then x & & 8 evaluates to true (1), whereas x & 8 evaluates to false (0).

*Reminder:* Relational and logical operators always produce a result that is either 0 or 1, whereas the similar bitwise operations may produce any arbitrary value in accordance with the specific operation.

In other words, bitwise operations may create values other than 0 or 1, while the logical operators will always evaluate to 0 or 1.

The shift operators,  $>$  > and  $<<$ , move all bits in a variable to the right or left as specified. The general form of the shift right statement is

*variable* > > *number of bit positions* 

and the shift left statement is

*variable* < < *number of bit positions* 

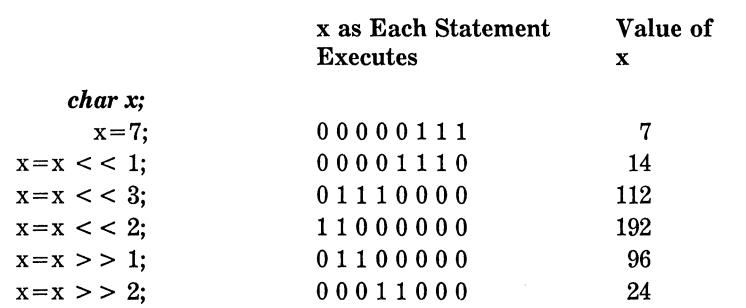

Each left shift multiplies by 2. You should notice that information has been lost after  $x < 2$  because a bit was shifted off the end.

Each right shift divides by 2. Notice that subsequent divisions will not bring back any lost bits.

**Table** 2-10. Multiplication and Division with Shift Operators

*AB* bits are shifted off one end, bits are brought in the other end. Remember, a shift is *not* a rotate. That is, the bits shifted off one end *do not* come back around to the other. The bits shifted off are lost, and Os are brought in. However, a right shift of a negative number shifts in ones.

Bit shift operations can be very useful when decoding external device input, like  $D/A$  converters, and reading status information. The bitwise shift operators can also be used to perform very fast multiplication and division of integers. A shift left will effectively multiply a number by 2 and a shift right will divide it by 2, as shown in Table 2-10.

The one's complement operator,  $\sim$ , will reverse the state of each bit in the specified variable. That is, all ls are set to 0, and all Os are set to 1.

The bitwise operators are used often in cipher routines. If you wished to make a disk file appear unreadable, you could perform some bitwise manipulations on it. One of the simplest methods would be to complement each byte by using the one's complement to reverse each bit in the byte as shown here:

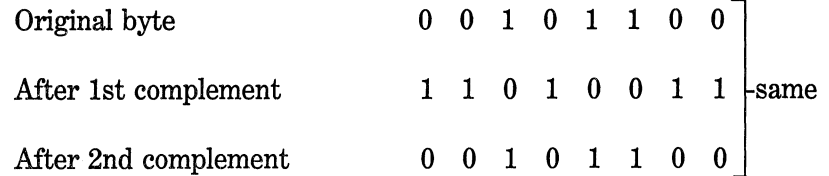

Notice that a sequence of two complements in a row always produces the original number. Hence, the first complement would represent the coded version of that byte. The second complement would decode it to its original value.

You could use the encode( ) function shown here to encode a character:

```
/* A simple cipher function. */ 
char encode(char ch) 
{ 
  return("ch); /* complement it */
}
```
# **The? Operator**

C has a very powerful and convenient operator that can be used to replace certain statements of the if-then-else form. The ternary operator ? takes the general form

*Exp1* ? *Exp2* : *Exp3* 

where *Exp1, Exp2,* and *Exp3* are expressions. Notice the use and placement of the colon.

The ? operator works like this. *Exp1* is evaluated. If it is true, then *Exp2* is evaluated and becomes the value of the expression. If *Exp1* is false, then *Exp3* is evaluated and its value becomes the value of the expression. For example:

 $x = 10$ : y = x>9 ? 100 : 200;

In this example, y will be assigned the value 100. If x had been less than or equal to 9, y would have received the value 200. The same code written using the **if/else** statement would be:

 $x = 10$ : if(x>9)  $y = 100$ ; else  $v = 200$ :

The ? operator will be discussed more fully in Chapter 3 in relationship to C's other conditional statements.

# **The & and \* Pointer Operators**

A *pointer* is the memory address of a variable. A pointer variable is a variable that is specifically declared to hold a pointer to a value of its specified type. Knowing a variable's address can be of great help in certain types of routines. Pointers have two main functions in C:

1. They can provide a very fast means of referencing array elements.

2. They allow C functions to modify their calling parameters.

These topics and uses will be dealt with later. Chapter 6 is devoted exclusively to pointers. However, the two operators that are used to manipulate pointers will be presented here.

The first pointer operator is  $\&$ . It is a unary operator that returns the memory address of its operand. Remember that a unary operator only requires one operand. For example,

 $m = 8$ count:

places into **m** the memory address of the variable **count.** This address is the computer's internal location of the variable. It has nothing to do with the *value* of **count.** The operation of the & can be remembered as returning the "the address of." Therefore, the above assignment statement could be read as "m receives the address of count."

To better understand the above assignment, assume the variable **count** uses memory location 2000 to store its value. Also assume that **count** has a value of 100. After the above assignment, **m** will have the value 2000.

The second operator,  $\ast$ , is the complement of the  $\&$ . It is a unary operator that returns the *value of the variable located at the address that follows.* For example, if **m** contains the memory address of the variable **count,** then

 $q = \star m$ :

places the value of **count** into **q.** Following the above example, **q will**  have the value 100 because 100 is stored at location 2000, which is the memory address that was stored in **m.** The operation of the \* can be remembered as "at address." In this case, the statement could be read as "q receives the value at address m."

Unfortunately the multiplication sign and the "at address" sign are the same and the bitwise AND and the "address of" sign are the same. These operators have no relationship to each other. Both & and \* have a higher precedence than all other arithmetic operators except the unary minus, with which they are equal.

Variables that will hold memory addresses, or pointers as they are called in C, must be declared by putting a \* in front of the variable name to indicate to the compiler that it will hold a pointer to that type of variable. For example, to declare a pointer type variable for a **char ch**  you would write

char \*ch;

Here, ch is not a character, but rather a pointer to a character-there is a big difference. The type of data that a pointer will be pointing to, in this case **char,** is called the *base type* of the pointer. However, the pointer variable itself is a variable that will be used to hold the address to an object of the base type. Hence, a character pointer (or any pointer for that matter) will be of sufficient size to hold an address as defined by the architecture of the computer on which it is running. The key point to remember is that a pointer should only be used to point to data that is of that pointer's base type.

You can mix both pointer and nonpointer directives in the same declaration statement. For example,

int x, \*Y, count;

declares x and count to be integer types, and y to be a pointer to an integer type.

Here, the  $*$  and  $&$  operators are used to put the value 10 into a variable called target:

```
/* Assignment with * and \&. */main(void) 
{ 
} 
  int target, source; 
  int *m; 
  source = 10;<br>m = &source:
  target = *m:return O;
```
# **The slzeof Compile-Time Operator**

sizeof is a unary compile-time operator that returns the length, in bytes, of the variable or parenthesized type-specifier it precedes. For example,

```
float f; 
printf("%f ", sizeof f); 
printf("%d", sizeof(int));
```
#### displays 4 2.

Remember that to compute the size of a type you must enclose the type name in parentheses (like a cast). This is not necessary for variable names.

The principal use of sizeof is to help generate portable code when that code depends upon the size of the C built-in data types. For example, imagine a database program that needs to store six integer values per record. To make the database program portable to the widest variety of computers, you must not assume that an integer is 2 bytes; you must determine its actual length using sizeof. This being the case, the following routine could be used to write a record to a disk file:

 $\omega$ 

```
/* write a record to a disk file */ 
put_rec(FILE *fp, int rec[6]) 
{
```

```
} 
  int size, num; 
  size = sizeof(rec);<br>num = fwrite(rec, size, 1, fp);
  if(num<>l) printf("write error");
```
The key point of this example is that, coded as shown,  $put\_rec()$  will compile and run correctly on any computer-including those with 4-byte integers. Correctly using sizeof means that you can use Turbo C to develop code that will ultimately run in a different environment.

# **The Comma Operator**

The comma operator is used to string together several expressions. The left side of the comma operator will always be evaluated as void. This means that the expression on the right side will become the value of the total comma-separated expression. For example,

 $x = (y=3, y+1)$ ;

first assigns y the value 3 and then assigns x the value of 4. The parentheses are necessary because the comma operator has a lower precedence than the assignment operator.

Essentially, the comma causes a sequence of operations to be performed. When it is used on the right side of an assignment statement, the value assigned is the value of the last expression of the comma separated list. For example:

 $y = 10;$  $x = (y=y-5, 25/y)$ ;

After execution, x will have the value 5 because y's original value of  $10$ is reduced by 5, and then that value is divided into 25, yielding 5 as the result.

You might think of the comma operator as having the same meaning the word *and* has in normal English when it is used in the phrase "do this and this and this."

#### **The . and ->Operators**

The  $\cdot$  (dot) operator and the  $\rightarrow$  (arrow) operator are used to reference individual elements of structures and unions. Structures and unions are compound data types that can be referenced under a single name. Unions and structures will be thoroughly covered in Chapter 7, but a short discussion of the operators used with them is given here.

The dot operator is used when operating on the actual structure or union. The arrow operator is used when a pointer to a structure or union is used. Suppose you were given the structure

```
struct employee { 
  char name [80]; 
  int age; 
  float wage:
} emp; 
struct tom *p = &emp; /* address of emp into p */
```
To assign the value 123.23 to element wage of structure **emp,** you would write

```
emp.wage = 123.23;
```
However, the same assignment using a pointer to structure **emp** would be

emp->wage = 123.23;

There is a very important difference between older versions of C and Turbo C in regard to the way they pass structures and unions to functions. It is important to understand this difference if you will be porting your code to a great many environments. In the older approach, only a pointer to a structure or union is actually passed to a function. (Notice that this is an exception to C's call-by-value method of parameter passing.) However, as specified by the ANSI standard, the entire structure or union is actually passed, making it consistent with the way other types of arguments are passed to functions. Since Turbo C follows the ANSI standard, it uses the latter approach.

# [ **J and** (}

In C, parentheses do the expected job of increasing the precedence of the operations inside of them.

Square brackets perform array indexing, and will be discussed fully in Chapter 5. Simply, given an array, the expression within the square brackets provides an index into that array. For example,

```
#include <stdio.h> 
char s[80]:main(void) 
{ 
   s[3]='X'; 
   printf("%c", s[3]); 
  return O; 
Y
```
first assigns the value  $'X'$  to the fourth element (remember, all arrays in C begin at 0) of array s, and then prints that element.

# **Precedence Summary**

Table 2-11 lists the precedence of all C operators. Note that all operators, except the unary operators and ?, associate from left to right. The unary operators,  $*, \& , -$ , and ? associate from right to left.

# **Expressions**

Operators, constants, and variables are the constituents of *expressions.*  An expression in C is any valid combination of those pieces. Because most expressions tend to follow the general rules of algebra, they are often taken for granted. However, there are a few aspects of expressions that relate to C specifically and will be discussed here.

# **Type Conversion In Expressions**

When constants and variables of different types are mixed in an expression, they are converted to the same type. The compiler will convert all operands "up" to the type of the largest operand. This is done on an operation-by-operation basis as described in the following type conversion rules:

1. All chars and short ints are converted to ints. All floats are converted to doubles.

2. For all operand pairs if one of the operands is a long double, the other operand is converted to long double.

Otherwise, if one of the operands is double, the other operand is converted to double.

Otherwise, if one of the operands is long, the other operand is converted to long.

Otherwise, if one of the operands is unsigned, the other operand is converted to unsigned.

#### Highest

Lowest

```
()\rightarrow.
! \sim + + - - - (type) * & sizeof
*/% 
+ -<< >> 
 \lt \lt = > \gt =
= != !=& 
&& 
? 
= + = - = * = / =\cdot
```
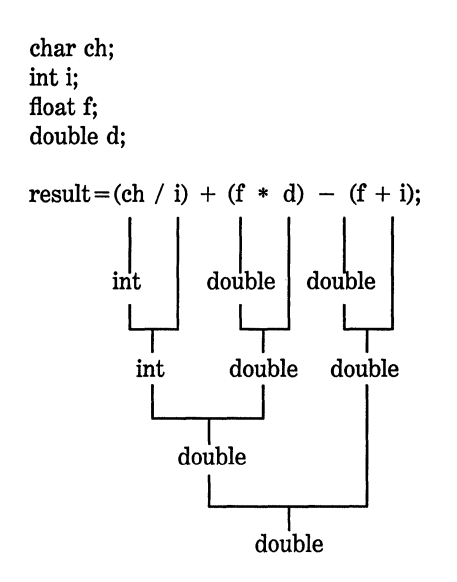

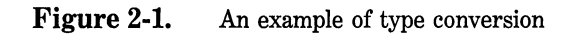

Once these conversion rules have been applied, each pair of operands will be of the same type and the result of each operation will be the same as the type of both operands. Please note that the second rule has several conditions that must be applied in sequence.

For example, consider the type conversions that occur in Figure 2-1.

First, the character **ch** is converted to an integer and **float f** is converted to **double.** Then the outcome of **ch/i** is converted to a **double**  because **f\*d is double.** The final result is **double** because, by this time, both operands are **double.** 

#### **Casts**

It is possible to force an expression to be of a specific type by using a construct called a *cast.* The general form of a cast is:

*(type) expression* 

where *type* is one of the standard C data types or a user-defined type. For example, if you wished to make sure the expression  $x/2$  would be evaluated to type **float** you could write it:

```
(float) x/2
```
Casts are often considered operators. *AB* an operator, a cast is unary and has the same precedence as any other unary operator.

Although casts are not usually used a great deal in programming, there are times when they can be very useful. For example, suppose you wish to use an integer for loop control, yet perform computation on it requiring a fractional part, as in the following program:

```
#include <stdio.h> 
/* Print i and i/2 with fractions. */ 
main (void) 
{ 
 int i:
 for(i=1; i<=100; +i)
   printf("%d / 2 is: %f", i, (float) i /2);
 return O; 
ł
```
Without the cast **(float),** only an integer division would have been performed; but the cast ensures that the fractional part of the answer will be displayed on the screen.

# **Spacing and Parentheses**

To aid readability, an expression in Turbo C may have tabs and spaces in it at your discretion. For example, the following two expressions are the same.

 $x=10/y$  (127/x);  $x = 10 / y$  (127/x);

#### 58 Turbo *CIC++:* The Complete Reference

Use of redundant or additional parentheses does not cause errors or slow down the execution of the expression. You are encouraged to use parentheses to clarify the exact order of evaluation, both for yourself and for others who may have to read your program later. For example, which of the following two expressions is easier to read?

x=y/3-34\*temp&127;  $x=(y/3) - (34*(temp 8 127));$ 

# **C Shorthand**

C has a special shorthand that simplifies the coding of a certain type of assignment statement. For example

 $x = x + 10$ ;

can be written, in C shorthand, as

 $x$  += 10;

The operator pair  $+$  = tells the compiler to assign to x the value of x plus 10.

This shorthand works for all the binary operators in C (those that require two operands). The general form of the shorthand

*var* = *var operator expression;* 

is the same as

*var operator* = *expression;* 

For another example,

 $x = x - 100;$ 

is the same as

 $x$  -= 100;

You will see shorthand notation used widely in professionally written C programs and you should become familiar with it.

# **Program Control Statements**

This chapter discusses C's rich and varied program control statements. These include the loop constructs while, for, and do/while, the if and switch conditional statements, and the break, continue, and goto statements. (Although the return statement technically affects program control, its discussion is deferred until the following chapter on functions.) The exit( ) function is discussed here because it also can affect the flow of a program.

# **True and False In C**

Most program control statements in any computer language, including C, rely on a conditional test that determines what course of action is to be taken. The conditional test produces either a true or false value. Unlike many other computer languages that specify special values for

61

 $\mathcal{G}=\mathcal{G}$  , if  $\mathcal{G}=\mathcal{G}$  is a subset of  $\mathcal{G}$ ,,,,,,,,,,,,,,,, ,/"li:'.'i&: ' " l".;8,0r~1:~' :',,''.'; >' > *(o''''''* 

R

E

E

#### 62 Turbo  $C/C_{++}$ : The Complete Reference

true and false, a true value in C is any nonzero value, including negative numbers. A false value is zero. This approach to true and false is implemented in C primarily because it allows a wide range of routines to be coded very efficiently.

# **c Statements**

According to the C syntax, a statement can consist of one of the following: a single statement, a block of statements, or nothing (in the case of empty statements). In the descriptions presented here, the term *statement* is used to mean all three possibilities.

# **Conditional Statements**

C supports two types of conditional statements: if and switch. In addition, the ? operator is an alternative to the if in certain circumstances.

#### If

The general form of the if statement is

*if(expression) statement;*  else *statement;* 

where *statement* may be either a single statement or a block of statements. (Remember that in C a *block* is a group of statements surrounded by braces.) The else clause is optional.

The general form of the if with blocks of statements is
```
if(expression) { 
  statement sequence 
} 
else { 
  statement sequence 
}
```
If the expression is true (anything other than 0), the statement or block that forms the target of the if is executed; otherwise, the statement or block that is the target of the else is executed. Remember, only the code associated with the if or the code that is associated with the else executes, never both.

For example, consider the following program, which plays a very simple version of "guess the magic number" game. It prints the message "\*\* Right \*\*" when the player guesses the magic number.

```
#include <stdio.h>
```

```
/* Magic number program. */ 
main(void) 
{ 
} 
  int magic = 123; /* magic number */
  int guess; 
  printf("Enter your guess: "); 
  scanf("%d", &guess); 
  if(guess == magic) print(f(** kight **');return 0;
```
This program uses the equality operator to determine whether the player's guess matches the magic number. If it does, the message is printed on the screen.

Taking the magic number program further, the next version illustrates use of the else statement to print a message when the wrong number is tried.

```
#include <stdio.h> 
/* Magic number program - improvement 1. */ 
main(void) 
\left\{ \right.int magic = 123; /* magic number */
```

```
} 
  int guess; 
  printf("Enter your guess: "); 
  scanf("%d" ,&guess); 
  if(guess ==magic) printf("** Right **"); 
  else printf(".. Wrong ..");
  return O;
```
## **Nested** Ifs

One of the most confusing aspects of if statements in any programming language is nested ifs. A *nested if* is an if statement that is the object of either an if or else. The reason that nested ifs are so troublesome is that it can be difficult to know what else associates with what if. For example:

```
if(x)if(y) printf("l"); 
  else printf("2");
```
To which if does the else refer?

Fortunately, C provides a very simple rule for resolving this type of situation. In C, the else is linked to the closest preceding if that does not already have an else statement associated with it. In this case, the else is associated with the  $if(y)$  statement. To make the else associate with the  $\mathbf{if}(\mathbf{x})$  you must use braces to override its normal association, as shown here:

```
if(x) \{if(y) printf("l"); 
} 
else printf("2"};
```
The else is now associated with the  $if(x)$  because it is no longer part of the if(y) object block. Because of C's scope rules, the else now has no knowledge of the  $if(y)$  statement because they are no longer in the same block of code.

A further improvement to the magic number program provides the player with feedback on how close each guess is. This is accomplished through the use of a nested if.

```
#include <stdio.h> 
/* Magic number program - improvement 2. */ 
main(void} 
{ 
  int magic = 123; /* magic number */int guess; 
  printf("Enter your guess: "); 
  scanf("%d", &guess); 
  if(guess == magic) { 
    printf("** Right **");
    printf("%d is the magic number", magic}; 
  } 
  else { 
    print(f". Wrong .. ");if(guess >magic) printf("Too high"); 
    else printf("Too low"); 
  } 
  return O; 
\mathcal{E}
```
## **The if-else-if Ladder**

A common programming construct is the *if else-if ladder.* It looks like this:

```
if (expression) 
 statement; 
else if (expression) 
 statement; 
else if (expression) 
 statement; 
else 
 statement;
```
The conditions are evaluated from the top downward. As soon as a true condition is found, the statement associated with it is executed, and the rest of the ladder is bypassed. If none of the conditions are true, the final else is executed. The final else often acts as a *default condition;*  that is, if all other conditional tests fail, the last else statement is performed. If the final else is not present, then no action takes place if all other conditions are false.

Using an if-else-if ladder the magic number program becomes

```
#include <stdio.h> 
/* Magic number program - improvement 3. */ 
main(void) 
{ 
} 
  int magic = 123; /* magic number */
  int guess; 
 printf("Enter your guess: "); 
 scanf("%d", &guess); 
  if(guess == magic) { 
    print(f(** k);
    printf("%d is the magic number", magic); 
  } 
  else if(guess > magic)
    printf(".. Wrong .. Too High");
  else printf(".. Wrong .. Too low");
 return O;
```
#### **The 1 Alternative**

The ? operator can be used to replace if/else statements of the general form:

```
if(condition) 
  expression 
else 
  expression
```
The key restriction is that the target of both the if and the else must be a single expression—not another C statement.

The ? is called a *ternary operator* because it requires three operands and takes the general form

*Exp1* ? *Exp2* : *Exp3* 

where *Exp1, Exp2,* and *Exp3* are expressions. Notice the use and placement of the colon.

The value of an ? expression is determined as follows. *Exp1* is evaluated. If it is true, then *Exp2* is evaluated and becomes the value of the entire ? expression. If *Exp1* is false, then *Exp3* is evaluated and its value becomes the value of the expression. For example:

 $x = 10$ : y *=* x>9 ? 100 : 200;

In this example, y is assigned the value 100. If x had been less than or equal to 9, y would have received the value 200. The same code written using the if/else statement would be

 $x = 10$ : if(x>9)  $y = 100$ ; else  $y = 200$ ;

The use of the ? operator to replace if/else statements is not restricted to assignments. Remember that all functions (except those declared as void) can return a value. Hence, it is permissible to use one or more function calls in a C expression. When the function's name is encountered, the function is, of course, executed so that its return value can be determined. Therefore, it is possible to execute one or more function calls using the ? operator by placing them in the expressions that form the operands.

For example:

```
#include <stdio.h> 
int fl(int n), f2(void); 
main(void) 
{ 
  int t; 
  printf(": "); 
  scanf("%d", &t);
```

```
/* print proper message */ 
  t ? fl(t)+f2() : printf("zero entered"); 
\mathbf{r}fl(int n) 
{ 
  printf("%d ",n); 
  return 0; 
} 
f2(void) 
{ 
  printf("entered"); 
  return O; 
λ
```
In this simple example, if you enter a 0, the **printf(** ) function is called and the "zero entered" message appears. If you enter any other number, then both  $f1()$  and  $f2()$  are executed. It is important to note that the value of the ? expression is discarded in this example; it is not necessary to assign it to anything. Even though neither  $f1()$  nor  $f2()$  returns a meaningful value, they cannot be defined as returning **void** because doing so prevents their use in an expression. Therefore, the functions default to returning a 0.

Using the ? operator, it is possible to rewrite the magic number program again as shown here:

```
#include <stdio.h> 
/* Magic number program - improvement 4. */ 
main(void) 
{ 
  int magic = 123; /* magic number */int guess; 
  printf("Enter your guess: "); 
  scanf("%d", &guess); 
  if(guess == magic) { 
    print("** Right **");
    printf("%d is the magic number", magic); 
  } 
  else 
    guess> magic? printf("High") : printf("Low"); 
  return O; \mathbf{r}
```
Here, the ? operator causes the proper message to be displayed based on the outcome of the test guess >magic.

#### **switch**

Although the if-else-if ladder can perform multiway tests, it is hardly elegant. The code can be very hard to follow and can confuse even its author at a later date. For these reasons, C has a built-in multiplebranch decision statement called **switch.** A variable is successively tested against a list of integer or character constants. When a match is found, a statement or block of statements is executed. The general form of the **switch** statement is

```
switch(variable) { 
} 
     case constant1: 
       statement sequence 
       break; 
     case constant2: 
       statement sequence 
       break; 
     case constant3: 
       statement sequence 
       break; 
     default: 
       statement sequence
```
where the **default** statement is executed if no matches are found. The **default** is optional and, if not present, no action takes place if all matches fail. When a match is found, the statement associated with that case is executed until the break statement is reached or, in the case of the default (or last case if no default is present), the end of the switch statement is encountered.

There are three important things to know about the switch statement:

1. The switch differs from the if in that switch can only test for equality whereas the if can evaluate a relational or logical expression.

2. No two case constants in the same switch can have identical values. Of course, a switch statement enclosed by an outer switch may have case constants that are the same.

3. If character constants are used in the switch, they are automatically converted to their integer values.

The switch statement is often used to process keyboard commands, such as menu selection. As shown here, the function menu() displays a menu for a spelling checker program and calls the proper procedures:

```
void menu(void) 
{ 
  char ch; 
  printf("l. Check Spelling\n"); 
  printf("2. Correct Spelling Errors\n"); 
  printf("3. Display Spelling Errors\n"); 
  printf("Strike Any Other Key to Skip\n"); 
  printf(" Enter your choice: "); 
  ch = getche(); /* read the selection from
                      the keyboard */ 
  switch(ch) { case '1': 
      check_spelling(); 
      break; 
    case '2': 
      correct_errors(); 
      break; 
    case '3': 
      display_errors(); 
      break;
```

```
} 
} 
     default : printf("No option selected");
```
Technically, the break statements are optional inside the switch statement. They are used to terminate the statement sequence associated with each constant. If the break statement is omitted, execution continues into the next case's statements until either a break or the end of the switch is reached. You can think of the cases as labels. Execution starts at the label that matches and continues until a break statement is found, or the switch ends. For example, the function shown here makes use of the "drop through" nature of the cases to simplify the code for a device driver input handler:

```
void inp_handler(void) 
{ 
  int ch, flag; 
  ch = read device(); /* read some sort of device */
  flag = -1;
  switch(ch) {<br>case 1: /* these cases have common statement */<br>case 2: /* sequences */<br>case 3:
       flag = 0;
       break; 
     case 4: 
       flag = 1;
     case 5: 
       error(flag);
       break; 
     default: 
       process(ch); 
   } 
}
```
This routine illustrates two facets of the switch statement. First, you can have empty conditions. In this case, the first three constants all execute the same statements:

flag =  $0$ ; break;

Second, execution continues into the next case if no break statement is present. If ch matches 4, flag is set to 1 and, because there is no break statement, execution continues and the statement error(flag) is executed. In this case, flag has the value 1. If ch had matched 5, error(flag) would have been called with a flag value of  $-1$ . The ability to run cases together when no break is present enables you to create very efficient code because it prevents the unwarranted duplication of code.

It is important to understand that the statements associated with each label are not code blocks but rather *statement sequences.* (Of course, the entire switch statement defines a block.) This technical distinction is important only in certain special situations. For example, the following code fragment is in error and will not even compile because it is not possible to declare a variable in a statement sequence:

```
/* This is incorrect. */ 
switch(c) { case 1: 
    int t;
```
However, a variable could be added as shown here:

```
/* This is correct. */ 
switch(c) { 
  int t;<br>case 1:
```
Of course, it is possible to create a block of code as one of the statements in a sequence and declare a variable within it as shown here:

```
/* This is also correct. */ 
switch(c) { case 1: 
     if(1) { /* always true, used to create block */int t; 
       \ddot{\phantom{a}}}
```
#### **Nested switch Statements**

It is possible to have a switch as part of the statement sequence of an outer switch. Even if the case constants of the inner and outer switch contain common values, no conflicts will arise. For example, the following code fragment is perfectly acceptable:

```
switch(x) { case 1: 
    switch(y) {
    } 
      case 0: printf("divide by zero error"); 
      case 1: process(x,y);break; 
  case 2:
```
## **Loops**

In C, and all other modern programming languages, loops allow a set of instructions to be performed until a certain condition is reached. This condition may be predefined as in the **for** loop, or open-ended as in the **while** and **do** loops.

#### **for**

The general format of C's for loop is probably familiar to you because it is found in one form or another in all procedural programming languages. However, in C it has unexpected flexibility and power.

The general form of the for statement is

for(*initialization*; *condition*; *increment*) *statement*;

The **for** statement allows many variants, but there are three main parts:

#### **74** Turbo *CIC++:* The Complete Reference

1. The *initialization* is usually an assignment statement that is used to set the loop control variable.

2. The *condition* is a relational expression that determines when the loop will exit.

3. The *increment* defines how the loop control variable will change each time the loop is repeated.

These three major sections must be separated by semicolons. The for loop continues to execute as long as the condition is true. Once the condition becomes false, program execution resumes on the statement following the for loop.

For a simple example, the following program prints the numbers 1 through 100 on the terminal:

```
#include <stdio.h> 
main(void) 
{ 
  int x; 
  for(x=1; x <=100; x ++) printf("%d", x);
  return O; 
}
```
In the program, x is initially set to 1. Since x is less than 100, **printf(** ) is called, x is increased by 1, and x is tested to see if it is still less than or equal to 100. This process repeats until  $x$  is greater than 100, at which point the loop terminates. In this example, x is the *loop control variable,* which is changed and checked each time the loop repeats.

Here is an example of a for loop that contains multiple statements:

```
for(x=100; x!=65; x-=5) {<br>z = sqrt(x);
  printf("The square root of %d, %f", x, z); 
\mathbf{r}
```
Both the sqrt( ) and **printf(** ) calls are executed until x equals 65. Note that the loop is *negative running:* x was initialized to 100, and 5 is subtracted from it each time the loop repeats.

An important point about for loops is that the conditional test is always performed at the top of the loop. This means that the code inside the loop may not be executed at all if the condition is false to begin with. For example:

```
x = 10;
for(y=10; y!=x; ++y) printf("%d", y);
printf("%d", y);
```
This loop never executes because x and y are in fact equal when the loop is entered. Because the conditional expression is false, neither the body of the loop nor the increment portion of the loop is executed. Hence, y still has the value 10 assigned to it, and the output is only the number 10 printed once on the screen.

## **for Loop Variations**

The preceding discussion described the most common form of the **for**  loop. However, several variations are allowed that increase its power, flexibility, and applicability to certain programming situations.

One of the most common variations is achieved by using the comma operator to allow two or more variables to control the loop. (You should recall that the comma operator is used to string together a number of expressions in a sort of "do this and this" fashion. It is described in Chapter 2.) For example, this loop uses the variables x and y to control the loop, with both variables being initialized inside the **for** statement.

```
for(x=0, y=0; x+y<10; ++x) {
  scanf("%d", &y); 
}
```
Here, commas separate the two initialization statements. Each time x is incremented the loop repeats, and y's, value is set by keyboard input. Both x and y must be at the correct value for the loop to terminate. It is necessary to initialize y to 0 so that its value is defined prior to the first evaluation of the conditional expression. If y were not defined it might, by chance or earlier program usage, contain a 10, thereby making the conditional test false and preventing the loop from executing.

Another example of using multiple loop-control variables is found in the reverse( ) function shown here. The purpose of reverse( ) is to copy the contents of the first string argument back-to-front into the second string argument. If it is called with "hello" in s, upon completion, r contains "olleh."

```
/* Copy s into r backwards. */ 
void reverse(char *s, char *r) 
{ 
} 
  int i, j;for(i=strlen(s)-1, j=0; i>=0; j++,i--) r[i] = s[j];r[j] = \sqrt{0}; /* append null terminator */
```
The conditional expression does not necessarily involve simply testing the loop control variable against some target value. In fact, the condition may be any relational or logical statement. This means that you can test for several possible terminating conditions. For example, this function could be used to log a user onto a remote system. The user is given three tries to enter the password. The loop terminates when either the three tries are used up or the correct password is entered.

```
void sign_on(void) 
{ 
  char str[20]; 
  int x; 
  for(x=0; x<3 && strcmp(str, "password"); ++x) {
    printf("enter password please:"); 
    gets(str); 
  } 
  if(x==3) hang_up(); 
}
```
Remember, strcmp( ) is a standard library function that compares two strings and returns 0 if they match.

Another interesting variation of the for loop is created by remembering that each of the three sections of the for may consist of any valid

C expression. They need not actually have anything to do with what the sections are usually used for. With this in mind, consider the following example:

```
#include <stdio.h> 
int readnum(void), prompt(void); 
int sqrnum(int num); 
main(void) 
{ 
} 
  int t; 
  for(prompt(); t=readnum(); prompt()) 
  sqrnum(t); 
  return 0; 
prompt(void) 
{ 
} 
  printf(": "); 
  return 0; 
readnum(void) 
{ 
} 
  int t; 
  scanf("%d", &t); 
  return t; 
sqrnum( int num) 
{ 
} 
  printf("%d\n", num*num); 
  return O;
```
If you look closely at the **for** loop in **main(** ), you will see that each part of the **for** comprises function calls that prompt the user and read a number entered from the keyboard. If the number entered is 0, the loop terminates because the conditional expression is false; otherwise the number is squared. Thus, in this **for** loop the initialization and increment portions are used in a nontraditional, but completely valid sense.

Another interesting trait of the **for** loop is that pieces of the loop definition need not be there. In fact, there need not be an expression present for any of the sections; they are optional. For example, this loop runs until 123 is entered:

```
for(x=0; x!=123; ) scanf("%d", &x);
```
Notice that the increment portion of the for definition is blank. This means that each time the loop repeats,  $x$  is tested to see if it equals 123. but no further action takes place. If, however, you type 123 at the keyboard, the loop condition becomes false and the loop terminates.

It is not uncommon to see the initialization occur outside the for statement. This most frequently happens when the initial condition of the loop control variable must be computed by some complex means. For example:

```
gets(s); /* read a string into s */if(*s) x = strlen(s); /* get the string's length */
for(;x<10; ) {
 printf("%d", x); 
 ++x; 
}
```
Here, the initialization section has been left blank and x is initialized before the loop is entered.

## **The Infinite Loop**

One of the most interesting uses of the for loop is the creation of the infinite loop. Since none of the three expressions that form the for loop are required, it is possible to make an endless loop by leaving the conditional expression empty. For example:

```
for(;;) printf(" this loop will run forever.\n");
```
Although you may have an initialization and increment expression it is more common among C programmers to use the  $for($ ;;) with no expressions to signify an infinite loop.<sup>1</sup>

Actually, the for(;;) construct does not necessarily create an infinite loop because C's break statement, when encountered anywhere inside

<sup>&</sup>lt;sup>1</sup>There is a small, but persistent, group of C programmers that use the while(1) method of creating an infinite loop. They both work equally well. The for(;;) method is recommended only because it is the more common form.

the body of a loop, causes immediate termination. (The break statement is discussed later in this chapter.) Program control then picks up at the code following the loop, as shown here:

```
ch = ' \ 0';for(:;) \{} 
  ch = getchar(); /* get a character */
  if(ch=='A') break; /* exit the loop */printf("you typed an A");
```
This loop will run until A is typed at the keyboard.

## **for Loops with No Bodies**

A statement, as defined by the C syntax, may be empty. This means that the body of the for (or any other loop) may also be empty. This fact can be used to improve the efficiency of certain algorithms as well as to create time delay loops.

One of the most common tasks to occur in programming is the removal of spaces from an input stream. For example, a database may allow a query such as "show all balances less than 400." The database needs to have each word of the query fed to it separately, without spaces. That is, the database input processor recognizes "show'' but not " show'' as a command. The following loop removes any leading spaces from the stream pointed to by str:

```
for( ; *str==' '; str++) ;
```
As you can see, there is no body to this loop—and no need for one either.

*Time delay loops* are often used in programs. The following shows how to create one using for:

for(t=O; t<SOME\_VALUE; t++) ;

#### while

The second loop available in C is the while. The general form is

while(condition) *statement;* 

where *statement,* as stated earlier, is either an empty statement, a single statement, or a block of statements that is to be repeated. The *condition* may be any expression, with true being any nonzero value. The loop iterates while the condition is true. When the condition becomes false, program control passes to the line after the loop code.

The following example shows a keyboard input routine that simply loops until A is pressed:

```
void wait_for_char(void) 
{ 
} 
  char ch; 
  ch = \sqrt{0'}; /* initialize ch */
  while(ch!='A') ch = getchar();
```
First, ch is initialized to null. As a local variable, its value is not known when wait for char( ) is executed. The while loop then begins by checking to see if ch is not equal to 'A'. Because ch was initialized to null beforehand, the test is true and the loop begins. Each time a key is pressed on the keyboard, the test is tried again. Once an 'A' is input, the condition becomes false because ch equals 'A', and the loop terminates.

*AB* with the for loop, while loops check the test condition at the top of the loop, which means that the loop code may not execute at all. This eliminates having to perform a separate conditional test before the loop. A good illustration of this is the function pad( ), which adds spaces to the end of a string up to a predefined length. If the string is already at the desired length, no spaces will be added.

```
/* Add spaces to the end of a string. */ 
void pad(char *S, int length) 
{ 
 int 1;
```

```
1 = strlen(s); /* find out how long it is */
 while(l<length) {
   s[1] = '; /* insert a space */
   l++; 
 } 
 s[1] = '0'; /* strings need to be
                  terminated in a null */ 
\mathcal{E}
```
The two arguments to pad( ) are s, a pointer to the string to lengthen, and length, the number of characters that s will be lengthened to. If the string s is already equal to or greater than length, the code inside the while loop never executes. If s is less than length, pad( ) adds the required number of spaces to the string. The strlen( ) function, which is part of the standard library, returns the length of the string.

Where several separate conditions may be needed to terminate a while loop, it is common to have only a single variable forming the conditional expression with the value of this variable being set at various points throughout the loop. For example:

```
void funcl(void) 
{ 
  int working; 
  working = 1; /* i.e., true */while(working) { 
    working=processl(); 
    if(working) 
      working=process2(); 
    if (working) 
      working=process3(); 
  } 
}
```
Here, any of the three routines may return false and cause the loop to exit.

There need not be any statements at all in the body of the while loop. For example,

while((ch=getchar())  $!=$  'A') ;

#### 82 Turbo C/C++: The Complete Reference

simply loops until A is typed at the keyboard. If you feel uncomfortable with the assignment inside the while conditional expression, remember that the equal sign is really just an operator that evaluates to the value of the right-hand operand.

#### **do/whlle**

Unlike the for and while loops that test the loop condition at the top of the loop, the do/while loop checks its condition at the bottom of the loop. This means that a do/while loop always executes at least once. The general form of the do/while loop is

do { *statement sequence;*  } *while(condition);* 

Although the braces are not necessary when only one statement is present, they are usually used to improve readability and avoid confusion (to the reader, not the compiler) with the while.

This do/while reads numbers from the keyboard until one is less than or equal to 100.

do { scanf("%d", &num); } while(num>lOO);

Perhaps the most common use of the do/while is in a menu selection routine. When a valid response is typed it is returned as the value of the function. Invalid responses cause a reprompt. The following shows an improved version of the spelling checker menu that was developed earlier in this chapter:

```
void menu(void) 
{ 
  char ch; 
  printf("l. Check Spelling\n"); 
  printf("2. Correct Spelling Errors\n"); 
  printf("3. Display Spelling Errors\n");
```

```
printf(" Enter your choice: ") : 
  do { 
    ch = getche(); /* read the selection from
                        the keyboard */ 
} 
    switch(ch) { 
    } 
      case '1': 
        check spelling();
        break; 
      case '2': 
        correct_errors():
        break; 
      case '3': 
        display_errors(); 
        break; 
 } while(ch!='l' && ch!='2' && ch!='3'):
```
In the case of a menu function, you always want it to execute at least once. After the options have been displayed, the program loops until a valid option is selected.

### **break**

The **break** statement has two uses. The first is to terminate a case in the **switch** statement, and is covered earlier in this chapter in the section on the **switch.** The second use is to force immediate termination of a loop, bypassing the normal loop conditional test. This use is examined here.

When the **break** statement is encountered inside a loop, the loop is immediately terminated and program control resumes at the next statement following the loop. For example:

```
#include <stdio.h>
```

```
main(void) 
{ 
  int t; 
  for(t=0; t<100; t++) {
    printf("%d ", t); 
    if(t==lO) break; 
  }
```

```
return O; 
}
```
This prints the numbers 0 through 10 on the screen and then terminates because the break causes immediate exit from the loop, overriding the conditional test  $t < 100$  built into the loop.

The break statement is commonly used in loops in which a special condition can cause immediate termination. For example, here a keypress can stop the execution of the look\_ up( ) routine:

```
look_up(char *name) 
{ 
} 
  char tname[40]; 
  int loc; 
  loc = -1:
 do { 
    loc = read_next_name(tname); 
    if(kbhit()) break; 
  } while(!strcmp(tname, name)); 
  return loc;
```
You can use this function to find a name in a database file. If the file is very long and you are tired of waiting, you could strike a key and return from the function early. The kbhit( ) function returns 0 if no key has been hit; nonzero otherwise.

A break will cause an exit from only the innermost loop. For example,

```
for(t=0; t<100; ++) {
  count = 1:
  for(i;) {
 } 
} 
    printf("%d ", count);
    count++; 
    if(count==lO) break;
```
prints the numbers 1 through 10 on the screen 100 times. Each time the break is encountered, control is passed back to the outer for loop.

A break used in a switch statement affects only that switch and not any loop the switch happens to be in.

The function exit( ), which is found in the standard library, causes immediate termination of the entire program. Because the exit( ) function stops program execution and forces a return to the operating system, its use is somewhat specific as a program control device, yet a great many C programs rely on it. The exit( ) function has this general form:

```
void exit(int status);
```
It uses the stdlib.h header file. The value of *status* is returned to the operating system.

exit( ) is traditionally called with an argument of 0 to indicate that termination is normal. Other arguments are used to indicate some sort of error that a higher-level process will be able to access.

A common use of exit( ) occurs when a mandatory condition for the program's execution is not satisfied. For example, imagine a computer game in which a color graphics card must be present in the system. The main( ) function of this game might look like

```
#include <stdlib.h> 
main(void) 
{ 
  if(!color_card()) exit(l); 
  play(); 
  return 0; 
<sup>1</sup>
```
where color  $\text{card}(\cdot)$  is a user-defined function that returns true if the color card is present. If the card is not in the system,  $color\_card()$ returns false and the program terminates.

As another example, exit( ) is used by this version of menu( ) to quit the program and return to the operating system:

```
void menu(void) 
{ 
  char ch; 
  printf("l. Check Spelling\n"); 
  printf("2. Correct Spelling Errors\n");
```

```
} 
  printf("3. Display Spelling Errors\n"); 
  printf("4. Quit\n");<br>printf(" Enter
                  Enter your choice: ");
  do { 
    ch = getchar(); /* read the selection from
                           the keyboard */ 
    switch(ch) {<br>case '1':
         check_spelling();
         break; 
       case '2': 
         correct_errors(); 
         break; 
       case '3': 
         display_errors(); 
         break; 
       case '4': 
         exit(0); /* return to 0S \star/} 
 } while(chl='l' && ch!='2' && ch!='3');
```
#### **continue**

The continue statement works somewhat like the break statement. But, instead of forcing termination, continue forces the next iteration of the loop to take place, skipping any code in between. For example, the following routine displays only positive numbers:

```
do { 
  scanf("%d", &num); 
  if(x<O) continue; 
  printf("%d ", x); 
} while(x!=100);
```
In while and do/while loops, a continue statement causes control to go directly to the conditional test and then continue the looping process. In the case of the for, first the increment part of the loop is performed, next the conditional test is executed, and finally the loop continues. The previous example could be changed to allow only 100 numbers to be printed, as shown here:

```
for(t=0; t<100; ++t) {
  scanf("%d", &num); 
  if(x<0) continue:
  printf("%d ", x); 
}
```
In the following example, continue is used to expedite the exit from a loop by forcing the conditional test to be performed sooner:

```
void code(void) 
{ 
  char done, ch; 
  done = 0:
  while(!done) { 
  } 
} 
    ch = getchar();
    if(ch=='$') { 
      done = 1;
       continue; 
    } 
    putchar(ch+l); /* shift the alphabet one position */
```
You could use this function to code a message by shifting all characters one letter higher; for example, 'a' would become 'b'. The function terminates when a '\$' is read, and no further output occurs because the conditional test, brought into effect by continue, finds done to be true and causes the loop to exit.

#### **Labels and goto**

Although goto fell out of favor some years ago, it has managed to polish its tarnished image a bit recently. This book will not judge its validity as a form of program control. It should be stated, however, that there are no programming situations that require its use; it is a convenience, which, if used wisely, can be beneficial in certain programming situations. As such, goto is not used extensively in this book outside of this section. (In a language like C, which has a rich set of control structures and allows additional control using break and continue, there is little need for it.) The chief concern most programmers have about the goto is its tendency to confuse a program and render it nearly unreadable. However, there are times when the use of the goto actually clarifies program flow rather than confuses it.

The goto requires a label for operation. A *label* is a valid C identifier followed by a colon. The label must be in the same function as the goto that uses it. For example, a loop from 1 to 100 could be written using a goto and a label as shown here:

```
x = 1;
loopl: 
  x++; 
  if(x<100) goto loop1;
```
One good use for the goto is to exit from several layers of nesting. For example:

```
for(\ldots) {
} 
  for(...) {
    while(...) {
    } 
  } 
      if(...) goto stop;
stop: 
  printf("error in program\n");
```
Eliminating the goto would force a number of additional tests to be performed. A simple break statement would not work here because it would only exit from the innermost loop. If you substituted checks at each loop, the code would then look like

```
done = 0;for(...) {
  for(\ldots) {
     while(...) {
        if(...) {
           done = 1;
           break; } 
        \bullet\ddot{\phantom{0}}
```

```
} 
     i f(done) break; 
  } 
  if(done) break; 
}
```
You should use the goto sparingly, if at all. But if the code would be much more difficult to read or if execution speed of the code is critical, by all means use the goto.

 $\mathcal{O}(\mathcal{O}(\log n))$  $\label{eq:2.1} \frac{1}{\sqrt{2}}\sum_{i=1}^n\frac{1}{\sqrt{2}}\sum_{i=1}^n\frac{1}{\sqrt{2}}\sum_{i=1}^n\frac{1}{\sqrt{2}}\sum_{i=1}^n\frac{1}{\sqrt{2}}\sum_{i=1}^n\frac{1}{\sqrt{2}}\sum_{i=1}^n\frac{1}{\sqrt{2}}\sum_{i=1}^n\frac{1}{\sqrt{2}}\sum_{i=1}^n\frac{1}{\sqrt{2}}\sum_{i=1}^n\frac{1}{\sqrt{2}}\sum_{i=1}^n\frac{1}{\sqrt{2}}\sum_{i=1}^n\frac$ 

 $\ddot{\phantom{0}}$ 

# **Functions**

Functions are the building blocks of C in which all program activity occurs. The general form of a function is

```
type-specifier function_ name(parameter list) 
\left\{ \right.body of the function 
}
```
The *type-specifier* specifies the type of value that the function returns using the **return** statement. It can be any valid type. If no type is specified, the function is assumed to return an integer result. The parameter list is a comma-separated list of variables that receive the values of the arguments when the function is called. A function may be without parameters, in which case the parameter list contains only the keyword **void.** 

# **The return Statement**

The **return** statement has two important uses. First, it causes an immediate exit from the function it is in. That is, it causes program execution to return to the calling code. Second, it can be used to return a value. Both of these uses are examined here.

#### **Returning from a Function**

There are two ways that a function terminates execution and returns to the caller. One way is when the last statement in the function has F

 $\bigcirc$ 

 $\overline{\mathsf{U}}$ 

R

executed and, conceptually, the function's ending  $\}$  is encountered. (Of course, the curly brace isn't actually present in the object code, but you can think of it in this way.) For example, this function simply prints a string backward on the screen:

```
void pr_reverse(char *s) 
{ 
  register int t; 
  for(t=strlen(s)-1; t>-1; t--) printf("%c", sf1);
<sup>1</sup>
```
Once the string has been displayed, there is nothing left for the function to do, so it returns to the place it was called from.

However, not many functions use this default method of terminating their execution. Most functions rely on the return statement to stop execution either because a value must be returned or to simplify a function's code and make it more efficient by allowing multiple exit points. It is important to remember that a function may have several return statements in it. For example, the function shown here returns either the index of the first occurrence of the substring pointed to by  $s1$ within the string pointed to by  $s2$  or  $-1$  if no match is found:

```
find_substr(char *sl, char *s2) 
{ 
} 
  register int t; 
  char *p, *p2; 
  for(t=O; sl[t]; t++) { 
    p = 8s1[t];} 
    p2 = s2;while(*p2 && *p2==*p) { 
      p++; 
      p2++; 
     } 
    if(!*p2) return t; 
  return -1;
```
Notice how the two return statements help simplify this function.

## **Return Values**

All functions, except those of type void, return a value. This value is explicitly specified by the return statement. If a function is not specified as void and if no return value is specified, then an unknown garbage value is returned. As long as a function is not declared as void it can be used as an operand in any valid C expression. Therefore, each of the following expressions is valid in Turbo C:

```
x = power(y);if(max(x, y) > 100) printf("greater");
for(ch=getchar(); isdigit(ch); ) ...;
```
However, a function cannot be the target of an assignment. A statement such as

swap(x, y) = 100; /\* incorrect statement \*/

is wrong. Turbo C will flag it as an error and not compile a program that contains a statement like this.

Keep in mind that if a function is declared as void it cannot be used in any expression. For example, assume that f( ) is declared as void. The following statements will not compile:

int t;  $t = f()$ ; /\* no value to assign to  $t *$ / f()+f(); /\* no value to add \*/

Although all functions not of type void have return values, when you write programs you generally use three types of functions. The first is simply computational. It is designed specifically to perform operations on its arguments and return a value based on that operation -it is essentially a "pure" function. Examples of this sort of function are the standard library functions sqr( ) and sin( ).

The second type of function manipulates information and returns a value that simply indicates the success or failure of that manipulation. An example is fwrite( ), which is used to write information to a disk file. If the write operation is successful, fwrite( ) returns the number of items successfully written. If an error occurs, the number returned is not equal to the number of items it was requested to write.

The last type of function has no explicit return value. In essence, the function is strictly procedural and produces no value. An example is srand( ), which is used to initialize the random-number-generating function rand(). Sometimes, functions that don't produce an interesting result often return something anyway. For example, printf( ) returns the number of characters written. It would be very unusual to find a program that actually checked this. Therefore, although all functions, except those of type void, return values, you don't necessarily have to use them for anything. A very common question concerning function return values is, "Don't I have to assign this value to some variable since a value is being returned?" The answer is no. If there is no assignment specified, then the return value is simply discarded. Consider the following program, which uses mul( ):

```
#include <stdio.h> 
mul (int a, int b); 
main(void) 
{ 
} 
  int x, y, z; 
  x = 10; y = 20;<br>z = mul(x, y);printf("%d", mul(x, y)); 
/* 2 */ 
  mul(x, y);
  return 0; 
mul(int a, int b) 
{ 
  return a*b; 
} 
                                /* 1 * //* 3 */
```
Line 1 assigns the return value of **mul**( ) to z. In line 2, the return value is not actually assigned, but it is used by the printf( ) function. Finally, in line 3, the return value is lost because it is neither assigned to another variable nor used as part of an expression.

## **Returning Values from main( J**

When you use a **return** statement in **main(** ), your program returns a termination code to the calling process (usually to the operating system). The returned value must be an integer. For many operating systems, including DOS and OS/2, a return value of 0 indicates that the program terminated normally. All other values indicate that some error occurred.

All the programs in this book return values from **main(** ), although technically this is optional. If you don't specify a **return** value, then Turbo C returns an unknown value to the operating system. For this reason, it is a good idea to use an explicit **return** statement.

## **Scope Rules of Functions**

The *scope rules* of a language are the rules that govern whether a piece of code knows about, or has access to, another piece of code or data.

Each function in C is a discrete block of code. A function's code is private to that function and cannot be accessed by any statement in any other function except through a call to that function. (It is not possible, for instance, to use the **goto** to jump into the middle of another function.) The code that makes up the body of a function is hidden from the rest of the program and, unless it uses global variables or data, it can neither affect nor be affected by other parts of the program. In other words, the code and data that are defined within one function cannot interact with the code and data defined in another function because the two functions have a different scope.

Variables that are defined within a function are called *local variables.* A local variable comes into existence when the function is entered and is destroyed upon exit. Therefore, local variables cannot hold their value between function calls. The only exception to this rule is when the variable is declared with the **static** storage-class specifier. This causes the compiler to treat it like a global variable for storage purposes, but still limit its scope to within the function. (Chapter 2 contains a complete discussion of global and local variables.)

All functions in C are at the same scope level. That is, it is not possible to define a function within a function.

#### **Function Arguments**

If a function is to use arguments, it must declare variables that accept the values of the arguments. These variables are called the *formal parameters* of the function. They behave like other local variables inside the function and are created upon entry into the function and destroyed upon exit. *As* shown in the following example, the parameter declaration occurs after the function name and before the function's opening brace:

```
/* return 1 if c is part of string s; 0 otherwise */ 
is_in(char *s, char c) 
{ 
} 
  while(*s)
    if(*s==c) return 1; 
    else s++; 
  return 0;
```
The function is  $\text{in}( )$  has two parameters: s and c. This function returns 1 if the character c is part of the string s and 0 otherwise.

*As* with local variables, you can make assignments to a function's formal parameters or use them in any allowable C expression. Even though these variables perform the special task of receiving the value of the arguments passed to the function, they can be used like any other local variable.

## **Call by Value, Call by Reference**

In general, subroutines can be passed arguments in one of two ways. The first is called *call by value.* This method copies the value of an argument into the formal parameter of the subroutine. Changes made to the parameters of the subroutine have no effect on the variables used to call it.

*Call by reference* is the second way a subroutine can have arguments passed to it. In this method, the *address* of an argument is copied into the parameter. Inside the subroutine, the address is used to access the actual argument used in the call. This means that changes made to the parameter affect the variable used to call the routine.

With a few exceptions, C uses call by value to pass arguments. This means that you generally cannot alter the variables used to call the function. (You will find out later in this chapter how to generate a call by reference by using a pointer to allow changes to the calling variables.) Consider the following function:

```
#include <stdio.h>
```

```
int sqr(int x); 
main(void) 
{ 
  int t=10:
  printf("%d %d", \text{sqrt}(t), t);
  return 0; 
<sup>}</sup>
sqr(int x) 
{ 
  x = x \cdot x;
  return(x); 
}
```
In this example, the value of the argument to **sqr(** ), 10, is copied into the parameter x. When the assignment  $x = x*x$  takes place, the only thing modified is the local variable x. The variable **t,** used to call **sqr(** ), still has the value 10. Hence, the output will be "100 10".

Remember that only a copy of the value of the argument is passed to that function. What occurs inside the function has no effect on the variable used in the call.

# **Creating a Call by Reference**

Even though C's parameter-passing convention is call by value, it is possible to cause a call by reference by passing a pointer to the

argument. Since this passes the address of the argument to the function, it is then possible to change the value of the argument outside the function.

Pointers are passed to functions just like any other value. Of course, it is necessary to declare the parameters as pointer types. For example, the function swap( ), which exchanges the value of its two integer arguments, is shown here:

```
void swap(int *x, int *Y) 
{ 
} 
  int temp; 
  temp = \star x; /* save the value at address x \star/
  *x = xy; /* put y into x */
  *y = temp; /* put x into y */
```
The \* operator is used to access the variable pointed to by its operand. (A complete discussion of the \* is found in Chapter 2. Also, Chapter 6 deals exclusively with pointers.) Hence, the contents of the variables used to call the function are swapped.

It is important to remember that swap() (or any other function that uses pointer parameters) must be called with the *addresses of the arguments.* The following program shows the correct way to call swap():

```
#include <stdio.h> 
void swap(int *X, int *y); 
main(void) 
{ 
  int x, y; 
  x = 10;
  y = 20;
  swap(&x, &y); 
  printf("%d %d" , x, y); 
  return O; 
<sup>}</sup>
```
In this example, the variable x is assigned the value 10, and y is assigned the value 20. Then swap() is called with the addresses of  $x$ and y. The unary operator  $\&$  is used to produce the addresses of the variables. Therefore, the addresses of x and y, not their values, are passed to the function swap().
## **Calling Functions with Arrays**

Arrays will be covered in detail in Chapter 5. However, the operation of passing arrays as arguments to functions is dealt with here because it is an exception to the standard call by value parameter-passing convention.

When an array is used as an argument to a function, only the address of the array is passed, not a copy of the entire array. When you call a function with an array name, a pointer to the first element in the array is passed to the function. (Remember that in C an array name without any index is a pointer to the first element in the array.) The parameter declaration must be of a compatible pointer type. There are three ways to declare a parameter that is to receive an array pointer. First, it can be declared as an array, as shown here:

```
#include <stdio.h> 
void display(int num[lO]); 
main(void) /* print some numbers */
{ 
} 
  int t[lO], i; 
  for(i=0; i <10; +i) t[i]=i;
  display(t); 
  return O; 
void display(int num[lO]) 
{ 
  int i:
  for(i=0; i<10; i++) printf("%d", num[i]);
}
```
Even though the parameter **num** is declared to be an integer array of 10 elements, Turbo C automatically converts it to an integer pointer because no parameter can actually receive an entire array. Only a pointer to an array is passed, so a pointer parameter must be there to receive it.

A second way to declare an array parameter is to specify it as an unsized array, as shown here,

```
void display(int num[]) 
{
```

```
int i; 
 for(i=0; i<10; i+1) printf("%d", num[i]);
}
```
where **num** is declared to be an integer array of unknown size. Since C provides no array boundary checks, the actual size of the array is irrelevant to the parameter (but not to the program, of course). This method of declaration also actually defines **num** as an integer pointer.

The final way that **num** can be declared- and the most common form in professionally written C programs—is as a pointer, as shown here:

```
void display(int *num) 
{ 
  int i; 
  for(i=0; i<10; i++) printf("%d", num[i]);
}
```
This is allowed because any pointer can be indexed using [] as if it were an array. (Actually, arrays and pointers are very closely linked.)

All three methods of declaring an array parameter yield the same result: a pointer.

On the other hand, an array *element* used as an argument is treated like any other simple variable. For example, the program just examined could have been written without passing the entire array, as shown here:

```
#include <stdio.h> 
void display(int num); 
main(void) /* print some numbers */ 
{ 
  int t[lO], i; 
  for(i=0; i <10; +i) t[i]=i;
  for(i=0; i<10; i++) display(t[i]);
  return O; 
\mathcal{F}void display(int num) 
{ 
  printf("%d ", num); ł
```
As you can see, the parameter to **display(** ) is of type **int.** It is not relevant that **display(** ) is called by using an array element, because only that one value of the array is passed.

It is important to understand that when an array is used as a function argument, its address is passed to a function. This is an exception to C's call by value parameter-passing convention. This means that the code inside the function operates on and potentially alters the actual contents of the array used to call the function. For example, consider the function **print\_ upper(** ) which prints its string argument in uppercase:

```
#include <stdio.h> 
#include <ctype.h> 
void print upper(char *string);
main(void) /* print string as uppercase */ 
{ 
} 
  char s[80];
  gets(s); 
  print_upper(s); 
  return O; 
void print_upper(char *string) 
{ 
  register int t; 
  for(t=O; string[t]; ++t) { 
    string[t] = toupper(string[t]); 
    printf("%c", string[t]); 
 } 
}
```
After the call to **print\_ upper(** ), the contents of array s in **main(** ) are changed to uppercase. If this is not what you want to happen, you could write the program like this:

```
#include <stdio.h> 
#include <ctype.h> 
void print_upper(char *string); 
main(void) /* print string as uppercase */ 
{ 
  char s [80);
```

```
} 
  gets(s); 
 print_upper(s); 
 return O; 
void print_upper(char *string) 
{ 
} 
  register int t; 
  for(t=0; string[t]; ++t)printf("%c", toupper(string[t]));
```
In this version, the contents of array s remain unchanged because its values are not altered.

A classic example of passing arrays to functions is found in the standard library function gets(). Although the gets() in Turbo C's library is more sophisticated and complex, the function shown in the following example will give you an idea of how it works. To avoid confusion with the standard function, this one is called xgets( ).

```
/*A simplified version of the standard 
   gets() library function. */ 
void xgets(char *s) 
{ 
  register char ch; 
  register int t; 
  for(t=0; t<79; ) {
    ch = getche();
    switch(ch) {<br>case '\r':
    } 
  } 
        s[t] = \sqrt{0}; /* null terminate the string */
        return; 
      case '\b': 
        if(t>0) t--;break; 
      default: 
         s[t] = ch;t++; 
 s[79] = '0';}
```
The xgets( ) function must be called with a character pointer, which can be either a variable that you declare to be a character pointer or the name of a character array, which by definition is a character pointer.

Upon entry, xgets() establishes a for loop from 0 to 79. This prevents larger strings from being entered at the keyboard. If more than <sup>80</sup> characters are typed, the function returns. Because C has no built-in bounds checking, you should make sure that any variable used to call xgets( ) can accept at least 80 characters. *AB* you type characters on the keyboard, they are entered in the string. If you type a backspace, the counter t is reduced by 1. When you enter a carriage return, a null is placed at the end of the string, signaling its termination. Because the actual array used to call xgets( ) is modified, upon return it will contain the characters typed.

# **Arguments to main( J**

Turbo C supports three arguments to main(). The first two are the traditional arguments: argc and argv. These are also the only arguments to main() defined by the ANSI standard. They allow you to pass command-line arguments to your C program. A command-line argument is the information that follows the program's name on the command line of the operating system. For example, when you compile programs using Turbo C's command-line version, you type something like

#### tee program\_ name

where *program* name is the program you wish compiled. The name of the program is passed to Turbo C as an argument.

The argc parameter holds the number of arguments on the command line and is an integer. It will always be at least 1 because the name of the program qualifies as the first argument. The **argy** parameter is a pointer to an array of character pointers. Each element in this array points to a command-line argument. All command-line arguments are strings; any numbers have to be converted by the program into the proper internal format. The following short program prints "Hello", then your name if you type it directly after the program name:

```
#include <stdio.h> 
main(int argc, char *argv[]) 
{ 
  if(argc!=2) { 
    printf("You forgot to type your name\n"); 
    return l; 
  } 
  printf("Hello %s", argv[l]); 
  return O; 
\mathcal{F}
```
If you title this program name and your name is Chris, to run the program you would type "name Chris". The output from the program would be "Hello Chris". For example, if you were logged into drive A, you would see

A>name Chris Hello Chris A>

#### after running **name.**

Command-line arguments must be separated by a space or a tab. Commas, semicolons, and the like are not considered separators. For example,

run Spot run

is composed of three strings, while

Herb,Rick,Fred

is one string- commas are not legal separators.

If you want to pass a string that contains spaces or tabs as a single argument, you must enclose that string within double quotes. For example, to Turbo C, this is a single argument:

"this is a test"

It is important that you delcare argv properly. One common method is

char \*argv[];

The empty brackets indicate that it is an array of undetermined length. You can now access the individual arguments by indexing argv. For example, argv[O] points to the first string, which is always the program's name; argv[l] points to the next string, and so on.

A short example using command-line arguments is the following program called countdown. It counts down from a value specified on the command line and beeps when it reaches 0. Notice that the first argument containing the number is converted into an integer using the standard function atoi( ). If the string "display'' is present as the second command-line argument, the count will also be displayed on the screen.

```
/* Countdown program. */ 
#include <stdio.h> 
main(int argc, char *argv[]) 
{ 
} 
  int disp, count; 
  if(argc 2) {
  } 
    printf("You must enter the length of the count\n"); 
    printf("on the command line. Try again.\n\frac{n!}{n!};
    return 1; 
  if(argc==3 88 !strcmp(argv[2], "display"))  disp = 1;else disp = O; 
  for(count=atoi(argv[l]); count; --count) 
    if(disp) printf("%d ", count); 
  printf("%c", 7); /* this will ring the bell on most
                        computers */ 
  return O;
```
Notice that if no arguments are specified, an error message is printed. It is common for a program that uses command-line arguments to issue instructions if an attempt has been made to run it without the proper information being present.

To access an individual character in one of the command strings, you add a second index to argv. For example, the following program displays all the arguments with which it was called, one character at a time.

```
#include <stdio.h> 
main(int argc, char *argv[]) 
{ 
} 
  int t, i; 
  for(t=0; t<sub>target</sub>; ++t) {
  } 
    i = 0;while(argv[t][i]) { 
       printf("%c", argv[t] [i]); 
       ++i; 
    } 
    printf(" "); 
  return 0;
```
Remember that the first index accesses the string and the second index accesses that character of the string.

You generally use argc and argv to get initial commands into your program. In theory, you can have up to 32,767 arguments, but most operating systems do not allow more than a few. You normally use these arguments to indicate a file name or an option. Using command-line arguments gives your program a very professional appearance and facilitates the program's use in batch files.

If you link the file WILDARGS.OBJ, provided with Turbo C, with your program, command-line arguments like \*.EXE automatically expand into any matching file names. (Turbo C automatically processes the wildcard file name characters and increases the value of argc appropriately.) For example, if you link the following program with WILDARGS .OBJ, it tells you how many files match the file name specified on the command line:

```
/* Link this program with WILDARGS.OBJ. */
```

```
#include <stdio.h>
```
main(int argc, char \*argv[])

register int i;

{

printf("%d files match specified name\n", argc-1);

printf("They are: ");

for $(i=1; i$ 

```
printf("%s ", argv[i]); 
  return O; 
}
```
If you call this program WA, then executing it in the following manner tells you the number of files that have the .EXE extension, and lists their names:

```
C>WA *.EXE
```
In addition to argc and argv, Turbo C also allows a third command-line argument called env. The env parameter tells your program to access the environmental information associated with the operating system. The env parameter must follow argc and argv and is declared like this:

char \*env[]

As you can see, env is declared like argv. Like argv it is a pointer to an array of strings. Each string is an environmental string defined by the operating system. The env parameter does not have a corresponding argc-like parameter that tells your program how many environmental strings there are. Instead, the last environmental string is null. The following program displays all the environmental strings currently defined by the operating system:

```
/* This program prints all the environmental 
   strings. 
*/ 
#include <stdio.h> 
main(int argc, char *argv[], char *env[]) 
{ 
  int t; 
  for(t=O; env[t]; t++) 
    printf("%s\n", env[t]); 
 return 0; 
ł
```
Notice that even though argc and argv are not used by this program, they must be present in the parameter list. Turbo C does not actually know the names of the parameters. Instead, their usage is determined by the order in which the parameters are declared. In fact, you can call

the parameters anything you like. Since argc, argv, and env are traditional names, it is best to use them so anyone reading your program will instantly know that they are arguments to main().

It is quite common for a program to need to find the value of one specific environmental string. For example, under DOS, knowing the value of the PATH string allows your program to utilize the currently defined search paths. The following program shows how to find the string that defines the default search paths. It uses the standard library function strstr( ), which has this prototype:

```
char *strstr(const char *str1, const char *str2);
```
The strstr( ) function searches the string pointed to by *str1* for the first occurrence of the string pointed to by *str2.* If it is found, a pointer to the first occurrence is returned. If no match exists, then strstr( ) returns null.

```
/* This program searches the environmental 
   strings for the one that contains the 
   current PATH. 
*/ 
#include <stdio.h> 
#include <string.h> 
main(int argc, char *argv[], char *env[]) 
{ 
  int t; 
  for(t=0; env[t]; t++) {
    if(strstr(env[t], "PATH")) 
      printf("%s\n", env[t]); 
  } 
 return 0; 
J.
```
# **Functions Returning Nonlnteger Values**

When the return type of a function is not explicitly declared, it automatically defaults to int. For many functions this default is acceptable. However, when it is necessary to return a different data type you must use this two-step process:

1. The function must be given an explicit type specifier.

2. The compiler must be told the type of the function before the first call is made to it.

Only in this way can Turbo C generate correct code for functions returning noninteger values.

Functions can be declared to return any valid C data type. The method of declaration is similar to that of variables: The type specifier precedes the function name. The type specifier tells the compiler what type of data the function is to return. This information is critical if the program is going to run correctly, because different data types have different sizes and internal representations.

Before you can use a function that returns a noninteger type, its type must be made known to the rest of the program. Unless directed to the contrary, Turbo C assumes that a function is going to return an integer value. If the function actually returns some other type, then Turbo C will have generated the wrong code for the return value. In general, the way to inform Turbo C about the return type of a function involves using a *forward reference.* A forward reference declares the return type of a function but does not actually define what the function does. The function definition occurs elsewhere in the program.

There are two ways to create a forward reference. The first is the traditional method used by pre-ANSI-standard versions of C. The second is to use a function prototype (which is the method used in this book). The traditional forward reference method is explained here because much old C code is still in existence. The function prototype method is examined later in this chapter.

The traditional method of informing Turbo C about the return type of a function simply declares the return type and name of the function near the top of the program. For example, to tell Turbo C that a function called **myfunc(** ) returns a **double** value, you would put this declaration near the top of your program:

double myfunc();

Even if **myfunc**() has parameters, in this method none are shown within the parentheses. When Turbo C reads this line, it knows that **myfunc(** ) returns a **double** and generates the correct return code. For example, the following is a correct (although old-style) program:

```
#include <stdio.h> 
#include <math.h> 
double myfunc(); /* forward declaration of myfunc() */
main(void) 
{ 
} 
  printf("%lf", myfunc(lO.O)): 
  return 0; 
double myfunc(double x) 
{ 
  return sqrt(x) * 2.0; /* return sqr root of x * 2 */}
```
As you can see, even though myfunc( ) has one parameter, the traditional forward declaration says nothing about it.

Frankly, while both Turbo C and the ANSI C standard still allow the preceding function declaration method as a means to telling Turbo C about the return type of a function, it cannot be recommended. The reason for this is that the function prototype, which was added by the ANSI committee, provides a much better alternative.

### **Using Function Prototypes**

The ANSI C standard expands on the traditional forward function declaration. This expanded declaration is called a *function prototype.*  Except for the example in the preceding section, every program in this book includes a function prototype for all functions used in the program.

A function prototype performs two special tasks. First, it identifies the return type of the function so that Turbo C can generate the correct code for the return data. Second, it specifies the type and number of arguments used by the function. The prototype takes this general form:

*type function\_ name(parameter list);* 

The prototype normally goes near the top of the program and must appear before any call is made to the function.

In addition to telling the compiler about the return type of the function, function prototypes enable C to provide strong type-checking somewhat similar to that provided by languages such as Turbo Pascal. The prototypes allow Turbo C to find and report any illegal type conversions between the type of arguments used to call a function and the type definition of its parameters. They also allow Turbo C to report when a function is called with too few or too many arguments.

When possible, Turbo C automatically converts the type of an argument into the type of the parameter that is receiving it. However, some type conversions are simply illegal. When a function is prototyped, any illegal type conversion will be found and an error message will be issued. *AB* an example, the following program causes an error message to be issued because there is an attempt to call func( ) with a pointer instead of the float required. (It is illegal to transform a pointer into a float.)

/\* This program uses function prototypes to enforce strong type checking in the calls to func().

The program will not compile because of the mismatch between the type of the arguments specified in the function's prototype and the type of arguments used to call the function.

```
*/
```
#include <stdio.h>

float func(int x, float y); /\* prototype \*/

```
main(void) 
{ 
} 
  int x, *Yi 
  x = 10; y = 8x;func(x, y); /* type mismatch */
  return 0; 
float func(int x, float y)
{ 
} 
  printf("*f", y/(float)x);
  return y/(float) x;
```
Using a prototype also allows Turbo C to report when the number of arguments used to call a function disagrees with the number of parameters defined by the function. For example, this program will not compile because func( ) is called with the wrong number of arguments:

```
/* 
*/ 
   The program will not compile because of the 
   mismatch between the number of parameters 
   specified in the function's prototype and 
   the number of arguments used to call the function. 
#include <stdio.h> 
float func(int x, float y); /* prototype */
main(void) 
{ 
} 
  func(2, 2.0, 4): /* wrong number of args */return O; 
float func(int x, float y)
{ 
} 
 printf("%f", y/(float)x); 
  return y/(float) x;
```
Technically, when you prototype a function, you do not need to include the actual parameter names. For example, both of these are valid prototypes:

char func(char  $\star$ , int); char func(char \*str, int count);

However, if you include each parameter name, Turbo C uses the names to report any type mismatch errors.

Some functions, such as printf( ), can take a variable number of arguments. A variable number of arguments are specified in a prototype using three periods. For example, the prototype to printf( ) is

int printf(const char \*fmt, ... );

To create functions with a variable number of arguments, refer to the description of the standard library function  $va_{\text{arg}}($ ) in Part Four of this book.

Aside from telling the compiler about a function's return data type, use of function prototypes helps you trap bugs before they occur by preventing a function from being called with invalid arguments. They also help verify that your program is working correctly by not allowing functions to be called with the wrong number of arguments.

### **Standard Library Function Prototypes**

Any standard library functions used by your program should be prototyped. To accomplish this, you must include the appropriate *header file*  for each library function. Header files use the .H extension and are provided along with Turbo C. Turbo C's header files contain two main elements: the definitions used by the functions and the prototypes for the standard functions related to the header file. For example, STDIO.H is included in almost all programs in this book because it contains the prototype for the printf( ) function. By including the appropriate header file for each library function used in a program it is possible for Turbo C to catch any accidental errors you may make when using them.

Turbo C's header files and the category of functions for which each is used is shown in Table 4-1. In Part Four of this book, the header file required by each library function is shown along with its description.

Although we will look more closely at Turbo C's compiler options later in this book, you should be aware that you can let Turbo C warn you when a function prototype has not been included for any function in your program. To do this in the integrated environment, select Options. Under Options select Compiler followed by Messages. From this menu select Frequent errors. Finally, activate the Call to function without prototype option. If you are using the command-line compiler, use the -wpro option.

### **Prototyping Functions that Have No Parameters**

As you know, a function prototype tells Turbo C about the type of data returned by a function as well as the type and number of parameters used by the function. However, since prototypes were not part of the

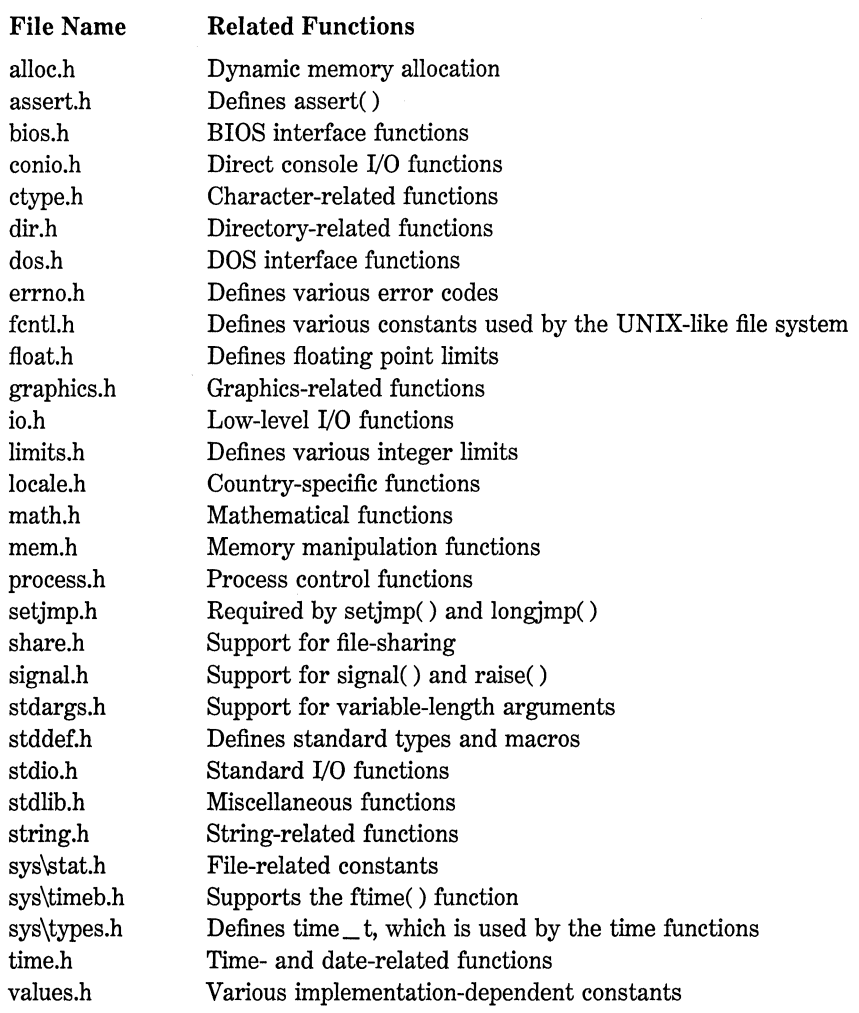

#### **Table** 4-1. Turbo C's Header Files

original version of C, a special case is created when you need to prototype a function that takes no parameters. The reason for this is that the ANSI C standard stipulates that when no parameters are included in a function's prototype, no information whatsoever is specified about the type or number of the function's parameters. This is necessary to ensure that older C programs can be compiled by modern compilers, such as Turbo C. When you specifically want to tell Turbo C that a function actually takes no parameters you must use the keyword **void**  inside the parameter list. For example, examine this short program:

```
#include <stdio.h> 
void displaylO(void); 
main(void) 
{ 
  displaylO(); 
  return O; 
J.
void displaylO(void) 
{ 
  int i;
  for(i=0; i<10; i++)printf("d", i);}
```
In this program, the prototype to **display10(**) explicitly tells the compiler that **displaylO(** ) takes no arguments. Since the parameter list of the function must agree with its prototype, the **void** must also be included in the declaration of **displaylO(** ) as well as in its definition later in the program. Assuming the foregoing prototype, Turbo C will not compile a call to **displaylO(** ) that looks like the following example:

```
display10(100);
```
However, if the **void** had been left out of the parameter list specification, no error would have been reported and the argument would simply have been ignored.

# **Returning Pointers**

Although functions that return pointers are handled in exactly the same way as any other type of function, a few important concepts need to be discussed.

Pointers to variables are *neither* integers, *nor* unsigned integers. They are the memory addresses of a certain type of data. The reason for this distinction lies in the fact that when pointer arithmetic is performed it is relative to the base type-that is, if an integer pointer is incremented it will contain a value that is 2 greater than its previous value (assuming 2-byte words). More generally, each time a pointer is incremented, it points to the next data item of its type. Since each data type may be of a different length, the compiler must know what type of data the pointer is pointing to in order to make it point to the next data item. (The subject of pointer arithmetic is covered in detail in Chapter 6.)

For example, the following is a function that returns a pointer to a string at the place where a character match was found:

```
char *match(char c, char *s) 
{ 
} 
  register int count; 
  count = 0:
  while(c!=s[count] && s[count]) count++; 
  return(&s[count]);
```
The function **match(** ) attempts to return a pointer to the place in a string where the first match with c is found. If no match is found, a pointer to the null terminator is returned.

A short program that uses **match(** ) is shown here:

```
#include <stdio.h> 
#include <conio.h> 
char *match(char c, char *s); 
main(void) 
{ 
} 
  char s[BO], *p, ch; 
  gets(s); 
  ch = getche();
  p = match(ch, s);if(p) /* there is a match */printf("%s ", p); 
  else 
    printf("no match found"); 
  return O;
```
This program reads a string and then a character. If the character is in the string, it prints the string from the point of the match. Otherwise, it prints "no match found".

# **Classlc Versus Modern Parameter Declarations**

The original version of C uses its own method to declare function parameters, which sometimes is called the traditional or classic form. The declaration approach used in this book is called the modern form. Turbo C adheres closely to the ANSI standard for C, which supports both forms but strongly *recommends* the modern form. (In fact, it is rare to see new C code that is written using the classic function declarations.) However, it is important for you to know the classic form because there are literally millions of lines of C code in existence that use it. Also, many programs published in books and magazines that are more than a couple of years old use this form.

The classic function parameter declaration consists of two parts: a parameter list, which goes inside the parentheses that follow the function name, and the actual parameter declarations, which go between the closing parentheses and the function's opening curly brace. The general form of the classic parameter definition is shown here:

```
type function_ name(parm1, parm2, . . . parmN) 
type parm1; 
type parm2; 
type parmN; 
{ 
 function code 
}
```
For example, this modern declaration:

```
char *f(const char *strl, int count, int index) 
{ 
 }
```
will look like this in its classic form:

```
char *f(strl, count, index) 
char *strl; 
int count, index; 
{ 
 \mathbf{r}
```
Notice that in the classic form more than one parameter can be listed after the type name.

There is one slight distinction that Turbo C makes between the classic and modern declaration methods. If you declare a float parameter using the classic declaration method, Turbo C automatically elevates it to a double at the time of the call. Using the modern declaration approach prevents this automatic type promotion, and the parameter and its argument remain floats.

Remember that even though the classic declaration form is outdated, Turbo C can still correctly compile programs that use this approach. Therefore, you need not worry if you want to compile a program that uses classic function declarations.

#### **Recursion**

In C, functions can call themselves. A function is *recursive* if a statement in the body of the function calls itself. Sometimes called *circular definition,* recursion is the process of defining something in terms of itself.

Examples of recursion abound. A recursive way to define an integer number is as the digits 0, 1, 2, 3, 4, 5, 6, 7, 8, 9, plus or minus an integer number. For example, the number 15 is the number 7 plus the number 8; 21 is 9 plus 12; and 12 is 9 plus 3.

For a computer language to allow recursion, a function must be able to call itself. A simple example is the function factr( ), which computes the factorial of an integer. The factorial of a number N is the product of all the whole numbers from 1 to N. For example, 3 factorial is  $1 \times 2 \times$ 3, or 6. Both factr( ) and its iterative equivalent are shown here.

```
/* Compute the factorial of a number. */ 
factr(int n) /* recursive */ 
{ 
} 
  int answer; 
  if(n==1) return(1);<br>answer = factr(n-1)*n;
  return(answer); 
/* Compute the factorial of a number. */ 
fact(int n) /* non-recursive */ 
{ 
 } 
 int t, answer; 
  answer = 1:for(t=1; t<=n; t++)answer=answer*(t); 
  return(answer);
```
The operation of the nonrecursive version of fact() should be clear. It uses a loop starting at 1 and ending at the number, and progressively multiplies each number by the moving product.

The operation of the recursive factr( ) is a little more complex. When factr() is called with an argument of 1, the function returns 1; otherwise it returns the product of  $factor(n-1) *n$ . To evaluate this expression, factr() is called with  $n-1$ . This happens until n equals 1 and the calls to the function begin returning.

Computing the factorial of 2, the first call to factr( ) causes a second call to be made with the argument of 1. This call returns 1, which is then multiplied by 2 (the original n value). The answer is then 2. You might find it interesting to insert printf( ) statements into factr( ) to show the level and the intermediate answers of each call.

When a function calls itself, new local variables and parameters are allocated storage on the stack, and the function code is executed with these new variables from the beginning. A recursive call does not make a new copy of the function. Only the arguments are new. As each recursive call returns, the old local variables and parameters are removed from the stack and execution resumes at the point of the function call inside the function. Recursive functions could be said to "telescope" out and back.

Most recursive routines do not significantly save code size or memory. The recursive versions of most routines may execute a bit more slowly than the iterative equivalent because of the added function calls; but this is not significant in most cases. Many recursive calls to a function could cause a stack overrun, but this is unlikely. Because storage for function parameters and local variables is on the stack and each new call creates a new copy of these variables, the stack space could become exhausted. If this happens, a *stack overflow* occurs. You can have Turbo C watch for stack overflow by turning off the No Stack Warning menu entry inside the Linker entry under the Options menu of the integrated environment or by specifying the  $-N$  option when using the command-line version of Turbo C.

The main advantage to recursive functions is that they can be used to create versions of several algorithms that are clearer and simpler than their iterative siblings. For example, the QuickSort sorting algorithm is quite difficult to implement in an iterative way. Some problems, especially AI-related ones, also seem to lend themselves to recursive solutions. Finally, some people seem to think recursively more easily than iteratively.

When writing recursive functions, you must have an if statement somewhere to force the function to return without the recursive call being executed. If you don't do this, once you call the function, it never returns. This is a very common error when writing recursive functions. Use printf( ) and getchar( ) liberally during development so that you can watch what is going on and abort execution if you see that you have made a mistake.

#### **Pointers to Functions**

A particularly confusing yet powerful feature of C is the *function pointer.* Even though a function is not a variable, it still has a physical location in memory that can be assigned to a pointer. The address assigned to the pointer is the entry point of the function. This pointer can then be used in place of the function's name. It also allows functions to be passed as arguments to other functions.

To understand how function pointers work, you must understand a little about how a function is compiled and called in Turbo C. As each function is compiled, source code is transformed into object code and an entry point is established. When a call is made to a function while your program is running, a machine language "call" is made to this entry point. Therefore, a pointer to a function actually contains the memory address of the entry point of the function.

The address of a function is obtained by using the function's name without any parentheses or arguments. (This is similar to the way an array's address is obtained by using only the array name without indexes.) For example, consider the following program, paying very close attention to the declarations:

```
#include <stdio.h> 
#include <string.h> 
void check(char *a, char *b, int (*cmp) (char *, char *));
main(void) 
{ 
} 
  char sl [80]. s2 [80]; 
  int (*p) (); 
  p = strcmp; /* get address of strcmp() */
  gets(sl); 
  gets(s2); 
  check(sl, s2, p); 
  return 0; 
void check(char *a, char *b, int (*cmp) (char *, char *))
{ 
} 
  printf("testing for equality\n"); 
  if(!(*cmp) (a, b)) printf("equal"); 
  else printf("not equal");
```
When the function **check(** ) is called, two character pointers and one function pointer are passed as parameters. Inside the function **check(** ), the arguments are declared as character pointers and a function pointer. Notice how the function pointer is declared. You must use exactly the same method when declaring other function pointers, except that the return type or parameters of the function can be different. The parentheses around the **\*cmp** are necessary for the compiler to interpret this statement correctly. Without the parentheses around **\*cmp** Turbo C would be confused.

When you declare a function pointer, you can still provide a prototype to it as the preceding program illustrates. However, in many cases you won't know the names of the actual parameters so you can leave them blank, or you can use any names you like.

Once inside check(), you can see how the strcmp() function is called. The statement

```
(*cmp) (a, b)
```
performs the call to the function, in this case  $\textbf{stremp}(\cdot)$ , which is pointed to by cmp with the arguments a and b. This statement also represents the general form of using a function pointer to call the function it points to.

It is possible to call check( ) using strcmp directly, as shown here:

check(sl, s2, strcmp);

This statement would eliminate the need for an additional pointer variable.

You may be asking yourself why anyone would want to write a program this way. In this example, nothing is gained and significant confusion is introduced. However, there are times when it is advantageous to pass arbitrary functions to procedures or to keep an array of functions. The following helps illustrate a use of function pointers. When an interpreter is written, it is common for it to perform function calls to various support routines, for example, the sine, cosine, and tangent functions. Instead of having a large switch statement listing all of these functions, you can use an array of function pointers with the proper function called. You can get the flavor of this type of use by studying the expanded version of the previous example. In this program, check( ) can be made to check for either alphabetical equality or numeric equality by simply calling it with a different comparison function:

```
#include <stdio.h> 
#include <ctype.h> 
#include <string.h> 
#include <stdlib.h> 
void check(char *a, char *b, int (*cmp) (char *, char *));
int numcmp(char *a, char *b); 
main(void) 
{ 
  char s1[80], s2[80];
```

```
} 
  gets(sl); 
  gets(s2); 
  if(isalpha(*sl)) 
     check(sl, s2, strcmp); 
  else 
     check(sl, s2, numcmp); 
  return O; 
void check(char *a, char *b, int (*cmp) (char *, char *))
{ 
} 
  printf("testing for equality\n"); 
  if(!(*cmp) (a, b)) print('equal");
  else printf("not equal"): 
numcmp(char *a, char *b) 
{ 
} 
  if(atoi(a)==atoi(b)) return 0; 
  else return 1;
```
# **Implementation Issues**

When you create C functions you should remember a few important things that affect their efficiency and usability. These issues are the subject of this section.

# **Parameters and General-Purpose Functions**

A general-purpose function is one that is used in a variety of situations, perhaps by many different programmers. Typically, you should not base general-purpose functions on global data. All the information a function needs should be passed to it by its parameters. In the few cases in which this is not possible, you should use static variables.

Besides making your functions general-purpose, parameters keep your code readable and less susceptible to bugs caused by side effects.

# **Efficiency**

Functions are the building blocks of C and crucial to the creation of all but the most trivial programs. Nothing said in this section should be construed otherwise. In certain specialized applications, however, you

may need to eliminate a function and replace it with *in-line code.* In-line code is the equivalent of a function's statements used without a call to that function. In-line code is used instead of function calls only when execution time is critical.

There are two reasons in-line code is faster than a function call. First, a "call" instruction takes time to execute. Second, arguments to be passed have to be placed on the stack, which also takes time. For almost all applications, this very slight increase in execution time is of no significance. But if it is, remember that each function call uses time that would be saved if the code in the function were placed in line. For example, below are two versions of a program that prints the square of the numbers from 1 to 10. The in-line version runs faster than the other because the function call takes time.

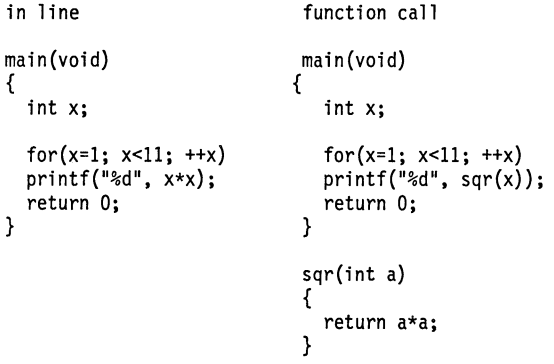

As you create programs, you must always weigh the cost of functions in terms of execution time against the benefits of increased readability and modifiability.

# **Arrays**

An *array* is a collection of variables of the same type that are referenced by a common name. A specific element in an array is accessed by an index. In C all arrays consist of contiguous memory locations. The lowest address corresponds to the first element; the highest address corresponds to the last element. Arrays may have from one to several dimensions.

# **Slngle-Dlmenslon Arrays**

The general form of a single-dimension array declaration is

```
type var_ name[size];
```
In C arrays must be explicitly declared so that the compiler can allocate space for them in memory. Here, *type* declares the base type of the array, which is the type of each element in the array. *Size* defines how many elements the array will hold. For a single-dimension array, the total size of an array in bytes is computed as shown here:

*total bytes* = *sizeof(base type)* \* *number of elements* 

All arrays have 0 as the index of their first element. Therefore, when you write

char  $p[10]$ ;

**F** 

I

**v** 

**E** 

you are declaring a character array that has 10 elements, p[O] through p[9]. For example, the following program loads an integer array with the numbers 0 through 9 and displays them:

```
#include <stdio.h> 
main(void) 
{ 
} 
  int x[10]; /* this reserves 10 integer elements */
  int t; 
  for(t=0; t<10; ++t) x[t] = t;
  for(t=0: t<10: ++t) printf("%d", x[t]);
  return 0;
```
In C there is no bounds checking on arrays. You could overwrite either end of an array and write into some other variable's data, or even into a piece of the program's code. It is the programmer's job to provide bounds checking when it is needed. For example, make certain that the character arrays that accept character input using gets( ) are long enough to accept the longest input.

Single-dimension arrays are essentially lists of information of the same type. For example, Figure 5-1 shows how array a appears in memory if it is declared as shown here and starts at memory location 1000:

char a<sup>[7]</sup>:

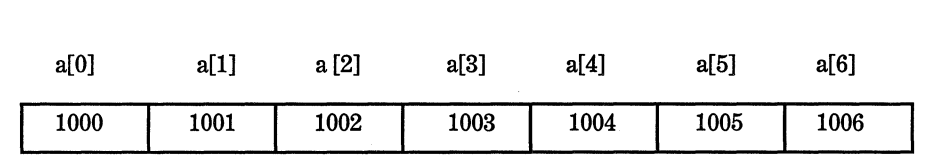

Figure 5-1. A seven-element characater beginning at location 1000

# **Passing Single-Dimension Arrays to Functions**

When passing single-dimension arrays to functions, call the function with the array name without any index. This passes the address of the first element of the array to the function. In C it is not possible to pass the entire array as an argument; a pointer is automatically passed instead. For example, the following fragment passes the address of **i** to **funcl(** ):

```
main(void) 
{ 
  int i[lO]; 
  func1(i);
}
```
If a function is to receive a single-dimension array, you may declare the formal parameter as a pointer, as a sized array, or as an unsized array. For example, to receive **i** into a function called **funcl(** ), you could declare **funcl(** ) as either

```
funcl(int *a) /* pointer */
{ 
} 
or 
funcl(int a[lO]) /* sized array */ 
{ 
}
```

```
or 
funcl(int a[]) /* unsized array */ 
{ 
}
```
All three methods of declaration tell the compiler that an integer pointer is going to be received. In the first declaration a pointer is used; in the second the standard array declaration is employed. In the third declaration, a modified version of an array declaration simply specifies that an array of type **int** of some length is to be received. *Ai;* far as the function is concerned, it doesn't matter what the length of the array actually is because C performs no bounds checking, anyway. In fact, as far as the compiler is concerned,

```
funcl(int a[32]) 
{ 
}
```
also works because Turbo C generates code that instructs **funcl(** ) to receive a pointer-it does not actually create a 32-element array.

#### **Strings**

By far the most common use of single-dimension arrays is for character strings. Although C defines no string type, it supports some of the most powerful string manipulation functions found in any language. In C a string is defined to consist of a character array of any length that is terminated by a null. A null is specified as  $\sqrt{0'}$  and is 0. For this reason it is necessary to declare character arrays to be one character longer than the largest string that they are to hold. For example, if you wished to declare an array s that holds a 10-character string, you would write

char  $s[11]$ :

This makes room for the null at the end of the string.

Although C does not have a string data type, it still allows string constants. A string constant is a list of characters enclosed between double quotes. For example, here are two string constants:

"hello there" "this is a test"

It is not necessary to add the null to the end of string constants manually; the C compiler does this for you automatically.

Turbo C supports a wide range of string manipulation functions. Some of the most common are stropy(), streat(), strlen(), and strcmp( ), whose prototypes are shown here:

char \*strcpy(char *\*s1,* const char *\*s2);*  char \*strcat(char *\*S1,* const char *\*s2);*  int strlen(const char *\*s1);* 

int strcmp(const char *\*s1,* const char *\*s2);* 

All of the functions use the string.h header file. The strcpy( ) function copies the string pointed to by *s2* into the one pointed to by *s1.* It returns *s1*. The strcat() function concatenates the string pointed to by *s2* to the one pointed to by *s1.* It also returns *s1.* The strlen( ) function returns the length of the string pointed to by *s1.* The strcmp( ) function compares *s1* and *s2.* It returns 0 if the two strings are equal, greater than 0 if the string pointed to by *s1* is greater than the one pointed to by *s2,* and less than zero if the string pointed to by *s1* is less than the string pointed to by *s2.* All comparisons are done lexicographically (according to dictionary order). (These and other string functions are discussed in detail in Part Four of this book.)

The following program illustrates the use of these string functions:

```
#include <string.h> 
#include <stdio.h> 
main(void) 
{ 
} 
  char sl[SO], s2[80]; 
  gets(sl); gets(s2); 
  printf("lengths: %d %d\n", strlen(sl), strlen(s2)); 
  if(!strcmp(sl, s2)) printf("The strings are equal\n"); 
  strcat(sl, s2); 
  printf("%s\n", sl); 
  return O;
```
If this program is run and the strings "hello" and "hello" are entered, the output is

lengths: 5 5 The strings are equal hellohello

It is important to remember that strcmp( ) returns false if the strings are equal, so be sure to use the ! to reverse the condition, as shown in this example, if you are testing for equality.

### **Two-Dlmenslonal Arrays**

Turbo C allows multidimensional arrays. The simplest form of the multidimensional array is the two-dimensional array. A two-dimensional array is, in essence, an array of one-dimensional arrays. Two-dimensional arrays are declared using this general form:

*type array\_ name[2nd dimension size][1st dimension size];* 

Hence, to declare a two-dimensional integer array d of size 10,20, you would write

int d[10][20];

Pay careful attention to the declaration. Unlike some computer languages, which use commas to separate the array dimensions, C places each dimension in its own set of brackets.

Similarly, to access point 3,5 of array **d,** use

d [3] [5]

In the following example, a two-dimensional array is loaded with the numbers 1 through 12, which it then displays on the screen:

```
#include <stdio.h> 
main(void) 
{ 
} 
  int t, i, num[3][4];for(t=O;t<3;++t) 
    for(i=O;i<4;++i) 
      num[t][i] = (t * 4) + i + 1;/* display them */ 
  for(t=O;t<3;++t) { 
    for(i=0; i<4;++i)} 
      printf("%d ", num[t][i]); 
    printf("\n"); 
  return 0;
```
In this example, **num[O][O]** has the value 1; **num[O][l],** the value 2, **num[0][2]** the value 3; and so on. The value of **num[2][3]** is 12.

Two-dimensional arrays are stored in a row-column matrix, where the first index indicates the row and the second indicates the column. This means that the rightmost index changes faster than the leftmost when accessing the elements in the array in the order they are actually stored in memory. See Figure 5-2 for a graphic representation of a two-dimensional array in memory. In essence, the leftmost index can be thought of as a "pointer" to the correct row.

The number of bytes of memory required by a two-dimensional array is computed using the following formula:

*bytes* = *2nd dimension\* 1st dimension\** sizeof *(base type)* 

Therefore, assuming 2-byte integers, an integer array with dimensions 10.5 would have  $10 \times 5 \times 2$  or 100 bytes allocated.

When a two-dimensional array is used as an argument to a function, only a pointer is passed to the first element. However, a function receiving a two-dimensional array as a parameter must minimally define the length of the first dimension, because the compiler needs to know the length of each row if it is to index the array correctly. For example, a function that will receive a two-dimensional integer array with dimensions 5,10 would be declared like this:

funcl(int x[][lO]) {

}

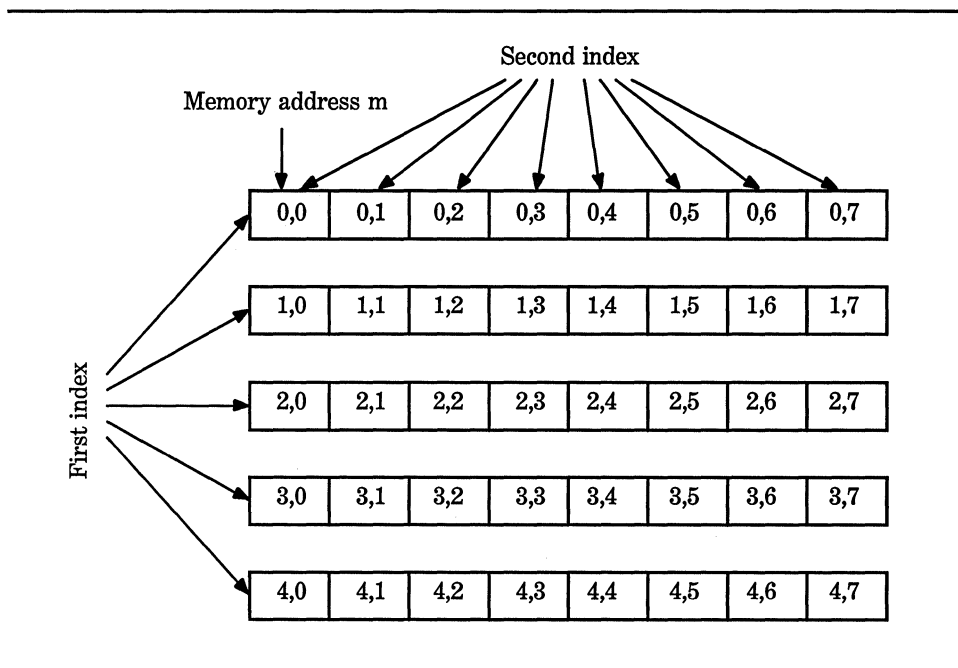

Figure 5-2. A two-dimensional array in memory

You can specify the second dimension as well, but it is not necessary. The compiler needs to know the first dimension in order to work on statements such as

x[2][4)

inside the function. If the length of the rows is not known, it is impossible to know where the next row begins.

The short program shown here uses a two-dimensional array to store the numeric grade for each student in a teacher's classes. The program assumes that the teacher has three classes and a maximum of 30 students per class. Notice how the array **grade** is accessed by each of the functions.

```
#include <conio.h> 
#include <ctype.h> 
#include <stdio.h> 
#include <stdlib.h> 
#define CLASSES 3 
#define GRADES 30 
int grade [CLASSES] [GRADES] ; 
void disp_grades(int g[][GRADES]), enter_grades(void); 
int get_grade(int num); 
main(void) /* class grades program */ 
{ 
  char ch; 
  for(:;) {
    do { 
      print f("E)nter grades\n");
      printf("(R)eport grades\n"); 
      print(f'(Q)uit\n');
      ch = toupper(getche()); 
    } while(chl='E' && ch!='R' && ch!='Q'); 
    switch(ch) { case 'E': 
    } 
  } 
        enter_grades();
        break; 
      case 'R': 
        disp_grades(grade); 
        break; 
      case 'Q': 
        return O;
```

```
} 
/* Enter each student's grade. */ 
void enter_grades(void) 
{ 
  int t, i; 
  for(t=O; t<CLASSES; t++) { 
    printf("Class # %d:\n", t+1);
    for(i=O; i<GRADES; ++i) 
      grade[t][i] = get\_grade(i);} 
} 
/* Actually input the grade. */get_grade(int num) 
{ 
} 
  char s[80]; 
  printf("enter grade for student # %d:\n", num+1);
  gets (s); 
  return(atoi(s)); 
/* Display the class grades. */ 
void disp_grades(int g[][GRADES]) 
{ 
  int t, i;for(t=O; t<CLASSES; ++t) { 
    printf("Class # %d:\n", t+1);
    for(i=O; i<GRADES; ++i) 
 } 
} 
      printf("grade for student #%d is %d\n", i+1, g[t][i]);
```
# **Arrays of Strings**

It is not uncommon in programming to use an array of strings. For example, the input processor to a database may verify user commands against a string array of valid commands. A two-dimensional character array is used to create an array of strings with the size of the left index determining the number of strings and the size of the right index specifying the maximum length of each string. For example, this declares an array of 30 strings, each having a maximum length of 79 characters:

char str\_array[30][80];
To access an individual string is quite easy: You simply specify only the left index. For example, this statement calls gets( ) with the third string in  $str_{\alpha}$  array.

```
gets(str_array[2]);
```
This is functionally equivalent to

```
gets (&str _array [2] [OJ);
```
but the previous form is much more common in professionally written C code.

To improve your understanding of how string arrays work, study the following short program that uses one as the basis for a very simple text editor:

```
#include <stdio.h> 
#define MAX 100 
#define LEN 80 
char text [MAX] [LEN]; 
/* A very simple text editor. */ 
main(void) 
{ 
} 
  register int t, i, j; 
  for(t=0; t<MAX; t++) {
    printf("%d: ", t); 
    gets(text[t]);if(!*text[t]) break; /* quit on blank line */
  } 
  /* this displays the text one character at a time */ 
  for(i=0; i < t; i++) {
  } 
    for(j=0; *text[i][j]; j++) printf("%c", text[i][j]);
    printf("%c", '\n'); 
 return 0;
```
This program inputs lines of text until a blank line is entered. Then it redisplays each line. For purposes of illustration, it displays the text one character at a time by indexing the first dimension. However, because each string in the array is null-terminated, the routine that displays the text could be simplified like this:

```
for(i=O; i<t; i++) 
  printf("%s\n", text[i]);
```
#### **Multldlmenslonal Arrays**

C allows arrays of greater than two dimensions. The general form of a multidimensional array declaration is

 $type\ name[sizeN] \dots [size2] [size1];$ 

Arrays of more than three dimensions are rarely used because of the amount of memory required to hold them. Storage for all global arrays is allocated permanently at the beginning of the execution of your program. For example, a four-dimensional character array with dimensions 10,6,9,4 would require  $10 \times 6 \times 9 \times 4$  or 2,160 bytes. If the array were 2-byte integers, 4,320 bytes would be needed. If the array were **double** (assuming 8 bytes per **double),** then 34,560 bytes would be required. The storage required increases exponentially with the number of dimensions.

A point to remember about multidimensional arrays is that it takes the computer time to compute each index. This means that accessing an element in a multidimensional array will be slower than accessing an element in a single-dimensional array. For these and other reasons, when large multidimensional arrays are needed, often they are dynamically allocated a portion at a time using C's dynamic allocation functions. This approach is called a sparse array.

When passing multidimensional arrays into functions, you must declare all but the leftmost dimension. For example, if you declare array m as

int m[4)[3][6][5];

then a function, **funcl(** ), receiving **m,** could look like

```
funcl(int d[][3][6][5]) 
{ 
}
```
Of course, you are free to include the leftmost dimension if you like.

### **Arrays and Pointers**

Pointers and arrays are closely related in C. For example, an array name without an index is a pointer to the first element in the array. In this array,

char  $p[10]$ ;

the following statements are identical:

```
p 
&p[O]
```
Put another way,

 $p == 8p[0]$ 

evaluates true because the address of the first element of an array is the same as the address of the array.

Any pointer variable can be indexed as if it were declared to be an array of the base type of the pointer. For example:

```
int *p, i [10]; 
p = i;
p[5] = 100; /* assign using index */
*(p+5) = 100; /* assign using pointer arithmetic */
```
Both assigment statements place the value 100 in the sixth element of i. The first statement indexes **p;** the second uses pointer arithmetic. Either way, the result is the same. (Pointers and pointer arithmetic are dealt with in detail in Chapter 6.)

The same holds true for arrays of two or more dimensions. For example, assuming that a is a 10-by-10 integer array, these two statements are equivalent:

```
a
```
&a [OJ [OJ

Further, the 0,4 element of a may be referenced either by arrayindexing, a<sup>[0][4]</sup>, or by the pointer,  $*((*a) + 4)$ . Similarly, element 1.2 is either a<sup>[1][2]</sup> or  $*(a) + 12$ . In general, for any two-dimensional array

 $a[i][k]$  is equivalent to  $*((*_a) + (i * row \ length) + k)$ 

Pointers are sometimes used to access arrays because pointer arithmetic is often a faster process than array-indexing. The gain in speed using pointers is the greatest when an array is being accessed in purely sequential fashion. In this situation, the pointer may be incremented or decremented using C's highly efficient increment and decrement operators. On the other hand, if the array is to be accessed in random order, then the pointer approach may not be much better than array-indexing.

In a sense, a two-dimensional array is like an array of row pointers to arrays of rows. Therefore, one easy way to use pointers to access two-dimensional arrays is by using a separate pointer variable. The following function prints the contents of the specified row for the global integer array **num.** 

```
int num[10][10];
pr_row(int j) 
{ 
 int *p, t; 
  p = num[j]; /* get address of first
                   element in row j */
```

```
for(t=0; t<10; ++t) printf("%d ", *(p+t));
}
```
This routine can be generalized by making the calling arguments be the row, the row length, and a pointer to the first array element, as shown here:

```
/* General */ 
pr row(int j, int row_dimension, int *p)
{ 
} 
  int t; 
  p = p + (j * row_dimension);for(t=0; t<row_d imension; ++t)printf("%d ", *(p+t));
```
Arrays of greater than two dimensions can be thought of in the same way. For example, a three-dimensional array can be reduced to a pointer to a two-dimensional array, which can be reduced to a pointer to a one-dimensional array. Generally, an N-dimensional array can be reduced to a pointer and an N-1 dimensional array. This new array can be reduced again using the same method. The process ends when a single-dimension array is produced.

### **Allocated Arrays**

In many programming situations it is impossible to know how large an array will be needed. In addition, many types of programs need to use as much memory as is available, yet still run on machines having only minimal memory. A text editor or a database are examples of this. In these situations, it is not possible to use a predefined array because its dimensions are established at compile time and cannot be changed during execution. The solution is to create a *dynamic array.* A dynamic array uses memory from the region of free memory called the heap and is accessed by indexing a pointer to that memory. (Remember that any pointer can be indexed as if it were an array variable.)

In C you can dynamically allocate and free memory by using the standard library routines malloc( ), which allocates memory and returns a void \* pointer to the start of it, and free(), which returns previously allocated memory to the heap for possible reuse. The prototypes for malloc( ) and free( ) are

```
void *malloc(size_ t num_bytes);
```
void free(void \*p);

Both functions use the stdlib.h header file. Here, num\_bytes is the number of bytes requested. The type size\_ t is defined in stdlib.h as being capable of holding the largest amount of memory that may be allocated at any one time. If there is not enough free memory to fill the request, malloc( ) returns a null. It is important that free( ) be called only with a valid, previously allocated pointer; otherwise damage could be done to the organization of the heap and possibly cause a program crash.

The code fragment shown here allocates 1000 bytes of memory.

char \*p;  $p = \text{malloc}(1000);$  /\* get 1000 bytes \*/

The p points to the first of 1000 bytes of free memory. Notice that no cast is used to convert the void pointer returned by malloc( ) into the desired char pointer. Because malloc( ) returns a void pointer, it can be assigned to any other type of pointer and is automatically converted into a pointer of the target type.

This example shows the proper way to use a dynamically allocated array to read input from the keyboard using gets().

/\* Print a string backwards using dynamic allocation. \*/

```
#include <stdlib.h> 
#include <stdio.h> 
#include <string.h> 
main(void) 
{ 
  char *s; 
  register int t;
```

```
s = malloc(80):
  if(!s) { 
    printf("memory request failed\n"); 
   return 1; 
  \lambdagets(s); 
  for(t=strlen(s)-1; t>=0; t--) printf("%c", s[t]);
  free(s); 
 return 0; 
}
```
As the program shows, s is tested, prior to its first use, to ensure that a valid pointer is returned by **malloc(** ). This is absolutely necessary to prevent accidental use of a null pointer. (Using a null pointer will almost certainly cause a system crash.) Notice how the pointer s is indexed as an array to print the string backwards.

It is possible to have multidimensional dynamic arrays, but you need to use a function to access them because there must be some way to define the size of all but the leftmost dimension. To do this, a pointer is passed to a function that has its parameter declared with the proper array bounds. To see how this works, study this short example, which builds a table of the numbers 1 through 10 raised to their first, second, third, and fourth powers:

```
#include <stdlib.h> 
#include <stdio.h> 
int pwr(int a, int b); 
void table(int p[5][11]), show(int p[5][11]); 
/* This program displays various numbers raised to 
   integer powers. */ 
main(void) 
{ 
  int *p; 
  p = malloc(40*sizeof(int));
  if(!p) { 
  } 
    printf("memory request failed\n"); 
    return l; 
  /* here, p is simply a pointer */table(p); 
  show(p);
```

```
return O; 
} 
/* Build a table of numbers. */ 
void table(int p[5][11]) /* now the compiler thinks that
                             p is an array */ 
{ 
  register int i. j;
  for(j=1; j<11; j++)for(i=1; i < 5; i++) p[i][j] = pwr(j, i);
} 
/* Display the table. */ 
void show(int p[SJ[ll]) 
{ 
  register int i, j;
  printf("%10s %10s %10s %10s\n","N","N^2","N^3","N^4");
  for(j=1; j<11; j++) {
    for(i=1; i<5; i++) print("*10d", p[i][j]);
    printf("\n"); 
  } 
} 
/* Raise a to the b power. */ 
pwr(int a, int b) 
{ 
} 
  register int t=l; 
  for(; b; b--) t = t*a;return t;
```
The output produced by this program is

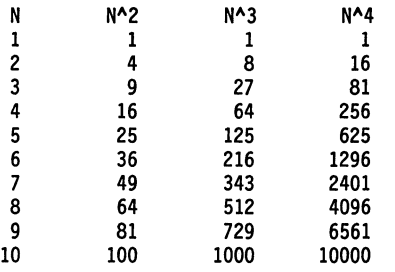

As this program illustrates, by defining a function parameter to the desired array dimensions you can "trick" Turbo C into handling multidimensional dynamic arrays. Actually, as far as the compiler is concerned, you have a 4,10 integer array inside the functions show( ) and table( ); the difference is that the storage for the array is allocated manually, using the **malloc(** ) statement rather than automatically, by using the normal array declaration statement. Also, note the use of sizeof to compute the number of bytes needed for a 4,10 integer array. This guarantees the portability of this program to computers with differentsized integers.

### **Array lnltlaflzatlon**

C allows the initialization of global and local arrays at the time of declaration. The general form of array initialization is similar to that of other variables, as shown here:

```
type\text{-}specificr\ array\_name[sizeN]. . [size1] = \{ value\text{-}list\};
```
The *value-list* is a comma-separated list of constants that are typecompatible with *type-specifier.* The first constant is placed in the first position of the array, the second constant in the second position, and so on. The last entry in the list is not followed by a comma. Note that a semicolon follows the  $\lambda$ . In the following example, a 10-element integer array is initialized with the numbers 1 through 10:

int  $i[10] = \{1, 2, 3, 4, 5, 6, 7, 8, 9, 10\};$ 

This means that **i[O]** has the value 1 and i[9] has the value 10.

Character arrays that hold strings allow a shorthand initialization in the form

```
char array\_name[size] = "string";
```
In this form of initialization, the null terminator is automatically appended to the string. For example, this code fragment initializes str to the phrase "hello".

char  $str[6] = "hello";$ 

This is the same as writing

```
char str[6] = {'h', 'e', 'l', 'l', 'o', '\O'};
```
Notice that in this version you must explicitly include the null terminator. Because all strings in C end with a null, you must make sure that the array you declare is long enough to include it. This is why str is six characters long even though "hello" is only five characters. When the string constant is used (as in the previous approach), the compiler automatically supplies the null terminator.

Multidimensional arrays are initialized in the same fashion as single-dimensional ones. For example, the following initializes sqrs with the numbers 1 through 10 and their squares:

```
int sqrs[10][2] = {1, 1, 
 2, 4, 
 3, 9, 
 4, 16, 
 5, 25, 
 6, 36, 
 7. 49, 
 8, 64, 
 9, 81, 
 10, 100 
};
```
Here, sqrs[0][0] contains 1, sqrs[0][1] contains 1, sqrs[1][0] contains 2, sqrs[l][l] contains 4, and so forth.

#### **Unsized-Array lnitlallzatlons**

Imagine that you are using an array initialization to build a table of error messages as shown here:

```
char e1[12] = "read error\nn;
char e2\overline{1}13] = "write error\n";
char e3[18] = "cannot open file\n";
```
*AB* you might guess, it is very tedious to count the characters in each message manually to determine the correct array dimension. It is possible to let C dimension the arrays automatically by using *unsized arrays.* 

If the size of the array is not specified in an array initialization statement, the C compiler automatically creates an array big enough to hold all the initializers present. Using this approach, the message table becomes

```
char el[] = "read error\ln";
char e2\begin{bmatrix} 1 \\ 1 \end{bmatrix} = "write error\n";
char e3\overline{1} = "cannot open file\n";
```
Given these initializations, this statement

```
printf("%s has length %d\n", e2, sizeof e2);
```
prints

write error has length 13

Aside from being less tedious, the unsized-array initialization method allows any of the messages to be changed without fear of accidentally counting wrong.

Unsized-array initializations are not restricted to only singledimensional arrays. For multidimensional arrays you must specify all but the leftmost dimensions in order to allow C to index the array properly. (This is similar to specifying array parameters.) In this way, you can build tables of varying lengths and the compiler automatically allocates enough storage for them. For example, the declaration of sqrs as an unsized array is shown here:

```
int sqrs[] [2] = {
  1, 1, 
  2, 4, 
  3, 9, 
  4, 16, 
  5, 25, 
  6, 36, 
  7' 49, 
  8, 64, 
  9, 81, 
  10, 100 
};
```
The advantage to this declaration over the sized version is that the table may be lengthened or shortened without changing the array dimensions.

#### **A Tic-Tac-Toe Example**

This chapter concludes with a longer example that illustrates many of the ways arrays can be manipulated using C.

Two-dimensional arrays are commonly used to simulate board game matrices, as in chess and checkers. Although it is beyond the scope of this book to present a chess or checkers program, a simple tic-tac-toe program can be developed.

The tic-tac-toe matrix is represented using a 3-by-3 character array. You are always "X" and the computer is "O". When you move, an "X" is placed in the specified position of the game matrix. When it is the computer's turn to move, it scans the matrix and puts its 'O' in the first empty location of the matrix. (This makes for a fairly dull game $-$ you might find it fun to spice it up a bit!) If the computer cannot find an empty location, it reports a draw game and exits. The game matrix is initialized to contain spaces at the start of the game. The tic-tac-toe program is shown here.

```
#include <stdio.h> 
#include <stdlib.h> 
/*A simple game of Tic-Tac-Toe. */ 
#define SPACE ' ' 
char matrix[3][3] = { /* the tic-tac-toe matrix */
  SPACE, SPACE,
  SPACE, SPACE,
  SPACE,SPACE,SPACE 
}; 
void get_computer_move(void), get_player_move(void); 
void disp_matrix(void); 
int check(void); 
main() 
{ 
  char done; 
  printf("This is the game of Tic-Tac-Toe.\n"); 
  printf("You will be playing against the computer.\n"):
```

```
} 
  done=SPACE; 
  do { 
    disp_matrix();
    get_player_move(); 
    done=check (); 
    if(done!=SPACE) break; 
/* winner!*/ 
    get_computer_move(); 
/* get computer's move */ 
    done=check () ; 
  } while(done==SPACE); 
                             /* display the game board *//* get your move */ 
                             /* see if winner */ 
                             /* see if winner */ 
  if{done=='X') printf("You won!\n"); 
  else printf("I won!!!!\n");
  disp_matrix(); /* show final positions */
  return 0; 
/* Input the player's move. */ 
void get_player_move(void) 
{ 
} 
  int x, y; 
  printf("Enter coordinates for your X: "); 
  scanf("%d%d" ,&x, &y); 
  x--; y--; if{matrix[x][y]!=SPACE) { 
  } 
    printf("Invalid move, try again.\n"); 
    get_player_move(); 
  else matrix[x][y]='X'; 
/* Get the computer's move */ 
void get_computer_move(void) 
{ 
} 
  register int t; 
  char *p; 
  p = (char *) matrix;for(t=O; *p!=SPACE && t<9; ++t) p++; 
  if(t==9) {
  } 
    printf("draw\n"); 
    exit(0); /* game over */
  else *p = '0';/* Display the game board. */ 
void disp_matrix(void) 
{ 
  int t; 
  for(t=O; t<3; t++) { 
  } 
    printf(" \&c \; | \; \&c \; | \; \&c \; \cdot", matrix[t][0],
      matrix[t][1], matrix[t][2]);if(t!=2) printf("\n---i---i---\n");
```

```
printf("\n"); 
} 
/* See if there is a winner. */ 
check(void) 
{ 
} 
  int t; 
  char *p; 
  for(t=0; t<3; t++) { /* check rows */p = 8matrix[t][0];if(*p==*(p+1) && *(p+1)==*(p+2)) return *p;
  } 
  for(t=0; t<3; t++) { /* check columns */p = 8matrix[0][t];if(*p==*(p+3) && *(p+3)==*(p+6)) return *p;
  } 
  /* test diagonals */ 
  if(matrix[O] [O]==matrix[l] [l] && matrix[l] [l]==matrix[2] [2]) 
    return matrix[O][O]; 
  if(matrix[0][2]=maxrix[1][1] && matrix[1][1]=maxrix[2][0])return matrix[0][2]; 
 return SPACE;
```
The array is initialized to contain spaces because a space is used to indicate to get\_player \_move() and get\_computer \_move() that a matrix position is vacant. The fact that spaces are used instead of nulls simplifies the matrix display function  $\text{disp}_\text{max}(\cdot)$  by allowing the contents of the array to be printed on the screen without any translations. Note that the routine get\_player \_move() is recursive when an invalid location is entered. This is an example of how recursion can be used to simplify a routine and reduce the amount of code necessary to implement a function.

In the main loop, each time a move is entered the function **check**() is called. This function determines if the game has been won and by whom. The check() function returns an  $'X'$  if you have won, or an  $'O'$  if the computer has won. Otherwise, it returns a space. check( ) works by scanning the rows, the columns, and then the diagonals looking for a winning configuration.

The routines in this example all access the array matrix differently. You should study them to make sure that you understand each array operation.

# **Pointers**

The correct understanding and use of pointers is critical to the creation of most Turbo C programs for four reasons:

1. Pointers provide the means by which functions can modify their calling arguments.

2. Pointers are used to support Turbo C's dynamic allocation system.

3. The use of pointers can improve the efficiency of certain routines.

4. Pointers are commonly used to support certain data structures such as linked lists and binary trees.

In addition to being one of C's strongest features, pointers are also its most dangerous feature. For example, uninitialized or wild pointers can cause the system to crash. Perhaps worse, it is very easy to use pointers incorrectly, which causes bugs that are very difficult to find.

Because arrays and pointers are interrelated in C, you will want to examine Chapter 5, which covers arrays.

**s** 

I

**x** 

#### **Pointers Are Addresses**

A *pointer* contains a memory address. Most commonly, this address is the location of another variable in memory. If one variable contains the address of another variable, the first variable is said to *point* to the second. For example, if a variable at location 1004 is pointed to by a variable at location 1000, location 1000 will contain the value 1004. This situation is illustrated in Figure 6-1.

*Note:* The 8086 family of processors uses a segmented memory architecture scheme, under which a memory address consists of both a *segment* and an *offset* portion. There are six different ways for Turbo C to organize memory, called *memory models,* and each model affects the way pointers are represented internally. For the purposes of this chapter, the memory organization does not matter and the examples work with all memory models. Chapter 10 covers the special cases that relate specifically to each memory model.

### **Pointer Variables**

If a variable is going to hold a pointer, it must be declared as such. A pointer declaration consists of a base type, an \*, and the variable name.

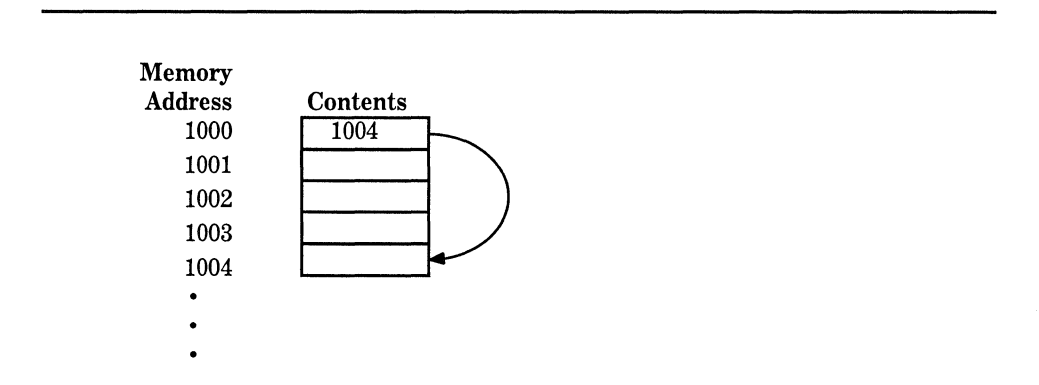

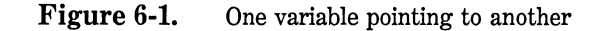

The general form for declaring a pointer variable is

*type \*name;* 

where *type* is any valid C type (the pointer's base type), and *name* is the name of the pointer variable.

The base type of the pointer defines what type of variables the pointer can point to. Technically, any type of pointer can point anywhere in memory, but C assumes that what the pointer is pointing to is an object of its base type. Also, as you will see, all pointer arithmetic is done relative to its base type, so the base type of a pointer is very important.

### **The Pointer Operators**

There are two special pointer operators:  $*$  and  $\&$ . The  $\&$  is a unary operator that returns the memory address of its operand. (A unary operator requires only one operand.) For example,

 $m =$  &count;

places into m the memory address of the variable **count.** This address is the computer's internal location of the variable. It has nothing to do with the value of **count**. The operation of the  $\&$  can be remembered as returning "the address of." Therefore, the preceding assignment statement could be read as **"m** receives the address of **count."** 

To improve your understanding of the assignment, assume the variable **count** uses memory location 2000 to store its value. Also assume that **count** has a value of 100. Then, after the above assignment, **m** will have the value 2000.

The second operator,  $\ast$ , is the complement of  $\&$ . It is a unary operator that returns the value of the variable located at the address that follows. For example, if **m** contains the memory address of the variable **count,** 

places the value of **count** into **q.** Following through with this example, **q**  has the value 100 because 100 is stored at location 2000, which is the memory address that was stored in **m.** The operation of the \* can be remembered as "at address." In this case the statement could be read as **"q** receives the value at address **m**."

The following program illustrates the foregoing discussion:

```
#include <stdio.h> 
main(void) 
{ 
  int count, q; 
  int *m; 
  count = 100; /* count is assigned 100 */<br>m = &count; /* m receives count's address */
  q = \star m; /* q is assigned count's value
                       indirectly through m */ 
  printf("%d", q); /* prints 100 */
  return O; 
}
```
The above program displays the value 100 on the screen.

Unfortunately, the multiplication sign and the "at address" sign are the same, and the bitwise AND and the "address of" sign are the same. These operators have no relationship to each other. Both & and \* have a higher precedence than all other arithmetic operators except the unary minus, with which they are equal.

You must make sure that your pointer variables always point to the correct type of data. For example, when you declare a pointer to be of type **int,** the compiler assumes that any address it holds points to an integer value. Because C allows you to assign any address to a pointer variable, the following code fragment compiles (although Turbo C will issue a warning message) but does not produce the desired result.

```
#include <stdio.h> 
main(void) 
{ 
  float x, y; 
  int *p; 
  x = 100.123;
```

```
} 
 p = 8x;y = *p:
 printf("%f", y); /* this will be wrong */
 return 0;
```
This does not assign the value of x to y. Because p is declared to be an integer pointer, only 2 bytes of information will be transferred to  $y$ , not the 4 that normally make up a floating point number.

### **Pointer Expressions**

In general, expressions involving pointers conform to the same rules as any other C expression. This section will examine a few special aspects of pointer expressions.

## **Pointer Assignments**

*AB* with any variable, a pointer may be used on the right-hand side of assignment statements to assign its value to another pointer. Note, for example:

```
#include <stdio.h> 
main(void) 
{ 
  int x; 
 int *pi, *pi:
  p1 = 8x;p2 = p1;
  /* This will display the addresses held by 
     pl and p2. They will be the same. 
  */ 
  printf("%p %p", pl, p2); 
  return O; 
\mathcal{E}
```
Here, both pl and p2 will contain the address of x.

#### **Pointer Arithmetic**

Only two arithmetic operations can be used on pointers: addition and subtraction. To understand what occurs in pointer arithmetic, let **p1** be a pointer to an integer with a current value of 2000, and assume that integers are 2 bytes long. After the expression

#### pl++;

the content of pl is 2002, not 2001! Each time pl is incremented, it points to the next integer. The same is true of decrements. For example,

pl--;

will cause **p1** to have the value 1998, assuming that it previously was 2000.

Each time a pointer is incremented, it points to the memory location of the next element of its base type. Each time it is decremented it points to the location of the previous element. In the case of pointers to characters this appears as "normal" arithmetic. However, all other pointers increase or decrease by the length of the data type they point to. For example, assuming 1-byte characters and 2-byte integers, when a character pointer is incremented, its value increases by l; however, when an integer pointer is incremented its value increases by 2. This happens because all pointer arithmetic is done relative the base type of the pointer so that the pointer is always pointing to another element of the base type. Figure 6-2 illustrates this concept.

You are not limited to increment and decrement, however. You may also add or subtract integers to or from pointers. The expression

 $p1 = p1 + 9$ ;

makes p1 point to the ninth element of p1's type beyond the one it is currently pointing to.

Besides addition and subtraction of a pointer and an integer, the only other operation you can perform on a pointer is to subtract it from another pointer. For the most part, subtracting one pointer from another only makes sense when both pointers point to a common object, such as an array. The subtraction then yields the number of elements of the base type separating the two pointer values. Aside from these operations, no other arithmetic operations can be performed on pointers. You cannot multiply or divide pointers; you cannot add pointers; you cannot apply the bitwise shift and mask operators to them; and you cannot add or subtract type **float or double** to pointers.

### **Pointer Comparisons**

It is possible to compare two pointers in a relational expression. For instance, given the pointers **p** and **q,** the following statement is perfectly valid:

```
if(p<q)printf("p points to lower memory than q \nmid n");
```
In Turbo C, there are some special problems associated with **far** pointer comparisons. Because of this, the material presented here is applicable only to **near or huge** pointers. (The difficulties associated with **far**  pointers are discussed in Chapter 10 when the Turbo C memory models are explained.)

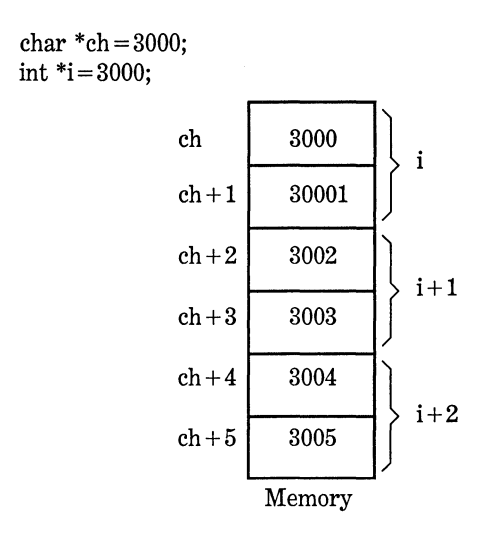

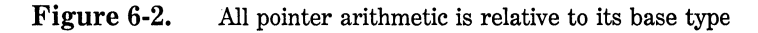

Generally, pointer comparisons are used when two or more pointers are pointing to a common object. *AB* an example, imagine that you are constructing a stack routine to hold integer values. A stack is a list that uses "first in, last out" accessing. It is often compared to a stack of plates on a table-the first one set down is the last one to be used. Stacks are used frequently in compilers, interpreters, spreadsheets, and other system-related software. To create a stack, you need two routines: push( ) and pop( ). The push( ) function puts values on the stack and pop( ) takes them off. The stack is held in the array stack, which is STCKSIZE elements long. The variable tos holds the memory address of the top of the stack and is used to prevent stack underflows. Once the stack has been initialized, push( ) and pop( ) may be used as a stack for integers. These routines are shown here with a simple main( ) function to drive them:

```
#include <stdio.h> 
#include <stdlib.h> 
#define STCKSIZE 50 
void push(int i); 
int pop(void); 
int *pl, *tos, stack[STCKSIZE]; 
main (void) 
{ 
} 
 int value; 
  p1 = stack; /* assign p1 the start of stack */
  tos = p1; /* let tos hold top of stack */
  do { 
    printf("Enter a number (-1 to quit, 0 to pop): "); 
    scanf("%d", &value); 
    if(value!=O) push(value); 
    else printf("this is it %d\n", pop()); 
  } while(value!=-1);
 return O; 
void push(int i) 
{ 
  pl++; 
  if(p1==(tos + STCKSIZE)) {
   printf("stack overflow"); 
    exit(1):} 
  *pi = i;
```

```
\mathbf{r}pop(void) 
{ 
  if(p1==tos) {
    printf("stack underflow"}; 
    exit(1);} 
  pl--; 
  return * (p1+1);\mathcal{E}
```
Both the push( ) and pop( ) functions perform a relational test on the pointer pl to detect limit errors. In push( ), pl is tested against the end of stack by adding STCKSIZE (the size of the stack) to tos. In pop(), pl is checked against tos to be sure that a stack underflow has not occurred.

In pop(), the parentheses are necessary in the return statement. Without them, the statement would look like

return  $*pi + 1$ ;

which would return the value at location **p1** plus 1, not the value of the location  $p1+1$ . You must be very careful to use parentheses to ensure the correct order of evaluation.

### **Turbo C's Dynamic Allocation Functions**

Once compiled, all C programs organize the computer's memory into four regions, which hold program code, global data, the stack, and the heap. The heap is an area of free memory that is managed by C's dynamic allocation functions malloc( ) and free( ).

The malloc() function allocates memory and returns a void pointer to the start of it, and free( ) returns previously allocated memory to the heap for possible reuse. The general forms for  $\text{malloc}()$  and  $\text{free}()$  are

void \*malloc(size\_t  $num\_bytes$ );

void free(void \*p);

Both functions use the stdlib.h header file. Here, *num \_bytes* is the number of bytes requested. If there is not enough free memory to fill the request, malloc( ) returns a null. The type size\_ t is defined in stdlib.h and specifies a type that is capable of holding the largest amount of memory that may be allocated with a single call to malloc( ). It is important that free( ) be called only with a valid, previously allocated pointer; otherwise the organization of the heap could be damaged, which might cause a program crash.

The code fragment shown here allocates 1000 bytes of memory:

char \*p;  $p =$ malloc $(25)$ ;

After the assignment, p points to the first of 25 bytes of free memory. Notice that no type cast is used with malloc( ); the pointer type is converted automatically to the same type as the pointer variable on the left side of the assignment. As another example, this fragment allocates space for 50 integers. It uses sizeof to ensure portability.

int \*p;  $p = \text{malloc}(50*sizeof(int))$ ;

Since the heap is not infinite, whenever you allocate memory, it is imperative to check the value returned by malloc( ) to make sure that it is not null before using the pointer. Using a null pointer may crash the computer. The proper way to allocate memory and test for a valid pointer is illustrated in this code fragment:

```
if((p=malloc(lOO))==NULL) { 
  printf("Out of memory.\n"); 
  exit(l); 
}
```
The macro NULL is defined in stdlib.h. Of course, you can substitute some other sort of error handler in place of exit( ). The point is that you do not want the pointer p to be used if it is null.

You should include the header file stdlib.h at the top of any file that uses malloc( ) and free( ) because it contains their prototypes.

Later in this book you will see pointers and dynamic allocation used to create linked lists, sparse arrays, and the like. Also, Chapter 5 shows some other examples of malloc( ) and free( ).

### **Pointers and Arrays**

There is a close relationship between pointers and arrays. Consider this fragment:

char str[80], \*pl;  $p1 = str$ :

Here, pl has been set to the address of the first array element in str. If you wished to access the fifth element in str you could write

str[4]

or

\*(pl+4)

Both statements return the fifth element. Remember, arrays start at 0, so a 4 is used to index str. You add 4 to the pointer pl to get the fifth element because pl currently points to the first element of str. (Remember that an array name without an index returns the starting address of the array, which is the first element.)

In essence C allows two methods of accessing array elements. This is important because pointer arithmetic can be faster than arrayindexing. Since speed is often a consideration in programming, the use of pointers to access array elements is very common in C programs.

To see an example of how pointers can be used in place of arrayindexing, consider these two simplified versions of the puts( ) standard library function- one with array-indexing and one with pointers. The puts( ) function writes a string to the standard output device.

```
/* use array */ 
puts(char *s) 
{ 
  register int t; 
  for(t=0; s[t]; ++t) putch(s[t]);return 1; 
<sup>1</sup>
/* use pointer */ 
puts(char *s) 
{ 
  while(*s) putch(*s++); 
  return 1; 
}
```
Most professional C programmers would find the second version easier to read and understand. In fact, the pointer version is the way routines of this sort are commonly written in C.

Sometimes novice C programmers make the mistake of thinking that they should never use array-indexing because pointers are much more efficient. But this is not the case. If the array is going to be accessed in strictly ascending or descending order, pointers are faster and easier to use. However, if the array is going to be accessed randomly, array-indexing may be as good as using pointer arithmetic because it will be about as fast as evaluating a complex pointer expression. Also, when you use array-indexing, you are letting the compiler do some of the work for you.

#### **Pointers to Character Arrays**

Many string operations in C are usually performed by using pointers and pointer arithmetic because strings tend to be accessed in a strictly sequential fashion.

For example, here is one version of the standard library function strcmp() that uses pointers:

```
/* use pointers */ 
strcmp(char *sl, char *s2) 
{ 
  while(*sl)
    if(*sl-*s2) 
      return *sl-*s2; 
    else {
```

```
s1++:
       s2++; 
     } 
  return O; /* equal */ 
\mathbf{v}
```
Remember, all strings in C are terminated by a null, which is a false value. Therefore, a statement such as

while (\*sl)

is true until the end of the string is reached. Here, **strcmp(** ) returns 0 if sl is equal to s2. It returns less than 0 if sl is less than s2; otherwise it returns greater than 0.

Most string functions resemble the **strcmp(** ) with regard to the way it uses pointers, especially where loop control is concerned. Using pointers is faster, more efficient, and often easier to understand than using array-indexing.

One common error that sometimes creeps in when using pointers is illustrated by the following program:

```
/* This program is incorrect. */ 
#include <stdio.h> 
#include <string.h> 
main(void) 
\overline{A}} 
  char *pl, s[80]; 
  p1 = s; /* assign pl the starting address of s */
  do { 
    gets(s); /* read a string *//* print the decimal equivalent of each 
       character */ 
    while(*pl) printf(" %d", *pl++); 
  } while(strcmp(s, "done")); 
  return O;
```
Can you find the error in this program?

The problem is that **pl** is assigned the address of s only onceoutside the loop. The first time through the loop, **pl** does point to the first character in s. However, in the second (and subsequent iterations), it continues from where it left off, because it is not reset to the start of the array s. This causes the next string input using gets( ) to be put after the null terminator of the first string, meaning that **pl** continues to point to the null terminator of the first string. The proper way to write this program is

```
/* This program is correct. */ 
#include <stdio.h> 
#include <string.h> 
main(void) 
{ 
} 
 char *pl, s[80]; 
  do { 
   p1 = s; /* assign p1 the starting address of s */
    gets(s); /* read a string *//* print the decimal equivalent of each 
       character */ 
    while(*pl) printf(" %d", *pl++); 
  } while(strcmp(s, "done")); 
  return O;
```
Here, each time the loop iterates, **pl** is set to the start of string s.

#### **Arrays of Pointers**

Pointers may be arrayed like any other data type. The declaration for an **int** pointer array of size 10 is

int \*x[lO];

To assign the address of an integer variable called var to the third element of the array, you would write:

 $x[2] = 8var;$ 

To find the value of var, you would write

 $\star$ x[2]

If you want to pass an array of pointers into a function, you can use the same method used for other arrays - simply call the function with the array name without any indexes. For example, a function that will receive array x would look like:

```
void display_array(int *q[]) 
{ 
} 
  int t; 
  for(t=0; t<10; t++)printf("d", *q[t]);
```
Remember, q is not a pointer to integers, but to an array of pointers to integers. Therefore it is necessary to declare the parameter **q** as an array of integer pointers as shown here. It may not be declared simply as an integer pointer because that is not what it is.

A common use of pointer arrays is to hold pointers to error messages. You can create a function that outputs a message given its code number, as shown here:

```
void serror(int num) 
{ 
  static char *err[] = {
    "cannot open file\n", 
    "read error\n", 
    "write error\n", 
    "media failure\n" 
  }; 
 printf("%s", err[num]); 
\mathbf{r}
```
As you can see, printf( ) inside serror( ) is called with a character pointer that points to one of the various error messages indexed by the error number passed to the function. For example, if **num** is passed a 2, the message "write error" is displayed.

It is interesting to note that the command-line argument argv is an array of character pointers.

### **Pointers to Pointers**

An array of pointers is the same as *pointers to pointers.* The concept of arrays of pointers is straightforward because the indexes keep the meaning clear. However, pointers to pointers can be very confusing.

A pointer to a pointer is a form of multiple indirection, or a chain of pointers. Consider Figure 6-3.

In the case of a normal pointer, the value of the pointer is the address of the variable that contains the value desired. In the case of a pointer to a pointer, the first pointer contains the address of the second pointer, which contains the address of the variable, which contains the value desired.

Multiple indirection can be carried on to whatever extent desired, but there are few cases where using more than a pointer to a pointer is necessary, or even wise. Excessive indirection is difficult to follow and prone to conceptual errors. (Do not confuse multiple indirection with linked lists, which are used in databases and the like.)

A variable that is a pointer to a pointer must be declared as such. This is done by placing an additional asterisk in front of its name. For example, this declaration tells the compiler that newbalance is a pointer to a pointer of type float.

float \*\*newbalance;

It is important to understand that newbalance is not a pointer to a floating point number but rather a pointer to a float pointer.

In order to access the target value indirectly pointed to by a pointer

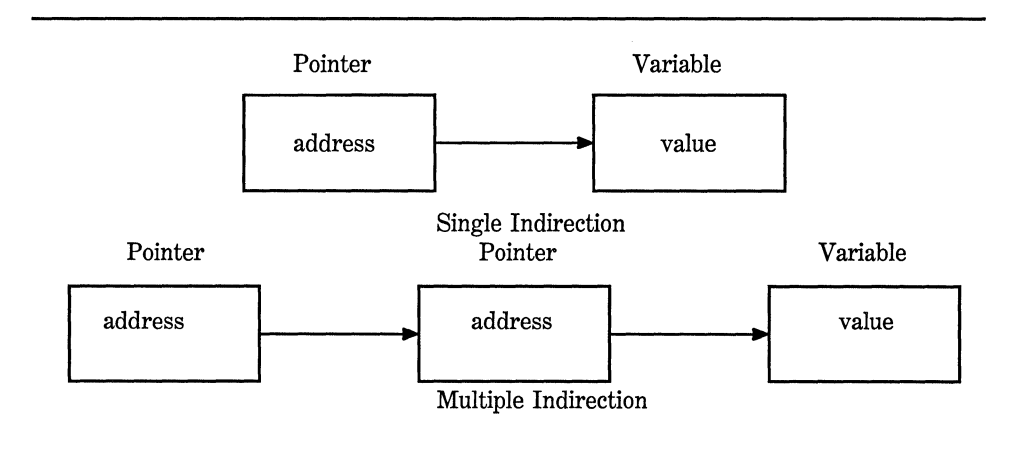

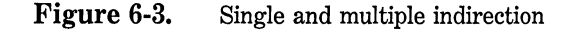

to a pointer, the asterisk operator must be applied twice as is shown in this short example:

```
#include <stdio.h> 
main(void) 
{ 
  int x, *p, **q;
  x = 10;
  p = 8x;q = 8p;
  printf("%d", **q); /* print the value of x */return 0; 
\mathcal{E}
```
Here, **p** is declared as a pointer to an integer, and **q** as a pointer to a pointer to an integer. The call to **printf(** ) prints the number 10 on the screen.

### **Initializing Pointers**

After a pointer is declared, but before it has been assigned a value, it contains an unknown value. If you try to use the pointer prior to giving it a value, you probably will crash not only your program but also the operating system of your computer- a very nasty type of error!

By convention, a pointer that is pointing nowhere should be given the value null to signify that it points to nothing. However, just because a pointer has a null value does not make it "safe.'' If you use a null pointer on the left side of an assignment statement you still risk crashing your program or operating system.

Because a null pointer is assumed to be unused, you can use the null pointer to make many of your pointer routines easier to code and more efficient. For example, you could use a null pointer to mark the end of a pointer array. If this is done, a routine that accesses that array knows that it has reached the end when the null value is encountered. This type of approach is illustrated by the **search(** ) function shown here:

```
/* look up a name */ 
search(char *p[], char *name) 
{ 
  register int t;
```

```
} 
  for(t=0; p[t]; ++t)
    if(!strcmp(p[t], name)) return t; 
 return -1; /* not found */
```
The for loop inside search( ) runs until either a match or a null pointer is found. Because the end of the array is marked with a null, the condition controlling the loop fails when it is reached.

It is common in professionally written C programs to initialize strings. You saw an example of this in the serror( ) function in the previous section. Another variation on this theme is the following type of string declaration:

```
char *p = "hello world\nu";
```
*AB* you can see, the pointer p is not an array. The reason this sort of initialization works has to do with the way Turbo C operates. All C compilers create what is called a *string table,* which is used internally by the compiler to store the string constants used by the program. Therefore, this declaration statement places the address of "hello world," into the pointer p. Throughout the program **p** can be used like any other string. For example, the following program is perfectly valid:

```
#include <stdio.h> 
#include <string.h> 
char *p = "hello world":main(void) 
{ 
} 
  register int t; 
  /* print the string forward and backwards */ 
  printf(p); 
  for(t=strlen(p)-1; t>-1; t--) printf("%c", p[t]); 
  return 0:
```
#### **Pointers to Functions**

In Chapter 4, you were introduced to a particularly confusing yet powerful feature of C, the *function pointer.* Even though a function is

not a variable, it still has a physical location in memory that can be assigned to a pointer. A function's address is the entry point of the function. Because of this a function pointer can be used to call a function. In this section, we will look at another use for the function pointer.

In certain types of programs the user can select one option from a long list of possible actions. For example, in an accounting program, you may be presented with a menu that has 20 or more selections. Once the selection has been made, the routine that routes program execution to the proper function can be handled two ways. The most common way is to use a switch statement. However, in applications that demand the highest performance there is a better way. An array of pointers can be created with each pointer in the array containing the address of a function. The selection made by the user is decoded and is used to index into the pointer array, causing the proper function to be executed. This method can be very fast-much faster than the switch method.

To see how an array of function pointers can be used as described, imagine that you are implementing a very simple inventory system that is capable of entering, deleting, and reviewing data, as well as exiting to the operating system. If the functions that perform these activities are called enter( ), delete( ), review( ), and quit( ), respectively, the following fragment correctly initializes an array of function pointers to these functions:

```
void enter(void), delete(void), review(void), quit(void); 
int menu(void); 
void (*options[])(void) = { 
  enter, 
  delete, 
  review, 
  quit 
} ;
```
Pay special attention to the way an array of function pointers is declared. Notice the placement of the parentheses and square brackets.

Although the actual inventory routines are not developed, the following program illustrates the proper way to execute the funtions by using the function pointers. Notice how the menu( ) function automatically returns the proper index into the pointer array.

#include <stdlib.h> #include <stdio.h> #include <conio.h>

```
#include <string.h> 
void enter(void), delete(void), review(void), quit(void); 
int menu(void); 
void (*options[])(void) = {enter, 
  delete, 
  review, 
  quit 
} ; 
main(void) 
{ 
} 
  int i; 
  i = menu(); /* get user's choice */
  (*options[i])(); /* execute it */
  return 0; 
menu(void) 
{ 
} 
  char ch; 
  do { 
    printf("l. Enter\n"); 
    printf("2. Delete\n"); 
    printf("3. Review\n"); 
    printf("4. Quit\n"); 
    printf("Select a number: "); 
    ch = getche();
    printf("\n"); 
  } while(!strchr("l234", ch)); 
  return ch-49; /* convert to an integer equivalent */ 
void enter(void) 
{ 
  printf("in enter"); 
} 
void delete(void) 
{ 
  printf("in delete"); 
} 
void review(void) 
{ 
  printf("in review"); 
} 
void quit(void)
```

```
\overline{A}printf("in quit"); 
  exit(O); 
}
```
The program works like this. The menu is displayed, and the user enters the number of the selection desired. Since the number is in ASCII, 49 (the decimal value of 0) is subtracted from it in order to convert it into a binary integer. This value is then returned to **main(** ) and is used as an index to **options,** the array of function pointers. Next, the call to the proper function is executed.

Using arrays of function pointers is very common, not only in interpreters and compilers but also in database programs, because often these programs provide a large number of options and efficiency is important.

### **Problems with Pointers**

Nothing will get you into more trouble than a "wild" pointer! Pointers are a mixed blessing. They give you tremendous power and are necessary for many programs. But when a pointer accidentally contains a wrong value, it can be the most difficult bug to track down. The pointer itself is not the problem; the problem is that each time you perform an operation using it, you are reading or writing to some unknown piece of memory. If you read from it, the worst that can happen is that you get garbage. However, if you write to it, you write over other pieces of your code or data. This may not show up until later in the execution of your program, and may lead you to look for the bug in the wrong place. There may be little or no evidence to suggest that the pointer is the problem.

Because pointer errors are such nightmares, you should do your best never to generate one. Toward this end, a few of the more common errors are discussed here.

The classic example of a pointer error is the *uninitialized pointer.*  For example:

```
/* This program is wrong. */ 
main(void)
```

```
{ 
} 
  int x, *p; 
  x = 10:
  *_{p} = x;
  return O;
```
This program assigns the value 10 to some unknown memory location. The pointer **p** has never been given a value, therefore it contains a garbage value. This type of problem often goes unnoticed when your program is very small because the odds are in favor of **p** containing a "safe" address-one that is not in your code, data, stack, heap, or operating system. However, as your program grows, so does the probability of **p** having a pointer into something vital. Eventually your program stops working. The solution to this sort of trouble is to make sure that a pointer is always pointing at something valid before it is used.

A second common error is caused by a simple misunderstanding of how to use a pointer. For example:

```
#include <stdio.h> 
/* this program is wrong */ 
main(void) 
{ 
} 
  int x, *p; 
  x = 10;p = x;printf("%d", *p); 
  return O;
```
The call to **printf(** ) does not print the value of x, which is 10, on the screen. It prints some unknown value because the assignment

 $p = x;$ 

is wrong. That statement has assigned the value 10 to the pointer **p,**  which was supposed to contain an address, not a value. To make the program correct, you should write
$p = 8x;$ 

The fact that pointers can cause very tricky bugs if handled incorrectly is no reason to avoid using them. Simply be careful and make sure that you know where each pointer is pointing before using it.

 $\label{eq:2.1} \frac{1}{\sqrt{2}}\int_{0}^{\infty} \frac{1}{\sqrt{2\pi}}\left(\frac{1}{\sqrt{2\pi}}\right)^{2} \frac{1}{\sqrt{2\pi}}\int_{0}^{\infty} \frac{1}{\sqrt{2\pi}}\left(\frac{1}{\sqrt{2\pi}}\right)^{2} \frac{1}{\sqrt{2\pi}}\int_{0}^{\infty} \frac{1}{\sqrt{2\pi}}\frac{1}{\sqrt{2\pi}}\frac{1}{\sqrt{2\pi}}\frac{1}{\sqrt{2\pi}}\frac{1}{\sqrt{2\pi}}\frac{1}{\sqrt{2\pi}}\frac{1}{\sqrt{2\pi$ 

# **Structures, Unions, and User-Defined Variables**

The C language gives you five ways to create custom data types:

1. The *structure* is a grouping of variables under one name and is sometimes called a *conglomerate* data type.

2. The *bit-field* is a variation of the structure and allows easy access to the individual bits within a word.

3. The *union* enables the same piece of memory to be defined as two or more different types of variables.

4. The *enumeration* is a list of symbols.

5. The *typedef* keyword simply creates a new name for an existing type.

# **Structures**

In C, a *structure* is a collection of variables that are referenced under one name, providing a convenient means of keeping related information together. A *structure declaration* forms a template that may be used to **s** 

**E** 

*v* 

**E** 

**N** 

create structure variables. The variables that make up the structure are called *structure elements.* Generally, all the elements in the structure are related to each other logically. For example, the name and address information found in a mailing list is normally represented as a structure.

To understand structures, it is best to begin with an example. The following code fragment declares a structure template that defines the name and address fields of a mailing list structure. The keyword struct tells the compiler that a structure is being declared.

```
struct addr { 
}; 
  char name[30]; 
  char street[40]; 
  char city[20]; 
  char state[3]; 
  unsigned long int zip;
```
The declaration is terminated by a semicolon because a structure declaration is a statement. Also, the structure name addr identifies this particular data structure and is its type specifier. The structure name is often referred to as its tag.

At this point in the code, *no variable has actually been declared.*  Only the form of the data has been defined. To declare an actual variable with this structure, you would write

struct addr addr\_info;

This declares a structure variable of type **addr** called **addr** info. When you declare a structure, you are essentially defining a complex variable type composed of the structure elements. Not until you declare a variable of that type does one actually exist.

Turbo C automatically allocates sufficient memory to accommodate all the variables that make up a structure variable. Figure 7-1 shows how **addr** info appears in memory assuming 1-byte characters and 2-byte integers.

You may also declare one or more variables at the same time that you declare a structure. For example,

```
struct addr { 
  char name [30) ; 
  char street[40];
```

```
char ci ty[20]; 
  char state [3]; 
  unsigned long int zip; 
} addr_info, binfo, cinfo;
```
declares a structure type called **addr** and declares variables **addr \_info, binfo,** and **cinfo** of that type.

If you need only one structure variable, the structure tag name is not needed. This means that

```
struct { 
  char name [30]; 
  char street[40]; 
  char city[20]; 
  char state [3]; 
  unsigned long int zip; 
} addr_info;
```
declares one variable named **addr \_info** as defined by the structure preceding it.

The general form of a structure declaration is

```
struct structure_ tag_ name { 
    type variable_ name; 
    type variable_ name; 
    type variable_ name; 
} structure_ variables;
```
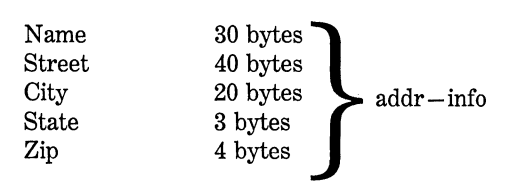

**Figure 7-1.** The **addr \_info** structure as it appears in memory

#### 176 Turbo *CIC++:* The Complete Reference

The *structure*  $\_\,tag \_\nmax$  is the name of the structure - not a variable name. The *structure\_ variables* is a comma-separated list of variable names. Remember, either *structure\_ tag\_ name* or *structure\_ variables* is optional, but not both.

## **Referencing Structure Elements** .

Individual structure elements are referenced by using the . (usually called the "dot") operator. For example, the following code assigns the zip code 12345 to the zip field of the structure variable  $\text{addr}\_\text{info}$ declared earlier:

 $addr_info.size = 12345;$ 

The structure variable name followed by a period and the element name references that individual structure element. All structure elements are accessed in the same way. The general form is

*structure\_ name. element\_ name* 

Therefore, to print the zip code to the screen, you could write

printf("%ld", addr\_info.zip);

This prints the zip code contained in the zip variable of the structure variable **addr** \_ **info.** 

In the same fashion, the **addr** \_info.name character array can be used with gets( ) as shown here:

```
gets(addr_info.name);
```
This passes a character pointer to the start of the element name.

To access the individual elements of **addr** \_ info.name, you could index name. For example, you could print the contents of addr \_info.name one character at a time by using this code:

```
register int t; 
for(t=0; addr info.name[t]; ++t) putch(addr info.name[t]);
```
# **Arrays of Structures**

Perhaps the most common use of structures is in *arrays of structures.*  To declare an array of structures, you must first define a structure, and then declare an array variable of that type. For example, to declare a 100-element array of structures of type **addr,** which was declared earlier in this chapter, you would write

```
struct addr addr_info[100];
```
This creates 100 sets of variables that are organized as declared in the structure type **addr.** 

To access a specific structure within the **addr \_info** array, the structure variable name is indexed. For example, to print the zip code of the third structure, you would write

```
printf("%ld", addr_info[2].zip);
```
Like all array variables, arrays of structures begin their indexing at 0.

#### **An Inventory Example**

To help illustrate how structures and arrays of structures are used, consider a simple inventory program that uses an array of structures to hold the inventory information. The functions in this program interact with structures and their elements in various ways to illustrate structure usage.

In this example, the information to be stored includes

item name

cost

```
number on hand
```
You can define the basic data structure, called inv, to hold this information as

```
#define MAX 100 
struct inv { 
  char item[30]; 
  float cost;
  int on hand;
} inv_info[MAX];
```
In the inv structure, item is used to hold each inventoried item's name. The element cost contains the item's cost, and on\_hand represents the number of items currently available.

The first function needed for the program is main().

```
main(void) 
{ 
} 
  char choice; 
  init_list(); /* initialize the structure array*/
  for(i;) \inchoice = menu_select();
    switch(choice) { 
    } 
  } 
      case 1: enter(); 
        break; 
      case 2: delete(); 
        break; 
      case 3: list(); 
        break; 
      case 4: return 0;
```
In main( ), the call to init list( ) prepares the structure array for use by putting a null character into the first byte of the item field. The program assumes that a structure variable is not in use if the item field is empty. The **init** \_**list**( ) function is defined as follows.

```
/* Initialize the structure array. */ 
void init_list(void) 
{ 
  register int t; 
 for(t=0; t<MAX; ++t) inv\_info[t].item[0] = '\0';}
```
The **menu\_ select(** ) function displays the option messages and returns the user's selection:

```
/* Input the user's selection. */ 
menu_select(void) 
{ 
} 
  char s[80];
  int c; 
  print(f("\n');
  printf("l. Enter an item\n"); 
  printf("2. Delete an item\n"); 
  printf("3. List the inventory\n"); 
  printf("4. Quit\n"); 
  do { 
    printf("\nEnter your choice: "); 
    gets(s); 
  c = atoi(s);<br>} while(c<0 ¦¦ c>4);
  return c;
```
The **enter(** ) function prompts the user for input and places the information entered into the next free structure. If the array is full, the message ''list full" is printed on the screen. The function **find\_ free()**  searches the structure array for an unused element.

```
/* Input the inventory information. */ 
void enter(void) 
{ 
 int slot; 
 slot = find\_free();
  if(s) == -1) {
    printf("\nlist full"); 
    return; 
  } 
  printf("enter item: "); 
 gets(inv_info[slot].item); 
  printf("enter cost: "); 
  scanf("%f", &inv_info[slot].cost);
```

```
printf("enter number on hand: "); 
  scanf("%d%*c" ,&inv_info[slot] .on_hand); 
} 
/* Return the index of the first unused array 
   location or -1 if the no free locations exist. 
*/ 
find free(void)
{ 
  register int t; 
  for(t=O; inv_info[t].item[O] && t<MAX; ++t) ; 
  if(t == MAX) return -1; /* no slots free */return t; 
ļ
```
Notice that  $find\_free()$  returns a  $-1$  if every structure array variable is in use. This is a "safe" number to use because there cannot be a  $-1$ element of the inv\_info array.

The delete( ) function requires the user to specify the number of the item that needs to be deleted. The function then puts a null character in the first character position of the item field.

```
/* Delete an item from the list. */ 
void delete(void) 
{ 
} 
  register int slot; 
  char s [80] ; 
  printf("enter record #: ");
  gets(s); 
  slot = atoi(s);if(slot >= 0 && slot < MAX) inv_info[slot].item[0]='\0';
```
The final function the program needs is list( ). It prints the entire inventory list on the screen.

```
/* Display the list on the screen. */ 
void list(void) 
{ 
  register int t; 
  for(t=0; t<MAX; ++t) {
    if(inv_info[t].item[O]) { 
    } 
      printf("item: %s\n", inv_info[t]. item); 
      printf("cost: %f\n", inv_info[t] .cost); 
      printf("on hand: %d\n\n", inv_info[t] .on_hand);
```

```
} 
  printf("\n\n"); 
\lambda
```
The complete listing for the inventory program is shown here. If you have any doubts about your understanding of structures, you should enter this program into your computer and study its execution by making changes and watching their effects.

```
/*A simple inventory program using an array of structures */ 
#include <stdio.h> 
#include <stdlib.h> 
#define MAX 100 
struct inv {
  char item[30]; 
  float cost; 
  int on_hand; 
} inv_info[MAX]; 
void init_list(void), list(void), delete(void); 
void enter(void); 
int menu_select(void), find_free(void); 
main(void) 
{ 
  char choice; 
  init_list(); /* initialize the structure array*/
  for(:;) {
    choice = menu_seler(t);switch(choice) { 
      case 1: enter(); 
        break; 
      case 2: delete(); 
        break; 
      case 3: list(); 
        break; 
      case 4: return 0; 
    } 
  } 
\mathbf{r}/* Initialize the structure array. */ 
void init_list(void) 
{ 
  register int t; 
  for(t=0; t<MAX; ++t) inv_info[t].item[0] = '\0;
}
```

```
/* Input the user's selection. */ 
menu select(void)
{ 
  char s[80]:int c; 
  printf("\n"); 
  printf("l. Enter an item\n"); 
  printf("2. Delete an item\n"); 
  printf("3. List the inventory\n"); 
  printf("4. Quit\n"); 
  do { 
    printf("\nEnter your choice: "); 
    gets(s); 
    c = atoi(s);} while(c<0 | c>4);
  return c; 
Y
/* Input the inventory information. */ 
void enter(void) 
{ 
  int slot; 
  slot = find\_free();
  if(slot == -1) {
    printf("\nlist full"); 
    return; 
  } 
  printf("enter item: "); 
  gets(inv_info[slot].item); 
  printf("enter cost: "); 
  scanf("%f", &inv_info[slot] .cost); 
  printf("enter number on hand: "); 
  scanf ("%d%*c", &inv_info[slot].on_hand);
} 
/* Return the index of the first unused array 
   location or -1 if the no free locations exist. 
*/ 
find_free(void) 
{ 
  register int t; 
  for(t=0; inv_info[t].item[0] && t<MAX; ++t) ;
  if(t == MAX) return -1; /* no slots free */
  return t; 
} 
/*Delete an item from the list. */ 
void delete(void) 
{ 
  register int slot;
```
 $\lambda$ 

```
char s [80] ; 
  printf("enter record #: ");
  gets(s); 
  slot = atoi(s);if(slot >= 0 && slot < MAX) inv_info[slot].item[0] = '\0';
} 
/* Display the list on the screen. */ 
void list(void) 
{ 
} 
  register int t; 
  for(t=0; t<MAX; ++t) {
    if(inv_info[t].item[O]) { 
    } 
      printf("item: %s\n", inv_info[t]. item); 
      printf("cost: %f\n", inv_info[t] .cost); 
      printf("on hand: %d\n\n", inv_info[t] .on_hand); 
  } 
  printf("\n\n");
```
## **Passing Structures to Functions**

So far, all structures and arrays of structures used in the examples have been assumed to be either global or defined within the function that uses them. In this section special consideration will be given to passing structures and their elements to functions.

## **Passing Structure Elements to Functions**

When you pass an element of a structure variable to a function, you are actually passing the value of that element to the function. Therefore, you are passing a simple variable (unless, of course, that element is an array, in which case an address is passed). For example, consider this structure:

```
struct fred { 
  char x; 
  int y; 
  float z;
```

```
char s[10]:} mike;
```
Here are examples of each element being passed to a function:

```
func(mike.x); /* passes character value of x */
func2(mike.y); /* passes integer value of y */
func3(mike.z); /* passes float value of z */
func4(mike.s); /* passes address of string s */
func(mike.s[2]); /* passes character value of s[2] */
```
However, if you wished to pass the address of individual structure elements to achieve call by reference parameter passing, you would place the & operator before the structure name. For example, to pass the address of the elements in the structure **mike,** you would write

```
func(&mike.x); /* passes address of character x */
func2(&mike.y); /* passes address of integer y */
func3(&mike.z); /* passes address of float z */
func4(mike.s); /* passes address of string s */
func(&mike.s[2]); /* passes address of character s[2] */
```
Notice that the & operator precedes the structure name, not the individual element name. Note also that the string element s already signifies an address, so that no  $\&$  is required. However, when accessing a specific character in string s, as shown in the final example, the  $\&$  is still needed.

#### **Passing Entire Structures to Functions**

When a structure is used as an argument to a function, the entire structure is passed using the standard call by value method. This means that any changes made to the contents of the structure inside the function to which it is passed do not affect the structure used as an argument.

When using a structure as a parameter, the most important thing to remember is that the type of the argument must match the type of the parameter. The best way to do this is to define a structure globally and then use its name to declare structure variables and parameters as needed. For example:

```
#include <stdio.h> 
/* declare a structure type */struct struct_type { 
  int a, b; 
  char ch; 
} ; 
void fl(struct struct_type parm); 
main(void) 
{ 
  struct struct_type arg; /* declare arg */ 
  arg.a = 1000:
  f1(\text{arg}):
  return 0; 
} 
void fl(struct struct_type parm) 
{ 
 printf("%d", parm.a); 
}
```
This program prints the number 1000 on the screen. *AB* you can see, both arg and parm are declared to be structures of type struct <u>type</u>.

## **Structure Pointers**

C allows pointers to structures in the same way it does to other types of variables. However, there are some special aspects to structure pointers that you must keep in mind.

#### **Declaring a Structure Pointer**

Structure pointers are declared by placing the \* in front of a structure variable's name. For example, assuming the previously defined structure addr, the following declares addr pointer to be a pointer to data of that type:

struct addr \*addr pointer:

## **Accessing Structure Pointers**

There are two primary uses for structure pointers: (1) to pass the address of a structure to a function and (2) to create linked lists and other dynamic data structures using Turbo C's allocation system. This chapter will be concerned only with the first; the second use will be covered later in the book.

There is one major drawback to passing all but the simplest structures to functions: the overhead needed to push (and pop) all the structure elements onto the stack. (Remember, in Turbo C, all parameters are passed to a function using the stack.) For simple structures with few elements this overhead is not too important, but if several elements are used or some of the elements are arrays, run-time performance may degrade to unacceptable levels. The solution to this problem is to pass only a pointer to a function.

When a pointer to a structure is passed to a function only the address of the structure is pushed (and popped) on the stack. This means a very fast function call can be executed. Also, because the function references the actual structure and not a copy, it can modify the contents of the actual elements of the structure used in the call, which may be useful in some situations.

To find the address of a structure variable, the & operator is placed before the structure's name. For example, given the following fragment,

```
struct bal { 
  float balance; 
  char name [80]; 
} person; 
struct bal *p; /* declare a structure pointer */
```
#### then

```
p = &person;
```
places the address of the structure **person** into the pointer **p.** 

One of the most important things to remember about pointers to structures is that you *cannot* use the dot operator to access a structure element given a pointer to that structure. Instead, you must use use the *arrow operator.* The arrow operator,  $-\geq$ , is formed using a minus sign and a greater-than symbol. For example, to reference the **balance**  element using **p,** you would write

#### p->balance

To see how structure pointers can be used, examine this simple program that prints the hours, minutes, and seconds on the screen using a software timer. (The timing of the program is adjusted by varying the loop counter in **mydelay()** to fit the speed of your computer.)

```
/* Display a software timer. */ 
#include <stdio.h> 
#include <conio.h> 
struct tm { 
  int hours; 
  int minutes; 
  int seconds; 
} ; 
void update(struct tm *t), display(struct tm *t); 
void mydelay(void); 
main(void) /* version 2 - use the arrow operator */
{ 
  struct tm time; 
  time.hours = 0; 
  time.minutes = 0; 
  time.seconds = 0; 
  for(i; ) {
    update(&time); 
    display(&time); 
    if(kbhit()) return O; 
 } 
}
```

```
void update(struct tm *t) 
{ 
} 
  t->seconds++; 
  if(t->seconds==60) { 
    t->seconds=O; 
    t->minutes++; 
  } 
  if(t->minutes==60) { 
    t->minutes=O; 
    t->hours++; 
  } 
  if(t->hours==24) t->hours = 0;
  mydelay(); 
void display(struct tm *t) 
{ 
  printf("%d:", t->hours); 
  printf("%d:", t->minutes); 
  printf("%d\n", t->seconds); 
void mydelay(void) 
{ 
  long int t; 
  for(t=l; t<128000; ++t) 
}
```
A global structure called tm is declared but no variable is declared. Inside main( ), the structure variable, time, of type tm is declared and initialized to 00:00:00. This means that time is known directly only to the main( ) function.

The functions update( ), which changes the time, and display( ), which prints the time, are passed the address of time. In both functions the argument is declared to be a pointer to a structure of type tm.

Each structure element is actually referenced by a pointer. For example, if you wanted to set the hours back to 0 when 24:00:00 was reached, you would write

```
if(t=->hours==24) t->hours = 0;
```
This line of code tells the compiler to take the address of **t** (which points time in main()) and assign 0 to its element called hours.

*Reminder:* Use the dot operator to access structure elements when operating on the structure itself. Use the arrow operator when referencing a structure through a pointer.

As a final example of using structure pointers, the following program illustrates how a general-purpose integer input function can be designed. The function **input\_xy()** allows you to specify the x and y coordinates at which a prompting message will be displayed and then inputs an integer value. To accomplish these things it uses the structure **xyinput.** 

```
/* A generalized input example using structure pointers. */#include <stdio.h> 
#include <conio.h> 
#include <string.h> 
struct xyinput { 
 int x, y; /* screen location for prompt */char message[80]; /* prompting message */
 int i; /* input value */} ; 
void input xy(struct xyinput *info);
main(void) 
{ 
} 
 struct xyinput mess; 
 mess.x = 10; mess.y = 10;
 strcpy(mess.message, "enter an integer: "); 
 cl rscr(); 
 input_xy(&mess); 
 printf("your number squared is: %d", mess.i*mess.i); 
 return O; 
/* Display a prompting message at the specified location 
  and input an integer value. 
*/ 
void input_xy(struct xyinput *info) 
{ 
} 
 gotoxy(info->x, info->y); 
 printf(info->message); 
 scanf("%d", &info->i);
```
The program uses the functions **clrscr()** and **gotoxy(** ), which are provided by Turbo C beginning with version 1.5. Both functions use the **conio.h** header file. A function like **input\_** xy( ) is very useful when your program must input many pieces of information. (In fact, you might want to create several functions like  $input_x y()$  that input other types of data.)

*Note:* Although not commonly used, there is a way to reference a structure element given a pointer to that structure that uses the dot operator instead of the arrow operator. For example, this fragment assigns the balance element the value 10.10:

```
struct bal { 
  float balance; 
  char name[80]; 
} person; 
struct bal *p; /* declare a structure pointer */ 
(*p).balance = 10.10;
```
By applying the \* operator to the pointer p, you reference the actual structure and the dot operator can be applied. The parentheses are necessary around p because the "dot" operator has a higher priority than the \*. Although some very old C programs may use this form, it is very rare. However, if you do encounter it, you will know that it is just another way to reference a structure element given a pointer to the structure. (This form is considered archaic and definitely not recommended for new programs. You should use the arrow operator instead.)

## **Arrays and Structures Within Structures**

A structure element can be either simple or complex. A simple element is any of the built-in data types, such as integer or character. You have already seen a few complex elements. The character array used in addr \_info is an example. Other complex data types are single- and multidimensional arrays of the other data types and structures.

A structure element that is an array is treated as you might expect from the earlier examples. For example, consider this structure:

```
struct x { 
  int a[10][10]; /* 10 x 10 array of ints */
  float b; 
} y;
```
To reference integer 3,7 in a of structure y, you would write

y .a [3)[7]

When a structure is an element of another structure, it is called a *nested structure.* For example, here the structure variable element address is nested inside emp:

```
struct emp { 
  struct addr address; 
  float wage; 
} worker;
```
The addr is the structure defined earlier in this chapter. Here, a structure emp has been declared as having two elements. The first element is the structure of type addr, which contains an employee's address, and wage, which holds the employee's wage. The following code fragment assigns \$35,000 to the wage element of worker and 98765 to the zip field of address:

worker.wage = 35000.00; worker.address.zip = 98765;

The elements of each structure are referenced from outermost to innermost (left to right).

Structures can be nested up to any level provided there is sufficient memory.

#### **Bit-fie Ids**

Unlike most other computer languages, C has a built-in method to access a single bit within a byte. This can be useful for three reasons:

1. If storage is limited, you can store several *Boolean* (true/false) variables in one byte.

2. Certain device interfaces transmit information encoded into bits within a single byte.

3. Certain encryption routines need to access the bits within a byte.

Although all these functions can be performed using the bitwise operators, a bit-field can add more structure and efficiency to your code.

The method C uses to access bits is based on the structure. A bit-field is really just a special type of structure element that defines how long, in bits, it is to be. The general form of a bit-field declaration is

```
struct struc _name { 
    type name1 : length; 
    type name2 : length; 
    type namen : length; 
}
```
A bit-field must be declared as either int, unsigned, or signed. Bit-fields of length 1 should be declared as unsigned because a single bit cannot have a sign.

Bit-fields can be from 1 to 16 bits long. In Turbo C, the leftmost bit is the most significant bit.

For example, consider the structure definition below:

```
struct device { 
  unsigned active : 1; 
  unsigned ready : 1; 
  unsigned xmt_error : 1; 
} dev_code;
```
This structure defines three variables of 1 bit each. The structure variable dev \_ code might be used to decode information from the port of a tape drive, for example. The following code fragment writes a byte of information to the (imaginary) tape and checks for errors using dev \_ code from above:

```
wr_tape(char c) 
{ 
  while(!dev_code.ready) rd(&dev_code); /* wait */
```

```
wr to tape(c); /* write out byte */
  while(dev code.active) rd(&dev code); /* wait until
                                        info is written */ 
  if(dev_code.xmt_error) printf("write error"); 
\mathcal{E}
```
Here,  $rd()$  returns the status of the tape drive and  $wr\_to\_tape()$ actually writes the data.

Figure 7-2 shows what the bit variable **dev** code looks like in memory.

As you can see from the previous example, each bit-field is accessed using the dot operator. However, if the structure is referenced through a pointer, you must use the  $\rightarrow$  operator.

You do not have to name each bit-field. This makes it easy to reach the bit you want and pass up unused ones. For example, if the tape drive also returned an end-of-tape flag in bit 5, you could alter structure device to accommodate this by using

```
struct device { 
  unsigned active : l; 
  unsigned ready : 1; 
  unsigned xmt_error : 1; 
  unsigned : 2; 
  unsigned EQT : 1; 
} dev_code;
```
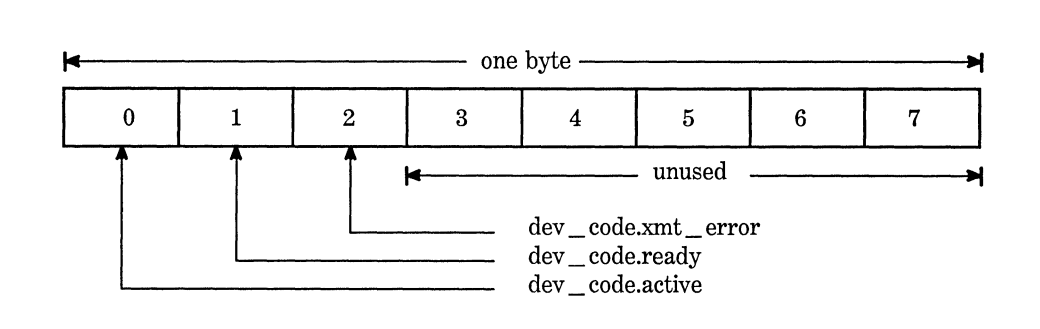

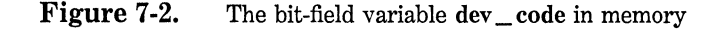

Bit-field variables have certain restrictions. You cannot take the address of a bit-field variable. Bit-field variables cannot be arrayed. You cannot overlap integer boundaries. You cannot know, from machine to machine, whether the fields will run from right to left or from left to right; any code that uses bit-fields may have machine dependencies.

Finally, it is valid to mix other structure elements with bit-field elements. For example,

```
struct emp { 
}; 
  struct addr address; 
  float pay; 
  unsigned lay_off:l; /* lay off or active */ 
  unsigned hourly:1: /* hourly pay or wage */
  unsigned deductions:3: /* IRS deductions */
```
defines an employee record that uses only 1 byte to hold three pieces of information: the employee's status, whether the employee is salaried, and the number of deductions. Without the use of the bit-field, this information would have taken 3 bytes.

#### **Unions**

In C, a union is a memory location that is used by several variables. which are of different types. The union declaration is similar to that of a structure, as shown in this example:

```
union union_type { 
  int i; 
  char ch; 
} ;
```
As with structures, you may declare a variable either by placing its name at the end of the definition or by using a separate declaration statement. To declare a union variable cnvt of type union\_ type using the definition just given, you would write

union union\_type cnvt;

In union cnvt, both integer i and character ch share the same memory location. (Of course, i occupies 2 bytes and ch uses only 1). Figure 7-3

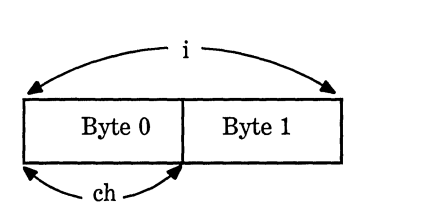

Figure 7-3. How i and ch use the union cnvt

shows how *i* and ch share the same address.

When a union is declared, the compiler automatically creates a variable large enough to hold the largest variable type in the union.

To access a union element use the same syntax that you would use for structures: the dot and arrow operators. If you are operating on the union directly, use the dot operator. If the union variable is accessed through a pointer, use the arrow operator. For example, to assign the integer 10 to element i of cnvt, you would write

 $cnvt.i = 10$ :

Using a union can help you produce machine-independent (portable) code. Because the compiler keeps track of the actual sizes of the variables that make up the union, no machine dependencies are produced. You need not worry about the size of an integer, character, float, or whatever.

Unions are used frequently when type conversions are needed. For example, the standard library function putw( ) writes the binary representation of an integer to a disk file. Although there are many ways to code this function, the one shown here uses a union. First, a union composed of one integer and a 2-byte character array is created:

```
union pw { 
  int i;
  char ch [2]; 
};
```
Now, putw( ) is written using the union that follows.

```
/* putw with union */ 
putw(union pw word, FILE *fp) 
{ 
} 
 putc(word->ch[0]); /* write first half */
 putc(word->ch[1]); /* write second half */
```
Although called with an integer, **putw(** ) uses the **union** to write both halves of the integer to the disk file.

#### **Enumerations**

An *enumeration* is a set of named integer constants that specifies all the legal values that a variable of its type can have. Enumerations are not uncommon in everyday life. For example, an enumeration of the coins used in the United States is

penny, nickel, dime, quarter, half-dollar, dollar

Enumerations are defined like structures, by using the keyword **enum**  to signal the start of an enumeration type. The general form is

en um *en um\_ tag\_ name* { *enumeration list* } *variable\_ list;* 

Both the enumeration name *enum \_tag\_ name* and the *variable\_ list*  are optional, but one of them must be present. As with structures, the enumeration tag name is used to declare variables of its type. The following fragment defines an enumeration called **coin** and declares **money** to be of that type:

```
enum coin {penny, nickel, dime, quarter, 
            half_dollar, dollar}; 
enum coin money;
```
Given this definition and declaration, the following types of statements are perfectly valid:

```
money = dim;
if(money==quarter) printf("is a quarter\n"):
```
The key point to understand about an enumeration is that each of the symbols stands for an integer value and can be used in any integer expression. For example,

```
printf("the value of quarter is %d ", quarter);
```
is perfectly valid.

Unless initialized otherwise, the value of the first enumeration symbol is 0, the second is 1, and so forth. Therefore,

printf("%d %d", penny, dime);

displays 0 2 on the screen.

It is possible to specify the value of one or more of the symbols by using an initializer. This is done by following the symbol with an equal sign and an integer value. Whenever an initializer is used, symbols that appear after it are assigned values greater than the previous initialization value. For example, the following assigns the value of 100 to **quarter.** 

enum coin { penny, nickel, dime, quarter=100, half\_dollar, dollar};

Now, the values of these symbols are

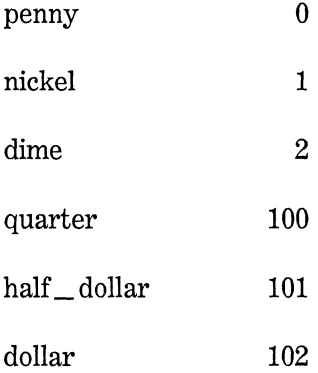

Using initializations, more than one element of an enumeration can have the same value.

A common misconception is that the symbols of an enumeration can be input and output directly, but this is not true. For example, the following code fragment will not perform as desired:

```
/* this will not work */ 
money = dollar:
printf("%s", money);
```
Remember that the symbol dollar is simply a name for an integer: it is not a string. Hence, it is not possible for printf( ) to display the string "dollar." Likewise, you cannot give an enumeration variable a value using the string equivalent. That is, this code does not work:

```
/* this code will not work */ 
money = "penny";
```
Actually, creating code to input and output enumeration symbols is quite tedious (unless you are willing to settle for their integer values). For example, the following code is needed to display, in words, the kind of coins that money contains:

```
switch(money) { 
} 
  case penny: printf("penny"); 
  case nickel: printf("nickel");
  break; case dime: printf("dime"); 
  break; case quarter: pr1ntf("quarter"); 
  break;<br>case half_dollar: printf("half_dollar");<br>break;
  case dollar: printf("dollar");
```
Sometimes, it is possible to declare an array of strings and use the enumeration value as an index to translate an enumeration value into its corresponding string. For example, this code also outputs the proper string:

```
char name[]={ 
  "penny", 
  "nickel", 
  11 dime 11 , 
  "quarter", 
\} :
  "half_dollar",
  "dollar" 
printf("%s", name[(int)money]);
```
Of course, this works only if no symbol initializations are used, because the string array must be indexed starting at 0. The cast that precedes money is necessary to avoid warning errors because money is not technically an integer variable but an enumeration variable.

Since enumeration values must be converted manually to their human-readable string values for console I/O, they are most useful in routines that do not make such conversions. For example, an enumeration is commonly used to define a compiler's symbol table.

# **Using sizeof to Ensure Portabllity**

You have seen that structures, unions, and enumerations can be used to create variables of varying sizes, and that the actual size of these variables may change from machine to machine. The sizeof unary operator is used compute the size of any variable or type and can help eliminate machine-dependent code from your programs.

For example, Turbo C has the following sizes for these data types:

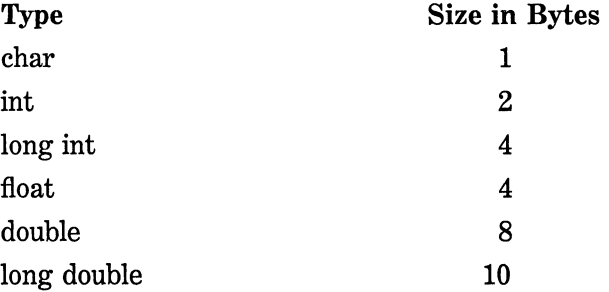

Therefore, the following code will print the numbers 1, 2, 4, and 10 on the screen:

```
char ch; 
int i; 
float f; 
printf("%d", sizeof ch); 
printf("%d", sizeof i); 
printf("%d", sizeof f); 
printf("%d", sizeof(long double));
```
The sizeof operator is a *compile-time* operator: All the information necessary to compute the size of any variable is known at compile time. For example, consider the following:

```
union x { 
  char ch; 
  int i; 
  float f; 
} tom;
```
The sizeof tom will be 4 bytes long. At run time, it does not matter what the union tom is *actually* holding; all that matters is the size of the largest variable it can hold because the union must be as large as its largest element.

Depending on what compiler options you are using, Turbo C may align data on word boundaries. This means that the size of a conglomerate data type may be slightly larger than the sum of its parts. Manually adding up the lengths of the elements of a structure, for example, may not yield its correct size. Therefore, you should always use sizeof to determine the size of a variable.

## **typedef**

C allows you to define new data type names using the typedef keyword. You are not actually creating a new data class; you are defining a new name for an existing type. This process can help make machinedependent programs more portable; only the **typedef** statements need to be changed. It also can help you document your code by allowing descriptive names for the standard data types. The general form of the **typedef** statement is

typedef type name;

where type is any allowable data type and name is the new name for this type. The new name you define is an addition to, not a replacement for, the existing type name.

For example, you could create a new name for **float** by using

typedef float balance;

This statement tells the compiler to recognize **balance** as another name for **float.** Next you could create a **float** variable using **balance:** 

```
balance past_due;
```
Here, **past\_ due** is a floating point variable of type **balance,** which is another word for **float.** 

You can also use **typedef** to create names for more complex types. For example:

```
typedef struct { 
  float due;
  int over due; 
  char name [40];
} client; /* here client is the new type name */ 
client clist[NUM_CLIENTS]; /*define array of 
                   structures of type client */
```
Using **typedef** can help make your code easier to read and more portable. But remember, you are *not* creating any new data types.

# **Input, Output, and Disk Files**

Input and output in C are accomplished through the use of library functions; there are no C keywords that perform I/0 operations. The three complete sets of I/O functions defined in Turbo C and  $C_{++}$  are:

1. The I/O system defined by the ANSI C standard, also called the *buffered file system* (sometimes the terms *formatted* or *high-level*  are used instead).

2. The UNIX-like I/O system, sometimes referred to as the *unbuffered* file system (also called *unformatted).* The UNIX-like I/O system was created for the first C compilers, which were developed under UNIX.

3. Some low-level I/0 functions that operate directly on the hardware of the computer.

This chapter discusses the ANSI and UNIX-like I/O systems. The low-level functions are covered in Part Three of this book.

The ANSI standard's failure to define the UNIX-like file system is justified by several arguments, including the fact that the two file systems are largely redundant. However, because both file systems are currently in widespread use, Turbo C supports both approaches. This chapter will cover both, but the greatest emphasis will be placed on the ANSI standard I/O system because use of the UNIX-like system is expected to decline. New code should be written using the ANSI I/O functions.

**E** 

I

**G** 

**H** 

**T** 

The purpose of this chapter is to present an overview of I/O in Turbo C and to illustrate the way the core functions of each file system work together. The Turbo C library contains a rich and diverse assortment of I/O routines-more than can be covered here. However, the functions presented in this chapter are sufficient for most circumstances. The remainder of the I/0 functions are covered in Part Three of this book.

During this discussion, keep in mind that the prototype declarations and several predefined types and constants for the Turbo C buffered I/O library functions are found in the file **stdio.h.** The header file **io.h** is used for the UNIX-like routines.

## **Streams and Files**

Before beginning our discussion of the ANSI C I/O system, it is important to understand the difference between the terms *streams* and *files.*  The ANSI C I/O system supplies a consistent interface to the C programmer independent of the actual device being accessed. That is, the ANSI C I/O system provides a level of abstraction between the programmer and the hardware. This abstraction is called a stream; the actual device is called a file. It is important to understand how they interact.

#### **Streams**

The buffered file system is designed to work with a wide variety of devices, including terminals, disk drives, and tape drives. Even though each device is very different, the buffered file system transforms each into a logical device called a stream. All streams are similar in behavior. Because streams are largely device independent, the functions that write to a disk file can also write to the console. There are two types of streams: text and binary.

## **Text Streams**

A *text stream* is a sequence of characters. In a text stream, certain character translations may occur as required by the host environment. For example, a newline may be converted to a carriage return-linefeed pair. Therefore, there may not be a one-to-one relationship between the characters that are written or read and those in the external device. Also, because of possible translations, the number of characters written or read may not be the same as those found in the external device.

#### **Binary Streams**

A *binary stream* is a sequence of bytes that have a one-to-one correspondence to those found in the external device. That is, no character translations will occur. Also, the number of bytes written or read will be the same as the number found in the external device. The ANSI standard does specify, however, that a binary stream may have an implementation-defined number of null bytes appended to its end. These null bytes might be used to pad the information so that it fills a sector on a disk, for example.

#### **Files**

In the ANSI C I/O system, a *file* is a logical concept that can be applied to everything from disk files to terminals. A stream is associated with a specific file by performing an *open* operation. Once a file is open, then information can be exchanged between it and your program.

Not all files have the same capabilities. For example, a disk file can support random access, but a modem cannot. This illustrates an important point about the ANSI C I/0 system: All streams are the same but all files are not.

If the file can support random access (sometimes referred to as *position requests),* opening that file initializes the *file position indicator*  to the start of the file. As each character is read from or written to the file, the position indicator is incremented, ensuring progression through the file.

The smallest accessible portion of a disk is a sector, which is usually 512 bytes long. Information is written to or read from a disk one sector at a time. Thus, even if your program only needs a single byte of data, an entire sector of data will be read. This data is put into a region of memory called a *buffer* until it can be used by your program. When data is output to a disk file, it is buffered until a full sector's worth of information has been accumulated, at which point it is actually physically written to the file.

A stream is disassociated from a specific file using a *close* operation. Closing a stream causes any contents of its associated buffer to be written to the external device (it will be padded, if necessary, to fill out a complete sector). This process is generally called *flushing* the buffer, and it guarantees that no information is accidentally left in the disk buffer. All files are closed automatically when your program terminates normally by main( ) returning to the operating system or by calling to exit(). However, it is better to actually close a file using fclose() as soon as it is no longer needed because several events can prevent the buffer from being written to the disk file. For example, files are not written if a program terminates through a call to abort(), if it crashes, or if the user turns the computer off before terminating the program.

At the beginning of a program's execution five predefined text streams are opened. They are stdin, stdout, stderr, stdaux, and stdprn, and they refer to the standard I/O devices connected to the system, as shown here:

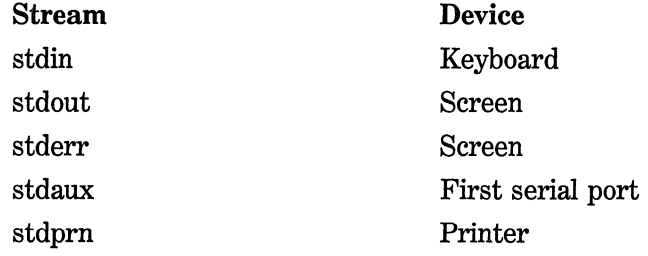

The first three streams are defined by the ANSI C standard, and any code that uses them is fully portable. The last two are specific to Turbo C and may not be portable to other C compilers. Most operating systems, including DOS, allow I/O redirection, so routines that read or write to these streams can be redirected to other devices. (Redirection of I/O is the process whereby information that would normally go to one
device is rerouted to another device by the operating system.) You should never try explicitly to open or close these files.

Each stream that is associated with a file has a file control structure of type **FILE.** This structure is defined in the header **stdio.h.** You must not make modifications to this structure.

#### **The ANSI C 1/0 System: Conceptual vs. Actual**

*AB* far as the programmer is concerned, all I/O takes place through streams. All streams are the same. The file system links a stream to a file, which is any external device capable of I/O. Because different devices have differing capabilities, all files are not the same. However, these differences are minimized by the ANSI C I/O system, which converts the raw information coming from the device into a stream (and vice versa). Aside from the limitation that only certain types of files support random access, the programmer need not worry about the actual physical device and is free to concentrate on the logical device the stream.

If this approach seems confusing or strange, look at it in the context of languages like BASIC or FORTRAN, in which each device supported by the implementation has its own completely separate I/O system. In C's approach, the programmer need think only in terms of streams and use only one file system to accomplish all I/O operations.

#### **Console 1/0**

*Console I/O* refers to operations that occur at the keyboard and screen of your computer. Because input and output to the console is such a common affair, a subsystem of the ANSI I/O file system was created to deal exclusively with console 1/0. Technically, these functions direct their operations to the standard input and standard output of the system. It is possible to redirect the console I/O to other devices. For

simplicity of discussion, however, it is assumed that the console will be the device used since it is the most common.

## **getche( J and putcharf J**

The simplest of the console I/O functions are getche( ), which reads a character from the keyboard, and putchar( ), which prints a character to the screen at the current cursor location. The getche( ) function waits until a key is pressed and then returns its value. The key pressed is also *echoed* to the screen automatically. The prototypes for getche( ) and putchar( ) are shown here:

int getche(void); int putchar(int  $c$ ):

The getche() function returns the character pressed. The putchar() function returns *c* if successful, or EOF if an error occurs. (EOF is a macro defined in stdio.h that stands for *end of file.)* Even though *c* is declared as an integer, only the low-order byte is displayed on the screen. Similarly, even though getche( ) returns an integer, the loworder byte will contain the character entered at the keyboard.

The following program inputs characters from the keyboard and prints them in reverse case. That is, uppercase prints as lowercase, and lowercase as uppercase. The program halts when a period is typed.

```
#include <conio.h> 
#include <stdio.h> 
#include <ctype.h> 
main(void) /* case switcher */ 
{ 
} 
  char ch; 
  do { 
    ch = getche();
    if(islower(ch)) putchar(toupper(ch)); 
    else putchar(tolower(ch)); 
  } while (ch != '.'); /* use a period to stop*/
  return 0;
```
The getche( ) function is not part of the ANSI C I/O system, but is closely related. It requires the conio.h header file.

There are two important variations on **getche**(*)*. The first is **get**char( ), which is the character input function defined by ANSI C. The trouble with getchar( ) is that it buffers input until a carriage return is entered. The reason for this is that the original UNIX systems linebuffered terminal input-that is, you had to enter a carriage return for anything you had just typed to actually be sent to the computer. To be compatible with the UNIX implementation, many C compilers, including Turbo C, have implemented getchar( ) so that it line-buffers input. This is quite annoying in today's interactive environments and the use of **getchar()** is not recommended. It is supported by Turbo  $C_{++}$  only to ensure portability with UNIX-based programs. You may want to play with it a little to understand its effect better. However, no programs in this guide use getchar( ).

A second, more useful, variation on getche() is getch( ), which operates like getche( ) except that the character you type is not echoed to the screen. You can use this fact to create a rather humorous (if disconcerting) program to run on some unsuspecting user. The program, shown here, displays what appears to be a standard DOS prompt and waits for input. However, every character the user types is displayed as the next letter in the alphabet. That is, an "A" becomes "B", and so forth. To stop the program, press CTRL-A.

```
/* This program appears to act as a DOS gone wild. It 
   displays the DOS prompt but displays every character 
   the user types as the next letter in the alphabet. 
*/ 
#include <stdio.h> 
#include <conio.h> 
main(void) 
{ 
  char ch; 
  do { 
    printf("C>"); 
    for(:;) {
       ch = getch(); /* read chars without echo */<br>if(ch=='\r' || ch==1) {
         printf("\n"); 
         break; 
       } 
      putchar(ch+l); 
    }
```

```
} 
  } while(ch!=1) ; /* exit on control-A */
 return O;
```
Use this program with caution; it has been know to cause panic in novice computer users!

# **gets( J and puts( J**

On the next step up, in terms of complexity and power, are the functions gets() and puts(). They enable you to read and write strings of characters at the console.

The gets( ) function reads a string of characters entered at the keyboard and places them at the address pointed to by its character pointer argument. You may type characters at the keyboard until you strike a carriage return. The carriage return does not become part of the string; instead a null terminator is placed at the end, and gets( ) returns. In fact, it is impossible to use gets( ) to obtain a carriage return (getchar( ) and its variants can, though). Typing mistakes can be corrected by using the backspace before striking a carriage return. The gets( ) function has the prototype

char \*gets(char \*s);

where *s* is a character array. For example, the following program reads a string into the array str and prints its length:

```
#include <stdio.h> 
#include <string.h> 
main(void) 
{ 
  char str[80]; 
  gets(str); 
  printf("length is %d", strlen(str)); 
  return O; 
\mathcal{F}
```
The gets( ) function returns a pointer to *s.* 

The puts( ) function writes its string argument to the screen followed by a newline. Its prototype is

char \*puts(const char \*s);

It recognizes the same backslash codes as printf( ), such as \t for tab. A call to puts( ) requires far less overhead than the same call to printf( ) because puts( ) outputs only a string of characters; it does not output numbers or do format conversions. Since puts( ) takes up less space and runs faster than printf( ), it is often used when highly optimized code is needed. The puts( ) function returns a pointer to its string argument. The following statement writes "hello" on the screen.

```
puts("hello");
```
The simplest functions that perform console I/O operations are summarized in Table 8-1.

## **Formatted Console 1/0**

In addition to the simple console I/O functions, the Turbo C standard library contains two functions that perform formatted input and output on the built-in data types: printf() and scanf( ). The term *formatted*  refers to the fact that these functions can read and write data in various

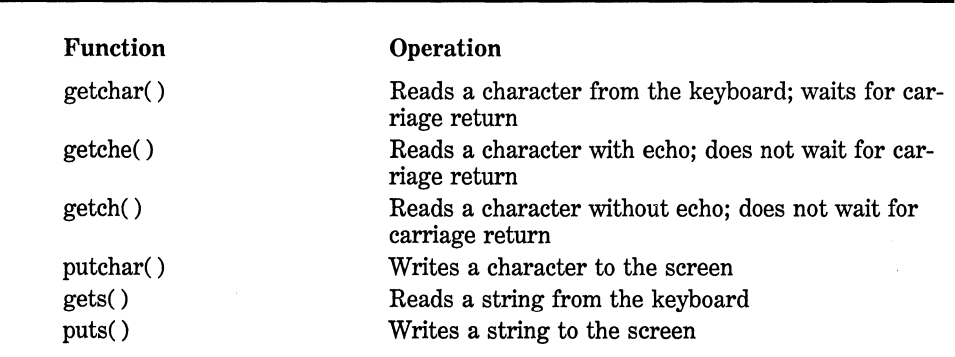

#### **212** Turbo C/C++: The Complete Reference

formats that are under your control. The **printf(** ) function is used to write data to the console; scanf( ), its complement, reads data from the keyboard. Both **printf(** ) and scanf( ) can operate on any of the built-in data types, including characters, strings, and numbers.

# **printf( )**

The **printf(** ) function has this prototype

int printf(const char *\*fmt\_string,* ... );

The first argument, *fmt\_string,* defines the way any subsequent arguments are displayed. Often called the *format string,* it consists of two

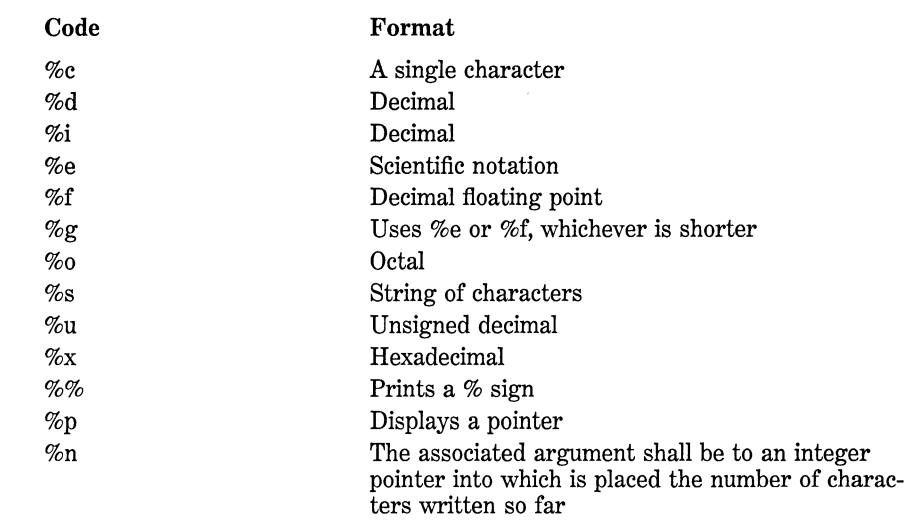

types of items: characters that will be printed on the screen, and format commands that define the way arguments that follow the format string are displayed. A format command begins with a percent sign and is followed by the format code. The format commands are shown in Table 8-2. There must be exactly the same number of arguments as there are format commands, and the format commands and arguments are matched in order. For example, this **printf(** ) call

```
printf("Hi %c%d%s", 'c', 10, "there!");
```
displays "Hi c 10 there!". The **printf()** function returns the number of characters output. It returns **EOF** if an error occurs.

The format commands may have modifiers that specify the field width, the number of decimal places, and a left-justification flag. An integer placed between the % sign and the format command acts as a *minimum-field-width specifier.* This pads the output with spaces to ensure that it is at least a certain minimum length. If the string or number is greater than that minimum, it is printed in full even if it overruns the minimum. If you wish to pad the output with Os, place **0**  before the field-width specifier. For example, **%05d** pads a number of less than five digits with Os so that its total length is five.

To specify the number of decimal places printed for a floating point number, place a decimal point after the field-width specifier, followed by the number of decimal places you wish to display. For example, **%10.4f**  displays a number at least ten characters wide with four decimal places. When this is applied to strings or integers the number following the period specifies the maximum field length. For example, %5.7s displays a string of at least five characters and not more than seven. If the string is longer than the maximum field width, the characters are truncated off the right end.

By default, all output is *right-justified:* If the field width is larger than the data printed, the data is placed on the right edge of the field. You can force the information to be left-justified by placing a minus sign directly after the %. For example, **%-10.2f** will left-justify a floating point number with two decimal places in a ten-character field. The following program illustrates the field-width specifiers and leftjustification:

#include <stdio.h> main(void)

```
{ 
  printf("|%10.4f|\n", 123.23);
  printf("i%-10.4fi\n", 123.23); 
  printf("i%10.4sl\n", "Hello there"); 
  printf("i%-10.4si\n", "Hello there"); 
  return 0; 
<sup>1</sup>
```
There are two format command modifiers that allow printf( ) to display short and long integers. These modifiers can be applied to the d, i, o, u, and x format specifiers. The I modifier tells printf( ) that a long data type follows. For example, %Id means that a long int is to be displayed. The h modifier instructs printf( ) to display a short int. Therefore, %hu indicates that the data is of type short unsigned int.

The I modifier may also prefix the floating point commands of e, f, and g, and indicates that a double follows. The L modifier may prefix double to indicate long double.

With **printf**(), you can output virtually any format of data you desire. Figure 8-1 shows some examples.

#### **scanf()**

The general-purpose console input routine is scanf( ). It reads all the built-in data types and automatically converts numbers into the proper internal format. It is like the reverse of printf( ). The general form of scanf() is

int scanf(const char *\*fmt\_string,* ... );

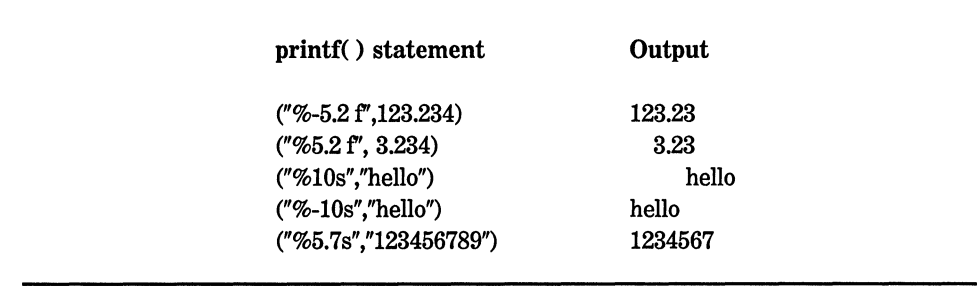

Figure 8-1. Some printf( ) examples The control string consists of three classifications of characters:

- Format specifiers
- White-space characters
- Non-white-space characters

The scanf( ) function returns the number of fields that are input. It returns EOF if a premature end of file is reached.

The input format specifiers are preceded by a % sign and tell scanf( ) what type of data is to be read next. These codes are listed in Table 8-3. For example, %s reads a string, while %d reads an integer.

A white-space character in the control string causes scanf( ) to skip over one or more white-space characters in the input stream. A whitespace character is either a space, a tab, or a newline. In essence, one white-space character in the control string causes **scanf**() to read, but not store, any number (including zero) of white-space characters up to the next non-white-space character.

A non-white-space character causes scanf( ) to read and discard a matching character. For example, "%d,%d" causes scanf() to read an integer, then read and discard a comma, and finally read another integer. If the specified character is not found, scanf( ) terminates.

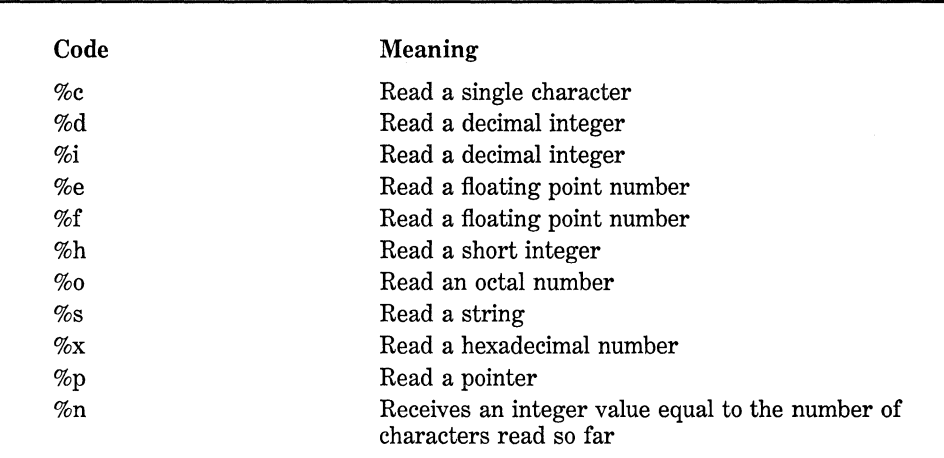

All the variables used to receive values through scanf( ) must be passed by their addresses. This means that all arguments must be pointers to the variables used as arguments. This is C's way of creating a "call by reference," and it allows a function to alter the contents of an argument. For example, if you wish to read an integer into the variable count, use the following scanf( ) call:

```
scanf("%d", &count);
```
Strings are read into character arrays, and the array name, without any index, is the address of the first element of the array. To read a string into the character array address, you would use

char address[BO]; scanf("%s", address);

In this case, address is already a pointer and need not be preceded by the & operator.

The input data items must be separated by spaces, tabs, or newlines. Punctuation marks such as commas, semicolons, and the like do not count as separators. This means that

scanf("%d%d", &r, &c);

accepts an input of 10 20, but fails with 10,20. As in printf( ), the scanf( ) format codes are matched in order with the variables receiving input in the argument list.

An \* placed after the % and before the format code reads data of the specified type but suppresses its assignment. Thus, given the input "10/20",

scanf("%d%\*c%d", &x, &y);

places the value 10 into x, discards the division sign, and gives y the value 20.

The format commands can specify a maximum-field-length modifier. This is an integer number placed between the % and the format command code that limits the number of characters read for any field. For example, if you wish to read no more than 20 characters into str, write:

```
scanf("%20s", str);
```
If the input stream is greater than 20 characters, a subsequent call to input begins where this call leaves off. If

#### ABCDEFGHIJKLMNOPQRSTUVWXYZ

is entered as the response to the scanf( ) call in this example, only the first 20 characters, or up to the "T" are placed into str because of the maximum size specifier. The remaining characters, "UVWXYZ" have not yet been used. If another scanf( ) call is made, such as

```
scanf("%s 11 , str);
```
then "UVWXYZ" is placed into str. Input for a field may terminate before the maximum field length is reached if a white-space character is encountered. In this case, scanf( ) moves on to the next field.

Although spaces, tabs, and newlines are used as field separators, when reading a single character, they are read like any other character. For example, with an input stream of "x y'',

```
scanf("%c%c%c", &a, &b, &c);
```
returns with the character " $x$ " in a, a space in b, and " $y$ " in c.

Be careful: If you have any other characters in the control string including spaces, tabs, and newlines - those characters will be used to match and discard characters from the input stream. For example, given the input stream "10t20",

```
scanf("%st%s", &x, &y);
```
will place 10 into x and 20 into y. The "t" is discarded because of the t in the control string. For another example,

```
scanf("%s ", name);
```
will *not* return until you type a character *after* you type a white-space character. This is because the space after the %s has instructed scanf() to read and discard spaces, tabs, and newline characters.

Another feature of scanf( ) is the *scanset.* A scanset defines a list of characters that will be matched by scanf( ) and stored in a character array variable. The scanf( ) function inputs characters, putting them into the corresponding character array, as long as they are members of the scanset. When a character is entered that does not match any in the scanset, scanf( ) null-terminates the corresponding array and moves on to the next field.

A scanset is defined by putting a list of the characters you want to scan for inside square brackets. The beginning square bracket must be prefixed by a percent sign. For example, this scanset tells scanf() to read only the letters "X", "Y", and "Z".

%[XYZ]

The argument corresponding to the scanset must be a pointer to a character array. Upon return from scanf( ), the array will contain a null-terminated string composed of the characters read. For example, this program uses a scanset to read digits into sl. As soon as a non-digit is entered, sl is null-terminated and characters are read into s2 until the next white-space character is entered.

```
/*A simple scanset example. */ 
#include <stdio.h> 
main(void) 
{ 
  char sl[BO], s2[80]; 
  printf("Enter numbers, then some letters\n"); 
  scanf("%[0123456789]%s", sl, s2); 
  printf("%s %s", sl, s2); 
  return 0; 
\mathcal{P}
```
You can specify a range inside a scanset using a hyphen. For example, this tells scanf() to accept the characters "A" through "Z".

You can specify more than one range within a scanset. For example, this program reads digits and then letters:

```
/* A scanset example using ranges. */ 
#include <stdio.h> 
main(void) 
{ 
  char s1[80], s2[80]; 
  printf("Enter numbers, then some letters\n"); 
  scanf("%[0-9]%[a-zA-Z]", sl, s2); 
  printf("%s %s", sl, s2); 
  return O; 
\mathbf{r}
```
You can specify an inverted set if the first character in the set is a caret  $\gamma$ . When the  $\gamma$  is present, it instructs scanf( ) to accept any character that *is not* defined by the scanset. Here, the previous program uses the  $\hat{ }$  to invert the type of characters the scanset will read:

```
/* A scanset example using inverted ranges. */ 
#include <stdio.h> 
main(void) 
{ 
} 
  char sl [80], s2 [80]; 
  printf("Enter non-numbers, then some non-letters\n"); 
  scanf("\\[0.9]\\*[0.2] = zA-Z] ", s1, s2);
  printf("%s %s", sl, s2); 
  return O;
```
One important point to remember is that the scanset is casesensitive. Therefore, if you want scan for both uppercase and lowercase letters they must be specified individually.

#### **The ANSI C File System**

The ANSI C file system is composed of several interrelated functions. The most common are shown in Table 8-4.

| <b>Name</b>          | <b>Function</b>                                                  |
|----------------------|------------------------------------------------------------------|
| fopen()              | Opens a stream                                                   |
| fclose()             | Closes a stream                                                  |
| putc()               | Writes a character to a stream                                   |
| getc()               | Reads a character from a stream                                  |
| fseek()              | Seeks to specified byte in a stream                              |
| fprintf( $)$         | Is to a stream what printf() is to the console                   |
| f <sub>scanf()</sub> | Is to a stream what scanf() is to the console                    |
| $f_{eof( )}$         | Returns true if end of file is reached                           |
| ferror()             | Returns true if an error has occurred                            |
| rewind()             | Resets the file position locator to the beginning of<br>the file |
| remove()             | Erases a file                                                    |

Table 8-4. The Most Common Buffered-File System Functions

The header file stdio.h must be included in any program in which these functions are used.

# **The File Pointer**

The common thread that ties the buffered I/O system together is the *file pointer.* A file pointer is a pointer to information that defines various things about the file, including its name, status, and current position. In essence, the file pointer identifies a specific disk file and is used by the stream associated with it to tell each of the buffered I/O functions where to perform operations. A file pointer is a pointer variable of type FILE, which is defined in stdio.h.

## fopen()

The fopen( ) function opens a stream for use, links a file with that stream, and then returns a FILE pointer to that stream. Most often (always for the purpose of this discussion) the file is a disk file. The fopen() function has this prototype

#### FILE \*fopen(const char *\*filename,* const char *\*mode);*

where *mode* points to a string containing the desired open status. The legal values for *mode* in Turbo C are shown in Table 8-5. The *filename*  must be a string of characters that provides a valid file name for the operating system and may include a path specification.

The **fopen(** ) function returns a pointer of type **FILE.** This pointer identifies the file and is used by most other file system functions. It should never be altered by your code.

As Table 8-5 shows, a file can be opened in either text or binary mode. In text mode, carriage return-linefeed sequences are translated into newline characters on input. On output, the reverse occurs: newlines are translated to carriage return-linefeeds. No such translations occur on binary files.

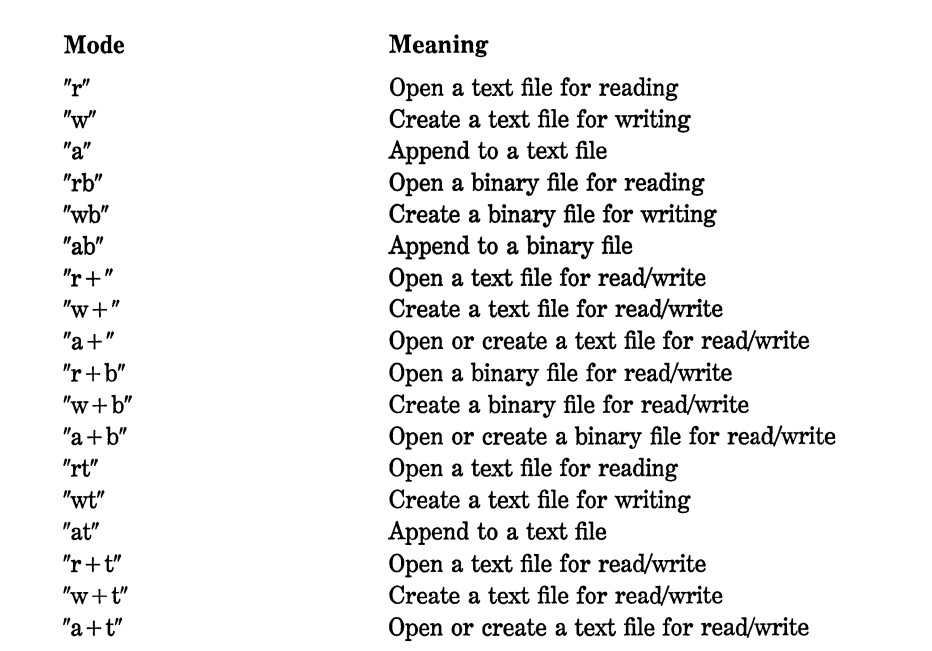

If you wish to open a file for writing with the name test, write:

```
fp = fopen("test", "w");
```
Where  $\mathbf f$  is a variable of type FILE  $\ast$ . However, you usually see it written like this:

```
if ((fp = fopen("test", "w")) == NULL) {
  puts("cannot open file"); 
  exit(1);}
```
This method detects any error in opening a file, such as a writeprotected or full disk, before attempting to write to it. A null, which is 0, is used because no file pointer will ever have that value. NULL is a macro defined in stdio.h.

If you use fopen( ) to open a file for output, then any preexisting file by that name is erased and a new file started. If no file by that name exists, then one is created. If you want to add to the end of the file, you must use mode a. If the file does not exist, it will be created. Opening a file for read operations requires an existing file. If no file exists, an error is returned. If a file is opened for read/write operations it is not erased if it exists; if no file exists, one is created.

#### **putc( J**

The putc( ) function is used to write characters to a stream that was previously opened for writing using the fopen( ) function. The prototype for putc( ) is

int putc(int *ch,* FILE *\*fp);* 

where *fp* is the file pointer returned by fopen( ) and *ch* is the character to be output. The file pointer tells putc( ) which disk file to write to. For historical reasons, *ch* is formally called an int, but only the low-order byte is used.

If a putc( ) operation is a success, it returns the character written. If putc( ) fails, an EOF is returned.

# **getc( J**

The getc( ) function is used to read characters from a stream opened in read mode by fopen( ). The prototype is

```
int getc(FILE *fp);
```
where  $fp$  is a file pointer of type FILE returned by fopen(). For historical reasons, getc( ) returns an integer, but the high-order byte is 0.

The getc( ) function returns an EOF when the end of the file has been reached. To read a text file to the end, you could use the following code:

```
ch = getc(fp);
while(ch!=EOF) { 
  ch = getc(fp);
}
```
*AB* stated earlier, the buffered-file system can also operate on binary data. When a file is opened for binary input, an integer value equal to the EOF mark may be read. This would cause the routine just given to indicate an end-of-file condition even though the physical end of the file had not been reached. To solve this problem, Turbo C includes the function feof( ), which is used to determine the end of the file when reading binary data. It has this prototype:

int feof(FILE *\*fp);* 

where *fp* identifies the file. The **feof**() function returns non-0 if the end of the file has been reached; otherwise 0 is returned. Therefore, the following routine reads a binary file until the end-of-file mark is encountered:

while(!feof(fp)) ch =  $getc(fp)$ ;

This method can be applied to text files as well as binary files.

## **fclose{ J**

The **f close**( ) function is used to close a stream that was opened by a call to fopen( ). It writes any data still remaining in the disk buffer to the file and does a formal operating-system-level close on the file. A call to f close( ) frees the file control block associated with the stream and makes it available for reuse. There is an operating system limit to the number of open files you can have at any one time, so it may be necessary to close one file before opening another.

The **f close** () function has the prototype

int fclose(FILE  $*fp$ );

where  $fp$  is the file pointer returned by the call to fopen(). A return value of 0 signifies a successful close operation; an EOF is returned if an error occurs. Generally, fclose() will fail only when a diskette has been prematurely removed from the drive or if there is no more space on the diskette.

## **ferror( J and rewind( J**

The **ferror**() function is used to determine whether a file operation has produced an error. The function ferror( ) has this prototype

int ferror(FILE \*fp)

where *fp* is a valid file pointer. It returns true if an error has occurred during the last file operation; it returns false otherwise. Because each file operation sets the error condition, ferror() should be called immediately after each file operation; otherwise an error may be lost.

The rewind( ) function resets the file position locator to the beginning of the file specified as its argument. The prototype is

void rewind(FILE *\*fp)* 

where *fp* is a valid file pointer.

# Using fopen( ), getc( ), putc( ), and fclose( )

The functions fopen( ), getc( ), putc( ), and fclose() comprise a minimal set of file routines. A simple example of using putc( ), fopen( ), and f close() is the following program, ktod. It simply reads characters from the keyboard and writes them to a disk file until a dollar sign is typed. The file name is specified from the command line. For example, if you call this program ktod, then typing ktod test allows you to enter lines of text into the file called test.

```
/* ktod: key to disk. */ 
#include <stdio.h> 
main(int argc, char *argv[]) 
{ 
  FILE *fp; 
  char ch; 
  if(argc!=2) { 
    print('You forgot to enter the filename\n);
    return 1; 
  \mathcal{E}if((fp=fopen(arav[1], "w")) == NULL)printf("cannot open file\n"); 
    return 1; 
  \mathcal{E}do { 
    ch = getchar();
    putc(ch, fp); 
  } while (ch!='$'); 
  fclose(fp); 
  return O; 
}
```
The complementary program dtos will read any text file and display the contents on the screen. You must specify the name of the file on the command line.

```
/* dtos: disk to screen. */ 
#include <stdio.h> 
main(int argc, char *argv[]) 
{ 
  FILE *fp; 
  char ch;
```

```
if(argc!=2) { 
  printf("You forgot to enter the filename\n"); 
  return l; 
} 
if((fp=fopen(argv[1], "r") ) == NULL)printf("cannot open file\n"); 
  return l; 
\mathcal{E}ch = qetc(fp); /* read one character */
while (ch!=EOF) { 
  putchar(ch); /* print on screen */
  ch = getc(fp);
} 
fclose(fp); 
return 0;
```
}

The following program copies a file of any type. Notice that the files are opened in binary mode and the feof( ) is used to check for the end of the file. (No error checking is performed on output, but in a real-world situation it would be a good idea. Try to add it as an exercise.)

```
/* This program will copy a file to another. */ 
#include <stdio.h> 
main(int argc, char *argv[]) 
{ 
 FILE *in, *out; 
  char ch; 
  if(argc!=3) { 
 } 
   printf("You forgot to enter a filename\n"); 
    return l; 
  if((in=fopen(argv[1], "rb")) == NULL)printf("cannot open source file\n"); 
   return l; 
  } 
  if((out=fopen(argv[2], "wb")) == NULL)printf("cannot open destination file\n"); 
   return 1; 
  } 
  /* this code acutally copies the file */ 
  while(!feof(in)) { 
     ch = getc(in);if(!feof(in)) putc(ch, out);
```

```
} 
  } 
  fclose(in); 
  fclose(out); 
  return O;
```
# **getw( ) and putw(** )

In addition to **getc**() and **putc**(), Turbo C supports two additional buffered I/O functions: putw( ) and getw( ). (Although these functions are not defined by the ANSI standard, they are included with Turbo C and are commonly found in most other C compiler libraries.) They are used to read and write integers from and to a disk file. These functions work exactly the same as putc( ) and getc( ) except that instead of reading or writing a single character, they read or write 2 bytes. For example, the following code fragment writes an integer to the disk file pointed to by fp:

putw(lOO, fp);

# **fgets( ) and fputs(** )

The Turbo C buffered I/O system includes two functions that can read and write strings from and to streams: fgets( ) and fputs( ). Their prototypes are

int fputs(const char *\*str, FILE \*fp); char \*fgets(char \*str, int length, FILE \*fp);* 

The function fputs() works much like puts() except that it writes the string to the specified stream. The fgets () function reads a string from the specified stream until either a newline character or *length-1* characters have been read. If a newline is read, it will be part of the string (unlike gets( )). However fgets( ) is terminated, the resultant string will be null-terminated.

# **fread( J and fwrlte( J**

The ANSI C file system provides two functions, fread() and fwrite( ), that allow the reading and writing of blocks of data. Their prototypes are

size\_ t fread(void *\*buffer,* size\_ t *num\_bytes,*  size\_ t *count,* FILE *\*fp)*  size\_ t fwrite(const void *\*buffer,* size\_ t *num\_bytes,*  size\_t *count,* FILE *\*fp);* 

In the case of fread( ), *buffer* is a pointer to a region of memory that receives the data read from the file. For fwrite( ), *buffer* is a pointer to the information to be written to the file. The number of bytes to be read or written is specified by *num \_bytes.* The argument *count* determines how many items (each being *num\_bytes* in length) will be read or written. Finally, *fp* is a file pointer to a previously opened stream.

*k3* long as the file has been opened for binary data, fread( ) and fwrite( ) can read and write any type of information. For example, this program writes a float to a disk file:

```
/* Write a floating point number to a disk file. */ 
#include <stdio.h> 
main(void) 
{ 
} 
  FILE *fp; 
  fl oat f=12. 23; 
  if((fp=fopen("test","wb"))==NULL) { 
    printf("cannot open file\n"); 
    return 1; 
  } 
  fwrite(&f, sizeof(float), 1, fp); 
  fclose(fp}; 
  return O;
```
As this program illustrates, the buffer can, and often is, simply a variable.

One of the most useful applications of fread( ) and fwrite( ) involves the reading and writing of arrays (or structures). For example, this fragment writes the contents of the floating point array balance to the file balance using a single fwrite( ) statement. Next, it reads the array, using a single fread( ) statement, and displays its contents.

```
#include <stdio.h> 
main(void) 
{ 
} 
  register int i;
  FILE *fp; 
  float balance[100];
  /* open for write */ 
  if ( (fp=fopen ("balance", "wb")) ==NULL) { 
    printf("cannot open file\n"); 
    return 1; 
  } 
  for(i=0; i<100; i++) balance[i] = (float) i;
  /* this saves the entire balance array in one step */fwrite(balance, sizeof balance, 1, fp); 
  fclose(fp); 
  /* zero array */ 
  for(i=0; i <100; i++) balance[i] = 0.0;
  /* open for read */ 
  if ( (fp=fopen ("balance", "rb")) ==NULL) { 
    printf("cannot open file\n"); 
    return 1; 
  } 
  /* this reads the entire balance array in one step */fread(balance, sizeof balance, 1, fp); 
  /* display contents of array */ 
  for(i=O; i<lOO; i++) printf("%f ", balance[i]); 
  fclose(fp); 
  return 0;
```
Using fread() and fwrite() to read or write complex data is more efficient than using repeated calls to getc() and putc( ).

#### **fseek( J and Random Access 1/0**

You can perform random read and write operations using the buffered J/O system with the help of fseek( ), which sets the file position locator. Its prototype is

int fseek(FILE *\*fp,* long *num\_bytes,* int *origin);* 

where *fp* is a file pointer returned by a call to fopen( ); *num\_bytes,* a long integer, is the number of bytes from *origin* to seek to, and *origin* is one of the following macros (defined in stdio.h):

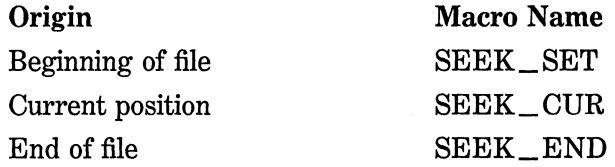

The macros are defined as integer values with SEEK\_SET being 0, SEEK\_ CUR being 1, and SEEK\_END being 2. Therefore, to seek *num\_bytes* from the start of the file, *origin* should be SEEK\_SET. To seek from the current position use SEEK\_ CUR, and to seek from the end of the file use SEEK\_ END.

Remember that *num \_bytes* is a long int to support files larger than 64K bytes.

The use of fseek( ) on text files is not recommended because the character translations cause position errors. Use of  $fseek()$  is suggested only for binary files.

For example, you could use the following code to read the 234th byte in a file called test:

```
funcl(void) 
{ 
  FILE *fp; 
  if((fp=fopen("test", "rb") ) == NULL)printf("cannot open file\n");
    exit(l); 
  } 
  fseek(fp, 234L, O); 
  return getc(fp); /* read one character */
                      /* at 234th position */ 
 } 
}
```
A return value of 0 means that fseek( ) succeeded. A non-0 value indicates failure.

Another example that uses fseek( ) is the following **dump** program, which lets you examine the contents in both ASCII and hexadecimal of any file you choose. You can look at the file in 128-byte "sectors" as you move about the file in either direction. The output displayed is similar in style to the format used by the DEBUG command when given the **D**  (dump memory) command. To exit the program, type  $a -1$  when prompted for the sector. Notice the use of fread( ) to read the file. At the end-of-file mark, less than SIZE number of bytes are likely to be read, so the number returned by fread() is passed to display(). (Remember that fread( ) returns the number of items actually read.) Enter this program into your computer and study it until you are certain how it works:

```
/*dump: A simple disk look utility using fseek. */ 
#include <stdio.h> 
#include <ctype.h> 
#define SIZE 128 
void display(int numread); 
char buf[SIZE];<br>void display();
main(int argc, char *argv[]) 
{ 
  FILE *fp; 
  int sector, numread; 
  if(argc!=2) { 
  } 
    printf("usage: dump filename\n"); 
    return 1; 
  if((fp=fopen(argv[l], "rb"))==NULL) { 
    printf("cannot open file\n"): 
    return 1; 
  } 
  do { 
    printf("enter sector: "): 
    scanf("%ld", &sector);
    if(sector>=O) { 
      if(fseek(fp, sector*SIZE, SEEK_SET)) { 
        printf("seek error\n"): 
       } 
      if((numread=fread(buf, 1, SIZE, fp)) != SIZE) 
        printf("EOF reached\n"): 
      display(numread); 
    }
```

```
} 
  } while(sector>=O); 
 return O; 
/* Display the contents of a file. */ 
void display(int numread) 
{ 
} 
  int i, j; 
  for(i=0; i<numread/16; i++) {
 } 
    for(j=O; j<l6; j++) printf("%3X", buf[i*l6+j]); 
    printf(" ");
    for(j=0; j<16; j++) {
    } 
      if (isprint (buf[i*16+j])) print("%c", buf[i*16+j]);else printf("."); 
    printf("\n");
```
Notice that the library function isprint( ) is used to determine which characters are printing characters. The isprint( ) function returns true if the character is printable and false otherwise, and requires the use of the header file ctype.h, which is included near the top of the program. A sample output with **dump** used on itself is shown in Figure 8-2.

```
enter sector: 0 
2F 2A 20 44 SS 4D SO 3A 20 41 20 73 69 6D 70 6C /* dump: A simpl 
 6 S 20 64 69 73 6B 20 6C 6F 6F 6B 20 7S 74 69 6C e disk look util 
 69 74 79 20 75 73 69 6E 67 20 66 73 65 65 6B 2E ity using fseek.<br>20 2A 2F D A 23 69 6E 63 6C 75 64 65 20 3C 73 */..#include <s
 20 2A 2F D A 23 69 6E 63 6C 75 64 65 20 3C 73
 74 64 69 6F 2E 68 3E D A 23 69 6E 63 6C 75 64 tdio.h>..#includ
 65 20 3C 63 74 79 70 65 2E 68 3E D A D A 23 e <ctype.h>....#
 64 6S 66 69 6E 6S 20 S3 49 SA 4S 20 31 32 38 D define SIZE 128. 
  A D A 76 6F 69 64 20 64 69 73 70 6C 61 79 28 ••• void display( 
enter sector: 1 
 69 6E 74 20 6E 7S 6D 72 6S 61 64 29 3B D A D 
 A 63 68 61 72 20 62 7S 66 SB S3 49 SA 4S SD 3B 
  D A 76 6F 69 64 20 64 69 73 70 6C 61 79 28 29 
 3B D A D A 6D 61 69 6E 28 69 6E 74 20 61 72 
 67 63 2C 20 63 68 61 72 20 2A 61 72 67 76 SB SD 
 29 D A 7B D A 20 20 46 49 4C 45 20 2A 66 70 
 3B D A 20 20 69 6E 74 20 73 6S 63 74 6F 72 2C 
 20 6E 75 6D 72 6S 61 64 3B D A D A 20 20 69 
enter sector: -1 
                                                       int numread);...<br>char buf[SIZE];<br>..void display()
                                                       ; •••• main(int ar gc, char *argv[] 
                                                       )..\{ \ldots FILE \starfp
                                                       ;.. int sector,
                                                        numread;.... i
```
#### **The Standard Streams**

Whenever a Turbo C program starts execution, five streams are opened automatically. They are stdin, stdout, stderr, stdaux, and stdprn. Because these are file pointers, they may be used by any function in the ANSI C I/O system that uses file pointers. For example, putchar( ) could be defined as

```
putchar(int c)
{ 
  putc(c, stdout); 
}
```
# fprintf( ) and fscanf( )

In addition to the basic I/O functions, the buffered I/O system includes figure form form form in the set of the set of the set of the set of the print f() in the print f() and scanf( ) except that they operate with disk files. The prototypes of fprintf( ) and fscanf( ) are

int fprintf(FILE *\*fp,* const char *\*fmt\_string,* ... ); int fscanf(FILE *\*fp,* const char *\*fmt\_string, ..* . );

where  $fp$  is a file pointer returned by a call to **fopen**(). Except for directing their output to the file defined by  $fp$ , they operate exactly like printf( ) and scanf( ) respectively.

To illustrate how useful these functions can be, the following program maintains a simple telephone directory in a disk file. You may enter names and numbers or look up a number given a name.

```
/* A simple telephone directory */ 
#include <conio.h> 
#include <stdlib.h> 
#include <stdio.h> 
#include <ctype.h> 
#include <string.h> 
void add_num(void), lookup(void); 
int menu(void); 
main(void) /* fscanf - fprintf example */ 
{
```

```
} 
  char choice; 
  do { 
    choice = menu();
    switch(choice) { 
    } 
      case 'a': add_num(); 
        break; 
      case '1': lookup();
        break; 
  } while (choice!='q'); 
  return 0; 
/* Display menu and get request. */ 
menu(void) 
{ 
} 
  char ch; 
  do { 
    printf("(A)dd, (L)ookup, or (Q)uit: "); 
    ch = tolower(getche());
    printf("\n"); 
  } while(ch != 'q' && ch != 'a' && ch != 'l');
  return ch; 
/* Add a name and number to the directory. */void add_num(void) 
{ 
} 
  FILE *fp; 
  char name[80]; 
  int a_code, exchg, num; 
  /* open it for append */ 
  if((fp=fopen("phone","a")) == NULL) { 
    printf("cannot open directory file\n"); 
    exit(l); 
  } 
  printf("enter name and number: "); 
    fscanf(stdin, "%s%d%d%d", name, &a_code, &exchg, &num); 
  fscanf(stdin, "%*c"); /* remove CR from input stream */
  /* write to file */ 
  fprintf(fp,"%s %d %d %d\n", name, a_code, exchg, num); 
  fclose(fp); 
/* Find a number given a name. */ 
void lookup(void) 
{ 
  FILE *fp; 
  char name[80], name2[80];
```

```
int a_code, exchg, num; 
  /* open it for read */ 
  if((fp=fopen("phone","r")) == NULL) {
    printf("cannot open directory file\n"); 
    exit(l); 
  } 
  printf("name? "); 
 gets(name); 
  /* look for number */ 
 while(!feof(fp)) { 
    fscanf(fp,"%s%d%d%d", name2, &a_code, &exchg, &num); 
    if(!strcmp(name, name2)) { 
    } 
      printf("%s: (%d) %d-%d\n",name, a_code, exchg, num); 
      break; 
  } 
 fclose(fp); 
}
```
Enter this program and run it. After you have entered a couple of names and numbers, examine the file **phone**. As you would expect, it appears just the way it would if the information had been displayed on the screen using printf( ).

*Note:* Although finitially and fiscanf() are often the easiest way to write and read assorted data to disk files, they are not always the most efficient. Because formatted ASCII data is being written just as it would appear on the screen (instead of in binary) you incur extra overhead with each call. If speed or file size is a concern, you should probably use fread( ) and fwrite( ).

#### **Erasing Files**

The remove( ) function erases the specified file. Its prototype is

int remove(const char *\*filename);* 

It returns 0 upon success, non-0 if it fails.

This program uses remove( ) to erase a file specified by the user.

```
/* A remove() example. */#include <stdio.h> 
main(void) 
{ 
  char fname[SO]; 
  printf("name of file to remove: "); 
  gets(fname): 
  if(remove(fname)) { 
    printf("Error removing file\n"); 
    return 1; 
  } 
 else return O; 
}
```
# **The UNIX-Like Fiie Routines**

Because C was originally developed under the UNIX operating system, a second disk-file I/O system was created. It uses functions that are separate from the ANSI file system functions. The low-level, UNIX-like disk I/O functions are shown in Table 8-6. These functions all require that the header file **io.h** be included near the beginning of any program that uses them. The disk I/O subsystem comprising these functions is sometimes called the *unbuffered 1/0 system* because the programmer must provide and maintain *all* disk buffers; the routines do not do it for you. Unlike the functions getc() and **putc(** ), which read and write

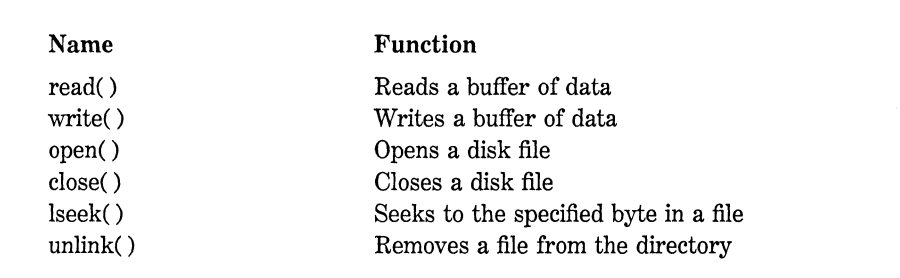

characters from or to a stream of data, the functions read( ) and write( ) will read or write one complete buffer of information with each call. (This is similar to fread() and fwrite( ).)

As stated at the beginning of this chapter, the UNIX-like file system is not defined by the ANSI standard. This implies that programs that use it will have portability problems at some point in the future. The unbuffered file system's use is expected to diminish over the next few years, but it is included in this chapter because a great many existing C programs use it, and it is supported by virtually all existing C compilers.

# **open( J, creat( ), and close( J**

Unlike the ANSI C I/O system, the UNIX-like system does not use file pointers of type FILE, but rather file descriptors called *handles* of type int. A file is opened using the open( ) function, which has the prototype

int open(const char *\*filename,* int *mode,* int *access);* 

The open( ) function requires both the fnctl.h and the io.h header files. The string pointed to by *filename* is any valid file name and *mode* is one of the following macros defined in fcntl.h:

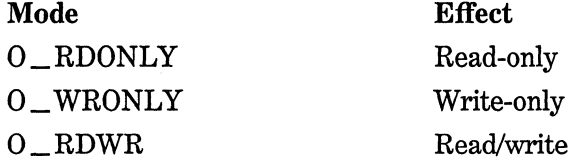

Turbo C also allows some options to be added to these basic modes, so consult your manual.

The *access* parameter only relates to UNIX environments and is included for compatibility. In the examples in this chapter, *access* will be set to 0.

Turbo C also defines a DOS-specific version of open( ) called  $\text{\textendash}$  open( ) that has this prototype:

int \_open(const char *\*filename,* int *mode);* 

This function bypasses the *access* parameter altogether.

A successful call to open( ) returns a positive integer. A return value of  $-1$  means that the file cannot be opened.

You usually see the call to open( ) like this:

```
if((fd=open(filename, mode, 0)) == -1) { 
  printf("cannot open file\n"); 
 exit(1);}
```
If the file specified in the open( ) statement does not appear on the disk, the operation fails. It will not create the file.

To close a file using the UNIX-like I/O system, use close(). Its prototype is

int close(int *fd);* 

If  $close()$  returns a  $-1$ , it was unable to close the file. This could occur if the diskette were removed from the drive, for example.

A call to close( ) releases the file descriptor so that it can be reused for another file. There is always some limit to the number of open files that can exist simultaneously, so you should close( ) a file when it is no longer needed. More importantly, a close operation forces any information in the internal disk buffers of the operating system to be written to disk. Failure to close a file usually leads to loss of data.

You use creat( ) to create a new file for write operations. The prototype of creat( ) is

int creat(const char *\*filename,* int *access);* 

where *filename* is any valid file name. The *access* argument is used to specify access modes and to mark the file as being either binary or text. Because creat( )'s use of *access* relates to the UNIX environment, Turbo C provides a special MS-DOS version called **\_creat**(), which takes a file attribute byte for *access* instead. In DOS, each file is associated with an attribute byte that specifies various bits of information. Table 8-7 shows how this attribute byte is organized.

The values in the table are additive. That is, if you wish to create a read-only hidden file you would use the value 3 (1 + 2) for *access.*  Generally, to create a standard file, *access* will be 0.

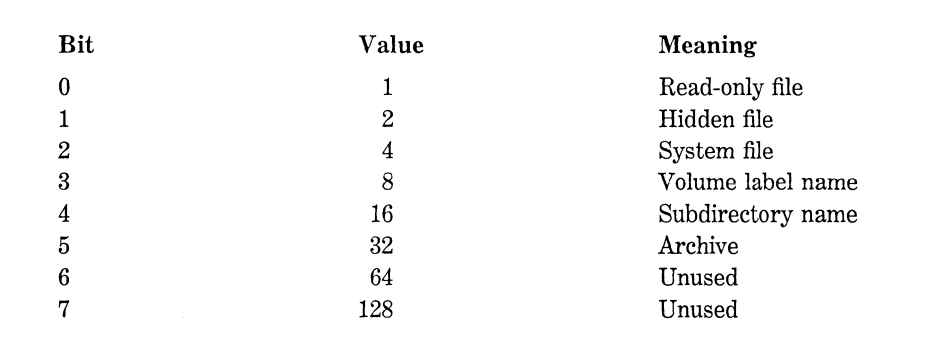

Table 8-7. The Organization of the DOS Attribute Byte

## **write( ) and read(** )

Once a file has been opened for writing it can be accessed by write( ). The prototype for write( ) is

int write(int *fd*, void *\*buf*, unsigned *size*);

Each time a call to write() is executed, *size* characters are written to the disk file specified by *fd* from the buffer pointed to by *buf* The prototype for write( $\theta$ ) is in io.h. The write( $\theta$ ) function returns the number of bytes written to the file. If an error occurs, write () returns  $-1.$ 

The read() function is the complement of write(). Its prototype is

int read(int *fd*, void *\*buf*, unsigned *size*);

where *fd, buf,* and *size* are the same as for **write**(), except that **read**() places the data read into the buffer pointed to by *buf* If read( ) is successful, it returns the number of characters actually read. It returns 0 upon the physical end of the file, and  $-1$  if errors occur. The prototype for **read**() is in io.h.

The program shown here illustrates some aspects of the unbuffered IJO system. It reads lines of text from the keyboard, and writes them to a disk file, then reads them back.

```
#include <stdio.h> 
#include <fcntl.h> 
#include <io.h> 
#include <string.h> 
#include <stdlib.h> 
#define BUF_SIZE 128 
void display(char *buf, int fd2); 
void input(char *buf, int fdl); 
main(void) /* read and write using UNIX-like I/O */{ 
  char buf[BUF_SIZE]; 
  int fdl, fd2; 
  if ((fd1=create("oscar", 0_WRONLY)) == -1) { /* open for write * }printf("cannot open file\n"): 
    return 1; 
  } 
  input(buf, fdl); 
  /* now close file and read back */ 
  close(fdl); 
  if((fd2=open("oscar", 0, 0_RDONLY))==-1) { /* open for write */printf("cannot open file\n"); 
    return 1; 
  \mathcal{F}display(buf,fd2); 
  close(fd2); 
  return O; 
ł
void input(char *buf, int fdl) 
{ 
  register int t; 
  printf("Enter test (quit to stop}: "): 
  do { 
    for(t=0; t<BUF_SIZE; t++) buf[t]='\0';
    gets(buf); /*input chars from keyboard*/ 
    if(write(fdl, buf, BUF_SIZE)!=BUF_SIZE) { 
      printf("error on write\n"}; 
      exit(1);} 
  } while (strcmp(buf, "quit")); 
} 
void display(char *buf, int fd2) 
{ 
  for(:;) {
```

```
} 
} 
    if(read(fd2, buf, BUF_SIZE)==O) return; 
   printf("%s\n",buf);
```
#### unlink( J

If you wish to remove a file from the directory, use unlink( ). Although unlink() is considered part of the UNIX-like I/O system, it removes any file from the directory. The standard form of the call is

int unlink(const char *\*filename);* 

where *filename* is a character pointer to any valid file name. The unlink() function returns an error (usually  $-1$ ) if it is unable to erase the file. This could happen if the file is not present on the diskette to begin with, or if the diskette is write-protected. The prototype for unlink( ) is in io.h.

### Random Access Files and Jseek( J

Turbo C supports random access file I/O under the unbuffered I/O system via calls to lseek( ). Its prototype is

long lseek(int *fd*, long *numbytes*, int *origin*);

where  $fd$  is a file descriptor returned by a creat( $()$  or open( $)$  call. Here, *numbytes* must be a long int. *Origin* must be one the following macros:

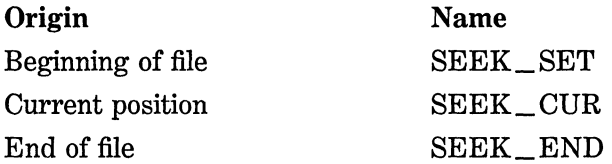

To seek *numbytes* from the start of the file, *origin* must be SEEK\_SET. To seek from the current position, use SEEK\_CUR; to seek from the end of the file, use SEEK\_END.

The lseek() function returns *numbytes* on success. Upon failure, a  $-1$  is returned. The prototype for  $\text{leek}($ ) is in io.h.

A simple example using lseek( ) is the dump program developed earlier in this chapter, which is recoded for the UNIX-like I/O system. It not only shows the operation of lseek( ) but also illustrates many of the UNIX-like I/O functions.

```
/* dump using the UNIX-like file system. */ 
#include <fcntl.h> 
#include <io.h> 
#include <ctype.h> 
#include <stdio.h> 
#include <stdlib.h> 
#define SIZE 128 
char buf[SIZE]; 
void display(int numread); 
main(int argc, char *argv[]) 
{ 
} 
  char s[lO]; 
  int fd, sector, numread; 
  long pos;
  if(argc!=2) {
  } 
    printf("You forgot to enter the file name."); 
    return 1; 
  if((fd=open(argv[1], O_RDONLY, 0))==-1) { /* open for read */
    printf("cannot open file\n"); 
    return l; 
  } 
  do { 
    printf("\n\nbuffer: "); 
    gets (s); 
    sector = atoi(s); /* get the sector to read */
    pas= (long) (sector*SIZE); 
    if(lseek(fd, pas, SEEK_SET)!=pos) 
      printf("seek error\n"); 
    numread = read(fd, but, SIZE);display(numread); 
  } while(sector>=O); 
  close(fd); 
  return 0;
```
```
void display(int numread) 
{ 
  int i, j; 
  for(i=0; i<numread/16; i++) {
    for(j=O; j<16; j++) printf("%3X", buf[i*l6+j]); 
    printf(" "); 
 } 
} 
    for(j=0; j<16; j++) {
      if(isprint(buff[i*16+j])) printf("oc",buf[i*16+j]);else printf("."); 
    } 
    printf("\n");
```
#### **Choosing an Approach**

The buffered I/O system defined by the ANSI C standard is recommended for new projects. Because the ANSI standard committee has elected not to standardize the UNIX-like unbuffered I/0 system, it cannot be recommended for future projects. However, existing code should be maintainable for a number of years. There is probably no reason to rush into a rewrite at this time.

Within the buffered I/0 system, you should use text mode and getc( ) and putc( ) when you are working with character files, such as the text files created by a word processor. However, when it is necessary to store binary data or complex data types, you should use binary files and fread( ) and fwrite( ).

A final word of warning: never try to mix the I/O systems inside the same program. Because the way they approach files is different, they could accidentally interfere with each other.

# **The Turbo C Preprocessor**

The source code for a C program can include various instructions to the compiler. Although not actually part of the Turbo C language, these *preprocessor directives* expand the scope of the C programming environment. This chapter will examine Turbo C's preprocessor directives and built-in macros. It will also discuss a few directives and macros added by Turbo C++.

## **The Turbo C Preprocessor**

The C preprocessor defined by the ANSI standard contains the following directives:

#define #error #include #if #else #elif #endif #if def #ifndef #undef #line #pragma

All preprocessor directives begin with a # sign. Turbo C supports all these directives, and each will be examined in turn.

**N** 

**I** 

**N** 

**E** 

#### **#define**

The #define directive is used to define an identifier and a character string that is substituted for the identifier each time it is encountered in the source file. The identifier is called a *macro-name,* and the replacement process is called *macro-substitution.* The general form of the directive is

#define *macro-name string* 

Notice that there is no semicolon in this statement. There can be any number of spaces between the identifier and the string, but once the string begins, it is terminated only by a new line.

For example, if you wish to use TRUE for the value 1 and FALSE for the value 0, then you would declare two macro #defines:

#define TRUE 1 #define FALSE 0

This causes the compiler to substitute a 1 or a 0 each time TRUE or FALSE is encountered in your source file. For example, the following prints  $"012"$  on the screen:

printf("%d %d %d", FALSE, TRUE, TRUE+l);

Once a macro-name has been defined, it can be used as part of the definition of other macro-names. For example, this code defines ONE, TWO, and THREE to their respective values:

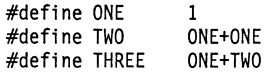

It is important to understand that macro-substitution is simply replacing an identifier with its associated string. Therefore, if you wished to define a standard error message you might write something like

```
#define E_MS "standard error on input\n" 
printf(E_MS);
```
Turbo C actually substitutes the string "standard error on input\n" when the identifier  $E_{\text{max}}$  is encountered. To the compiler, the **printf**( $)$ statement actually appears to be

```
printf("standard error on input\n");
```
No text substitutions occur if the identifier occurs within a string. For example,

```
#define XYZ this is a test 
printf("XYZ");
```
does not print "this is a test" but "XYZ."

If the string is longer than one line, it can be continued on the next line by placing a backslash at the end of the line, as shown in this example:

#define LONG\_STRING "this is a very long \ string that is used as an example"

It is common practice among C programmers to use capital letters for defined identifiers. With this convention anyone reading the program knows at a glance that a macro-substitution will take place. It is best to put all #defines at the start of the file or, perhaps in a separate include file, rather than sprinkling them throughout the program.

The most common use of macro-substitutions is to define names for "magic numbers" that occur in a program. For example, you may have a program that defines an array and has several routines that access that array. Instead of "hard-coding'' the array's size with a constant, it is better to define a size and use that name whenever the size of the array is needed. If the size of the array changes, you only have to change it in one place in the file and recompile. For example,

#define MAX\_SIZE 100 float balance[MAX\_SIZE];

The #define directive has another powerful feature: The macroname can have arguments. Each time the macro-name is encountered, the arguments associated with it are replaced by the actual arguments found in the program. For example:

```
#include <stdio.h> 
#define MIN(a, b) (a < b) ? a : b
main(void) 
{ 
} 
 int x, y; 
  x = 10:
  y = 20;printf("the minimum is: %d", MIN(x, y); 
  return 0;
```
When this program is compiled, the expression defined by  $MIN(a,b)$  is substituted, except that x and y are used as the operands. That is, the printf( ) statement is substituted to look like this:

```
printf("the minimum is: \text{ad}^n, (x < y) ? x : y);
```
If you are not very careful in defining macros that take arguments, there can be some surprising results. For example,

```
/* This program will give the wrong answer. */#include <stdio.h> 
#define EVEN(a) a%2==0 ? 1 : 0
main(void) 
{ 
  if(EVEN(9+1)) printf("is even"): 
  else printf("is odd"): 
  return O; 
ł
```
does not work correctly because of the way the macro-substitution is made. When Turbo C compiles this program, the  $\text{EVEN}(9+1)$  is expanded to

```
9+1%2 == 0 ? 1 : 0
```
Because the % (modulus) operator takes precedence over the plus operator, the % operation is first performed on the 1, and that result is added to 9, which of course does not equal 0. To fix the trouble, there must be parentheses around a in the macro definition of EVEN as shown in this corrected version of the program:

```
#include <stdio.h> 
#define EVEN(a) (a)%2==0 ? 1 : 0
main(void) 
} 
} 
  if(EVEN(9+1)) printf("is even"); 
  else printf("is odd"); 
  return 0;
```
Now, the  $9+1$  is evaluated before the modulus operation. In general, it is a good idea to surround macro parameters with parentheses to avoid troubles like the one just described.

The use of macro-substitutions in place of real functions has one major benefit: It increases the speed of the code because no overhead for a function call is incurred. However, this increased speed is paid for with an increase in the size of the program because of duplicated code.

## **#error**

The **#error** directive forces Turbo C to stop compiling when it is en-

#### **250 Turbo** *CIC++:* **The Complete Reference**

countered. It is used primarily for debugging. The general form of the directive is

#error *ervror-message* 

The *ervror-message* is not between double quotes. When the compiler encounters this directive, it displays the following information and terminates compilation.

Fatal: filename linenum Error directive: error-message

#### **#Include**

The **#include** directive instructs the compiler to include another source file with the one that has the **#include** directive in it. The source file to be included must be enclosed between double quotes or angle brackets. For example, the two directives

#include "stdio.h" #include <stdio.h>

both instruct Turbo C to read and compile the header for the disk file library routines.

It is valid for included files to have **#include** directives in them. These are called *nested includes.* For example, this program, shown with its include files, includes a file that includes another file:

```
/* The program file: */ 
main(void) 
{ 
  #include "one" 
} 
/* Include file one: */ 
printf("This is from the first include file.\n"); 
#include "two"
```
/\* Include file two: \*/ printf("This is from the second include file.\n");

If explicit path names are specified as part of the filename identifier, only those directories will be searched for the included file. Otherwise, if the filename is enclosed in quotes, the current working directory is searched first. If the file is not found, any directories specified on the command line are searched. If the file has still not been found, the standard directories, as defined by the implementation, are searched.

If no explicit path names are specified and the filename is enclosed by angle brackets, the file is first searched for in the directories specified in the compiler command line using the **-I** option, or in those specified in the integrated environment by using the options menu. If the file is not found, the standard directories are searched. At no time is the current working directory searched unless the current working directory is specified in a **-I** path.

#### **Conditional Compilation Directives**

Several directives allow you to compile selected portions of your program's source code. This process is called *conditional compilation* and is used widely by commercial software houses that provide and maintain many customized versions of one program.

#### #if, #else, #elif, and #endif

The general idea behind the **#if** is that if the constant expression following the #if is true, the code that is between it and an **#endif** is compiled; otherwise the code is skipped. The **#endif** is used to mark the end of an **#if** block.

The general form of #if is

#if *constant-expression statement sequence*  #endif

If the constant expression is true, the block of code is compiled; otherwise it is skipped. For example:

```
/* A simple #if example */#include <stdio.h> 
#define MAX 100 
main(void) 
{ 
#if MAX>99 
  printf("compiled for array greater than 99\n"); 
#endif 
  return O; 
}
```
This program displays the message on the screen because, as defined in the program, MAX is greater than 99. This example illustrates an important point: The expression that follows the #if is *evaluated at compile time.* Therefore, it must contain only identifiers that have been previously defined and constants; no variables can be used.

The #else works in much the same way as the else that forms part of the C language: It provides an alternative if the #if fails. The previous example can be expanded as shown here:

```
/* A simple #if/#else example */#include <stdio.h> 
#define MAX 10 
main(void) 
{ 
#if MAX>99 
  printf("compiled for array greater than 99\n"); 
#else 
  printf("compiled for small array\n"); 
#endif 
  return O; 
<sup>}</sup>
```
In this case, MAX is defined to be less than 99 so the #if portion of the code is not compiled, but the #else alternative is. Therefore, the message "compiled for small array'' is displayed.

Notice that the #else is used to mark both the end of the #if block and the beginning of the #else block. This is necessary because there can be only one #endif associated with any #if.

The **#elif** directive means "else if" and is used to establish an if-else-if ladder for multiple compilation options. The **#elif** is followed by a constant expression. If the expression is true, that block of code is compiled and no other **#elif** expressions are tested. Otherwise, the next in the series is checked. The general form is

#if *expression statement sequence*  #elif *expression* 1 *statement sequence*  #elif *expression 2 statement sequence*  #elif *expression 3 statement sequence*  #elif *expression 4*  #elif *expression N statement sequence*  #endif

For example, this fragment uses the value of **ACTIVE\_ COUNTRY** to define the currency sign:

```
#define US 0 
#define ENGLAND 1 
#define FRANCE 2 
#define ACTIVE_COUNTRY US 
#if ACTIVE_COUNTRY==US 
  char currency[] = "dollar";#elif ACTIVE_COUNTRY==ENGLAND 
  char currency[] = "pound";#else 
 char currency[] = "franc";#endif
```
The **#if** and **#elif** directives can be nested with the **#endif,** #else, or **#elif** associating with the nearest **#if or #elif.** For example, the following is perfectly valid:

#if MAX>lOO #if SERIAL\_VERSION int port  $= 198$ ;

```
#el if 
     int port = 200:
   #endif 
#else 
   char out buffer[100];
#endi f
```
In Turbo C, you can use the **size of** compile-time operator in an **#if** statement. For example, this fragment determines whether a program is being compiled for a small or large data model (memory models are discussed in Chapter 10):

```
#if (sizeof(char \star) == 2)
  printf("Program compiled for small model."); 
#else 
  printf("Program compiled for large model."); 
#endi f
```
## **#lfdef and #ifndef**

Another method of conditional compilation uses the directives #ifdef and #ifndef, which mean "if defined" and "if not defined" respectively.

The general form of  $\#$ ifdef is

```
#if def macro-name 
  statement sequence 
#endif
```
If the *macro-name* has been previously defined in a #define statement, the statement sequence between the #ifdef and #endif is compiled.

The general form of #ifndef is

#ifndef *macro-name statement sequence*  #endif

If *macro-name* is currently undefined by a #define statement, the block of code is compiled.

Both the #ifdef and #ifndef can use an #else statement but not the #elif.

For example,

```
#include <stdio.h> 
#define TED 10 
main(void) 
{ 
#i fdef TED 
  printf("Hi Ted\n"); 
#else 
  printf("Hi anyone\n"); 
#end if 
#ifndef RALPH 
  printf("RALPH not defined\n"); 
#endif 
  return 0; 
\mathcal{E}
```
prints "Hi Ted" and "RALPH not defined." However, if TED were not defined, "Hi anyone" would be displayed, followed by "RALPH not defined."

You can nest #ifdefs and #ifndefs to any level in the same way that you can nest #ifs.

You can also use the #if directive to see if a macro is defined using the general form ·

```
#if defined(macro-name) 
#endif
```
Here, macro-name is the name of the macro that is checked. This form of the #if is specific to Turbo C and is not portable.

## **#undef**

The #undef directive is used to remove a previous definition of the macro-name that follows it. The general form is

#undef macro-name

For example:

#define LEN 100 #define WIDTH 100

char array[LEN][WIDTH]:

#undef LEN #undef WIDTH /\* at this point both LEN and WIDTH are undefined \*/

Both LEN and WIDTH are defined until the #undef statements are encountered.

The principal use of **#undef** is to allow macro-names to be localized only to those sections of code that need them.

#### **#line**

The #line directive is used to change the contents of  $\overline{\phantom{a}}$  \_ LINE \_ \_ and  $\Box$  FILE  $\Box$ , which are predefined macro-names in Turbo C. The  $\blacksquare$  LINE  $\blacksquare$  macro contains the line number of the line currently being compiled and  $\equiv$  FILE  $\equiv$  contains the name of the file being compiled. The basic form of the #line command is

#line *number ''filename"* 

where *number* is any positive integer and the optional *filename* is any valid file identifier. The line number is the number of the current source line and the file name is the name of the source file. The #line directive is used primarily for debugging purposes and special applications.

For example, the following specifies that the line count will begin with 100. The **printf**() statement displays the number 102 because it is the third line in the program after the #line 100 statement.

```
#include <stdio.h>
```

```
#line 100 /* reset the line counter */
rnain(void) /* line 100 */ 
          /* line 101 */ 
  printf("%d\n", _ _LINE_ _; /* line 102 */
  retrn 0; ₹
```
## **#pragma**

The #pragma directive is defined by the ANSI standard to be an implementation-defined directive that allows various instructions, defined by the compiler's creator to be given to the compiler. The general form of the #pragma directive is

#pragma *name* 

where *name* is the name of the **#pragma** you want. Turbo C defines these three #pragma statements:

inline saveregs warn

Turbo  $C_{++}$  adds these four **#pragmas:** 

argsused exit startup option

The argsused directive must precede a function. It is used to prevent a warning message from being displayed if an argument to the function that the #pragma precedes is not utilized in the body of the function.

The exit directive specifies one or more functions that will be called when the program terminates. The startup directive specifies one or more functions that will be called when the program starts running. They have these general forms.

#pragma exit *function-name priority*  #pragma startup *function-name priority* 

The *priority* is a value between 64 and 255 (the values 0 through 63 are reserved). The priority determines the order in which the functions are called. If no priority is given, then it defaults to 100. All startup and exit functions must be declared as shown here:

void func(void);

The following example defines a startup function called start( ).

```
#include <stdio.h> 
void start(void); 
#pragma startup start 65 
main(void) 
{ 
} 
  printf("in main"); 
  return O; 
void start(void) 
{ 
  printf("in start"): 
}
```
As in this example, you must provide a function prototype for all exit and startup functions prior to the #pragma statement.

Another #pragma directive is inline. It has the general form

#pragma inline

This tells Turbo C that in-line assembly code is contained in the program. For the greatest efficiency, Turbo C needs to know this in advance.

The option directive allows you to specify command-line options within your program instead of on the command line. It takes the general form

#pragma option option-list

For example, this causes the program that contains it to be compiled for the large memory model:

#pragma option -ml

These options *cannot* be used by the **option** directive:

$$
\begin{array}{cccc}\n-B & -c & -d & -D & -e \\
-I & -L & -1 & -M & -S \\
-U\n\end{array}
$$

For some options, the option directive must precede all declarations, including function prototypes. For this reason, it is a good idea to make it one of the first statements in your program.

The saveregs directive prevents a function declared as huge from altering the value of any registers. This directive must immediately precede the function and affects only the function that it precedes.

The warn directive causes Turbo C to override warning message options. It takes the form

#pragma warn *setting* 

where *setting* is one of the various warning error options. These options are discussed later in this book.

## **Predefined Macro Names**

The ANSI standard specifies five built-in predefined macro-names. They are

 $\_$ LINE $\_$  $---$  FILE  $-- -$ DATE $-$ TIME  $-$ STDC $-$ 

Turbo C defines these additional built-in macros:

 $\_\_$  CDECL  $\_\_$  $\hspace{0.1cm}\_$   $\hspace{0.1cm}\_$  COMPACT  $\hspace{0.1cm}\_$   $\hspace{0.1cm}\_$  $\_\_$   $\_\$  HUGE  $\_\_$  $\text{\_}$   $\text{\_}$  LARGE  $\text{\_}$  $\text{\_}$   $\text{\_}$  MEDIUM  $\text{\_}$   $\text{\_}$  $\_$  SMALL  $---$  TINY  $---$ 

 $\_$  MSDOS  $\_$  $\_$  PASCAL  $\_$  $TURBOC$ 

Turbo C++ adds

 $_{\rm OVERLAY}$  $\equiv$  \_ cplus plus

The  $\_\_$ LINE  $\_\_$  and  $\_\_$ FILE  $\_\_$  macros were discussed in the #line discussion earlier in this chapter. The others will be examined here.

The  $\angle$  DATE  $\angle$  macro contains a string that has the form *month/day/year,* which is the date the source file is translated into object code.

The length of time since the beginning of the compilation of the source code into object code up to the point at which the  $\text{---}$  TIME  $\text{---}$ macro is encountered is contained as a string in  $\text{I}$   $\text{I}$  TIME  $\text{I}$ . form of the string is *hour:minute:second.* 

The macro  $\text{STDC}$   $\text{STDC}$  contains the decimal constant 1. This means that the implementation is a standard-conforming implementation. If it contains any other number, the implementation must vary from the standard.

When a program is compiled using overlays, then the macro  $\text{\_} \text{\_}$  OVERLAY  $\text{\_}$  is defined as 1. Otherwise,  $\text{\_}$   $\text{\_}$  OVERLAY  $\text{\_}$  is undefined.

The  $\angle$  CDECL  $\angle$  macro is defined if the standard C calling convention is used-that is, if the Pascal option is not in use. If this is not the case, the macro is undefined.

Only one of these macros is defined, based on the memory model used during compilation:  $\text{---}$  TINY  $\text{---}$ ,  $\text{---}$  SMALL  $\text{---}$ ,

 $\text{\_ COMPACT}_{\text{\_}}$ ,  $\text{\_}$  MEDIUM  $\text{\_}$ ,  $\text{\_}$  LARGE  $\text{\_}$ , and  $\text{\_}$   $\text{\_}$  HUGE  $\text{\_}$   $\text{\_}$ .

The  $\text{I}$   $\text{I}$  situations when using the MS-DOS version of Turbo C.

The  $\angle$  **PASCAL**  $\angle$  macro is defined only if the Pascal calling conventions are used to compile a program. Otherwise it is undefined.

The  $\text{\_}$  TURBOC  $\text{\_}$  macro contains the version number of Turbo C. It is represented as a hexadecimal constant. The two rightmost digits represent the minor revision numbers and the leftmost digit

represents the major revision. For example, the number 202 represents Version 2.02.

If your program is compiled as a Turbo C++ program, \_\_ **cplusplus** is defined. Otherwise, it is not defined.

The following program illustrates the use of some of these macros (its output is shown in Figure 9-1).

```
#include <stdio.h> 
main(void) 
{ 
  printf("%s %d %s %s\n", __FILE__, __LINE__, __DATE__,<br>___TIME__;
  printf ("Program being compiled using the ");
\#ifdef __TINY
  printff''tinymodel "); 
#endif 
#ifdef __SMALL__
  printf("small model");
#endif 
#i fdef \_ COMPACT\_printf("compact model");
#endif<br>#ifdef
         MEDIUMprintf("median model");
#endif 
#i fdef LARGE 
 printf("large model");
#endif 
#ifdef __HUGE__
  printf("huge model");
#endif 
} 
 printf("\n"); 
  printf("Using version %X of Turbo C.", __TURBOC__);
  return 0;
```
For the most part, these built-in macros are used in fairly complex programming environments when several different versions of a program-perhaps running on different computers-are developed or maintained.

```
example.c 5 Jan 23 1990 15:43:36 
Program being compiled using the small model 
Using version 200 of Turbo C.
```
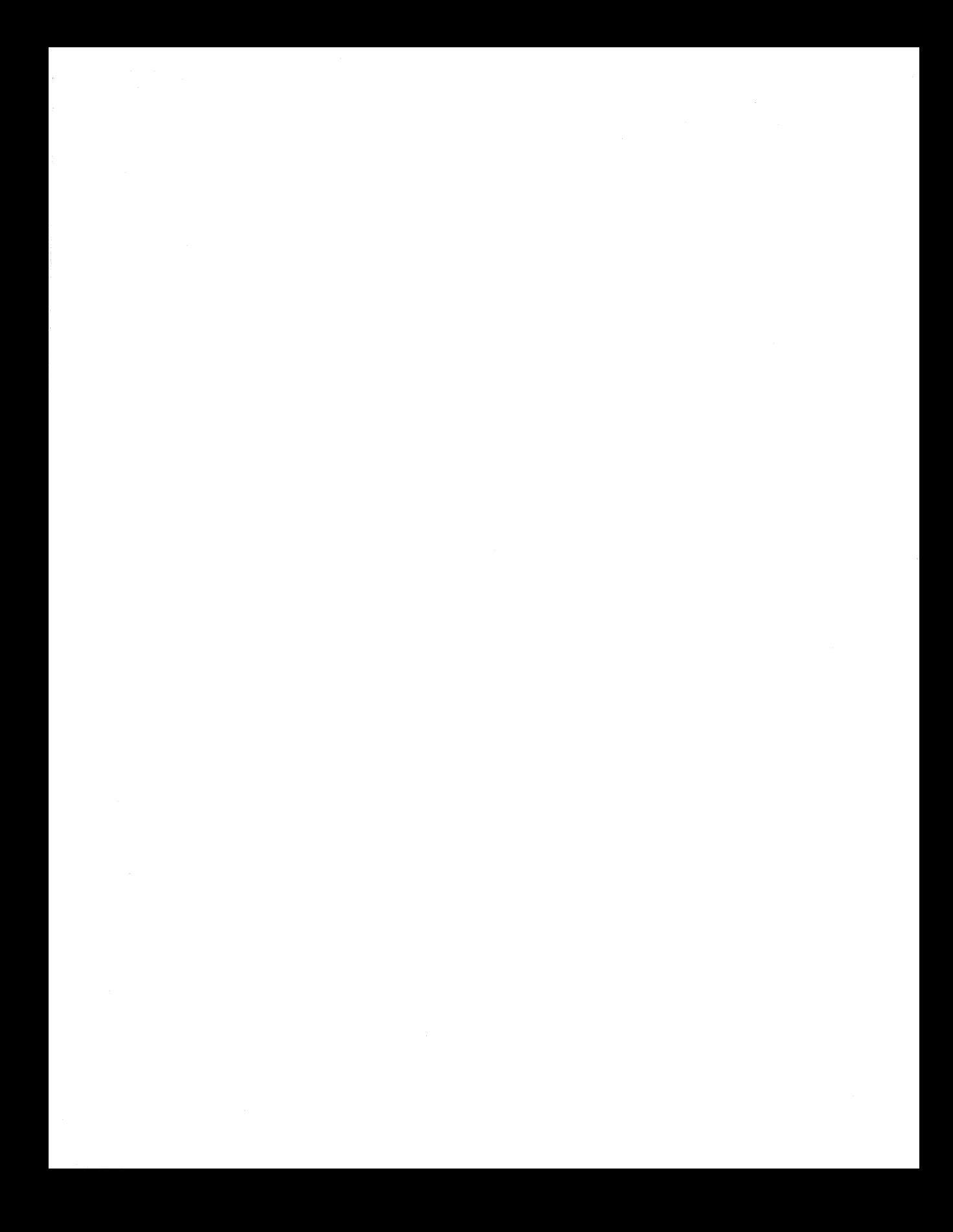

# **Turbo C's Memory Models**

For reasons that will become clear, you can compile a Turbo C or a Turbo C++ program using any of the six different *memory models*  defined by the 8086 family of processors. Each model organizes the memory of the computer differently and governs the size of a program's code, data, or both. It also determines how quickly your program will execute. Because the model used has a profound effect on your program's speed of execution and the way a program accesses the system resources, this chapter discusses in detail the various memory models and concludes with a program that lets you inspect and change any part of the RAM in your system.

# **The 8086 Family of Processors**

Before you can understand the way the various memory models work you need to understand how the 8086 family of processors addresses memory. (For the rest of this chapter, the CPU will be called the 8086, but the information applies to all processors in this family, including the 8088, 80186, 80286, and 80386. For the 80286 and 80386, the following information is applicable only when the processor is running in 8086 emulation mode.)

**T** 

**E** 

**N** 

The 8086 contains 14 registers into which information is placed for processing or program control. The registers fall into the following categories:

- General-purpose registers
- Base-pointer and index registers
- Segment registers
- Special-purpose registers

All the registers in the 8086 CPU are 16 bits (2 bytes) wide.

The *general-purpose registers* are the "workhorse" registers of the CPU. Values are placed in these registers for processing, including arithmetic operations, such as adding or multiplying; comparisons, including equality, less than, greater than, and the like; and branch (jump) instructions. Each of the general-purpose registers can be accessed, either as a 16-bit register or as two 8-bit registers.

The *base-pointer* and *index registers* provide support for such things as relative addressing, the stack pointer, and block move instructions.

The *segment registers* help implement the 8086's segmented memory scheme. The CS register holds the current code segment, the DS holds the current data segment, the ES holds the extra segment, and the SS holds the stack segment.

Finally, the *special-purpose registers* are the flag register, which holds the state of the CPU, and the instruction pointer, which points to the next instruction for the CPU to execute.

Figure 10-1 shows the layout of the 8086 registers.

# **Address Calculation**

The 8086 has a total address space of 1 megabyte (the more powerful CPUs in the family can address more memory, but not when used in 8086 emulation mode). To access a megabyte of RAM requires a 20-bit address. However, on the 8086 no register is larger than 16 bits. This

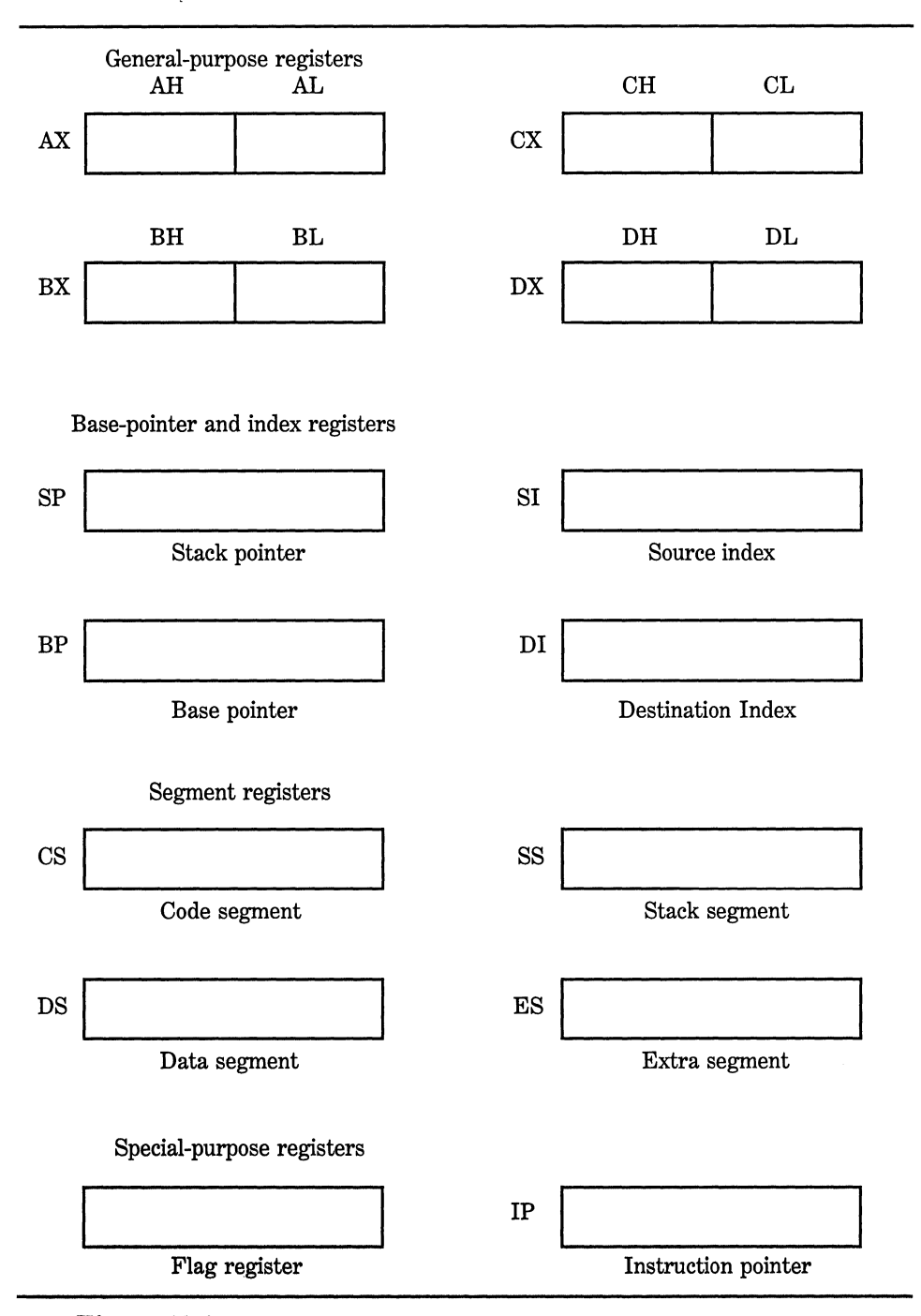

**Figure 10-1.** The 8086 CPU registers

means that the 20-bit address must be divided between two registers. Unfortunately, the way the 20 bits are divided is a little more complex than one might assume.

For the 8086, all addresses consist of a segment and an offset. In fact, the addressing method used by the 8086 is generally called the *segment:ojfset method.* A *segment* is a 64K region of RAM that must start on an even multiple of 16 bytes. In 8086 jargon, 16 bytes is called a *paragraph;* hence the term *paragraph boundary* is sometimes used to reference these even multiples of 16 bytes. The 8086 has four segments: one for code, one for data, one for stack, and one extra. (These segments may overlap each other or be separate. The location of any byte within a segment is determined by the *offset.* The value of the segment register determines which 64K segment is referred to and the value of the offset determines which byte, within that segment, is actually being addressed. Thus, the physical 20-bit address of any specific byte within the computer is the combination of the segment and the offset.

To calculate the actual byte referred to by the combination of the segment and offset you first shift the value in the segment register to the left by 4 bits and then add this value to the offset. This makes a 20-bit address. For example, if the segment register holds the value Ox20 and the offset OxlOO, the following sequence shows how the actual address is derived. The absolute 20-bit address is Ox300.

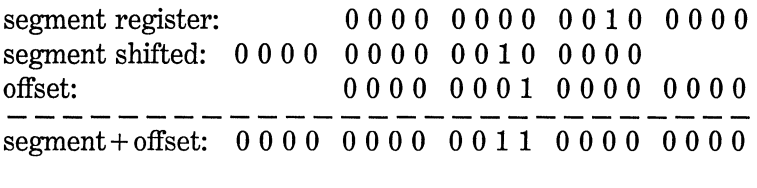

Here is another example:

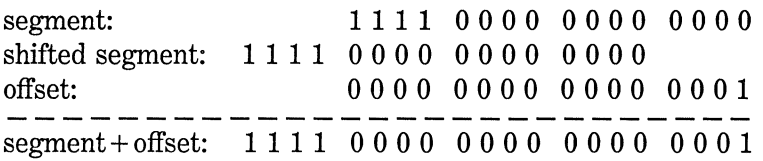

In this case, a segment value of OxFOOO is shifted by 4 bits to become OxFOOOO and is added to the offset value of 1. The resulting 20-bit address is OxFOOOl.

In the 8086, addresses are most commonly referred to in segment: offset form. In this form the outcome of the first example is usually notated as 0020:0100 rather than 300.

Note that by convention, addresses are shown using the hexadecimal number system. Many segment:offsets can describe the same byte because the segments overlap each other. For example, 0000:0010 is the same as 0001:0000.

## **Near Versus Far Pointers**

To access addresses within the segment currently loaded in a segment register, only the offset of the address needs to be loaded into a register. This means that any object referenced using only a 16-bit address must be within the currently loaded segment. This is referred to as a *near* address or a *near pointer.* 

To access an address not in the current segment, both the segment and the offset of the desired address must be loaded. This is called a *far*  address or a *far pointer.* A far pointer can access any address within the 1 megabyte address space.

As stated, to access memory within the current segment you need only load the 16-bit offset. However, if you wish to access memory outside that segment, both the segment and the offset must be loaded with the proper values into their respective registers. Since it takes twice as long to load two 16-bit registers as it does to load one, it takes longer to load a far pointer than a near pointer. Hence, when using far pointers your programs run much slower, but they allow you to have larger programs or data. The exact way these things are affected is the subject of the next section.

# **Memory Models**

As stated, Turbo C and Turbo  $C_{++}$  for the 8086 family of processors can compile your program six different ways; each way organizes the memory in the computer differently and affects different aspects of your program's performance. The six models are called tiny, small, medium, compact, large, and huge. Let's look at how these differ.

### **Tiny Model**

The tiny model compiles a C program so that all the segment registers are set to the same value and all addressing is done using 16 bits (near pointers). This means that the code, data, and stack must all be within the same 64K segment. This method of compilation produces the smallest, fastest code. (Programs compiled using this memory model can be converted to .COM files using the *I*t option to the Turbo  $C_{++}$  linker. The tiny model produces the fastest run-times.

#### **Small Model**

The small model is Turbo  $C_{++}$ 's default mode of compilation and is useful for a wide variety of tasks. Although all addressing is done using only the 16-bit offset, the code segment is separate from the data, stack, and extra segments, which are in their own segment. The total size of a program compiled this way is 128K split between code and data. Since the small model uses only near pointers, the execution speed is as good as it is for the tiny model, but the program can be approximately twice as big.

#### **Medium Model**

The medium model is for large programs where the code exceeds the one-segment restriction of the small model. The code may use multiple segments and require 20-bit (far) pointers, but the data and extra segments are in their own segment and use 16-bit (near) addressing. This is good for large programs that use little data. Your programs will run slower as far as function calls are concerned, but references to data will be as fast as the small model.

## **Compact Model**

The complement of the medium model is the compact model. In this version, program code is restricted to one segment, but data may occupy several segments. This means that all accesses to data require 20-bit (far) addressing but the code uses 16-bit (near) addressing. This is good for programs that require large amounts of data but little code. Your program will run as fast as the small model except when referencing data.

# **Large Model**

The large model allows both code and data to use multiple segments. However, the largest single item of data, such as an array, is limited to 64K. This model is used when you have large code and data requirements. It also runs much slower than any of the previous versions.

# **Huge Model**

The huge model is the same as the large model with the exception that individual data items may exceed 64K. This makes run-time speed even slower than in the large model.

# **Selecting a Model**

Generally, you should use the small model unless there is a reason to do otherwise. Select the medium model if you have a lot of program but not much data. Use the compact model if you have a lot of data but not much program. If you have a large amount of both code and data, use the large model unless you need single data items to be larger than 64K, in which case you will need to use the huge model. Remember, both the large and huge models have substantially slower run-times than the others.

There is another consideration that may affect how you compile your program. If you are compiling your program for either the compact or large memory models, all pointer references to data will be through far pointers. This creates two problems. First, most pointer comparisons will not generate correct results because more than one segment:offset pair can map to the same physical address. When far pointers are compared, only the offset is checked. This means that two pointers may

actually point to the same physical address, but compare as unequal, or point to different addresses and compare as equal. The only comparison that is guaranteed to be valid for far pointers is equality with 0 (the null pointer).

The second problem with far pointers is that when a far pointer is incremented or decremented, only the offset is altered, making the pointer "wrap" past a segment boundary.

Pointers generated when compiling from the huge model are called *huge pointers.* They are similar to far pointers in that they use a full 20-bit address, but they do not suffer from the limitations of far pointers. First, huge pointers can be correctly compared because they are *normalized.* The normalization process ensures that there is only one segment:offset address for each physical address. Thus, all comparisons are valid. However, the normalization process takes time, thus slowing execution speed. Second, when a pointer is incremented or decremented past a segment boundary, the segment is adjusted accordingly and the "wraparound" problem experienced with far pointers is eliminated, thus allowing access to a single data object that is larger than 64K.

# **The Memory Model Compiler Options**

Turbo C compiles your program using the small model by default. To use a different model you must give the compiler the proper instructions. In the integrated environment version, you select the memory model by using the Options/Compiler menu. For the command-line version, you use one of the following command-line options:

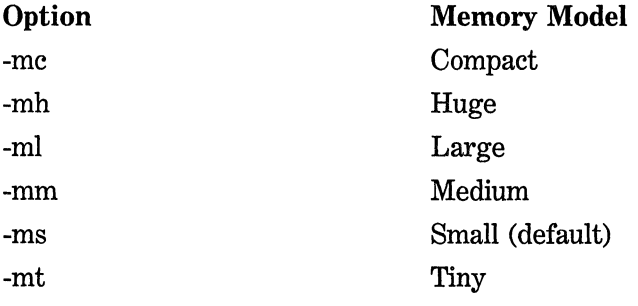

#### **Overriding a Memory Model**

How unfortunate that even a single reference to data in another segment would require you to use the compact rather than the small model, for example, causing the execution speed of the entire program to degrade even though only an isolated part of it actually needs a far pointer. In general, this sort of situation arises in variety of ways. For example, even though the rest of a program might only need near pointers, it is necessary to use 20-bit addressing to access the video RAM of a PC. The solution to this and other related problems is the *segment override* type modifiers, **far, near,** and **huge,** which are enhancements provided by Turbo C. When these modifiers are applied to pointers they affect the way data is accessed. It is also possible to apply the **near** and **far** modifiers to functions, in which case they affect the way you call or return from the function.

These modifiers follow the base type and precede the variable name. For example, the following declares a **far** pointer called **f \_pointer:** 

char far \*f\_pointer;

In this example, the function **myfarfunc(** ) is declared as **far:** 

void far myfarfunc(int \*p};

The following sections look at these modifiers.

#### **far**

It is very common to want to access some region of memory that is (or may be) outside the data segment. However, if the entire program is compiled for one of the large data models, all access to data becomes very slow. The solution to this problem is to declare explicitly the pointers to data outside the current data segment as **far** and compile using the small memory model. In this way, only references to objects actually outside the default data segment incur the additional overhead.

The use of far functions is less common and is generally restricted to specialized programming situations in which a function lies outside the current code segment, such as a ROM-based routine. In these cases, the use of far ensures the proper calling and returning sequences are used.

Explicitly declared far pointers suffer from the same trouble as those implicitly generated when compiling for one of the large data models. First, pointer arithmetic affects only the offset and can cause "wraparound." This means that when a far pointer with the value OOOO:FFFF is incremented, its new value will be 0000:0000, not 1000:0000. The value of the segment is never changed. Second, two far pointers should not be used in a relational expression because only their offsets will be checked. It is possible to have two different pointers actually contain the same physical address but have different segments and offsets. If you need to compare 20-bit pointers, you must use huge pointers. However, you can compare a far pointer against the null pointer.

#### **near**

A near pointer is a 16-bit offset that uses the value of the appropriate segment to determine the actual memory location. The near modifier forces Turbo C to treat the pointer as a 16-bit offset to the segment contained in the DS register. You use a near pointer when you have compiled a program using either the medium, large, or huge memory model.

Using near on a function causes that function to be treated as if it were compiled using the a small code model. (The address of the function is computed using the CS register). When a function is compiled using either the tiny, small, or compact models, all calls to the function place a 16-bit return address on the stack. Compiling with a large code model causes a 20-bit address to be pushed on the stack. Therefore, in programs that are compiled for the large code model, a highly recursive function should be declared as near (if possible) to conserve stack space and decrease execution time.

Whether you use near or far on a function, you must include a prototype to it in any file in which it is called so that Turbo C++ can generate the correct calling and returning sequence.

#### **huge**

The **huge** modifier can be applied only to data, not functions. A **huge** pointer is like those generated when compiling for the huge memory model. It is normalized so that comparisons between huge pointers are meaningful. When a huge pointer is incremented, both the segment and the offset may change: it does not suffer from the "wraparound" problem as do far pointers. Also, a huge pointer can access objects that are larger than 64K.

# **Turbo C's Segment Specifiers**

In addition to far, near, and huge, Turbo  $C_{++}$  supports these four addressing modifiers:  $\_\text{cs}$ ,  $\_\text{ds}$ ,  $\_\text{ss}$ , and  $\_\text{es}$ . When these type modifiers are applied to a pointer's declaration they cause the pointer to become a 16-bit offset into the specified segment. That is, given this statement,

int \_es \*ptr;

ptr contains a 16-bit offset into the extra segment.

Turbo  $C_{++}$  also includes the seg modifier, which creates pointers that are 16 bits long and contain only the segment address. The offset is assumed to be 0. There are several restrictions to \_ seg pointers. You cannot increment or decrement them. In an expression that adds or subtracts an integer value from a seg pointer, a far pointer is generated. When dereferencing a \_seg pointer, it is converted into a far pointer. You can add a near pointer to a \_seg pointer and the result is a far pointer.

The use of these modifiers is generally reserved for only the most exotic of applications.

Keep in mind that near, far, huge,  $\_\text{es}$ ,  $\_\text{cs}$ ,  $\_\text{ds}$ ,  $\_\text{ss}$ , and  $\_\text{seg}$ modifiers are not defined by the ANSI standard and are not fully portable. However, most 8086-based C compilers support some, if not all, of these modifiers.

#### **A Memory Display and Change Program**

Now that you understand how the memory models work, it is time to put this knowledge to use. A simple program will be developed that allows you to examine any byte in RAM and, if desired, alter its value. The program should be compiled using a large data model. This ensures that far pointers are used, allowing all memory to be accessed.

#### **The display\_ mem( J Function**

The first function needed is **display** mem( ), which is used to display the contents of memory at the address requested by the user. It first asks for the 20-bit address to be entered in hexadecimal segment:offset form and then displays the contents of 256 bytes beginning with the specified address. The output is arranged with 16 values per line and 16 lines. The address of each line is shown on the left. The display\_ mem( ) function is shown here:

```
/* Displays 256 bytes of memory starting at specified 
   address. 
*/ 
void display_mem(void) 
{ 
} 
  register int i;
  unsigned char ch; 
  unsigned char *p; 
  /* get a 20-bit address */ 
  printf("beginning address (in hex): "); 
  scanf("%p%*c", &p); 
  printf("%p: ", p); /* print address */
  for(i=l; i<=256; i++) { 
 } 
    ch = \star p;
    printf("%02x ", ch); /* display in hex */
    p++; 
    if(!(i%16)) { /* every 16 bytes use new line */printf{"\n"); 
      if(i!=256) printf("%p: ", p); /* print address */
    }
```
## **The change\_mem( J Function**

The second function required by the program is called **change** mem(). It is used to change the contents of a specified byte. It operates by requesting the 20-bit address to be changed and then prompting for the new value. The change\_ mem( ) function is shown here:

```
/* Change the contents of a byte of memory. */void change_mem(void} 
{ 
} 
 unsigned char *p; 
 char value; 
 /* get a 20-bit address */printf("Enter address to change (in hex): "); 
 scanf("%p%*c", &p}; 
 printf("Enter new value (in hex): "); 
 scanf("%x", &value); 
 /* change the value */ 
  *p = (unsigned char) value;
```
# **The Entire Memory Display and Change Program**

The entire memory display and change program is shown here. It operates by prompting for input using the  $\vert$  < symbol. Press D to display memory, c to change it, and Q to exit the program.

```
/* Display and/or change memory program. 
   Compile using a large data model. 
*/ 
#include <ctype.h> 
#include <stdlib.h> 
#include <stdio.h> 
#include <conio.h> 
void display_mem(void}, change_mem(void}; 
main(void) 
{ 
  char ch; 
  for (i; ) {
    printf("|< "); /* display the prompt symbol */
    ch = getche(); /* read command */
    printf("\n");<br>switch(tolower(ch)) {
      case 'd': display mem();
```

```
break; 
       case 'c': change_mem(); 
      break; 
       case 'q': exit(O); 
    \mathcal{F}\overline{\phantom{a}}} 
/* Displays 256 bytes of memory starting at specified 
   address. 
*/ 
void display_mem(void) 
{ 
  register int i; 
  unsigned char ch; 
  unsigned char *p; 
  /* get a 20-bit address */ 
  printf("beginning address (in hex): "); 
  scanf( 11%p%*c 11 , &p); 
  printf("%p: ", p); /* print address */
  for(i=l; i<=256; i++) { 
    ch = *p:
    printf(^{\prime\prime}\%02x ^{\prime\prime}, ch); /* display in hex */
    p++; 
    if(!(i%16)) { /* every 16 bytes use new line */
       print(f("n");
       if(i!=256) printf("%p: ", p); /* print address */
    } 
  } 
\mathcal{E}/* Change the contents of a byte of memory. */ 
void change_mem(void) 
{ 
  unsigned char *p; 
  char value; 
  /* get a 20-bit address */printf("Enter address to change (in hex): "); 
  scanf("%p%*c 11 , &p); 
  printf("Enter new value (in hex): "); 
  scanf("%x", &value); 
  /*change the value */ 
  *p = (unsigned char) value; 
\mathcal{E}
```
A sample of the program's output is shown here:

i< d beginning address (in hex): eOOla OOOE:OOlA: 70 02 45 14 70 02 59 ec 00 fO 3d 04 00 eO Od 21 OOOE:002A: 00 fO 66 52 00 eO Od 21 00 fO Od 21 00 fO 5d 02 OOOE:003A: 00 eO Od 21 00 fO Od 21 00 fO Od 21 00 fO Od 21 OOOE:004A: 00 fO Od 21 00 fO Od 21 00 fO Od 21 00 fO Od 21 OOOE:005A: 00 fO Od 21 00 fO Od 21 00 fO Od 21 00 fO Od 21 OOOE:006A: 00 fO Od 21 00 fO Od 21 00 fO Od 21 00 fO Od 21 OOOE:007A: 00 fO Od 21 00 fO Od 21 00 fO Od 21 00 fO Od 21 OOOE:008A: 00 fO Od 21 00 fO Od 21 00 fO Od 21 00 fO Od 21 OOOE:009A: 00 fO Od 21 00 fO 00 00 00 00 00 00 00 00 00 00 OOOE:OOAA: 00 00 00 00 00 00 00 00 00 00 00 00 00 00 00 00 OOOE:OOBA: 00 00 00 00 00 00 Od 21 DO fO Od 21 00 fO Od 21 OOOE:OOCA: 00 fO Od 21 00 fO Od 21 00 fO Od 21 00 fO Od 21 OOOE:OODA: 00 fO Od 21 00 fO a3 01 7a Oe 5c 21 00 fO Od 21 OOOE:OOEA: 00 fO Od 21 00 fO dl 05 7a De 65 21 00 fO 59 06 OOOE:OOFA: 7a De Od 21 00 fO 00 00 00 00 00 00 00 00 00 00 OOOE:OlOA: 00 00 00 00 00 00 00 00 00 00 00 00 00 00 00 00  $\vert < c$ <br>Enter address to change (in hex): e001b Enter new value (in hex): 00 i< d beginning address (in hex): eOOla OOOE:OOlA: 70 00 45 14 70 02 59 ec 00 fO 3d 04 00 eO Od 21 OOOE:002A: 00 fO 66 52 00 eO Od 21 00 fO Od 21 00 fO 5d 02 OOOE:003A: 00 eO Od 21 00 fO Od 21 00 fO Od 21 00 fO Od 21 OOOE:004A: 00 fO Od 21 00 fO Od 21 00 fO Od 21 00 fO Od 21 OOOE:005A: 00 fO Od 21 00 fO Od 21 00 fO Od 21 00 fO Od 21 OOOE:006A: 00 fO Od 21 00 fO Od 21 00 fO Od 21 00 fO Od 21 OOOE:007A: 00 fO Od 21 00 fO Od 21 00 fO Od 21 00 fO Od 21 OOOE:008A: 00 fO Od 21 00 fO Od 21 00 fO Od 21 00 fO Od 21 OOOE:009A: 00 fO Od 21 00 fO 00 00 00 00 00 00 00 00 00 00 OOOE:OOAA: 00 00 00 00 00 00 00 00 00 00 00 00 00 00 00 00 OOOE:OOBA: 00 00 00 00 00 00 Od 21 00 fO Od 21 00 fO Od 21 OOOE:OOCA: 00 fO Od 21 00 fO Od 21 00 fO Od 21 00 fO Od 21 OOOE:OODA: 00 fO Od 21 00 fO a3 01 7a Oe Sc 21 00 fO Od 21 OOOE:OOEA: 00 fO Od 21 00 fO dl 05 7a Oe 65 21 00 fO 59 06 OOOE:OOFA: 7a Oe Od 21 00 fO 00 00 00 00 00 00 00 00 00 00 OOOE:OlOA: 00 00 00 00 00 00 DO 00 00 00 00 00 00 00 00 00

 $\label{eq:2} \mathcal{L}(\mathcal{L}^{\text{max}}_{\mathcal{L}}(\mathcal{L}^{\text{max}}_{\mathcal{L}}(\mathcal{L}^{\text{max}}_{\mathcal{L}^{\text{max}}_{\mathcal{L}}}))$ 

 $\mathcal{A}^{\text{max}}_{\text{max}}$
# **Turbo** C's **Screen and Graphics Functions**

Although the ANSI standard for C does not define screen or graphics functions, they are obviously important to most comtemporary programming tasks. They are not defined by the ANSI standard because there are wide differences between the capabilities and interfaces of different types of hardware. However, since Turbo C is designed to run on the IBM line of microcomputers, it provides a comprehensive set of screenhandling and graphics functions for these machines, beginning with Turbo C Version 1.5. This chapter presents an overview of both the screen and graphics functions, along with some short sample programs that illustrate their use. The screen and graphics systems are so large that it is not possible to discuss every function in detail here. However, this chapter presents an overview of the text screen and graphics systems and gives you a taste of their capabilities. (All the text and graphics functions are discussed thoroughly later in the book.)

This chapter begins with a brief discussion of the various video modes available for the PC line of computers. It then explores the functions that control the screen in text mode before moving on to the graphics routines.

# **The PC Video Adapters and Modes of Operation**

*.A:s* you probably know, several different types of video adapters are currently available for the PC line of computers. The most common are the monochrome, the CGA (Color Graphics Adapter), PCjr, the EGA (Enhanced Graphics Adapter), and the VGA (Video Graphics Array).

Together, these adapters support many different modes of video operation. These video modes are synopsized in Table 11-1. *AB* you can see by looking at the table, some modes are for text and some are for graphics. In a text mode only text can be displayed. The smallest useraddressable part of the screen in a text mode is one character. In a graphics mode both graphic images and text can be displayed. The smallest user-addressable part of the screen in a graphics mode is one pixel. (Actually, the term *pixel* originally referred to the smallest individual phosphor element on the video monitor that can be individually energized by the scan beam. However, in recent years, use of the term has been generalized to refer to the smallest addressable point on a graphics display.)

In both the text and graphics modes, individual locations on the screen are referenced by their row and column numbers. In the graphics

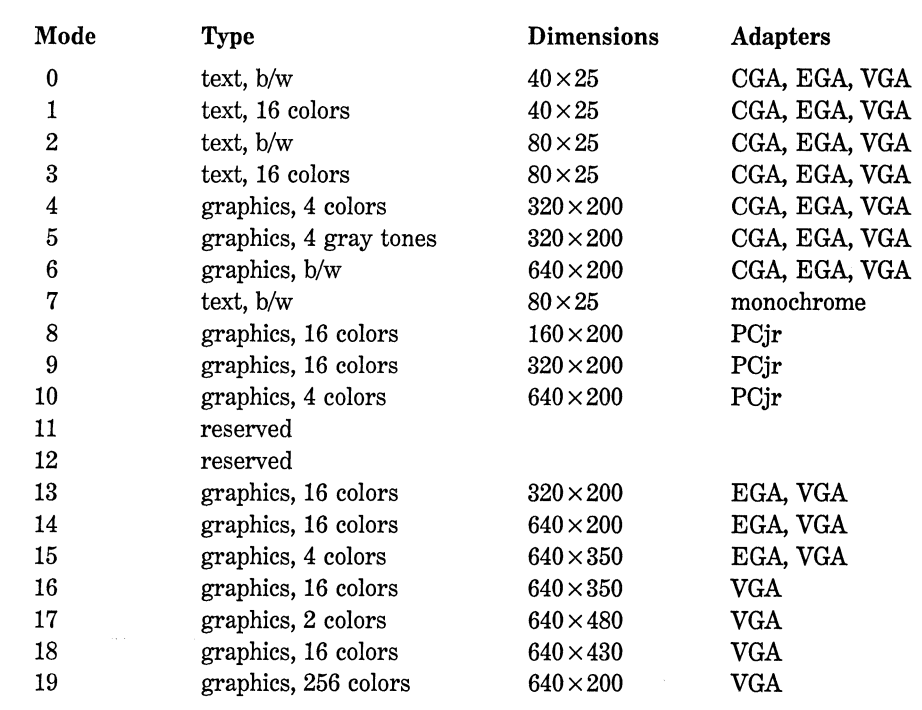

modes the upper-left corner of the screen is location 0,0. For unknown reasons, in text modes the upper-left corner is 1,1.

The text screen examples shown in this chapter use video mode 3, 80-column color mode. The graphics routines use VGA mode 16. If your hardware does not support one or both of these modes, you will have to make the appropriate changes to the examples.

## **The Text Screen Functions**

Turbo C supports a complete set of text screen functions that fall into the following categories:

- Basic input and output
- Screen manipulation
- Attribute control
- Screen status

These functions require the header file **conio.h** to be included with any program that uses them. This file contains several variables, types, and constants used by the functions, as well as their function prototypes.

## **Windows**

The Turbo C text functions operate through windows. Fortunately, the default window is the entire screen, so you don't need to worry about creating any special windows to use the text and graphics routines. However, it is important to understand the basic concept of windows to get the most from the Turbo C screen functions.

A window is a portal that your program uses to send messages to the user. A window can be as large as the entire screen or as small as just a few characters. In sophisticated software it is not uncommon for the screen to have several active windows at one time- one for each separate task performed by the program.

#### 282 Turbo *CIC++:* The Complete Reference

Turbo C lets you define the location and dimensions of a window. After you define a window, Turbo C's routines that manipulate text affect only the window you have defined, not the entire screen. For example, Turbo C's clrscr() function clears the active window, not the entire screen. (Unless, of course, the active window is the entire screen, as it would be by default.) In addition, all position coordinates are relative to the active window instead of the screen.

One of the most important aspects of Turbo C's windows is that output is automatically prevented from spilling past the boundaries of a window.

The subject of windows will be resumed later in this chapter after the basic screen control functions have been discussed.

#### **Basic Input and Output**

Because the standard C output routines, such as printf( ), are not designed for use in a window-oriented screen environment, Turbo C contains I/O functions that recognize windows. When you are using the default window, which is the entire screen, it does not matter significantly whether you use the window-based I/O functions or the standard I/O functions. However, if you are using a smaller window, then you will want to use the window-oriented functions because they automatically prevent text from being written outside the active window. These functions are shown in Table 11-2.

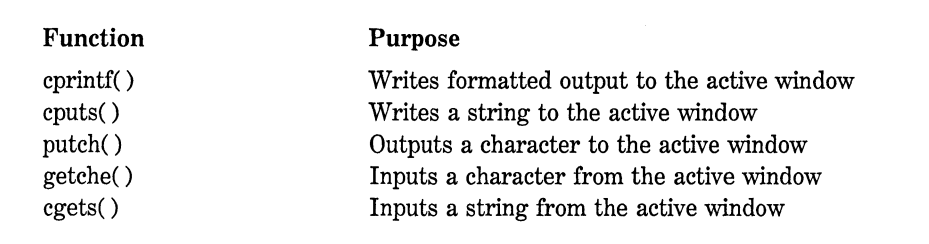

The cprintf( ) function operates like printf( ), and cputs( ) is similar to puts(). Both functions differ from their standard 1/0 counterparts in that they recognize windows and neither converts a newline character (\n) into a carriage return-linefeed pair. (To output a carriage returnlinefeed pair, explicitly specify  $\langle n \rangle r$ .) The putch( ) function is similar to putchar( ), but does not allow a character to be written outside the current window. The getche( ) function does not echo input outside the active window.

The cgets( ) function works a little differently than its nonwindowed relative gets( ). The cgets( ) function has this prototype:

char \*cgets(char \*str);

When you call cgets(), you must place into  $str[0]$  the maximum length of the string you want to read. When cgets( ) returns, the number of characters actually read is returned in  $str[1]$  and the string begins with  $str[2]$ . This means that the longest string you can read using  $cgets()$  is 255 characters long. The cgets( ) function continues reading characters until a carriage return is received. The carriage return is converted into a null terminator. If you continue to enter characters past the specified maximum, they will be ignored. The cgets( ) function returns a pointer to str[2] (the start of the string). This program shows how to use cgets( ) to read a string that is at most 20 characters long:

```
#include <conio.h> 
main(void) 
{ 
} 
  char s[80], *p;
  s[0] = 20;
  cprintf("Enter a string (max 20 chars): "); 
  /* read up to 20 characters */ 
  p = \text{cgets}(s); /* p will point to start of string */
  cprintf("\n\rHere is your string: %s", p}; 
  return O;
```
One other thing to understand about these basic 1/0 functions is that they are not redirectable. That is, Turbo C's (and ANSI C's) standard 1/0 functions allow output to be redirected to or from a disk file or auxiliary device. This is not the case with the window-based text screen functions.

When text output exceeds the line length of a window, it is wrapped. How text is wrapped at the end of a window is determined by the value of \_ wscroll, which is a built-in global variable. By default \_ wscroll is 1, which causes text to be wrapped to the next line and the window to be scrolled if necessary. If \_wscroll is 0, then text is wrapped to the same line (thus overwriting preexisting text) and no scrolling takes place.

# **The Screen Manipulation Functions**

Turbo C's text screen manipulation functions are shown in Table 11-3. The clrscr( ) function clears a text window. Its prototype is

void clrscr(void);

The clreol( ) function clears a line from the current cursor position to the right boundary of the window. Its prototype is

void clreol(void);

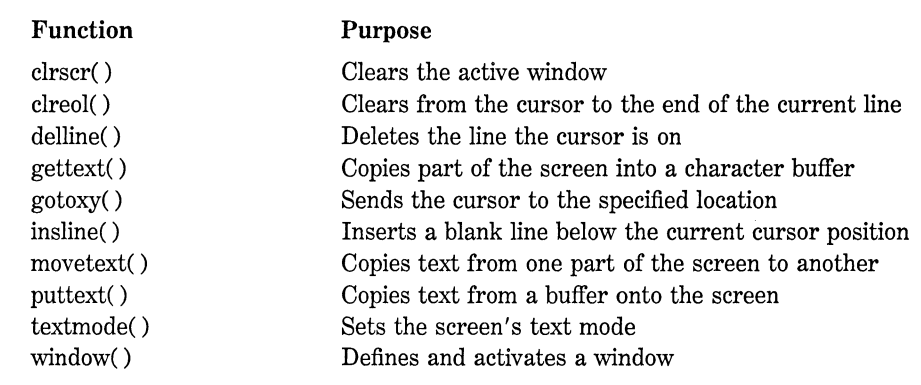

The companion functions delline( ) and insline( ) are used to delete a line or insert a blank line, respectively. Their prototypes are

void delline(void); void insline(void);

A call to delline( ) deletes the line the cursor is on and moves up all lines below that line. A call to insline( ) inserts a blank line just below the line that currently holds the cursor, and moves all lines below it down one line.

One of the most useful functions is gotoxy( ), which is used to position the cursor within the active window. Its prototype is

void gotoxy(int *x,* int y);

Here, *x* and y specify the coordinates at which the cursor will be positioned. If either coordinate is out of range, no action is taken.

No matter how a window is sized or positioned, in text modes the upper-left corner is always 1,1. Assuming that the entire screen is being used, in 80-column text modes the valid range for *x* is 1 through 80; for  $y$  it is 1 through 25.

The companion functions gettext( ) and puttext( ) are used to copy text from the screen to a buffer and from a buffer to the screen, respectively. Their prototypes are

int gettext(int *left,* int *top,* int *right,* int *bottom,*  void *\*buffer);*  int puttext(int *left,* int *top,* int *right,* int *bottom,*  void *\*buffer);* 

For gettext( ) you specify the coordinates of the upper left corner and lower right corner of the region of the screen you want. The pointer buffer must point to a region of memory large enough to hold the text. The size of the buffer is computed with this formula:

size in bytes = rows  $\times$  columns  $\times$  2

Each character displayed on the screen requires 2 bytes of video memory. The first byte holds the actual character, the second holds its *screen*  attribute. For this reason, the number of bytes required to hold the text is twice as large as the number of characters. For example, if you called gettext( ) with 1,1 for the first coordinate pair and 10,10 for the second, you would need 10\*10\*2 (200) bytes of storage. Both functions return 0 if one or more coordinates is out of range; otherwise they return 1.

To copy text already in a buffer back to the screen, you simply call puttext( ) with the coordinates of the upper-left and lower-right corners of the region that will receive the text along with a pointer to the buffer that holds it.

If you want to copy text from one part of the screen to another, using the **movetext**( $\theta$ ) function is more efficient than calling **gettext**( $\theta$ ) and then puttext( ). The prototype for movetext() is

int movetext(int *top,* int *left,* int *right,* int *bottom,*  int *newtop,* int *newleft);* 

The function movetext( ) returns 0 if one or more coordinates is out of range; otherwise it returns 1.

The window( ) function activates a text window of specified dimensions. Its prototype is

void window(int *left,* int *top,* int *right,* int *bottom);* 

If any coordinate is invalid, window( ) takes no action. Once a call to window( ) has been successfully completed, all references to location coordinates are interpreted relative to the window, not the screen. For example, this fragment of code creates a window and writes a line of text at location 2,3 inside that window:

window(lO, 10, 60, 15); gotoxy(2, 3); cprintf("at location 2, 3");

The action of this fragment is illustrated in Figure 11-1.

It is important to understand that coordinates used to call window( ) are screen absolute - not relative to the currently active window.

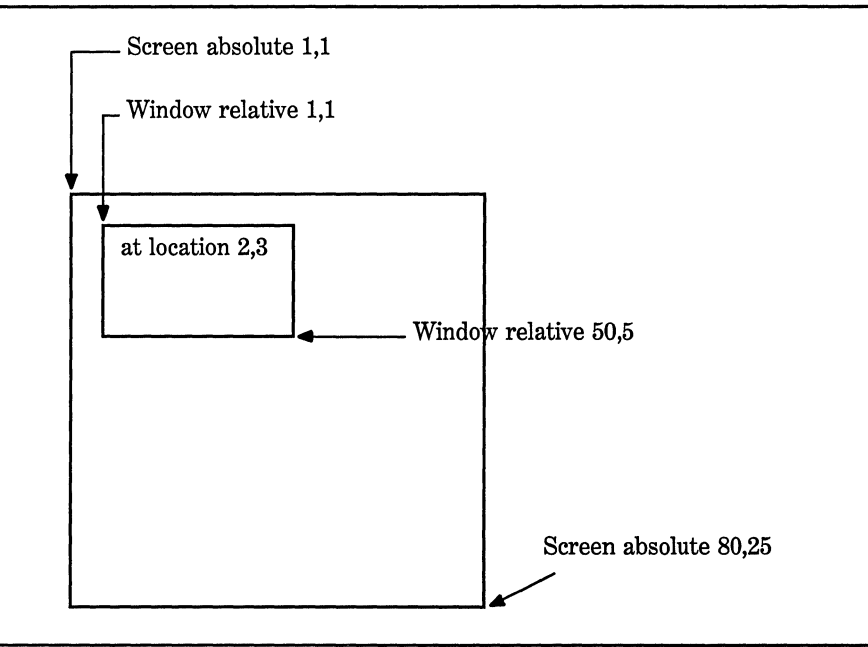

Figure 11-1. Illustration of relative coordinates inside a window

In this way you can use multiple windows that are not nested inside each other.

The following program first draws a border around the screen (for perspective), then creates two separate windows with borders. The position of the text inside each window is specified by gotoxy( ) statements that are relative to each window.

```
/* A text window demonstration program */ 
#include <conio.h> 
void border(int startx, int starty, int endx, int endy); 
main(void) 
{ 
 clrscr(); 
  /* draw a border around the screen for perspective */ 
 border(l, 1, 79, 25); 
 /* create first window*/ 
 window(3, 2, 40, 9); 
 border(3, 2, 40, 9);
```

```
gotoxy{3, 2); 
  cprintf{"first window"); 
  /* create a second window*/ 
  window{30, 10, 60, 18); 
  border{30, 10, 60, 18); 
  gotoxy{3, 2); 
  cprintf{"second window"); 
  gotoxy(5, 4);cprintf{"hello"); 
  getche {); 
  return 0; 
\mathcal{F}/* Draws a border around a text window. */ 
void border{int startx, int starty, int endx, int endy) 
{ 
  register int i;
  gotoxy(1, 1);for(i=0; i<=endx-statx; i++)putch('-');
  gotoxy(l, endy-starty); 
  for(i=O; i<=endx-startx; i++) 
    putch(' - ');
  for(i=2; i<endy-starty; i++) {
    gotoxy(1, i);putch(''];
    gotoxy(endx-startx+l, i); 
    putch(' |');
 }
```
## **Text Attribute Control**

}

It is possible to change video modes, control the color of the text and background, and set the display to high or low intensity. The functions that do these things are shown in Table 11-4 and are applicable to all video adapters with the exception of the monochrome adapter, which supports only one mode and one color.

The functions highvideo() and lowvideo() set the display to highintensity and low-intensity video, respectively. Their prototypes are

void highvideo(void); void lowvideo(void);

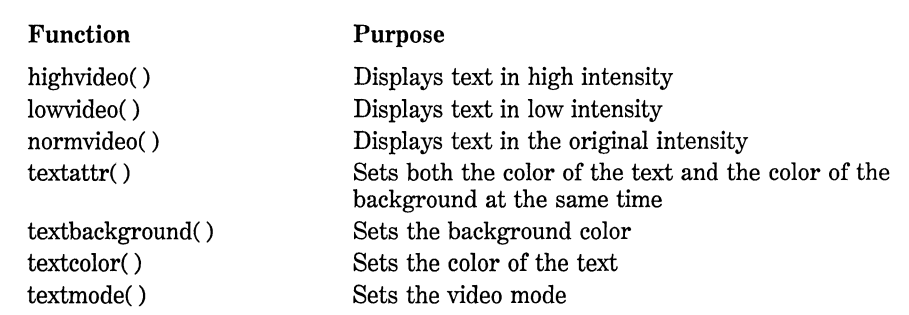

Table 11-4. The Text Attribute Functions

The function normvideo( ) causes characters to be displayed in the intensity that was active when the program began execution. Its prototype is

void normvideo(void);

The textcolor( ) function determines the color of subsequent text displayed. It can also be used to cause the text to blink. The prototype of textcolor( ) is

```
void textcolor(int color);
```
The argument *color* may have the values 0 through 15 with each corresponding to a different color. However, the macro names defined in conio.h for each of these colors are easier to remember. These macros and their integer equivalents are shown in Table 11-5.

It is important to understand that a change in the color of the text affects only subsequent write operations; it does not change any text currently displayed on the screen.

To make text blink you must OR the value 128 (BLINK) with the color you desire. For example, this fragment causes subsequent text output to be green and blinking:

textcolor(GREEN | BLINK);

The function textbackground( ) is used to set the background color of a text screen. As with textcolor( ), a call to textbackground( ) affects only the background color of subsequent write operations. Its prototype is as follows:

void textbackground(int *color);* 

The value for *color* must be in the range 0 through 7. This means that only the first eight colors shown in Table 11-5 can be used for background.

The function textattr( ) sets both the text and background colors. Its prototype is

```
void textattr(int attribute);
```
The value of *attribute* represents an encoded form of the color information as shown here:

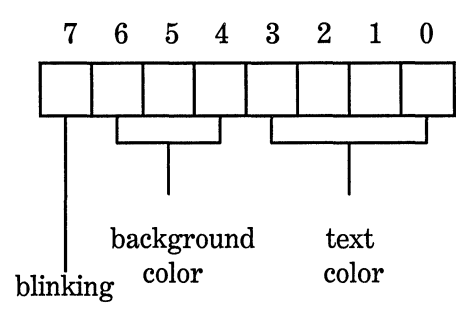

If bit 7 is set, the text will blink. Bits 6 through 4 determine the background color. Bits 3 through 0 set the color for the text. The easiest way to encode the background color into the attribute byte is to multiply the number of the color you desire by 16 and then OR that with the text color. For example, to create a green background with blue text you would use  $GREEN * 16$  | BLUE. To cause the text to blink, OR the text color, background color, and BLINK (128) together. For example, this causes the text to be red and blinking with a blue background:

textattr(RED | BLINK | BLUE\*16);

The textmode( ) function is used to change the video mode. Its prototype is

void textmode(int mode);

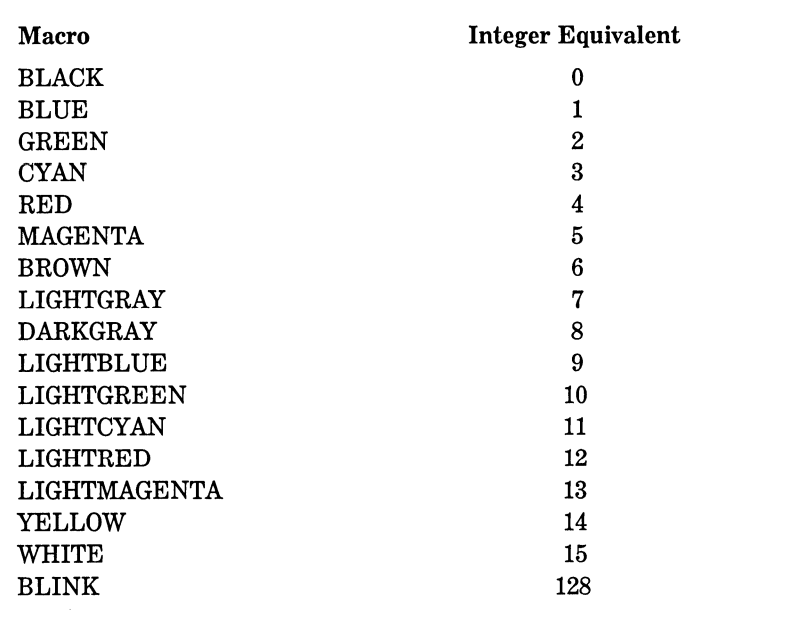

**Table** 11-5. The Color Macros and Integer Equivalents for Text

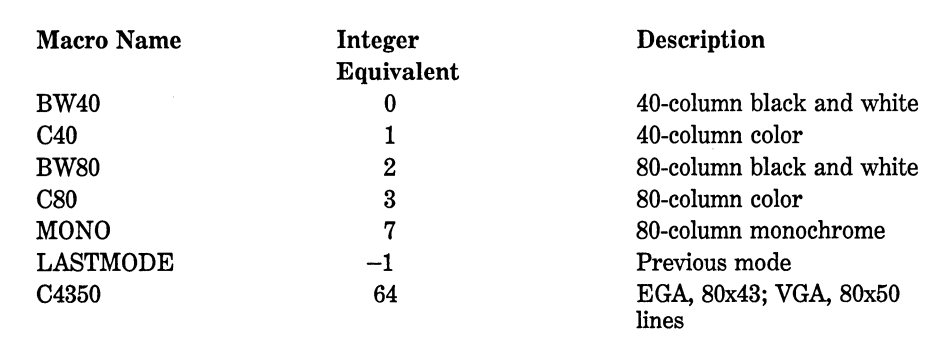

#### 292 Turbo *CIC++:* The Complete Reference

The argument mode must be one the values shown in Table 11-6. You may use either the integer value or the macro name. (The macros are defined in conio.h.)

## **The Text Screen Status Functions**

Turbo C provides three text mode functions that return the status of the screen. They are shown in Table 11-7.

The gettextinfo( ) function returns the status of the current window in a structure of type text\_ info, which is defined in conio.h. The prototype of gettextinfo( ) is

void gettextinfo(struct text\_info *\*info);* 

The structure **text** info is defined as shown here:

```
struct text_info { 
}; 
   unsigned char winleft; \frac{1}{2} left X coordinate */<br>unsigned char wintop; \frac{1}{2} top Y coordinate */
   unsigned char wintop; /* top Y coordinate */<br>unsigned char winright; /* right X coordinate *
                                      \frac{1}{x} right X coordinate */
   unsigned char winbottom; /* bottom Y coordinate */ 
   unsigned char attribute; \frac{1}{x} text attribute \frac{x}{x} unsigned char normattr; \frac{1}{x} normal attribute
   unsigned char normattr; /* normal attribute */ 
   unsigned char currmode; /* current video mode */ 
   unsigned char screenheight;/* height of screen in lines */ 
   unsigned char screenwidth; /* width of screen in chars */ 
  unsigned char curx; \frac{1}{2} /* cursor's X coordinate */<br>unsigned char cury; \frac{1}{2} /* cursor's Y coordinate */
                                       /* cursor's Y coordinate */
```
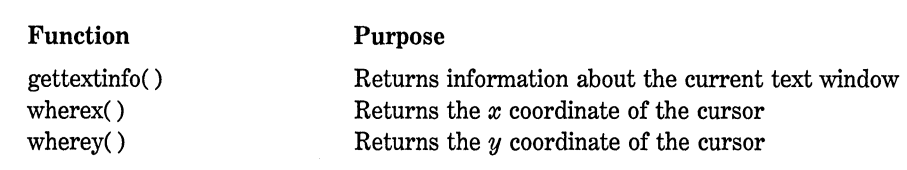

Table 11-7. The Text Screen Status Functions

When you use **gettextinfo**(), remember to pass a pointer to a structure of type text\_ info so that the elements of the structure can be set by the function. Do not try to pass the structure variable itself. For example, this fragment illustrates how to call  $\textbf{gettextinfo}()$ :

```
struct text_info screen_status; 
gettextinfo(&screen_status);
```
The wherex( ) and wherey( ) functions have the prototypes

int wherex(void); int wherey(void);

The wherex( ) function returns the X coordinate of the current cursor location. The wherey( ) function returns the Y coordinate of the current cursor location. Both of the coordinates are relative to the current text window.

#### **The dlrectvldeo Variable**

For IBM PCs and 100 percent compatibles, it is possible to bypass the DOS and ROM-BIOS screen output routines and, instead, place output directly into the video RAM. Using this method produces the fastest possible output operations. However, for computers that are not hardware compatible with the PC line but are BIOS compatible, the direct video RAM output cannot be used. To allow for this possibility, Turbo C provides a built-in global variable called directvideo, which controls how output is performed. When directvideo is true, as it is by default, all screen output is performed via direct video RAM accesses. To cause the BIOS routines to be used rather than writing directly to the video RAM, set directvideo to 0 (false).

#### **A Short Demonstration Program**

The following program illustrates the use of several of the text screen functions. Its output is shown in Figure 11-2.

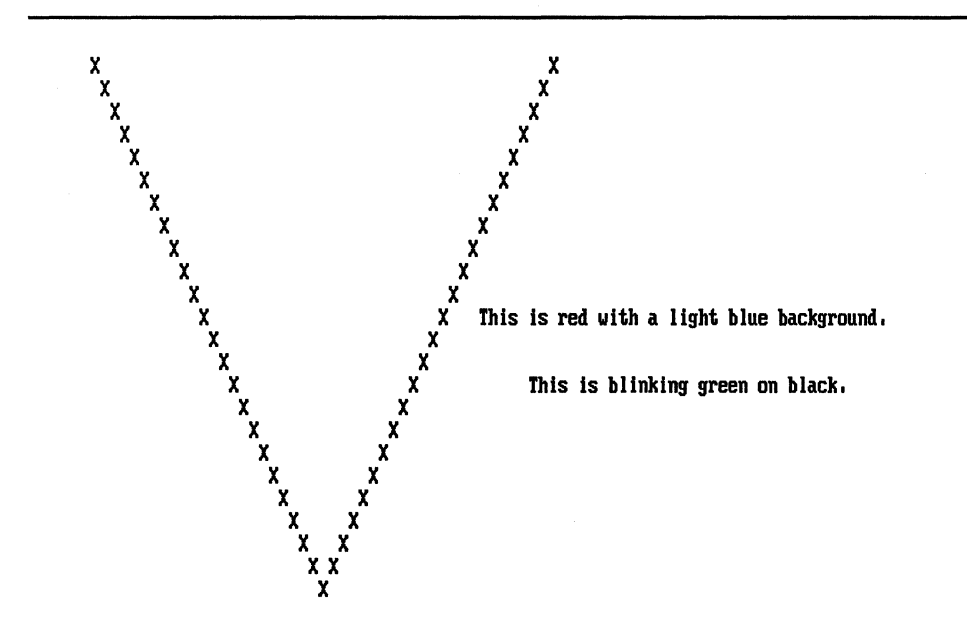

Figure 11-2. Sample output from the text screen control functions

```
#include <conio.h> 
main(void) 
{ 
  register int i, j;
  textmode(CBO); /* 80 column text mode*/ 
  cl rscr(); 
  /* demonstrate the gotoxy() function */ 
  for(i=l, j=l; j<24; i++, j++) { 
  } 
    gotoxy(i, j);cprintf("X"); 
  for(; j>O; i++, j--) { 
    gotoxy(i, j); 
    cprintf("X"); 
  } 
  /* examples of different foreground and background colors */ 
  textbackground(LIGHTBLUE); 
  textcolor(RED); 
  gotoxy(40, 12); 
  cprintf("This is red with a light blue background.");
```

```
gotoxy(45, 15); 
textcolor(GREEN i BLINK): 
textbackground(BLACK): 
cprintf("This is blinking green on black."): 
getch(): 
/* an example of movetext() *//* this moves the "inverted peak" of the X's to the 
   top of the screen 
*/ 
movetext(20, 20, 28, 24, 20, 1): 
getch(): 
textmode(LASTMODE): 
return O:
```
## **Turbo C's Graphics Functions**

}

Turbo C's graphics functions can be grouped into the following categories:

- Video adapter mode control
- Basic graphing
- Text output
- Screen status
- Screen manipulation

The graphics functions require that the header file graphics.h be included in any program that uses them.

Keep in mind that the computer must be equipped with a graphics video adapter in order to use Turbo C's graphics routines. This means that systems with only a monochrome adapter will not be able to display graphics output. The examples shown here all use VGA mode 16  $(640 \times 350, 16$  colors). If you do not have a VGA, you will have to make the appropriate alterations to the examples.

One other important point: All graphics functions are declared as far, and any parameters to them that are pointers are declared as far pointers. This means that it is imperative that you include graphics.h with any program that uses graphics functions.

#### 296 Turbo *CIC++:* The Complete Reference

#### **Vlewports**

All of Turbo C's graphics functions operate through *viewports.* Viewport is really just another name for a window, and a graphics viewport has essentially the same qualities as a text window. By default the entire screen is the viewport. However, you can create viewports of other dimensions. You will see how to do this later in this chapter. *AB* you read through the following discussions, keep in mind that all graphics output is relative to the current viewport, which is not necessarily the same as the screen.

#### **Video Mode Control Functions**

Before any of the graphics functions can be used, it is necessary to put the video adapter into one of the graphics modes. By default, the vast majority of systems that have graphics video adapters use 80-column text mode 3 for DOS communications. Since this is not a graphics mode, Turbo C's graphics functions cannot work. To set the adapter to a graphics mode, use the **initeraph** $()$  function. Its prototype is

void far initgraph(int far *\*driver,* int far *\*mode,*  char far \*path);

The initgraph( ) function loads into memory a graphics driver that corresponds to the number pointed to by *driver.* Without a graphics driver loaded into memory, no graphics functions can operate. The *mode*  parameter points to an integer that specifies the video mode used by the graphics functions. Finally, you can specify a path to the driver in the string pointed to by *path*. If no path is specified, the current working directory is searched.

The graphics drivers are contained in .BGI files, which must be available on the system. However, you need not worry about the actual name of the file because you only have to specify the driver by its number. The header file graphics.h defines several macros that you can use for this purpose. They are shown here:

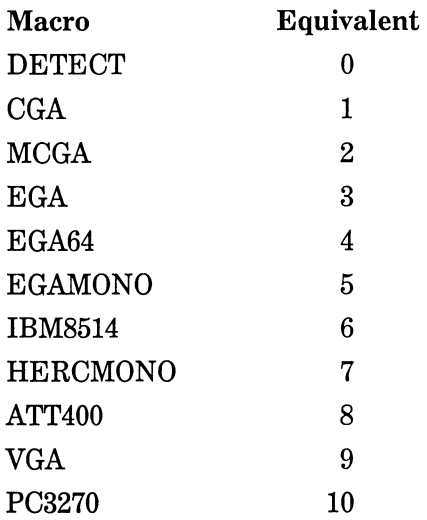

When you use DETECT, initgraph( ) automatically detects the type of video hardware present in the system and selects the video mode with the greatest resolution.

The value of *mode* must be one of the graphics modes shown in Table 11-8. Notice that the value pointed to by *mode* is *not* the same as the value recognized by the BIOS routine that actually sets the mode. Instead the value used to call BIOS to initialize a video mode is created by initgraph( ) using both the driver and the mode. For example, to cause the graphics system to be initialized to CGA 4-color,  $320 \times 200$ graphics, you would use the following fragment (equivalent to BIOS video mode 4). It assumes that the graphics driver's .BGI file is in the current working directory.

```
#include <graphics.h> 
int driver, mode; 
driver = CGA; 
mode = CGACO; 
in1tgraph(&driver, &mode, "");
```
CGA 4-color graphics gives you access to four palettes to choose from and four colors per palette. The colors are numbered 0 through 3,

# **298** Turbo C/C++: The Complete Reference

with 0 always being the background color. The palettes are also numbered 0 through 3. To select a palette, set the *mode* parameter equal to  $CGACx$  where  $x$  is the palette number. The palettes and their associated colors are shown in Table 11-9.

In EGNVGA 16-color mode, a palette consists of 16 colors selected out of a possible 64 colors.

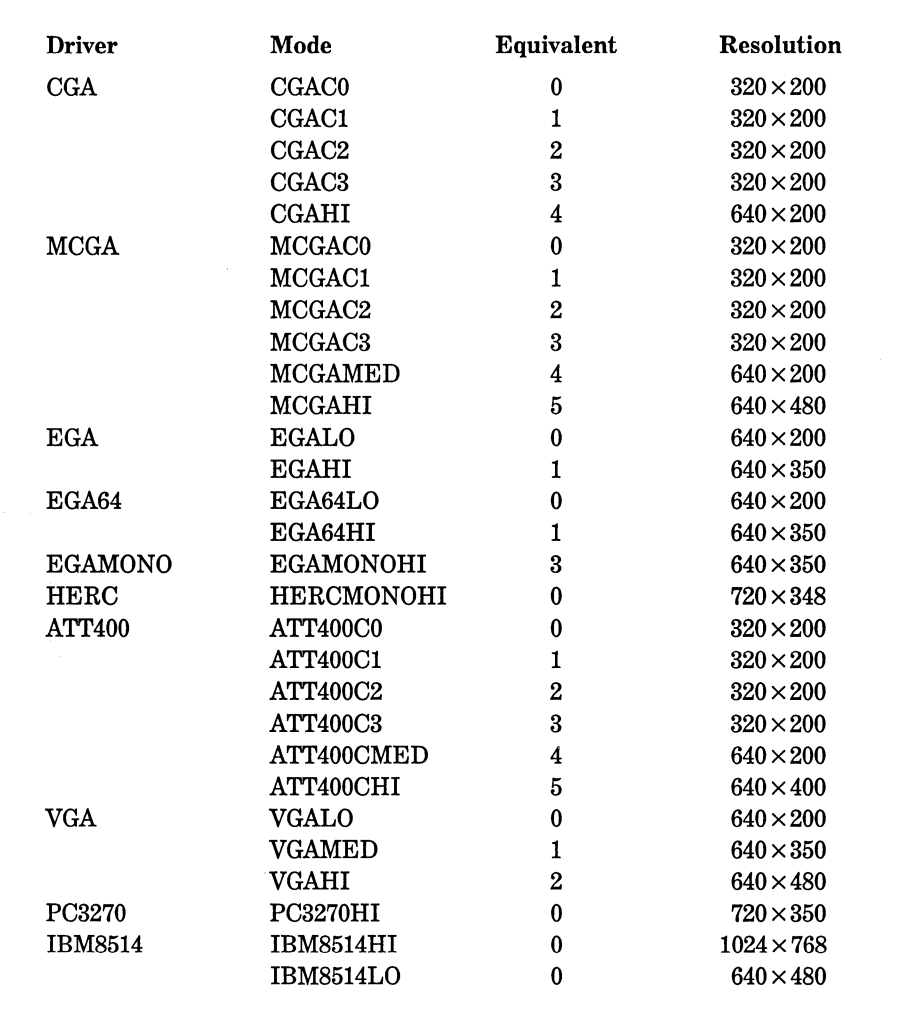

Table 11-8. The Turbo C Graphics Drivers and Modes Macros

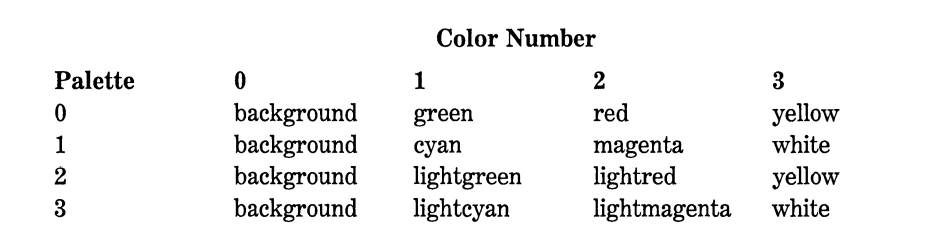

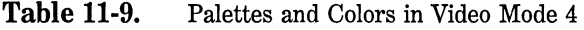

To change the palette, use the setpalette( ) function, whose prototype is

void far setpalette(int *index,* int *color);* 

The operation of this function is a little difficult to understand at first. In essence, it associates the value of *color* with an index, specified by *index,*  into a table that Turbo C uses to map the color actually shown on the screen with that being requested. The values for the color codes are shown in Table 11-10.

For CGA modes, only the background color can be changed. The background color is always index 0. So, for CGA modes, the following changes the background color to green:

setpalette(O, GREEN);

The EGA can display 16 colors at a time with the total number of different colors being 64. You can use setpalette( ) to map a color onto one of the 16 different indexes. For example, the following sets the value of color 5 to cyan:

```
setpalette(S, EGA_CYAN);
```
If you call setpalette( ) with invalid arguments,  $a - 1L$  is returned. When you want to set all the colors in an EGA/VGA palette, it is easier to use the setallpalette( ) function, which has the prototype

void far setallpalette(struct *palettetype* far \*pal);

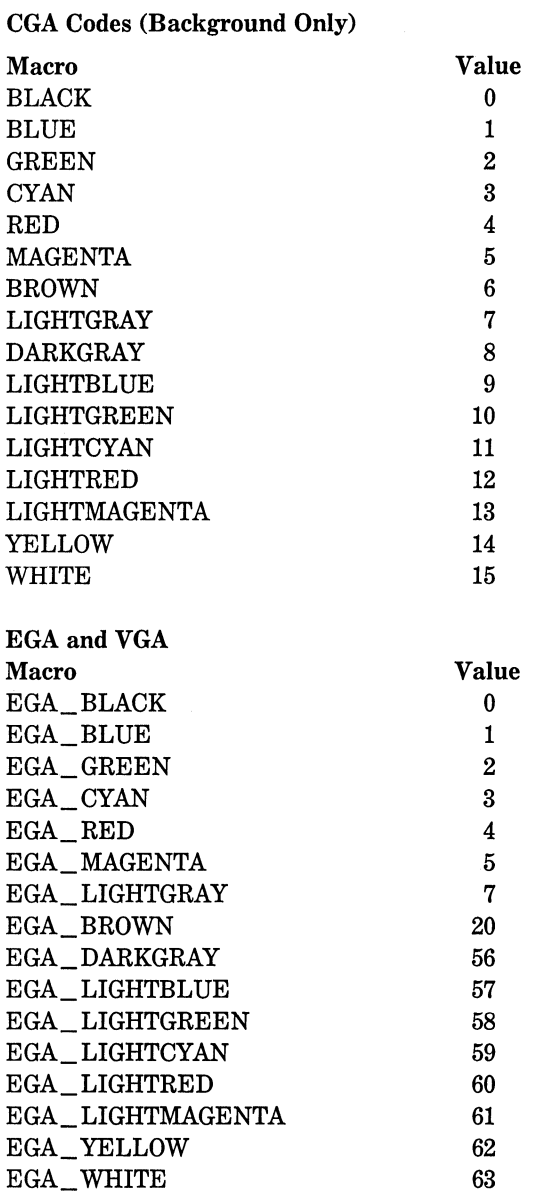

#### Here, palettetype is defined as

```
struct palettetype { 
  unsigned char size; 
  signed char colors[MAXCOLORS+l); 
};
```
You must set size to equal the number of colors in the palette and then load the color for each index into its corresponding element in the array colors. The MAXCOLORS macro is defined in graphics.h, and it specifies the maximum number of colors in a palette.

You can set just the background color using setbkcolor( ). Its prototype is

void far setbkcolor(int *color);* 

The value of *color* must be one of the following:

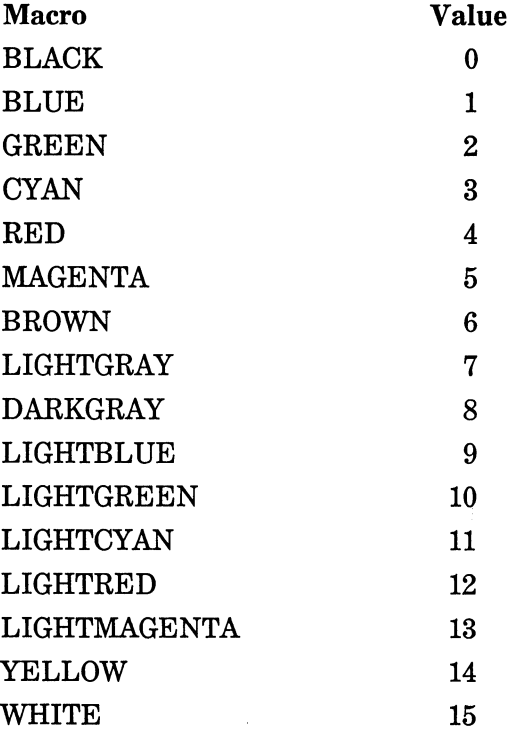

#### **302** Turbo  $C/C_{++}$ : The Complete Reference

To stop using a graphics video mode and return to a text mode, use either closegraph( ) or restorecrtmode( ). Their prototypes are

void far closegraph(void); void far restorecrtmode(void);

The closegraph( ) function should be used when your program is going to continue executing in text mode. It frees memory used by the graphics functions and resets the video mode to what it was prior to the call to initgraph( ). If your program is terminating, you can use restorecrtmode( ) because it resets the video adapter to the mode it was in prior to the first call to initgraph( ).

## The Basic Graphing Functions

The most fundamental graphing functions are those that draw a point, a line, and a circle. In Turbo C these functions are called putpixel( ), line(), and circle(), respectively. Their prototypes are

void far putpixel(int *x,* int *y,* int *color);*  void far line(int *startx,* int *starty,* int *endx,*  int *endy);*  void far circle(int *x,* int *y,* int *radius);* 

The putpixel( ) function writes the specified color to the location determined by  $x$  and  $y$ . The line( $x$ ) function draws a line from the location specified by *startx,starty* to *endx,endy* in the current drawing color, line style, and thickness. The circle( ) function draws a circle of radius *radius* in the current drawing color and thickness, with the center at the location specified by *x,y.* If any of the coordinates are out of range, no action is taken.

You can set the current drawing color using setcolor( ). Its prototype is

void far setcolor(int *color);* 

The value of *color* must be in the range valid for the current graphics mode.

You can fill any enclosed shape using the flood fill () function. Its prototype is

void far floodfill(int *x*, int *y*, int *bordercolor*);

To use this function to fill an enclosed shape, call it with the coordinates of a point inside the shape and the color of the lines that make up the shape (its border). You must make sure that the object that you are filling is completely enclosed. If it isn't, the area outside the shape will get filled as well. What the object is filled with is determined by the current fill pattern and fill color. The background color is used by default. However, you can change the way objects are filled using setfillstyle( ). Its prototype is

void far setfillstyle(int *pattern,* int *color);* 

The values for *pattern* are shown here along with their macro equivalents (defined in graphics.h):

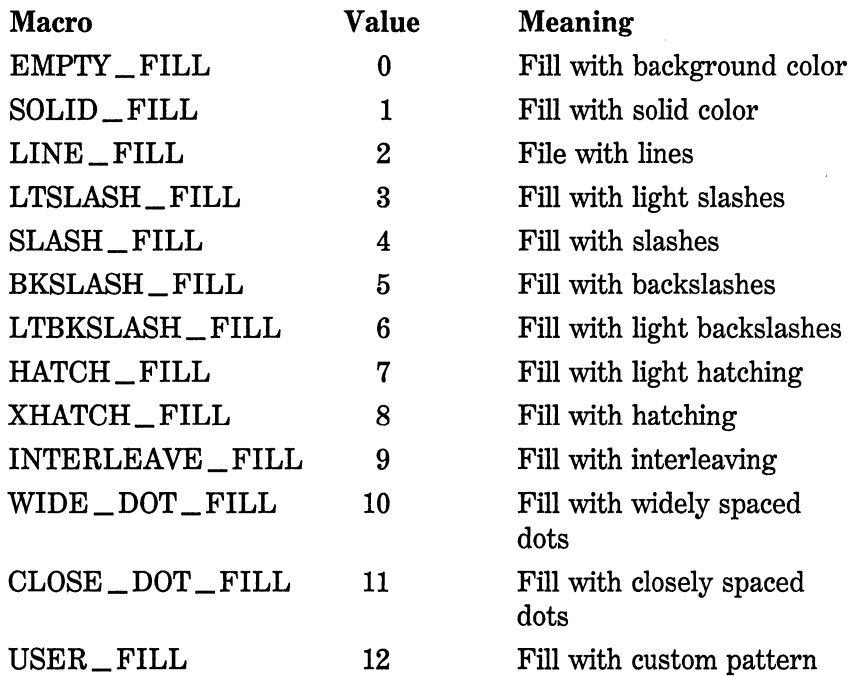

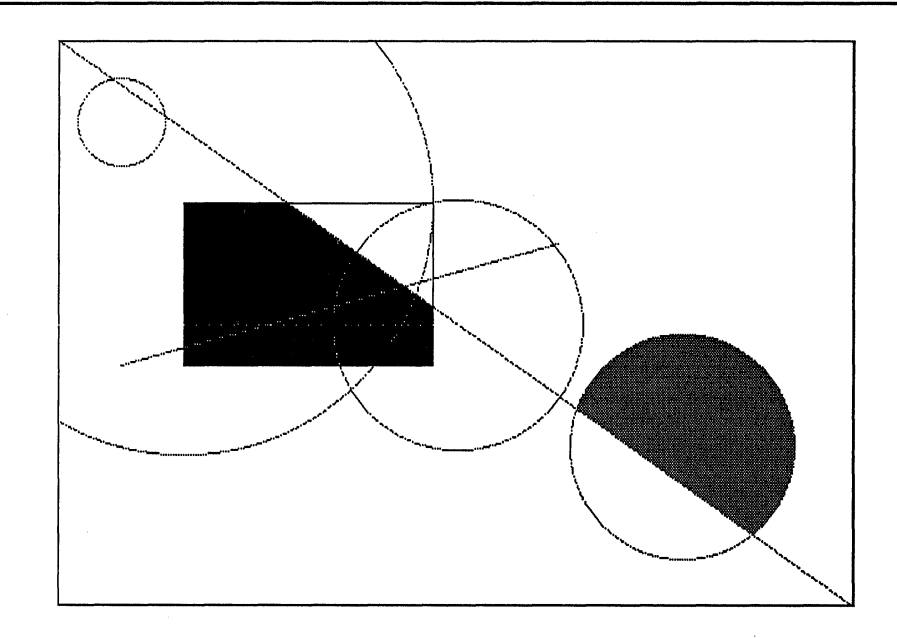

Figure 11-3. Output from the points, lines, and circles demonstration program

You can define a custom fill pattern using setfillpattern( ), which is described in Chapter 23.

The following program demonstrates these basic graphics functions. As you will see by looking at the program, the function box( ) is used to draw a box in a specified color given the coordinates of the upper left and lower right corners. It is an example of how higher-level graphics functions can be easily constructed from the core of routines provided by Turbo C. The output of the program is shown in Figure 11-3.

```
/* Points, lines, circles, and fills demonstration program. */ 
#include <graphics.h> 
#include <conio.h> 
void border(void); 
void box(int startx, int starty, int endx, int endy, 
         int color): 
main(void) 
{ 
  int driver, mode;
```

```
} 
  register int 1; 
  driver = VGA; 
  mode = VGAMED; 
  initgraph(&driver, &mode, ""): 
  border(); 
  setcolor(l); 
  line(O, 0, 639, 349); 
  box(lOO, 100, 300, 200, 1); 
  setcolor(2); 
  floodfill(110, 110, 1); /* fill part of a box */
  setcolor(l): 
  line(50, 200, 400, 125); 
  /* some points */ 
  for(i=0; i < 640; i+=10) putpixel(i, 175, 5);
  /* draw some circles */ 
  circle(50, 50, 35); 
  circle(320, 175, 100); 
  circle(500, 250, 90); 
  circle(lOO, 100, 200); 
  setfillstyle(SOLID_FILL, GREEN); 
  floodfill(500, 250, 1); /* fill part of a circle */getch(); /*wait until keypress */ 
  restorecrtmode(); 
  return 0; 
/* Draw a border around the screen for perspective. */ 
void border(void) 
{ 
} 
  line(O, 0, 639, O); 
  line(O, 0, 0, 349); 
  line(O, 349, 639, 349); 
  line(639, 0, 639, 349); 
/* Draw a box given the coordinates of its two corners. */ 
void box(int startx, int starty, int endx, int endy, 
{ 
} 
         int color) 
  setcolor(color); 
  line(startx, starty, startx, endy); 
  line(startx, starty, endx, starty); 
  line(endx, starty, endx, endy); 
  line(endx, endy, startx, endy);
```
#### **Text Output In Graphics Mode**

Although you can use the standard screen output functions such as printf( ) to display text while in a graphics mode, in many situations it is better to use the function outtext( ), which is designed for this purpose. Its prototype is

void far outtext(char far *\*str);* 

This function outputs the string pointed to by *str* at the current position. (In graphics modes, there is no visible cursor, but the current position on the screen is maintained as if there were an invisible cursor.) In the Turbo C documentation, this position is referred to as CP. The principal advantage to using outtext( ) is that it can output text in different fonts, sizes, or directions in which the text is printed.

To change the style, size, or direction of the text, use settextstyle( ). Its prototype is

#### void far settextstyle(int *font,* int *direction,*  int *charsize);*

The *font* parameter determines the type of font used. The default is the hardware-defined 8 x 8 bit-mapped font. You can give *font* one of these values (the macros are defined in graphics.h):

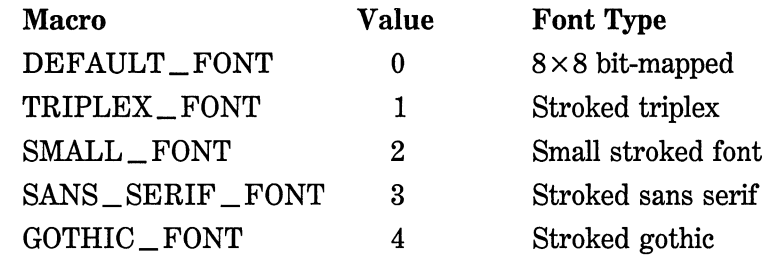

The direction in which the text will be displayed, from either left to right or top to bottom, is determined by the value of *direction,* which may be either  $HORIZ$  DIR (0) or  $VERT$  DIR (1).

The *charsize* parameter is a multiplier that increases the character size. It may have a value of 0 through 10.

The bit-mapped font is built into Turbo C's graphics. In the bitmapped font, each character is constructed within a pixel matrix. The bit-mapped fonts are excellent as long as they don't have to be enlarged. When enlarged too far, they take on a grainy appearance. By contrast, stroked fonts are defined by the line segments needed to construct them. Therefore, as stroked fonts are increased in size, they do not degrade in appearance. All stroked fonts are contained in files that use the extension .CHR. These files are provided with Turbo C and must be loaded when your program begins execution.

The following program illustrates the use of the settextstyle( ) function

/\* Demonstrate some different text fonts and sizes. \*/ #include <graphics.h> #include <conio.h> main(void) { } int driver, mode; driver = VGA; mode = VGAMED; initgraph(&driver, &mode, ""); outtext("Normal "); /\* Gothic font, twice normal size \*/ settextstyle(GOTHIC\_FONT, HORIZ\_DIR, 2); outtext("Gothic "); /\* Triplex font, twice normal size \*/ settextstyle(TRIPLEX\_FONT, HORIZ\_DIR, 2); outtext("Triplex "): /\* Sans serif font,7 times normal size\*/ settextstyle(SANS\_SERIF\_FONT, HORIZ\_DIR, 7); outtext("Sans serif"); getch(): restorecrtmode(): return O:

To put text at a specific viewport location, use the outtextxy( ) function. Its prototype is

void far outtextxy(int *x,* int *y,* char far *\*str);* 

#### **308** Turbo *CIC++:* The Complete Reference

The string is written at the specified viewport coordinates. If either *x* or *y,* or both, is out of range, no output is displayed.

## **Graphics Mode Status**

You can use several functions to get information about the graphics screen. Three of the most important are examined in this section. The first, getviewsettings( ), loads a structure with assorted information about the current viewport. Its prototype is

void far getviewsettings(struct viewporttype far *\*info);* 

The structure viewporttype is found in graphics.h and is defined as shown here:

```
struct viewporttype { 
}; 
  int left, top, right, bottom; 
  int clip;
```
The fields left, top, right, and bottom hold the coordinates of the upper left and lower right corners of the viewport. When clip is 0, there is no clipping of output that overruns the viewport boundaries. Otherwise, clipping is performed to prevent boundary overrun.

For information about the current graphics text settings use gettextsettings( ). Its prototype is

void far gettextsettings(struct textsettingstype far *\*info);* 

The structure textsettingstype is defined in graphics.h and is shown here:

```
struct textsettingstype { 
}; 
  int font; /* font type */ 
  int direction; /* horizontal or vertical */ 
  int charsize; /* size of characters */ 
  int horiz; /* horizontal justification */<br>int vert: /* vertical justification */
                   /* vertical justification */
```
The font element contains one of the following values (as defined in graphics.h):

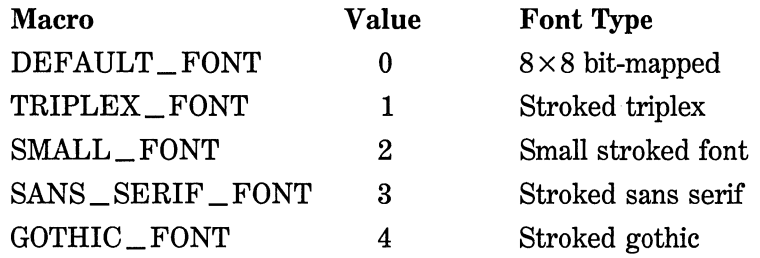

The direction element must be set to either **HORIZ** DIR (the default) for horizontal text or VERT\_DIR for vertical text. The charsize element is a multiplier used to scale the size of the output text. The values of horiz and vert indicate how text is justified relative to the current position (CP). The values will be one of the following (the macros are defined in graphics.h):

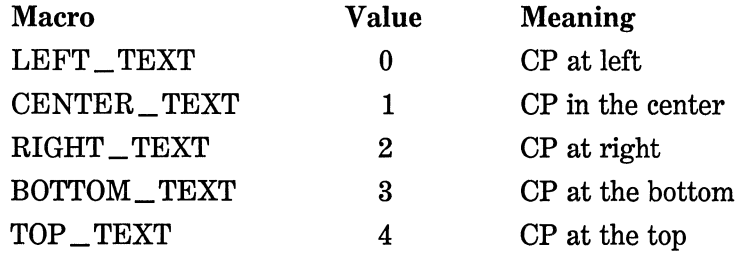

Another graphics status function is getpixel( ), which returns the color of a specified pixel. Its prototype is

unsigned far getpixel(int *x,* int y);

It returns the current color at the specified *x,y* location.

# **The Graphics Screen Manipulation Functions**

There are seven graphics functions that allow you to manipulate the screen and one function that allows you to create graphics windows. These functions are shown in Table 11-11.

#### **310** Turbo C/C<sub>++</sub>: The Complete Reference

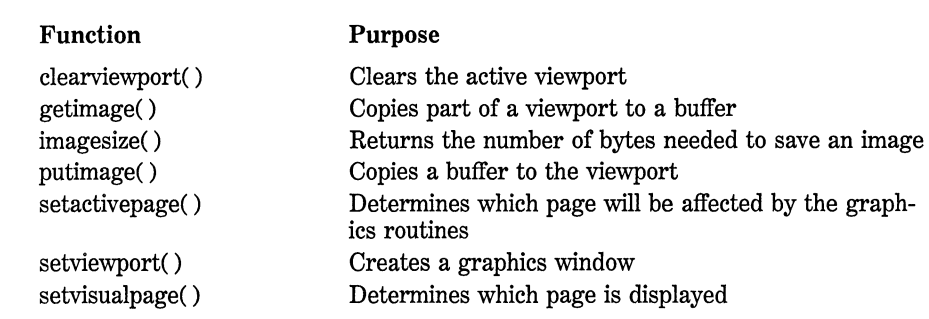

**Table** 11-11. The Graphics Screen Control Functions

The prototypes for these functions are

void far clearviewport(void);

void far getimage(int *left,* int *top,* int *right,* int *bottom,*  void far *\*buf);* 

unsigned far imagesize(int *left,* int *top,* int *right,*  int *bottom);* 

void far putimage(int *left,* int *top,* void far *\*buf,* int op);

void far setactivepage(int *pagenum);* 

void far setviewport(int *left,* int *top,* int *right,*  int *bottom,* int *clipflag);* 

void far setvisualpage(int *pagenum);* 

For some video modes, there is enough memory in video adapters to have two or more complete screens' worth of information stored at the same time. The RAM that holds the information displayed on the screen is called a *page.* By default, DOS always uses page 0. However, you can use any of the video pages supported by your hardware, switching between them as desired. Although only one screen's worth of data can be displayed at one time, it is occasionally useful to build an image as a background task in a page that is not currently displayed so that it is ready without delay when needed. To activate the image, simply switch to that display page. This method is particularly useful in cases where complex images take a long time to construct.

To support this sort of approach, Turbo C supplies the functions setactivepage( ) and setvisualpage( ). The setactivepage( ) function determines the video page to which the output of Turbo C's graphics functions will be directed. Turbo C uses video page 0 by default. If you call setactivepage( ) with another page, subsequent graphics output is written to the new page, not necessarily to the one currently displayed. To display pages other than 0, use the setvisualpage( ) function. For example, to display video page 1 you would call setvisualpage( ) with an argument of 1.

The getimage( ) function copies a region of the graphics window into a buffer and putimage() puts the contents of a buffer onto the screen. The getimage( ) function copies the contents of a rectangular portion of the screen defined by its upper left and lower right coordinates to the buffer pointed to by *buf.* The size of the buffer in bytes for a given region is returned by the imagesize( ) function. The putimage( ) function displays a buffer of graphics data previously stored using getimage( ). You need to specify only the upper left corner coordinates of the place where you want the image displayed. The value of *op* determines exactly how the image is written to the screen. Its valid enumerated values are

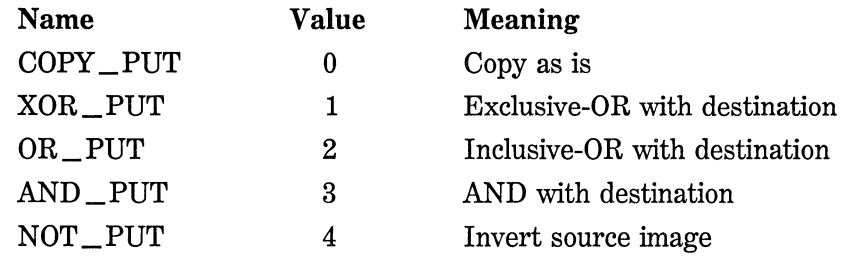

The following program demonstrates the getimage( ), imagesize( ), and putimage() functions. Its output is shown in Figure 11-4.

/\* This program demonstrates how a graphics image can be moved using getimage(), imagesize(), and putimage(). \*/

#include <conio.h>

#include <graphics.h>

```
#include <stdl1b.h> 
void box(int startx, int starty, int endx, int endy, 
         int color); 
main(void) 
{ 
} 
  int driver, mode; 
  unsigned size; 
  void *buf; 
  driver = VGA; 
  mode = VGAMED; 
  initgraph(&driver, &mode, '"'); 
  box(20, 20, 200, 200, 15); 
  setcolor(RED); 
  line(20, 20, 200, 200); 
  setcolor(GREEN); 
  line(20, 200, 200, 20); 
  getch(); 
  /* move the image *//* first, get the image's size */ 
  size= imagesize(20, 20, 200, 200); 
  if(size !=-1) { /* alloc memory for the image */
    buf = malloc(size); 
    if(buf) { 
    } 
  } 
      getimage(20, 20, 200, 200, buf); 
      putimage(lOO, 100, buf, COPY_PUT); 
      putimage(300, 50, buf, COPY_PUT); 
  outtext("press a key"); 
  getch(); 
  restorecrtmode(); 
  return O; 
/* Draw a box given the coordinates of its two corners. */ 
void box(int startx, int starty, int endx, int endy, 
{ 
} 
         int color) 
  setcolor(color); 
 line(startx, starty, startx, endy); 
  line(startx, starty, endx, starty); 
  line(endx, starty, endx, endy); 
 line(endx, endy, startx, endy);
```
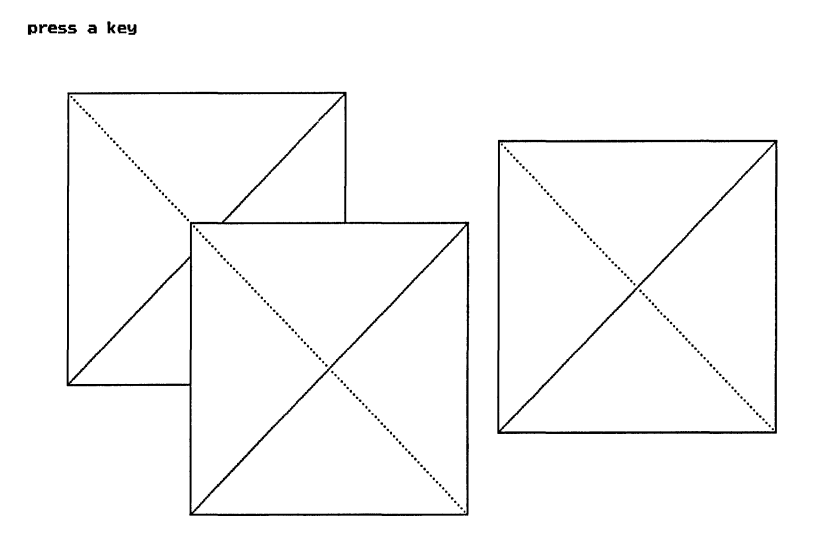

Figure 11-4. Output from the move image demonstration program

You can create windows in much the same way they are created in text mode. As stated earlier, all the graphics output is relative to the coordinates of the active viewport. This means the coordinate of the upper left corner of the window is 0,0 no matter where the viewport is on the screen.

The function you use to create a graphics viewport is called setviewport( ). To use it, you specify the coordinates of the upper left and lower right corners of the screen. If the *clipflag* parameter is non-zero, then output that would exceed the viewport's boundaries is automatically truncated. With clipping turned off, output can overrun the viewport. Keep in mind, however, that the clipping of output is not considered an error condition by Turbo C. The following program illustrates how to create a viewport and the clipping of output. The output is shown in Figure 11-5.

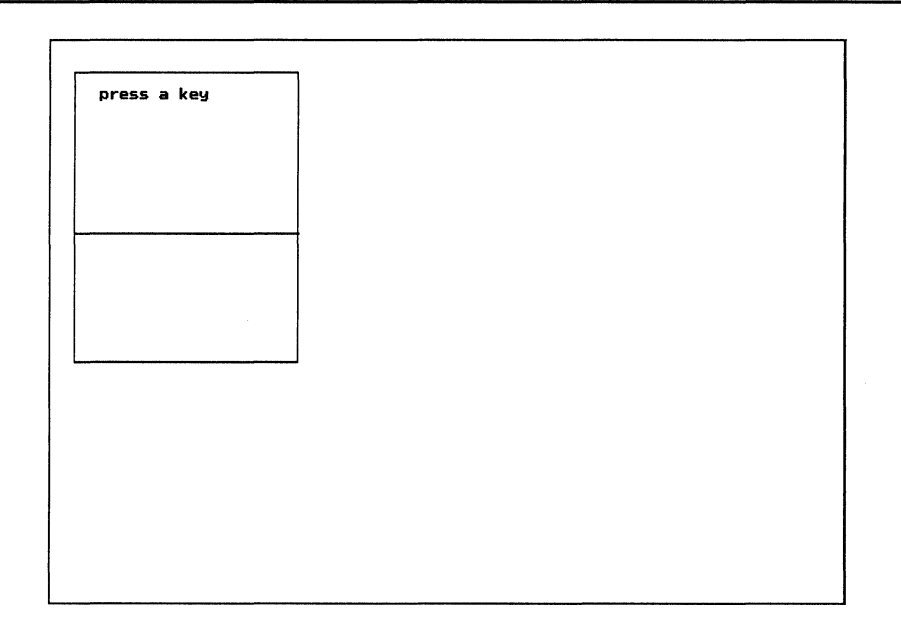

## Figure 11-5. Sample output from the graphics viewport demonstration program

```
/*This program illustrates the use of setviewport(). */ 
#include <conio.h> 
#include <graphics.h> 
void box(int startx, int starty, int endx, int endy, 
         int color): 
main(void) 
\mathbf{f}int driver, mode; 
  driver = VGA; 
  mode = VGAMED; 
  initgraph(&driver, &mode, ""): 
  /* frame the screen for perspective */ 
  box(O, 0, 639, 349, WHITE); 
  setviewport(20, 20, 200, 200, 1); 
  box(O, 0, 179, 179, RED): 
  /*Attempt to draw a line past the edge of the 
     viewport.
```
```
*/ 
  setcolor(WHITE); 
  line(O, 100, 400, 100); 
  outtextxy(20, 10, "press a key"); 
  getch(); 
 restorecrtmode(); 
 return O; 
\mathbf{r}/* Draw a box given the coordinates of its two corners. */void box(int startx, int starty, int endx, int endy, 
         int color) 
{ 
 setcolor(color); 
 line(startx, starty, startx, endy); 
 line(startx, starty, endx, starty); 
 line(endx, starty, endx, endy); 
 line(endx, endy, startx, endy); 
}
```
As you can see, the line is clipped at the edge of the viewport when an attempt is made to draw outside the active viewport boundaries.

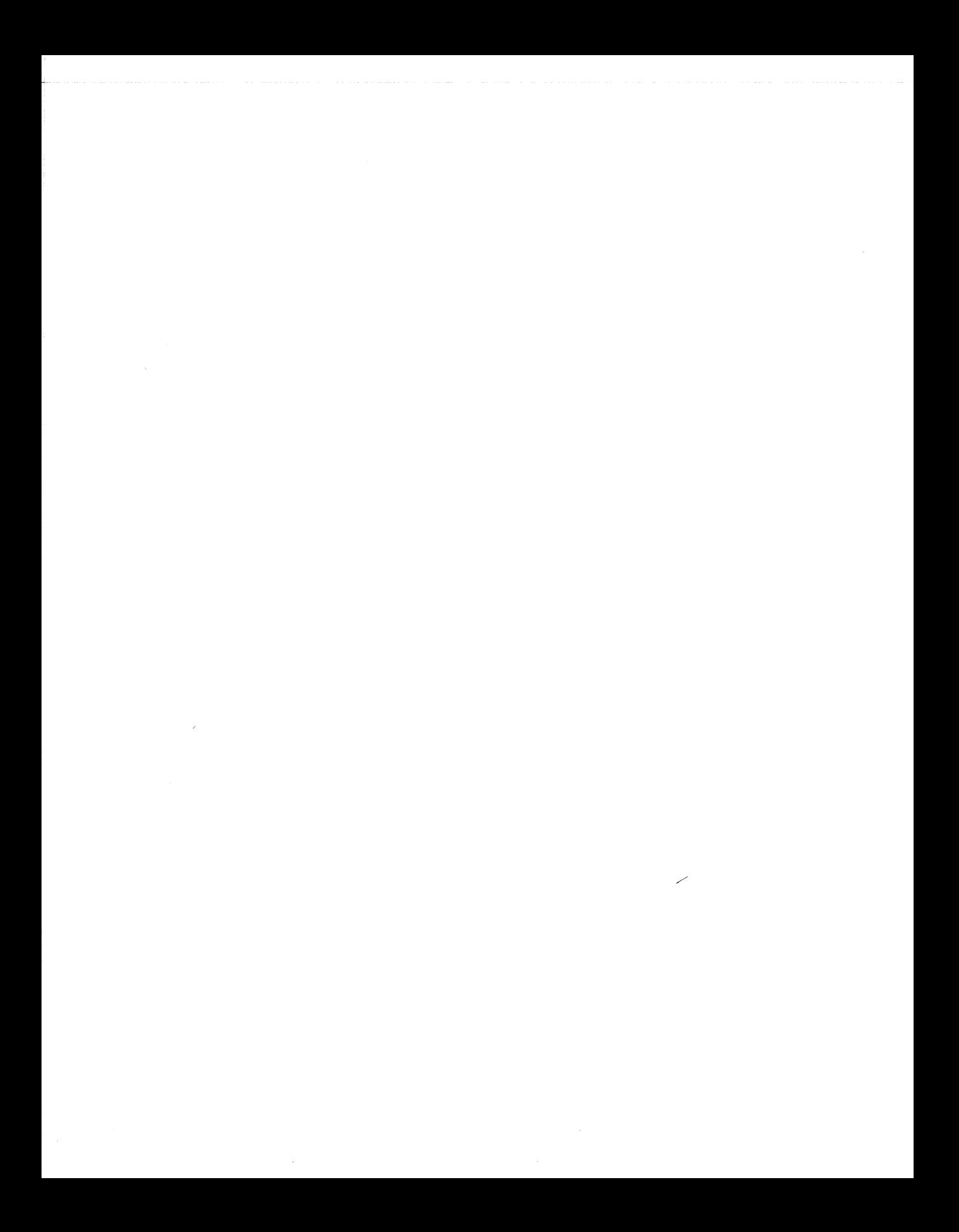

# **The Turbo C Environment**

Part Two of this guide explores the Turbo C programming environment, including the operation of both the integrated and command-line versions. Part Two also examines the Turbo C built-in editor and the various compiler options.

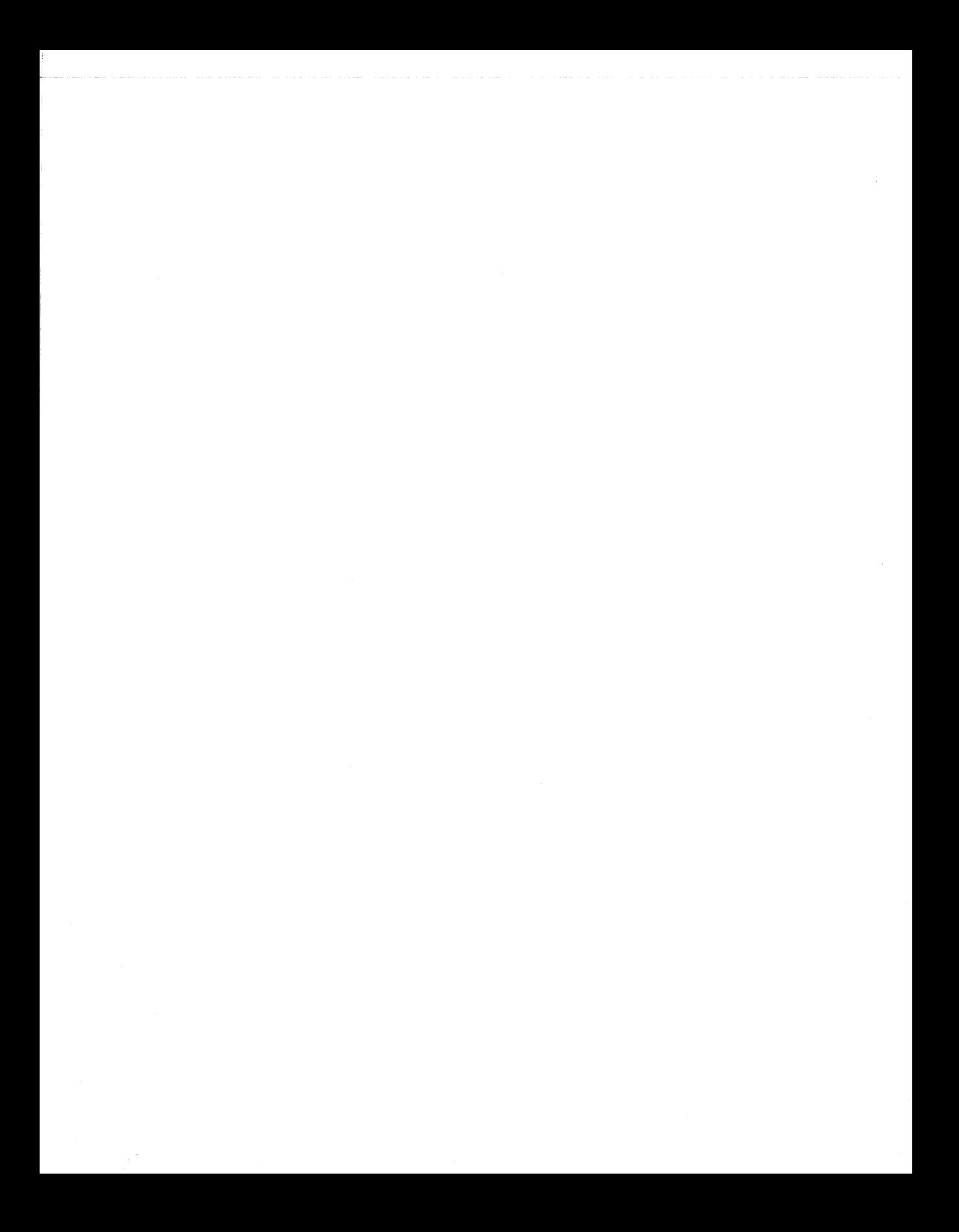

# **The Turbo C Integrated Programming Environment**

The integrated development environment, or IDE for short, makes it possible to edit, compile, link, and run a program without ever leaving the Turbo C environment. This allows extremely rapid recompilation cycles, which make the creation, testing, and debugging of software easier and faster.

## **Executing Turbo C**

To execute the integrated version of Turbo C, simply type TC followed by a carriage return at the DOS prompt. When Turbo C begins execution you see the screen shown in Figure 12-1. This is called the main menu screen and consists of four parts, in order from top to bottom:

- The main menu
- The editor status line and window
- The compiler message window
- The "hot key'' quick reference line

To exit Turbo C, press ALT-X. This chapter examines each of these areas.

#### **The Main Menu**

The main menu is used either to tell Turbo C to do something, such as execute the editor or compile a program, or to set an environmental option. When you first execute the Turbo C IDE, the main menu is

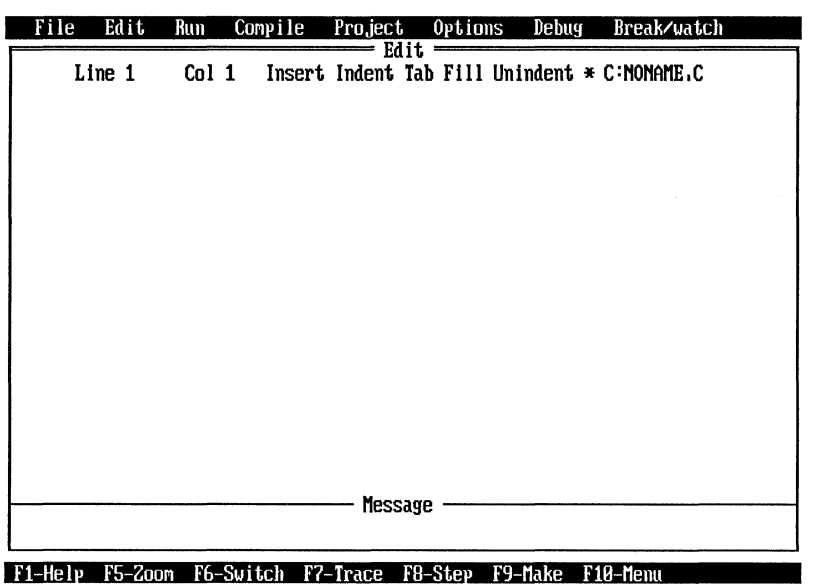

Figure 12-1. The Turbo C opening screen

active. (If, for some reason, the main menu is not active, press F10 to reactivate it.) There are two ways to make a main menu selection.

1. You can use the arrow keys to highlight the item you want and then press ENTER.

2. You can simply type the first letter of the menu item you want. For example, to select Edit you type an E. You may enter the letters in either upper- or lowercase.

Table 12-1 summarizes what each menu selection does.

Most of the main menu options have their own submenus, which are presented as a pull-down menu beneath the main menu. For example, if you move the highlight to File and press ENTER, you activate the File pull-down menu as shown in Figure 12-2. Some of the submenus have

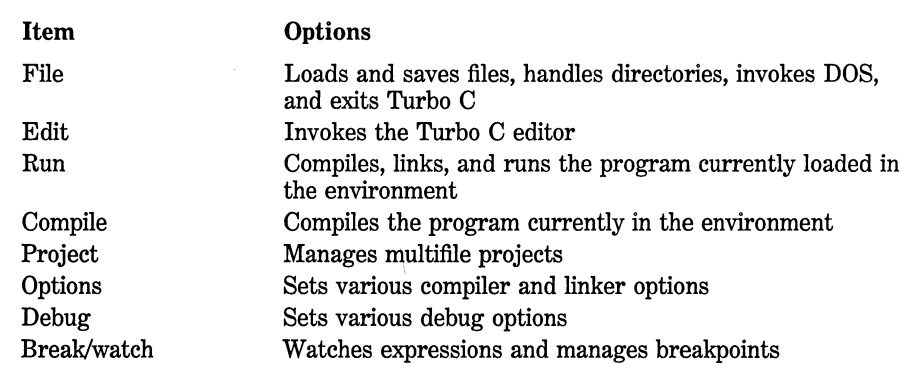

Table 12-1. Summary of the Main Menu Items

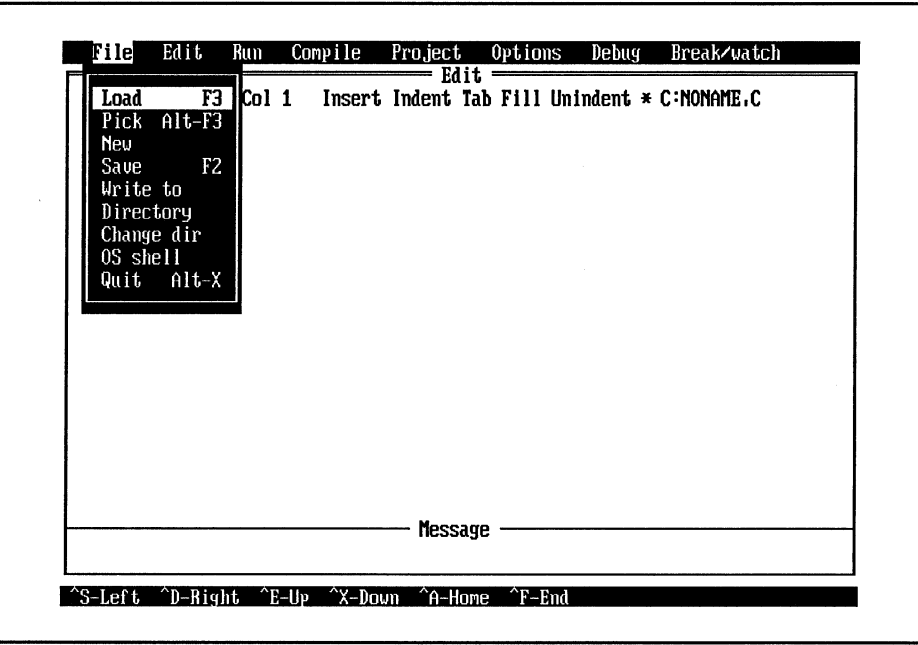

Figure 12-2. The File pull-down menu

further options of their own, in which case another pull-down menu is displayed. The number of menus and submenus presented varies according to the needs of each main option.

To make a selection from a pull-down submenu, either use the arrow keys to highlight the option you desire and press ENTER, or type the capitalized letter of the selection. (This is generally, but not always, the first letter of the selection.) To exit a pull-down menu, press ESC.

Each of the main options and their suboptions are examined next.

#### **Fiie**

The File option has nine suboptions. They are

Load Pick New Save Write to Directory Change dir OS shell **Quit** 

The Load option prompts you for a file name and then loads that file into the editor. Pick displays a menu that contains a list of the last nine files that you loaded into the IDE. Use the arrow keys to move the highlight until it is on the file you wish to load and press ENTER to load the file. New erases the current contents of the editor and lets you edit a new file. If the previous file has been changed but not yet saved to disk, the New option first asks if you want to save the file before erasing it. The new file is called NONAME.C. The Save option saves the file currently in the editor. If you have edited a new file called NONAME.C, you will be prompted to change its name if you desire. The Write to option lets you save a file using a different file name. The Directory option displays the contents of the current working directory. You may specify a mask or use the default \*\* mask. The Change dir command displays the path name of the current working directory and allows you to change it to another if you desire. The OS shell option loads the DOS command processor and lets you execute DOS commands. You must type EXIT to return from DOS to Turbo C. The Quit option quits Turbo C. (Remember that you can also use the ALT-X key combination to exit Turbo C.)

#### **Edit**

Selecting the Edit option activates Turbo C's built-in editor. The operation of the editor is the subject of Chapter 13.

#### **Run**

The **Run** option activates a submenu containing six selections:

Run Program reset Go to cursor Trace into Step over User screen

The Run option on the submenu executes the current program. If the program has not yet been compiled, Run compiles it.

The next four options relate to the execution of a program using the debugger. To use them you must compile your program with the debugging information option turned on, as it is by default. (A discussion of the debugger appears in Appendix B.) The Program reset option terminates a program being run in a debug mode and allows you to rerun your program from the beginning. Go to cursor executes your program until it reaches the line of code where the cursor is positioned. The Trace into option executes the next statement. If that statement includes a subroutine call, the subroutine will be traced into. The Step over option executes the next line of code, but does not trace into any subroutines that are called.

The User screen option lets you view the output produced by your program.

#### **Compile**

There are six options under the Compile main menu selection:

#### **324** Turbo  $C/C_{++}$ : The Complete Reference

Compile to OBJ Make EXE file Link EXE file Build all Primary C file Get info

The first option allows you to compile the file currently in the editor (or an alternate primary file) to an *.OBJ file,* which is a relocatable object file that is ready to be linked into an .EXE file that can be executed. The Make EXE file option compiles your program directly into an executable file. The Link EXE file option links the current .OBJ and library files. The Build all option recompiles and links all files in a project whether they are out of date or not. The Primary C file option lets you specify a primary file to be compiled instead of the one that is currently loaded into the editor. The Get info option displays information about the current session.

#### **Project**

The Project option is used to aid in the development and maintenance of large, multifile programs.

There are five options under the Project main menu selection:

Project name Break make on Auto dependencies Clear project Remove messages

The Project name option lets you specify the name of a project file that contains the names of the files that make up the project. These files are then compiled (if necessary) and linked to form the final executable program. For example, if a project file contains the file names FILEl.C, FILE2.C, and FILE3.C, all three files will be compiled and linked to form the program. A project file is essentially the IDE version of a MAKE file used by the standalone MAKE utility. In fact, the Turbo C user's guide refers to the process of building the final executable program as a *make.* All project files must have the extension .PRJ.

The Break make on option lets you specify what type of conditions cause a make to stop. You can specify to stop the make on warnings, errors, fatal errors, or before linking.

The **Auto dependencies** option causes Turbo C to automatically re-create files that depend on other files that have changed. Files are re-created when a file used to construct the dependent file is newer than the dependent file. For example, if a C source file is newer than a header file used by that source file, the .OBJ file is automatically re-created, and the program is relinked. If Auto dependencies is turned off, only the .OBJ/C dependency is checked.

The Clear project option removes the project file name from the system and resets the message window.

The Remove messages option clears the message window.

#### **Options**

The Options selection determines the way the integrated development environment operates. It includes the following options:

Compiler Linker Environment **Directories** Arguments Save options Retrieve options

Each of these entries produces its own pull-down menu with a list of related options. Because compiler, linker, and IDE options are so numerous and complex, much of Chapter 14 is dedicated to a discussion of them. No further explanation is given here.

#### **Debug**

The Debug option lets you perform various debugging operations and set various debugging options. The selections you can choose from in this menu are

Evaluate Call stack Find function Refresh display Display swapping Source debugging

The Evaluate option allows you to view or alter the value of any variable or expression in your program. (However, the expression cannot include function calls or macros.)

The Call stack option displays the functions that have been called, but not yet returned, in stack-wise order. In other words, it displays the *call stack,* meaning that the most recently called function is on top of the stack and the least recently called function is on the bottom.

The Find function option displays the source code to the function that you specify. (The function source code must be available to Turbo C.)

The Refresh display option redisplays the Turbo C IDE screen. This option is useful if an application program overwrites the IDE screen.

The Display swapping option lets you determine how the screen switches between the IDE screen and the user screen.

The Source debugging option lets you include debugging information in the executable form of your program. You need to include debugging information in your program if you want to use Turbo C's debugger.

#### **Break/watch**

The Break/watch option is part of Turbo C's debugger. It lets you specify various expressions to watch while your program is executing. It also lets you manage breakpoints. A *breakpoint* is a location you define in your program at which execution stops.

The options available in the Break/watch menu are

Add watch Delete watch Edit watch Remove all watches Toggle breakpoint Clear all breakpoints View next breakpoint

The following discussion provides a brief overview of these options.

The Add watch option displays the value of an expression during the execution of your program. (The expression can be as simple as a single variable or as complex as any valid C expression.) The value of the expression is displayed in the *watch window.* There can be several watched expressions displayed in the watch window. There are two restrictions to watched expressions: They cannot include function calls or macro names.

The Delete watch option allows you to remove a watched expression.

The Edit watch option lets you modify the highlighted watched expression.

The Remove all watches option removes all watched expressions.

The Toggle breakpoint option lets you alternately activate (set) or deactivate (clear) a breakpoint.

The Clear all breakpoints option deactivates all breakpoints set previously in your program.

The View next breakpoint option positions the cursor over the location of the next breakpoint in your program.

## The Edit and Message Windows

Immediately below the main menu are the edit and message windows. The edit window is used by Turbo C's text editor. The message window is beneath the edit window and is used to display various compiler or linker messages.

### The Hot Keys

The Turbo C IDE contains several *hot keys,* which are shorthand for menu selections. Several hot keys are shown on the reference line at the bottom of the screen; these appear by default. You can see two other sets of hot keys by pressing the ALT key and the CTRL key, respectively. However, the hot keys that are displayed on the status line are not the

## **328** Turbo C/C++: The Complete Reference

only hot keys available for use. The hot keys are summarized in Table 12-2. Some of the most commonly used hot keys are also discussed here.

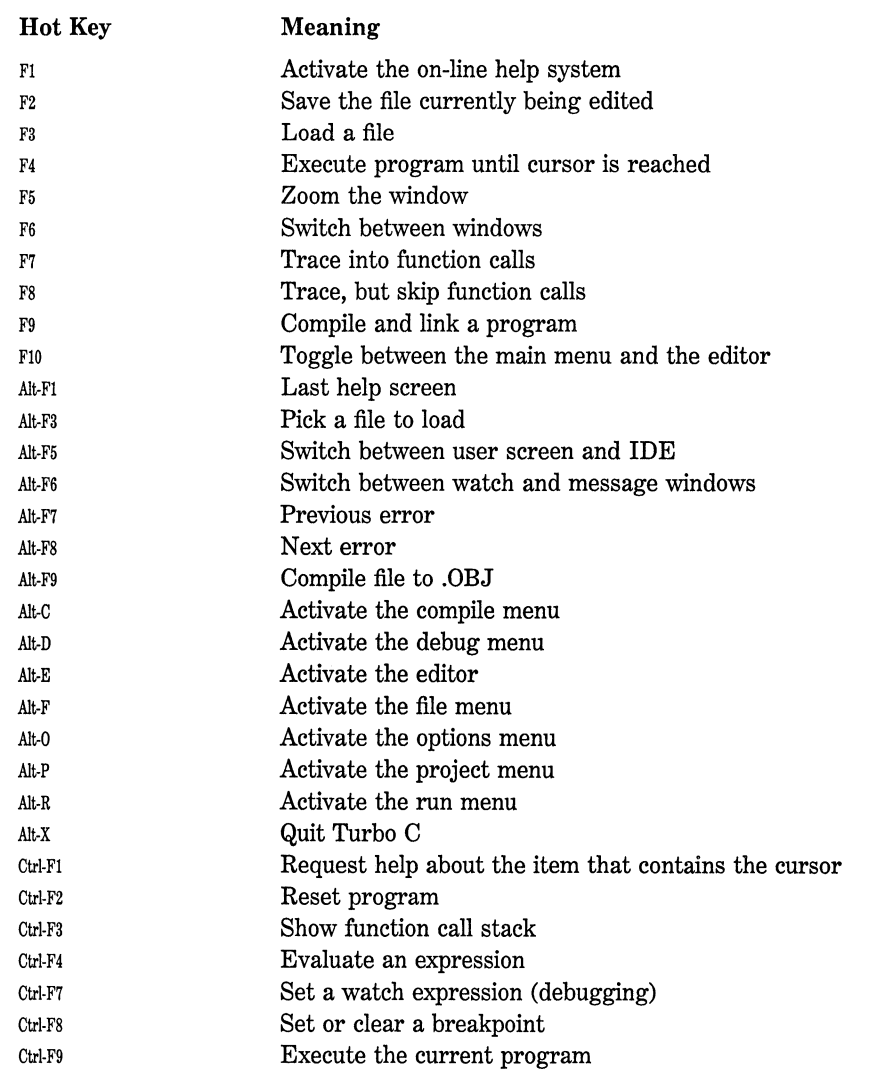

Table 12-2. The Turbo C Hot Keys

#### **Help**

The on-line help system is activated by pressing Fl. It is *context sensitive,* which means that Turbo C displays information related to what you are currently doing. You may also select a help topic manually by pressing Fl a second time. You are shown a list of topics from which to choose. To receive help on a Turbo C keyword or library function, position the cursor on that word and press CTRL-Fl. To exit the help system, press the ESC key.

#### **Switching Windows and Zoom**

By pressing the F5 key you can enlarge either the edit or message window to encompass the full size of the screen. This feature somewhat simulates the zoom lens of a camera; hence the name. The F5 key is a toggle, so pressing it again returns the edit or message window to its regular size. The window that is enlarged is determined by using the F6 key. The F6 key is a toggle that switches between the edit and message windows. Pressing it once selects the message window; pressing it again returns control to the edit window. You may want to select the message window to examine the various messages generated by the compiler.

#### **Make**

The **MAKE** key is F9. The **MAKE** option provides a simple way to compile programs consisting of multiple source files.

#### **The ALT·X Key Combination**

You can exit Turbo C at any time by pressing the ALT-X combination.

### **The TCINST Program**

Included with Turbo C is an installation program called TCINST that is used to set various attributes and default settings in the Turbo C

#### **330** Turbo C/C++: The Complete Reference

integrated environment. To execute the program simply type TCINST from the command line. When it begins to execute you see a menu with the following items:

Compile Project **Options** Debug Editor commands Mode for display Set colors Resize windows Quit/save

Each of these options is discussed in this section.

## **Complfe**

Selecting the Compile option allows you to define a default primary file. This option is similar to its corresponding entry in the IDE main menu.

#### **Project**

Selecting the Project option allows you to define a project name. It also lets you set the default state of various project-related features. This option is similar to its corresponding entry in the IDE main menu.

#### **Options**

The Options selection lets you set various compiler, linker, and environmental parameters. This option is similar to its corresponding entry in the IDE main menu.

### **Debug**

The Debug option allows you to determine how the built-in debugger operates. This option is similar to its corresponding entry in the IDE main menu.

#### **Editor Commands**

You can customize the Turbo C editor by selecting the Editor commands option, which produces the screen shown in Figure 12-3.

Using this option, you can customize the Turbo C editor to imitate your favorite editor by changing the keystrokes for each command. The left keystroke column contains the primary keystrokes to activate a command. By default the primary keystrokes are WordStar-like commands. The right column contains alternate keystrokes that invoke the

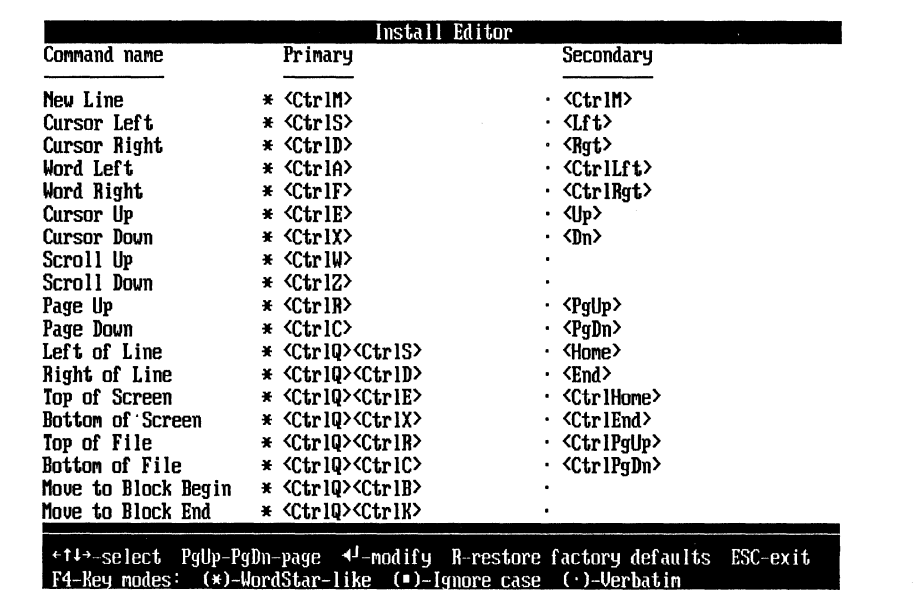

Figure 12-3. The Editor commands screen of TCINST

same command. You can change either (or both) the primary or secondary keystrokes associated with each command. Use the left and right arrow keys to move between the two columns.

To change the keystrokes that execute a command, position the highlight on the command and column that you want to change and press ENTER. To clear the old keystrokes, press F3. Next, enter the new keystrokes you want for that command. Use the backspace key if you accidentally type a wrong key. Pressing F2 restores the previous keystrokes. To cancel the modification process press ESC. Once you have entered the new keystrokes, press ENTER.

Although the editor is quite flexible, you must follow certain rules when customizing its commands:

1. No command sequence can be longer than six keystrokes. All special keys, such as ALT, the arrow keys, and the function keys count as two keystrokes.

2. The first character must be a control key or special key, not an alphanumeric key.

3. To enter an ESC, press CTRL-[; for a backspace, press CTRL-H; and for ENTER, press CTRL-M.

4. It is best not to use any of Turbo C's hot keys as editor commands.

#### **Screen Mode**

The Mode for display option is used to determine how Turbo C communicates with the video controller in your computer. You can let Turbo C determine what type of adapter you have or you can specify that it is either color, black and white, or monochrome. Depending on how your system is set up you may experience "snow'' when using the fastest screen output method. The Mode for display option allows you to test for snow based on the type of video adapter you have.

### **Set Colors**

The Set Colors option lets you select the color scheme used by Turbo C when running in a color environment. There are three built-in color options. In addition, you can define your own color scheme for every part of the Turbo C user interface. To do this select the Custom Colors option. You are then asked what area you wish to modify. For example, if you select the main menu, you are shown another menu that lets you select the part of the main menu you wish to change. Your screen will look like Figure 12-4. When you have selected what you wish to change, you are shown a table of color options. As you try each option, the partial view of the main menu changes to reflect each different color scheme.

#### **Resize Windows**

It is possible to change size of the edit and message windows relative to each other by using the Resize windows option. After selecting this option you can use the arrow keys to move the line that separates the two windows.

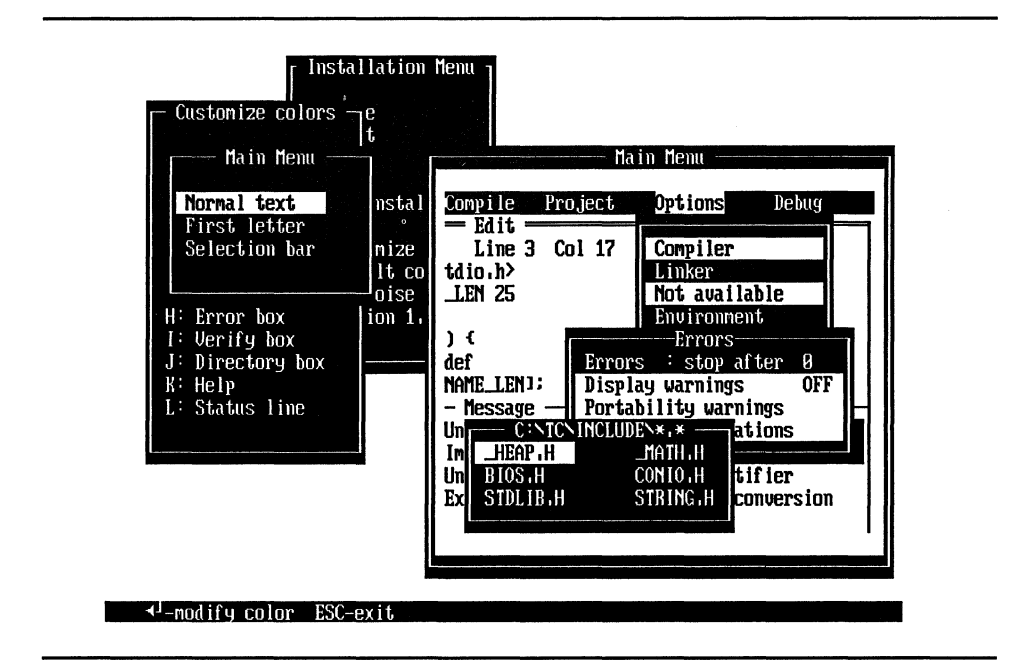

Figure 12-4. Selecting custom colors with TCINST

#### **334** Turbo *CIC++:* The Complete Reference

## **Quit/save**

The Quit/save option terminates the installation program. You are asked whether you want the changes you made while running the program to be written into Turbo C and become its default mode of operation. If you do, answer Y for "yes." If you don't, answer N for "no."

# **The Turbo C Text Editor**

This chapter discusses the text editor supplied with Turbo C's integrated programming environment. Its operation is similar to both Micropro's WordStar program and the editors provided by Turbo Pascal and SideKick. The Turbo C editor contains about 50 commands and is quite powerful.

#### **Editor Commands**

With few exceptions, all editor commands begin with a control character (CTRL). Many are then followed by another character. For example, the sequence CTRL-Q F is the command that tells the editor to find a string. This means that you type a CTRL-Q and then an F in either upper- or lowercase.

## **Invoking the Editor and Entering Text**

When Turbo C begins, it waits at the sign-on message until you press a key. After that the main menu option **File** is highlighted. To invoke the editor you either use the cursor keys to move the highlight to **Edit** or simply type an **e**. To leave the editor, press the F<sub>10</sub> key.

The top line of the editor window is the *editor status line,* which tells you various things about the state of the editor and the file you are editing. The first two items, **Line** and **Col,** display the line number and column of the cursor. The **Insert** message means that the editor is in insert mode. That is, as you enter text it is inserted in the middle of what (if anything) is already there. The opposite is called *overwrite;* in this mode of operation new text overwrites existing text. You can toggle between these two modes by pressing the INS key. The **Indent** message means that autoindentation is on. You will see how this works shortly.

You toggle the indentation mode by using the sequence CTRL-0 I. The **Tab** message means that you can insert tabs using the TAB key. This is toggled by using the sequence CTRL-0 T. The Fill message tells you that a series of spaces will be filled using an optimal number of spaces and tabs. If Fill is not on, only spaces are used. You can toggle this feature using CTRL-0 F. At the end of the line the name of the file you are editing is displayed.

As soon as you invoke the editor it is ready to accept text. If you make mistakes you can use the BACKSPACE key to correct them. For example, enter the lines

This is a test of the Turbo C editor.

Your screen now looks like Figure 13-1. Notice the position of the cursor and the values associated with Line and Col.

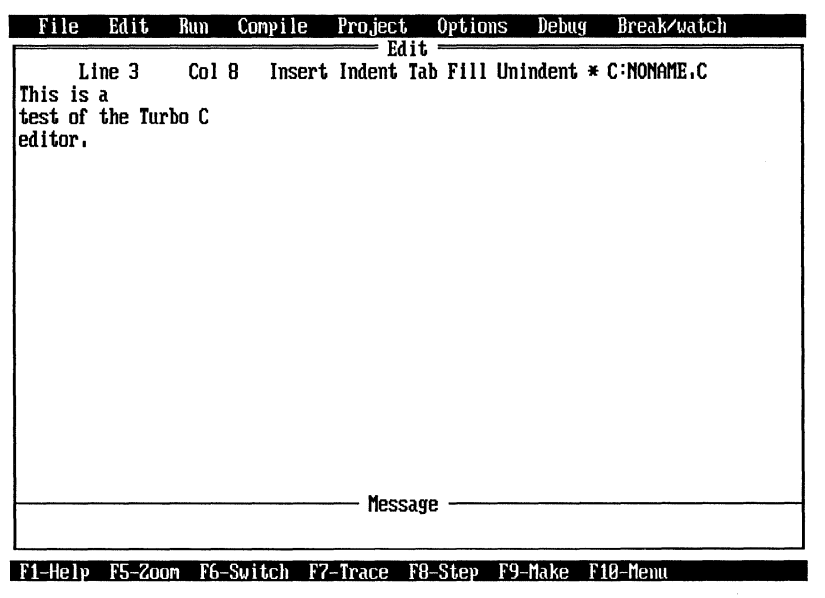

Figure 13-1. Editor screen with text entered

You can use the arrow keys to move the cursor around in the file. As you move the cursor, the line and column numbers are updated to reflect its current position.

If you put the cursor in the middle of a line and enter more text, the existing line is moved to the right when the editor is in insert mode. For example, if you move the cursor to the start of the second line of text entered from the previous example, and type the word "good," the screen looks like Figure 13-2. If you toggle the editor into overwrite mode, the original line is overwritten.

## **Deleting Characters, Words, and Lines**

You can delete a single character two ways: with the BACKSPACE key or with the DEL key. The BACKSPACE key deletes the character immediately to the left of the cursor, while DEL deletes the character under the cursor.

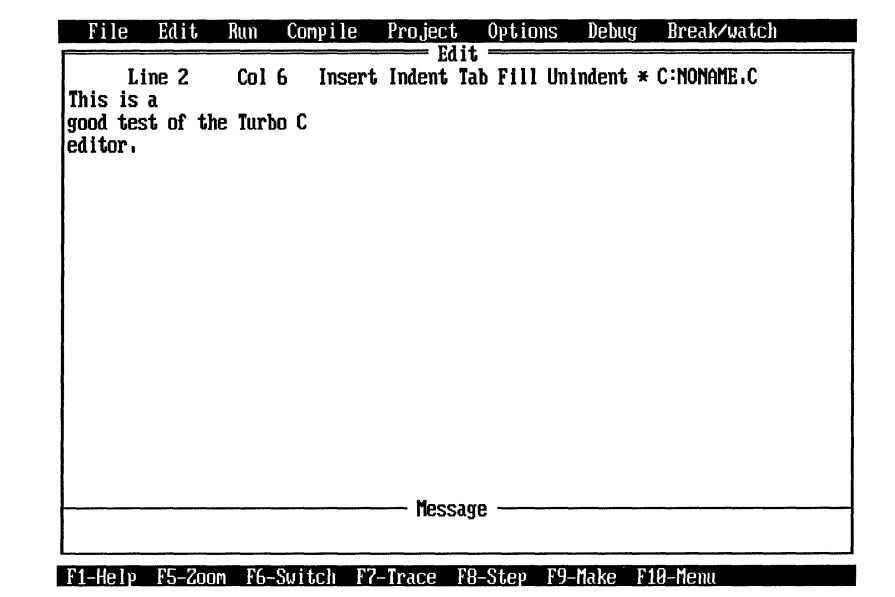

You can delete an entire word to the right of the cursor by typing CTRL-T. A word is any set of characters delimited by one of the following characters:

space  $\frac{1}{2}$  / - + \*' ^ [ ] ( ) .; , < >

You can remove an entire line by typing CTRL-Y. It does not matter where the cursor is positioned in the line; the entire line is deleted.

If you wish to delete from the current cursor position to the end of the line, type the sequence CTRL-Q Y.

#### **Moving, Copying, and Deleting Blocks of Text**

The Turbo C editor allows you to manipulate a block of text by moving or copying it to another location or deleting it altogether. To do any of these things you must first define a block. You do this by moving the cursor to the start of the block and typing the sequence CTRL-K B. Next, move the cursor to the end of the block and type the sequence CTRL-K K. The block that you have defined will be highlighted (or in a different color if you have a color system).

To move the block of text, place the cursor where you want the text to go and type the sequence CTRL-K v. This removes the previously defined block of text from its current position and places it at the new location. To copy a block, type the sequence CTRL-K c. To delete the currently marked block, type the sequence CTRL-K Y.

You can mark a single word as a block by positioning the cursor under the first character in the word and typing CTRL-K T.

#### **More on Cursor Movement**

The Turbo C editor has a number of special cursor commands, which are summarized in Table 13-1. The best way to learn these commands is to practice them a little each day until you have them memorized.

| Action<br>Command                                                        |  |
|--------------------------------------------------------------------------|--|
| Move to the start of the word to the left of the cursor<br><b>CTRL-A</b> |  |
| Move left one character<br>CTRL-S                                        |  |
| Move right one character<br>CTRL-D                                       |  |
| Move to the start of the word to the right of the cursor<br>CTRL-F       |  |
| Move the cursor up one line<br>CTRL-E                                    |  |
| Move the cursor up one full screen<br>CTRL-R                             |  |
| Move the cursor down one line<br>CTRL-X                                  |  |
| Move the cursor down one full screen<br>CTRL-C                           |  |
| Scroll screen up<br><b>CTRL-W</b>                                        |  |
| Scroll screen down<br>CTRL-Z                                             |  |
| Move the cursor up one full screen<br>PGUP                               |  |
| Move the cursor down one full screen<br>PGDN                             |  |
| Move the cursor to the start of the line<br>HOME                         |  |
| Move the cursor to the end of the line<br>END                            |  |
| Move the cursor to the top of the screen<br><b>CTRL-Q E</b>              |  |
| Move the cursor to the bottom of the screen<br><b>CTRL-QX</b>            |  |
| Move the cursor to the top of the file<br>CTRL-Q R                       |  |
| Move the cursor to the bottom of the file<br>CTRL-Q C                    |  |
| Move the cursor to the top of the file<br><b>CTRL-PGUP</b>               |  |
| Move the cursor to the bottom of the file<br><b>CTRL-PGDN</b>            |  |
| Move the cursor to the top of the screen<br><b>CTRL-HOME</b>             |  |
| Move the cursor to the bottom of the screen<br><b>CTRL END</b>           |  |

Table 13-1. The Cursor Commands

## **Find and Find with Replace**

To find a specific sequence of characters, type CTRL-Q F. You are prompted at the status line for the string of characters you wish to find. Enter the string you are looking for and then press ENTER. You are then prompted for search options. The search options shown in Table 13-2 modify the way the search is conducted. For example, typing G2 causes Turbo C to find the second occurrence of the string. No options need be specified; you can simply press ENTER. If no options are present, the search proceeds from the current cursor position forward with case sensitivity and substring matches allowed.

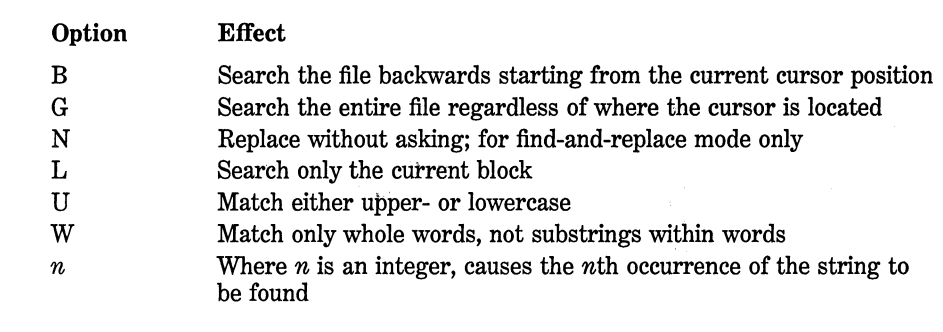

Table 13-2. The Options to the Find Command

You can repeat a search by typing a CTRL-L. This is very convenient when you are looking for something specific in the file.

To activate the find-and-replace command, type CTRL-Q A. Its operation is identical to the find command except that it allows you to replace the string you are looking for with another. If you specify the N option you will not be asked whether to replace each occurrence of the search string with the replacement string. Otherwise you Will be prompted for a decision each time a match occurs.

You can enter control characters into the search string by typing a CTRL-P followed by the control character you want.

#### **Setting and Finding Place Markers**

You can set up to four place markers in your file by typing CTRL-K n, where *n* is the number of the place marker (0 to 3). After a marker has been set, the command CTRL-Q *n,* where *n* is the marker number, causes the cursor to go to that marker.

#### **Saving and Loading Your File**

There are three ways to save your file. Two of the ways save it to a file that has the same name as that shown on the status line. The third way saves the file to a disk file with a different name and then makes that name the current name of your file. Let's look at how each method works.

The first way you can save your file is to exit the editor (by pressing F10) and select the File main menu option. In the File submenu, choosing the Save option saves what is currently in the editor into a disk file by the name shown on the status line.

The second way to save the file does not require you to exit the editor. If you press the F2 key while you are using the editor, the file is saved under the current name.

If you want to use a different file name, select the Write to option. This allows you to enter the name of the file you wish to write the current contents of the editor to. It also makes this name the default file name.

To load a file you can either press F3 while inside the editor or select the Load option in the File menu. Once you have done that, you are prompted for the name of the file you wish to load. There are two ways to specify the file name.

1. If you know the name, you can type it in at this time.

2. If you are unsure of the name, do not enter anything and Turbo C will display all files with the .C extension, from which you can choose one. You use the arrow keys to highlight the file you want and then press ENTER.

#### **Understanding Autolndentatlon**

Good programmers use indentation to help make the programs they write clearer and easier to understand. To assist you in this practice, after you press ENTER the Turbo C editor automatically places the cursor at the same indentation level as the line previously typed, assuming that autoindentation is on. (Remember that you toggle this feature by typing CTRL-0 I.) For example, enter the following few lines exactly as they are shown here and notice how the autoindentation works.

```
main() 
{ 
  int i;
  for(i=0; i<100; i++) {
```

```
} 
} 
    printf("this is i: "); 
    print(f("ad\nu", i);
```
*AB* you write Turbo C programs, you will find this feature quite handy.

### **Moving Blocks of Text to and from Disk Flies**

It is possible to move a block of text into a disk file for later use. This is done by first defining a block and then typing CTRL-K w. After you have done this, you are prompted for the name of the file you wish to save the block in. The original block of text is not removed from your program.

To read a block in, type the sequence CTRL-K R. You are prompted for the file name, and the contents of that file are read in at the current cursor location.

These two commands are most useful when you are moving text between two or more files, as is so often the case during program development.

#### **Pair Matching**

Several delimiters in C work in pairs, including  $\{\}$ ,  $\lbrack \}$ , and  $\lbrack \}$ . In very long or complex programs, it is sometimes difficult to find the proper companion to a delimiter. Starting with version 1.5 of Turbo C it is possible to have the editor find the corresponding companion delimiter automatically.

The Turbo C editor finds the companion delimiter for the following delimiter pairs:

{}  $\lceil$   $\rceil$ ()  $\langle$  > /\* \*/  $" "$  $\mathbf{I}$ 

To find the matching delimiter, place the cursor on the delimiter you wish to match and type CTRL-Q  $\vert$  for a forward match or CTRL-Q  $\vert$  for a backward match. The editor moves the cursor to the matching delimiter. Some delimiters are nestable, and some are not. The nestable delimiters are:  $\{\}$ ,  $\left[\right]$ ,  $\left(\right)$ ,  $\leq$  >, and sometimes the comment symbols (when the nested comments option is enabled). The editor finds the proper matching delimiter according to C syntax. For example, in Figure 13-3 the lines indicate which curly braces match.

If for some reason the editor cannot find a proper match, the cursor is not moved.

#### **Mlscellaneous Commands**

You can abort any command that requests input by typing a CTRL-U at the prompt. For example, if you execute the find command and then change your mind, simply type CTRL-U. (You can also press the ESC key to abort input.)

If you wish to enter a control character into a file you first type CTRL-P followed by the control character you want. Control characters are displayed in either low intensity or reverse intensity depending on how your system is configured.

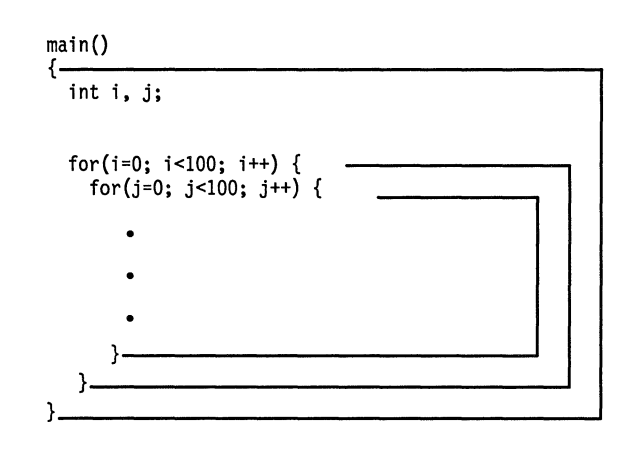

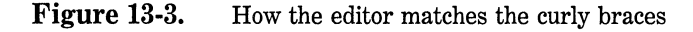

To undo changes made to a line before you have moved the cursor off that line, type CTRL-Q L. Remember that once the cursor has been moved off the line changes cannot be undone.

If you wish to go to the start of a block, type CTRL-Q B. Typing CTRL-Q K takes you to the end of a block.

One particularly useful command is CTRL-Q P, which puts the cursor back to its previous position. This is handy if you want to search for something and then return to where you were.

#### **Invoking Turbo C with a File Name**

You can specify the name of the file you want to edit when you invoke Turbo C. To do this you simply put the name of the file after the **TC** on the command line. For example, TC **MYFILE** executes Turbo C and loads MYFILE.C into the editor. The .C extension is added automatically by Turbo C. If MYFILE does not exist, it is created.

### **Command Summary**

Table 13-3 shows all the Turbo C editor commands.

#### Cursor Commands

*Command* 

LEFT ARROW or CTRL-S RIGHT ARROW or CTRL-D CTRL-A CTRL-F UP ARROW or CTRL-E DOWN ARROW or CTRL-X CTRL-W CTRL-Z PGUP or CTRL-R

#### *Action*

Left one character Right one character Left one word Right one word Up one line Down one line Scroll up Scroll down Up one page

#### *Command Action*

#### Insert Commands *Command Action*

#### Delete Commands

## Block Commands

PGDN or CTRL-C Down one page HOME OF CTRL-Q S Go to start of line END or CTRL-Q D Go to end of line CTRL-Q E Go to top of screen CTRL-QX Go to bottom of screen CTRL-QR Go to top of file CTRL-QC Go to bottom of file CTRL-Q B Go to start of block CTRL-Q K Go to end of block CTRL-Q P Go to last cursor position

INS OF CTRL-V Toggle insert mode ENTER OF CTRL-N Insert a blank line

#### *Command Action*

CTRL-Y Entire line CTRL-QY To end of line BACKSPACE Character to left DEL or CTRL-G Character at cursor CTRL-T Word to the right

#### *Command Action*

CTRL-K B **Mark beginning** CTRL-KK Mark end CTRL-KT Mark a word CTRL-KC COPY a block CTRL-KY Delete a block CTRL-K H Hide or display a block CTRL-KV Move a block CTRL-KR Read a block from disk CTRL-KW Write a block to disk CTRL-KI Indent a block CTRL-K U Unindent a block CTRL-KP **Print a block** 

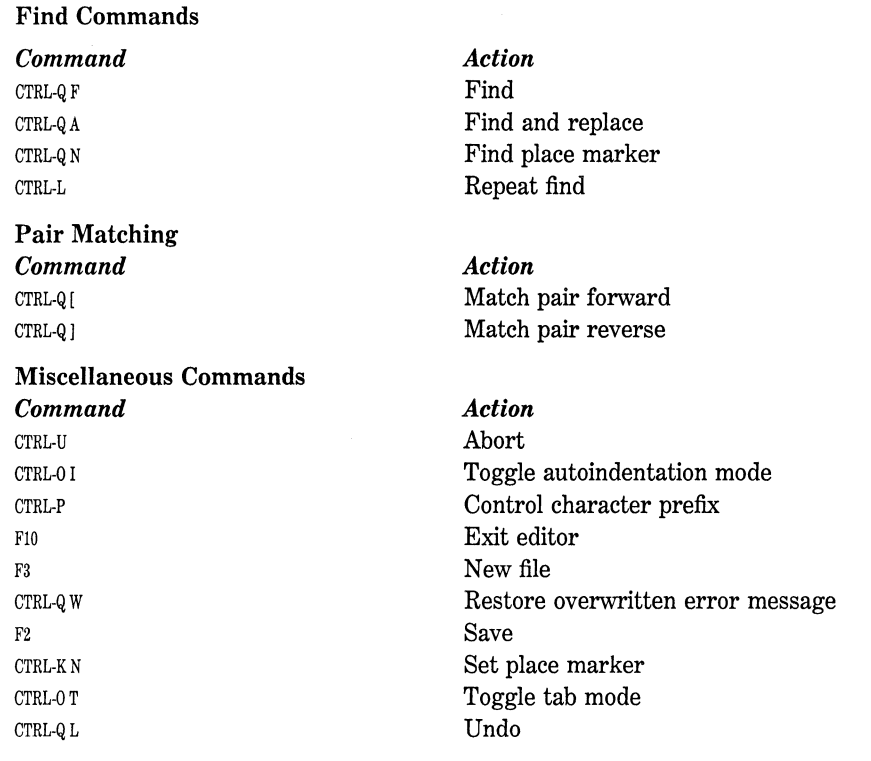

**Table 13-3.** Turbo C Editor Command Summary by Category (continued)

# **Compiler and Linker Options**

Turbo C provides many options that affect the way programs are compiled and linked. Although Turbo C's default settings accommodate a wide variety of programming projects, there will almost certainly be times when you want to alter some of these settings to suit your specific application. This chapter discusses the compiler options available in both the integrated environment and the command-line version of Turbo C. With the exception of the options and settings that deal exclusively with the integrated environment, all the options available in the integrated environment are also available for use in the command-line version. However, there are a few options available in the command-line version that are not supported by the integrated environment.

The chapter ends with a look at the standalone Turbo C linker called TLINK.

## **Integrated Development Environment Options**

These are the options available in the **Options** menu:

Compiler Linker Environment Directories Arguments Save options Retrieve options

Each area will be examined in turn.

#### **Compller Options**

After selecting Compiler you see these compiler options:

Model Defines Code generation **Optimization** Source Errors Names

#### **Model**

The Model option allows you to select which memory model is used to compile your program. The default is "small,'' which is adequate for most applications. For a complete discussion of the available memory models, refer to Chapter 10.

#### **Defines**

The Defines option allows you to define temporary preprocessor symbols to be used automatically by your program. You can define one or more macros by separating them with semicolons. This feature is most useful during program development and debugging. For example, in the following fragment, testing is performed with known input even though the final program uses a number generated by the random number generator rand( ). If you define the macro RAND\_ ON using the Defines option, the random number is used; otherwise the number is input from the keyboard. Remember that you could also define RAND ON in the program by using the preprocessor command  $#$ define.

```
main() 
{ 
  int i;
  #ifdef RAND_ON 
  i <del>=</del> rand();<br>#else
     I• for testing, read number from keyboard •/ 
     printf("input number: "); 
     scanf("%d", &f); 
  #endif
```
#### **Code Generation**

}

Selecting Code generation presents you with a large number of switches that you can set. The options are

Calling convention Instruction set Floating point Default char type Alignment Generate underbars Merge duplicate strings Standard stack frame Test stack overflow Line numbers OBJ debug information

You can choose between the C calling convention and the Pascal calling convention. A *calling convention* is simply the method by which functions are called and arguments are passed. Generally, you should use the C calling convention.

If you know that the object code of your program will be used on an 80186/80286 processor, you can tell Turbo C to use the 80186/80286 extended instruction set using the Instruction set option. It will cause your program to execute a little faster, but it will not be able to run on 8088/8086-based computers. The default is 8088/8086 instructions.

You can control the way Turbo C implements floating-point operations. The default-and most common-method is to use 8087/80287 emulation routines. The 8087 chip is the math coprocessor for the 8086 family of CPUs, while the 80287 is the math coprocessor for the 80286 CPU. When these coprocessors are in the system, they allow very rapid floating-point operations. However, if you don't have a math coprocessor or if your program will be used in a variety of computers, the 8087's operation must be emulated in software, which is much slower. The

emulation mode uses the math coprocessor by default if one is in the system, or calls the emulation routines if no math coprocessor is installed. However, if you know in advance that the coprocessor is present in every system on which the program will run, you can select the 8087/80287 option, which generates in-line 8087/80287 code. This is the fastest way to implement floating-point operations. Finally, you can deselect floating point altogether when your program doesn't use it, thereby allowing the object code to be much smaller.

The Default char type option determines whether the type char is signed or unsigned. By default, char is signed in Turbo C.

The Alignment option determines whether data is aligned on byte or word boundaries. On the 8086 and 80286 processors, memory accesses are quicker if data is word-aligned. However, there is no difference on the 8088. The default is byte-alignment.

The Generate underbars option, which is on by default, determines whether an underscore is added to the start of each indentifier in the link file. You should not turn this off unless you are an experienced programmer and understand the inner workings of Turbo C.

Elimination of duplicate string constants is common compiler optimization that you can instruct Turbo C to perform. That is, all identical strings can be merged into one string, the result being smaller programs. You can control this by toggling the Merge duplicate strings option. It is off by default.

The Standard stack frame option is used to force Turbo C to generate standard calling and returning code for each function call to help in debugging. This option is on by default. You will not generally have to worry about or use this option.

You can force Turbo C to check for stack overflows by turning on the Test stack overflow option. This makes your program run more slowly, but it may be necessary in order to find certain bugs. If your program crashes inexplicably from time to time, you might want to compile it with this test turned on to see if stack overflows are the problem.

With the Line numbers option, you can force Turbo C to enter the number of each line of the source file into the object file. This is useful when using a debugger.

Finally, the OBJ debug information option controls whether debug information is compiled into your file. This information is necessary when you are using a debugger. This option is on by default.
## **Optimization**

The Optimization option contains four toggles:

Optimize for Use register variables Register optimization Jump optimization

Turbo C is very efficient, but, for various reasons, some optimizations that make the object code smaller also make it slower. Other optimizations make the object code faster but larger. Turbo C lets you decide whether you want to optimize for speed or size by using the Optimize for option. The default is size.

The Use register variables option, if turned off, suppresses use of register variables. Unless you are interfacing to non-Turbo C code, leave this option on.

When the **Register optimization** option, which is off by default, is turned on, it allows Turbo C to perform some additional optimizations that prevent redundant load and store operations. However, Turbo C cannot know if a variable has been modified through a pointer, so you must use this option with care.

By toggling **Jump** optimization on, you allow Turbo C to rearrange the code within loops and switch statements. This can cause higher performance. However, if you are using a debugger on your object code, turn this option off.

## **Source**

The Source option lets you set the number of significant characters in an identifier, determine whether comments can be nested, and force Turbo C to accept only the ANSI keywords.

By default, Turbo C identifiers have 32 significant characters. However, you can set this number anywhere in the range 1 through 32. You would most commonly want to reduce the number of significant characters when you are compiling source code written for a different compiler. Years ago it was common to have compilers recognize only the first six to eight characters. Some programmers exploited this limitation

by embedding "comments" into their variables to help with debugging. For example, programmers occasionally encoded the usage count into a variable's name as shown here:

```
I• Assuming 7 significant characters, the variables on the left side of the assignment statement all 
    resolve to a single variable called counter. 
\cdotcounter1 = 10:
counter2 = 20;
counter3 = 30:
```
This practice of encoding a "comment" in the variable's name has been discredited, but some older source code may still contain instances of it.

Turbo C supports the ANSI C standard, but it has added various enhancements to the language to support the 8086 processor better. If you want to make sure that you are writing code that uses only the ANSI keywords, toggle on the option ANSI keywords only. Otherwise, leave it in its default (off) position.

In its standard form, C (including Turbo C) does not allow one comment to be inside another. For example, in standard C, the following code causes a compile-time error:

```
I• In standard ANSI C this will not compile. •/ 
I• 
\cdotif(x<10) printf("all 0K"); /* signal status */
  else printf("failure in port 102");
```
Here, the programmer attempted to "comment out" a section of code, but failed to notice that a nested comment was created. By selecting the Nested comments option, you can tell Turbo C to allow situations like the preceding example and allow the entire block to be ignored. This can be very useful when you wish to remove a section of code temporarily. Note that the standard and portable way to do this is to use an  $\#$ ifdef preprocessor command. The use of the Nested comments option is best reserved for special exceptions encountered while debugging.

## **Errors**

The **Errors** option lets you determine how errors are reported during the compilation process. There are seven options in this menu:

Errors: stop after Warnings: stop after Display warnings Portability warnings ANSI violations Common errors Less common errors

You can set how many fatal errors can be reported before the compilation process stops by using the **Errors: stop after** option. The default is 25.

You can set how many warning errors can be reported before compilation stops by using the **Warnings: stop after** option. The default setting is 100. Turbo C is very forgiving and tries to make sense out of your source code no matter how unusual it may seem. However, if Turbo C has a suspicion that what you have written is incorrect, it displays a warning error. A warning error does not stop compilation; it simply informs you of Turbo C's concerns over a certain construct. It is for you to decide whether Turbo C is correct in its concern.

Several types of warning errors can be generated. The first are portability errors, which reflect coding methods that would render the program nonportable to another type of processor. The second type of warning error is generated by non-ANSI code practices. The third group consists of common programming errors, and the final group consists of less common programming errors. These categories are summarized in Table 14-1.

## **Names**

The **Names** option lets you change the names Turbo C uses for the various memory segments used by your program. You will need to change these only in unusual situations. Don't change the names unless you are an experienced assembly language programmer and know what you are doing.

## Portability Errors

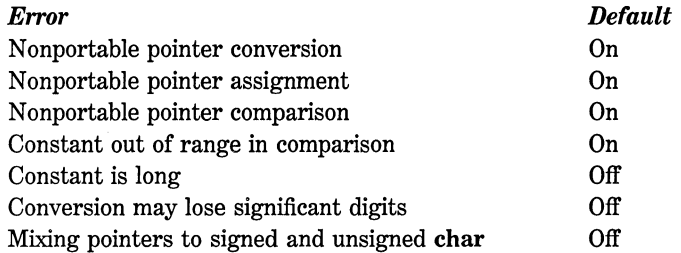

### ANSI Violations

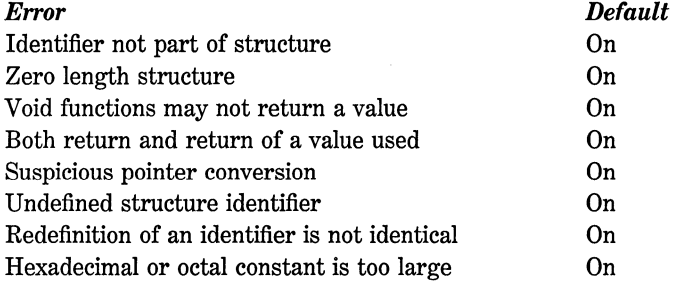

### Common Errors

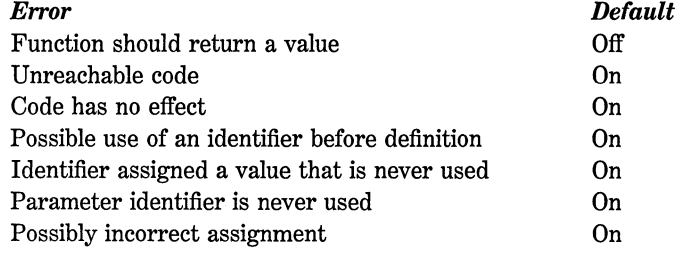

Table 14-1. The Types of Warning Errors Issued by Turbo C

### Less Common Errors

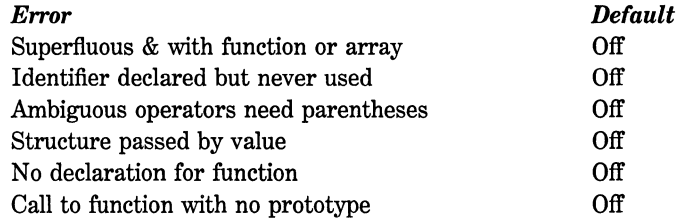

Table 14-1. The Types of Warning Errors Issued by Turbo C (continued)

## **Linker Options**

If you select the Linker options, you see the following list of choices:

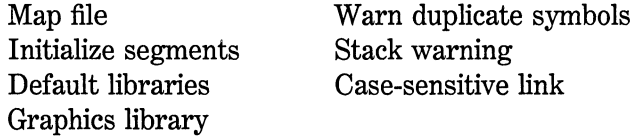

Let's examine each area in turn.

## **Map File**

By default, Turbo C's linker does not create a map file of your compiled program. A map file shows the relative positions of the variables and functions that make up your program and where they reside in memory. You may need to create a map file for debugging certain programs in complex situations. You can create a map file in three ways. The first shows only the segments. The second shows the public (global) symbols. The third creates a detailed (complete) map.

## **lnltlalize Segments**

By default, Initialize segments is off. It is turned on in highly specialized situations to force the linker to initialize segments, but this is seldom necessary.

### **Default Libraries**

The Default libraries option applies only when you are linking modules compiled by other C compilers. By default this option is off. If you turn it on, the linker searches the libraries defined in the separately compiled modules before searching Turbo C's libraries. Again, this is a highly specialized situation that you will probably not need to worry about.

## **Graphics Library**

The Graphics library option is on by default. This causes Turbo C to search the GRAPHICS.LIB library automatically when linking your program. This enables you to use Turbo C's graphics functions. There is little reason to turn this option off.

### **Warn Duplicate Symbols**

By default, Warn duplicate symbols is on. This means that the linker warns you if you have defined duplicate global identifiers. By turning it off, you do not see this message and the linker chooses which one to use.

## **Stack Warning**

If you are using Turbo C to create routines to link with external assembly language programs, you might receive the link-time message No stack specified. You can eliminate this message by turning Stack warning off.

## **Case-Sensitive Link**

Case-sensitive link is on by default because C is case-sensitive. However, if you are trying to link Turbo C modules with FORTRAN modules, for example, you may need to turn this option off.

## **Environment Options**

By selecting the Environment option from the Options menu you can change the way Turbo C's integrated environment works. The following selections are available:

Message tracking Keep messages Config auto save Edit auto save Backup files Tab size Zoomed windows Screen size

By default, Turbo C *tracks* (displays) errors found only in the current source file loaded in the editor. However, you can tell it to track messages in all files related to a program or to not track errors at all by toggling the Message tracking option.

If the Keep messages option is off (its default state), error messages are cleared before each recompilation. If you turn this option on, old error messages are retained and new ones are added to the list.

When **Config auto save** is on, any changes made to the configuration file are automatically saved each time you run a program, use the OS shell command, or exit Turbo C. If it is off, the configuration is saved only on your command. This option is off by default.

When **Edit auto save** is on, the editor automatically saves your source file to disk each time you run the program or use the OS shell command. If the option is off, your file is saved only when you specifically command it. It is off by default.

When you save a file, Turbo C automatically renames the previous version of that file from a .C extension to a .BAK extension. In this way, you always have the previous version as a backup. You can turn off this option by toggling Backup files. About the only reason for turning this off is to save disk space if it is very limited.

The default tab size is 8; you can change it using the **Tab size** option.

If Zoomed windows is on, the active window occupies the entire screen. The option is off by default.

Finally, if you have an EGA or VGA video adapter you can tell Turbo C to use a 43-line display. If you have a VGA, you can use a 50-line display. These settings are specified using the Screen size option. A 25-line display is used by default.

## **The Directories Option**

After selecting the Directories option you are presented with a menu consisting of these entries:

Include directories Library directories Output directory Turbo C directory Pick file name

This option also reports the current pick file.

If you select the Include directories option, you can specify a list of directories to be searched for your include files. The list can be up to 127 characters long, and the file names must be separated by semicolons.

If you select the Library directories option, you can specify a list of directories to be searched for your library files. This list can also be up to 127 characters long, and the file names must be separated by semicolons.

Selecting the Output directory option allows you to specify the directory used for output. The file and path name must not be longer than 63 characters.

You can specify where Turbo C looks for its help files and the TCCONFIG.TC file by using the Turbo C directory option. The file and path name must not be longer than 63 characters.

You can specify the path for pick files using the Pick file name option.

## **Arguments**

As you know, when you run a program in the interactive environment you do not type the program name as you do from the DOS system prompt. Hence, it is not possible to specify command-line arguments directly when running a program in the integrated environment. However, Turbo C allows you to run programs that use the command-line arguments in the IDE by using the Arguments option.

When you select Arguments you are prompted to enter the command-line arguments required by your program. Enter the arguments desired-but not the program name. Then, each time you run the program, the command-line arguments you specified will be used.

## **Saving and Loading Options**

Once you have customized Turbo C by changing various options, you have two choices: You can use your chosen options during your current session only, or you can save them. The two entries Save options and Retrieve options in the Options menu allow you to save and load the options. Let's see how.

## **The TCCONFIG.TC Fiie**

The first thing that Turbo C does when it begins executing the integrated environment is to look for a file called TCCONFIG.TC. This file holds the configuration information for the system. You can change the contents of this file by using the Save option. In this way, the changes you make to Turbo C will still be there the next time you execute it.

Turbo C looks for the TCCONFIG.TC file first in the current working directory. If the file is not found it then looks in the TURBO directory, should one exist. If you are going to modify TCCONFIG.TC, it is best to keep a copy of the unmodified file handy in case you need to go back to the default settings for some reason.

## **Using Other Configuration Files**

When you save the changes you have made to Turbo C, you don't have to save them into the TCCONFIG.TC file. You can specify any file you desire. When Turbo C begins executing the integrated environment it uses the default settings. To load the options you want, simply select the Options menu and select Retrieve options. Then specify the name of the file that contains the settings you want to use. The advantage of this approach is that Turbo C's default settings are always available if you need them, but you can easily customize Turbo C to your liking.

## **The Command-Line Version of Turbo C**

If you are new to C, there is no doubt that you will find Turbo C's integrated environment the easiest way to develop programs. However, if you have been programming and using your own editor for some time, you might find the command-line version of Turbo C more to your liking. For long-time C programmers, the command-line version represents the traditional method of compilation and linking. Also, the command-line version of the compiler can do a few things that the integrated environment version can't. For example, if you wish to generate an assembly language listing of the code generated by Turbo C or if you want to use in-line assembly code, you must use the command-line version. The name of the command-line compiler is TCC.EXE.

## **Complllng with the Command-Line Compiler**

Assume that you have a program called X.C. To compile this program using the command-line version of Turbo C, your command line will look like this:

C>TCC X.C

Assuming that there are no errors in the program, this causes X.C to be compiled and linked with the proper library files. This is the simplest form of the command line.

The general form of the command line is

TCC *[option1 option2* ... *optionN] fname1 fname2* ... *fnameN* 

where *option* is a compiler or linker option and *fname* is either a C source file, an .OBJ file, or a library. Additional .OBJ or .LIB files on the command line are passed along to the linker for inclusion in the final program. Remember, however, that Turbo C automatically includes its standard libraries, so they need not be specified.

All compiler/linker options begin with a minus sign. Generally, following an option with a minus sign turns that option off. Table 14-2 shows the options available in the command-line version of Turbo C. Keep in mind that the options are case-sensitive.

For example, to compile X.C with the stack checked for overflow, your command line would be

C>TCC -N X.C

The  $-w$ , enable warning messages option, allows you to set which types of warning messages are displayed by the command-line version of the compiler. By default, the command-line compiler displays the same messages as the integrated version. The exact form of the  $-w$  command is shown in Table 14-3. For example, to enable the "identifier declared but not used" message, when compiling a file called TEST.C, you would use this command line:

TCC -wuse TEST.C

On the other hand, to tell the command-line compiler not to display a suspicious pointer conversion, you would use this option:

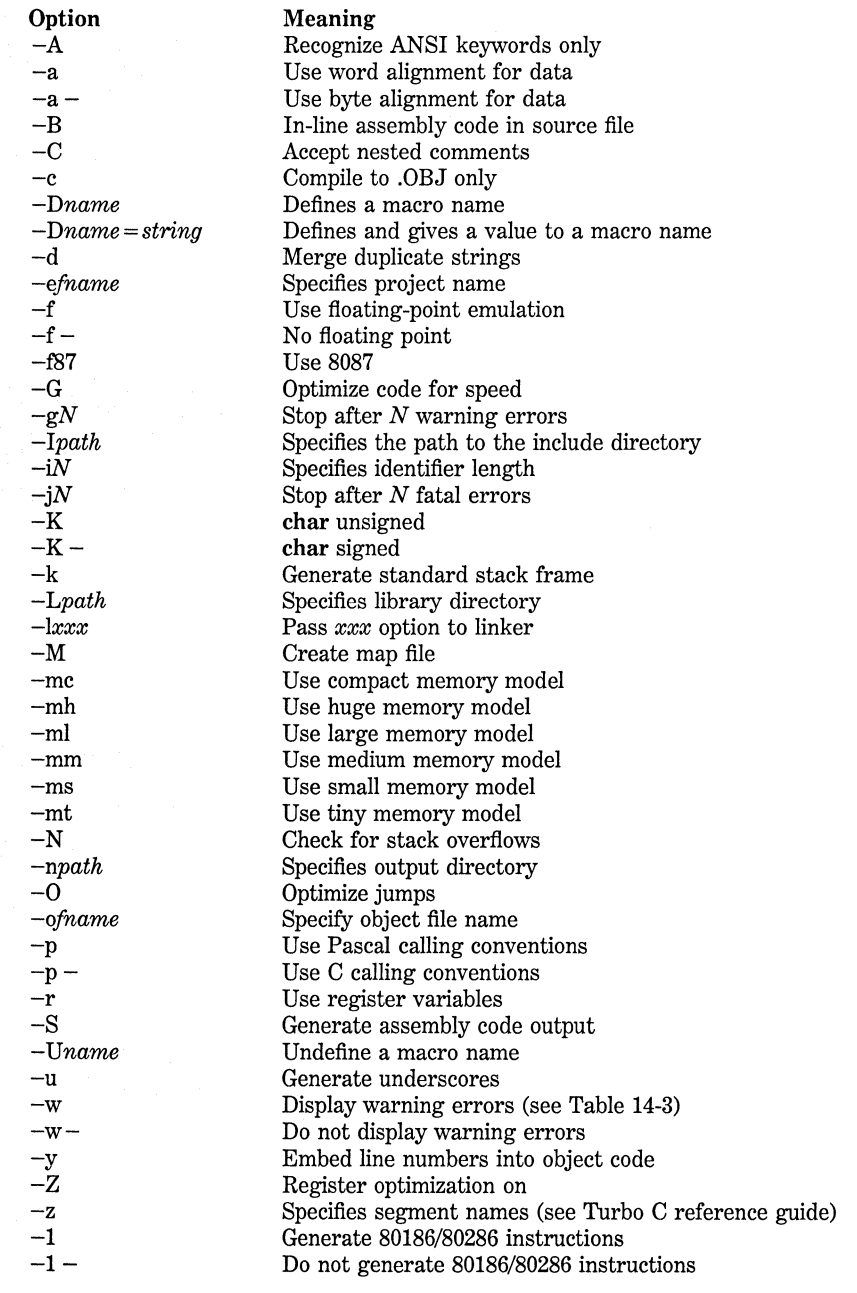

Table 14-2. Turbo C's Command-Line Options

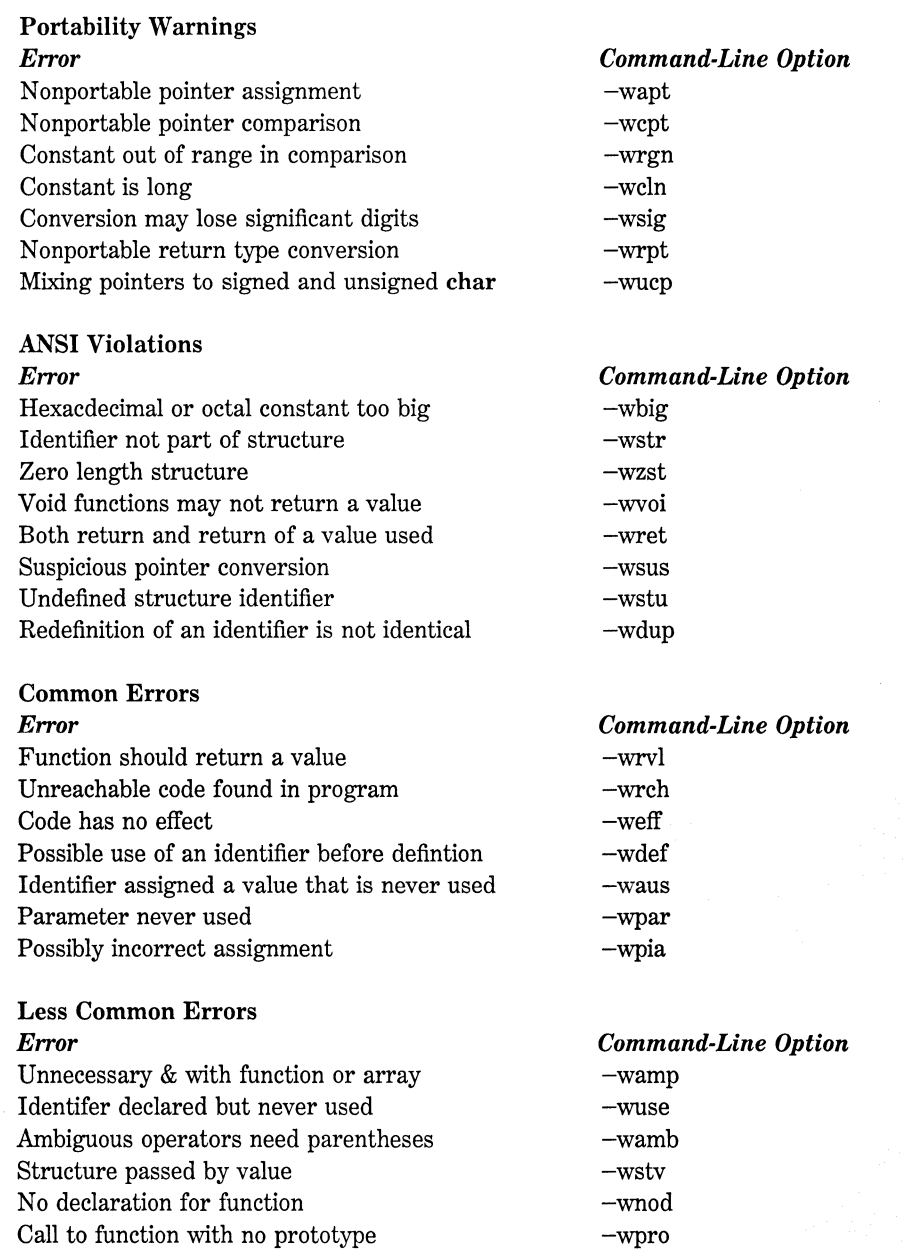

The only warnings that are not on by default are

-wamb -wamp -wcln -wnod -wpro -wrvl -wsig -wstv -wucp -wuse

## **What's in a Fiie Name?**

The Turbo C command-line version does not require the .C extension. For example, both of these command lines are functionally the same:

C>TCC X.C C>TCC X

You can compile a file with an extension other than .C by specifying its extension. For example, to compile X.TMP, the command line would be

C>TCC X.TMP

You can specify additional object files to be linked with the source file you are compiling by specifying them after the source file. All included files must have been previously compiled and have a .OBJ extension. For example, if your program consists of the files Pl, P2, and P3, and if P2 and P3 have already been compiled to .OBJ files, the following command line first compiles Pl.C and then links it with P2.0BJ and P3.0BJ:

If you have additional libraries other than those supplied with Turbo C, you can specify them by using the .LIB extension.

In the foregoing example, it was assumed that P2.0BJ and P3.0BJ existed. The way to produce these files starting from their .C source files is to compile each using the  $-c$  compiler option. This option causes the compiler to create .OBJ files, but no link process takes place.

The executable output file produced by the linker is generally the name of the source file being compiled with an .EXE extension. However, you can specify a different name using the  $-e$  option. The name that follows the  $-e$  is the name the compiler uses as the executable file. There can be no spaces between the  $-e$  and the file name. For example, this compiles the file TEST.C and creates an executable file called MYPROG.EXE.

C>TCC -eMYPROG test

## **TLINK: The Turbo C Standalone Linker**

Unlike the integrated development environment, which has a built-in linker, the command-line version of Turbo C uses a standalone linker called TLINK. You may not be aware of TLINK because it is loaded automatically by the command-line compiler upon conclusion of a successful compilation. However, it is possible to use TLINK by itself. This section explores TLINK's use as a standalone linker.

TLINK is run completely from the command line and takes this general form:

TLINK *OBJ files, output filename, map filename, libraries* 

In the first field you list all the .OBJ files you want to link, using spaces to separate the list. The second field specifies the name of the .EXE file that holds the output. If it is not specified, the name of the first .OBJ file is used. The map section holds the map file. The map file has the extension .MAP. If the map file name is not specified, the name of the .EXE file is used. Finally, the libraries field holds a space-separated list of libraries. For example, the following links the files MYFILEl.OBJ and MYFILE2.0BJ with TEST.EXE as the output file and MYMAP as the map file name. No libraries are used.

TLINK MYFILEl MYFILE2, TEST, MYMAP,

Notice that you need not explicitly use the .EXE or .MAP extensions for the output or map file. TLINK supplies these for you.

Although the output file name and the map file name are optional, you must be sure to include the proper number of commas; otherwise TLINK will not know which field is which.

## **Linking Turbo C Programs**

Some special instructions apply to TLINK when you want to use it manually to link object files produced by Turbo C into an executable program. First, every time a Turbo C program is linked, the first object file on the link line must be one of Turbo C's initialization modules. There is a module for each memory model supported by Turbo C, which must agree with the type of memory model used to compile the program. The module names and their associated memory models are shown here:

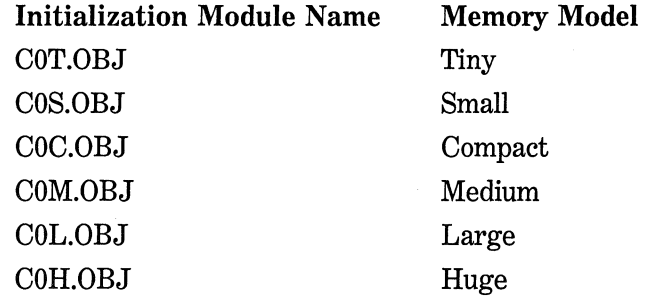

You also need to ensure that the proper standard library file is linked. Like the initialization module, it must agree with the memory model used to compile the program. The library files are shown here:

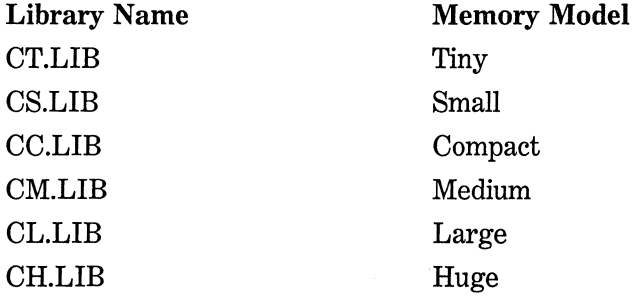

If your program uses any floating point, you must include either EMU.LIB or FP87.LIB on the link line. If you have an 8087/80287, use FP87.LIB; otherwise use EMU.LIB.

The mathematics routines are contained in MATHx.LIB where *x* is one of the following letters and corresponds to the proper memory model: **t**, **s**, **c**, **m**, **l**, **h**. Remember, the memory model used to compile your program must agree with that of the library.

Given this information, to link a program file called TCTEST that uses floating-point emulation (but no math routines) using the small memory model, use the following link line:

TLINK \TC\LIB\COS TCTEST, , , EMU \TC\LIB\CS

## **TLINK Options**

TLINK supports twelve options, summarized in Table 14-4. Each option consists of a slash followed by a letter. These options can be placed at

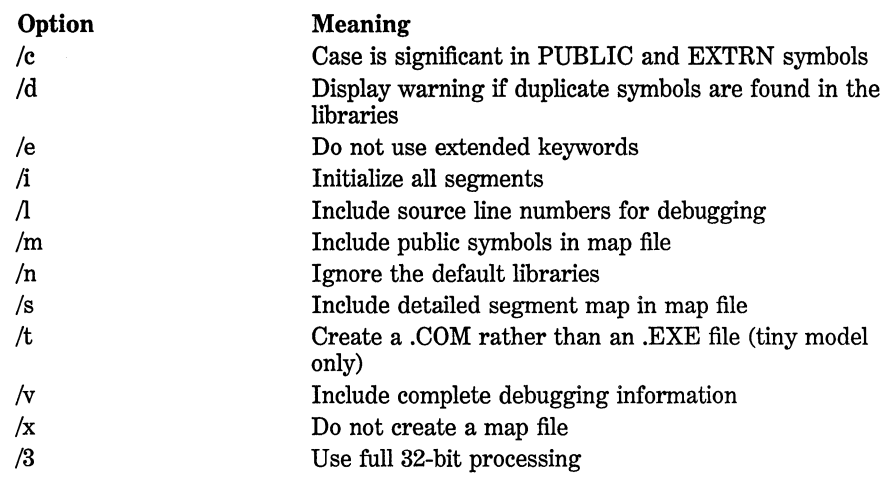

## **368** Turbo *CIC++:* The Complete Reference

any point in the TLINK command line. For example, the following link line does not produce a map file and causes source code line numbers to be included in the executable file:

TLINK /x /l \TC\LIB\COs MYFILE, , , \TC\LIB\CS

If you have compiled your C program using the tiny memory model, you can create a .COM rather than an .EXE file if you specify the /t linker option.

# **The Turbo C Library**

Part Three examines the Turbo C library. It covers the standard library as defined by the ANSI standard in addition to the de facto UNIX standard functions and Turbo C's additions. Chapter 15 begins with a discussion of linking, libraries, and header files. Chapters 16 through 24 describe the functions found in the library, with each chapter concentrating on a specific group. Note that all of the functions described in this section are also available in Turbo C++.

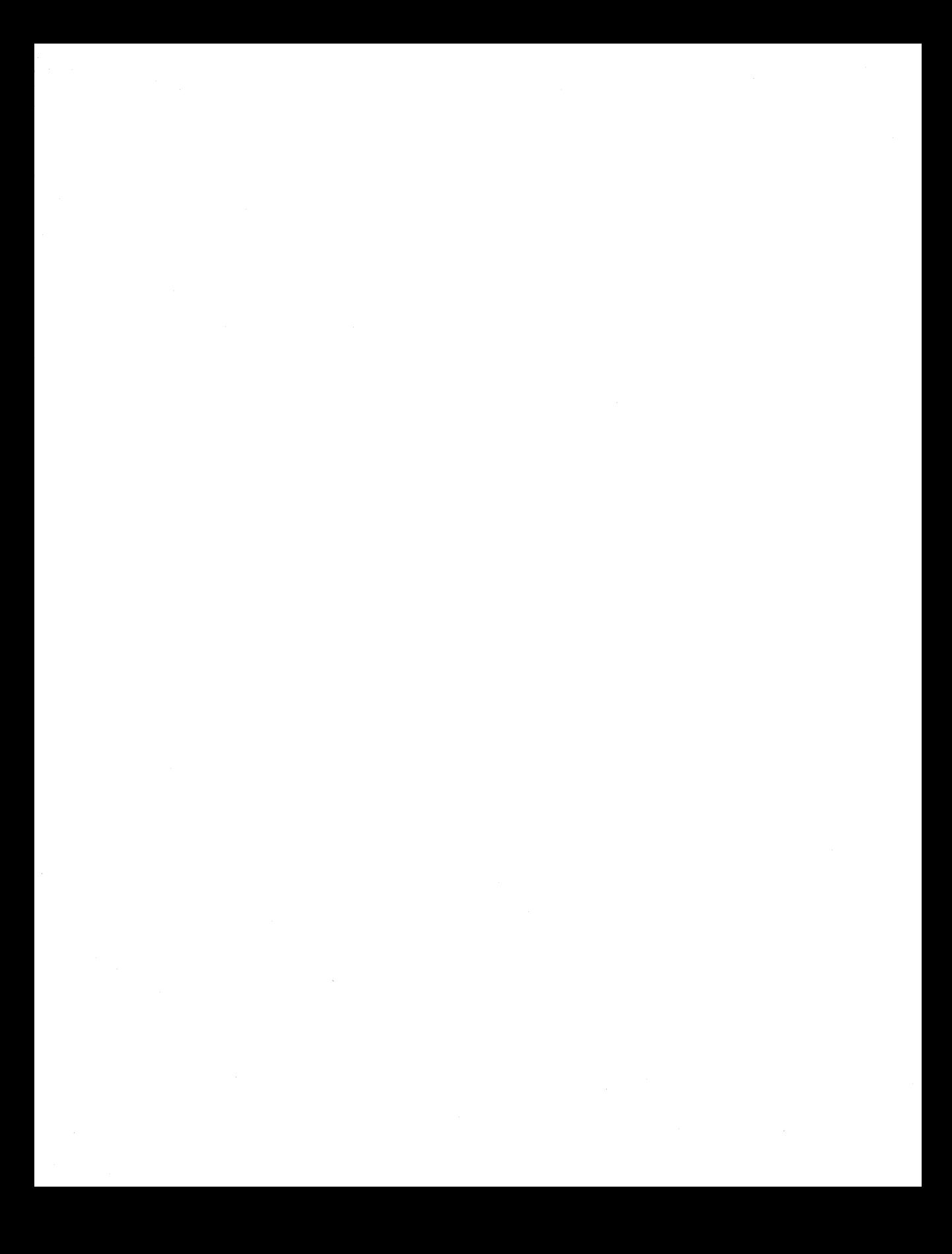

# **Linking, Libraries, and Header Files**

If you have never been involved with the creation of a C compiler, it is sometimes hard to understand that the compiler itself is actually fairly easy to develop. It is the library functions that take the most time and effort because the C standard library defines such a large and diverse set of functions, and many of them must interface with the operating system. Indeed, it is the richness and flexibility of the standard library that sets C above many other languages. Given the fact that Turbo C supplies a great many more functions in its library than are specified by the ANSI standard, it is difficult to imagine the hours of effort that went into its creation.

To understand the nature of the executable program produced by Turbo C, it is important to understand how the linker works, how libraries differ from object files, and the role of header files.

## **The Linker**

The output of the compiler is a relocatable object file, and the output of the linker is an executable file. The role the linker plays is twofold. First, it physically combines the files specified in the link list into one program file. Second, it resolves external references and memory addresses. An external reference is created any time the code in one file refers to code found in another file through either a function call or a reference to a global variable. For example, when the two files shown here are linked together, file two's reference to **count** must be resolved. It is the linker that "tells" the code in file two where **count** will be found in memory.

```
file one: 
int count; 
extern void display(void); 
main(void) 
{ 
} 
  count = 10:
  display(); 
  return 0; 
file two: 
#include <stdio.h> 
extern int count; 
void display(void) 
{ 
  printf("%d", count); 
}
```
In a similar fashion, the linker also "tells" file one where the function display( ) is located so that it can be called.

When Turbo C generates the object code for file two, it substitutes a placeholder for the address of count because it has no way of knowing where **count** is located in memory. The same sort of thing occurs when file one is compiled: The address of display( ) is not known so a placeholder is used. This process forms the basis for *relocatable code.* 

To understand relocatable code, you must first. understand *absolute code.* Although it is seldom done today, in the earlier days of computers it was not uncommon for a program to be compiled to run at a specific memory location. When compiled in this way, all addresses are fixed at compile time. Because the addresses are fixed, the program can be loaded into and executed at only one exact region of memory: the one for which it was compiled. By contrast, *relocatable code* is compiled so that the address information is not fixed. In a relocatable object file, the address of each call, jump, or global variable is relative to an offset. When the file is loaded into memory for execution, the loader automatically resolves the relative addresses into addresses that work for the location in memory into which it has been loaded. This means that a relocatable program can be loaded into and run from many different memory locations.

## **The C Standard Library**

The ANSI standard has defined both the content and the form of the C standard library. To allow the fullest possible use and control of the computer, however, Turbo C contains many additional functions. For example, Turbo C supplies a complete set of screen and graphics functions even though these functions are not defined by the ANSI standard. *AB* long as you will not be porting the programs you write to a new environment, it is perfectly acceptable to use these enhanced functions.

## **Library Flies Versus Object Flies**

Although libraries are similar to object files, they have one crucial difference: Not all the code in the library is added to your program. When you link a program that consists of several object files, all the code in each object file becomes part of the finished executable program. This happens whether the code is actually used or not. In other words, all object files specified at link time are "added together'' to form the program. This is not the case with library files.

A library is a collection of functions. Unlike an object file, a library file stores the name of each function, the function's object code, and relocation information necessary to the linking process. When your program references a function contained in a library, the linker looks up that function and adds the code to your program. Only functions that you actually use in your program are added to the executable file.

Because functions are added to your program selectively when a library is used, the Turbo C functions are contained in a library rather than object files. (If they were in object files, every program you wrote would be several hundred thousand bytes long!)

## **Header Flies**

Many functions found in the Turbo C library work with their own specific data types and variables to which your program must have access. These variables and types are defined in *header files* supplied with the compiler, and they must be included (using #include) in any file that uses the specific functions they refer to. In addition, all functions in Turbo C's library have their prototypes defined in a header file to provide a means of stronger type-checking. By including the header files that correspond to the standard functions used by your program, you can catch potential type mismatch errors. For example, including string.h, the string function's header, will cause the following code to produce a warning message when compiled:

```
#include <string.h> 
char s1[20] = "hello":char s2[] = "there.";
main(void) 
{ 
} 
  int p; 
  p =strcat(s1, s2);
  return 0;
```
Because strcat( ) is declared as returning a character pointer in its header file, Turbo C can now flag as a possible error the assignment of that pointer to the integer p.

The standard header files used by Turbo C and those header files specific to Turbo C++ are shown in Table 15-1. Some header files are redundant: For example, all the declarations found in alloc.h are duplicated in stdlib.h. The redundant header files are included to allow source code written prior to the ANSI standard to compile without change. In the remaining chapters of Part Three, the description of each function specifies which header file is associated with it.

## **Macros In Header Files**

Many of the Turbo C library functions are not functions at all but macro definitions contained in a header file. For example, abs( ), which returns the absolute value of its integer argument, could be defined as a macro, as shown here:

#define abs(i) (i<O) ? -i : i

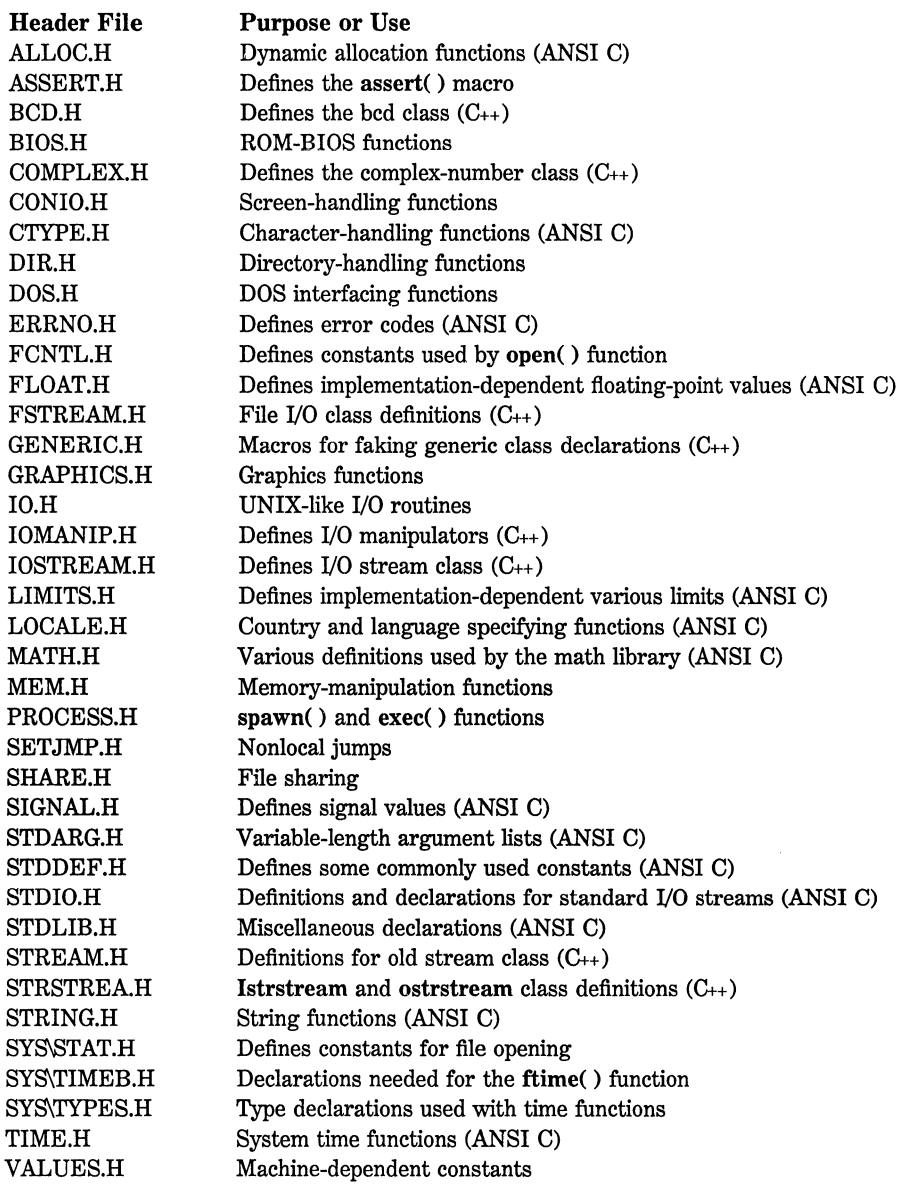

Generally, whether a standard function is defined as a macro or as a regular C function is of no consequence. In rare situations where a macro definition is unacceptable-for example, where code size is to be minimized-you will have to create a real function and substitute it for the macro.

To force the compiler to use the real function, you must prevent the compiler from substituting the macro when the function name is encountered. Although there are several possible ways to do this, by far the best is simply to undefine the macro name by using **#undef.** For example, to force the compiler to substitute the real function for the abs( ) macro defined previously, you would insert this line of code near the beginning of your program:

#undef abs

Then, since abs( ) is no longer defined as a macro, the function version will be used.

# **1/0 Functions**

The functions that make up the C input/output system can be grouped into three major catagories: console I/O, buffered file I/0, and the UNIX-like unbuffered file I/O. Strictly speaking, console I/O is made up of functions that are special-case versions of the more general functions found in the buffered file system. However, in general usage, console I/O and file I/0 have enough differences that they are often thought of as conceptually separate, especially by beginners. In the first part of this book, the console and buffered file I/O were treated as somewhat separate as a means of emphasizing their differences. In this section, however, no such distinction is made because they use a common logical interface.

The unbuffered UNIX-like I/O system is not defined by the ANSI C standard and is expected to decline in popularity. The UNIX-like I/O system functions are included in Turbo C's library to ensure compatibility with existing programs.

## **The 1/0 Functions**

This chapter describes each of the I/0 functions, including the UNIXlike ones. (Remember that the nonstandard UNIX-like I/O functions include **open( ), close( ), read( ), write( ), creat(** ), and **unlink(** ).)

For the ANSI C standard I/O system functions, the header **stdio.h**  is required. For the UNIX-like routines the header **io.h** is required. Many of the I/O functions set the predefined global integer variable errno to an appropriate error code when an error occurs. This variable is declared in errno.h.

## Int access{const char \*filename, Int mode)

### Description

The prototype for access( ) is found in io.h.

The access() function belongs to the UNIX-like file system and is not defined by the ANSI C standard. It is used to see if a file exists. It can also be used to tell whether the file is write-protected and if it can be executed. The name of the file in question is pointed to by *filename.*  The value of *mode* determines exactly how access( ) functions. The legal values are

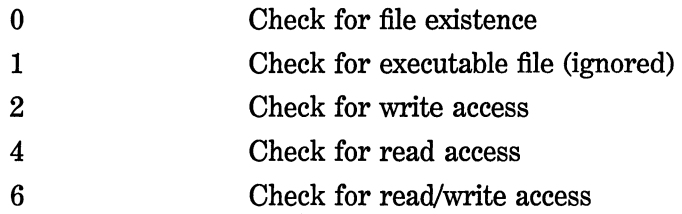

The access() function returns 0 if the specified access is allowed; otherwise it returns  $-1$ . Upon failure, the predefined global variable errno is set to one of these values:

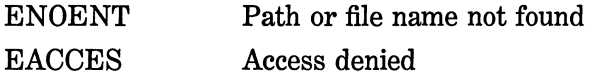

### Example

The following program checks to see if the file TEST.TST is present in the current working directory:

 $\hat{\mathbb{I}}$ 

```
#include <stdio.h> 
#include <io.h> 
main(void) 
{ 
  if(!access("TEST.TST", O))
```

```
printf("file present"); 
else 
  printf("file not found"); 
return O;
```
## **Related Functions**

chmod()

## **Int \_chmod (const char \*filename, Int get\_set, Int attrlb) Description**

The prototype for  $\text{\_chmod}($  ) is found in io.h.

The **\_chmod**() function is not defined by the ANSI C standard. It is used to read or set the attribute byte associated with the file pointed to by *filename* as allowed by DOS. If *get\_ set* is 0, \_ chmod( ) returns the current file attribute and *attrib* is not used. If *get\_set* is 1, the file attribute is set to the value of *attrib.* The *attrib* argument can be one of these macros:

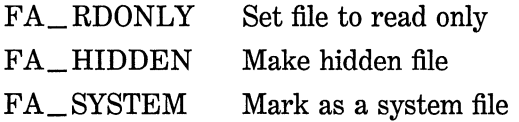

The \_chmod() function returns the file attribute if successful. Upon failure, it returns a  $-1$  and sets errno to either **ENOENT** if the file does not exist or EACCES if access to the file is denied.

## **Example**

This line of code sets the file TEST.TST to read only.

```
if (_chmod ("TEST. TST", 1, FA_RDONLY) ==FA_RDONLY) 
  printf("file set to read-only mode");
```
### **Related Functions**

chmod( ), access( )

### **Int chmod(const char \*filename, Int mode)**

### **Description**

The prototype for **chmod**( ) is found in **io.h.** 

The chmod( ) function is not defined by the ANSI C standard. It changes the access mode of the file pointed to by *filename* to that specified by *mode.* The value of *mode* must be one or both of the macros S\_IWRITE and S\_IREAD, which correspond to write access and read access, respectively. To change a file's mode to read/write status, call chmod() with  $mode$  set to  $S_$  **IWRITE**  $\mid S_$ **IREAD.** 

The chmod() function returns  $0$  if successful and  $-1$  if unsuccessful.

### **Example**

This call to chmod() attempts to set the file TEST.TST to read/write access:

if ( ! chmod ("TEST. TST", S\_IREAD I S\_IWRITE)) printf("file set to read/write access");

### **Related Functions**

 $access()$ , \_chmod()

## **Int chslze(char handle, Jong size)**

### **Description**

The prototype for chsize( ) is found in io.h.

The chsize( ) function is not defined by the ANSI C standard. It extends or truncates the file specified by *handle* to the value of *size.* 

The chsize() function returns 0 if successful. Upon failure, it returns  $-1$  and errno is set to one of the following:

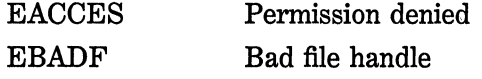

## **Example**

This call to chsize() attempts to change the size of TEST.TST.

```
/* 
*/ 
 Assume that a file associated with handle 
 has been opened. 
if(lchsize(handle, 256)) 
  printf("file size is now 256 bytes.");
```
## **Related Functions**

open( ), close( ), creat( )

## **void clearerr(FILE •stream)**

### **Description**

The prototype for **clearerr**( ) is found is **stdio.h.** 

The clearerr( ) function is used to reset the file error flag pointed to by *stream* to 0 (ofl). The end-of-file indicator is also reset.

The error flags for each stream are initially set to 0 by a successful call to fopen( ). Once an error has occurred, the flags stay set until an explicit call to either clearerr( ) or rewind( ) is made.

File errors can occur for a wide variety of reasons, many of which are system dependent. The exact nature of the error can be determined by calling perror( ), which displays which error has occurred (see perror( )).

### **Example**

This program copies one file to another. If an error is encountered, a message is printed and the error is cleared.

```
#include <stdio.h> 
#include <stdlib.h> 
main(int argc, char *argv[]) /* copy one file to another */
{ 
  FILE *1n, •out;
```

```
char ch; 
if(argc!=3) { 
} 
  printf("You forgot to enter a filename\n"); 
  ext(0);if((in=fopen(argv[1], "rb")) == NULL) {
  printf("cannot open file\n"); 
  exit(O); 
} 
if ((out=fopen(argv[2], "wb")) == NULL) {
  printf("cannot open file\n"); 
  ext(0);
} 
while(!feof(in)) { 
  ch = getc(in);if(ferror{in)) { 
    printf("read error"); 
    clearerr(in); 
  } else { 
  } 
    putc(ch, out); 
    if(ferror(out)) { 
      printf("write error"); 
      clearerr(out); 
    } 
} 
fclose(in); 
fclose(out); 
return 0;
```
### **Related Functions**

feof( ), ferror( ), perror( )

## **Int close(int fd)**

}

## **int** \_close(int fd)

### **Description**

The prototypes for close( ) and \_close( ) are found in **io.h.** 

The close( ) function belongs to the UNIX-like file system and is not defined by the ANSI C standard. When close( ) is called with a valid file descriptor, it closes the file associated with it and flushes the write buffers if applicable. (File descriptors are created through a successful call to open( ) or creat( ) and do not relate to streams or file pointers.)

When successful, close( ) returns a O; if unsuccessful, it returns a -1. Although there are several reasons why you might not be able to close a file, the most common is the premature removal of the medium. For example, if you remove a diskette from the drive before the file is closed, an error will result. A successful call to close( ) appends a CTRL-Z to the end of the file.

The \_close() function works exactly like close() except that it does not write a CTRL-Z to the file.

### Example

This program opens and closes a file using the UNIX-like file system:

```
#include <stdio.h> 
#include <fcntl.h> 
#include <sys\stat.h> 
#include <io.h> 
#include <stdlib.h> 
main(int argc, char *argv[]) 
{ 
} 
  int fd; 
  if((fd=open(argv[l],O_ROONLY))==-1) { 
    printf("cannot open file"); 
    exit(1);} 
  printf("file is existent\n"); 
  if(close(fd)) 
    printf{"error in closing file\n"); 
  return 0;
```
### Related Functions

open( ), creat( ), read( ), write( ), unlink( )

## **Int creat(const char \*filename, Int pmode}**

## **Int \_ creat(const char \*filename, Int attrlb}**

## **Int creatnew(const char \*filename, Int attrlb}**

## **Int creattemp(const char \*filename, Int attrlb}**

### **Description**

The prototypes for these functions are found in io.h.

The creat() function is part of the UNIX-like file system and is not defined by the ANSI C standard. Its purpose is to create a new file with the name pointed to by *filename* and to open it for writing. On success creat( ) returns a file descriptor that is greater than or equal to O; on failure it returns  $a -1$ . (File descriptors are integers and do not relate to streams or file pointers.)

The value of *pmode* determines the file's access setting, sometimes called its *permission mode.* The value of *pmode* is highly dependent upon the operating system. For DOS, its values can be S\_IWRITE or S\_IREAD. If *pmode* is set to S\_IREAD, a read-only file is created. If it is set to S\_WRITE, a writable file is created. You can OR these values together to create a read/write file.

If, at the time of the call to creat( ), the specified file already exists, it is erased and all previous contents are lost unless the original file was write-protected.

The **\_creat**() function works like **creat**() but uses a DOS attribute byte. The *attrib* argument may be one of these macros:

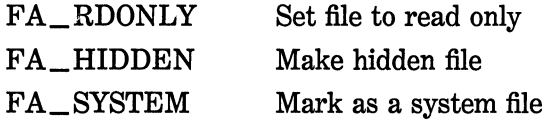

The **creatnew**() function is the same as  $\text{\_} \text{creat}$ () except that if the file already exists on disk, creatnew( ) returns an error and does not erase the original file.

The creattemp( ) function is used to create a unique temporary file. You call creattemp( ) with *filename* pointing to the path name ending with a backslash. Upon return, *filename* contains the name of a unique file. You must make sure that *filename* is large enough to hold the file name.

In the case of an error in any of these functions, errno is set to one of these values:

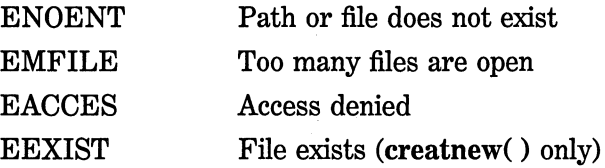

## Example

The following code fragment creates a file called test:

```
#include <stdio.h> 
#include <sys\stat.h> 
#include <io.h> 
#include <stdlib.h> 
main(void) 
{ 
  int fd; 
  if((fd=create("test", S_IWRITE)) == -1) {
    printf("cannot open file\n"); 
    exit(1);} 
 \bullet\bullet
```
## Related Functions

open( ), close( ), read( ), write( ), unlink( ), eof( )

## Int dup(lnt handle)

# Int dup2(1nt old\_ handle, Int new\_ handle)

## Description

The prototypes for dup( ) and dup2( ) are found in io.h.

The dup( ) function returns a new file descriptor that fully describes (i.e. duplicates) the state of the file associated with *handle.* It return nonnegative on success;  $-1$  on failure.

The dup2() function duplicates *old-handle* as *new \_handle.* If there is a file associated with *new\_handle* prior to the call to dup2( ), it is closed. It returns  $0$  if successful,  $-1$  when an error occurs.

### Example

This fragment assigns fp2 a new file descriptor:

```
FILE *fp, *fp2; 
fp2 = dup(fp);
```
### Related Functions

close( ), creat( )

## Int eof(lnt fdJ

### Description

The prototype for **eof**( ) is found in **io.h.** 

The eof( ) function is part of the UNIX-like file system and is not defined by the ANSI C standard. When called with a valid file descriptor, eof( ) returns 1 if the end of the file has been reached; otherwise it returns a 0. If an error has occurred, it returns  $a -1$  and errno is set to EBADF (bad file number).

### Example

The following program displays a text file on the console using eof( ) to determine when the end of the file has been reached.
```
#include <stdio.h> 
#include <io.h> 
#include <fcntl.h> 
#include <stdlib.h> 
main(int argc, char *argv[]) 
{ 
  int fd; 
  char ch; 
  if((fd=open(argv[l],O_RDWR))==-1) 
    printf("cannot open file\n"); 
    exit(1):\mathbf{r}while(!eof(fd)) { 
    read(fd, &ch, 1); /* read one char at a time */
    printf("%c", ch); 
  } 
  close(fd); 
  return O; 
}
```
**open( ), close( ), read( ), write( ), unlink(** )

# **Int fclose(FILE \*Stream)**

# **Int fcloseall(vold)**

#### **Description**

The prototypes for **fclose(** ) and **fcloseall(** ) are found in **stdio.h.** 

The **fclose**() function closes the file associated with *stream* and flushes its buffer. After an **fclose(** ), *stream* is no longer connected with the file and any automatically allocated buffers are deallocated.

If **fclose(** ) is successful, a 0 is returned; otherwise a non-0 number is returned. Trying to close a file that has already been closed is an error.

The fcloseall( ) closes all open streams except stdin, stdout, stdaux, stdprn, and stderr. It is not defined by the ANSI C standard.

#### **Example**

The following code opens and closes a file:

```
#include <stdio.h> 
#include <stdlib.h> 
main(void) 
{ 
} 
  FILE *fp; 
  if ( (fp=fopen ("test", "rb")) ==NULL) { 
    printf("cannot open file\n"); 
    exit(1);} 
  if(fclose(fp)) 
    printf("file close error\n"); 
  return O;
```
#### **Related Functions**

 $fopen()$ ,  $freen()$ ,  $fflush()$ 

### **FILE \*fdopen(int handle, char \*mode)**

#### **Description**

The prototype for fdopen( ) is found in stdio.h.

The fdopen( ) function is not defined by the ANSI C standard. It returns a stream that shares the same file that is associated with *handle,* where *handle* is a valid file descriptor obtained through a call to one of the UNIX-like I/O routines. In essence, fdopen() is a bridge between the ANSI stream-based file system and the UNIX-like file system. The value of *mode* must be the same as that of the mode that originally opened the file.

See open( ) and fopen( ) for details.

### Related Functions

open $()$ , fopen $()$ , creat $()$ 

# Int feof(FILE \*Stream)

#### Description

The prototype for feof( ) is found in stdio.h.

The feof( ) checks the file position indicator to determine if the end of the file associated with *stream* has been reached. A non-0 value is returned if the file position indicator is at the end of the file; a 0 is returned otherwise.

Once the end of the file has been reached, subsequent read operations return EOF until either rewind( ) is called or the file position indicator is moved using fseek( ).

The feof( ) function is particularly useful when working with binary files because the end-of-file marker is also a valid binary integer. You must make explicit calls to feof() rather than simply testing the return value of getc( ), for example, to determine when the end of the file has been reached.

#### Example

This code fragment shows the proper way to read to the end of a binary file

```
/* 
*/ 
 Assume that fp has been opened as a binary file 
 for read operations. 
while(!feof(fp)) getc(fp);
```
### Related Functions

 $clearerr()$ ,  $ferror()$ ,  $perror()$ ,  $putc()$ ,  $getc()$ 

# int ferror(FILE \*Stream)

### Description

The prototype for ferror() is found in stdio.h.

The ferror( ) function checks for a file error on the given *stream.* A return value of 0 indicates that no error has occurred while a non-0 value indicates an error.

The error flags associated with *stream* stay set until either the file is closed, or rewind( ) or clearerr( ) is called.

Use the perror( ) function to determine the exact nature of the error.

#### Example

The following code fragment aborts program execution if a file error occurs:

```
/* 
*/ 
  Assume that fp points to a stream opened for write 
  operations. 
while( !done) { 
  putc(info,fp); 
  if(ferror(fp)) { 
    printf("file error\n"); 
    exit(1);} 
}
```
#### Related Functions

clearerr( ), feof( ), perror()

# Int fflush(FILE \*Stream);

### Description

The prototype for fflush() is found in stdio.h.

If *stream* is associated with a file opened for writing, a call to **fHush(** ) causes the contents of the output buffer to be physically written to the file. If *stream* points to an input file, the input buffer is cleared. In either case the file remains open.

A return value of 0 indicates success, while non-0 means a write error has occurred.

All buffers are automatically flushed upon normal termination of the program or when they are full. Closing a file flushes its buffer.

### **Example**

The following code fragment flushes the buffer after each write operation.

```
/* 
 Assume that fp is associated with an output file. 
*/ 
fwrite(buf,sizeof(data_type),l,fp); 
fflush(fp);
```
**Related Functions** 

**fclose( ), fopen( ), flushall( ), fwrite(** )

# **Int fgetc(FILE \*Stream);**

### **Description**

The prototype for **fgetc(** ) is found in **stdio.h.** 

The **fgetc(** ) function returns the next character from the input *stream* from the current position and increments the file position indicator.

If the end of the file is reached, fgetc() returns EOF. However, since EOF is a valid integer value, when working with binary files you must use feof( ) to check for end-of-file. If fgetc( ) encounters an error, EOF is also returned. Again, when working with binary files you must use  $ferror()$  to check for file errors.

#### **Example**

This program reads and displays the contents of a binary file:

```
#include <stdio.h> 
#include <stdlib.h> 
main(int argc, char *argv[]) 
{ 
} 
} 
} 
  FILE *fp; 
  char ch; 
  if({fp=fopen(argv[l], "r"))==NULL) { 
    printf("cannot open file\n"); 
    exit(1);while((ch=fgetc(fp))!=EOF) { 
    printf("%c",ch); 
  fclose(fp); 
  return 0;
```
### **Related Functions**

fputc( ), getc( ), putc( ), fopen()

# **Int fgetchar(void)**

#### **Description**

The prototype for fgetchar( ) is found in stdio.h.

The fgetchar( ) function is functionally equivalent to fgetc(stdin). Refer to fgetc( ) for details.

# **int \*fgetpos(FILE \*Stream, fpos \_ t \*pos)**

### **Description**

The prototype for fgetpos( ) is found in stdio.h.

The fgetpos( ) function is defined by the ANSI C standard. It stores the current location of the file pointer associated with *stream* in the variable pointed to by *pos*. The type **fpos** \_ t is defined in **stdio.h.** 

If successful, fgetpos( ) returns O; upon failure, a value other than 0 is returned and errno is set to one of the following values:

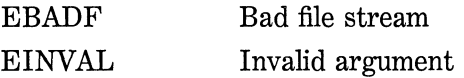

#### **Example**

This program uses fgetpos( ) to display the current file position:

```
#include <stdio.h> 
#include <stdlib.h> 
main(int argc, char *argv[]) 
{ 
  FILE *fp; 
  long l; 
  int i; 
  fpos_t *pos; /* fpos_t is defined in stdio.h */ 
  pos = 81;
  if((fp=fopen(argv[l],"w+"))==NULL) { 
    printf("cannot open file\n"); 
    exit(1);\mathbf{A}for (i=0; i<10; i++)fputc('Z', fp); /* write 10 Z's to the file */
  fgetpos(fp, pos); 
  printf("We are now at position %ld in the file.", *pos); 
  fclose(fp); 
  return O; 
}
```
#### **Related Functions**

fsetpos( ), fseek( ), ftell()

### **char \*fgets(char \*Str, Int num, FILE \*Stream)**

#### **Description**

The prototype for fgets() is found in stdio.h.

The **fgets**() function reads up to  $num-1$  characters from *stream* and places them into the character array pointed to by *str.* Characters are read until either a newline or an EOF is received or until the specified limit is reached. After the characters have been read, a null is placed in the array immediately after the last character read. A newline character will be retained and will be part of *str.* 

If successful, fgets( ) returns *str;* a null pointer is returned upon failure. If a read error occurs, the contents of the array pointed to by *str*  are indeterminate. Because a null pointer is returned when either an error occurs or the end of the file is reached, you should use feof( ) or ferror() to determine what has actually happened.

#### **Example**

This program uses fgets( ) to display the contents of the text file specified in the first command-line argument:

```
#include <stdio.h> 
#include <stdlib.h> 
main(int argc, char *argv(]) 
{ 
} 
  FILE *fp; 
  char str[128]; 
  if((fp=fopen(argv[l], "r"))==NULL) { 
  } 
    printf("cannot open file\n"); 
    exit(l); 
  while(!feof(fp)) { 
    if(fgets(str,126,fp)) 
      printf("%s",str); 
  } 
  fclose(fp); 
  return O;
```
### **Related Functions**

fputs( ),  $fgetc()$ ,  $gets()$ ,  $puts()$ 

# **long filelength(int handle)**

### **Description**

The prototype for filelength( ) is found in io.h.

The filelength( ) function is not defined by the ANSI C standard. It returns the length, in bytes, of the file associated with the file descriptor *handle.* Remember that the return value is of type **long.** If an error occurs, -lL is returned and errno is set to EBADF, which means bad file number.

### **Example**

This fragment prints the length of a file whose file descriptor is fd:

printf("The file is %ld bytes long.", filelength(fd));

#### **Related Functions**

open()

# **int fileno(FILE \*Stream)**

#### **Description**

The prototype for fileno( ) is found in stdio.h.

The fileno( ) function is not defined by the ANSI C standard. It is used to return a file descriptor to the specified stream.

#### **Example**

After this fragment has executed, fd is associated with the file pointed to by stream:

```
FILE *stream; 
int fd; 
if(! (stream=fopen("TEST", "r"))) {
```

```
} 
 printf("cannot open TEST file"): 
 ext(1);
```

```
fd = fileno(stream);
```
fdopen()

# **Int flushall(voldJ;**

### **Description**

The prototype for fiushall( ) is found in stdio.h. It is not defined by the ANSI C standard.

A call to flushall( ) causes the contents of all the output buffers associated with file streams to be physically written to their corresponding files and all the input buffers to be cleared. All streams remain open.

The number of open streams is returned.

All buffers are automatically flushed upon normal termination of the program or when they are full. Also, closing a file flushes its buffer.

### **Example**

The following code fragment flushes all buffers after each write operation:

```
/* 
  Assume that fp is associated with an output file. 
*/ 
fwrite(buf,sizeof(data_type),1,fp); 
flushall();
```
### **Related Functions**

fclose( ), fopen( ), fcloseall( ), fflush()

# **FILE \*fopen(const char \*fname, const char \*mode)**

### **Description**

The prototype for fopen( ) is found in stdio.h.

The fopen( ) function opens a file whose name is pointed to by *fname* and returns the stream that is associated with it. The type of operations that are allowed on the file are defined by the value of *mode.*  The legal values for *mode* are shown in Table 16-1. The parameter *fname* must be a string of characters that constitute a valid file name and can include a path specification.

If fopen( ) is successful in opening the specified file, a FILE pointer is returned. If the file cannot be opened, a null pointer is returned.

*AB* Table 16-1 shows, a file can be opened in either text or binary mode. In text mode, carriage return, linefeed sequences are translated

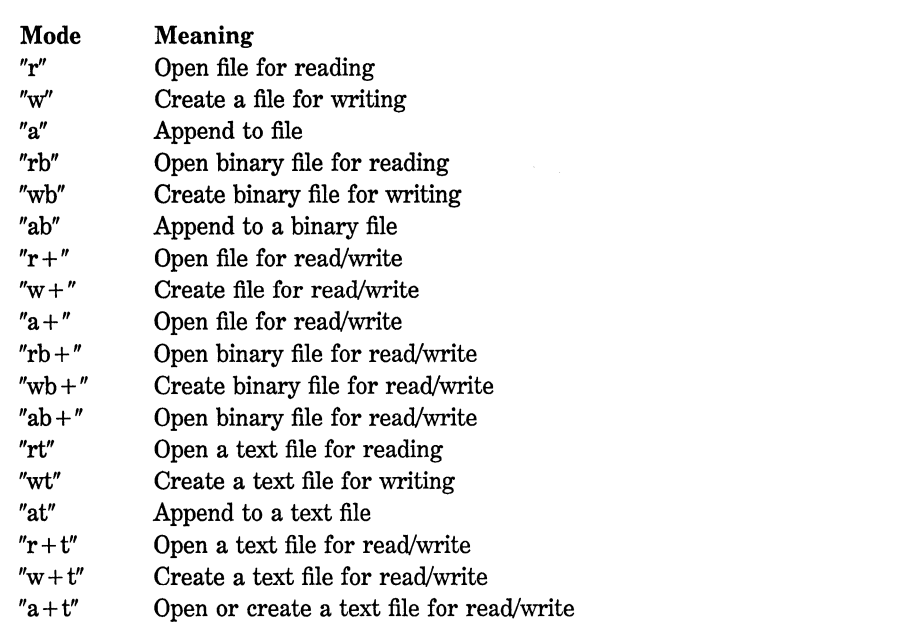

to newline characters on input. On output, the reverse occurs: newlines are translated to carriage return, linefeeds. No such translations occur on binary files.

If the mode string does not specify either a b (for binary) or a t (for text), the type of file opened is determined by the value of the built-in global variable  $f{mode}$ . By default,  $f{mode}$  is  $O{TEXT}$ , which means text mode. It can be set to  $O$  BINARY, which means binary mode. The macros are defined in fcntl.h.

One correct method of opening a file is illustrated by this code fragment:

```
FILE *fp; 
if ((fp = fopen("test", "w")) == NULL) {
  printf("cannot open file\n"): 
  exit(1);}
```
This method detects any error in opening a file, such as a writeprotected or full disk, before attempting to write to it. A null, which is 0, is used because no file pointer ever has that value. NULL is defined in stdio.h.

If you use fopen( ) to open a file for write, any preexisting file by that name is erased, and a new file is started. If no file by that name exists, one is created. If you want to add to the end of the file, you must use mode a. If the file does not exist, an error is returned. Opening a file for read operations requires an existing file. If no file exits, an error is returned. Finally, if a file is opened for read/write operations, it is not erased if it exists; however, if no file not exists, one is created.

### Example

This fragment opens a file called test for binary read/write operations:

```
FILE *fp; 
if(!(fp=fopen("test","rb+"))) { 
  printf("cannot open file\n"): 
  exit(1);}
```
### Related Functions

fclose( ), fread( ), fwrite( ), putc( ),  $getc()$ 

# Int fprintf(FILE \*stream, const char \*format, arg-list) **Description**

The prototype for fprintf( ) is found in stdio.h.

The fprintf( ) function outputs the values of the arguments that make up *arg-list* as specified in the *format* string to the stream pointed to by *stream.* The return value is the number of characters actually printed. If an error occurs, a negative number is returned.

The operations of the format control string and commands are identical to those in printf( ); see the printf() function for a complete description.

## **Example**

This program creates a file called test and writes the string "this is a test 10 20.01" into the file using fprintf( ) to format the data:

```
#include <stdio.h> 
#include <stdlib.h> 
main(void) 
{ 
} 
  FILE *fp; 
  if ( ! ( fp=fopen ("test", "w"))) { 
    printf("cannot open file\n"); 
    exit(l); 
  } 
  fprintf(fp, "this is a test %d %f", 10, 20.01); 
  fclose(fp); 
 return O;
```
# **Related Functions**

printf( ), fscanf( )

# **Int fputc(lnt ch, FILE \*Stream)**

# **Description**

The prototype for fputc( ) is found in stdio.h.

The fputc( ) function writes the character *ch* to the specified stream at the current file position and then increments the file position indicator. Even though *ch* is declared to be an int, it is converted by fputc( ) into an unsigned char. Because all character arguments are elevated to integers at the time of the call, you generally see character variables used as arguments. If an integer is used, the high-order byte is simply discarded.

The value returned by fputc( ) is the value of the character written. If an error occurs, EOF is returned. For files opened for binary operations, EOF may be a valid character, and the function ferror( ) must be used to determine whether an error has actually occurred.

#### **Example**

This function writes the contents of a string to the specified stream:

```
write_string(char *str, FILE *fp) 
{ 
 while(*str) if(!ferror(fp)) fputc(*str++, fp); 
}
```
#### **Related Functions**

 $fgetc()$ ,  $fopen()$ ,  $fprint()$ ,  $fread()$ ,  $fwrite()$ 

# **int fputchar(lnt ch)**

#### **Description**

The prototype for f**putchar**( ) is found in stdio.h.

The fputchar( ) function writes the character *ch* to stdout. Even though *ch* is declared to be an int, it is converted by fputchar( ) into an unsigned char. Because all character arguments are elevated to integers at the time of the call, you generally see character variables used as arguments. If an integer is used, the high-order byte is simply discarded. A call to fputchar( ) is the functional equivalent of a call to fputc(ch, stdout).

The value returned by fputchar( ) is the value of the character written. If an error occurs, **EOF** is returned. For files opened for binary operations, the EOF may be a valid character and the function ferror( ) must be used to determine whether an error has actually occurred.

### **Example**

This function writes the contents of a string to stdout:

```
write_string(char *str) 
{ 
 while(*str) if(!ferror(fp)) fputchar(*str++); 
}
```
### **Related Functions**

fgetc( ), fopen( ), fprintf( ), fread( ), fwrite()

### **Int fputs(const char \*Str, FILE \*Stream)**

### **Description**

The prototype for fputs( ) is found in stdio.h.

The fputs( ) function writes the contents of the string pointed to by *str* to the specified stream. The null terminator is not written.

The fputs( ) function returns the last character written on success, EOF on failure.

If the stream is opened in text mode, certain character translations may take place. This means that there may not be a one-to-one mapping of the string onto the file. However, if it is opened in binary mode, no character translations occur and a one-to-one mapping exists between the string and the file.

### **Example**

This code fragment writes the string "this is a test" to the stream pointed to by fp.

```
fputs("this is a test",fp);
```
fgets( ), gets(), puts(), fprintf( ), fscanf()

# **size\_ t fread(vold \*buf, size\_ t size, size\_ t count, FILE \*Stream)**

#### **Description**

The prototype for fread( ) is found in stdio.h.

The fread() function reads *count* number of objects-each object being *size* number of characters in length-from the stream pointed to by *stream* and places them in the character array pointed to by *buf.* The file position indicator is advanced by the number of characters read.

The fread( ) function returns the number of items actually read. If fewer items are read than are requested in the call, either an error has occurred or the end of the file has been reached. You must use feof( ) or ferror() to determine what has taken place.

If the stream is opened for text operations, then carriage return, linefeed sequences are automatically translated into newlines.

#### **Example**

This program reads ten floating point numbers from a disk file called test into the array bal:

```
#include <stdio.h> 
#include <stdlib.h> 
main(void) 
{ 
  FILE *fp; 
  float bal[10];
  if(!(fp=fopen("test","rb"))) { 
    printf("cannot open file\n"); 
    exit(1);} 
  if(fread(bal, sizeof(float), 10, fp)!=lO) {
```

```
} 
  } 
    if(feof(fp)) printf("premature end of file"): 
    else printf("file read error"): 
  fclose(fp); 
 return O;
```
fwrite( ), fopen( ), fscanf( ), fgetc( ), getc()

# **FILE \*freopen(const char \*fname, const char \*mode, FILE \*Stream)**

### **Description**

The prototype for freopen( ) is found in stdio.h.

The freopen( ) function is used to associate an existing stream with a different file. The new file's name is pointed to by *fname,* the access mode is pointed to by *mode,* and the stream to be reassigned is pointed to by *stream.* The string *mode* uses the same format as fopen( ); a complete discussion is found in the fopen( ) description.

When called, freopen( ) first tries to close a file that is currently associated with *stream.* However, failure to achieve a successful closing is ignored, and the attempt to reopen continues.

The freopen( ) function returns a pointer to *stream* on success and a null pointer otherwise.

The main use of freopen( ) is to redirect the system-defined files stdin, stdout, and stderr to some other file.

#### **Example**

The program shown here uses freopen( ) to redirect the stream stdout to the file called OUT. Because printf( ) writes to stdout, the first message is displayed on the screen and the second is written to the disk file.

```
#include <stdio.h> 
#include <stdlib.h> 
main(void) 
{ 
} 
} 
  FILE *fp; 
  printf("This will display on the screen\n"); 
  if(!(fp=freopen("OUT","w",stdout))) { 
    printf("cannot open file\n"); 
    exit(l); 
  printf("this will be written to the file OUT");
  fclose(fp); 
  return O;
```
fopen( ), fclose( )

# **Int fscanf{FILE \*Stream, const char \*format, arg-llst) Description**

The prototype for fscanf( ) is found in stdio.h.

The fscanf() function works exactly like the scanf() function except that it reads the information from the stream specified by *stream*  instead of stdin. See the scanf( ) function for details.

The fscanf( ) function returns the number of arguments actually assigned. values. This number does not include skipped fields. A return value of EOF means that an attempt was made to read past the end of the file.

#### **Example**

This code fragment reads a string and a float number from the stream fp:

```
char str[80]; 
float f;
```
fscanf(fp, "%s%f", str, &f);

### **Related Functions**

scanf( $\,$ ), fprintf( $\,$ )

# **Int fseek(FILE \*Stream, long offset, Int origin)**

#### **Description**

The prototype for fseek( ) is found in stdio.h.

The fseek( ) function sets the file-position indicator associated with *stream* according to the values of *offset* and *origin.* Its main purpose is to support random I/O operations. The *offset* is the number of bytes from *origin* to make the new position. The *origin* is either a 0, 1, or 2, with 0 being the start of the file, 1 the current position, and 2 the end of the file. Turbo C also defines the following macros in stdio.h for *origin:* 

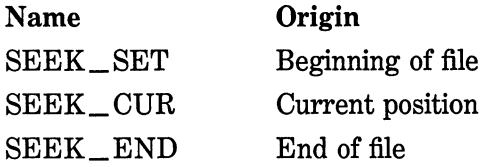

A return value of 0 means that fseek( ) succeeded. A non-0 value indicates failure.

As specified by the ANSI C standard, *offset* must be a long int in most implementations to support files larger than 64K bytes.

You can use fseek( ) to move the position indicator anywhere in the file, even beyond the end. However, it is an error to attempt to set the position indicator before the beginning of the file.

The fseek( ) function clears the end-of-file flag associated with the specified stream. Furthermore, it nullifies any prior ungetc( ) on the same stream. (See **ungetc**( ).)

#### **Example**

The function shown here seeks to the specified structure of type **addr**. Notice the use of sizeof both to obtain the proper number of bytes to seek and to ensure portability.

```
struct addr { 
  char name[40]; 
  char street[40]; 
  char city[40]; 
  char state[3]; 
  char zip[lO];
```

```
} info; 
void find(long client_num) 
{ 
} 
  FILE *fp; 
  if(! (fp=fopen("mail","rb"))) { 
    printf("cannot open file\n"); 
    exit(1):} 
  /* find the proper structure */ 
  fseek(client_num*sizeof(struct addr), O); 
  /* read the data into memory */ 
  fread(&info, sizeof(struct addr), 1, fp); 
  fclose(fp);
```
ftell( ), rewind( ), fopen( )

# **Int fsetpos(FILE \*stream, const fpos \_t \*pos)**

#### **Description**

The prototype for fsetpos( ) is found in stdio.h.

The fsetpos( ) function is defined by the ANSI C standard. It sets the file pointer associated with *stream* to the location pointed to by *pos.*  This value was set by a previous call to fgetpos( ). The type  $fpos_t$  is defined in stdio.h. It is capable of representing any file location.

If successful, fsetpos( ) returns O; upon failure, a value other than 0 is returned, and errno is also set to a non-0 value.

### **Example**

This program uses fsetpos( ) to reset the current file position to an earlier value:

```
#include <stdio.h> 
#include <stdlib.h> 
main(int argc, char *argv[])
```

```
{ 
} 
  FILE *fp; 
  long 1;int i; 
  fpos_t *pos; /* fpos_t is defined in stdio.h */ 
  pos = 81;
  if ((fp=fopen(argv[1], "w+") == NULL)printf("cannot open file\n"); 
    exit(1);} 
  for (i=0; i<10; i++)fputc('Y', fp); /* write 10 Y's to the file */fgetpos(fp, pos); 
  for (i=0; i<10; i++)fputc('Z', fp); /* write 10 Z's to the file */
  fsetpos(fp, pos); /* reset to the end of the Y's */fputc('A', fp); \qquad /* replace first Z with an A. */
  fclose(fp); 
 return O;
```
fgetpos( ), fseek( ), ftell( )

# **Int fstat(lnt handle, struct stat \*StatbufJ**

### **Description**

The prototype for fstat() is found in sys\stat.h.

The fstat( ) function fills the structure *statbuf* with information on the file associated with the file descriptor handle. Information on the contents of stat can be found in the file sys\stat.h.

Upon successfully filling the stat structure, 0 is returned. On error, -1 is returned and errno is set to EBADF.

### **Example**

The following example opens a file, fills the stat structure, and prints out one of its fields:

```
#include <stdio.h> 
#include <sys\stat.h> 
#include <stdlib.h> 
main(void) 
{ 
} 
  FILE *fp; 
  struct stat buff; 
  if(!(fp=fopen("test","rb"))) { 
    printf("cannot open file\n"); 
    ext(1);} 
  /* fill the stat structure */ 
  fstat(fileno(fp), &buff); 
  printf("size of the file is: %ld\n", buff,st_size); 
  fclose(fp); 
  return 0;
```
stat( ), access( )

# **Jong fteJJ(FILE \*Stream)**

#### **Description**

The prototype for **ftell(** ) is found in **stdio.h.** 

The **ftell(** ) function returns the current value of the file-position indicator for the specified stream. This value is the number of bytes the indicator is from the beginning of the file.

The ftell() function returns  $-L$  when an error occurs. If the stream is incapable of random seeks-if it is the console, for instancethe return value is undefined.

#### **Example**

This code fragment returns the current value of the file-position indicator for the stream pointed to by **fp:** 

long i;  $if((i=ftel1(fp))==-1L)$  printf("A file error has occurred\n");

### **Related Functions}**

fseek()

# **size\_ t fwrlte(const void \*buf, size\_ t size, size\_ t count, FILE \*Stream)**

### **Description**

The prototype for fwrite( ) is found in stdio.h.

The **fwrite**( ) function writes *count* number of objects-each object being *size* number of characters in length-to the stream pointed to by *stream* from the character array pointed to by *buf.* The file-position indicator is advanced by the number of characters written.

The fwrite( ) function returns the number of items actually written, which, if the function is successful, equals the number requested. If fewer items are written than are requested, an error has occurred.

### **Example**

This program writes a float to the file test. Notice that sizeof is used both to determine the number of bytes in a float variable and to ensure portability.

```
#include <stdio.h> 
#include <stdlib.h> 
main(void) 
{ 
  FILE *fp; 
  float f=12.23; 
  if(!(fp=fopen("test","wb"))) { 
    printf("cannot open file\n"); 
    exit(1);} 
  fwrite(&f, sizeof(float), 1, fp);
```

```
} 
  fclose(fp); 
  return 0;
```
fread( ), fscanf( ),  $getc()$ ,  $feetc()$ 

### **int getc(FILE \*Stream}**

#### **Description**

The prototype for **getc**() is found in stdio.h.

The getc( ) macro returns the next character from the current position in the input *stream* and increments the file-position indicator. The character is read as an unsigned char that is converted to an integer.

If the end of the file is reached, getc() returns EOF. However, since EOF is a valid integer value, when working with binary files you must use feof( ) to check for the end of the file. If getc( ) encounters an error, EOF is also returned. Remember that if you are working with binary files you must use **ferror**( ) to check for file errors.

#### **Example**

This program reads and displays the contents of a text file:

```
#include <stdio.h> 
#include <stdlib.h> 
main(int argc, char *argv[]) 
{ 
  FILE *fp; 
  char ch; 
  if(!(fp=fopen(argv[l],"r"))) { 
    printf("cannot open file\n"); 
    exit(1);} 
  while((ch=getc(fp))!=EOF) 
    printf("%c", ch); 
  fclose(fp);
```

```
return O; 
}
```
**fputc( ), fgetc( ), putc( ), fopen()** 

# **Int getch(vold)**

# **int getche(vold)**

### **Description**

The prototypes for **getch(** ) and **getche(** ) are found in **conio.h.** 

The **getch(** ) function returns the next character read from the console but does not echo that character to the screen.

The **getche(** ) function returns the next character read from the console and echoes that character to the screen.

Neither function is defined by the ANSI C standard.

### **Example**

This fragment uses **getch(** ) to read the user's menu selection for a spelling checker program.

```
do { 
 printf("l: check spelling\n"): 
 printf("2: correct spelling\n"): 
 printf("3: look up a word in the dictionary\n"): 
 print(f("4: quit\n');
 printf("\nEnter your selection: "): 
 choice = getch();
} while(!strchr("1234", choice)):
```
### **Related Functions**

**getc( ), getchar( ), fgetc(** )

# **Int getchar(void)**

### **Description**

The prototype for **getchar**( ) is found in stdio.h.

The getchar( ) macro returns the next character from stdin. The character is read as an unsigned char that is converted to an integer. If the end-of-file marker is read, EOF is returned.

The **getchar**() macro is functionally equivalent to **getc**(stdin).

#### **Example**

This program reads characters from stdin into the array s until a carriage return is entered and then displays the string.

```
#include <stdio.h> 
main(void) 
{ 
} 
 char s[256], *p; 
  p = s;while((*p++=getchar())!='\n') ;
  *p = '\0'; /* add null terminator */
 print(s);
 return O;
```
### **Related Functions**

fputc( ), fgetc( ), putc( ), fopen( )

# **char \*gets(char \*StrJ**

#### **Description**

The prototype for gets( ) is found in stdio.h.

The gets( ) function reads characters from stdin and places them into the character array pointed to by *str.* Characters are read until a newline or an EOF is reached. The newline character is not made part of the string but is translated into a null to terminate the string.

If successful, gets( ) returns *str;* if unsuccessful, it returns a null pointer. If a read error occurs, the contents of the array pointed to by *str* are indeterminate. Because a null pointer is returned when either an error has occurred or the end of the file is reached, you should use feof() or ferror() to determine what has actually happened.

There is no limit to the number of characters that **gets**() will read: it is the programmer's job to make sure that the array pointed to by *str*  is not overrun.

### **Example**

This program uses gets( ) to read a file name:

```
#include <stdio.h> 
#include <stdlib.h> 
main(void) 
{ 
  FILE *fp; 
  char fname[128]; 
  printf("Enter filename: "); 
  gets(fname); 
  if(! (fp=fopen(fname, "r"))) { 
    printf("cannot open file\n"); 
    exit(l); 
  } 
  fclose(fp); 
  return 0; 
<sup>1</sup>
```
### **Related Functions**

fputs( ), fgetc( ), fgets( ), puts()

# **Int getw(FILE \*stream)**

#### **Description**

The prototype for getw( ) is found in stdio.h.

The getw( ) function is not defined by the ANSI C standard.

The getw( ) function returns the next integer from *stream* and advances the file-position indicator appropriately.

Because the integer read may have a value equal to EOF, you must use feof( ) or ferror( ) to determine when the end-of-file marker is reached or an error has occurred.

#### **Example**

This program reads integers from the file inttest and displays their sum.

```
#include <stdio.h> 
#include <stdlib.h> 
main(void) 
{ 
} 
  FILE *fp; 
  int sum = 0;
  if(!(fp=fopen("inttest","rb"))) { 
    printf("cannot open file\n"); 
    exit(1):} 
  while{!feof(fp)) 
    sum = getw(fp) + sum;printf("the sum is %d",sum); 
  fclose(fp); 
  return O;
```
### **Related Functions**

putw( ), fread( )

# **Int isatty(int handle) Description**

The prototype for isatty( ) is found in io.h.

The function isatty( ) is not defined by the ANSI C standard. It returns non-0 if *handle* is associated with a character device that is either a terminal, console, printer, or serial port; otherwise, it returns 0.

### **Example**

This fragment reports whether the device associated with **fd** is a character device:

if{isatty{fd)) printf{"is a character device"); else printf{"is not a character device");

### **Related Functions**

**open()** 

# **Int lock(lnt handle, long offset, long length}**

### **Description**

The prototype for **lock(** ) is found **io.h.** 

The **lock(** ) function is not defined by the ANSI C standard. It is used to lock a region of a file, thus preventing another program from using it until the lock is removed. To unlock a file use **unlock(** ). These functions provide control for file sharing in network environments.

The file to be locked is associated with *handle.* The portion of the file to be locked is determined by the starting *offset* from the beginning of the file and the *length.* 

If  $lock()$  is successful, 0 is returned. Upon failure,  $-1$  is returned.

#### **Example**

This fragment locks the first 128 bytes of the file associated with **fd:** 

lock{fd, 0, 128);

### **Related Functions**

**unlock(),sopen()** 

# **long lseek(lnt handle, long offset, Int origin)**

#### **Description**

The prototype for lseek( ) is found in io.h.

The lseek() function is part of the UNIX-like I/O system and is not defined by the ANSI C standard.

The lseek( ) function sets the file position indicator to the location specified by *offset* and *origin* for the file specified by *handle.* 

How lseek( ) works depends on the values of *origin* and *offset.* The *origin* may be either 0, 1, or 2. The following chart explains how the *offset* is interpreted for each *origin* value:

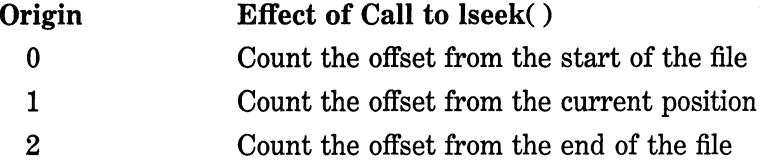

The following macros are defined in io.h. They can be used for a value of *origin* in order of 0 through 2.

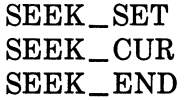

The lseek( ) function returns *offset* on success. Therefore, lseek( ) will be returning a long integer. Upon failure,  $a -1L$  is returned and errno is set to one of these values;

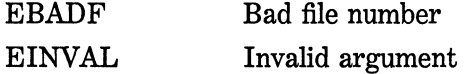

#### **Example**

The example shown here allows you to examine a file one sector at a time using the UNIX-like I/O system. You will want to change the buffer size to match the sector size of your system.

```
#include <stdio.h> 
#include <fcntl.h> 
#include <sys\stat.h> 
#include <io.h> 
#include <stdlib.h> 
#define BUF_SIZE 128 
/* read buffers using lseek() */ 
main(int argc, char *argv[]) 
{ 
  char buf[BUF_SIZE+l], s[lO]; 
  int fd, sector; 
  buf[BUF_SIZE+1]='\0'; /* null terminate buffer for printf */
  if((fd=open(argv[1], 0_RDONLY))==-1) { /* open for write */
    printf("cannot open file\n"); 
} 
    exit(O); 
  } 
  do { 
    printf("buffer: "); 
    gets(s); 
    sector = atoi(s); /* get the sector to read */
    if (1 seek(fd, (1 ong) sector*BUF _SIZE,O) ==-lL) 
      printf("seek error\n"); 
    if(read(fd, buf, BUF_SIZE)==O) { 
      printf("sector qut of range\n"); 
    } 
    else 
      printf(buf); 
    } while(sector>O); 
    close(fd); 
    return 0;
```
read(), write(), open(), close()

# **Int open(const char \*filename, Int access, unsigned mode)**

# **lnt\_open(const char \*filename, Int access)**

# **Description**

The prototypes for open( ) and  $\_\text{open}$ ( ) are found in io.h.

The open( ) function is part of the UNIX-like I/O system and is not defined by the ANSI C standard.

Unlike the buffered I/O system, the UNIX-like system does not use file pointers of type FILE, but rather file descriptors of type int. The open() function opens a file with the name *fname* and sets its access mode as specified by *access.* You can think of *access* as being constructed of a base mode of operation plus modifiers. The following base modes are allowed.

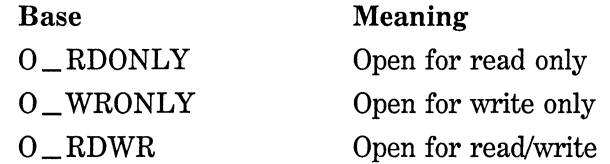

After selecting one of these values, you may OR it with one or more of the following access modifiers:

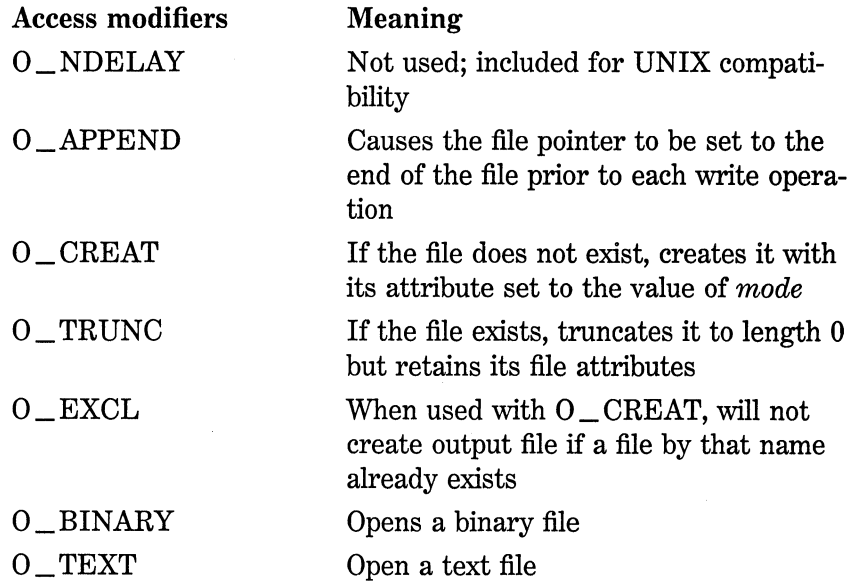

The *mode* argument is only required if the **O\_CREAT** modifier is used. In this case, *mode* may be one of three values:

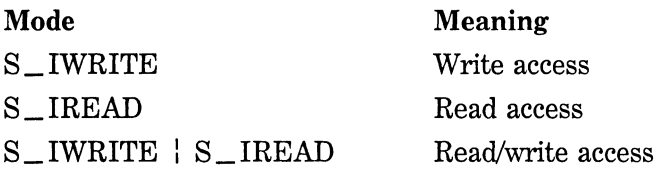

A successful call to open( ) returns a positive integer that is the file descriptor associated with the file. A return value of  $-1$  means that the file cannot be opened, and errno is set to one of these values:

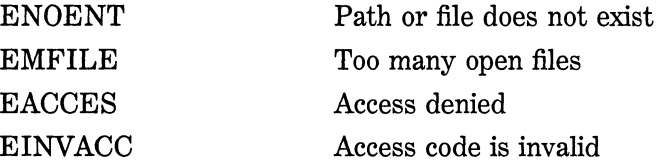

The function  $\text{\_open}()$  accepts a larger number of modifiers for the *access* parameter if executing under DOS 3.x or greater. These additional values are

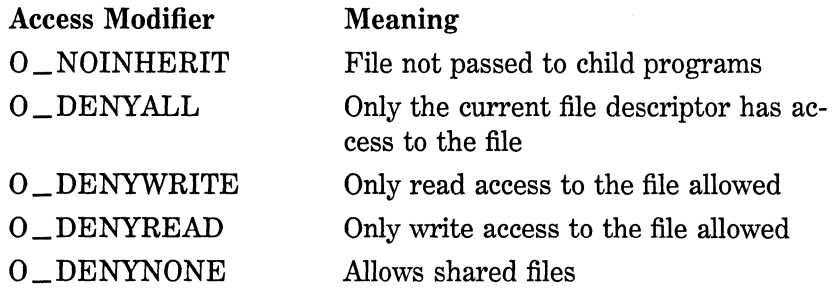

### **Example**

You will usually see the call to open( ) like this:

```
if((fd=open(filename, mode)) == -1) {
  printf("cannot open file\n"); 
  exit(l); 
}
```
close( ), read( ), write( )

## **void perror(const char \*StrJ**

#### **Description**

The prototype for perror( ) is found in stdio.h.

The perror( ) function maps the value of the global errno onto a string and writes that string to stderr. If the value of *str* is not null, the string is written first, followed by a colon, and then the proper error message as determined by the value of errno.

### **Example**

This program purposely generates a domain error by calling asin( ) with an out-of-range argument. The output is "Program Error Test: Math argument".

```
#include <stdio.h> 
#include <math.h> 
#include <errno.h> /* contains declaration for errno */ 
main(void) 
{ 
} 
  /* this will generate a domain error */ 
  asin(lO.O); 
  if(errno==EDOM) 
    perror("Program Error Test"); 
  return 0;
```
### **Related Functions**

ferror()

## Int printf(const char \*format, arg-list)

#### **Description**

The prototype for printf( ) is found in stdio.h.

The printf( ) function writes to stdout the arguments that make up *arg-list* under the control of the string pointed to by *format.* 

The string pointed to by *format* consists of two types of items. The first type is made up of characters that will be printed on the screen. The second type contains format commands that define the way the arguments are displayed. A format command begins with a percent sign and is followed by the format code. The format commands are shown in Table 16-2. There must be exactly the same number of arguments as there are format commands, and the format commands and the arguments are matched in order. For example, this printf( ) call,

printf("Hi %c %d %s",'c',10,"there!");

displays "Hi c 10 there!".

If there are insufficient arguments to match the format commands, the output is undefined. If there are more arguments than format commands, the remaining arguments are discarded.

The printf( ) function returns the number of characters actually printed. A negative return value indicates that an error has taken place.

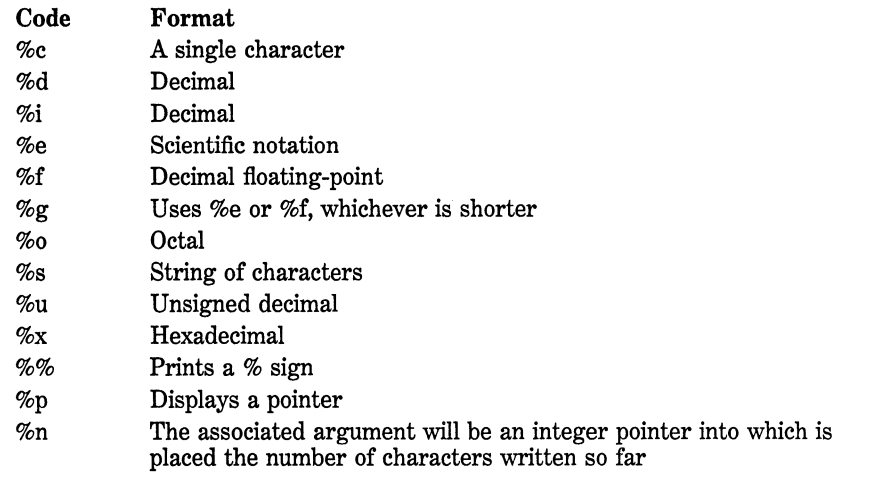

The format commands can have modifiers that specify the field width, the number of decimal places, and left-justification. An integer placed between the percent sign and the format command acts as a *minimum field width specifier.* If the string or number is greater than that minimum, it will be printed in full. If it is smaller than the minimum, the output is padded with spaces or Os to ensure that it is the specified length. The default padding is done with spaces. If you wish to pad with Os, place a 0 before the field-width specifier. For example, %05d pads a number of fewer than five digits with Os so that its total length is five.

To specify the number of decimal places printed for a floating-point number, place a decimal point after the field width specifier followed by the number of decimal places you wish to display. For example, %10.4f displays a number at least ten characters wide with four decimal places. When this kind of format is applied to strings or integers, the number following the period specifies the maximum field length. For example, %5.7s displays a string that is at least five characters long and no longer than seven. If the string is longer than the maximum field width, the characters will be truncated off the end.

By default, all output is right-justified: If the field width is larger than the data printed, the data will be placed on the right edge of the field. You can force the information to be left-justified by placing a minus sign directly after the %. For example,  $% -10.2$ f left-justifies a floating-point number with two decimal places in a ten-character field.

There are two format-command modifiers that allow printf( ) to display short and long integers. These modifiers can be applied to the d, i, o, u, and x type specifiers. The I modifier tells printf( ) that a long data type follows. For example, %Id means that a long int is to be displayed. The h modifier instructs printf( ) to display a short int. Therefore, %hu indicates that the data is of the type short unsigned int.

The I modifier can also prefix the floating-point commands of e, f, and g and indicates that a double follows.

The %n command causes the number of characters that have been written at the time the %n is encountered to be placed in an integer variable whose pointer is specified in the argument list. For example, this code fragment displays the number 14 after the line "this is a test'':
```
int i: 
printf("this is a test%n",&i); 
printf("%d",i);
```
### **Example**

This program displays the output shown in its comments:

```
#include <stdio.h> 
main(void) 
{ 
} 
  /*This prints "this is a test" left-justified 
     in 20-character field. 
  */ 
  printf("%-20s", "this is a test"); 
  /* This prints a float with 3 decimal places in a 10 
      -character field. The output will be "
  */ 
 printf("%10.3f", 12.234657); 
 return O;
```
**Related Functions** 

**scanf( ), fprintf(** )

# **Int putc(lnt ch, FILE \*Stream)**

#### **Description**

The prototype for **putc(** ) is found in **stdio.h.** 

The **putc(** ) macro writes the character contained in the least significant byte of *ch* to the output stream pointed to by *stream.* Because character arguments are elevated to integers at the time of the call, you can use character variables as arguments to **putc(** ).

If successful, **putc(** ) returns the character written; it returns **EOF**  if an error occurs. If the output stream has been opened in binary mode, EOF is a valid value for *ch.* This means that you must use ferror( ) to determine whether an error has occurred.

### **Example**

The following loop writes the characters in string str to the stream specified by fp. The null terminator is not written.

```
for(; *str; str++) putc(*str, fp);
```
### **Related Functions**

 $fgetc()$ ,  $fputc()$ ,  $getchar()$ ,  $putchar()$ 

# **Int putchar(fnt ch)**

### **Description**

The prototype for **putchar**( ) is found in stdio.h.

The putchar( ) macro writes the character contained in the least significant byte of *ch* to stdout. It is functionally equivalent to putc(ch,stdout). Because character arguments are elevated to integers at the time of the call, you can use character variables as arguments to putchar( ).

If successful, putchar( ) returns the character written; if an error occurs it returns EOF. If the output stream has been opened in binary mode, EOF is a valid value for *ch.* This means that you must use ferror( ) to determine if an error has occurred.

### **Example**

The following loop writes the characters in string str to stdout. The null terminator is not written.

for(; \*str; str++) putchar(\*str);

### **Related Functions**

fputchar( ), putc()

# Int puts(const char \*Str)

#### **Description**

The prototype for puts( ) is found in stdio.h.

The **puts**() function writes the string pointed to by str to the standard output device. The null terminator is translated to a newline.

The puts( ) function returns a newline if successful and an EOF if unsuccessful.

#### Example

The following writes the string "this is an example" to stdout.

```
#include <stdio.h> 
#include <string.h> 
main(void) 
{ 
  char str[SO]; 
  strcpy(str, "this is an example"); 
  puts(str); 
 return 0; 
<sup>1</sup>
```
#### Related Functions

putc( ), gets( ), printf( )

# Int putw(lnt I, FILE \*Stream)

#### Description

The prototype for putw() is in stdio.h. The putw() function is not defined by the ANSI C standard and may not be fully portable.

The putw( ) function writes the integer i to *stream* at the current file position and increments the file-position pointer appropriately.

#### **426** Turbo *CIC++:* The Complete Reference

The putw( ) function returns the value written. A return value of EOF means an error has occurred in the stream if it is in text mode. Because EOF is also a valid integer value, you must use ferror( ) to detect an error in a binary stream.

#### **Example**

This code fragment writes the value 100 to the stream pointed to by fp:

putw(lOO, fp);

#### **Related Functions**

getw( ), printf( ), fwrite( )

# **Int read(lnt fd, void \*buf, unsigned count)**

# **Int\_ read{lnt fd, void \*buf, unsigned count) Description**

The prototypes for read() and \_read() are found in io.h.

Neither the read( ) nor the \_read( ) function is defined by the ANSI C standard. The read() function is part of the UNIX-like I/O system. The \_read() function is specific to Turbo C and the MS-DOS operating system.

The read( ) function reads *count* number of bytes from the file described by *fd* into the buffer pointed to by *buf* The file-position indicator is incremented by the number of bytes read. If the file is opened in text mode, character translations may take place.

The return value is the number of bytes actually read. This number will be smaller than *count* if an end-of-file marker is encountered or an error occurs before *count* number of bytes have been read. A value of  $-1$  is returned if an error occurs, and a value of 0 is returned if an attempt is made to read at end-of-file. If an error occurs, then errno is set to one of these values:

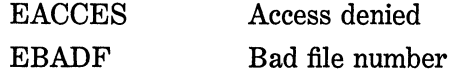

The difference between **read(** ) and **\_read(** ) is that **read(** ) removes carriage returns and returns **EOF** when a CTRL-Z is read from a text file. The **\_read(** ) function does not perform these actions.

### **Example**

This program reads the first 100 bytes from the file **TEST.TST** into the array **buffer:** 

```
#include <stdio.h> 
#include <io.h> 
#include <fcntl.h> 
#include <stdlib.h> 
main(void) 
{ 
  int fd; 
  char buffer[100];
  if((fd=open("TEST.TST", O_RDONLY))==-1) { 
    printf("cannot open file\n"); 
} 
    exit(1);} 
  if(read(fd, buffer, 100)!=100) 
    printf("Possible read error."); 
  return 0;
```
#### **Related Functions**

**open( ), close( ), write( ), lseek(** )

### **Int remove(const char \*fname)**

#### **Description**

The prototype for **remove(** ) is found in **stdio.h.** 

The **remove(** ) function erases the file specified by *fname.* It returns 0 if the file was successfully deleted and  $-1$  if an error occurred. If an error occurs, then **errno** is set to one of these values:

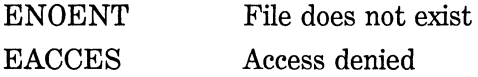

#### **Example**

This program removes the file specified on the command line:

```
#include <stdio.h> 
main(int argc, char *argv[]} 
{ 
} 
  if(remove(argv[l]}==-1) 
    printf("remove error"); 
  return 0;
```
rename()

# **Int rename(const char \*Oldfname, const char \*newfname); Description**

The prototype for rename( ) is found in stdio.h.

The rename( ) function changes the name of the file specified by *oldfname* to *newfname.* The *newfname* must not match any existing directory entry.

The rename( ) function returns 0 if successful and non-0 if an error has occurred. If an error occurs, then errno is set to one of these values:

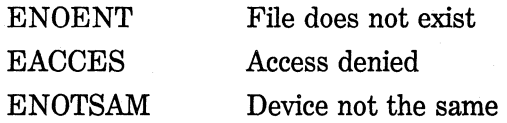

#### **Example**

This program renames the file specified as the first command-line argument to that specified by the second command-line argument. Assuming the program is called change, a command line consisting of "change this that" will change the name of a file called this to that.

```
#include <stdio.h> 
main(int argc, char *argv[]) 
{ 
  if(rename(argv[l], argv[2])l=O) 
    printf("rename error");
  return O; \mathcal{V}
```
remove()

# **void rewlnd(FILE \*Stream)**

### **Description**

The prototype for rewind( ) is found in stdio.h.

The rewind( ) function moves the file-position indicator to the start of the specified stream. It also clears the end-of-file and error flags associated with *stream.* It returns 0 if successful and non-0 otherwise.

### **Example**

This function reads the stream pointed to by fp twice, displaying the file each time:

```
void re_read(FILE *fp)
{ 
  /* read once */ 
  while(!feof(fp)) putchar(qetc(fp));
  rewind(fp); 
  /* read twice */ 
  while(!feof(fp)) putchar(getc(fp)}; 
}
```
### **Related Functions**

fseek()

# **Int scanf(const char \*format, arg-list)**

### **Description**

The prototype for scanf() is in stdio.h. The scanf() function is a general-purpose input routine that reads the stream stdin. It can read all the built-in data types and automatically convert them into the proper internal format. It is much like the reverse of printf( ).

The control string pointed to by *format* consists of three classifications of characters:

- Format specifiers
- White-space characters
- Non-white-space characters

The input format specifiers are preceded by a percent sign and tell scanf( ) what type of data is to be read next. These codes are listed in Table 16-3. For example, %s reads a string, while %d reads an integer.

The format string is read left to right, and the format codes are matched, in order, with the arguments in the argument list.

A white-space character in the control string causes scanf( ) to skip over one or more white-space characters in the input stream. A whitespace character is either a space, a tab, or a newline. In essence, one white-space character in the control string causes scanf( ) to read, but not store, any number (including 0) of white-space characters up to the first non-white-space character.

A non-white-space character causes scanf( ) to read and discard a matching character. For example, "%d,%d" causes scanf() first to read an integer, then to read and discard a comma, and finally to read another integer. If the specified character is not found, scanf( ) terminates.

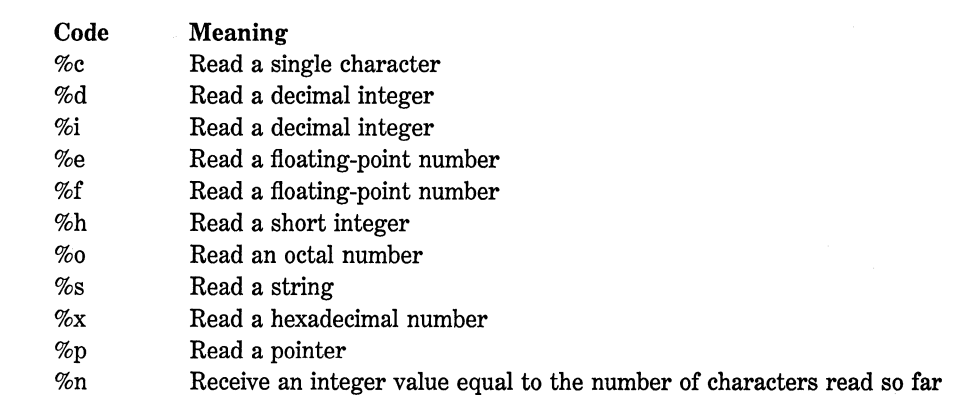

All the variables used to receive values through scanf( ) must be passed by their addresses. This means that all arguments must be pointers to the variables used as arguments. This is C's way of creating a "call by reference," and it allows a function to alter the contents of an argument. For example, if you wish to read an integer into the variable count, you would use the following scanf( ) call.

scanf("%d",&count);

Strings will be read into character arrays, and the array name, without any index, is the address of the first element of the array. So, to read a string into the character array address, you would use

scanf("%s",address);

In this case, address is already a pointer and need not be preceded by the & operator.

The input data items must be separated by spaces, tabs, or newlines. Commas, semicolons, and other punctuation marks do not count as separators. This means that

```
scanf("%d%d",&r,&c);
```
will accept an input of 10 20, but fail with 10,20. As in printf(), the scanf( ) format codes are matched in order with the variables receiving the input in the argument list.

An \* placed after the % and before the format code will read data of the specified type but suppress its assignment. Thus, given the input 10/20,

```
scanf("%d%*c%d",&x,&y);
```
places the value 10 into x, discards the divide sign, and gives y the value 20.

The format commands can specify a maximum field-length modifier. This is an integer number placed between the % and the formatcommand code that limits the number of characters read for any field. For example, if you wish to read no more than 20 characters into address, you write

```
scanf("%20s",address);
```
If the input stream were greater than 20 characters, a subsequent call to input would begin where this call left off. For example, if ABC DEFGHIJKLMNOPQRSTUVWXYZ had been entered as the response to the earlier scanf( ) call, only the first 20 characters - up to the T-would have been placed into address because of the maximum size specifier. This means that the remaining six characters, UVWXYZ, have not yet been used. If another scanf( ) call is made, such as

scanf("%s", str);

UVWXYZ will be placed into str. Input for a field can terminate before the maximum field length is reached if a white-space character is encountered. In this case, scanf( ) moves on to the next field.

Although spaces, tabs, and newlines are used as field separators, when reading a single character they are read like any other character. For example, with an input stream of x y,

scanf("%c%c%c", &a, &b, &c);

returns the character  $x$  in  $a$ ,  $a$  space in  $b$ , and  $y$  in  $c$ .

*Note:* Any other characters in the control string—including spaces, tabs, and newlines – are used to match and discard characters from the input stream. Any character that matches is discarded. For example, given the input stream 10t20,

```
scanf("%st%s", &x, &y);
```
places 10 into x and 20 into y. The t is discarded because of the t in the control string. As another example,

scanf("%s ", name);

does *not* return until you type a character *after* you type a terminator because the space after the %s has instructed scanf( ) to read and discard spaces, tabs, and newline characters.

Another feature of scanf( ) is the *scanset.* A scanset defines a list of characters that will be matched by scanf( ) and stored in a character

array variable. The scanf( ) function inputs characters, putting them into the corresponding character array, as long as they are members of the scanset. When a character is entered that does not match any in the scanset, scanf( ) null-terminates the corresponding array and moves on to the next (if any) field.

A scanset is defined by putting a list of the characters you want to scan for inside square brackets. The beginning square bracket must be prefixed by a percent sign. For example, this scanset tells scanf( ) to read only the characters  $[$ { $\}$ }:

 $$$ [[]{ }]

The argument corresponding to the scanset must be a pointer to a character array. Upon return from scanf( ), the array contains a nullterminated string comprising the characters read. For example, the following program uses a scanset to read punctuation into sl. As soon as a nonpunctuation character is entered, sl is null-terminated and characters are read into s2 until the next white-space character is entered.

```
/* A simple scanset example. */ 
#include <stdio.h> 
main(void) 
{ 
} 
  char sl[SO], s2[80]; 
  printf("Enter punctuation, then some letters\n"); scanf("%[,.~ !:?]%s", sl, s2); 
  printf("%s %s", sl, s2); 
  return O;
```
You can specify a range inside a scanset using a hypen. For example, this tells scanf() to accept the characters A through Z:

%[A-Z]

You can specify more than one range within a scanset. For example, this scanset reads both upper- and lowercase letters:

#### $\S$ [A-Za-z]

You can specify an inverted set if the first character in the set is  $a^{\hat{ }}$ . When the  $\hat{ }$  is present, it instructs scanf( ) to accept any character that *is not* defined by the scanset. Here, the previous scanset uses the  $\hat{ }$  to invert the type of characters the scanset will read. This means that it will match all characters that are *not* letters of the alphabet.

%[Aa-zA-Z]

The scanf( ) function returns a number equal to the number of fields that were successfully assigned values. This number does not include fields that were read but not assigned using the \* modifier to suppress the assignment. A value of EOF is returned if an attempt is made to read at the end-of-file mark. A 0 is returned if no fields were assigned.

#### **Example**

The operation of the following scanf( ) statements are explained in their comments.

char str[80]; int i: /\* read a string and an integer \*/ **scanf("%s%d", str, &i);** 

 $/*$  read up to 79 chars into str  $*/$ scanf("%79s", str):

/\* skip the integer between the two strings  $*/$ **scanf{"%s%\*d%s <sup>11</sup> , str, &i, str);** 

#### **Related Functions**

printf( ), fscanf( )

# **void setbuf(FILE \*Stream, char \*bufJ**

#### **Description**

The prototype to setbuf( ) is found in stdio.h.

The **setbuf** () function is used either to specify the buffer the specified stream will use or, if called with *buf* set to null, to turn off buffering. If a programmer-defined buffer is to be specified, it must be BUFSIZ characters long. BUFSIZ is defined in stdio.h.

The setbuf() function returns no value.

#### **Example**

This following fragment associates a programmer-defined buffer with the stream pointed to by fp:

```
char buffer[BUFSIZ]; 
setbuf(fp,buffer);
```
### **Related Functions**

fopen( ), fclose( ), setvbuf()

# **int setmode(int handle, int mode)**

### **Description**

The prototype to setmode( ) is found in io.h.

The setmode( ) function is not defined by the ANSI C standard. It is used to reset the mode of an already open file given its file descriptor and the new mode desired. The only valid modes are O\_BINARY and O\_TEXT.

It returns  $0$  on success,  $-1$  on error.

### **Example**

This line of code sets the file associated with fd to text-only operation.

setmode(fd, O\_TEXT)

### **Related Functions**

open(), creat()

# **Int setvbuf(FILE \*Stream, char \*buf, int mode, size\_ t size) Description**

The prototype for setvbuf() is found in stdio.h.

The setvbuf () function allows the programmer to specify the buffer. its size, and its mode for the specified stream. The character array pointed to by *bufis* used as *stream's* buffer for I/O operations. The size of the buffer is set by *size,* and *mode* determines how buffering will be handled. If *buf* is null, no buffering takes place.

The legal values of *mode* are \_IOFBF, \_IONBF, and \_IOLBF. These are defined in stdio.h. When the mode is set to \_ IOFBF full buffering takes place. This is the default setting. When set to \_IONBF, the stream is unbuffered regardless of the value *buf.* If *mode* is \_IOLBF, the stream is line-buffered, which means that the buffer is flushed each time a newline character is written for output streams; for input streams an input request reads all characters up to a newline. In either case, the buffer is also flushed when full.

The value of *size* must be greater than 0.

The setvbuf( ) function returns 0 on success, non-0 on failure.

#### **Example**

This fragment sets the stream fp to line-buffered mode with a buffer size of 128:

```
#include <stdio.h> 
char buffer[128]; 
 \ddot{\phantom{0}}setvbuf(fp, buffer, _IOLBF, 128);
```
#### **Related Functions**

setbuf()

# **int sopen(const char \*filename, Int access, Int shflag, Int mode)**

#### **Description**

The prototype for sopen( ) is found in io.h. The sopen( ) function is a UNIX-like file function.

The sopen( ) function opens a file for shared-mode access using a network. It is defined as

```
open(jilename, (access I shflag), mode)
```
The sopen( ) function opens a file with the name *filename* and sets its access mode as specified by *access* and its share mode as specified by *shflag.* You can think of *access* as being constructed of a base mode of operation plus modifiers. The following base modes are allowed:

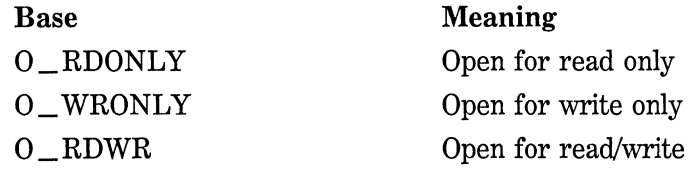

After selecting one of these values, you may OR it with one or more of the following access modifiers:

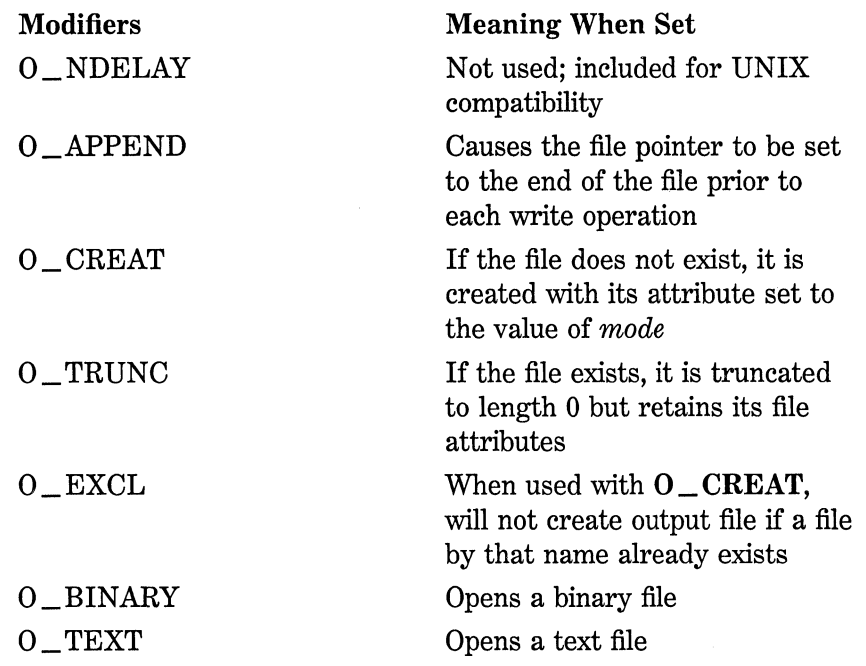

The *shflag* argument defines the type of sharing allowed on this file and can be one of these values:

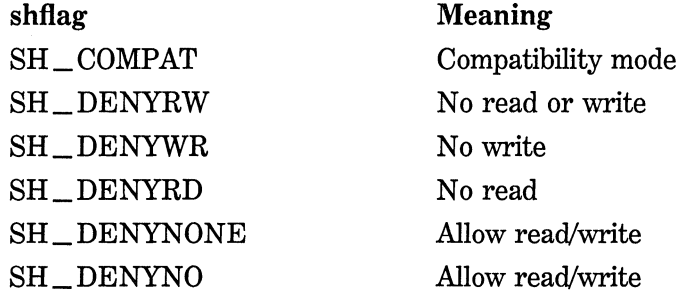

The *mode* argument is only required if the **O\_CREAT** modifier is used. In this case, *mode* can be one of these values:

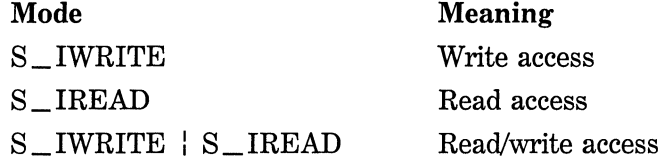

A successful call to sopen( ) returns a positive integer that is the file descriptor associated with the file. A return value of  $-1$  means that the file cannot be opened, and errno will be set to one of these values:

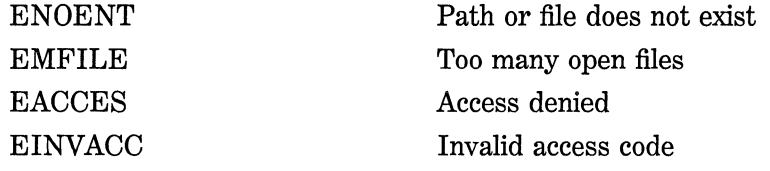

#### **Example**

You will usually see the call to sopen( ) like this:

```
if((fd=sopen(filename, access, shflag, mode)) == -1) { 
  printf("cannot open file\n"); 
  exit(1);\mathcal{E}
```
 $open($ ),  $open($ ),  $close($ )

# **Int sprlntf{char \*buf, const char \*format, arg-llstJ**

#### **Description**

The prototype for sprintf( ) is found in stdio.h.

The sprintf( ) function is identical to printf( ) except that the output generated is placed into the array pointed to by *buf.* See the printf( ) function.

The return value is equal to the number of characters actually placed into the array.

#### **Example**

After this code fragment executes, str holds one 2 3:

char str[80]; sprintf(str,"%s %d %c","one",2,'3');

#### **Related Functions**

printf( ), fsprintf()

# Int sscanf(char \*buf, const char \*format, arg-list)

### **Description**

The prototype for sscanf( ) is found in stdio.h.

The sscanf( ) function is identical to scanf( ) except that data is read from the array pointed to by *buf* rather than stdin. See scanf().

The return value is equal to the number of fields that were actually assigned values. This number does not include fields that were skipped through the use of the  $*$  format-command modifier. A value of 0 means that no fields were assigned, and EOF indicates that a read was attempted at the end of the string.

### **Example**

This program prints the message "hello 1" on the screen:

```
#include <stdio.h> 
main(void) 
{ 
} 
  char str[80];
  int i:
  sscanf("hello 1 2 3 4 5","%s%d",str,&i); 
  printf("%s %d",str,i); 
  return O;
```
# **Related Functions**

scanf( ), fscanf( )

# **Int stat(char \*filename, struct stat \*StatbufJ**

### **Description**

The prototype to stat() is found in sys\stat.h.

The stat( ) function fills the structure *statbuf* with information on the file associated with *filename.* 

Upon successfully filling the *stat* structure, 0 is returned. If unsuccessful,  $-1$  is returned and errno is set to **ENOENT**.

### **Example**

The following example opens a file, fills the *stat* structure, and prints out one of its fields:

```
#include <stdio.h> 
#include <sys\stat.h> 
#include <stdlib.h> 
main(void) 
{ 
} 
  FILE *fp; 
  struct stat buff; 
  if(!(fp=fopen("test","rb"))) { 
    printf("cannot open file\n"); 
    exit(l); 
  } 
  /* fill the stat structure */stat("test", &buff); 
  printf("size of the file is: %ld\n", buff.st_size); 
  fclose(fp); 
  return O;
```
**fstat(** ), access( )

# long tell(int fd)

# **Description**

The prototype for **tell(** ) is found in **io.h.** 

The **tell()** function is part of the UNIX-like l/O system and is not defined by the ANSI C standard.

The **tell(** ) function returns the current value of the file-position indicator associated with the file descriptor *fd.* This value is the number of bytes the position indicator is from the start of the file. A return value of  $-IL$  indicates an error.

# **Example**

This fragment prints the current value of the position indicator for the file described by **fd**:

```
long pos: 
   \ddot{\phantom{0}}\overline{a}pos = tell (fd):printf("Position indicator is %ld bytes from the start", pos):
```

```
lseek( ), open( ), close( ), read(), write( )
```
# **FILE \*tmpflle(vold)**

#### **Description**

The prototype for the tmpfile( ) function is found in stdio.h.

The tmpfile( ) function opens a temporary file for update and returns a pointer to the stream. The function automatically uses a unique file name to avoid conflicts with existing files.

The tmpfile( ) function returns a null pointer on failure; otherwise it returns a pointer to the stream.

The temporary file created by tmpfile( ) is automatically removed when the file is closed or when the program terminates.

### **Example**

This fragment creates a temporary working file:

```
FILE *temp; 
if(l(temp=tmpfile())) { 
} 
  printf("cannot open temporary work file\n"): 
  exit(l):
```
#### **Related Functions**

tmpnam()

# **char \*tmpnam(char \*name)**

### **Description**

The prototype for **tmpnam(** ) is found in **stdio.h.** 

The **tmpnam(** ) function is defined by the ANSI C standard. It generates a unique file name and stores it in the array pointed to by *name.* The main purpose of **tmpnam(** ) is to generate a temporary file name that is different from any other file name in the directory.

The function may be called up to **TMP \_MAX** times, defined in **stdio.h.** Each time it generates a new temporary file name.

A pointer to *name* is returned on success; otherwise a null pointer is returned.

#### **Example**

This program displays three unique temporary file names:

```
#include <stdio.h> 
main(void) 
{ 
} 
  char name [40]:
  int i; 
  for(i=O; i<3; i++) { 
    tmpnam(name); 
    printf("%s ", name); 
   } 
  return O;
```
### **Related Functions**

**tmpfile()** 

# **Int ungetc(int ch, FILE \*Stream)**

#### **Description**

The prototype for **ungetc(** ) is found in **stdio.h.** 

The **ungetc**() function returns the character specified by the loworder byte of *ch* back onto the input *stream.* This character is then returned by the next read operation on *stream.* A call to fHush( ) or fseek( ) undoes an ungetc( ) operation and discards the character put back.

Only one character can be put back between subsequent read operations.

You cannot unget an EOF.

A call to ungetc( ) clears the end-of-file flag associated with the specified stream. The value of the file-position indicator for a text stream is undefined until all pushed-back characters are read, in which case it is the same as it was prior to the first ungetc( ) call. For binary streams. each ungetc() call decrements the file-position indicator.

The return value is equal to *ch* on success and EOF on failure.

### Example

This function reads words from the input stream pointed to by fp. The terminating character is returned to the stream for later use. For example, given input of **count/10**, the first call to **read\_word**() returns count and puts the  $/$  back on the input stream.

```
read_word(FILE *fp, char *token) 
{ 
  while(isalpha(*token=getc(fp))) token++; 
  ungetc(fp, *token); 
}
```
**Related Functions** 

getc()

# int unlink(const char \*fname)

### Description

The prototype to **unlink**() is found in **dos.h.** 

The unlink() function is part of the UNIX-like 1/0 system and is not defined by the ANSI C standard.

The unlink( ) function removes the specified file from the directory. It returns 0 on success and  $-1$  on failure and sets errno to one of the following values:

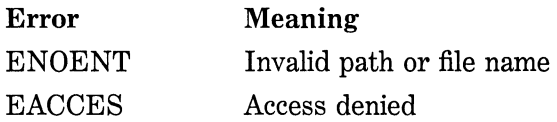

# Example

This program deletes the file specified as the first command-line argument:

```
#include <stdio.h> 
#include <dos.h> 
main(int argc, char *argv[]) 
{ 
} 
  if(unlink(argv[l])==-1) 
    printf("cannot remove file"); 
  return 0;
```
# Related Functions

open(), close()

# int unlock(int handle, long offset, long length)

# Description

The prototype for **unlock**( ) is found **io.h.** 

The unlock( ) function is not defined by the ANSI C standard. It is used to unlock a portion of a locked file, thus allowing another program to use it until a new lock is placed on the file. To lock a file, use lock(). These functions provide control for file sharing in network environments.

The file to be unlocked is associated with *handle.* The portion of the file to be unlocked is determined by the starting *offset* from the beginning of the file and the *length.* 

If unlock() is successful, 0 is returned. If it is unsuccessful,  $-1$  is returned.

### Example

This fragment unlocks the first 128 bytes of the file associated with fd:

unlock(fd, 0, 128);

### Related Functions

lock(), sopen()

# int vprintf (const char \*format, va  $\equiv$  list arg  $\equiv$  ptr)

# Int vfprintf(FILE \*stream, const char \*format, va  $\equiv$  list arg\_ptrJ

# Int vsprintf(char \*buf, const char \*format, va  $\equiv$  list arg\_ptrJ

#### Description

The prototypes for these functions require the files stdio.h and stdarg.h.

The functions vprintf( ), vfprintf( ), and vsprintf() are functionally equivalent to printf( ), fprintf( ), and sprintf( ), respectively, except that the argument list has been replaced by a pointer to a list of arguments. This pointer must be of type va \_list and is defined in stdarg.h. See the proper related function. Also see  $va = arg( )$ , va\_start( ), and va\_end() in Chapter 24 for further information.

# **Example**

This fragment shows how to set up a call to vprintf( ). The call to va\_start() creates a variable-length argument pointer to the start of the argument list. This pointer must be used in the call to vprint( ). The call to va\_end() clears the variable-length argument pointer.

```
#include <stdio.h> 
#include <stdarg.h> 
void print_message(char *, ...);
main{void) 
{ 
  print_message("cannot open file %s", "test"); 
  return O; 
<sup>1</sup>
void print_message( char *format, ...)
{ 
 va_list ptr; /* get an arg ptr */ 
  /* initialize ptr to point to the first argument after the 
     format string 
  */ 
  va_start(ptr, format); 
  /* print out message */ 
 vprintf(format, ptr); 
 va_end(ptr); 
}
```
# **Related Functions**

 $va_{\text{list}}( \cdot), va_{\text{start}}( \cdot), va_{\text{end}}( \cdot)$ 

# **Int vscanf(const char \*format, va \_ list arg \_ ptr)**

# **Int vfscanf(FILE \*Stream, canst char \*format, va \_list arg\_ptrJ**

# **Int vsscanf(const char \*buf, const char \*format, va \_ lfst arg\_ptrJ**

#### **Description**

The prototypes for these functions require the files stdio.h and stdarg.h.

The functions vscanf( ), vfscanf( ), and vsscanf() are functionally equivalent to scanf(),  $f(\mathbf{c})$ , and sscanf(), respectively, except that the argument list has been replaced by a pointer to a list of arguments. This pointer must be of type va\_list and is defined in stdarg.h. See the proper related function. Also see  $va = arg( )$ ,  $va = start( )$ , and va \_end() in Chapter 24 for further information.

#### **Example**

This fragment shows how to set up a call to vscanf( ). The call to va\_start() creates a variable-length argument pointer to the start of the argument list. It is this pointer that must be used in the call to vprint( ). The call to va\_end() clears the variable-length argument pointer.

```
#include <stdio.h> 
#include <stdarg.h> 
void read_int(char *, \ldots);main(void) 
{ 
} 
  read_int("%d","test"); 
  return 0; 
void read_int( char * format, ...)
{ 
  va_list ptr; /* get an arg ptr */ 
  /* initialize ptr to point to the first argument after the
     format string
```

```
} 
  */ 
  va_start(ptr, format); 
  /* read in an int */vscanf(format, &ptr); 
  va_end(ptr);
```
 $va_{\text{list}}( \cdot)$ ,  $va_{\text{start}}( \cdot)$ ,  $va_{\text{end}}( \cdot)$ 

# int write(int handle, void \*buf, int count)

# **Int \_ wrlte(int handle, void \*buf, Int count)**

### **Description**

The prototypes for write( ) and \_write( ) are found in io.h.

The write() function is part of the UNIX-like I/O system and is not defined by the ANSI C standard.

The write( ) function writes *count* number of bytes to the file described by *handle* from the buffer pointed to by *buf.* The file-position indicator is incremented by the number of bytes written. If the file is opened in text mode, linefeeds are automatically expanded to carriage return, linefeed combinations. However, \_write( ) does not perform this expansion.

The return value is the number of bytes actually written. This number may be smaller than *count* if an error is encountered. A value of -1 means an error has occurred, and errno is set to one of these values:

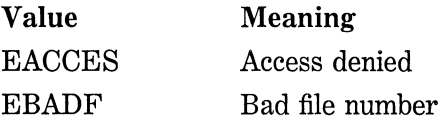

### **Example**

This program writes the 100 bytes from buffer to the file test.

```
#include <stdio.h> 
#include <io.h> 
#include <fcntl.h> 
#include <stdlib.h> 
main(void) 
{ 
} 
  int fd; 
  char buffer[100];
  if((fd=open("test", O_WRONLY)==-1) { 
    printf("cannot open file\n"); 
    exit(1);} 
  gets(buffer); 
  if(write(fd, buffer, 100)!=100) 
     printf("write error"); 
  close(fd); 
  return O;
```
read( ), close( ), write( ), lseek( )

# **String, Memory, and Character Functions**

The Turbo C standard library has a rich and varied set of string-, memory-, and character-handling functions. In C a string is a nullterminated array of characters, memory is a block of contiguous RAM, and a character is a single byte value. The string functions require the header file string.h to provide their declarations. The memory manipulation functions use mem.h, but several may also use string.h. The character functions use ctype.h as their header file.

Because C has no bounds checking on array operations, it is the programmer's responsibility to prevent an array overflow. *AB* the ANSI C standard puts it, if an array has overflowed, "the behavior is undefined," which is a nice way of saying that your program is about to crash!

In Turbo C, a *printable character* is one that can be displayed on a terminal. These are the characters between a space (Ox20) and tilde (OxFE). *Control characters* have values between (0) and (OxlF) as well as DEL (Ox7F). The ASCII characters are between 0 and Ox7F.

The character functions are declared to take an integer argument. While this is true, only the low-order byte is used by the function. Therefore, you are free to use a character argument because it is automatically elevated to int at the time of the call.

Most of the functions described in this chapter are defined by the ANSI C standard and are fully portable. The few that are not are so specified.

Several functions use the size\_ t data type. This type is defined in the various header files used by the functions described here and is an integer type.

# **Int lsalnum(int ch)**

### **Description**

The prototype for isalnum( ) is found in ctype.h.

The isalnum( ) function returns non-0 if its argument is either a letter of the alphabet (upper- or lowercase) or a digit. If the character is not an alphanumeric, 0 is returned.

#### **Example**

This program checks each character read from stdin and reports all alphanumeric ones:

```
#include <ctype.h> 
#include <stdio.h> 
main(void) 
{ 
  char ch; 
  for(:;) {
    ch = getchar();
    if(ch=='') break;if(isalnum(ch)) printf("%c is alphanumeric\n", ch); 
  } 
• return 0; 
}
```
#### **Related Functions**

isalpha( ), isdigit( ), iscntrl( ), isgraph( ), isprint( ), ispunct( ), isspace()

# **int isalpha(lnt ch)**

#### **Description**

The prototype for isalpha( ) is found in ctype.h.

The isalpha( ) function returns non-0 if *ch* is a letter of the alphabet (upper- or lowercase); otherwise it returns 0.

### **Example**

This program checks each character read from stdin and reports all those that are letters of the alphabet:

```
#include <ctype.h> 
#include <stdio.h> 
main(void) 
{ 
  char ch; 
  for(;;) {
    ch = getchar();
    if(ch==' ') break; 
    if(isalpha(ch)) printf("%c is a letter\n", ch); 
  } 
 return O; 
\mathbf{r}
```
# **Related Functions**

isalnum( ), isdigit( ), iscntrl( ), isgraph( ), isprint( ), ispunct( ), isspace()

# **Int lsascli(lnt ch)**

# **Description**

The prototype for isascii( ) is found in ctype.h and is not defined by the ANSI C standard.

The isascii( ) function returns non-0 if *ch* is in the range 0 through Ox7F; otherwise it returns 0.

# **Example**

This program checks each character read from stdin and reports all those that are defined by ASCII:

```
#include <ctype.h> 
#include <stdio.h> 
main(void) 
{ 
} 
  char ch; 
  for(:;) {
  } 
    ch = getchar();
    if(ch=='') break;
    if(isascii(ch)) printf("%c is ASCII defined\n", ch); 
  return O;
```
isalnum(), isdigit(), iscntrl(), isgraph(), isprint(), ispunct(), isspace()

# int iscntri(int ch)

#### **Description**

The prototype for iscntrl( ) is found in ctype.h.

The iscntrl( ) function returns non-0 if *ch* is between 0 and OxlF or is equal to Ox7F (DEL); otherwise it returns 0.

#### **Example**

This program checks each character read from stdin and reports all those that are control characters:

```
#include <ctype.h> 
#include <stdio.h> 
main(void) 
{ 
} 
  char ch; 
  for(:;) {
  } 
    ch = getchar();
    if(ch==' ') break; 
    if(iscntrl (ch)) printf("%c is a control character\n", ch); 
  return 0;
```
isalnum( ), isdigit( ), isalpha( ), isgraph( ), isprint( ), ispunct( ), isspace()

# **Int lsdlglt(lnt ch}**

### **Description**

The prototype for isdigit( ) is found in ctype.h.

The isdigit( ) function returns non-0 if *ch* is a digit, that is, 0 through 9, otherwise it returns 0.

#### **Example**

This program checks each character read from stdin and reports all those that are digits:

```
#include <ctype.h> 
#include <stdio.h> 
main(void) 
{ 
  char ch; 
  for(:;) {
    ch = getchar();
    if(ch==' ') break; 
    if(isdigit(ch)) printf("%c is a digit\n", ch); 
  } 
 return 0; 
\mathbf{A}
```
### **Related Functions**

isalnum( ), iscntrl( ), isalpha( ), isgraph( ), isprint( ), ispunct( ), isspace()

# **Int lsgraph(lnt ch}**

### **Description**

The prototype for isgraph( ) is found in ctype.h.

The isgraph( ) function returns non-0 if *ch* is any printable character other than a space; otherwise it returns 0. Printable characters are in the range Ox21 through Ox7E.

#### **Example**

This program checks each character read from stdin and reports all those that are printable characters:

```
#include <ctype.h> 
#include <stdio.h> 
main(void) 
{ 
} 
  char ch; 
  for(:;) {
  } 
    ch = getchar(); 
     if(ch==' ') break; 
    if(isgraph(ch)) printf("%c is a printing character\n", ch); 
 return O;
```
### **Related Functions**

isalnum( ), iscntrl( ), isalpha( ), isdigit( ), isprint( ), ispunct( ), isspace()

# **int islower(lnt chJ**

#### **Description**

The prototype for islower( ) is found in ctype.h.

The islower() function returns non-0 if *ch* is a lowercase letter ("a" through "z"); otherwise it returns 0.

#### **Example**

This program checks each character read from stdin and reports all those that are lowercase letters:

```
#include <ctype.h> 
#include <stdio.h> 
main(void) 
{ 
  char ch; 
  for(:;) {
     ch = getchar(); 
     i f(ch==' ') break; 
    if(islower(ch)) printf("%c is lowercase\n", ch); 
  } 
  return O; 
}
```
isupper()

# **Int lsprlnt(lnt ch)**

### **Description**

The prototype for isprint( ) is found in ctype.h.

The isprint( ) function returns non-0 if *ch* is a printable character, including a space; otherwise it returns 0. The printable characters are in the range Ox20 through Ox7E.

### **Example**

This program checks each character read from stdin and reports all those that are printable:

```
#include <ctype.h> 
#include <stdio.h> 
main(void) 
{ 
} 
  char ch; 
  for(:;) {
    ch = getchar();
    if(ch=='') break;if(isprint(ch)) printf("%c is printable\n", ch); 
  } 
  return O;
```
isalnum( ), iscntrl( ), isalpha( ), isdigit( ), isgraph( ), ispunct( ), isspace()

# **Int ispunct(lnt ch)**

#### **Description**

The prototype for ispunct( ) is found in ctype.h.

The **ispunct**() function returns non-0 if *ch* is a punctuation character or a space; otherwise it returns 0.

#### **Example**

This program checks each character read from stdin and reports all those that are punctuation:

```
#include <ctype.h> 
#include <stdio.h> 
main(void) 
{ 
  char ch; 
  for(:;) {
    ch = getchar();
    if(ch=='') break;
    if(ispunct(ch)) printf("%c is punctuation\n", ch); 
  } 
 return O; 
}
```
#### **Related Functions**

isalnum( ), iscntrl( ), isalpha( ), isdigit( ), isgraph( ), ispunct( ), isspace()

# **Int lsspace(int chJ**

#### **Description**

The prototype for isspace( ) is found in ctype.h.
The isspace( ) function returns non-0 if *ch* is either a space, carriage return, horizontal tab, vertical tab, form feed, or newline character; otherwise it returns 0.

#### **Example**

This program checks each character read from stdin and reports all those that are white-space characters:

```
#include <ctype.h> 
#include <stdio.h> 
main(void) 
{ 
} 
  char ch; 
  for(:;) {
    ch = getchar();
    if(ch=='') break;
    if(isspace(ch)) printf("%c is white-space\n", ch); 
  } 
  return O;
```
#### **Related Functions**

isalnum( ), iscntrl( ), isalpha( ), isdigit( ), isgraph( ), isspace( ), ispunct()

# **int lsupper(ch)**

#### **Description**

The prototype for isupper( ) is found in ctype.h.

The isupper( ) function returns non-0 if *ch* is an uppercase letter ("A" through "Z"); otherwise it returns 0.

#### **Example**

This program checks each character read from stdin and reports all those that are uppercase letters:

```
#include <ctype.h> 
#include <stdio.h> 
main(void) 
{ 
} 
  char ch; 
  for(:;) {
    ch = getchar();
    if(ch==' ') break; 
    if(isupper(ch)) printf("%c is upper-case\n", ch); 
  } 
  return O;
```
islower()

# **Int isxdigit(int ch)**

#### **Description**

The prototype for **isxdigit**( ) is found in ctype.h.

The isxdigit( ) function returns non-0 if *ch* is a hexadecimal digit; otherwise it returns 0. A hexadecimal digit will be in one of these ranges: "A" through "F", "a" through "f", or "0" through "9".

#### **Example**

This program checks each character read from stdin and reports all those that are hexadecimal digits:

```
#include <ctype.h> 
#include <stdio.h> 
main(void) 
{ 
} 
  char ch; 
  for(:;) {
    ch = getchar();
    if(ch==' ') break; 
    if(isxdigit(ch)) printf("%c is hexadecimal \n", ch); 
  } 
  return 0;
```
isalnum(), iscntrl(), isalpha(), isdigit(), isgraph(), isspace(), ispunct()

# **void \*memccpy(vold \*dest, const void \*Source, Int ch, size\_ t count);**

#### **Description**

The prototype for **memccpy**() is found in both string.h and **mem.h** and is not defined by the ANSI C standard.

The memccpy( ) function copies the contents of the memory pointed to by *source* into the memory pointed to by *dest.* The copy operation stops when either *count* number of bytes have been copied or after the first occurrence of *ch* has been copied. It returns a pointer to the end of *dest* if *ch* is found or null if *ch* is not part of *source.* 

#### **Example**

After this fragment has executed, the word "hello" will be in array out because the space is used to terminate the copy operation:

char str [20] , out [20) ; strcpy(str, "hello there"); memccpy(out, str, ' ', 20};

#### **Related Functions**

memcpy(), strcpy()

# **void \*memchr(const void \*buffer, int ch, size \_t count)**

#### **Description**

The prototype for the memchr( ) function is found in both string.h and mem.h.

The memchr( ) function searches *buffer* for the first occurrence of *ch* in the first *count* characters.

The memchr( ) function returns a pointer to the first occurrence of *ch* in *buffer,* or a null pointer if *ch* is not found.

#### Example

This program prints " is a test" on the screen:

```
#include <stdio.h> 
#include <string.h> 
main(void) 
{ 
} 
  void *p; 
  p = memchr("this is a test", ' ', 14);printf((char *) p); 
  return 0;
```
#### Related Functions

memmove( ), memcpy( )

#### int memcmp(const void \*bUf1, canst void \*buf2, size\_ t count) int memicmp(const void \*buf1, canst void \*buf2, size\_ t count)

#### Description

The prototype for the memcmp() function is found in both string.h and mem.h. The memicmp( ) function is not defined by the ANSI C standard.

The memcmp( ) function compares the first *count* characters of the arrays pointed to by *buf1* and *buf2.* The comparison is done lexicographically.

The memcmp( ) function returns an integer that is interpreted as indicated here:

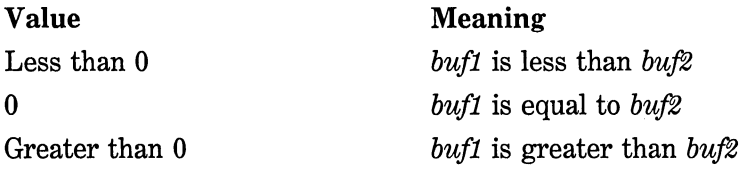

The memicmp( ) function is identical to memcmp( ) except that case is ignored when comparing letters.

# **Example**

This program shows the outcome of a comparison of its two commandline arguments:

```
#include <stdio.h> 
#include <string.h> 
main(int argc, char *argv[]) 
{ 
} 
  int outcome; 
  size_t len, 11, 12; 
  /* find the length of shortest */ 
  len=(ll=strlen(argv[l]))<(l2=strlen(argv[2])) ? 11:12; 
  outcome = memcmp(argv[1], argv[2], len);if(!outcome) printf("equal "); 
  else if(outcome<0) printf("first less than second");
 else printf("first greater than second"): 
  return O;
```
#### **Related Functions**

memcpy(), memchr(), strcmp()

# **void \*memcpyfvold \*dest, const void \*Source, size\_ t count)**

#### **Description**

The prototype for **memcpy**( ) is found in both string.h and **mem.h.** 

The memcpy( ) function copies *count* characters from the array pointed to by *source* into the array pointed to by *dest.* If the arrays overlap, the behavior of memcpy( ) is undefined.

The memcpy( ) function returns a pointer to *dest.* 

#### Example

This program copies the contents of **buf1** into **buf2** and displays the result:

```
#include <stdio.h> 
#include <string.h> 
#define SIZE 80 
main(void) 
{ 
} 
  char buf1[SIZE], buf2[SIZE];
  strcpy(buf1, "When, in the course of...");
  memcpy(buf2, bufl, SIZE); 
  printf(buf2); 
  return 0;
```
Related Function

memmove()

#### void \*memmove(void \*dest, const void \*source, size\_t count)

#### Description

The prototype for **memmove**() is found in both string.h and **mem.h.** 

The memmove( ) function copies *count* characters from the array pointed to by *source* into the array pointed to by *dest.* If the arrays overlap, the copy takes place correctly, placing the correct contents into *dest* but leaving *source* modified.

The memmove( ) function returns a pointer to *dest.* 

#### Example

This program copies the contents of *strl* into *str2* and displays the result:

```
#include <stdio.h> 
#include <string.h> 
main(void) 
{ 
  char str1[20], str2[20]; 
} 
  strcpy(strl,"Born to code in C."); 
  memmove(str2, str1, 20);
  printf(str2); 
  return 0;
```
 $memory()$ , movedata(), movemem()

# void \*memset(void \*buf, int ch, size\_t count)

#### **Description**

The prototype for memset( ) is found in both string.h and mem.h.

The **memset**() function copies the low-order byte of *ch* into the first *count* characters of the array pointed to by *buf.* It returns *buf.* 

The most common use of **memset**( $\cdot$ ) is to initialize a region of memory to some known value.

#### **Example**

This fragment first initializes to null the first 100 bytes of the array pointed to by *buf* and then sets the first 10 bytes to 'X' and displays the string "XXXXXXXXXX":

memset(buf, '\0', 100); memset(buf, 'X', 10); printf((char \*) buf);

#### **Related Functions**

 $1$ memcpy( ), memcmp( ), memmove( )

466 Turbo *CIC++:* The Complete Reference

#### void movedata(unsigned sourceseg, unsigned sourceoff, unsigned destseg, unsigned destoff, size\_ t count)

#### Description

The prototype for **movedata**() is found in both string.h and **mem.h.** The movedata( ) function is not defined by the ANSI C standard.

The movedata( ) function copies *count* characters from the memory at location *sourceseg:sourceoff* into the memory location *destseg:destojf.*  The movedata( ) function works regardless of which memory model is selected.

#### Example

This program copies the first 25 bytes of the data segment into the array buff.

```
#include <stdio.h> 
#include <string.h> 
#include <dos.h> 
main(void) 
{ 
} 
  char buff[25]; 
  movedata(_DS, 0, FP_SEG(buff), FP_OFF(buff), 25); 
  return 0;
```
#### Related Functions

memcpy( ), movemem( ), memmove( )

# void movemem(vold \*Source, void \*dest, unsigned count)

#### **Description**

The prototype for movemem( ) is found in mem.h. The function movemem( ) is not defined by the ANSI C standard.

The movemem( ) function copies *count* characters from the array pointed to by *source* into the array pointed to by *dest.* If the arrays overlap, the copy takes place correctly, placing the correct contents into *dest* but leaving *source* modified.

The movemem( ) function is equivalent to the memmove( ) function except that the movemem( ) function has no return value and is not defined by the ANSI C standard.

#### **Related Functions**

memcpy( ), movedata( ), memmove( )

# **void setmem(vold \*buf, unsigned count, char ch)**

#### **Description**

The prototype for setmem( ) is found in mem.h. The setmem( ) function is not defined by the ANSI C standard.

The setmem( ) function copies *ch* into the first *count* characters of the array pointed to by *buf.* 

The setmem( ) function is equivalent to the memset( ) function except that the setmem( ) function has no return value and is not defined by the ANSI C standard.

#### **Related Functions**

memcpy(), memset(), memmove()

# **char \*Stpcpy(char \*Str1, const char \*Str2J**

#### **Description**

The prototype for stpcpy() is found in string.h and is not defined by the ANSI C standard.

The stpcpy() function is used to copy the contents of str2 into str1. str2 must be a pointer to a null-terminated string. The stpcpy() function returns a pointer to the end of str1.

#### **Example**

The following code fragment copies "hello" into string str:

char str[8]; stpcpy(str, "hello");

## **Related Functions**

strcpy()

# **char \*Strcat(char \*Str1, const char \*Str2)**

#### **Description**

The prototype for streat() is found in string.h.

The streat () function concatenates a copy of str2 to str1 and terminates *str1* with a null. The null terminator originally ending *str1* is overwritten by the first character of  $str2$ . The string  $str2$  is untouched by the operation.

The streat () function returns str1.

Remember that no bounds checking takes place, so it is the programmer's responsibility to ensure that str1 is large enough to hold both its original contents and the contents of *str2*.

#### **Example**

This program appends the first string read from stdin to the second. For example, assuming the user enters "hello" and "there", the program prints "therehello".

```
#include <stdio.h> 
#include <string.h> 
main(void) 
{ 
} 
  char sl[SO]. s2[80]; 
  gets(sl); 
  gets(s2); 
  strcat(s2, sl); 
  printf(s2); 
  return O;
```
strchr( ), strcmp( ), strcpy()

# char \*strchr(const char \*str, int ch)

#### **Description**

The prototype for strchr() is found in string.h.

The strchr() function returns a pointer to the first occurrence of  $ch$ in the string pointed to by *str.* If no match is found, it returns a null pointer.

#### **Example**

This program prints the string " is a test":

```
#include <stdio.h> 
#include <string.h> 
main(void) 
{ 
} 
  char *p; 
  p = strchr("this is a test", '');
  printf(p); 
  return 0;
```
strpbrk( ), strstr( ), strtok( ), strspn()

# **int strcmp(const char \*Str1, const char \*Str2J**

#### **Description**

The prototype for the strcmp() function is found in string.h.

The strcmp( ) function lexicographically compares two nullterminated strings and returns an integer based on the outcome, as shown here:

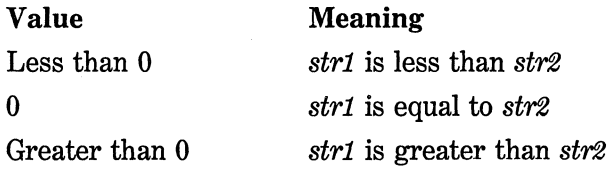

#### **Example**

The following function can be used as a password-verification routine. It returns 0 on failure and 1 on success.

```
password() 
{ 
} 
  char s [80]; 
  printf("enter password: "); 
  gets(s); 
  if(strcmp(s, "pass")) { 
    printf("invalid password\n"); 
    return 0; 
  } 
 return 1;
```
# **Related Functions**

strchr( ), strcmp( ), strcpy( ), strncmp()

# **Int strcoll(char \*Str1, char \*Str2J**

#### **Description**

The prototype for the strcoll( ) function is found in string.h.

The streoll() function is equivalent to the stremp() function. Please refer to strcmp() for a description.

#### **Related Functions**

strncmp( ), stricmp( )

# **char \*Strcpy(char \*Str1, const char \*Str2J**

#### **Description**

The prototype for strcpy() is found in string.h.

The strcpy() function is used to copy the contents of str2 into str1; str2 must be a pointer to a null-terminated string. The strcpy( ) function returns a pointer to str1.

If str1 and str2 overlap, the behavior of strcpy() is undefined.

#### **Example**

The following code fragment copies "hello" into string str.

```
char str[SO]; 
strcpy(str, "hello");
```
#### **Related Functions**

strchr( ), strcmp( ), memcpy( ), strncmp()

# **size\_ t strcspn(const char \*Str1, const char \*Str2J**

#### **Description**

The prototype for the strcspn() function is found in string.h.

The strcspn( ) function returns the length of the initial substring of the string pointed to by str1 that is made up of only those characters not contained in the string pointed to by *str2*. Stated differently, strcspn( ) returns the index of the first character in the string pointed to by str1 that matches any of the characters in the string pointed to by str2.

#### **Example**

This program prints the number 8:

```
#include <stdio.h> 
#include <string.h> 
main(void} 
{ 
} 
  int len;
  len = strcspn("this is a test", "ab"); 
  printf("%d", len); 
  return O;
```
#### **Related Functions**

strpbrk( ), strstr( ), strtok( ), strrchr()

# **cha;** ~st;dupiconsi: **char •strj**

#### **Description**

The prototype for strdup( ) is found in string.h. The strdup( ) function is not defined by the ANSI C standard.

The strdup( ) function allocates enough memory, via a call to malloc(), to hold a duplicate of the string pointed to by str and then copies that string into the allocated region and returns a pointer to it.

#### **Example**

This fragment duplicates the string str.

```
char str[BO], *p; 
strcpy{str, "this is a test"); 
p = \text{strdup}(\text{str});
```
strcpy()

# **char** \* \_ **strerror(const char \*StrJ**

# **Description**

The prototype for the \_strerror() function is found in stdio.h and string.h.

The \_ strerror( ) function lets you display your own error message followed by a colon and the most recent error message generated by the program. It returns a pointer to the entire string.

The \_ strerror( ) function is equivalent to strerror( ) in version 1.0 of Turbo C. The \_ strerror( ) function is not defined by the ANSI C standard.

# **Example**

This fragment prints a message stating that the function called swap( ) encountered an error:

```
swap{) 
{ 
if(error) printf(_strerror("error in swap"));
```
# **Related Functions**

perror( ), strerror()

# **char \*Strerror(lnt numJ**

#### **Description**

The prototype for the strerror( ) function is found in stdio.h and string.h.

The strerror( ) function returns a pointer to the error message associated with an error number.

The operation of strerror( ) changed after release 1.0 of Turbo C. The original strerror( ) is implemented as \_ strerror( ), which is not defined by the ANSI C standard.

#### **Example**

This fragment prints the error message associated with the global variable errno if an error has occurred.

```
if(errno) printf(strerror(errno));
```
#### **Related Functions**

perror( ), \_strerror()

# **Int strlcmp(const char \*Strt, const char \*Str2J int strcmpi(const char \*Str1, canst char \*Str2J**

#### **Description**

The prototype for the stricmp( ) and strcmpi( ) functions are found in string.h. These functions are not defined by the ANSI C standard.

The stricmp( ) function lexicographically compares two nullterminated strings while ignoring case; strcmpi( ) is a macro that translates to a stricmp( ) call.

Both functions return an integer based on the outcome, as shown here:

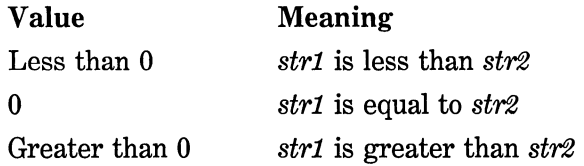

#### **Example**

The following function compares the two file names specified on the command line to determine if they are the same:

```
#include <stdio.h> 
#include <string.h> 
main(int argc, char *argv[]) 
{ 
} 
  if(!stricmp(argv[l], argv[2])) 
    printf("the filenames are the same\n");
  return 0;
```
#### **Related Functions**

**strnchr( ), strcmp( ), strncpy()** 

# **size\_ t strlen(const char \*Str)**

#### **Description**

The prototype for **strlen(** ) is found in **string.h.** 

The **strlen(** ) function returns the length of the null-terminated string pointed to by str. The null is not counted.

#### **Example**

This code fragment prints the number 5 on the screen:

```
strcpy(s, "hello"); 
printf("%d", strlen(s));
```
strchr( ), strcmp( ), memcpy( ), strncmp( )

# **char \*Strlwr(char \*StrJ**

### **Description**

The prototype for strlwr( ) is found in string.h. The strlwr( ) function is not defined by the ANSI C standard.

The strlwr( ) function converts the string pointed to by *str* to lowercase.

#### **Example**

This program prints "this is a test" on the screen:

```
#include <stdio.h> 
#include <string.h> 
main(void) 
{ 
  char s[80];
  strcpy(s, "THIS IS A TEST"); 
  strlwr(s); 
  printf(s); 
 return O; 
\mathcal{F}
```
# **Related Function**

strupr()

# **char \*Strncat(char \*Strl, const char \*Str2, size\_ t count) Description**

The prototype for the strncat() function is found in string.h.

The strncat( ) function concatenates no more than *count* characters of the string pointed to by *str2* to the string pointed to by *strl* and terminates *strl* with a null. The null terminator originally ending *strl* is overwritten by the first character of  $str2$ . The string  $str2$  is untouched by the operation.

The strncat() function returns str1.

Remember, no bounds checking takes place, so it is the programmer's responsibility to ensure that strl is large enough to hold both its original contents and those of  $str2$ .

#### **Example**

This program appends the first string read from stdin to the second and prevents an array overflow from occurring in strl. For example, if the user enters "hello" and "there", the program prints "therehello":

```
#include <stdio.h> 
#include <string.h> 
main(void) 
{ 
} 
  char s1[80], s2[80]; 
  size_t len; 
  gets(sl); 
  gets(s2); 
  /* compute how many chars will actually fit */ 
  len = 79-strlen(s2); 
  strncat(s2, sl, len); 
  printf(s2); 
  return O;
```
#### **Related Functions**

strnchr( ), strncmp( ), strncpy( ), strcat( )

# **int strncmp(const char \*Str1, canst char \*Str2, size\_ t count) int strnicmp(const char \*Str1, canst char \*Str2, size\_ t count) int strncmpi(const char \*Str1, canst char \*Str2, size\_ t count)**

#### **Description**

The prototype for the strncmp( ), strnicmp( ), and strncmpi( ) functions are found in string.h. Of these, only strncmp( ) is defined by the ANSI C standard.

The strncmp() function lexicographically compares no more than *count* characters from the two null-terminated strings. The functions strnicmp() and strncmpi() perform the same comparison while ignoring case; strncmpi() is a macro that translates to a strnicmp() call.

All three functions return an integer based on the outcome, as shown here:

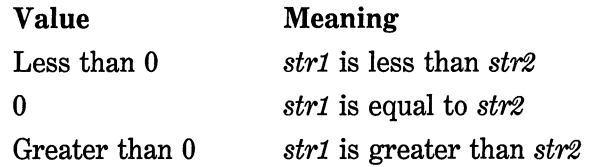

If there are fewer than *count* characters in either string, the comparison ends when the first null is encountered.

#### **Example**

The following function compares the first eight characters of the two file names specified on the command line to determine if they are the same:

```
#include <stdio.h> 
#include <string.h> 
main(int argc, char *argv[]) 
{ 
} 
  if(!strnicmp(argv[l], argv[2], 8)) 
    printf("the file names are the same\n"); 
  return O;
```
#### **Related Functions**

strnchr $()$ , strcmp $()$ , strncpy $()$ 

# **char \*Strncpy(char \*dest, canst char \*Source, size\_ t count) Description**

The prototype for strncpy( ) is found in string.h.

The strncpy( ) function is used to copy up to *count* characters from the string pointed to by *source* into the string pointed to by *dest.* The *source* must be a pointer to a null-terminated string. The strncpy() function returns a pointer to *dest.* 

If *dest* and *source* overlap, the behavior of strncpy( ) is undefined.

If the string pointed to by *source* has fewer than *count* characters, nulls are appended to the end of *dest* until *count* characters have been copied.

Alternately, if the string pointed to by *source* is longer than *count*  characters, the resulting string pointed to by *dest* is not null-terminated.

#### **Example**

The following code fragment copies at most 79 characters of *str1* into *str2,* thus ensuring that no array boundary overflow will occur:

```
char str1[128], str2[80]; 
gets(strl); 
strncpy(str2, strl, 79);
```
#### **Related Functions**

strchr( ), strncmp( ), memcpy( ), strncat( )

#### **char \*Strnset(char \*Str, Int ch, size\_ t count);**

#### **Description**

The prototype for strnset( ) is found in string.h.

The strnset( ) function sets the first *count* characters in the string pointed to by *str* to the value of *ch.* It returns *str.* 

#### **Example**

This fragment sets the first 10 characters of *str* to the value x:

strnset(str, 'x', 10);

strset()

# **char \*Strpbrk(const char \*Str1, const char \*Str2J**

#### **Description**

The prototype to strpbrk( ) is found in string.h.

The strpbrk( ) function returns a pointer to the first character in the string pointed to by strl that matches any character in the string pointed to by str2. The null terminators are not included. If there are no matches, a null pointer is returned.

#### **Example**

This program prints the message " is a test" on the screen:

```
#include <stdio.h> 
#include <string.h> 
main(void) 
{ 
} 
  char *p; 
  p = strpbrk{"this is a test", " absj"); 
  printf(p); 
  return O;
```
## **Related Functions**

strrchr( ), strstr( ), strtok( ), strspn( )

# **char \*Strrchr(const char \*Str, Int ch)**

#### **Description**

The prototype to strrchr( ) is found in string.h.

The strrchr() function returns a pointer to the last occurrence of the low-order byte of *ch* in the string pointed to by *str.* If no match is found, it returns a null pointer.

#### **Example**

This program prints the string "is a test":

```
#include <stdio.h> 
#include <string.h> 
main(void) 
{ 
} 
  char *p; 
  p = strrchr("this is a test", 'i');
  printf(p); 
 return O;
```
#### **Related Functions**

strpbrk( ), strstr( ), strtok( ), strspn()

# **char \*Strrev(char \*StrJ**

#### **Description**

The prototype for strrev( ) is found in string.h. The strrev( ) function is not defined by the ANSI C standard.

The strrev() function reverses all characters, except the null terminator, in the string pointed to by *str.* It returns *str.* 

#### **Example**

This program prints "hello" backwards on the screen:

```
#include <stdio.h> 
#include <string.h> 
char s \Pi = "hello";
main(void) 
{ 
  strrev(s); 
  printf(s); 
  return O; 
}
```
strset()

# **char \*Strset(char \*Str, Int ch)**

#### **Description**

The prototype for strset( ) is found in string.h. The strset( ) function is not defined by the ANSI C standard.

The strset( ) function sets all characters in the string pointed to by *str* to the value of *ch.* 

#### **Example**

This fragment fills the string *str* with the value x.

strset(str, 'x');

#### **Related Function**

strnset()

# **size\_ t strspn(const char \*Str1, const char \*Str2J**

# **Description**

The strspn( ) function returns the length of the initial substring of the string pointed to by *str1* that is made up of only those characters contained in the string pointed to by str2. Stated differently, strspn( ) returns the index of the first character in the string pointed to by  $str1$ that does not match any of the characters in the string pointed to by str2.

## **Example**

This program prints the number 8:

```
#include <stdio.h> 
#include <string.h> 
main(void) 
{ 
} 
  int len; 
  len = strspn("this is a test", "siht "); 
  printf("%d",len); 
  return O;
```
#### **Related Functions**

strpbrk( ), strstr( ), strtok( ), strrchr()

# **char \*Strstr(const char \*Strl, const char \*Str2J**

#### **Description**

The prototype for strstr( ) is found in string.h.

The strstr( ) function returns a pointer to the first occurrence in the string pointed to by str1 of the string pointed to by str2 (except str2's null terminator). It returns a null pointer if no match is found.

#### **Example**

This program displays the message "is is a test":

```
#include <stdio.h> 
#include <string.h> 
main (void) 
{ 
} 
  char *p; 
  p = strstr("this is a test", "is");
  printf{p); 
  return 0;
```
strpbrk( ), strspn( ), strtok( ), strrchr( ), strchr( ), strcspn()

#### **char \*Strtok(char \*Str1, const char \*Str2J**

#### **Description**

The prototype for strtok( ) is in string.h.

The strtok( ) function returns a pointer to the next token in the string pointed to by str1. The characters making up the string pointed to by str2 are the delimiters that determine the token. A null pointer is returned when there is no token to return.

The first time strtok() is called, *str1* is actually used in the call. Subsequent calls use a null pointer for the first argument. In this way the entire string can be reduced to its tokens.

It is important to understand that the strtok( ) function modifies the string pointed to by str1. Each time a token is found, a null is placed where the delimiter was found. In this way strtok() continues to advance through the string.

It is possible to use a different set of delimiters for each call to strtok( ).

#### **Example**

This program tokenizes the string "The summer soldier, the sunshine patriot" with spaces and commas as the delimiters. The output is "The  $\vert$  summer  $\vert$  soldier  $\vert$  the  $\vert$  sunshine  $\vert$  patriot".

```
#include <stdio.h> 
#include <string.h> 
main{void) 
{ 
  char *p; 
  p = strtok("The summer soldier, the sunshine patriot"," "); 
  printf(p); 
} 
  do { 
    p=strtok('\0', ", ");
    if{p) printf("i%s", p); 
  } while(p);
  return O;
```
strpbrk(), strspn(), strtok(), strrchr(), strchr(), strcspn()

# char \*Strupr(char \*Str)

#### Description

The prototype for strupr( ) is found in string.h. The strupr( ) function is not defined by the ANSI C standard.

The strupr( ) function converts the string pointed to by *str* to uppercase. It returns *str.* 

#### Example

This program prints "THIS IS A TEST" on the screen:

```
#include <stdio.h> 
#include <string.h> 
main(void) 
{ 
  char s [80] ; 
  strcpy{s, "this is a test"); 
  strupr(s); 
  printf(s); 
  return O; 
}
```
 $\mathbf{f}_{\mathbf{r},i}^{(k)}$ 

 $\mathcal{Q}_{\mathcal{M}}^{(1)}$ 

鐚

雅

strlwr()

# **size\_ t strxfrm(char \*dest, const char \*Source, size\_ t count)**

#### **Description**

The prototype for strxfrm( ) is found in string.h.

The strxfrm( ) function is used to copy up to *count* characters from the string pointed to by *source* into the string pointed to by *dest.* The *source* must be a pointer to a null-terminated string. In the process, any country-related items are transformed into the proper format for the current country. The strxfrm( ) function returns the length of the string pointed to by *source.* 

The strxfrm( ) function is equivalent to the strncpy( ) function.

#### **Related Functions**

strncpy(), movedata(), memcpy(), strncat()

# **Int tolower(lnt ch) Int \_ tolower(int ch)**

#### **Description**

The prototype for **tolower**() and the definition of the macro \_ tolower( ) are found in ctype.h. The \_ tolower( ) macro is not defined by the ANSI C standard.

The **tolower**( ) function returns the lowercase equivalent of *ch* if *ch* is an uppercase letter; otherwise it returns *ch* unchanged. The \_ tolower( ) macro is equivalent, but should only be used when *ch* is an uppercase letter; otherwise the results are undefined.

#### **Example**

This code fragment displays a "q".

putchar(tolower('Q'));

toupper()

# **Int toupper(lnt ch)**  Int \_toupper(int ch)

# **Description**

The prototype for toupper( ) and the macro \_ toupper( ) are found in ctype.h. The \_ toupper( ) macro is not defined by the ANSI C standard. The toupper( ) function returns the uppercase equivalent of *ch* if *ch*  is a letter; otherwise it returns *ch* unchanged. The \_ toupper( ) macro is equivalent, but should only be used when *ch* is a lowercase letter; otherwise the results are undefined.

# **Example**

This displays an "A".

putchar(toupper('a'));

#### **Related Function**

tolower()

# **Mathematical Functions**

The ANSI C standard defines 22 mathematical functions that fall into the following categories:

- Trigonometric functions
- Hyperbolic functions
- Exponential and logarithmic functions
- Miscellaneous

Turbo C implements all of these functions and includes a few of its own mathematical functions.

All the math functions require the header math.h to be included in any program using them because they all return data of type double. In addition to declaring the math functions, this header defines three macros called EDOM, ERANGE, and HUGE\_ VAL. If an argument to a math function is not in the domain for which it is defined, an implementation-defined value is returned and the global errno is set equal to EDOM. If a routine produces a result that is too large to be represented by a double, an overflow happens. This causes the routine to return HUGE\_ VAL and errno is set to ERANGE, indicating a range error. If an underflow happens, the routine returns 0 and sets errno to ERANGE.

# **double acos(double arg)**

#### **Description**

The prototype for acos() is in math.h.

The acos( ) function returns the arc cosine of arg. The argument to  $\arccos()$  must be in the range  $-1$  to 1; otherwise a domain error occurs. The return value is in the range 0 to  $\pi$ . The value of *arg* is specified in radians and the return value is in radians.

#### **Example**

This program prints the arc cosines, in one-tenth increments, of the values  $-1$  through 1:

```
#include <stdio.h> 
#include <math.h> 
main(void) 
{ 
} 
  double val = -1.0:
  do { 
    printf("arc cosine of %lf is %lf\n", val, acos(val)); 
    val += 0.1; 
  } while(val \leq 1.0);
  return O;
```
#### **Related Functions**

asin( ), atan( ), atan2( ), sin( ), cos( ), tan( ), sinh( ), cosh( ), tanh( )

# double asin(double arg)

#### **Description**

The prototype for asin() is in math.h.

The  $a\sin()$  function returns the arc sine of *arg*. The argument to asin() must be in the range  $-1$  to 1; otherwise a domain error occurs. Its return value is in the range  $-\pi/2$  to  $\pi/2$ . The value of arg is specified in radians.

#### **Example**

This program prints the arc sines, in one-tenth increments, of the values -1 through 1:

#include <stdio.h> #include <math.h>

```
main(void} 
{ 
  double val = -1.0;
  do { 
    printf("arc sine of %1f is %1f\n", val, asin(val}}; 
    val += 0.1; 
} 
  } while(val \leq 1.0);
  return 0;
```
asin( ), atan( ), atan2( ),  $sin($  ),  $cos($  ),  $tan($  ),  $sinh($   $), cosh($   $), tanh($   $)$ 

# **double atan(double arg)**

# **Description**

The prototype for atan() is in math.h.

The **atan**() function returns the arc tangent of *arg*. The value of arg must be in the range  $-1$  to 1; otherwise a domain error occurs. The value of arg is specified in radians.

#### **Example**

This program prints the arc tangents, in one-tenth increments, of the values -1 through 1.

```
#include <stdio.h> 
#include <math.h> 
main(void} 
{ 
  double val = -1.0;
  do { 
    printf("arc tangent of %1f is %lf\n", val, atan(val}); 
    val += 0.1; 
  } while(val \leq 1.0);
  return O; 
\mathcal{E}
```
#### **Related Functions**

 $asin($ ,  $acos($ ,  $atan2($ ,  $tan($ ,  $cos($ ,  $sin($ ,  $sinh($ ,  $cosh($ ,  $tanh($ )

# **double atan2(double y, double xJ**

#### **Description**

The prototype for atan2() is in math.h.

The atan2( ) function returns the arc tangent of *y/x.* It uses the signs of its arguments to compute the quadrant of the return value. The value of arg is specified in radians.

#### **Example**

This program prints the arc tangents, in one-tenth increments of *y,* from  $-1$  through 1:

```
#include <stdio.h> 
#include <math.h> 
main(void) 
{ 
} 
  double y = -1.0;
  do { 
    printf("atan2 of %lf is %lf\n", y, atan2(y, 1.0));
    y += 0.1;
  } while(y <= 1.0);
  return O;
```
#### **Related Functions**

asin( ), acos( ), atan( ),  $tan($  ),  $cos($  ),  $sin($   $)$ ,  $sinh($   $)$ ,  $cosh($   $)$ ,  $tanh($   $)$ 

# **double cabs(struct complex znumJ**

#### **Description**

The prototype for cabs( ) is in math.h. This function is not defined by the ANSI C standard.

The cabs( ) macro returns the absolute value of a complex number. The structure complex is defined as

struct complex { double x;

```
double y; 
};
```
If an overflow occurs, HUGE\_ VAL is returned and errno is set to ERANGE (out of range).

# **Example**

This code prints the absolute value of a complex number that has a real part equal to 1 and an imaginary part equal to 2:

```
#include <stdio.h> 
#include <math.h> 
main(void) 
{ 
} 
  struct complex z; 
  z.x = 1;
  z.y = 2;
  printf("%lf", cabs(z)); 
  return O;
```
# **Related Function**

abs()

# double cell(double num)

# **Description**

The prototype for ceil() is in math.h.

The ceil( ) function returns the smallest integer (represented as a double) not less than *num.* For example, given 1.02, ceil( ) returns 2.0. Given  $-1.02$ , ceil( ) returns  $-1$ .

# **Example**

This fragment prints the value "10" on the screen:

printf("%lf", ceil (9.9));

# **Related Functions**

floor(), fmod()

# **double cos(double argJ**

#### **Description**

The prototype for cos( ) is in math.h.

The cos() function returns the cosine of *arg*. The value of *arg* must be in radians. The return value is in the range  $-1$  to 1.

#### **Example**

This program prints the cosines, in one-tenth increments, of the values -1 through 1:

```
#include <stdio.h> 
#include <math.h> 
main(void) 
\mathbf{f}} 
  double val = -1.0;
  do { 
    printf("cosine of %lf is %lf\n", val, cos(val)); 
    val += 0.1;
  } while(val \leq 1.0):
  return O;
```
#### **Related Functions**

asin( ), acos( ), atan2( ), atan( ), tan( ), sin( ), sinh( ), cosh( ), tanh( )

# **double cosh(double argJ**

#### Description

The prototype for cosh() is in math.h.

The cosh() function returns the hyperbolic cosine of *arg*. The value of arg must be in radians.

#### **Example**

This program prints the hyperbolic cosines, in one-tenth increments, of the values  $-1$  through 1:

#include <stdio.h> #include <math.h>
```
main(void) 
{ 
  double val = -1.0:
  do { 
    printf("hyperbolic cosine of %lf is %lf\n", val, cosh(val)); 
    val += 0.1;
} 
  } while(val <= 1.0):
  return O;
```
asin( ), acos( ). atan2( ), atan( ), tan( ), cos( ), sin( ), tanh( )

# double exp(double arg)

### **Description**

The prototype for exp( ) is in math.h.

The exp( ) function returns the natural logarithm *e* raised to the arg power.

# **Example**

This fragment displays the value of *e* (rounded to 2.718282).

printf("value of e to the first: %lf", exp(1.0));

# **Related Function**

log()

# **double fabs(double numJ**

### **Description**

The prototype for fabs( ) is in math.h. The fabs( ) function returns the absolute value of *num.* 

# **Example**

This program prints "1.0 1.0" on the screen:

#include <stdio.h> #include <math.h>

```
main(void) 
\mathcal{L}printf("%1.llf %1.llf", fabs(l.O), fabs(-1.0)); 
  return 0; 
\mathbf{I}
```
abs()

Ø.

ğ,

iß.

أويد

# double floor(double num)

# Description

The prototype for floor() is in math.h.

The floor( ) function returns the largest integer (represented as a double) not greater than *num.* For example, given 1.02, floor( ) returns 1.0. Given  $-1.02$ , floor() returns  $-2.0$ .

### Example

This fragment prints "10" on the screen:

printf("%lf",floor(l0.9));

#### Related Function

fmod()

# double fmod(double x, double y)

#### Description

The prototype for fmod() is in math.h. The fmod( ) function returns the remainder of *x/y.* 

### Example

This program prints "1.0" on the screen, which represents the remainder of 10/3:

#include <stdio.h> #include <math.h>

```
main(void) 
{ 
} 
  printf("%1.llf", fmod(lO.O, 3.0)); 
 return O;
```
ceil $()$ , floor $()$ , fabs $()$ 

# **double frexp(double num, int \*exp)**

### **Description**

The prototype for frexp() is in math.h.

The frexp( ) function decomposes the number *num* into a mantissa in the range 0.5 to less than 1, and an integer exponent such that  $num = mantissa*2^{exp}$ . The mantissa is returned by the function, and the exponent is stored at the variable pointed to by *exp.* 

### **Example**

This code fragment prints "0.625" for the mantissa and "4" for the exponent:

int e; double f;

 $f = \frac{f}{(10.0, 8e)}$ ; printf("%lf %d", f, e);

#### **Related Function**

ldexp()

# **double hypot(double x, double yJ**

#### **Description**

The prototype for hypot( ) is in math.h. This function is not defined by the ANSI C standard.

The hypot( ) function returns the length of the hypotenuse of a right triangle given the lengths of the other two sides.

#### **Example**

This code fragment prints the value "2.236068":

```
printf("%lf", hypot(2, 1));
```
# **double ldexp(double num, Int exp)**

#### **Description**

The prototype for ldexp( ) is in math.h.

The **ldexp**() returns the value of *num*  $* 2^{exp}$ . If overflow occurs, HUGE\_ VAL is returned.

#### **Example**

This program displays the number "4":

```
#include <stdio.h> 
#include <math.h> 
main(void) 
{ 
} 
 printf("%lf", ldexp(l, 2)); 
 return O;
```
#### **Related Functions**

frexp( ), modf( )

# **double log(double num)**

#### **Description**

The prototype for log( ) is in math.h.

The **log(** ) function returns the natural logarithm for *num.* A domain error occurs if *num* is negative and a range error occurs if the argument is 0.

#### **Example**

This program prints the natural logarithms for the numbers 1 through 10:

```
#include <stdio.h> 
#include <math.h> 
main(void) 
{ 
} 
  double val = 1.0;
  do { 
    printf("%lf %lf\n", val, log(val)); 
    val++; 
  } while (val < 11.0); 
  return O;
```
#### **Related Function**

**loglO()** 

# double log10(double num)

#### **Description**

The prototype for **loglO(** ) is in **math.h.** 

The **loglO(** ) function returns the base 10 logarithm for *num.* A domain error occurs if *num* is negative, and a range error occurs if the argument is 0.

#### **Example**

This program prints the base 10 logarithms for the numbers 1 through 10:

```
#include <stdio.h> 
#include <math.h> 
main(void) 
{ 
} 
  double val = 1.0:
  do { 
    printf("%lf %lf\n", val, loglO(val)); 
    val++; 
  } while (val < 11.0): 
  return O;
```
 $log()$ 

# Int matherr(struct exception \*err)

### **Description**

The prototype for matherr( ) is in math.h. This function is not defined by the ANSI C standard.

The matherr( ) function allows you to create custom math error handling routines. When the **matherr**( ) function can resolve a problem, it returns non-0 and no message is printed. Also, the errno built-in variable is not altered. However, if matherr( ) cannot resolve the prob**lem, it returns 0, the error message is printed, and the value of <b>errno** is changed. By default, Turbo C provides a dummy matherr( ) function that returns 0.

The matherr( ) function is called with an argument of type exception, which is shown here.

```
struct exception { 
  int type: 
} : 
  char *name; 
  double argl, arg2; 
  double retval;
```
The *type* element holds the type of the error that occurred. Its value will be one of the following enumerated values.

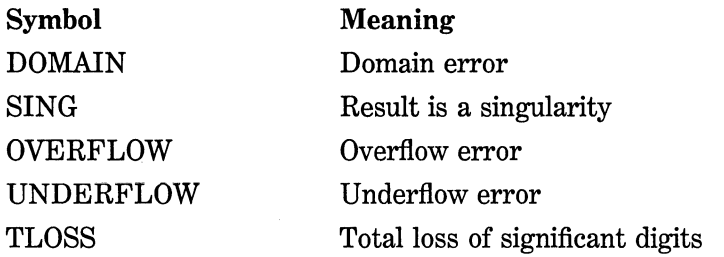

The *name* element holds a pointer to a string that holds the name of the function in which the error took place. The arg1 and arg2 elements hold the arguments to the function that caused the error. If the function only takes one argument, it will be in arg1. Finally, retval holds the default return value for matherr( ). It is this value that you can modify.

# **double modf(double num, Int** \*IJ

### **Description**

The prototype for modf( ) is in math.h. This function is not defined by the ANSI C standard.

The **modf**() function decomposes *num* into its integer and fractional parts. It returns the fractional portion and places the integer part in the variable pointed to by  $i$ .

#### **Example**

This fragment prints "10" and "0.123" on the screen:

int i; double f;  $f = \text{mod} f(10.123, 8i)$ ; pri ntf("%d %lf", i, f);

### **Related Functions**

frexp( ), ldexp()

# **double poly(double x, Int n, double c[]J**

#### **Description**

The prototype for poly( ) is in math.h. This function is not defined by the ANSI C standard.

The poly( ) function evaluates a polynomial in *x* of degree *n* with coefficients *c[O]* through *c[n]* and returns the result. For example, if  $n = 3$ , the polynomial evaluated is

```
c[3]x^3 + c[2]x^2 + c[1]x + c[0]
```
#### **Example**

This program prints 47 on the screen.

```
#include <stdio.h> 
#include <math.h> 
main(void) 
{ 
} 
  double c[2]; 
  c[l] = 2; 
c[O] = 45; 
  printf("%1f", poly(l, 2, c)); 
  return 0;
```
### **Related Function**

hypot()

# **double pow(double base, double exp)**

### **Descrf ptlon**

The prototype for **pow**() is in **math.h.** 

The pow() function returns *base* raised to the *exp* power *(baseexp).*  A domain error occurs if *base* is 0 and *exp* is less than or equal to 0. An overflow produces a range error.

#### Example

This program prints the first 11 powers of 12.

```
#include <stdio.h> 
#include <math.h> 
main(void) 
{ 
} 
  double x=12.0, y=O.O; 
  do { 
    printf("%lf", pow(x, y)); 
    y++; 
  } while(y<11);
  return O;
```
#### Related Functions

 $exp($ ),  $log($ ),  $sqrt($ ),  $pow10()$ 

# double pow1 O(lnt n)

#### Description

The prototype for  $pow10()$  is in math.h. This function is not defined by the ANSI C standard.

The **pow<sup>10()</sup>** function returns 10 raised to the power *n*. Overflow and underflow are the only possible errors.

#### Example

This program prints the first 11 powers of 10:

```
#include <stdio.h> 
#include <math.h>
```

```
main(void) 
{ 
} 
  int x=O; 
  while(x < 11)printf("%lf", powlO(x++)); 
  return O;
```
 $exp($ ,  $log($ ,  $sqrt($ ),  $)$ ,  $pow($ 

# **double sln{double argJ**

#### **Description**

The prototype to  $sin()$  is in math.h.

The  $sin()$  function returns the sine of *arg*. The value of *arg* must be in radians.

### **Example**

This program prints the sines, in one-tenth increments, of the values  $-1$ through 1:

```
#include <stdio.h> 
#include <math.h> 
main(void) 
{ 
} 
  double val = -1.0;
  do { 
    printf("sine of %lf is %lf\n", val, sin(val)); 
    val += 0.1; 
  } while(val <= 1.0);
  return O;
```
#### **Related Functions**

asin( ),  $a\cos($  ),  $a\tan2($  ),  $a\tan($  ),  $\tan($   $), \cos($   $), \sinh($   $), \cosh($   $), \tanh($   $)$ 

# **double slnh(double arg)**

### **Description**

The prototype for sinh() is in math.h.

The sinh() function returns the hyperbolic sine of *arg*. The value of arg must be in radians.

### **Example**

This program prints the hyperbolic sines, in one-tenth increments, of the values -1 through 1:

```
#include <stdio.h> 
#include <math.h> 
main(void) 
{ 
} 
  double val = -1.0;
  do { 
    printf("hyperbolic sine of %lf is %lf\n", val, sinh(val)); 
    val += 0.1;
  } while(val \leq 1.0):
  } return 0;
```
# **Related Functions**

 $a\sin()$ ,  $a\cos()$ ,  $atan2()$ ,  $atan()$ ,  $\tan()$ ,  $\cos()$ ,  $tanh()$ ,  $\cosh()$ 

# **double sqrt(double num)**

### **Description**

The prototype for sqrt() is in math.h.

The sqrt( ) function returns the square root of *num.* If called with a negative argument, a domain error occurs.

### **Example**

This fragment prints "4" on the screen:

printf("%lf", sqrt(16.0));

### **Related Functions**

 $exp($ ),  $log($ ),  $pow($ )

# double tan(double arg)

#### **Description**

The prototype for  $tan()$  is in math.h.

The  $tan()$  function returns the tangent of *arg*. The value of *arg* must be in radians.

#### **Example**

This program prints the tangent, in one-tenth increments, of the values -1 through 1:

```
#include <stdio.h> 
#include <math.h>
main(void) 
{ 
  double val = -1.0;
  do { 
    printf("tangent of %lf is %lf\n", val, tan(val)); 
    val += 0.1;
  } while(val \leq 1.0);
  return 0; 
\mathcal{E}
```
#### **Related Functions**

asin( ), atan( ), atan2( ), atan( ), cos( ), sin( ), sinh( ), cosh( ), tanh( )

# **double tanh(double arg)**

#### **Description**

The prototype for  $tanh()$  is in math.h.

The  $tanh()$  function returns the hyperbolic tangent of  $arg.$  The value of  $arg$  must be in radians.

#### **Example**

This program prints the hyperbolic tangent, in one-tenth increments, of the values  $-1$  through 1:

#include <stdio.h>  $#$ include  $\leq m$ ath.h>

```
main(void) 
{ 
  double val = -1.0;
  do { 
     printf("Hyperbolic tangent of %lf is %lf\n", val, tanh(val)); 
     val += 0.1; 
} 
  } while(val <= 1.0);
  return O;
```
asin( ), atan( ), atan2( ), atan( ), cos( ), sin( ), cosh( ), sin( )

 $\vec{q}$ 

# **Time-, Date-, and System-Related Functions**

This chapter covers those functions that in one way or another are more operating-system sensitive than others. Of the functions defined by the ANSI C standard, these include the time and date functions, which relate to the operating system by using its time and date information.

Also discussed in this chapter is a category of functions that allow direct operating system interfacing. None of these functions is defined by the ANSI C standard because each operating environment is different. However, Turbo C provides extensive DOS and BIOS interfacing functions.

The functions that deal with the system time and date require the header file time.h for their prototypes. This header also defines two types. The type  $time_t$  is capable of representing the system time and date as a long integer. This is referred to as the *calendar time.* The structure type tm holds the date and time broken down into elements. The tm structure is defined as shown here:

```
struct tm { 
  int tm_sec; /* seconds, 0-59 */
  int tm_min; /* minutes, 0-59 */int tm_hour; /* hours, 0-23 */int tm_mday; /* day of the month, 1-31 */ 
  int tm_mon; /* months since Jan, 0-11 */ 
  int tm_year; /* years from 1900 */ 
  int tm_wday; /* days since Sunday, 0-6 */
  int tm_yday; /* days since Jan 1, 0-365 */
  int tm_isdst; /* daylight saving time indicator */};
```
The value of **tm** is is will be positive if daylight saving time is in effect, 0 if it is not in effect, and negative if no information is available. This form of the time and date is called *broken-down time.* 

Turbo C also includes some nonstandard time and date functions that bypass the normal time and date system and interface more closely with DOS. The functions use structures of either type time or date, which are defined in dos.h. Their declarations are

```
struct date { 
}; 
  int da_year; /* year */ 
  char da_day; /* day of month */ 
  char da mon: /* month, Jan=1 */struct time { 
}; 
  unsigned char ti_min; /* minutes */ 
  unsigned char ti_hour; /* hours */ 
  unsigned char ti_hund; /* hundredths of seconds */
  unsigned char ti sec: /* seconds */
```
The DOS interfacing functions require the header dos.h. The file dos.h defines a union that corresponds to the registers of the 8088/86 CPU and is used by some of the system-interfacing functions. It is defined as the union of two structures to allow each register to be accessed by either word or byte.

```
/* 
*/ 
     Copyright (c) Borland International 1987,1988,1990 
     All Rights Reserved. 
struct WORDREGS 
     { 
     unsigned int ax, bx, ex, dx, si, di, cflag; 
     }; 
struct BYTEREGS 
     { 
     unsigned char al, ah, bl, bh, cl, ch, dl, dh; 
     }; 
union REGS { 
     struct WORDREGS x;<br>struct BYTEREGS h:
                BYTEREGS h:
     };
```
Also defined in dos.h is the structure type SREGS, which is used by some functions to set the segment registers. It is defined as

```
struct SREGS { 
  unsigned int es; 
  unsigned int cs; 
  unsigned int ss; 
  unsigned int ds; 
};
```
Several of the functions described here interface directly to the ROM-BIOS-the lowest level of the operating system. These functions require the header bios.h.

A few functions require predefined structures that have not been discussed. Definitions for these structures will be described as needed.

# **Int absread(int drive, Int numsects, Int sectnum, void \*buf) int abswrlte(lnt drive, Int numsects, Int sectnum, void \*bufJ**

#### **Description**

The prototypes for absread( ) and abswrite( ) are in dos.h. These functions are not defined by the ANSI C standard.

The functions absread( ) and abswrite( ) perform absolute disk read and write operations, respectively. They bypass the logical structure of the disk and ignore files or directories. Instead they operate on the disk at the sector specified in *sectnum.* The drive is specified in *drive* with drive A being equal to 0. The number of sectors to read or write is specified in *numsects,* and the information is read into or from the region of memory pointed to by *buf.* 

These functions return 0 on success; non-0 on failure. When a failure occurs, the built-in variable errno is set to the error value returned by DOS. You will need DOS technical documentation to determine the nature of any error that occurs.

You must use great caution when calling abswrite( ) because it is very easy to corrupt the disk directory or a file.

#### **Example**

This program displays the contents of the specified disk sector in both hexadecimal and characters form:

```
#include <stdio.h> 
#include <dos.h> 
#include <stdlib.h> 
main(void) 
{ 
  char buf[512]; 
  int sector, i, j; 
  for(:;) {
    printf("Enter sector: "); 
    scanf("%d", &sector);
```

```
} 
} 
    if(sector==-1) return 0; 
    absread(3, 1, sector, buf); /* read drive D * /for(i=O, j=O; i<512; i++) { 
   } 
      printf("%x ", buf[i]); 
      if(! (i%16)) { 
     for(; j <i; j ++) printf("%c", buf[j]);
        printf("\n"); 
     }
```
read( ), fread( ), write( ), fwrite( )

# char \*asctlme(const struct tm \*ptrJ

#### **Description**

The prototype for asctime( ) is in time.h.

The asctime( ) function returns a pointer to a string representing the information stored in the structure pointed to by *ptr* that is converted into the following form:

*day month date hours:minutes:seconds year\n\O* 

For example:

Wed Jun 19 12:05:34 1999

The structure pointer passed to **asctime** () is generally obtained from either localtime() or gmtime( ).

The buffer used by asctime( ) to hold the formatted output string is a statically allocated character array and is overwritten each time the function is called. If you wish to save the contents of the string, it is necessary to copy it elsewhere.

### Example

This program displays the local time defined by the system:

```
#include <stdio.h> 
#include <time.h>
```

```
main{void) 
{ 
  struct tm *ptr; 
  time t lt;
  lt = time(NULL); 
  ptr = localtime(\&1t);printf(asctime(ptr)); 
  return O; 
}
```
localtime( ), gmtime( ), time( ), ctime( )

# **int bdos(lnt fnum, unsigned dx, unsigned al) int bdosptr(lnt fnum, void \*dsdx, unsigned al)**

#### **Description**

The prototypes for bdos( ) and bdosptr( ) are in dos.h. These functions are not defined by the ANSI C standard.

The bdos( ) function is used to access the DOS system call specified by *fnum.* It first places the values dx into the DX register and *al* into the AL register and then executes an INT 21H instruction.

If you will be passing a pointer argument to DOS, use the bdosptr() function instead of bdos( ).

Both the bdos( ) and bdosptr( ) functions return the value of the AX register, which is used by DOS to return information.

#### **Example**

This program reads characters directly from the keyboard, bypassing all of C's I/0 functions, until a "q" is typed:

```
/* do raw keyboard reads */ 
#include <dos.h>
```

```
main(void) 
{ 
} 
  char ch; 
  while((ch = bdos(1, 0, 0))!= 'q');
  /* \dots */return O;
```

```
intdos(), intdosx()
```
# **Int bioscom(lnt cmd, char byte, Int port)**

#### **Description**

The prototype for bioscom( ) is in bios.h. This function is not defined by the ANSI C standard.

The bioscom( ) function is used to manipulate the RS232 asynchronous communication port specified in *port.* Its operation is determined by the value of *cmd.* The values for *cmd* are shown here:

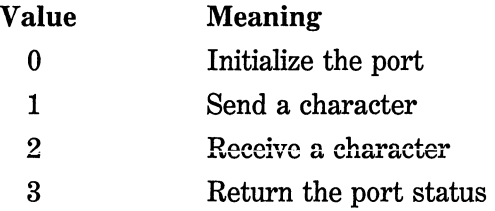

Before using the serial port you will probably want to initialize it to something other than its default setting. To do this, call bioscom( ) with *cmd* set to 0. The exact way the port is set up is determined by the value of *byte,* which is encoded with initialization parameters, as shown here:

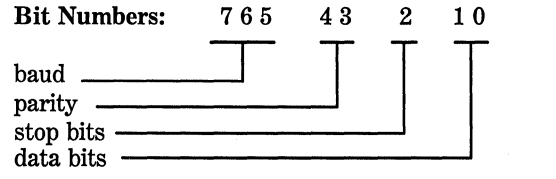

The baud is encoded as shown here:

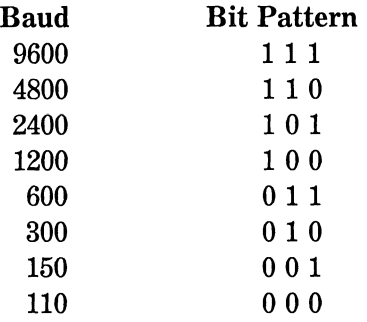

The parity bits are encoded as shown here:

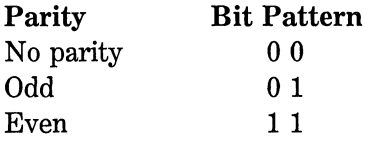

The number of stop bits is determined by bit 2 of the serial port initialization byte. If it is 1, two stop bits are used; otherwise one stop bit is used. Finally, the number of data bits is set by the code in bits 1 and 0 of the initialization byte. Of the four possible bit patterns, only two are valid. If bits 1 and 0 contain the pattern 1 0, seven data bits are used. If they contain 1 1, eight data bits are used.

For example, if you want to set the port to 9600 baud, even parity, one stop bit, and eight data bits, you would use this bit pattern:

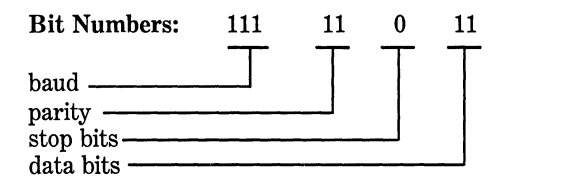

In decimal, this works out to 251.

The return value of bioscom( ) is always a 16-bit quantity. The high-order byte contains the status bits, and they have the following values.

# **516** Turbo *CIC++:* The Complete Reference

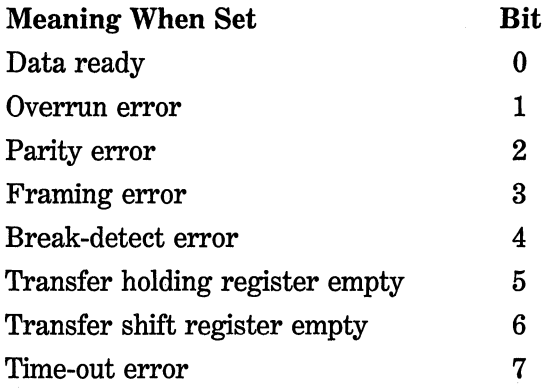

If cmd is set to 0, 1, or 3, the low-order byte is encoded as shown here:

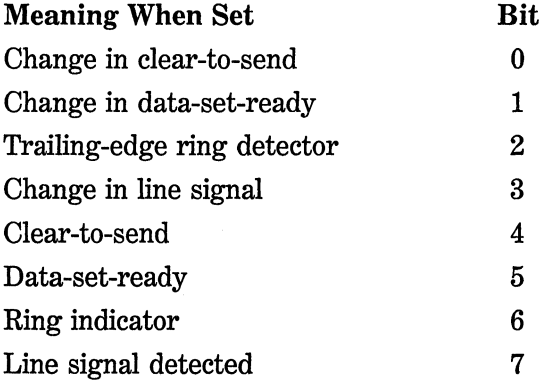

When cmd has a value of 2, the low-order byte contains the value received by the port.

### **Example**

This initializes port 0 to 9600 baud, even parity, one stop bit, and eight data bits:

bioscom(O, 251, O);

# **Related Function**

bioskey()

# int blosdisk(lnt cmd, Int drive, Int head, Int track, int sector, int nsects, void \*buf)

### Description

The prototype for biosdisk( ) is in bios.h. This function is not defined by the ANSI C standard.

The biosdisk() function performs BIOS-level disk operations using interrupt Ox13. These operations ignore the logical structure of the disk including files. All operations take place on sectors.

The drive affected is specified in *drive* with 0 corresponding to A, 1 to B, and so on for floppy drives. The first fixed disk is drive Ox80, the second Ox81, and so on. The part of the disk that is operated on is specified in *head, track,* and *sector.* Refer to the IBM PC technical reference manual for details of the operation and options of the BIOSlevel disk routines. Keep in mind that direct control of the disk requires thorough and intimate knowledge of both the hardware and DOS. It is best avoided except in unusual situations.

# Related Functions

absread( ), abswrite( )

# int blosequip(void)

### Description

The prototype for biosequip( ) is found in bios.h. This function is not defined by the ANSI C standard.

The biosequip( ) function returns what equipment is in the computer, encoded as a 16-bit value. This value is encoded as shown here:

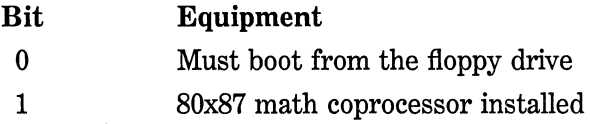

**518** Turbo *CIC++:* The Complete Reference

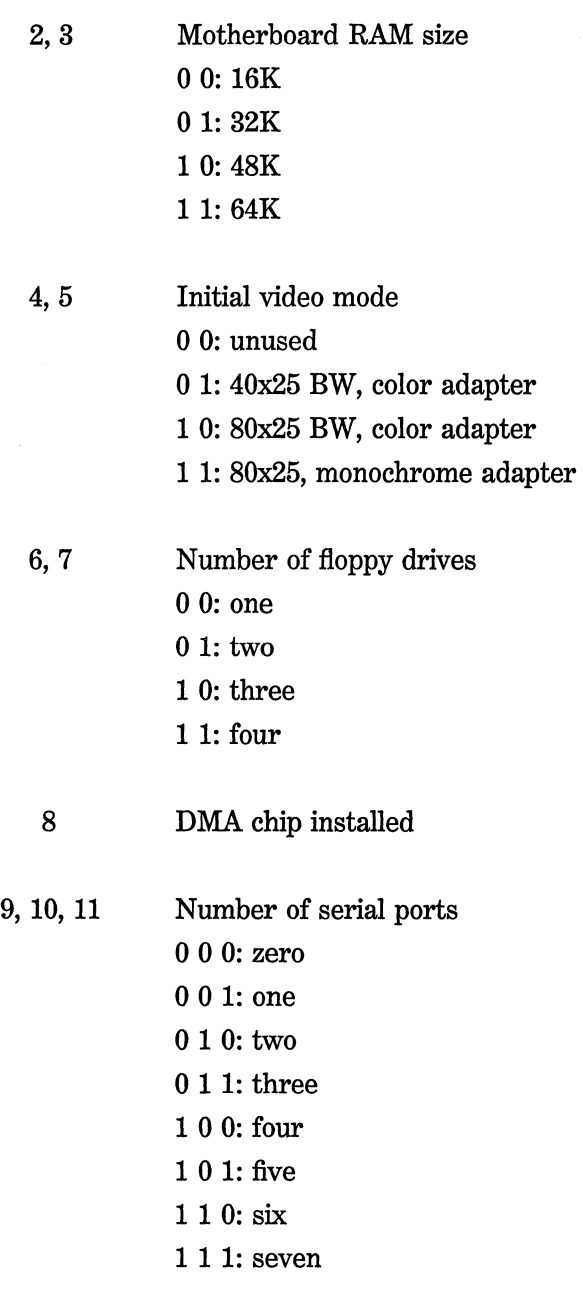

12 Game adapter installed

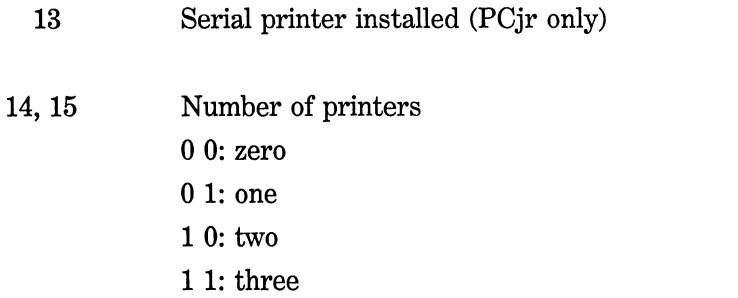

# **Example**

The following program displays the number of floppy drives installed in the computer:

```
#include <stdio.h> 
#include <bios.h> 
main(void) 
{ 
  unsigned eq; 
  eq = biosequip();
  eq >>= 6; /* shift bits 6 and 7 into lowest position */printf("number of disk drives: %d", (eq & 3) + l); 
 return O; 
}
```
# **Related Function**

**bioscom()** 

# **Int bloskey(lnt cmdJ**

# **Description**

The prototype for **bioskey(** ) is in **bios.h.** This function is not defined by the ANSI C standard.

### **520** Turbo *CIC++:* The Complete Reference

The bioskey( ) function performs direct keyboard operations. The value of *cmd* determines what operation is executed.

If cmd is 0, bioskey( ) returns the next key pressed on the keyboard. (It will wait until a key is pressed.) It returns a 16-bit quantity that consists of two different values. The low-order byte contains the ASCII character code if a "normal" key is pressed. It will contain 0 if a "special" key is pressed. Special keys include the arrow keys, the function keys, and the like. The high-order byte contains the scan code of the key. This value corresponds loosely to the position the key has on the keyboard.

If cmd is 1, bioskey( ) checks to see if a key has been pressed. It returns non-0 if a key has been pressed, and 0 otherwise.

When *cmd* is 2, the shift status is returned. The status of the various keys that shift a state is encoded into the low-order part of the return value, as shown here:

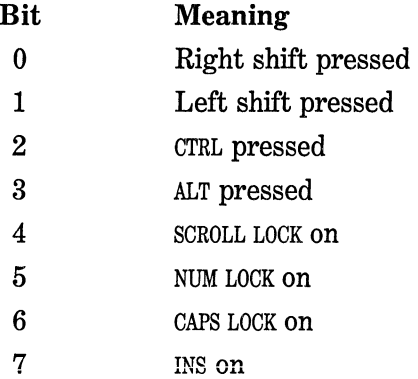

#### **Example**

This fragment generates random numbers until a key is pressed:

```
while(!bioskey(l)) rand();
```
### **Related Functions**

getche( ), kbhit( )

# **Int blosmemory(vold}**

### **Description**

The prototype for biosmemory( ) is in bios.h. This function is not defined by the ANSI C standard.

The biosmemory( ) function returns the amount of memory (in units of lKB) installed in the system.

### **Example**

The following program reports the amount of memory in the system:

```
#include <stdio.h> 
#include <bios.h> 
main(void) 
{ 
 printf("%dK bytes of ram", biosmemory()); 
 return O; 
}
```
### **Related Function**

biosequip( )

# **Int blosprlnt(lnt cmd, Int byte, Int port)**

#### **Description**

The prototype for biosprint( ) is in bios.h. This function is not defined by the ANSI C standard.

The biosprint( ) function controls the printer port specified in *port.*  If *port* is 0, LPTl is used; if *port* is 1, LPT2 is accessed. The exact function performed depends on the value of cmd. The legal values for cmd are shown here:

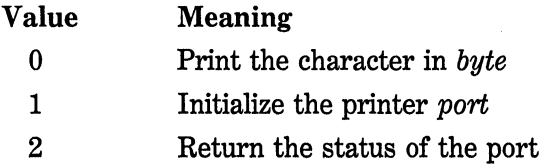

The printer port status is encoded into the low-order byte of the return value as shown here:

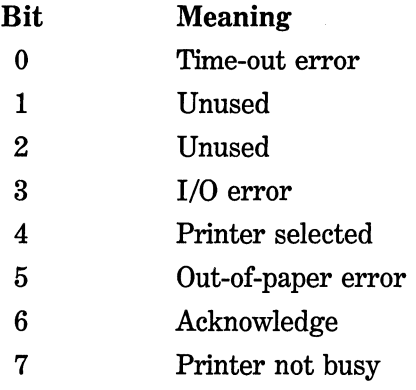

#### **Example**

This fragment prints the string "hello" on the printer connected to LPTl:

char p[]="hello"; while(\*p) biosprint(0, \*p++, 0);

#### **Related Function**

bioscom()

# **long blostlme(lnt cmd, long newtlme}**

# **Description**

The prototype for biostime( ) is in bios.h. This function is not defined by the ANSI C standard.

The biostime() function reads or sets the BIOS clock. The BIOS clock ticks at a rate of approximately 18.2 ticks per second. Its value is 0 at midnight and increases until reset at midnight again or manually set to some value. If *cmd* is 0, biostime( ) returns the current value of the timer. If *cmd* is 1, it sets the timer to the value of *newtime.* 

### **Example**

This program prints the current value of the timer:

```
#include <stdio.h> 
#include <bios.h> 
main(void) 
{ 
} 
  printf("the current timer value is %ld", biostime(O,O)); 
  return 0;
```
#### **Related Functions**

time( ), ctime( )

# clock\_t clock(void)

#### **Description**

The prototype for clock( ) is in time.h.

The clock( ) function returns the amount of time elapsed since the program that called clock( ) started running. If a clock is not available, -1 is returned. To convert the return value to seconds, divide it by the macro CLK\_ TCK.

#### **Example**

The following program times the number of seconds it takes the empty for loop to go from 0 to 500000.

```
#include <stdio.h> 
#include <time.h> 
main(void) 
{ 
} 
  clock_t start, stop; 
 unsigned long t; 
 start = clock():
 for(t=0; t<500000, t++);
 stop = clock();
 printf("loop required %f seconds\n", (stop - start) / CLK_TCK);
 return O;
```
 $localtime()$ ,  $gmtime()$ ,  $time()$ ,  $asctime()$ 

# **struct country \*Country(lnt countrycode, struct country \*CountryptrJ**

#### **Description**

The prototype for country( ) is in dos.h. This function is not defined by the ANSI C standard.

The country( ) function sets several country-dependent items, such as the currency symbol and the way the date and time are displayed.

The structure country is defined like this:

```
struct country { 
}; 
  int co_date; /* date format */ 
  char co_curr[5]; /* currency symbol */
  char co_thsep[2]; /* thousand separator */
  char co_desep[2]; /* decimal separator */
  char co_dtsep[2]; /* date separator */
  char co_tmsep[2]; /* time separator */
  char co_currstyle /* currency style */ 
  char co_digits; /* significant digits in currency */ 
  char co_time; /* format of time */ 
  long co_case; /* case map */ 
  char so_dasep; /* data separator */ 
  char co_fill[10]; /* filler */
```
If *countrycode* is set to 0, the country-specific information is put in the structure pointed to by *countryptr*. If *countrycode* is non-0, the countryspecific information is set to the value of the structure pointed to by *countryptr.* 

The value of co\_date determines the date format. If it is 0, U.S. style (month, day, year) is used. If it is 1, the European style (day, month, year) is used. If it is 2, the Japanese style (year, month, day) is used.

The way currency is displayed is determined by the value of co\_ currstyle. The legal values for co\_ currstyle are shown here:

- 0 Currency symbol immediately precedes the value
- 1 Currency symbol immediately follows the value
- 2 Currency symbol precedes the value with a space between the symbol and the value
- 3 Currency symbol follows the value with a space between the symbol and the value

The function returns a pointer to the *countryptr* argument. If an error occurs, it returns null.

### **Example**

This program displays the currency symbol:

```
#include <stdio.h> 
#include <dos.h> 
main(void) 
{ 
} 
  struct country c; 
  country(O, &c); 
  printf(c.co_curr): 
  return 0;
```
# **char \*Ctime(const time\_ t \*time) Description**

The prototype for ctime( ) is in time.h.

The ctime( ) function returns a pointer to a string of the form

*day month date hours:minutes:seconds yea't\n\O* 

given a pointer to the calendar time. The calendar time is generally obtained through a call to time( ). The ctime( ) function is equivalent to

```
asctime{localtime(time))
```
The buffer used by ctime( ) to hold the formatted output string is a statically allocated character array and is overwritten each time the function is called. If you wish to save the contents of the string, it is necessary to copy it elsewhere.

### **Example**

This program displays the local time defined by the system:

```
#include <stdio.h> 
#include <time.h> 
#include <stddef.h> 
main(void) 
{ 
} 
  time_t lt; 
  lt = time(NULL); 
  print(f(time(\&1t));return 0;
```
### **Related Functions**

localtime( ), gmtime( ), time( ), asctime( )

# **void ctrlbrk(lnt f \*fptrJ(voldJ)**

# **Description**

The prototype for  $\text{ctrlbrk}()$  is in dos.h. This function is not defined by the ANSI C standard.

The ctrlbrk( ) function is used to replace the control-break handler called by DOS with the one pointed to by *fptr.* This routine is called each time the CTRL-BRK key combination is pressed. A control-break generates an interrupt Ox23.

Turbo C automatically replaces the old control-break handler when your program exits.

The new control-break routine should return non-0 if the program is to continue running. If it returns 0, the program is terminated.

### **Example**

This program prints the numbers 0 to 31,999 unless the CTRL-BRK key combination is pressed, which causes the program to abort:

```
#include <stdio.h> 
#include <dos.h> 
int break_handler(void); 
main(void) 
{ 
  register int i; 
  ctrlbrk(break_handler); 
  for(i=O: i<32000: i++) printf("%d ", i); 
  return O; 
} 
break_handler(void) 
{ 
} 
 printf("this is the new break handler"); 
  return O;
```
# **Related Function**

geninterrupt( )

# **void delay(unslgned time)**

# **Description**

The prototype for **delay** () is in **dos.h.** This function is not defined by the ANSI C standard.

The delay( ) function halts program execution for *time* number of milliseconds.

#### Example

This program displays a message and beeps twice:

```
#include <stdio.h> 
#include <dos.h> 
main(void) 
{ 
} 
  printf("beep beep \n"); 
  sound(500); 
  delay(600); 
  nosound(); 
  delay(300); 
  sound(SOO); 
  delay(600); 
  nosound(); 
  return O;
```
#### Related Function

sleep()

### double difftime(time  $\_$  t time $2$ , time  $\_$  t time 1)

#### **Description**

The prototype for difftime( ) is in time.h.

The difftime( ) function returns the difference in seconds between *timel* and *time2,* that is, *time2-time1.* 

#### Example

The following program times the number of seconds it takes the empty for loop to go from 0 to 500000 (on an IBM model 60, this displays "loop required 3.00000 seconds").

```
#include <stdio.h> 
#include <time.h> 
#include <stddef .h> 
main (void) 
{ 
  time_t start.end; 
  long unsigned int t; 
  start = time(NULL):for(t=0; t<50000001; t++):
  end= time(NULL); 
  printf("loop required %f seconds\n", difftime(end, start)); 
  return O; 
\mathcal{P}
```
localtime( ), gmtime( ), time( ), asctime( )

# **void dlsable(vold)**

### **Description**

The prototype for disable( ) is in dos.h. This function is not defined by the ANSI C standard.

The disable( ) macro disables interrupts. The only interrupt that it allows is the NMI (nonmaskable interrupt). Use this function with care because many devices in the system use interrupts.

### **Related Functions**

enable( ), geninterrupt( )

# **Int dosexterr(struct DOSERROR \*err)**

### **Description**

The prototype for dosexterr( ) is in dos.h. This function is not defined by the ANSI C standard.

The dosexterr( ) function fills the structure pointed to by *err* with extended error information when a DOS call fails. The DOSERROR structure is defined like this:

```
struct DOSERROR { 
}; 
  int de exterror; /* error code */
  int de_class; /*class of error*/ 
  char de_action; /* suggested action */ 
 char de locus; /* location of error */
```
For the proper interpretation of the information returned by DOS, refer to the DOS technical reference manual.

### **Related Function**

ferror()

# **long dostounix(struct date \*d, struct time \*t)**

#### **Description**

The prototype for dostounix( ) is in dos.h. This function is not defined by the ANSI C standard.

The function **dostounix** () returns the system time as returned by gettime( ) and getdate( ) in a form compatible with the UNIX time format (also compatible with the ANSI standard's format).

#### **Example**

See getdate( ) for an example.

#### **Related Functions**

unixtodos( ), ctime( ), time( )
# **void enable(vold)**

### **Description**

The prototype for enable( ) is in dos.h. This function is not defined by the ANSI C standard.

The enable( ) function enables interrupts.

#### **Related Functions**

disable( ), geninterrupt( )

# **unsigned FP \_ OFF(void far \*ptr) unsigned FP \_ SEG(vold far \*ptr)**

#### **Description**

The prototypes for  $\text{FP\_OFF}()$  and  $\text{FP\_SEG}()$  are in dos.h. These macros are not defined by the ANSI C standard.

The FP \_OFF( ) macro returns the offset portion of the far pointer ptr. The  $\text{FP\_SEG}()$  macro returns the segment of the far pointer ptr.

#### **Example**

This program prints the segment and offset of the far pointer ptr:

```
#include <stdio.h> 
#include <dos.h> 
#include <stdlib.h> 
main(void) 
{ 
} 
  char far *ptr; 
  ptr = (char far \star) malloc(100);
  printf("segment:offset of ptr: %u %u", FP_SEG(ptr),FP_OFF(ptr)); 
  return O;
```
**Related Function**   $MK_FP()$ 

# **void ftime(struct tlmeb \*time)**

#### **Description**

The prototype for ftime( ) is in sys\timeb.h. This function is not defined by the ANSI C standard.

The ftime( ) function fills the timeb structure with system time information. Specifically, it retrieves the elapsed time in seconds since Jan. 1, 1970 (GMT), the fractional part of any elapsed second in milliseconds, the difference between GMT and local time in minutes, and whether daylight saving time is in effect.

The timeb structure looks like this:

```
struct timeb { 
}; 
  long time; /* time in seconds from Jan 1, 1970 */ 
  short millitm; /*milliseconds */ 
  short timezone; /* difference between GMT and local time */ 
 short dstflag; /* non-0 if daylight saving time is in effect */
```
#### **Example**

This program displays the number of seconds elapsed since January 1, 1970, Greenwich mean time:

```
#include <stdio.h> 
#include <sys\timeb.h> 
main(void) 
{ 
} 
  struct timeb lt; 
  fitime(&1t);
  printf("%ld seconds %d milliseconds.\n",lt.time,lt.millitm); 
  return 0;
```
### **Related Functions**

localtime( ), gmtime( ), ctime( ), asctime()

# **void genlnterrupt(lnt lntrJ**

### **Description**

The prototype for geninterrupt( ) is in dos.h. This function is not defined by the ANSI C standard.

The geninterrupt( ) macro generates a software interrupt. The number of the interrupt generated is determined by the value of *intr.* 

### **Example**

This generates interrupt 5, the print screen function:

```
#include <dos.h> 
main(void) 
{ 
} 
  geninterrupt(5); /* print screen function */return O;
```
### **Related Functions**

enable( ), disable( )

# int getcbrk(void)

### **Description**

The prototype for getcbrk( ) is in dos.h. This function is not defined by the ANSI C standard.

The getcbrk() function returns 0 if extended control-break checking is off and 1 if extended control-break checking is on. When extended control-break checking is off, the only time DOS checks to see if the CTRL-BRK key combination has been pressed is when console, printer, or auxiliary communication devices are performing I/O operations. When the extended checking is on, the CTRL-BRK combination is checked for by each DOS call.

#### **Example**

This prints the current state of control-break checking:

printf ("The current cbrk setting is %d", getcbrk());

#### **Related Function**

setcbrk()

# **void getdate(struct date \*d) void gettlme(struct time \*tJ**

#### **Description**

The prototypes for getdate() and gettime() are in dos.h. These functions are not defined by the ANSI C standard.

The getdate() function fills the date structure pointed to by  $d$  with the DOS form of the current system date. The gettime( ) function fills the time structure pointed to by  $t$  with the DOS form of the current system time.

#### **Example**

The following program converts the DOS version of time and date into the form that can be used by the ANSI C standard time and date routines and displays the time and date on the screen.

```
#include <stdio.h> 
#include <time.h> 
#include <dos.h> 
main(void) 
{ 
} 
  time_t t; 
  struct time dos_time; 
  struct date dos_date; 
  struct tm *local; 
  getdate(&dos_date): 
  gettime(&dos_time); 
  t = dostounix(&dos_date, &dos_time); 
  local = localtime(\&t);printf("time and date: %s\n", asctime(local)); 
  return O;
```
## **Related Functions**

settime( ), setdate( )

# void getd free (unsigned char drive, struct dfree \*dfptr)

### **Description**

The prototype for **getdfree**( ) is in **dos.h.** This function is not defined by the ANSI C standard.

The getdfree( ) function returns the amount of free disk space to the structure pointed to by *dfptr* for the drive specified by *drive.* The drives are numbered from 1 beginning with drive A You can specify the default drive by calling getdfree( ) with a value of 0. The dfree structure is defined like this:

```
struct dfree { 
}: 
  unsigned df_avail; /* unused clusters */
  unsigned df_total; /* total number of clusters */unsigned df bsec; /* number of bytes per sector */
  unsigned df_sclus; /* number of sectors per cluster */
```
If an error occurs, the  $df$  sclus field is set to  $-1$ .

### **Example**

The following program prints the number of free clusters available for use on drive C.

```
#include <stdio.h> 
#include <dos.h> 
main(void) 
{ 
  struct dfree p; 
  getdfree(3, 8p); /* drive C */
  printf("Number of free sectors is %d.", p.df_avail); 
 return O; 
}
```
### **Related Function**

getfat()

# char far \*getdta(void)

### **Description**

The prototype for getdta( ) is in dos.h. This function is not defined by the ANSI C standard.

The getdta() function returns a pointer to the disk transfer address (DTA). A far pointer is returned because you cannot assume that the disk transfer address will be located within the data segment of your program.

#### **Example**

This fragment assigns the DTA to the far pointer ptr.

char far \*ptr; ptr = getdta{);

#### **Related Function**

setdta()

# **void getfat(unsigned char drive, struct fatinfo \*fptrJ void getfatd(struct fatlnfo \*fptrJ**

### **Description**

The prototypes for **getfat**( ) and **getfatd**( ) are in **dos.h.** These functions are not defined by the ANSI C standard.

The getfat( ) function returns various information about the disk in *drive* that is gathered from that drive's file allocation table (FAT). If the value *drive* is 0, the default drive is used. Otherwise, 1 is used for drive A, 2 for B, and so on. The structure pointed to by fptr is loaded with the information from the FAT. The structure fatinfo is defined as

```
struct fatinfo { 
}; 
  char fi_sclus; /* number of sectors per cluster */char fi_fatid; /* FAT ID */ 
  int fi_nclus; /* total number of clusters */ 
  int fi_bysec; /* number of bytes per sector */
```
The getfatd( ) function is the same as getfat( ) except that the default drive is always used.

#### **Example**

This program displays the total storage capacity, in bytes, of the default drive:

```
#include <stdio.h> 
#include <dos.h> 
main(void} 
{ 
} 
  long total; 
  struct fatinfo p; 
 getfat{O, &p); 
  total = (long) p.fi_sclus * (long) p.fi_nclus * (long) p.fi_bysec;
 printf("total storage capacity: %ld.", total); 
 return O;
```
### **Related Function**

getdfree()

# **int getftime(int handle, struct ftime \*ftptrJ**

#### **Description**

The prototype for getftime( ) is in io.h. This function is not defined by the ANSI C standard.

The function getftime( ) returns time and date of creation for the file associated with *handle.* The information is loaded into the structure pointed to by *ftptr.* The bit field structure ftime is defined like this:

```
struct ftime { 
  unsigned ft_tsec: 5; /* seconds */ 
  unsigned ft min: 6; /* minutes */
  unsigned ft_hour: 5; /* hours */ 
  unsigned ft day: 5: /* days */
  unsigned ft_month: 4; /* month */ 
 unsigned ft_year: 7; /* year from 1980 */ 
};
```
The getftime( ) function returns 0 if successful. If an error occurs,  $-1$  is returned and errno is set to either EINVFNC (invalid function number) or EBADF (bad file number).

Remember that files associated with file descriptors (handles) use the UNIX-like I/O system, which is not defined by the ANSI C standard.

#### **Example**

This program prints the year the file TEST.TST was created:

```
#include <stdio.h> 
#include <io.h> 
#include <dos.h> 
#include <fcntl.h> 
#include <stdlib.h> 
main(void) 
{ 
  struct ftime p; 
  int fd; 
  if((fd=open("TEST. TST", O_RDONLY))==-1) { 
    printf("cannot open file"); 
    exit(1);}
```

```
getftime(fd, &p); 
  printf("%d", p. ft__year + 1980); 
  return O; 
}
```
# **Related Function**

open()

# **unsigned getpsp(vold)**

# **Description**

The prototype for getpsp() is in dos.h. This function is not defined by the ANSI C standard.

The getpsp() function returns the segment of the program segment prefix (PSP). This function works only with DOS Version 3.0 or later.

The PSP is also set in the global variable <u>psp</u>, which can be used with versions of DOS more recent than 2.0.

# **Related Function**

biosdisk()

# void interrupt(\*getvect(int intr))()

# **Description**

The prototype for getvect() is in dos.h. This function is not defined by the ANSI C standard.

The getvect() function returns the address of the interrupt service routine associated with the interrupt specified in *intr.* This value is returned as a far pointer.

# **Example**

This fragment returns the address of the print screen function (which is associated with interrupt 5):

```
void interrupt (*p)(void); 
p = getvect(5);
```
#### **Related Function**

setvect()

# **Int getverlfy(voldJ**

### **Description**

The prototype for getverify( ) is in dos.h. This function is not defined by the ANSI C standard.

The getverify( ) function returns the status of the DOS verify flag. When this flag is on, all disk writes are verified against the output buffer to ensure that the data was properly written. If the verify flag is off, no verification is performed.

If the verify flag is off, 0 is returned; otherwise 1 is returned.

#### **Example**

This program prints the value of the DOS verify flag:

```
#include <stdio.h> 
#include <dos.h> 
main(void) 
{ 
} 
  printf ("The verify flag is set to id.", getverify());
  return O;
```
### **Related Function**

setverify( )

# **struct tm \*gmtlme(const time\_ t \*time)**

### **Description**

The prototype for gmtime( ) is in time.h.

The gmtime( ) function returns a pointer to the broken-down form of in the form of a tm structure. The time is represented in Greenwich mean time. The *time* value is generally obtained through a call to time().

The structure used by gmtime( ) to hold the broken-down time is statically allocated and is overwritten each time the function is called. If you wish to save the contents of the structure, it is necessary to copy it elsewhere.

#### **Example**

This program prints both the local time and the Greenwich mean time of the system:

```
#include <stdio.h> 
#include <time.h> 
#include <stddef.h> 
/* print local and GM time */ 
main(void) 
{ 
} 
 struct tm *local, *gm; 
 time_t t; 
 t = time(NULL);local = localtime(\&t);printf("Local time and date: %s", asctime(local)); 
 gm = gmtime(\&t);printf("Greenwich mean time and date: %s", asctime(gm)); 
 return 0;
```
### **Related Functions**

localtime( ), time( ), asctime( )

# void harderr(int (\*int\_handler)()) **void hardresume(int code) void hardretn(lnt code)**

#### **Description**

The prototypes for harderr( ), hardresume( ), and hardretn() are in dos.h. These functions are not defined by the ANSI C standard.

The function harderr() allows you to replace DOS's default hardware error handler with one of your own. The function is called with the address of the function that is to become the new error-handling routine. It will be executed each time an interrupt Ox24 occurs.

Assuming the name of the error-handling function is called err \_handler(), it must have the following prototype:

err \_handler(int *errnum,* int *ax,* int *bp,* int *si);* 

Here, *errnum* is DOS's error code and *ax, bp,* and *si* contain the values of the AX, BP, and SI registers. If *ax* is nonnegative, a disk error has occurred. When this is the case, ANDing *ax* with OxFF yields the number of the drive that failed with A being equal to 0. If *ax* is negative, a device failed. You must consult a DOS technical reference guide for complete interpretation of the error codes. The *bp* and *si* registers contain the address of the device driver from the device that sustained the error.

You must follow two very important rules when creating your own error handlers:

1. The interrupt handler must not use any of Turbo C's standard or UNIX-like I/O functions. Attempting to do so will crash the computer.

2. You can use only DOS calls numbers 1 through 12.

The error interrupt handler can exit in one of two ways:

1. The hardresume( ) function causes the handler to exit to DOS, returning the value of *code.* 

2. The handler can return to the program via a call to hardretn() with a return value of *code.* 

In either event, the value returned must be 0 for ignore, 1 for retry, or 2 for abort.

Due to the complex nature of interrupt service functions, no example is shown.

#### **Related Function**

geninterrupt( )

# **Int lnport(lnt port) unsigned char lnportb(int port)**

# **Description**

The prototypes for **inport**() and **inport**b() are in **dos.h.** These functions are not defined by the ANSI C standard.

The inport( ) function returns the word value read from the port specified in *port.* 

The inportb( ) macro returns a byte read from the specified port.

# **Example**

The following fragment reads a word from port 1:

unsigned int  $i$ ;  $i = import(1);$ 

# **Related Functions**

outport( ), outportb( )

# **int lnt86(int int\_num, union REGS \*ln\_regs, union REGS \*Out\_ regs) int int86x(int Int\_ num, union REGS \*In\_ regs, union REGS \*Out\_ regs, struct SREGS \*SegregsJ**

### **Description**

The prototypes for  $int86()$  and  $int86x()$  are in dos.h. These functions are not defined by the ANSI C standard.

The int86( ) function is used to execute a software interrupt specified by *int\_ num.* The contents of the union *in\_ regs* are copied into the registers of the processor, and then the proper interrupt is executed.

Upon return, the union *out\_ regs* contains the values of the registers that the CPU has upon return from the interrupt. If the carry flag is set, an error has occurred. The value of the AX register is returned.

The int86x() copies the values of *segregs*  $\rightarrow ds$  into the DS register and *segregs*  $\rightarrow$  *es* into the ES register. This allows programs compiled for the large data model to specify which segments to use during the interrupt.

The unions REGS and SREGS are defined in the header dos.h.

#### **Example**

The int86( ) function is often used to call ROM routines in the IBM PC. For example, this function executes an INT lOH function code 0 that sets the video mode to the value specified by the argument mode:

```
#include <dos.h> 
/* Set the video mode */ 
void set_mode(char mode) 
{ 
 union REGS in, out; 
  in.h.a1 = mode:
  in.h.ah = 0; /* set mode function number */
 int86(0x10, &in, &out); 
}
```
### **Related Functions**

intdos( ), bdos()

# **int lntdos(unlon REGS \*in\_ regs, union REGS \*Out\_ regs) Int lntdosx(unlon REGS** \*In **\_regs, union REGS \*Out\_ regs, struct SREGS \*segregsJ**

#### **Description**

The prototypes for intdos( ) and intdosx( ) are in dos.h. These functions are not defined by the ANSI C standard.

The intdos( ) function is used to access the DOS system call specified by the contents of the union pointed to by *in\_ regs.* It executes an INT 21H instruction and places the outcome of the operation in the union pointed to by *out\_ regs.* The intdos( ) function returns the value of the AX register used by DOS to return information. On return, if the carry flag is set, an error has occurred.

The intdos( ) function is used to access those system calls that either require arguments in registers other than only DX or AL or that return information in a register other than AX.

The union REGS defines the registers of the 8088/86 family of processors and is found in the dos.h header file.

For intdosx( ), the value of *segregs* specifies the DS and ES registers. This is principally for use in programs compiled using the large data models.

#### **Example**

This program reads the time directly from the system clock, bypassing all of C's time functions:

```
#include <stdio.h> 
#include <dos.h> 
main(void) 
{ 
} 
  union REGS in, out; 
  in.h.ah=Ox2c; /* get time function number */ 
  intdos(&in, &out); 
  printf("time is %.2d:%.2d:%.2d", out.h.ch, out.h.cl, out.h.dh}; 
  return 0;
```
#### **Related Functions**

bdos( ), int86( )

# **void lntr(lnt lntr \_ num, struct REGPACK \*reg)**

#### **Description**

The prototype for intr( ) is in dos.h. This function is not defined by the ANSI C standard.

The intr( ) function executes the software interrupt specified by  $intr\_num$ . It provides an alternative to the  $int86()$  function, but has no other function.

The values of the registers in the structure pointed to by *reg* are copied into the CPU registers before the interrupt occurs. After the interrupt returns, the structure contains the values of the registers as set by the interrupt service routine. The structure **REGPACK** is defined as shown here:

```
struct REGPACK { 
}; 
  unsigned r_ax, r_bx, r_cx, r_dx; 
  unsigned· r_bp, r_si, r_di, r_ds, r_es; 
  unsigned r_flags;
```
Any registers not used by the interrupt are ignored.

### **Example**

This program prints the screen using interrupt 5, the print screen interrupt:

```
#include <dos.h> 
main(void) 
{ 
  struct REGPACK r; 
  intr(S, &r); 
  return O; 
<sup>}</sup>
```
### **Related Functions**

int86( ), intdos( )

# **void keep(unslgned char status, unsigned size)**

### **Description**

The prototype for keep( ) is in dos.h. This function is not defined by the ANSI C standard.

The **keep**() function executes an interrupt 0x31, which causes the current program to terminate but stay resident. The value of *status* is returned to DOS as a return code. The size of the program that is to stay resident is specified in *size.* The rest of the memory is freed for use by DOS.

Because the subject of terminate and stay resident programs is quite complex, no example is presented here. However, the interested reader is referred to *Born to Code in C* (Herbert Schildt, Osborne/ McGraw-Hill, 1989), which provides coverage of this topic.

### **Related Function**

**geninterrupt(** )

# **struct tm \*localtime(const time\_ t \*time)**

#### **Description**

The prototype for **localtirne(** ) is in **time.h.** 

The **localtime(** ) function returns a pointer to the broken-down *time* in the form of a **tm** structure. The time is represented in local time. The *time* value is generally obtained through a call to **time().** 

The structure used by **localtime(** ) to hold the broken-down time is statically allocated and is overwritten each time the function is called. To save the contents of the structure, it is necessary to copy it elsewhere.

#### **Example**

This program prints both the local time and the Greenwich mean time of the system:

```
#include <stdio.h> 
#include <time.h> 
#include <stddef.h> 
/* Print local and Greenwich mean time. */ 
main(void) 
{
```

```
} 
  struct tm *local, *gm; 
  time_t t; 
 t = time(NULL); 
 local = localtime(\&t);printf("Local time and date: %s", asctime(local)); 
  gm = gmtime(\&t):printf("Greenwich mean time and date: %s", asctime(gm)); 
 return O;
```
#### **Related Functions**

gmtime( ), time( ), asctime( )

# **time\_ t mktlme(struct tm \*P)**

#### **Description**

The prototype for mktime( ) is in time.h.

The mktime() function converts the time pointed to by  $p$  into calendar time.

The mktime() function returns the time as a value of type time\_t. If no time information is available, it returns  $-1$ .

#### Example

This program displays the day of the week for the given year, month, and day:

```
#include <stdio.h> 
#include <time.h> 
main(void) 
{ 
} 
  struct tm t; 
 t.tm_year = 90; /* year 1990 */
 t.tm\_mon = 1; /* month - 1 */
 t.tm mday = 7:
 mktime(&t); 
 printf("The day of the week is %d\n", t.tm_wday); 
  return O;
```
### **Related Functions**

localtime( ), time( ), asctime( )

# void far \*MK\_FP(unsigned seg, unsigned off)

### **Description**

The prototype for  $MK_F$ P() is in dos.h. This macro is not defined by the ANSI C standard.

The MK\_FP() macro returns a far pointer given the segment *seg*  and the offset *off.* 

#### **Example**

This returns the appropriate far pointer given a segment value of 16 and an offset of 101:

void far \*p;  $p = MK_FP(16, 101);$ 

#### **Related Functions**

 $FP\_OFF($  ),  $FP\_SEG()$ 

# **void outport(lnt port, Int word) void outportb(int port, unsigned char byte)**

#### **Description**

The prototypes for outport( ) and outportb( ) are in dos.h. These functions are not defined by the ANSI C standard.

### **550** Turbo *CIC++:* The Complete Reference

The outport( ) function outputs the value of *word* to the port specified in *port*. The macro outportb() outputs the specified byte to the specified port.

 $\overline{a}$ 

#### **Example**

This fragment writes the value OxFF to port OxlO:

outport(OxlO, OxFF);

#### **Related Functions**

inport( ), inportb( )

# **char \*parsfnm(const char \*fname, struct fcb \*fcbptr, Int option}**

#### **Description**

The prototype for **parsfnm**( $\theta$ ) is in **dos.h.** This function is not defined by the ANSI C standard.

The parsfnm( ) function converts a file name contained in a string into the form required by the file control block (FCB) and places it into the one pointed to by *fcbptr*. The function uses DOS function 0x29. The option parameter is used to set the AL register prior to the call to DOS. Refer to a DOS programmer's manual for complete information on the Ox29 function. The fcb structure is defined as:

```
struct 
fcb { 
  char 
fcb_drive; 
  char fcb_name[8]; /* File name */
  char 
fcb_ext[3]; 
  short 
fcb_curblk; 
  short 
fcb_recsize; 
/* Logical record size in bytes */ 
  long fcb_filsize; /* File size in bytes */
  short 
fcb_date; 
  char 
fcb_resv[lO]; 
/* Reserved for DOS */ 
 char 
 long 
}; 
         fcb_currec; 
         fcb_random; 
                        /* 0 = default, 1 = A, 2 = B *//* File extension */ 
                       /* Current block number */ 
                       /* Date file was last written */ 
                        /* Current record in block */ 
                        /* Random record number */
```
If the call to parsfnm( ) is successful, a pointer to the next byte after the file name is returned; if there is an error, a null is returned.

### **Related Function**

fopen()

# **Int peek(unslgned seg, unsigned offset) char peekb(unslgned seg, unsigned offset) void poke(unsigned seg, unsigned offset, int word) void pokeb(unslgned seg, unsigned offset, char byte)**

### **Description**

The prototypes for peek(), peekb( ), poke(), and pokeb() are in dos.h. These functions are not defined by the ANSI C standard.

The peek( ) macro returns the 16-bit value at the location in memory pointed to by *seg:ojfset.* 

The peekb( ) macro returns the 8-bit value at the location in memory pointed to by *seg:offset.* 

The poke( ) macro stores the 16-bit value of *word* at the address pointed to by *seg:offset.* 

The pokeb( ) macro stores the 8-bit value of *byte* at the address pointed to by *seg:offset.* 

#### **Example**

This program displays the value of the byte stored at location 0000:0100:

```
#include <stdio.h> 
#include <dos.h> 
main(void) 
{ 
  printf("%d", peekb(O, OxOlOO)); 
  return 0; 
J.
```
#### **Related Functions**

 $FP\_OFF()$ ,  $FP\_SEG()$ ,  $MK\_FP()$ 

# **Int randbrdfstruct fcb \*fcbptr, Int count)**  Int randbwrlstruct fcb \*fcbptr, int count)

### **Description**

The prototypes for **randbrd** $()$  and **randbwr** $()$  are in **dos.h.** These functions are not defined by the ANSI C standard.

The randbrd( ) function reads *count* number of records into the memory at the current disk transfer address. The actual records read are determined by the values of the structure pointed to by *fcbptr.* The fch structure is defined as:

```
struct 
fcb { 
  char 
fcb_drive; 
  char 
fcb_name [8] ; 
/* File name*/ 
  char 
fcb_ext[3]; 
  short 
fcb_curblk; 
  short 
  long 
  short 
  char 
  char 
fcb_currec; 
/* Current record in block */ 
  long 
fcb_random; 
}; 
          fcb_recsize; 
/* Logical record size in bytes */ 
          fcb_filsize; .<br>fcb_date;
          fcb_resv[lO]; 
                         /* 0 = default, 1 = A, 2 = B *//* File extension */ 
                         /* Current block number */ 
                          /* File size in bytes */ 
                          /* Date file was last written */ 
                          /* Reserved for DOS */ 
                         /* Random record number */
```
The randbrd( ) function uses DOS function Ox27 to accomplish its operation. Refer to a DOS programmer's guide for details.

The randbwr( ) function writes *count* records to the file associated with the fcb structure pointed to by *fcbptr.* The randbwr( ) uses DOS function Ox28 to accomplish its operation. Refer to a DOS programmer's guide for details.

The following values are returned by the functions.

- 0 All records successfully transferred
- 1 EOF encountered but the last record transferred is complete
- 2 Too many records, but those transferred are complete
- 3 EOF encountered and the last record is incomplete (applies to randbrd( ) only)

#### **Related Function**

parsfnm()

# **void segread(struct SREGS \*Sregs)**

#### **Description**

The prototype for segread( ) is in dos.h. This function is not defined by the ANSI C standard.

The segread( ) function copies the current values of the segment registers into the structure of type SREGS pointed to by *sregs.* This function is intended for use by the intdosx( ) and int86x( ) functions. Refer to these functions for further information.

# **Int setcbrk(lnt cb)**

### **Description**

The prototype for setcbrk() is in dos.h. This function is not defined by the ANSI C standard.

The setcbrk( ) turns extended control-break checking on and off. If cb is 1, extended control-break checking is turned on; if it is 0, extended control-break checking is turned off. When extended control-break checking is off, the only time DOS checks to see if the CTRL-BRK key combination has been pressed is when performing standard l/O operations. When extended checking is on, the control-break combination is checked for each time any DOS function is accessed.

The setcbrk( ) function returns cb.

#### **Example**

This program toggles extended control-break checking:

#include <stdio.h> #include <dos.h>

```
main(void) 
{ 
} 
  if (getchrk() == 0)setcbrk(i):else 
     setcbrk(O); 
  printf("BREAK is %s\n", (getcbrk()) ? "on" : "off"); 
  return 0;
```
#### **Related Functions**

getcbrk( ), enable( ), disable( )

# **void setdate(struct date \*d) void settlme(struct time \*t)**

#### **Description**

The prototypes for setdate( ) and settime( ) are in dos.h. These functions are not defined by the ANSI C standard.

The setdate( ) function sets the DOS system date as specified in the structure pointed to by  $d$ . The settime() function sets the DOS system time as specified in the structure pointed to by *t.* 

#### **Example**

This fragment sets the system time to 10:10:10.0:

```
struct time t; 
t.ti_hour = 10;t. t i<sup>min</sup> = 10;
t.ti sec = 10;
t.ti_hund = 0;settime(&t);
```
#### **Related Functions**

gettime( ), getdate( )

# **void setdtalchar far \*dtal**

#### **Description**

The prototype for setdta() is in dos.h. This function is not defined by the ANSI C standard.

The setdta() function sets the disk transfer address (DTA) to that specified by *dta.* 

#### **Example**

This fragment sets the disk transfer address to location AOOO:OOOO:

```
char far *p; 
p = MK_FP(0xA000, 0)setdta(p);
```
### **Related Function**

getdta()

# **Int setftlme(lnt handle, struct ftlme \*t)**

### **Description**

The prototype to setftime( ) is found in io.h. This function is not defined by the ANSI C standard.

The setftime( ) function is used to set the date and time associated with a disk file. It changes the date and time of the file linked to *handle*  using the information found in the structure pointed to by *t.* The ftime structure is shown here:

```
struct ftime { 
 unsigned ft_tsec: 5; /* seconds */ 
  unsigned ft_min: 6; /*minutes */ 
  unsigned ft_hour: 5; /* hours */ 
  unsigned ft_day: 5; /* days */ 
  unsigned ft_month: 4; /* month */ 
 unsigned ft_year: 7; /* year from 1980 */ 
}:
```
Since a file's date and time are generally used to indicate the time of the file's last modification, use setftime() carefully.

If setflime( ) is successful, 0 is returned. If an error occurs,  $-1$  is returned and errno is set to one of the following:

EINVFNC Invalid function number EBADF Bad file handle

### **Example**

This line of code sets the file to the date and time in the ftime structure:

setftime(fd, &t);

### **Related Function**

getftime()

# **void setvect(lnt lntr, void lnterruptf\*lsrJ( )J**

### **Description**

The prototype for setvect( ) is in dos.h. This function is not defined by the ANSI C standard.

The setvect( ) function puts the address of the interrupt service routine, *isr* into the vectored interrupt table at the location specified by *intr.* 

#### **Related Function**

getvect()

# **void setverlfy(lnt value)**

### **Description**

The prototype for setverify( $\sum$ ) is in dos.h. This function is not defined by the ANSI C standard.

The setverify( ) function sets the state of the DOS verify flag. When this flag is on, all disk writes are verified against the output buffer to ensure that the data was properly written. If the verify flag is off, no verification is performed.

To turn on the verify flag, call setverify( ) with *value* set to 1. Set *value* to 0 to turn it off.

# **Example**

This program turns on the DOS verify flag:

```
#include <stdio.h> 
#include <dos.h> 
main(void) 
{ 
  printf{"Turning the verify flag on."); 
  setverify(l); 
  return O; 
<sup>1</sup>
```
### **Related Function**

getverify( )

# **void sleep(unslgned time)**

### **Description**

The prototype for sleep( ) is in dos.h. This function is not defined by the ANSI C standard.

The sleep( ) function suspends program execution for *time* number of seconds.

### **Example**

This program waits 10 seconds between messages:

```
#include <stdio.h> 
#include <dos.h>
```

```
main(void) 
{ 
  printf("hello"); 
  sleep(10);
  printf(" there"); 
  return O; 
}
```
### **Related Functions**

time( ), delay( )

# Int stime(time \_t \*t)

# **Description**

The prototype for stime( ) is in time.h. This function is not defined by the ANSI C standard.

The stime( ) function sets the current system time to the value pointed to by *t.* This value must specify the time as the number of seconds since Jan. 1, 1970, Greenwich mean time.

The stime( ) function always returns 0.

#### Example

This program sets the time to Jan. 1, 1970:

```
#include <stdio.h> 
#include <time.h> 
main(void) 
{ 
  time_t t; 
  t = 0;stime(&t); 
  return O; 
<sup>1</sup>
```
#### **Related Functions**

ţ

settime( ), gettime( ), time( )

# **time\_ t tlme(tlme \_ t \*time)**

### **Description**

The prototype for time( ) is in time.h.

The time( ) function returns the current calendar time of the system.

The time( ) function can be called either with a null pointer or with a pointer to a variable of type time\_ t. If the latter is used, the argument is also assigned the calendar time.

### **Example**

This program displays the local time defined by the system:

```
#include <stdio.h> 
#include <time.h> 
main(void} 
{ 
} 
  struct tm *ptr; 
  time_t lt; 
  lt = time(NULL}; 
  ptr = localtime(\<l);printf(asctime(ptr}}; 
  return O;
```
### **Related Functions**

localtime( ), gmtime( ), strftime( ), ctime( )

# **void tzset(vold)**

#### **Description**

The prototype for tzset( ) is in time.h. This function is not defined by the ANSI C standard.

The tzset() function sets Turbo C's built-in variables daylight (daylight saving time indicator), timezone (time zone number), and tzname (time zone name) using the environmental variable TZ. Since

### **560** Turbo *CIC++:* The Complete Reference

the ANSI C standard time functions provide complete access and control over the system time and date, there is no reason to use tzset( ). The tzset( ) function is included in Turbo C for UNIX compatibility.

# **void unlxtodos(long utlme, struct date \*d, struct time \*t}**

### **Description**

The prototype for unixtodos( ) is in dos.h. This function is not defined by the ANSI C standard.

The unixtodos( ) function converts UNIX time format into a DOS format. The UNIX and ANSI standard time formats are the same. The *utime* argument holds the UNIX time format. The structures pointed to by *d* and t are loaded with the corresponding DOS date and time.

# **Example**

This fragment converts the time contained in *timeandday* into its corresponding DOS format:

struct time t; struct date d; unixtodos(timeandday, &d, &t);

# **Related Function**

dostounix( )

# **Dynamic Allocation**

There are two primary ways in which a Turbo C program can store information in the main memory of the computer. The first uses *global*  and *local variables* - including arrays and structures. In the case of global and static local variables, the storage is fixed throughout the run-time of your program. For local variables, storage is allocated from the stack space of the computer. Although these variables are implemented efficiently in Turbo C, they require the programmer to know in advance the amount of storage needed for every situation.

The second way information can be stored is through the use of Turbo C's dynamic allocation system. In this method, storage for information is allocated from the free memory area as it is needed and returned to free memory when it has served its purpose. The free memory region lies between your program's permanent storage area and the stack. This region, called the *heap,* is used to satisfy a dynamic allocation request. The heap is contained in the data segment.

One advantage to using dynamically allocated memory to hold data is that the same memory can be used for several different things in the course of a program's execution. Because memory can be allocated for one purpose and freed when that use has ended, it is possible for another part of the program to use the same memory for something else at a different time. Another advantage of dynamically allocated storage is that it allows the creation of linked lists.

At the core of C's dynamic allocation system are the functions malloc( ) and free( ), which are part of the standard C library. Each time a malloc( ) memory request is made, a portion of the remaining free memory is allocated. Each time a free( ) memory release call is made, memory is returned to the system.

The ANSI C standard defines only four functions for the dynamic allocation system: calloc( ), malloc( ), free(), and realloc( ). However, Turbo C contains several other dynamic allocation functions. Some of these additional functions are necessary to efficiently support the segmented architecture of the 8086 family of processors.

**T** 

**w** 

**E** 

**N** 

**T** 

**y** 

The ANSI C standard specifies that the header information necessary to the dynamic allocation functions defined by the standard be in stdlib.h. Turbo C lets you use either stdlib.h or alloc.h. This guide uses stdlib.h because it is more portable. Some of the other Turbo C dynamic allocation functions require the header alloc.h, and two of them require the dos.h header. You should pay special attention to which header file is used with each function.

Some of Turbo C's allocation functions allocate memory from the *far heap,* which lies outside the program's default data segment. This provides two very important features:

1. All the RAM in the system can be allocated- not just that within the data segment.

2. Blocks of memory larger than 64KB can be allocated.

Memory in the far heap must be accessed with far pointers.

# **Int allocmem(unslgned size, unsigned \*Seg) Description**

The prototype for allocmem( ) is in dos.h. This function is not defined by the ANSI C standard.

The allocmem( ) function executes a DOS Ox48 function call to allocate a paragraph-aligned block of memory. It puts the segment address of the block into the unsigned integer pointed to by *seg.* The *size* argument specifies the number of paragraphs to be allocated. (A paragraph is 16 bytes.)<br>If the requested memory can be allocated, a  $-1$  is returned. If

insufficient free memory exists, no assignment is made to the unsigned integer pointed to by *seg,* and the size of the largest available block is returned.

### **Example**

This fragment allocates 100 paragraphs of memory:

unsigned i;  $i = 0$ :

```
if((i=allocmem(lOO, &i}==-1) printf("allocate successful"); 
else 
  printf("allocation failed, only %u paragraphs available", i);
```
### **Related Functions**

**freemem( ), setblock(** )

# **Int brk{vold \*eds)**

#### **Description**

The prototype for **brk(** ) is in **alloc.h.** This function is not defined by the ANSI C standard.

The **brk(** ) function dynamically changes the amount of memory for use by the data segment. If successful, the end of the data segment is *eds* and 0 is returned. If unsuccessful, -1 is returned and **errno** is set to **ENOMEM** (insufficient memory).

Because the application of **brk(** ) is highly specialized, no example is presented here.

**Related Function** 

**sbrk()** 

# **void \*Calloc(slze \_ t num, size\_ t size)**

### **Description**

The prototype for **calloc(** ) is in **stdlib.h.** 

The **calloc**() function returns a pointer to the allocated memory. The amount of memory allocated is equal to *num\*size* where *size* is in bytes. That is, **calloc(** ) allocates sufficient memory for an array of *num*  objects of *size* bytes.

The calloc( ) function returns a pointer to the first byte of the allocated region. If there is not enough memory to satisfy the request, a null pointer is returned. It is always important to verify that the return value is not a null pointer before attempting to use the pointer.

### **Example**

This function returns a pointer to a dynamically allocated array of 100 float:

```
#include <stdlib.h> 
#include <stdio.h> 
float *get_mem(void) 
{ 
} 
  float *p;
  p = (float * ) calloc(100, sizeof(float));if(!p) { 
  } 
    printf("allocation failure - aborting");
    exit(l); 
  return p;
```
**Related Functions** 

malloc( ), realloc( ), free( )

# unsigned coreleft(void) /\* small data models \*/ unsigned long coreleft(void) /\* large data models \*/

### **Description**

The prototype for coreleft( ) is in alloc.h. This function is not defined by the ANSI C standard.

The coreleft( ) function returns the number of bytes of unused memory left on the heap. For programs compiled using a small memory model, the function returns an unsigned integer. For programs compiled using a large data model, coreleft( ) returns an unsigned long integer.

# **Example**

This program displays the size of the heap when compiled for a small data model:

```
#include <alloc.h> 
#include <stdio.h> 
main(void) 
{ 
} 
  printf("The size of the heap is %u", coreleft()); 
  return 0;
```

```
Related Function
```
malloc()

# **void far \*farcalloc{unslgned long num, unsigned long size)**

# **Description**

The prototype for farcalloc( ) is in alloc.h. This function is not defined by the ANSI C standard.

The farcalloc( ) function is the same as calloc( ) except that memory is allocated from outside the current data segment using the far heap.

See calloc( ) for additional details.

# **unsigned long farcoreleft{vold)**

# **Description**

The prototype for farcoreleft( ) is in alloc.h. This function is not defined by the ANSI C standard.

The function farcoreleft( ) returns the number of bytes of free memory left in the far heap.

#### **Example**

This program prints the number of bytes of available memory left in the far heap:

```
#include <alloc.h> 
#include <stdio.h> 
main(void} 
{ 
} 
  printf("far heap free memory: %ld", farcoreleft()); 
  return O;
```
### **Related Function**

coreleft()

# **void farfree(vold far \*ptr)**

#### **Description**

The prototype for farfree( ) is in alloc.h. This function is not defined by the ANSI C standard.

The function farfree( ) is used to release memory allocated from the far heap via a call to farmalloc() or farcalloc( ).

You must use great care to call farfree( ) only with a valid pointer into the far heap. Doing otherwise will corrupt the far heap. You cannot free a far heap pointer with the free( ) function or a regular heap pointer with farfree( ).

#### **Example**

This program allocates and then frees a 100-byte region in the far heap:

```
#include <alloc.h> 
main(void)
```
# Dynamic Allocation **56 7**

```
\left\{ \right.char far *p; 
  p = farmalloc(100);/* only free it if there was no allocation error */ 
  if(p) farfree(p); 
  return O; 
}
```
## **Related Function**

free()

# **void far \*farmalloc(unslgned long size)**

#### **Description**

The prototype for farmalloc( ) is in alloc.h.

The farmalloc( ) function returns a pointer into the far heap that is the first byte in a region of memory *size* bytes long. It is the same as malloc( ) except that the far heap is used instead of the heap within the default data segment.

See malloc( ) for further details.

# void far \*farrealloc(void far \*ptr, unsigned long newsize)

#### **Description**

The prototype for farrealloc( ) is in alloc.h.

The farrealloc( ) function resizes the block of memory previously allocated from the far heap and pointed to by ptr to the new size specified in *newsize.* It is functionally equivalent to realloc( ) except that it operates on the far heap instead of the heap within the default data segment.

See realloc( ) for further details.

# void free(void \*ptr)

## **Description**

The prototype for free( ) is in stdlib.h.

The free () function returns the memory pointed to by ptr back to the heap. This makes the memory available for future allocation.

It is imperative that free( ) be called only with a pointer that was previously allocated using one of the dynamic allocation system's functions, such as rnalloc() or calloc( ). Using an invalid pointer in the call most likely will destroy the memory-management mechanism and cause a system crash.

#### **Example**

This program first allocates room for strings entered by the user and then frees them:

```
#include <stdlib.h> 
#include <stdio.h> 
main(void) 
{ 
} 
  char *str[lOO]; 
  int i;
  for(i=0; i<100; i++) {
    if((str[i]=(char *)malloc(128))==NULL) { 
      printf("allocation error - aborting"}; 
      exit(O); 
    } 
    gets (str[i]); 
  } 
  /* now free the memory */ 
  for(i=0; i<100; i++) free(str[i]);
  return O;
```
#### **Related Functions**

malloc( ), realloc( ), calloc( )

# **int freemem(unsigned seg)**

#### **Description**

The prototype for **freemem**( ) is in **dos.h.** This function is not defined by the ANSI C standard.

The freemem( ) function frees the block of memory whose first byte is at *seg.* This memory must have been previously allocated using allocmem( ). The function returns 0 on success. On failure, it returns  $-1$  and errno is set to ENOMEM (insufficient memory).

## **Example**

This fragment illustrates how to allocate and free memory using allocmem() and freemem( ):

```
unsigned i; 
if(allocmem(some, &i)!=-1) 
  printf("allocation error"); 
else 
  freemem(i);
```
## **Related Functions**

allocmem(), setblock()

# **int heapcheck(void) Int farheapcheckfvold)**

## **Description**

The prototypes for heapcheck( ) and farheapcheck( ) are in alloc.h. These functions are not defined by the ANSI C standard, and are specific to Turbo C++.

The heapcheck( ) and farheapcheck( ) functions examine the heap for errors. The heapcheck( ) function checks the normal heap and the farheapcheck( ) function checks the far heap. Both functions return one of these values:

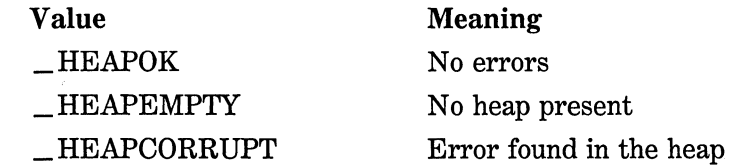

#### **Example.**

This fragment illustrates how to check the heap for errors:

```
if(heaches() == HEAD)printf("heap is correct"); 
else 
 printf("error in heap"};
```
#### **Related Functions**

heapwalk( ), heapchecknode( )

# **Int heapcheckfree(unsigned fill) int farheapcheckfree(unsigned fill)**

#### **Description**

The prototypes for heapcheckfree( ) and farheapcheckfree( ) are in alloc.h. These functions are not defined by the ANSI C standard, and are specific to Turbo C++.

The heapcheckfree( ) and farheapcheckfree( ) functions verify that the free area is filled with the specified value *fill.* The heapcheckfree( ) function checks the normal heap and the farheapcheckfree( ) function checks the far heap. Both functions return one of these values:

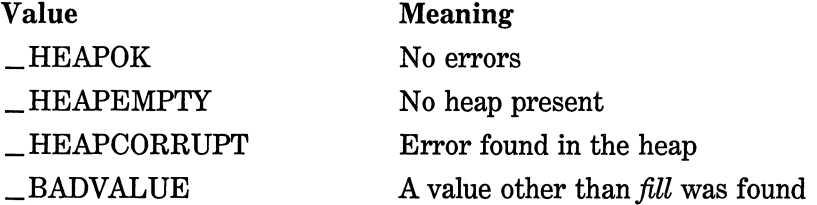

#### **Example**

The following code illustrates how to check the heap for the specified value after filling the heap with that value.

```
int status; 
heapfillfree(l); 
status = heapcheckfree(l) 
if(status == <b>HEADOK</b>)printf("heap is filled correctly\n"); 
else 
  if(status == _BADVALUE) 
    printf ("heap not filled with correct value\n");
```
## **Related Functions**

**heapfillfree( ), heapchecknode(** )

# **Int heapchecknode(void \*ptrJ Int farheapchecknode(vold far \*ptrJ**

## **Description**

The prototypes for **heapchecknode(** ) and **farheapchecknode(** ) are in **alloc.h.** These functions are not defined by the ANSI C standard, and are specific to Turbo C++.

The **heapchecknode(** ) and **farheapchecknode(** ) functions check the status of a single node in the heap pointed to by ptr. The **heapchecknode()** function checks the normal heap and **farheapchecknode(** ) checks the far heap. Both functions return one of these values:

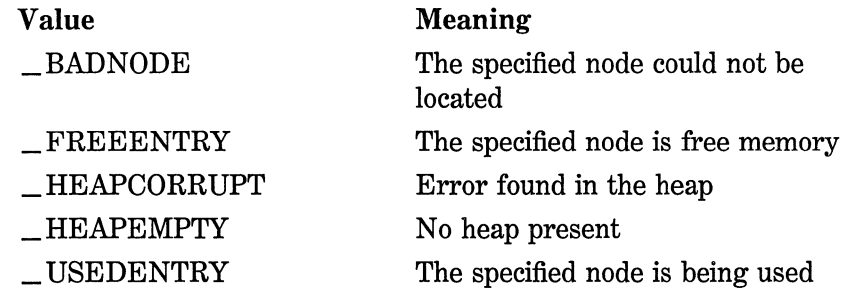

If either function is called with a pointer to a node that has been freed, \_ **BADNODE** could be returned because adjacent free memory is sometimes merged.

#### **Example**

The following code illustrates how to check a node on the heap.

```
#include <stdio.h> 
#include <stdlib.h> 
#include <alloc.h> 
main(void) 
{ 
} 
  char *ptr; 
  int status; 
  if((ptr=malloc(10)) == NULL)exit(1);status = heapchecknode(ptr);
  if(status == _USEOENTRY) 
    printf("node is being used\n"); 
  else 
    printf("error in heap\n"); 
  free(ptr); 
  return O;
```
#### **Related Functions**

heapcheck(), heapcheckfree()

# **Int heapfillfree(unslgned fill) Int farheapfillfree(unsigned fill)**

#### **Description**

The prototypes for heapfillfree( ) and farheapfillfree( ) are in alloc.h. These functions are not defined by the ANSI C standard, and are specific to Turbo  $C_{++}$ .

The heapfillfree( ) and farheapfillfree( ) functions fill the free blocks of memory in the heap with *fill.* The heapfillfree( ) function

operates on the normal heap and farheapfillfree( ) works with the far heap. You may want to use one of these functions to give allocated memory a known initial value.

Both functions return one of these values:

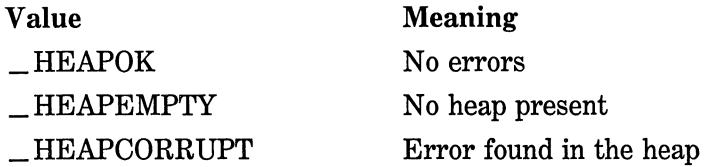

#### Example

This code illustrates how to fill the heap with a desired value:

```
int status; 
status = heapfillfree(0);
if(status == _HEAPOK) 
  printf("heap is correct"); 
else
```
printf("error in heap"):

## Related Function

heapcheckfree( )

# int heapwalk(struct heapinfo \*hlnfo) Int farheapwalk(struct farheaplnfo \*hlnfo)

## Description

The prototypes for heapwalk() and farheapwalk() are in alloc.h. These functions are not defined by the ANSI C standard, and are specific to Turbo  $C_{++}$ .

The heapwalk( ) and farheapwalk( ) functions fill the structure pointed to by hinfo. Each call to heapwalk( ) or farheapwalk( ) steps to the next node in the heap and returns information on that node. When there are no more nodes on the heap, **HEAPEND** is returned. If there is no heap, \_HEAPEMPTY is returned. Each time a valid block is examined. \_HEAPOK is returned.

The heapwalk( ) function operates on the normal heap and the farheapwalk( ) function works with the far heap.

The heapinfo and farheapinfo structures contain three fields: a pointer to a block, the size of the block, and a flag that is set if the block is being used. These structures are shown here:

```
struct farheapinfo { 
  void huge *ptr; /* pointer to block */ 
  unsigned long size; /* size of block, in bytes */ 
  int in use; /* set if block is in use */ 
\};
struct heapinfo { 
}; 
 void *ptr; /* pointer to block */ 
 unsigned int size; /* size of block, in bytes */ 
 int in use; /* set if block is in use */
```
On the first call to either function, you must set the ptr field to NULL before the first call to heapwalk() or farheapwalk( ).

Because of the way Turbo C organizes the dynamic allocation system, the size of an allocated block of memory is slightly larger than the amount requested when it is allocated.

These functions assume the heap is not corrupted. Always call heapcheck( ) or farheapcheck( ) before beginning a walk through the heap.

#### Example

This program walks through the heap, printing the size of each allocated block:

```
#include <stdio.h> 
#include <stdlib.h> 
#include <alloc.h> 
main(void) 
{ 
  struct heapinfo hinfo; 
  char *pl, *p2; 
  if((p1 = (char * ) malloc(80)) == NULL)
```

```
exit(1):if((p2 = (char * ) mailloc(20)) == NULL)exit(1):if(heapcheck() < 0) { /* always check heap before walk */printf("heap corrupt, aborting"); 
  exit(1);} 
hinfo.ptr = NULL; /* set ptr to null before first call *//* examine first block */ 
if(heapwalk(\&hinfo) == HEAPOK)printf("size of pl's block is %d\n", hinfo.size); 
/* examine second block */ 
if(heapwalk(&hinfo) == _HEAPOK) 
  printf("size of p2's block is %d\n", hinfo.size); 
free(pl); 
free(p2); 
return 0;
```
## **Related Function**

heapcheck()

}

# **void \*malloc(size \_ t size)**

#### **Description**

The prototype for malloc( ) is in stdlib.h.

The malloc( ) function returns a pointer to the first byte of a region of memory of *size* bytes long that has been allocated from the heap. If there is insufficient memory in the heap to satisfy the request, malloc( ) returns a null pointer. It is always important to verify that the return value is not a null pointer before attempting to use the pointer. Attempting to use a null pointer usually causes a system crash.

## **Example**

This function allocates sufficient memory to hold structures of type addr:

```
#include <stdlib.h> 
struct addr {
```

```
char name[40]; 
  char street[40]; 
  char city[40]; 
  char state [3]:
  char zip[10];
}; 
struct addr *get struct(void)
{ 
 struct addr *p; 
  if(!(p•(struct addr *)malloc(sizeof(addr)))) { 
    printf("allocation error - aborting"); 
    exit(O); 
  } 
 return p; 
<sup>1</sup>
```
## **Related Functions**

free(), realloc( ), calloc()

## **void \*realloc(vold \*ptr, size\_ t newslze)**

## **Description**

The prototype for realloc( ) is in stdlib.h.

The realloc( ) function changes the size of the allocated memory pointed to by *ptr* to that specified by *newsize.* The value of *newsize*  specified in bytes can be greater or less than the original. A pointer to the memory block is returned because it may be necessary for realloc( ) to move the block to increase its size. If this occurs, the contents of the old block are copied into the new block and no information is lost.

If there is not enough free memory in the heap to allocate *newsize*  bytes, a null pointer is returned.

#### **Example**

The following program allocates 17 characters of memory, copies the string "this is 16 chars" into them, and then uses realloc( ) to increase the size to 18 in order to place a period at the end.

```
#include <stdlib.h> 
#include <stdio.h> 
#include <string.h> 
main(void) 
{ 
} 
  char *p; 
  p = (char * ) malloc(17);
  if(!p) { 
  } 
    printf("allocation error - aborting");
    exit(1);strcpy(p, "this is 16 chars"); 
  p = (char *) realloc(p, 18);if(!p) {
  } 
    printf("allocation error - aborting"); 
    exit(l); 
  strcat(p, "."); 
  printf(p); 
  free(p); 
  return O;
```
# **Related Functions**

**free( ), malloc( ), calloc(** )

# **void \*Sbrk(int amount)**

# **Description**

The prototype for **sbrk(** ) is in **alloc.h.** This function is not defined by the ANSI C standard.

The **sbrk()** function increments (or decrements if a negative value is used) the amount of memory allocated to the data segment by *amount* number of bytes.

Because the use of **sbrk(** ) is highly specialized, no example is given.

# **Related Function**

**brk()** 

# **int setblock(unslgned seg, unsigned size)**

#### **Description**

The prototype for setblock() is in dos.h. This function is not defined by the ANSI C standard.

The setblock( ) function changes the size of the block of memory whose segment address is *seq to size*, which is specified in paragraphs (16 bytes). The block of memory must have been previously allocated using allocmem( ).

If the size adjustment cannot be made, setblock( ) returns the largest block that can be allocated. On success, it returns  $-1$ .

#### **Example**

This fragment attempts to resize to 100 paragraphs the block of memory whose segment address is in seg:

if(setblock(seg, 100) !=-1) printf("resize error");

## **Related Functions**

allocmem( ), freemem()

# **Directory Functions**

Turbo C has a number of directory-manipulation functions in its library. Although none of these functions is defined by the ANSI standard, they are included in Turbo C to allow easy access to the DOS directory. The functions discussed in this chapter use the **dir.h** header file.

# **Int chdir(const char \*path)**

#### **Description**

The prototype for **chdir(** ) is in **dir.h.** This function is not defined by the ANSI C standard.

The **chdir(** ) function causes the directory whose path name is pointed to by path to become the current working directory. The path name may include a drive specifier. The directory must exist.

If successful, **chdir(** ) returns 0.

If unsuccessful, it returns -1 and sets **errno to ENOENT** (invalid path name).

#### **Example**

This fragment makes the WP\FORMLET directory on drive C the current working directory:

chdir("C:\\WP\\FORMLET");

#### **Related Functions**

**mkdir( ), rmdir(** )

# int findfirsticonst char \*fname, struct ffblk \*ptr, int attrib) int findnext(struct ffblk \*ptrJ;

#### Description

The prototypes for findfirst( ) and findnext( ) are in dir.h. However, you also need to include the dos.h header, which contains macros that can be used as values for *attrib.* These functions are not defined by the ANSI C standard.

The findfirst( ) function searches for the first file name that matches that pointed to by fname. The file name may include both a drive specifier and a path name. The file name may also include the wild-card characters \* and ?. If a match is found, the structure pointed to by ptr is filled with information about the file, and the DTA is set to the address of the ftblk structure.

The ffblk structure is defined like this:

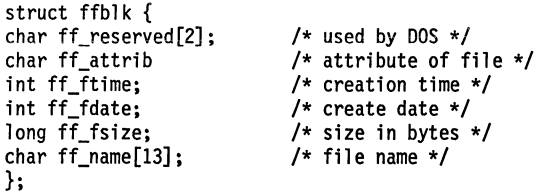

The *attrib* parameter determines the type of files to be found by findfirst( ). If *attrib* is 0, all types of files that match the desired file name are acceptable. To cause a more selective search, *attrib* can be one the following macros:

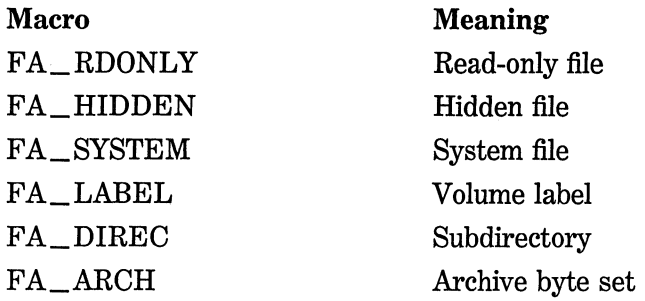

The findnext( ) function continues a search started by findfirst( ). Both the findfirst( ) and findnext( ) functions return 0 on success and -1 on failure. On failure, errno is set to either ENOENT (file name not found) or ENMFILE (no more files in directory).

#### Example

This program displays all files with a .C extension (and their sizes) in the current working directory:

```
#include <stdio.h> 
#include <dos.h> 
#include <dir.h> 
main(void) 
{ 
} 
  struct ffblk f; 
  register int done; 
  done = findfirst("*.c", &f, 0);
  while(!done) {
  } 
    printf("%s %ld\n", f.ff_name, f.ff_fsize); 
    done = findnext(8f);return O;
```
Related Function

fnmerge()

# void fnmerge(char \*path, const char \*drive, const char \*dir, const char \*fname, const char \*ext) int fnsplit (const char \*path, char \*drive, char \*dir, char \*fname, char \*ext)

## Description

The prototypes for **finmerge**() and **finally** are in dir.h. These functions are not defined by the ANSI C standard.

The fnmerge( ) function constructs a file name from the specified individual components and puts that name into the string pointed to by *path.* For example, if *drive* is C:, *dir* is \TC\, *fname* is TEST, and *ext* is .C, the file name is produced. C:\TC\TEST.C

The fnsplit( ) decomposes the file name pointed to by *path* into its component parts.

The array size needed for each parameter is shown here, along with a macro defined in dir.h that can be used in place of the actual number:

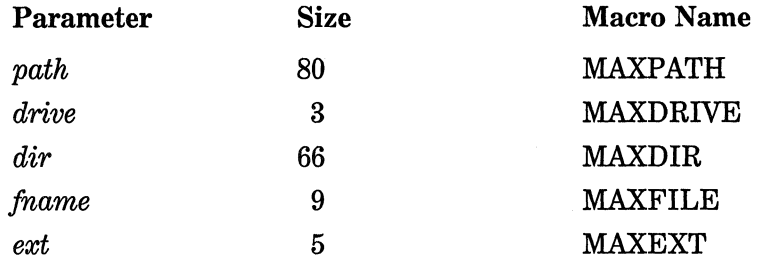

The fnsplit( ) function puts the colon after the drive specifier in the string pointed to by *drive.* It puts the period preceding the extension into the string pointed to by *ext.* Leading and trailing spaces are retained.

The two functions finding () and finity the complementary  $$ the output from one can be used as input to the other.

The finity function returns an integer than has five flags encoded into it. The flags have these macro names associated with them (defined in dir.h):

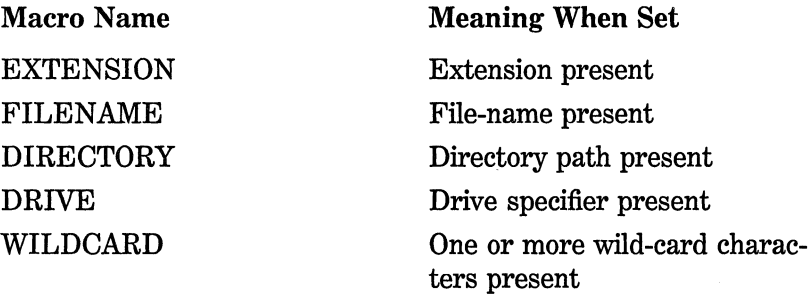

To determine if a flag is set, AND the flag macro with the return value and test the result. If the result is 1, the flag is set; otherwise it is off.

## Example

This program illustrates how fnmerge( ) encodes a file name. Its output is "C:TEST.C":

```
#include <stdio.h> 
#include <dir.h> 
main(void) 
{ 
  char path[MAXPATH]; 
  fnmerge(path, "C:", '"', "TEST", ".C"); 
  printf(path); 
  return 0; 
\mathcal{F}
```
## Related Functions

findfirst( ), findnext( )

# int getcurdir(int drive, char \*dir)

## Description

The prototype for **getcurdir**( ) is in dir.h. This function is not defined by the ANSI C standard.

The getcurdir() function copies the name of the current working directory of the drive specified in *drive* into the string pointed to by *dir.*  A 0 value for *drive* specifies the default drive. For drive A, use 1; for B, use 2; and so on.

The string pointed to by *dir* must be at least **MAXDIR** bytes in length. MAXDIR is a macro defined in dir.h. The directory name will not contain the drive specifier and will not include leading backslashes.

The getcurdir( ) function returns  $0$  if successful,  $-1$  on failure.

#### **Example**

The following program prints the current directory on the default drive:

```
#include <stdio.h> 
#include <dir.h> 
main(void) 
{ 
  char dir[MAXDIR]; 
  getcurdir(O, dir); 
  printf("current directory is %s", dir); 
  return O; 
\mathcal{F}
```
## **Related Function**

getcwd()

# **char \*getcwdfchar \*dlr, Int lenJ**

#### **Description**

The prototype for **getcwd**() is in **dir.h.** This function is not defined by the ANSI C standard.

The getcwd( ) function copies the full path name (up to *len* characters) of the current working directory into the string pointed to by *dir.*  An error occurs if the full path name is longer than *len* characters. The getcwd( ) function returns a pointer to *dir.* 

If getcwd( ) is called with *dir'* s value being null, getcwd( ) automatically allocates a buffer using malloc( ) and returns a pointer to this buffer. You can free the memory allocated by getcwd( ) using free( ).

#### **Example**

This program prints the full path name of the current working directory:

```
#include <stdio.h> 
#include <dir.h>
```

```
main(void) 
{ 
  char dir[MAXDIR]; 
 getcwd(dir, MAXDIR); 
 printf("current directory is %s", dir); return 0;
}
```
## **Related Function**

getcurdir( )

# **Int getdlsk(vold}**

#### **Description**

The prototype for getdisk( ) is in **dir.h.** This function is not defined by the ANSI C standard.

The getdisk( ) function returns the number of the current drive. Drive A corresponds to 0, drive B is 1, and so on.

#### **Example**

This program displays the name of the current drive:

```
#include <stdio.h> 
#include <dir.h> 
main(void) 
{ 
} 
  printf("current drive is %c", getdisk()+'A'); 
 return O;
```
## **Related Functions**

setdisk( ), getcwd( )

## Int mkdlr(const char \*path)

#### **Description**

The prototype for mkdir( ) is in dir.h. This function is not defined by the ANSI C standard.

The mkdir( ) function creates a directory using the path name pointed to by path.

The mkdir( ) function returns 0 if successful. If unsuccessful, it returns -1 and sets errno to either EACCESS (access denied) or ENOENT (invalid path name).

#### Example

This program creates a directory called FORMLET:

```
#include <dir.h> 
main(void) 
{
```

```
mkdir("FORMLET"); 
  return O; 
<sup>1</sup>
```
#### Related Function

 $rmdir()$ 

#### char \*mktemp(char \*fnameJ

#### Description

The prototype for mktemp( ) is in dir.h. This function is not defined by the ANSI C standard.

The mktemp( ) function creates a unique file name and copies it into the string pointed to by *fname.* When you call mktemp( ), the string pointed to by *fname* must contain six "X"s followed by a null terminator. The **mktemp(** ) function transforms that string into a unique file name. It does not create the file, however.

If successful, **mktemp(** ) returns a pointer to *fname;* otherwise, it returns a null.

## **Example**

This program displays a unique file name:

```
#include <stdio.h> 
#include <dir.h> 
char fname [7] = "XXXXXX";
main(void) 
{ 
} 
  mktemp(fname); 
  printf(fname); 
  return O;
```
## **Related Functions**

**findfirst( ), findnext()** 

# **int rmdir (const char \*path)**

## **Description**

The prototype for **rmdir(** ) is in **dir.h.** This function is not defined by the ANSI C standard.

The **rmdir(** ) function removes the directory whose path name is pointed to by path. To be removed, a directory must be empty, must not be the current working directory, and must not be the root.

If  $r$ mdir() is successful, 0 is returned. Otherwise,  $a -1$  is returned and **errno** is set to either **EACCESS** (access denied) or **ENOENT**  (invalid path name).

## **Example**

This removes the directory called FORMLET:

```
#include <stdio.h> 
#include <dir.h>
```

```
main(void) 
{ 
} 
  if(!rrndir("FORMLET")) printf("FORMLET removed"); 
  return O;
```
## Related Function

mkdir()

# char \*searchpath{const char \*fname}

#### Description

The prototype for searchpath( ) is in dir.h. This function is not defined by the ANSI C standard.

The searchpath( ) function tries to find the file whose name is pointed to by *fname* using the DOS PATH environmental variable. If it finds the file, it returns a pointer to the entire path name. This string is statically allocated and is overwritten by each call to searchpath( ). If the file cannot be found, a null is returned.

#### Example

This program displays the path name for the file TCC.EXE:

```
#include <stdio.h> 
#include <dir.h> 
main{void) 
{ 
} 
  printf(searchpath("TCC.EXE")); 
  return 0;
```
## Related Function

mktemp()

# **int setdisk(lnt drive)**

## **Description**

The prototype for setdisk( ) is in **dir.h.** This function is not defined by the ANSI C standard.

The setdisk( ) function sets the current drive to that specified by *drive.* Drive A corresponds to 0, drive B to 1, and so on. It returns the total number of drives in the system.

## **Example**

This program switches to drive A and reports the total number of drives in the system:

```
#include <stdio.h> 
#include <dir.h> 
main (void) 
{ 
  printf("%d drives", setdisk(O)); 
  return O; 
\mathcal{F}
```
## **Related Function**

getdisk()

# **Process Control Functions**

This chapter covers a number of functions that are used to control the way a program executes, terminates, or invokes the execution of another program. Aside from **abort(), atexit(** ), and **exit(),** none of the functions described here is defined by the ANSI C standard. However, all allow your program greater flexibility in its execution.

The process control functions have their prototypes in **process.h.**  However, those functions defined by the ANSI standard also have their prototypes in the **stdlib.h** header file.

# **void abort{voidJ**

# **Description**

The prototype for **abort(** ) is in **process.h** and **stdlib.h.** 

The **abort(** ) function causes immediate termination of a program. No files are flushed. It returns a value of 3 to the calling process (usually the operating system).

The primary use of **abort(** ) is to prevent a runaway program from closing active files.

# **Example**

This program terminates if the user enters an "A":

```
#include <process.h> 
#include <conio.h> 
main (void) 
{ 
} 
  for(;;) 
    if(getch() == 'A') about();return 0;
```
#### Related Functions

exit(), atexit()

# int atexit(void  $(*func)$ ( ))

#### **Description**

The prototype for atexit() is in stdlib.h.

The atexit() function establishes the function pointed to by *func* as the function to be called upon normal program termination. That is, the specified function is called at the end of a program run. The act of establishing the function is referred to as *registration* by the ANSI standard.

The atexit( ) function returns 0 if the function is registered as the termination function, and non-0 otherwise.

Up to 32 termination functions can be established. They are called in the reverse order of their establishment: first in, last out.

#### Example

This program prints "hello there" on the screen:

```
#include <stdio.h> 
#include <stdlib.h> 
/* example using atexit() */main(void) 
I 
l 
  void done(); 
  if(atexit(done)) printf("error in atexit()"); 
  return O; 
\mathcal{F}void done() 
{ 
  printf("hello there"); 
}
```
#### Related Functions

exit( ), abort( )

```
Int execlichar *fname, char *arg0, ..., char *argN, NULL)
int execlefchar *fname, char *argO, ... , char *argN, 
          NULL, char *envp[]) 
Int execlp(char *fname, char *arg0, ..., char *argN, NULL)
Int execlpefchar *fname, char *argO, ... , char *argN, 
           NULL, char *envp[]) 
Int execv(char *fname, char *arq[])
Int execvelchar *fname, char *arg[1, char *envp[1]
Int execvp(char *fname, char *arg[1]
int execvpeichar *fname, char *arg[], char *envp[]]
```
## **Description**

The prototypes for these functions are in **process.h.** These functions are not defined by the ANSI C standard.

The exec group of functions is used to execute another program. This other program, called the *child process,* is loaded over the one that contains the exec call. The name of the file that contains the child process is pointed to by *fname.* Any arguments to the child process are pointed to either individually by *argO* through *argN* or by the array *arg[J.* An environment string must be pointed to by *envp.* (The arguments are pointed to by argv in the child process.)

If no extension or period is part of the string pointed to by *fname,* a search is first made for a file by that name. If that fails, the .COM extension is added and the search is tried again. If that fails, the .EXE extension is added and the search is tried again. When an extension is specified, only an exact match will satisfy the search. Finally, if a period but no extension is present, a search is made for only the file specified by the left side of the file name.

The exact way the child process is executed depends on which version of exec you use. You can think of the exec function as having different suffixes that determine its operation. A suffix can consist of either one or two characters.

Functions that have a p in the suffix search for the child process in the directories specified by the DOS PATH command. If a p is not in the suffix, only the current and root directories are searched.

An I in the suffix specifies that the arguments to the child process will be passed individually. You use this method when you know in advance how many arguments will be passed. Notice that the last argument must be a NULL. (NULL is defined in stdio.h.)

A v in the suffix means that the arguments to the child process will be passed in an array. This is the way you must pass arguments when you do not know in advance how many there will be.

An e in the suffix specifies that one or more environmental strings will be passed to the child process. The **envp** parameter is an array of string pointers. Each string pointed to by the array must have the form

```
environment variable = value
```
The last pointer in the array must be NULL. If the first element in the array is NULL, the child retains the same environment as the parent.

It is important to remember that files open at the time of an exec call are also open in the child program.

When successful, the exec functions return no value. On failure, they return  $-1$  and set errno to one of the following values.

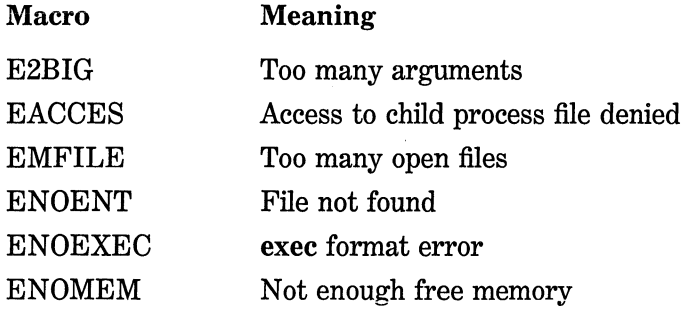

#### Example

The first of the following programs invokes the second, which displays its arguments. Remember, both programs must be in separate files.

```
/* first file - parent */#include <stdio.h> 
#include <process.h> 
main(void) 
{
```

```
execl("test.exe", "test.exe", "hello", "10", NULL); 
  return 0; 
\lambda/* second file - child */
main(int argc, char *argv[]) 
{ 
  printf("this program is executed with these command line"); 
  printf("arguments: "); 
  printf(argv[l]): 
  print(f" % d", atoi(argv[2]));
  return 0; 
}
```
## **Related Function**

spawn()

# **void exlt{lnt status) void \_ exlt{int status)**

## **Description**

The prototypes for  $exit()$  and  $\_exit()$  are in process.h and stdlib.h.

The exit( ) function causes immediate, normal termination of a program. The value of *status* is passed to the calling process. By convention, if the value of *status* is 0, normal program termination is assumed. A non-0 value can be used to indicate an implementation-defined error. Calling exit( ) flushes and closes all open files, writes any buffered output, and calls any program termination functions registered using atexit( ).

The \_exit( ) program does not close any files, flush any buffers, or call any termination functions. This function is not defined by the ANSI C standard.

## **Example**

This function performs menu selection for a mailing-list program. If Q is pressed, the program is terminated.

```
char menu(void) 
{ 
} 
  char ch; 
  do { 
    printf("Enter names (E)\n"); 
    printf("Delete name (D)\n"); 
    printf("Print (P)\n"); 
    print(f("Quit (Q)\n)\n');
  } while(!strchr("EDPQ",toupper(ch)); 
  if(ch=='0') exit(0);
 return ch;
```
**Related Functions** 

atexit( ), abort( )

**int spawnl(int mode, char \*fname, char \*argO,** ... , **char \*argN, NULL) int spawnle(int mode, char \*fname, char \*argO,** ... , **char \*argN, NULL, char \*envp[JJ int spawnlp(int mode, char \*fname, char \*argO,** ... , **char \*argN, NULL) int spawnlpe(lnt mode, char \*fname, char \*argO,** ... , **char \*argN, NULL, char \*envp[JJ int spawnv(lnt mode, char \*fname, char \*arg[JJ Int spawnvefint mode, char \*fname, char \*arg[], char \*envp[JJ int spawnvp(int mode, char \*fname, char \*arg[]J Int spawnvpe(int mode, char \*fname, char \*arg[J, char \*envp[]J** 

## **Description**

The prototypes for these functions are in process.h. These functions are not defined by the ANSI C standard.

The spawn group of functions is used to execute another program. This other program, the *child process,* does not necessarily replace the parent program (unlike the child process executed by the exec group of functions). The name of the file that contains the child process is pointed to by *fname.* The arguments to the child process, if any, are pointed to

either individually by  $arg\theta$  through  $argN$  or by the array  $arg[]$ . If you pass an environment string, it must be pointed to by *envp.* (The arguments will be pointed to by argv in the child process.) The *mode*  parameter determines how the child process will be executed. It can have one of these three values (defined in **process.h**).

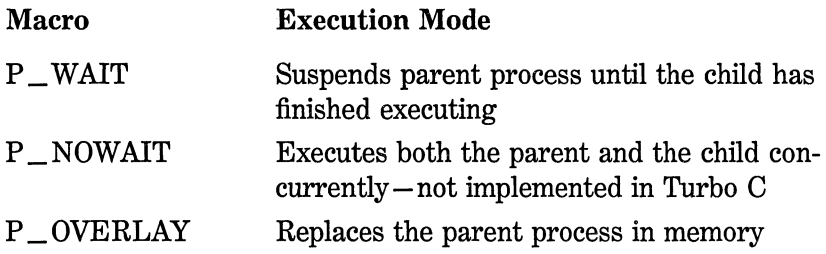

Since the  $P_NOWAIT$  option is currently unavailable, you will almost always use P \_WAIT as a value for *mode.* (If you want to replace the parent program, it is better to use the exec functions instead.) If you use the  $P_$  WAIT option, when the child process terminates, the parent process is resumed at the line after the call to spawn.

If no extension or period is part of the string pointed to by *fname,* a search is made for a file by that name. If that fails, the .EXE extension is added and the search is tried again. If an extension is specified, only an exact match satisfies the search. If a period but no extension is present, a search is made for only the file specified by the left side of the file name.

The exact way the child process is executed depends on which version of spawn you use. You can think of the spawn function as having different suffixes that determine its operation. A suffix can consist of either one or two characters.

Those functions that have a p in the suffix search for the child process in the directories specified by the DOS PATH command. If a p is not in the suffix, only the current and root directories are searched.

An I in the suffix specifies that the arguments to the child process will be passed individually. You use this method when you know in advance how many arguments will be passed. Notice that the last argument must be a NULL. (NULL is defined in stdio.h.)

A v in the suffix means that the arguments to the child process will be passed in an array. This is the way you must pass arguments when you do not know in advance how many there will be.

An e in the suffix specifies that one or more environmental strings will be passed to the child process. The **envp**() parameter is an array of string pointers. Each string pointed to by the array must have the form:

*environment variable* = *value* 

The last pointer in the array must be NULL. If the first element in the array is NULL, the child retains the same environment as the parent.

It is important to remember that files open at the time of a spawn call are also open in the child process.

When successful, the spawned functions return 0. On failure, they return  $-1$  and set errno to one of the following values:

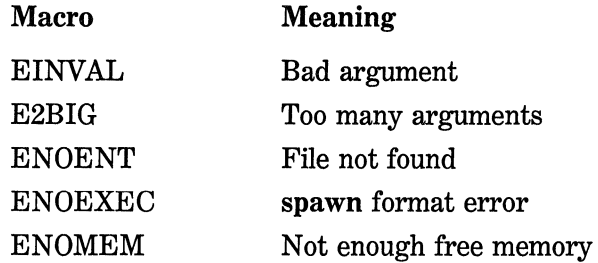

A spawned process can spawn another process. The level of nested spawns is limited by the amount of available RAM and the size of the programs.

#### **Example**

The first of the following programs invokes the second, which displays its arguments and invokes a third program. After the third program terminates, the second is resumed. When the second program terminates, the parent program is resumed. Remember that the three programs must be in separate files.

```
/* parent process */ 
#include <stdio.h> 
#include <process.h> 
main(void) 
{
```

```
printf("In parent\n"); 
   spawnl(P_WAIT, "test.exe", "test.exe", "hello", "10", NULL);
   printf("\nBack in parent"); 
  return O; 
\mathbf{1}/* first child */ 
#include <stdio.h> 
#include <process.h> 
main(int argc, char *argv[]) 
{ 
  printf("First child process executing "); 
  printf("with these command line arguments: "); 
  printf(argv[l]); 
   printf(" %d\n", atoi(argv[2])); 
  spawnl(P_WAIT, "test2.exe", NULL); 
  print(f''\overline{\wedge}Back in first child process.");
  return O; 
} 
/* second child */ 
main(void) 
{ 
  printf("In second child process."); 
  return O; 
}
```
# **Related Function**

exec()

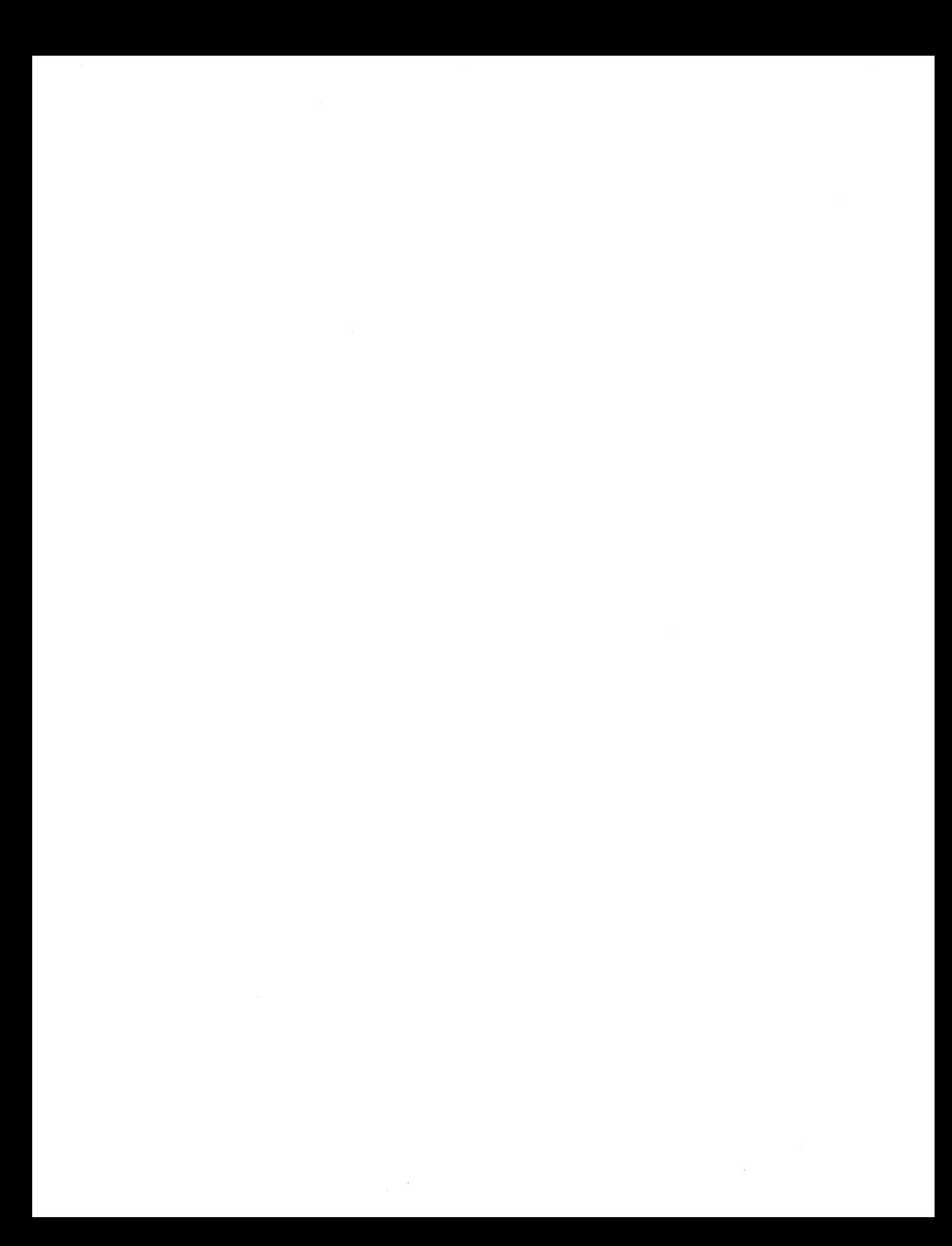

# **Text Screen and Graphics Functions**

The ANSI C standard doesn't define any text screen or graphics functions, mainly because the capabilities of diverse hardware environments preclude standardization across a wide range of machines. However, Turbo  $C/C_{++}$  provides extensive screen and graphics support systems for the PC environment. If you will not be porting your code to a different computer system, you should feel free to use them because they can add substantial appeal to any application. In fact, intensive screen control is a must for most successful commercial programs.

The prototypes and header information for the text screen handling functions are in **conio.h.** The prototypes and related information for the graphics system are in **graphics.h.** 

The graphics system requires that the **graphics.lib** library be linked with your program. If you are using the command-line version, you need to include its name on the command line. For example, if your program is called test, the command line looks like this:

tcc test graphics.lib

If you use the integrated development environment in its default configuration, the **graphics.lib** library will be linked automatically with any program that uses graphics functions. Linking of **graphics.lib** is controlled through a check box in the **Linker** menu of the **Options** main menu.

Central to both the text screen manipulation and graphics functions is the concept of the *window,* the active part of the screen within which output is displayed. A window can be as large as the entire screen, as it is by default, or as small as your specific needs require. Turbo C uses slightly different terminology between the text screen and graphics systems to help keep the two systems separate. The text screen functions refer to *windows;* the graphics system refers to *viewports.* However, the concept is the same.

It is important to understand that most of the screen and graphics functions are window (viewport) relative. For example, the gotoxy( )

text screen cursor location function sends the cursor to the specified *x,y*  position relative to the window, not the screen.

All of the graphics functions are far functions.

One last point: When the screen is in a text mode, the upper left corner is location 1,1. In a graphics mode, the upper left corner is 0,0.

For an overview of how the text screen and graphics systems operate as well as background material on the various video modes refer to Chapter 11.

*Reminder:* None of the functions described in this chapter are defined by the ANSI C standard.

# **void far arc(int x, Int y, Int start, int end, Int radius) Description**

The prototype for  $arc()$  is in graphics.h.

The arc( ) function draws an arc from *start* to *end,* (given in degrees) along the invisible circle centered at *x,y,* with the radius *radius.* The color of the arc is determined by the current drawing color.

#### **Example**

This code draws an arc from 0 to 90 degrees on an imaginary circle located at 100,100 with the radius 20:

```
#include <graphics.h> 
#include <conio.h> 
main(void) 
l 
L 
  int driver, mode; 
  driver = DETECT; /* autodetect */ 
  mode = 0:
  initgraph{&driver, &mode, ""); 
  setcolor(WHITE); 
  arc(lOO, 100, 0, 90, 20); 
  getch(); /* wait until keypress */
  restorecrtmode(); 
  return O; 
\mathcal{F}
```
#### **Related Functions**

circle( ), ellipse( ), getarccoords( )
# **void far bar(lnt left, Int top, Int right, Int bottom) void far bar3d(int left, Int top, Int right, Int bottom, Int depth, Int topflag)**

### **Description**

The prototypes for **bar(** ) and **bar3d(** ) are in **graphics.h.** 

The **bar(** ) function draws a rectangular bar that has its upper left corner defined by *lejt,top* and its lower right corner defined by *right,bottom.* The bar is filled with the current fill pattern and color. (You set the current fill pattern and color using **setfillpattern(** ).) The bar is not outlined.

The **bar3d(** ) function is the same as **bar(** ) except that it produces a three-dimensional bar of *depth* pixels. The bar is outlined in the current drawing color. This means that if you want a two-dimensional bar that is outlined, use **bar3d(** ) with a depth of 0. If the *topflag* is non-0, a top is added to the bar; otherwise, the bar has no top.

### **Example**

This program draws a two-dimensional and a three-dimensional bar:

```
#include <graphics.h> 
#include <conio.h> 
main(void) 
{ 
} 
  int driver, mode; 
  driver = DETECT; /* autodetect */mode = 0;initgraph(&driver, &mode, '"'); 
  /* display a green 2-d bar */ 
  setfillstyle(SOLID_FILL, GREEN); 
  bar(lOO, 100, 120, 200); 
  /* now show a red 3-d bar */ 
  setfillstyle(SOLID_FILL, RED); 
  bar3d(200, 100, 220, 200, 10, 1); 
  getch(); 
  restorecrtmode(); 
  return O;
```
### **Related Function**

**rectangle(** )

### **void far clrcle(lnt x, Int y, Int radius)**

#### **Description**

The prototype for circle( ) is in graphics.h.

The circle( ) function draws a circle centered at *x,y* with radius *radius* (expressed in pixels) in the current drawing color.

#### **Example**

This program draws five concentric circles at location 200,200:

```
#include <graphics.h> 
#include <conio.h> 
main(void) 
{ 
} 
  int driver, mode; 
  driver = DEFET; /* autodetect */
  mode = 0:
  initgraph(&driver, &mode, ""); 
  circle(200, 200, 20); 
  circle(200, 200, 30); 
  circle(200, 200, 40); 
  circle(200, 200, 50); 
  circle(200, 200, 60); 
  getch(); 
  restorecrtmode(); 
  return 0;
```
### **Related Functions**

arc( ), ellipse( )

# void far cleardevice(void) void far clearviewport(void)

#### **Description**

The prototypes for cleardevice( ) and clearviewport( ) are in graphics.h.

The cleardevice( ) function clears the screen and resets the current position (CP) to 0,0. This function is used only with the graphics screen modes.

The clearviewport( ) function clears the current viewport and resets the current position (CP) to 0,0. After clearviewport( ) has executed, the viewport no longer exists.

### **Example**

This program creates a viewport, writes some text into it, and then clears it:

```
#include <graphics.h> 
#include <conio.h> 
void box(int, int, int, int, int); 
main(void) 
{ 
} 
  int driver, mode; 
  driver = DETECT; /* autodetect */ 
  mode = 0;initgraph(&driver, &mode, ""); 
  /* frame the screen for perspective */ 
  box(O, 0, 639, 349, WHITE); 
  setviewport(20, 20, 200, 200, 1); 
  box(O, 0, 179, 179, RED); 
  outtext("this is a test of the viewport"); 
  outtextxy(20, 10, "press a key"); 
  getch(); 
  /* clear the current viewport but not the entire screen */clearviewport(); 
  get ch(); 
  restorecrtmode(); 
  return 0; 
/* Draw a box given the coordinates of its two corners. */ 
void box(int startx, int starty, int endx, int endy, 
         int color)
{ 
  setcolor(color);
```

```
line(startx, starty, startx, endy); 
line(startx, starty, endx, starty); 
line(endx, starty, endx, endy); 
line(endx, endy, startx, endy);
```
}

getviewsettings( )

# void far closegraph(void)

### Description

The prototype for closegraph( ) is in graphics.h.

The closegraph( ) function deactivates the graphics environment, which includes returning to the system memory that was used to hold the graphics drivers and fonts. This function should be used when your program uses both graphics and nongraphics output. It also returns the system video mode to what it was prior to the call to initgraph( ). You may also use restorecrtmode( ) in place of closegraph( ) if your program is terminating. In this case, any allocated memory is automatically freed.

### Example

This fragment turns off the graphics system:

```
cl osegraph (); 
cprintf("this is not in graphics");
```
### Related Functions

initgraph( )

# void cireol(void) void cirscr(void)

### **Description**

The prototypes for clreol( ) and clrscr( ) are in conio.h.

The clreol( ) function clears from the current cursor position to the end of the line in the active text window. The cursor position remains unchanged.

The clrscr( ) function clears the entire active text window and locates the cursor in the upper left corner (1,1).

### **Example**

This program illustrates clreol() and clrscr( ):

```
#include <conio.h> 
main{void) 
{ 
} 
  register int i;
  gotoxy(lO, 10); 
  cprintf("This is a test of the clreol() function."); 
  getch(); 
  gotoxy(lO, 10); 
  clreol(); 
  for(i=0; i<20; i++) cprintf("Hello there\n");
  getch(); 
  /* clear the screen */ 
  clrscr(); 
  return 0:
```
### **Related Functions**

delline( ), window( )

# **Int cprintf(const char \*fmt,** ... )

### **Description**

The prototype for cprintf( ) is in conio.h.

The cprintf( ) function works like the printf( ) function except that it writes to the current text window instead of stdout. Its output may not be redirected and it automatically prevents the boundaries of the window from being overrun. See the **printf**() function for details.

The cprintf( ) function does not translate the newline  $(\n\cdot n)$  into the linefeed, carriage return pair as does the printf( ) function, so it is necessary to explicitly put the carriage return  $(\r)$  where desired.

The cprintf( ) function returns the number of characters actually printed. A negative return value indicates that an error has taken place.

#### Example

This program displays the output shown in its comments:

```
#include <conio.h> 
main(void) 
{ 
} 
  /* This prints "this is a test" left justified 
     in 20 character field. 
  */ 
  cprintf("%-20s", "this is a test"); 
  /* This prints a float with 3 decimal places in a 10 
     character field. The output will be " 12.2354". 
  */ 
  cprintf("%10.3f\n\r", 12.234657); 
  return O;
```
### Related Functions

cscanf( ), cputs( )

### Int cputs(const char \*StrJ

#### Description

The prototype for cputs() is in conio.h.

The cputs( ) function outputs the string pointed to by *str* to the current text window. Its output cannot be redirected, and it automatically prevents the boundaries of the window from being overrun.

It returns the last character written if successful and EOF if unsuccessful.

#### Example

This program creates a window and uses cputs( ) to write a line longer than will fit in the window. The line is automatically wrapped at the end of the window instead of spilling over into the rest of the screen.

```
#include <conio.h> 
void border(int, int, int, int); 
main(void) 
{ 
} 
  cl rscr(): 
  /* create first window */ 
  window(3, 2, 40, 9); 
  border(3, 2, 40, 9): 
  gotoxy(1,1);cputs("This line will be wrapped at the end of the window."); 
  getche(); 
  return 0; 
/* Draws a border around a text window. */ 
void border(startx, starty, endx, endy) 
int startx, starty, endx, endy; 
{ 
  register int i;
  gotoxy(1, 1);for(i=0; i<=endx-startx; i++)putch(' - '):
  gotoxy(l, endy-starty); 
  for(i=O; i<=endx-startx; i++) 
    putch('-'):for(i=2; i<endy-starty; i++) { 
     gotoxy(l, i); 
     \frac{1}{2}putch('|');
    gotoxy(endx-startx+l, i); 
    putch(' |'):
  } 
}
```
cprintf( ), window( )

# **int cscanf(char \*fmt,** .. **. <sup>J</sup>**

### **Description**

The prototype for cscanf( ) is in conio.h.

The cscanf() function works like the scanf() function except that it reads the information from the console instead of stdin. It cannot be redirected. See the scanf( ) function for details.

The cscanf( ) function returns the number of arguments that are actually assigned values. This number does not include skipped fields. The cscanf( ) function returns the value EOF if an attempt is made to read past end-of-file.

#### **Example**

This code fragment reads a string and a float number from the console:

char str[80]; float f; cscanf("%s%f", str, &f);

#### **Related Functions**

scanf( ), cprintf( ), sscanf()

## **void delllne(vold)**

#### **Description**

The prototype for delline( ) is in conio.h.

The delline( ) function deletes the line in the active window that contains the cursor. All lines below the deleted line are moved up to fill the void. Remember that if the current window is smaller than the entire screen, only the text inside the window is affected.

### **Example**

This program prints 24 lines on the screen and then deletes line 3:

```
#include <conio.h> 
main(void)
{ 
  register int i; 
  cl rscr(); 
  for(i=0; i<24; i++) cprintf("line \alpha\<sup>n</sup>);
  get ch();
```

```
qotoxy(1, 3):
delline():
getch(); 
return O;
```
}

### **Related Functions**

**clreol( ), insline(** )

# **void far detectgraph(lnt far \*driver, Int far \*mode)**

#### **Description**

The prototype for **detectgraph(** ) is in **graphics.h.** 

The **detectgraph(** ) function determines what type of graphics adapter, if any, the computer contains. If the system has a graphics adapter, **detectgraph(** ) returns the number of the appropriate graphics driver for the adapter in the integer pointed to by *driver.* It sets the variable pointed to by *mode* to the highest resolution supported by the adapter. If no graphics hardware is in the system, the variable pointed to by *driver* contains  $a -2$ .

You can use **detectgraph**() to determine what type of video graphics hardware is in the system.

#### **Example**

This fragment tests for the presence of a video adapter:

```
int driver, mode; 
detectgraph(&driver, &mode); 
if(driver==-2) { 
  cprintf("no graphics adapter in the system."); 
  exit(1);\mathcal{E}
```
### **Related Function**

**initgraph()** 

## **void far drawpoly(lnt numpolnts, Int far \*points)**

#### **Description**

The prototype for **drawpoly** () is in **graphics.h.** 

The drawpoly( ) function draws a polygon using the current drawing color. The number of end points in the polygon are equal to *numpoints.* Since each point consists of both *x* and *y* coordinates, the integer array pointed to by *points* must be at least as large as two times the number of points. Within this array, each point is defined by its  $x,y$ coordinate pair with the *x* coordinate first.

#### **Example**

This program draws the polygon defined in the array shape:

```
#include <graphics.h> 
#include <conio.h> 
main(void) 
{ 
} 
  int driver, mode; 
  int shape[10] = \{ /* five points * 2 */
    10, 10, 
    100, 80, 
    200, 200, 
    350, 90, 
    0, 0 
  \mathcal{E}driver = DETECT; /* autodetect */ 
  mode = 0;
  initgraph(&driver, &mode, ""); 
  drawpo1y(5, shapej; 
  get ch(); 
  restorecrtmode(); 
  return 0;
```
#### **Related Functions**

fillpoly( ), line( ), circle( )

## void far ellipse(int x, int y, int start, int end, **Int xradlus, Int yradlusJ**

#### **Description**

The prototype for ellipse( ) is in graphics.h.

The ellipse( ) function draws an ellipse in the current drawing color. The center of the ellipse is at  $x, y$ . The length of the x and y radii are specified by *xradius* and *yradius.* The amount of the ellipse actually displayed is determined by the values for *start* and *end,* which are specified in degrees. If *start* equals 0 and *end* equals 360, the entire ellipse is shown.

### Example

This program draws an egg-shaped ellipse on the screen.

```
#include <graphics.h> 
#include <conio.h> 
main(void) 
{ int driver, mode; 
} 
  driver = DETECT; /* autodetect */ 
  mode = 0:
  initgraph (&driver, &mode, "");
  ellipse(lOO, 100, O, 360, 80, 40); 
  getch(); 
  restorecrtmode(); 
  return O;
```
### Related Functions

circle( ), arc( )

## void far flllelllpse(lnt x, Int y, Int xr, Int yr)

#### Description

The prototype for fillellipse( ) is in graphics.h.

The fillellipse( ) function draws and fills an ellipse using the current fill color and pattern. The outline of the ellipse is drawn in the drawing color. The center of the ellipse is at *x,y.* The length of the *x* and *y* radii are specified by *xr* and *yr.* 

#### Example

This program draws the following egg-shaped ellipse on the screen and fills it using the default fill color and pattern.

```
#include <graphics.h> 
#include <conio.h> 
main(void) 
{ 
} 
  int driver, mode; 
  driver = DETECT; /* autodetect */ 
  mode = 0;
  initgraph{&driver, &mode, ""); 
  fillellipse(lOO, 100, 80, 40); 
  getch(); 
  restorecrtmode(); 
  return 0;
```
fillpoly( ), ellipse( ), floodfill( )

## void far flllpoly(lnt numpolnts, Int far \*points)

#### Description

The prototype for fillpoly( ) is in graphics.h.

The fillpoly( ) function first draws the object, in the current drawing color, consisting of *numpoints* points defined by the *x,y* coordinates in the array pointed to by *points.* (See **drawpoly**() for details on the construction of a polygon.) It then proceeds to fill the object using the current fill pattern and color. The fill pattern can be set by calling setfillpattern( ).

#### Example

This program fills a triangle with magenta interleaving:

```
#include <graphics.h> 
#include <conio.h> 
main(void) 
{ 
  int driver, mode;
```

```
int shape[ ] = { }100, 100, 
}; 
  100, 200, 
  200, 200, 
  100, 100 
driver = DETECT; /* autodetect */ 
mode = 0:
initgraph(&driver, &mode, ""); 
setfillstyle(INTERLEAVE_FILL, MAGENTA); 
fillpoly(4, shape); 
get ch(); 
restorecrtmode(); 
return O;
```
**fioodfill(** )

}

## **void far floodflll(int x, Int y, Int border)**

### **Description**

The prototype for **fioodfill(** ) is in graphics.h.

The **fioodfill(** ) function fills an object with the current fill color and pattern given the coordinates of any point within that object and the color of the border of the object (the color of the lines or arcs that make up the object). You must make sure that the object you are filling is completely enclosed. If it isn't, the area outside the shape will also be filled. The background color is used by default, but you can change the way objects are filled using **setfillstyle(** ).

### **Example**

This program uses **fioodfill()** to fill an ellipse with magenta crosshatching:

#include <graphics.h> #include <conio.h>

```
main(void) 
{ 
} 
  int driver, mode; 
  driver = DETECT; /* autodetect */ 
  mode = 0:
  initgraph(&driver, &mode, '"'); 
  ellipse(lOO, 100, 0, 360, 80, 40); 
  setfillstyle(XHATCH_FILL, MAGENTA); 
  floodfill(lOO, 100, WHITE); 
  getch(}; 
  restorecrtmode(); 
  return 0;
```
fillpoly()

# void far getarccoords(struct arccoordstype far \*Coords) Description

The prototype for getarccoords( ) is in graphics.h.

The getarccoords( ) function fills the structure pointed to by *coords*  with coordinates related to the last call to arc(). The arccoordstype structure is defined as

```
struct arccoordstype { 
  int x, y; 
  int xstart, ystart, xend, yend; 
};
```
Here, x and y are the center of the imaginary circle about which the arc is drawn. The starting and ending *x,y* coordinates are stored in xstart, ystart and xend, yend.

#### Example

This program draws a quarter of a circle about point 100,100 and then connects a line between the arc's endpoints:

#include <graphics.h> #include <conio.h>

```
main(void) 
{ 
} 
  int driver, mode; 
  struct arccoordstype ac; 
  driver = DETECT: /* autodetect */mode = 0:
  initgraph(&driver, &mode, '"'); 
  arc(lOO, 100, 0, 90, 100); 
  /* now, draw a line between the endpoints of the arc */getarccoords(&ac); /* get the coordinates */ 
  line(ac.xstart, ac.ystart, ac.xend, ac.yend); 
 getch(); 
 restorecrtmode(); 
 return 0;
```
line( ), pieslice( )

# **void far getaspectratlo(lnt far \*Xasp, Int far \*yaspJ**

### **Description**

The prototype for getaspectratio( ) is in graphics.h.

The getaspectratio( ) function copies the *x* aspect ratio into the variable pointed to by *xasp* and the *y* aspect ratio into the variable pointed to by *yasp.* You can manipulate these aspect ratios to alter the way objects are displayed on the screen.

#### **Example**

This fragment prints the aspect ratios:

```
int xasp, yasp; 
getaspectratio(&xasp, &yasp); 
cprintf("X,Y aspect ratios %d %d", xasp, yasp);
```
### **618** Turbo *CIC++:* The Complete Reference

### **Related Functions**

setaspectratio( ), circle( )

# **Int far getbkcolor(vold)**

### **Description**

The prototype for getbkcolor( ) is in graphics.h.

The getbkcolor( ) function returns the current background color. The values and their corresponding macros (defined in graphics.h) are shown here:

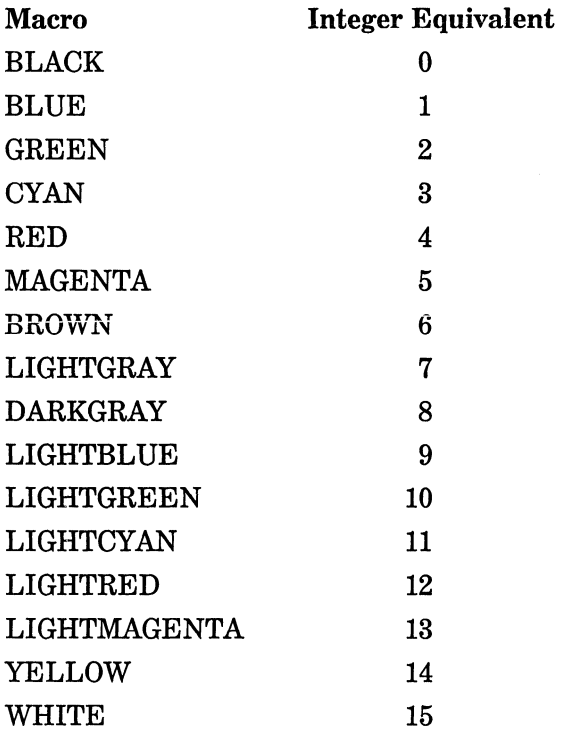

### **Example**

This fragment displays the current background color:

cprintf ("background color is %d", getbkcolor());

### **Related Function**

setbkcolor( )

# **Int far getcolor(vold)**

### **Description**

The prototype for getcolor( ) is in graphics.h. The getcolor( ) function returns the current drawing color.

## **Example**

This fragment displays the current drawing color:

cprintf("drawing color is %d", getcolor()};

### **Related Function**

setcolor()

# **struct palettetype \*far getdefaultpalette(vold)**

### **Description**

The prototype for getdefaultpalette( ) is in graphics.h.

The getdefaultpalette( ) function returns the default palette defined by the graphics driver used in the call to initgraph( ). The structure of palettetype is as defined in graphics.h as

```
struct palettetype { 
  unsigned char size; 
  signed char colors[MAXCOLORS + 1];
};
```
### **Example**

This code illustrates a call to getdefaultpalette( ):

```
struct palettetype far *p; 
p = getdefault{palette};
```
### **Related Functions**

setpalette( ), getpalette( )

### **char \*far getdrlvername(vold}**

#### **Description**

The prototype for **getdrivername** () is in **graphics.h.** 

The getdrivername() function returns the name of the current graphics driver. The name is a string held in a statically allocated character array. The contents of this array are overwritten each time you call the function. If you wish to save the contents of the array, you must copy the string elsewhere.

#### **Example**

This program displays the name of the current driver:

```
#include <graphics.h> 
#include <conio.h> 
main (void) 
{ 
  int driver, mode; 
  char *name;
```

```
driver = DETECT; /* autodetect */mode = 0:
initgraph(&driver, &mode, ""); 
name = getdrivername();
outtextxy(lO, 10, name); 
getch(); 
restorecrtmode(); 
return O;
```
}

**initgraph( ), getmodename()** 

# **void far getflllpattern(char far \*pattern)**

#### **Description**

The prototype for **getfillpattern(** ) is in **graphics.h.** 

The **getfillpattern(** ) function fills the array pointed to by *pattern*  with the 8 bytes that make up the current fill pattern. The array must be at least 8 bytes long. The pattern is arranged as an 8-bit by 8-byte pattern.

#### **Example**

This program displays the bytes that make up the current fill pattern:

```
#include <stdio.h> 
#include <graphics.h> 
#include <conio.h> 
main(void) 
{ 
  int driver, mode; 
  char f [8], num[lO]; 
  int i; 
  driver = DETECT; /* autodetect */ 
  mode = 0;initgraph(&driver, &mode, "");
```

```
getfillpattern((char far*) &f); 
  /* display each byte in fill pattern */ 
  for(i=0; i<8; i++) {
} 
  } 
    sprintf(num, "%d ", f[i]); 
    outtext(num); 
  getch(); 
  restorecrtmode(); 
  return 0;
```
setfillpattern( ), setfillstyle( )

# void far getflllsettlngs(struct flllsettlngstype far \*Info)

#### Description

The prototype for getfillsettings( ) is in graphics.h.

The getfillsettings( ) function fills the structure pointed to by *info*  with the number of the fill pattern and the color currently in use. The fillsettingstype structure is defined in graphics.  $h$  as

```
struct fillsettingstype { 
  int pattern; 
  int color; 
};
```
The values for pattern are shown here along with their macro equivalents (defined in graphics.h):

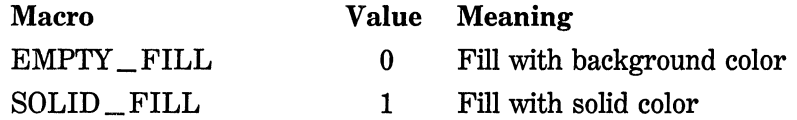

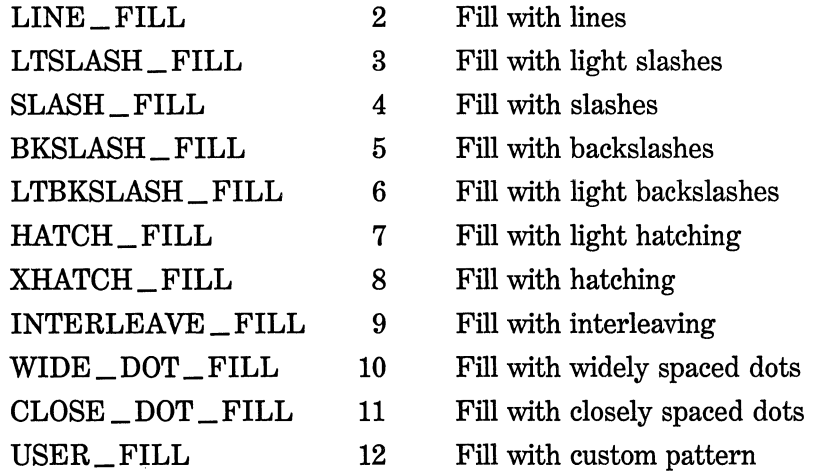

The color will be one of the colors valid in the video mode currently in use.

### **Example**

This fragment reads the current fill pattern and color:

```
struct fillsettingstype p; 
getfillsettings(&p);
```
# **Related Function**

setfillsettings( )

# **Int far getgraphmode(void)**

## **Description**

The prototype for getgraphmode( ) is in graphics.h.

# 624 Turbo *CIC++:* The Complete Reference

The getgraphmode( ) function returns the current graphics mode. The value returned does not correspond to the actual value BIOS associates with the active video mode. Instead, the value returned is relative to the current video driver. The value returned will be one of these values, as defined in graphics.h:

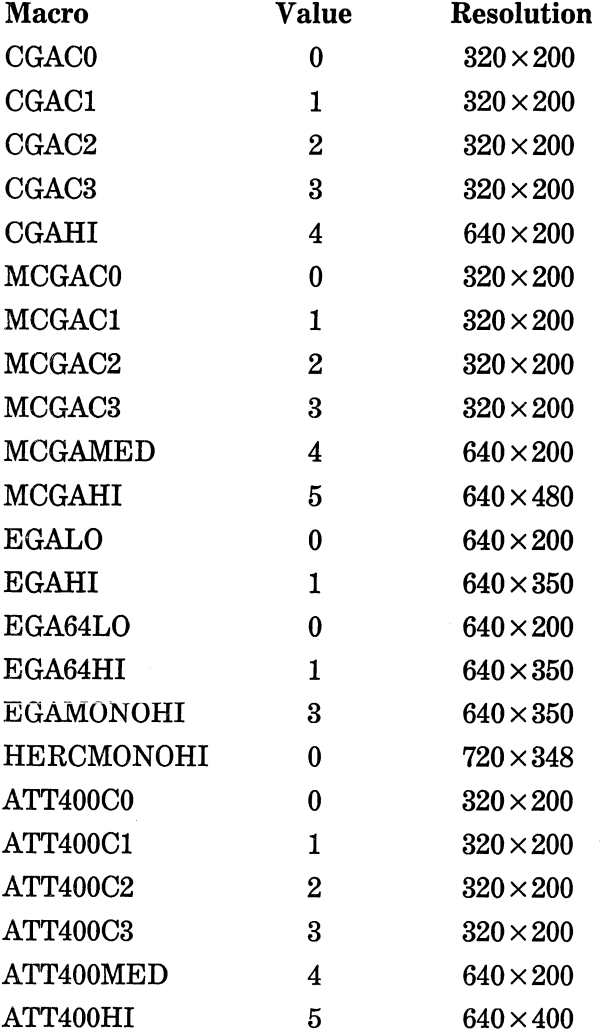

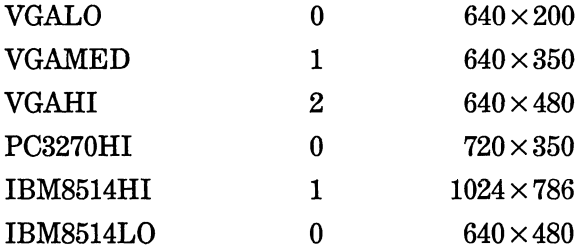

#### **Example**

This fragment displays the number of the current graphics mode relative to the active graphics driver:

printf("graphics mode is %d", getgraphmode());

**Related Function** 

setgraphmode( )

# void far getimage(int left, int top, int right, int bottom, **void far \*bufJ**

### **Description**

The prototype for getimage( ) is in graphics.h.

The getimage( ) function copies the portion of the graphics screen with upper left corner coordinates *left, top* and lower right corner coordinates *right, bottom* into the region of memory pointed to by *buf* 

To determine the number of bytes needed to store an image, use the imagesize( ) function. An image stored using getimage( ) can be written to the screen using the putimage( ) function.

#### **Example**

 $\sqrt{2}$ 

This program copies a rectangle with two diagonal lines to other screen locations:

```
/* This program demonstrates how a graphics image can be 
   moved using getimage(), imagesize(), and putimage().
*/ 
  #include <conio.h> 
  #include <graphics.h> 
  #include <stdlib.h> 
void box(int, int, int, int, int}; 
main(void} 
{ 
  int driver, mode; 
  unsigned size; 
  void *buf; 
  driver = DETECT; /* autodetect */ 
  mode = 0;
  initgraph(&driver, &mode, ""}; 
  box(20, 20, 200, 200, 15}; 
  setcolor(RED); 
  line(20, 20, 200, 200); 
  setcolor(GREEN}; 
  line(20, 200, 200, 20);
  getch(}; 
  /* move the image */ 
  /* first, get the image's size */ 
  size = imagesize(20, 20, 200, 200); 
  if(size != Oxffff) { /* alloc memory for the image */
    buf = malloc(size);if(buf) \{getimage(20, 20, 200, 200, buf); 
      putimage(lOO, 100, buf, COPY_PUT}; 
      putimage(300, 50, buf, COPY_PUT}; 
    } 
  } 
  outtext("press a key"); 
  getch(}; 
  restorecrtmode(); 
  return O; 
\mathcal{E}/* Draw a box given the coordinates of its two corners. */ 
void box(int startx, int starty, int endx, int endy, 
         int color} 
{ 
  setcolor(color); 
  line(startx, starty, startx, endy); 
  line(startx, starty, endx, starty};
```

```
} 
  line(endx, starty, endx, endy); 
  line(endx, endy, startx, endy);
```
putimage( ), imagesize( )

## **void far getllnesettlngs(struct llnesettingstype far \*Info)**

### **Description**

The prototype for getlinesettings( ) is in graphics.h.

The getlinesettings( ) function fills the structure pointed to by *info*  with the current line style. The structure linesettingstype is defined as

```
struct linesettingstype { 
  int linestyle; 
  unsigned upattern; 
  int thickness; 
};
```
The linestyle element holds the style of the line. It will be one of these enumerated values (defined in graphics.h):

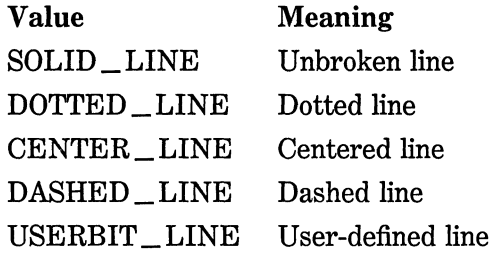

If linestyle is equal to USERBIT \_LINE, the 16-bit pattern in upattern determines how the line appears. Each bit in the pattern corresponds to one pixel. If that bit is set, the pixel is turned on; otherwise it is turned off.

The thickness element will have one of these values:

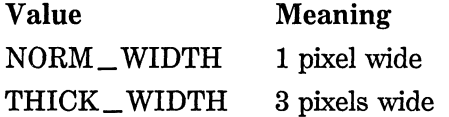

### **628** Turbo *CIC++:* The Complete Reference

#### **Example**

This fragment reads the current line settings:

struct linesettingstype info;

getlinesettings(&info);

### **Related Function**

setlinestyle( )

# **Int far getmaxcolor(vold)**

### **Description**

The prototype for getmaxcolor( ) is in graphics.h.

The getmaxcolor( ) function returns the largest valid color value for the current video mode. For example, in four-color CGA mode, this number will be 3. (The color values for this mode are 0 through 3.)

#### **Example**

This program displays the largest valid color value:

```
#include <stdio.h> 
#include <graphics.h> 
#include <conio.h> 
main(void) 
{ 
} 
  int driver, mode; 
  driver = DETECT; /* autodetect */
  mode = 0:
  initgraph (&driver, &mode, "");
  printf("largest color: %d", getmaxcolor());
  getch(); 
  restorecrtmode(); 
  return 0;
```
getbkcolor( ), getpalette( )

# Int far getmaxmode(vold)

### **Description**

The prototype for getmaxmode( ) is in graphics.h. The getmaxmode( ) function returns the maximum mode available for the current graphics driver.

### **Example**

This fragment illustrates a call to getmaxmode( ):

```
int mode; 
mode = getmaxmode();
```
### **Related Function**

getmoderange( )

# **Int far getmaxx(vold) Int far getmaxy(void)**

### **Description**

The prototypes for getmaxx( ) and getmaxy( ) are in graphics.h.

The getmaxx( ) function returns the largest valid *x* value for the current graphics mode.

The getmaxy( ) function returns the largest valid *y* value for the current graphics mode.

### **Example**

This code displays the maximum *x* and *y* coordinates supported by the graphics hardware in the system:

```
#include <stdio.h> 
#include <graphics.h> 
#include <conio.h> 
main(void) 
{ 
} 
  int driver, mode; 
  driver = DETECT; /* autodetect */ 
  mode = 0:
  initgraph(&driver, &mode, ""); 
  printf("max X,Y: %d,%d", getmaxx(), getmaxy()); 
  getch(); 
  restorecrtmode(); 
  return O;
```
#### **Related Function**

getmaxcolor( )

## **char \*far getmodename(lnt mode)**

#### **Description**

The prototype for getmodename( $\theta$ ) is in graphics.h.

The getmodename( ) function returns the name of the specified mode. The value of *mode* is obtained in the call to **initgraph**().

#### **Example**

This program displays the name of the current mode:

```
#include <graphics.h> 
#include <conio.h> 
main(void) 
{ 
  int driver, mode; 
  char *name;
```

```
driver = DETECT; /* autodetect */ 
  mode = 0:
  initgraph (&driver, &mode, "");
  name = getmodename(mode); /* default mode */
  outtextxy(lO, 10, name); 
  getch(); 
  restorecrtmode{); 
  return 0; 
\mathbf{L}
```
initgraph( ), getdrivername( )

# **void far getmoderange(int driver, int far \*lowmode, Int far \*himodel**

#### **Description**

The prototype for getmoderange( ) is in graphics.h.

The getmoderange( ) function determines the lowest and highest modes supported by the graphics driver specified by *driver* and puts these values at the variables pointed to by lowmode and highmode, respectively. The valid macros for *driver* are shown here (they are defined in graphics.h):

Macro

CGA MCGA EGA EGA64 EGAMONO IBM8514 HERCMONO ATT400 VGA PC3270

### **Example**

This program displays the video mode range for the graphics hardware currently installed in the system:

```
#include <stdio.h> 
#include <graphics.h> 
#include <conio.h> 
main(void) 
{ 
} 
  int driver, mode; 
  int high, low; 
  driver = DETECT; /* autodetect */ 
  mode = 0;
  initgraph(&driver, &mode, '"'); 
  getmoderange(driver, &low, &high); 
  printf("mode range: %d - %d", low, high); 
  getch(); 
  restorecrtmode(); 
  return O;
```
#### **Related Function**

getgraphrnode( )

# void far getpalette(struct palettetype far \*pal)

#### **Description**

The prototype for getpalette( ) is in graphics.h.

The getpalette() function loads the structure pointed to by  $pal$ with the number of the current palette. The **palettetype** structure is defined as

```
struct palettetype { 
  unsigned char size: 
  signed char colors[MAXCOLORS + 1]; 
}:
```
The size element holds the number of colors available in the current palette. The colors array holds the values for the colors available in the palette. The following colors, along with their macro names, are shown here.

*CGA codes (background only):* 

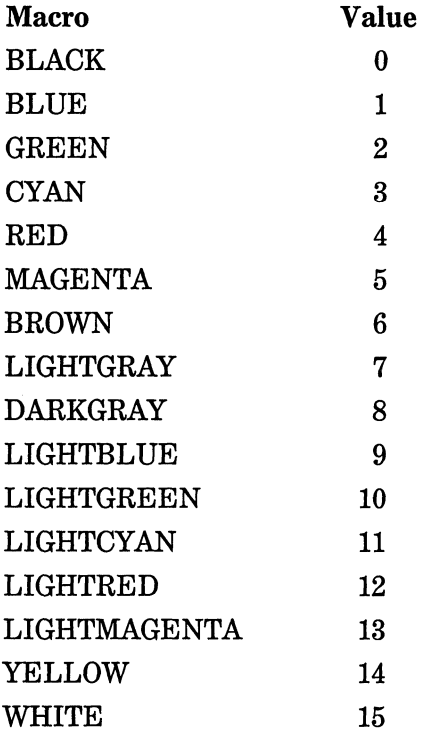

*EGA and VGA:* 

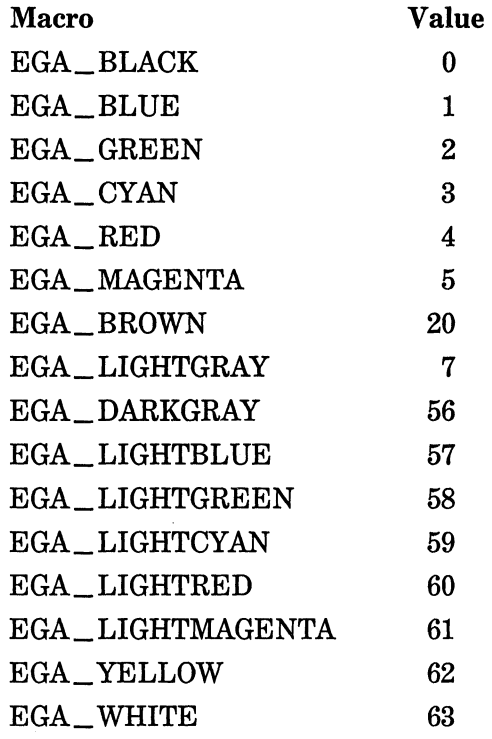

### **Example**

This program prints the number of colors supported by the default video mode:

```
#include <stdio.h> 
#include <graphics.h> 
#include <conio.h> 
main(void) 
{ 
  int driver, mode; 
  struct palettetype p; 
  driver = DETECT; /* autodetect */ 
  mode = 0;initgraph(&driver, &mode, "");
```

```
getpalette(&p); 
  printf("number of colors in palette: %d", p.size); 
  getch(); 
  restorecrtmode(); 
  return 0; 
\mathcal{E}
```
setpalette( )

# **Int far getpaletteslze(void)**

### **Description**

The prototype for getpalettesize( ) is in graphics.h.

The getpalettesize( ) function returns the number of colors in the current palette.

### **Example**

This program prints the number of colors in the current default palette:

```
#include <graphics.h> 
#include <conio.h> 
#include <stdio.h> 
main(void) 
{ 
} 
  int driver, mode; 
  int num; 
  char buff[lOO]; 
  driver = DETECT; /* autodetect */ 
  mode = 0;
  initgraph(&driver, &mode, ""); 
   num = getpalettesize(); 
  sprintf(buff, "number of colors in palette: %d", num); 
  outtextxy(lO, 10, buff); 
  getch(); 
  restorecrtmode(); 
  return O;
```
## **Related Functions**

setpalette( ), getpalette( )

# unsigned far getplxel(int x, Int yJ **Description**

 $\bar{\chi}$ 

The prototype for getpixel( ) is in graphics.h.

The getpixel( ) function returns the color of the pixel located at the specified  $x, y$  position.

#### Example

This fragment puts the value of the color at location 10,20 into the variable color:

 $color = getpixel(10, 20);$ 

### Related Function

putpixel()

# int gettext(lnt left, Int top, Int right, Int bottom, void \*buf)

#### Description

The prototype for gettext( ) is in conio.h.

The gettext( ) function copies the text from a rectangle with upper left corner coordinates *left,top* and lower right corner coordinates *right, bottom* into the buffer pointed to by *buf.* The coordinates are screen, not window, relative.

The amount of memory needed to hold a region of the screen is computed by the formula num \_bytes = rows  $\times$  columns  $\times$  2. The reason you must multiply the number of rows times the number of columns by 2 is that each character displayed on the screen requires 2 bytes of storage: 1 for the character itself and 1 for its attributes.

The function returns 1 on success and 0 on failure.

#### Example

This fragment copies a region of the screen into the memory pointed to by buf:

buf = malloc(10  $*$  10  $*2$ ); gettext(lO, 10, 20, 20, buf);

puttext( ), movetext( )

# void far gettextsettlngs(struct textsettlngstype far \*Info)

### Description

The prototype for gettextsettings( ) is in graphics.h.

The gettextsettings( ) function loads the structure pointed to by *info* with information about the current graphics text settings. The structure textsettingstype is defined in graphics.h and is shown here:

```
struct textsettingstype { 
}: 
 int font; /* font type */ 
 int direction: /* horizontal or vertical */ 
 int charsize; /* size of characters */ 
  int horiz; /* horizontal justification */ 
  int vert; /* vertical justification */
```
The font element will contain one of these values:

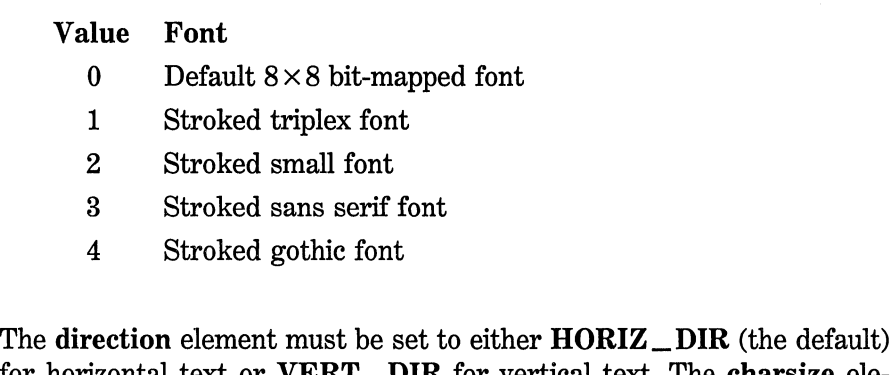

for horizontal text or VERT\_ DIR for vertical text. The charsize element is a multiplier used to scale the size of the output text. The value of horiz and vert indicate how text will be justified. They will be one of the following values.

### **638** Turbo *CIC++:* The Complete Reference

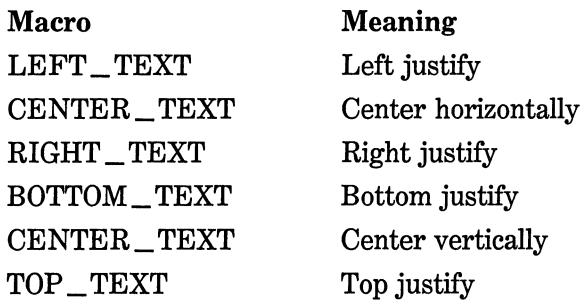

### **Example**

This fragment reads the current text settings:

```
struct textsettingstype t;
```
gettextsettings(&t);

### **Related Function**

settextstyle( )

# **void far getviewsettlngs{struct viewporttype far \*info)**

#### **Description**

The prototype for getviewsettings( ) is in graphics.h.

The getviewsettings( ) function loads information about the current viewport into the structure pointed to by *info.* The structure viewporttype is defined as

```
struct viewporttype { 
}; 
  int left, top, right , bottom; 
  int clip;
```
The fields left, top, right, and bottom hold the coordinates of the upper left and lower right corners of the viewport. When clip is O, there is no
clipping of output that overruns the viewport boundaries. Otherwise, clipping is performed to prevent boundary overrun.

## **Example**

This fragment prints the dimensions of the current screen:

struct viewporttype info; getviewsettings(&info); printf("view port is %dx%x by %dx%d", info. left, info.right, info.top, info.bottom);

## **Related Function**

setviewport( )

## **int far getx(vold) int far gety(vold)**

## **Description**

The prototypes for getx( ) and gety( ) are in graphics.h.

The functions getx( ) and gety( ) return the current position's (CP's) *x* and y location on the graphics screen.

### **Example**

This fragment displays the CP's current location:

printf("CP's loc: %d, %d", getx(), gety());

### **Related Function**

moveto()

## **void gotoxy(lnt x, Int y)**

## **Description**

The prototype for gotoxy( ) is in conio.h.

The gotoxy( ) function sends the text screen cursor to the location specified by  $x,y$ . If either or both of the coordinates are invalid, no action takes place.

#### **Example**

This program prints Xs diagonally across the screen:

```
#include <conio.h>
```

```
main(void) 
{ 
} 
  register int i, j;
  cl rscr(); 
  /* print diagonal Xs */ 
  for(i=1, j=1; j<24; i+=3, j++) {
    gotoxy(i, j); 
    cprintf("X"); 
  } 
  getche(); 
  cl rscr(); 
  return O;
```
#### **Related Functions**

wherex( ), wherey( )

## void far graphdefaults(void)

### **Description**

The prototype for graphdefaults( ) is in graphics.h.

The graphdefaults( ) function resets the graphics system to its default settings. Specifically, the entire screen becomes the viewport with the CP located at 0.0. The palette, drawing color, and background color are reset; the fill style, fill pattern, text font, and justification are returned to their original values.

#### **Example**

This fragment resets the graphics system:

graphdefaults();

### **Related Functions**

initgraph( ), setpalette( )

## **char \*far grapherrormsg(lnt errcode)**

### **Description**

The prototype for grapherrormsg( ) is in graphics.h.

The grapherrormsg( ) function returns a pointer to the error message that corresponds to *errcode.* The error code is obtained by a call to graphresult( ).

See graphresult( ) for details of the error conditions.

#### **Example**

Assuming that errcode was returned by a call to graphresult( ), this fragment displays in text form the error message associated with that code:

printf("%s", grapherrormsg(graphresult()));

### **Related Function**

graphresult( )

## **void far \_ graphfreemem(vold far \*ptr, unsigned size) void far \*far \_ graphgetmem(unslgned size)**

#### **Description**

The prototypes for \_graphfreemem() and \_graphgetmem() are in graphics.h.

The \_graphgetmem() function is called by Turbo C's graphics system to allocate memory for the graphics drivers and other graphics system needs. The **graphfreemem**() function frees this memory.

These functions should not generally be called directly by your programs.

## **Int far graphresult(void)**

#### **Description**

The prototype for graphresult( ) is in graphics.h.

The graphresult( ) function returns a value that represents the outcome of the last graphics operation. This value will be one of the following enumerated values:

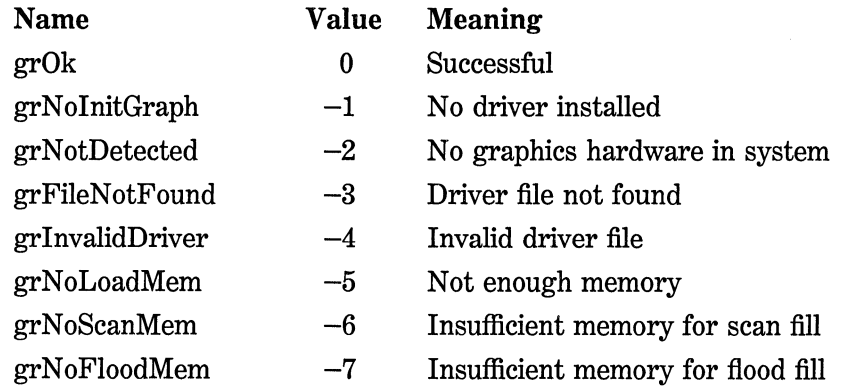

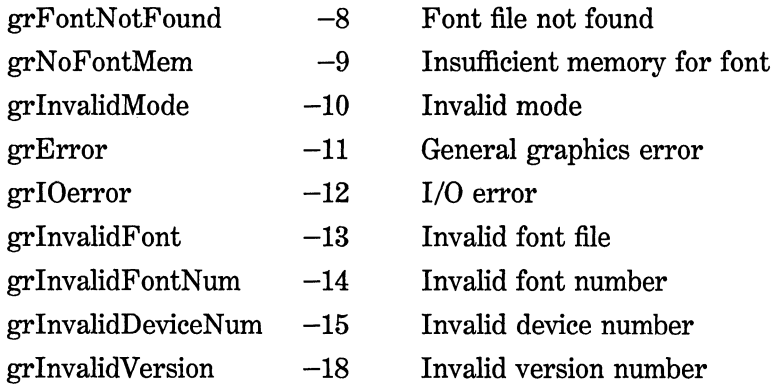

Use grapherrormsg( ) to display a graphics error message given its error number.

## **Example**

This fragment displays the outcome of the last graphics operation:

printf("%s", grapherrormsg(graphresult()));

**Related Function** 

grapherrormsg( )

## void highvideo(void)

## **Description**

The prototype for highvideo( ) is in conio.h.

After a call to highvideo( ), characters written to the screen are displayed in high-intensity video. This function works only for text screens.

#### **Example**

This fragment turns on high-intensity output:

highvideo();

#### **Related Functions**

lowvideo( ), normvideo( )

## **unsigned far lmageslze(int left, Int top, Int right, Int bottom)**

### **Description**

The prototype for imagesize( ) is in graphics.h.

The imagesize( ) function returns the number of bytes of storage necessary to hold a portion of the screen with upper left corner coordinates *lejt,top* and lower right corner coordinates *right,bottom.* This function is generally used in conjunction with getimage( ). The imagesize ( ) function works only in graphic modes.

#### **Example**

This fragment determines the number of bytes needed to hold a graphics image at the specified location:

unsigned size;  $size = imagesize(10, 10, 100, 100);$ 

#### **Related Function**

getimage()

## **void far lnltgraph(lnt far \*driver, Int far \*mode, char far \*path)**

#### **Description**

The prototype for **initgraph**() is in graphics.h.

The initgraph( ) function is used to initialize the graphics system and to load the appropriate graphics driver. The initgraph( ) function loads into memory a graphics driver that corresponds to the number pointed to by *driver.* Without a graphics driver loaded into memory, no graphics functions can operate. The video mode used by the graphics functions is specified by an integer pointed to by *mode.* Finally, a path to the driver can be specified in the string pointed to by path. If no path is specified, the current working directory is searched.

The graphics drivers are contained in .BGI files, which must be available on the system. However, you need not worry about the actual name of the file because you only have to specify the driver by its number. The header graphics.h defines several macros that you can use for this purpose. They are shown here:

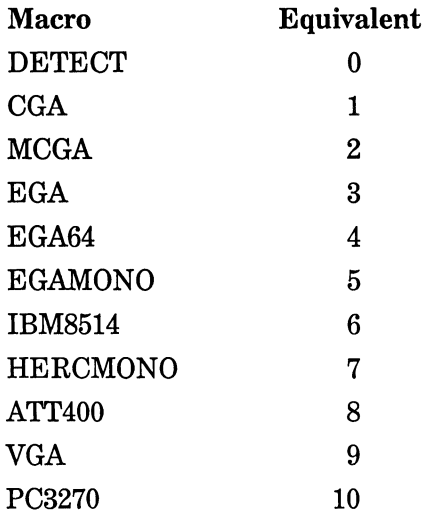

When you use **DETECT**, initgraph() automatically detects the type of video hardware present in the system and selects the video mode with the greatest resolution.

The value of mode must be one of the graphics modes shown here. Notice that the value pointed to by mode is not the same as the value recognized by the BIOS routine that actually sets the mode. Instead the value used to call BIOS to initialize a video mode is created by initgraph( ) using both the driver and the mode.

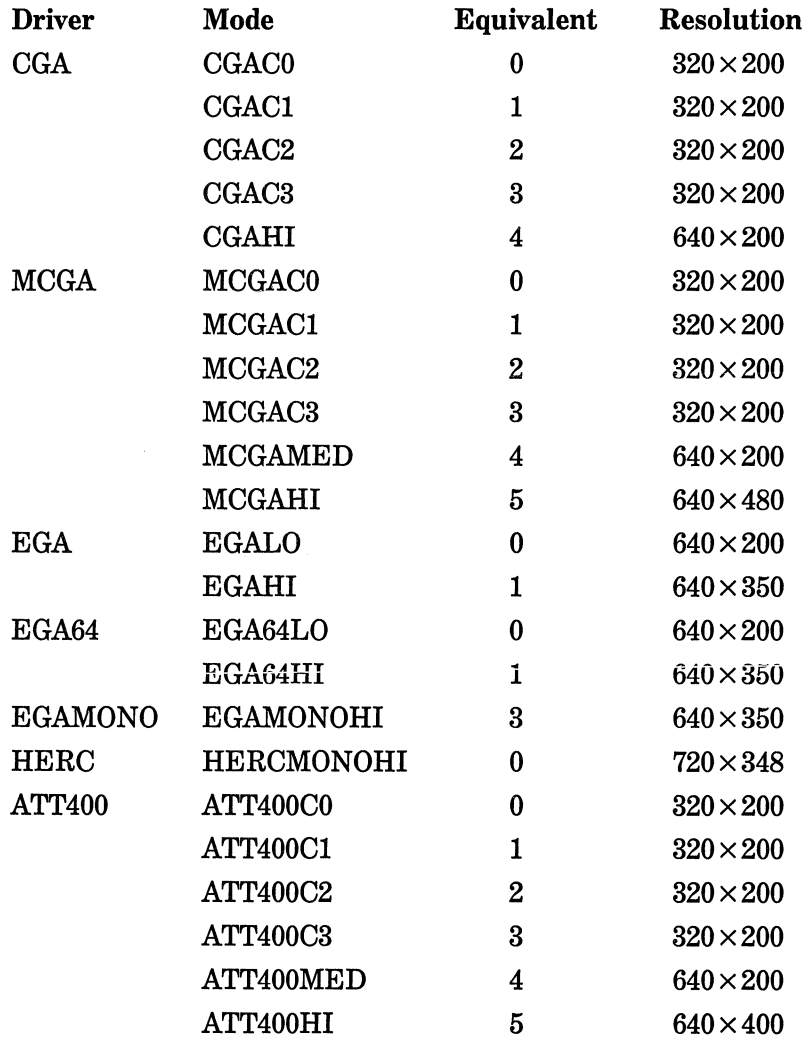

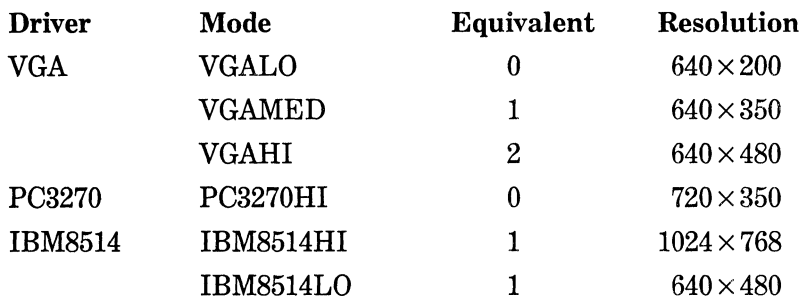

### **Example**

This fragment uses initgraph( ) to autodetect the graphics hardware and to select the mode of greatest resolution:

```
int driver, mode; 
driver = DETECT; /* autodetect */ 
mode = 0:
initgraph (&driver, &mode, "");
```
### **Related Function**

getgraphmode( )

## **void lnsllne{vold)**

## **Description**

The prototype for insline( ) is in conio.h.

The insline( ) function inserts a blank line at the current cursor position. All lines below the cursor move down. This function is for text mode only, and it operates relative to the current text window.

### **Example**

The following program illustrates the use of insline( ).

```
#include <conio.h> 
main(void) 
{ 
} 
  register int i; 
  cl rscr(); 
  for(i=l; i<24; i++) { 
    gotoxy(1, i);cprintf("this is line %d\n\r", i); 
  } 
  getche(); 
  gotoxy(l, 10); 
  insline(); 
  getch(); 
  return O;
```
Related Function

delline()

## Int far lnstalluserdrlver(char far \*drlvername, int huge (\*func)(void))

## Description

The prototype for installuserdriver( ) is in graphics.h.

The installuserdriver() function allows you to install third-party BGI drivers. The *drivername* parameter specifies the driver name. The *func* parameter allows autodetection of the required hardware for the installed driver. This parameter is optional and used only if the manufacturer supplies an autodetect function.

The installuserdriver( ) function returns the graphics driver's value, which you can then use to call initgraph( ).

## Example

This following fragment assumes you have acquired a new BGI driver named newdriver.bgi.

```
int driver, mode; 
driver = installuserdriver("newdriver", void);
mode = 0:
initgraph(&driver, &mode, "");
```
## **Related Function**

installuserfont( )

## **Int far lnstalluserfont(char far \*fontname)**

#### **Description**

The prototype for installuserfont( ) is in graphics.h.

The installuserfont() function allows you to install third-party stroked-character fonts. The parameter *fontname* is a pointer to the name of the file that contains the font. All font files must use the .CHR extension.

The installuserfont( ) function returns the ID number associated with the font, which can then be used in a call to settextstyle( ) to activate the font. If the font table is full, grError is returned and the new font cannot be loaded. (Up to 20 fonts can be loaded at a time.)

### **Example**

This fragment loads a .CHR font file named newfont.chr:

int fontnumber;

fontnumber = installuserfont("newfont.chr"); settextstyle(fontnumber, HORIZ\_DIR, 1);

#### **Related Function**

installuserdriver()

## **void far line(int startx, Int starty, Int endx, Int endy} void far lineto(int x, Int y}; void far llnerel(lnt deltax, Int deltay}**

#### **Description**

The prototypes for line(), lineto( ), and linerel() are in graphics.h.

The line( ) function draws a line in the current drawing color from *startx,starty* to *endx,endy.* The current position is unchanged.

The lineto( ) function draws a line in the current drawing color from the current position (CP) to *x,y* and locates the CP at *x,y.* 

The linerel( ) function draws a line from the CP to the location that is *deltax* units away in the *x* direction and *deltay* units away in the *y*  direction. The CP is moved to the new location.

#### **Example**

This program illustrates the line functions:

```
#include <graphics.h> 
#include <conio.h> 
main(void) 
{ 
} 
  int driver, mode; 
  driver = DETECT; /* autodetect */ 
  mode = 0:
  initgraph(&driver, &mode, ""); 
  line(lOO, 100, 200, 200); 
  lineto(lOO, 50); 
  linerel(30, 40); 
  getch(); 
  restorecrtmode(); 
  return 0:
```
#### **Related Functions**

circle( ), drawpoly( )

### **void lowvldeo(voldJ**

#### **Description**

The prototype for lowvideo( ) is in conio.h.

After a call to lowvideo( ), characters written to the screen are displayed in low-intensity video. This function works only for text screens.

#### **Example**

This fragment turns on low-intensity output:

lowvideo():

### **Related Functions**

highvideo( ), normvideo( )

## **void far moverel(lnt deltax, Int deltay)**

#### **Description**

The prototype for moverel( ) is in graphics.h.

The moverel() function advances the current position (CP) on a graphics screen by the magnitudes of *deltax* and *deltay.* 

#### **Example**

If the CP is at location 10,10 prior to execution of the following statement, it will be at 20,30 after the statement executes:

moverel(lO, 20):

#### **Related Function**

moveto()

## **Int movetext(lnt left, Int top, Int right, Int bottom, Int newleft, Int newtop)**

#### **Description**

The prototype for movetext( ) is in conio.h.

The movetext( ) function moves the portion of a text screen with the upper left corner at *lejt,top* and lower right corner at *right,bottom* to the region of the screen that has *newlejt,newtop* as the coordinates of its upper left corner. This function is screen, not window, relative.

The movetext( ) function returns 0 if one or more coordinates are out of range and non-0 otherwise.

#### **Example**

This fragment moves the contents of the rectangle with upper left corner coordinates of 1,1 and lower right corner coordinates of 8,8 to 10,10:

movetext(l, 1, 8, 8, 10, 10):

#### **Related Function**

gettext()

## **void far moveto(lnt x, Int y)**

#### **Description**

The prototype for moveto( ) is in graphics.h.

The moveto( ) function moves the current position (CP) to the location specified by *x,y* relative to the current viewport.

The moveto( ) graphics function corresponds to the text screen gotoxy( ) function in operation.

#### **Example**

This fragment moves the CP to location 100,100:

moveto(lOO, 100):

## **Related Function**

moverel()

## **void normvldeo{vold}**

## **Description**

The prototype for normvideo( ) is in conio.h.

After a call to normvideo( ), characters written to the screen are displayed in normal-intensity video. This function works only for text screens.

## **Example**

This fragment turns on normal-intensity output:

normvideo();

## **Related Functions**

highvideo( ), lowvideo( )

## **void far outtext(char far \*Str) void var outtextxy(int x, int y, char \*Str)**

### **Description**

The prototypes for **outtext**( ) and **outtextxy** ( ) are in graphics.h.

The outtext( ) function displays a text string on a graphics mode screen at the current position (CP) using the active text settings (direction, font, size, and justification). If the active direction is horizontal, the CP is increased by the length of the string; otherwise no change is made in the CP. In graphics modes, there is no visible cursor, but the current position on the screen is maintained as if there were an invisible cursor.

The outtextxy( ) function is similar to outtext( ) except that it displays the string beginning at the location specified by *x,y.* These coordinates are relative to the current viewport.

To change the style of the text refer to settextstyle( ).

## **Example**

This program illustrates the use of outtext() and outtextxy():

```
#include <graphics.h> 
#include <conio.h>
```

```
main(void) 
{ 
  int driver, mode; 
  int<sub>i</sub>;
  driver = DETECT; /* autodetect */ 
  mode = 0:
  initgraph(&driver, &mode, ""); 
  /* write two lines at CP */
  outtext("this is an example "); 
  outtext("another line"); 
  /* use "cursor" positioning */ 
  for(i=100; i <200; i +=8) outtextxy(200, i, "hello");
  getch(); 
  restorecrtmode(); 
  return 0; 
<sup>}</sup>
```
## **Related Function**

settextstyle( )

## void far pieslice(int x, int y, int start, int end, **Int radius)**

### Description

The prototype for pieslice( ) is in graphics.h.

The **pieslice**() function draws a pie slice, using the current drawing color, covering an angle equal to *end-start.* The beginning and ending points of the angle are specified in degrees. The center of the "circle" that the slice is "cut" from is at *x,y* and has a radius equal to *radius.* The slice is filled with the current fill pattern and color.

## **Example**

This program prints a full circle of pie slices, each 45 degrees wide and each in a different color. (This program requires an EGA or VGA)

#include <graphics.h> #include <conio.h>

```
main(void) 
{ 
} 
  int driver, mode; 
  int i, start, end;
  driver = DETECT; /* autodetect */mode = 0:
  initgraph(&driver, &mode, ""): 
  /* demonstrate pieslice() */ 
  start = 0; end = 45;
  for(i=0; i<8; i++) {
    setfillstyle(SOLID_FILL, i); 
    pieslice(300, 200, start, end, 100); 
    start += 45;
    end += 45; 
  } 
  getch(); 
  restorecrtmode(); 
  return 0;
```
### **Related Functions**

arc( ), circle( )

# void far putimage(int x, int y, void var \*buf, int op) **Description**

The prototype for putimage( ) is in graphics.h.

The putimage( ) function copies an image previously saved (by using **getimage**()) in the memory location pointed to by *buf* to the screen beginning at location *x,y.* The value of *op* determines exactly how the image is written to the screen. Its valid enumerated values are

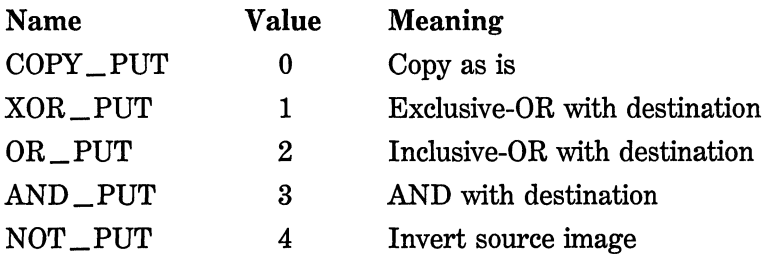

#### Example

The following program demonstrates the getimage( ), imagesize( ), and putimage( ) functions:

```
/* This program demonstrates how a graphics image can be 
   moved using getimage(), imagesize(), and putimage(). 
*/ 
  #include <conio.h> 
  #include <graphics.h> 
  #include <stdlib.h> 
void box(int, int, int, int, int): 
main(void) 
{ 
} 
  int driver, mode; 
  unsigned size; 
  void *buf; 
  driver = DETECT; /* autodetect */ 
  mode = 0;initgraph(&driver, &mode, '"'); 
  box(20, 20, 200, 200, 15); 
  setcolor(RED): 
  1ine(20, 20, 200, 200); 
  setcolor(GREEN); 
  line(20, 200, 200, 20); 
  getch(); 
  /* move the image */ 
  /* first, get the image's size */ 
  size = imagesize(20, 20, 200, 200j; 
  if(size != 0xffff) { /* alloc memory for the image */
    buf = malloc(size);if(buf) { 
    } 
  } 
      getimage(20, 20, 200, 200, buf); 
      putimage(lOO, 100, buf, COPY_PUT); 
      putimage(300, 50, buf, COPY_PUT); 
  outtext("press a key"); 
  getch(): 
  restorecrtmode(); 
  return O; 
/* Draw a box given the coordinates of its two corners. */ 
void box(int startx, int starty, int endx, int endy, 
         int color)
```

```
{ 
  setcolor(color); 
rectangle(startx, starty, endx, endy);
```
## **Related Functions**

```
getimage(), imagesize()
```
## **void far putpixel(lnt x, Int y, Int color)**

## **Description**

The prototype for putpixel( ) is in graphics.h.

The putpixel( ) function writes the color specified by *color* to the pixel at location *x,y.* 

## **Example**

This fragment makes the pixel at location 10,20 green, assuming that green is supported by the current video mode:

putpixel(lO, 20, GREEN);

### **Related Function**

getpixel()

## **Int puttext(lnt left, Int top, Int right, Int bottom void \*bufJ**

## **Description**

The prototype for puttext( ) is in conio.h.

The puttext( ) function copies text previously saved by gettext( ) from the buffer pointed to by *buf* into the region with upper left and lower right corners specified by *lejt,top* and *right,bottom.* 

The puttext( ) function uses screen-absolute, not window-relative, coordinates.

#### **Example**

This fragment copies a region of the screen into the memory pointed to by *buf* and puts that text in a new location:

buf = malloc $(10 * 10 * 2)$ ; gettext(lO, 10, 20, 20, buf); puttext(O, 0, 30, 30, buf);

### **Related Functions**

gettext( ), movetext()

## **void far rectangle(lnt left, Int top, Int right, Int bottom)**

#### **Description**

The prototype for rectangle( ) is in graphics.h.

The rectangle( ) function draws a box as defined by the coordinates *left,top* and *right,bottom* in the current drawing color.

#### **Example**

This program draws some sample rectangles:

```
#include <graphics.h> 
#include <conio.h> 
main(void) 
{ 
  int driver, mode; 
  driver = DETECT: /* autodetect */mode = 0;
```

```
i ni tgraph (&driver, &mode, ""); 
rectangle(lOO, 100, 300, 300); 
rectangle(lSO, 90, 34, 300); 
rectangle(O, 0, 2, 2); 
getch(); 
restorecrtmode(); 
return O;
```
#### **Related Functions**

bar( ), bar3d( ), line( )

## Int registerbgidriver(void (\*driver)(void)) Int registerbgifont(void (\*font)(void))

### **Description**

}

The prototypes for registerbgidriver( ) and registerbgifont( ) are in graphics.h.

These functions are used to notify the graphics system that either a graphics driver, a font, or both have been linked in and there is no need to look for a corresponding disk file.

The actual registration process is somewhat difficult, and you should consult your Turbo C/C++ user manual for details.

### **void far restorecrtmode(voidJ**

#### **Description**

The prototype for restorecrtmode( ) is in graphics.h.

The restorecrtmode( ) function restores the screen to the mode that it had prior to the call to initgraph( ).

#### **Example**

This fragment restores the screen to its original video mode:

restorecrtmode();

#### **Related Function**

initgraph( )

## **void far sector(lnt x, Int y, Int start, Int end, Int xr, Int yr)**

#### **Description**

The prototype for sector( ) is in graphics.h.

The sector( ) function draws an elliptical pie slice using the current drawing color and fills it using the current fill color and fill pattern. The slice covers an angle equal to *end-start.* The beginning and ending points of the angle are specified in degrees using the Cartesian coordinate plane as shown in Figure 23-1. The center of the "ellipse" that the slice is "cut" from is at *x,y.* It has horizontal and vertical radii equal to *xr* and *yr.* 

#### **Example**

This program prints a full ellipse of pie slices, each 45 degrees wide and each in a different color. (This program requires an EGA or VGA)

```
#include <graphics.h> 
#include <conio.h> 
main(void) 
{ 
  int driver, mode; 
  int i, start, end;
```

```
driver = DETECT; /* autodetect */mode = 0:
initgraph(&driver, &mode, "");
```
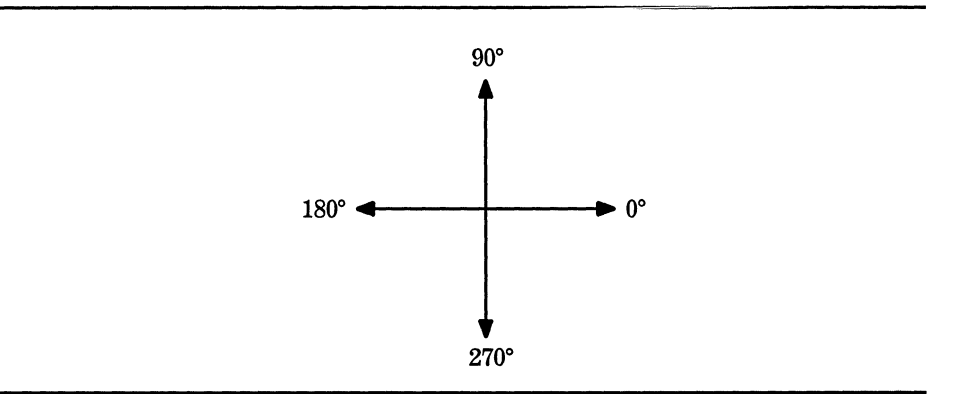

Figure 23-1. The Cartesian coordinate plane

```
/* demonstrate sector() */ 
  start = 0; end = 45;
  for(i=0; i<8; i++) {
  setfillstyle(SOLID_FILL, i);
  sector(300, 200, start, end, 100, 200); 
  start += 45:
 end += 45; 
\mathbf{r}getch(); 
 restorecrtmode(); 
 return 0; 
}
```
## **Related Functions**

pieslice( ), ellipse( ), fillellipse( )

## **void far setactlvepage(lnt page)**

#### **Description**

The prototype for setactivepage( ) is in graphics.h.

The setactivepage( ) function determines the video page that will receive the output of Turbo C's graphics functions. Turbo C uses video page 0 by default. If you call setactivepage( ) with another page, subsequent graphics output is written to the new page, not necessarily the one currently displayed. In graphics modes, only the EGA, VGA, and Hercules adapters support multiple pages. However, even for these adapters, not all modes have multiple pages.

#### **Example**

This fragment makes page 1 the active page:

setactivepage(l);

# **Related Function**

setvisualpage( )

## **void far setallpalette struct palettetype far \*pal)**

#### **Description**

The prototype for setallpalette( ) is in graphics.h.

The setallpalette( ) function changes all the colors in an EGA/VGA palette. The structure palettetype is defined as

```
struct palettetype { 
 unsigned char size; 
 signed char colors[MAXCOLORS+1];
};
```
You must set *size* to the number of colors in the palette of the currently active graphics mode, and set each element of *colors* to its corresponding color. (Refer to setpalette( ) for the valid colors for the various video adapters.) To leave a specific color unchanged, use the value  $-1$ .

If you call setallpalette( ) with incorrect values, no change to the current palette takes place.

#### **Example**

This fragment changes the 16-color palette for an EGA/VGA adapter to the first 16 colors:

```
struct palettetype p; 
int i; 
for(i=0; i<16; i++) p.colors[i] = i;<br>p.size = 16;
setallpalette(&p);
```
#### **Related Function**

setpalette( )

### **void far setaspectratlo(lnt xaspect, Int yaspectJ**

#### **Description**

The prototype for setaspectratio( ) is in graphics.h.

The setaspectratio( ) function sets the *x* aspect ratio to the value pointed to by *xaspect* and the  $y$  aspect ratio to the value pointed to by *yaspect*. By default, the aspect ratios of the graphics system are set so that circles are round. However, you can manipulate the aspect ratios to alter the shape of objects that are displayed on the screen. (The getaspectratio( ) function is used to get the current aspect ratios.)

#### **Example**

This fragment increases the  $y$  aspect ratio and prints the values of both the *x* and *y* aspect ratios:

```
int xaspect, yaspect; 
getaspectratio(&xaspect, &yaspect); 
yaspect += 1; 
setaspectratio(&xaspect, &yaspect); 
cprintf("X,Y aspect ratios are now %d %d", 
         xaspect, yaspect);
```
#### **Related Function**

getaspectratio( )

## **void far setbkcolor(lnt color)**

#### **Description**

The prototype for setbkcolor( ) is in graphics.h.

The setbkcolor( ) function changes the background color to the color specified in *color.* The valid values for *color* are

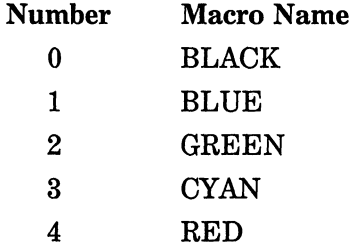

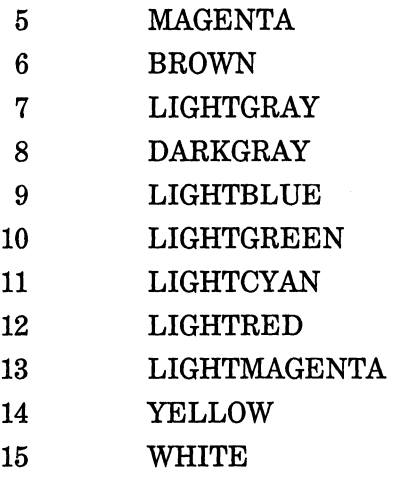

## **Example**

This program sets the background to light gray before drawing some rectangles:

```
#include <graphics.h> 
#include <conio.h> 
main(void) 
{ 
  int driver, mode; 
  driver = DETECT; /* autodetect */ 
  mode = 0;initgraph(&driver, &mode, "");
  setbkcolor(LIGHTGRAY); 
  rectangle(lOO, 100, 300, 300); 
  rectangle(l50, 90, 34, 300); 
  rectangle(O, 0, 2, 2); 
  getch(); 
  restorecrtmode(); 
  return 0; 
\mathcal{E}
```
### **Related Function**

setcolor()

## **void far setcolor(lnt color)**

## **Description**

The prototype for setcolor( ) is in graphics.h.

The setcolor( ) function sets the current drawing color to the color specified by *color.* For the valid colors for each video adapter refer to setpalette( ).

## **Example**

Assuming an EGA/VGA adapter, this program prints 16 line segments in 16 different colors. (The first is the same color as the background.)

```
#include <graphics.h> 
#include <conio.h> 
main(void) 
{ 
} 
  int driver, mode; 
  int i; 
  driver = DETECT; /* autodetect */mode = 0:
  initgraph(&driver, &mode, ""); 
  moveto(O, 200); 
  for(i=O; i<16; 1++) { 
    setcolor(i);
    1 inerel (20, 0); 
  } 
  getch(); 
  restorecrtmode(); 
  return O;
```
## **Related Function**

setpalette( )

# **void far setflllpattern(char far \*pattern, Int color) Description**

The prototype for setfillpattern $()$  is in graphics.h.

The setfillpattern( ) function sets the fill pattern used by various functions, such as floodfill( ), to the pattern pointed to by *pattern*. The array must be at least 8 bytes long. The pattern is arranged as an 8-bit by 8-byte pattern. When a bit is on, the color specified by *color* is displayed; otherwise the background color is used.

#### Example

This program creates an unusual fill pattern and uses it to fill a rectangle:

```
#include <graphics.h> 
#include <conio.h> 
main(void) 
{ 
} 
  int driver, mode; 
  /* define a fill pattern */char p[8] = \{1, 2, 3, 4, 5, 6, 7\};driver = DETECT; /* autodetect */ 
  mode = 0:
  initgraph(&driver, &mode, ""); 
  setcolor(GREEN); 
  rectangle(lOO, 200, 200, 300); 
  setfillpattern(p, RED); 
  floodfill(150, 250, GREEN); 
  getch(); 
  restorecrtmode(); 
  return O;
```
## Related Function

setfillstyle( )

## void far setflllstyle(lnt pattern, Int color)

#### Description

The prototype for setfillstyle( ) is in graphics.h.

The setfillstyle( ) function sets the style and color of the fill used by various graphics functions. The value of *color* must be valid for the current video mode. The values for *pattern* are shown here along with their macro equivalents (defined in graphics.h):

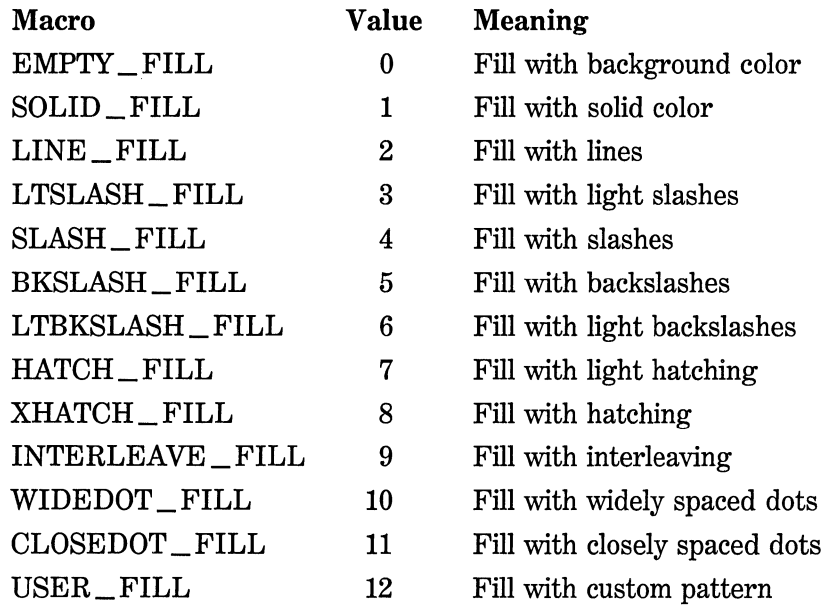

You define a custom fill pattern using setfillpattern( ).

### **Example**

This program fills a box using LINE\_ FILL in the color red:

```
#include <graphics.h> 
#include <conio.h> 
main(void) 
{ 
  int driver, mode; 
  driver = DETECT; /* autodetect */ 
  mode = 0:
  initgraph(&driver, &mode, "");
```

```
setcolor(GREEN); 
rectangle(lOO, 200, 200, 300); 
setfillstyle(LINE_FILL, RED); 
floodfill(150, 250, 6REEN);
getch(); 
restorecrtmode(); 
return O;
```
**Related Function** 

setfillpattern( )

}

## **unsigned far setgraphbufsize(unslgned size)**

## **Description**

The prototype for setgraphbufsize( ) is in graphics.h.

The setgraphbufsize( ) function is used to set the size of the buffer used by many of the graphics functions. You generally do not need to use this function. If you do use it, you must call it before initgraph( ).

**Related Function** 

 $g$ etgraphmem $()$ 

## **void far setgraphmode(lnt mode)**

#### **Description**

The prototype for setgraphrnode( ) is in graphics.h.

The setgraphmode( ) function sets the current graphics mode to that specified by *mode,* which must be a valid mode for the graphics driver.

### **Example**

This fragment sets a CGA adapter to CGAHI mode:

 $/*$  after graphics system has been initialized  $*/$ setgraphmode(CGAHI);

## **Related Function**

getmoderange( )

## **void far setllnestyle(lnt style, unsigned pattern, Int width)**

### **Description**

The prototype for setlinestyle( ) is in graphics.h.

The setlinestyle( ) function determines the way a line looks when drawn with any graphics function that draws lines.

The style element holds the style of the line. It will be one of these enumerated values (defined in graphics.h):

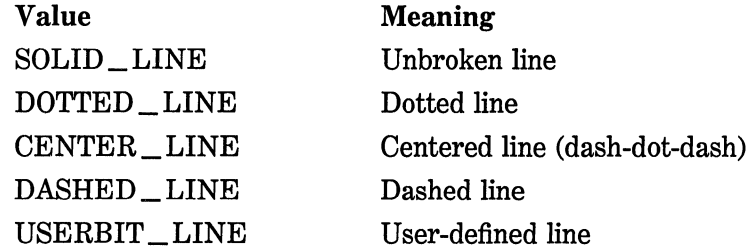

If *style* is equal to USERBIT \_LINE, the 16-bit pattern in *pattern*  determines how the line appears. Each bit in the pattern corresponds to one pixel. If that bit is set, the pixel is turned on; otherwise it is turned off.

The *width* element will have one of these values:

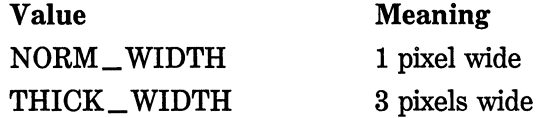

The value of *pattern* is important only if **USERBIT\_LINE** is the value of *style.* When it is, each bit in *pattern* that is set will causes a pixel to be turned on. Each 0 bit causes a pixel to be turned off. The pattern then repeats as necessary.

#### **Example**

This program displays the Turbo C built-in line styles:

```
#include <graphics.h> 
#include <conio.h> 
main(void) 
{ 
} 
  int driver, mode; 
  int i;
  driver = DETECT; /* autodetect */ 
  mode = 0:
  initgraph(&driver, &mode, ""); 
  for(i=O; i<4; i++) { 
    setlinestyle(i, 0, l); 
    line(i*SO, 100, i*SO+SO, 100); 
  } 
  getch(); 
  restorecrtmode(); 
  return 0;
```
## **Related Function**

setfillstyle( )

## **void far setpalette(lnt Index, Int color)**

## **Description**

The prototype for setpalette( ) is in graphics.h.

The setpalette( ) function changes the colors displayed by the video system. The operation of this function is a little difficult to understand at first. Essentially, it associates the value of *color* with an index into a table that Turbo C uses to map the color actually shown on the screen with the color being requested. The values for the *color* codes are shown here:

*CGA codes (background only):* 

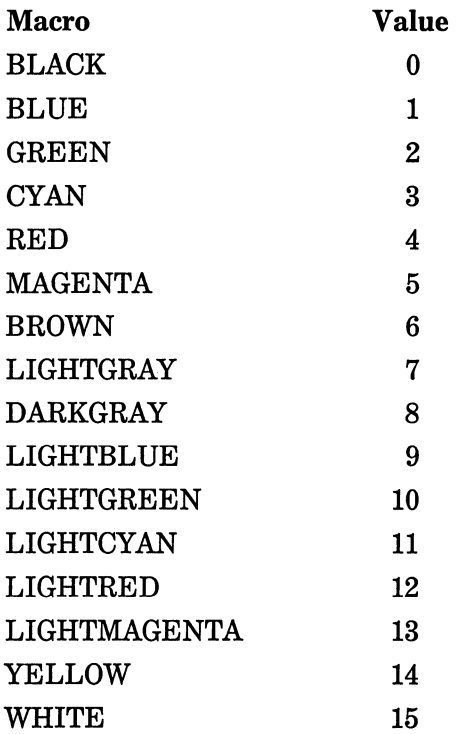

EGA *and* VGA:

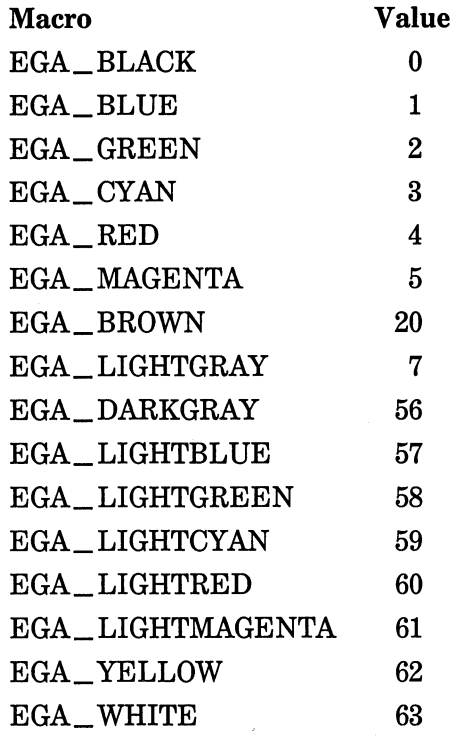

Only the background color can be changed for CGA modes. The background color is always index 0. For CGA modes, this code changes the background color to green:

setpalette(O, GREEN);

The EGA can display 16 colors at a time with the total number of different colors being 64. You can use setpalette( ) to map a color onto one of the 16 different indexes. If you call setpalette() with invalid arguments, it returns  $-IL$ .

#### Example

This fragment sets the value of color 5 to cyan:

```
setpalette(S, EGA_CYAN);
```
#### **Related Function**

setcolor()

## **void far setrgbpalette(lnt color, Int r, Int g, Int bJ**

#### **Description**

The prototype for setrgbpalette( ) is in graphics.h.

The setrgbpalette( ) function changes the colors displayed by the video system. It is for use with graphics systems that support RGB displays, such as the IBM 8514 and VGA, only.

The *color* parameter must be a valid entry in the current palette. The other three parameters  $(r, g, \text{ and } b)$  correspond to the desired red, green, and blue settings of the palette entry. You can mix different proportions of these colors (that is, you specify a color mix for each entry in the palette). The values of  $r$ ,  $g$ , and  $b$  must be in the range  $0$ through 31. (Only the upper 6 most significant bits of the lower byte are used.)

#### **Example**

This fragment sets the 15th color to equal amounts of red, green, and blue:

setrgbpalette(15, 16, 16, 16); /\* the upper 6 bits =  $4$  \*/

#### **Related Functions**

setpalette( ), getpalette( )

## void far settextjustify(int horiz, int vert)

#### **Description**

The prototype for settextjustify( ) is in graphics.h.

The settextjustify( ) function sets the way text is aligned relative to the CP. The values of *horiz* and *vert* determine the effect of settextjustify( ), as shown here (the macros are defined in graphics.h):

### 674 Turbo *CIC++:* The Complete Reference

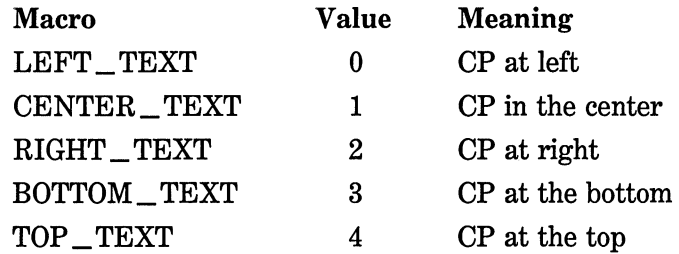

The default settings are LEFT\_ TEXT and TOP\_ TEXT.

#### Example

This fragment places the CP on the right:

settextjustify(RIGHT\_TEXT, TOP\_TEXT);

#### Related Functions

settextstyle( )

## void far settextstyle(lnt font, Int direction, Int size) Description

The prototype for settextstyle( ) is in graphics.h.

The settextstyle( ) function sets the active font used by the graphics text output functions. It also sets the direction and size of the characters.

The *font* parameter determines the type of font used. The default is the hardware-defined  $8 \times 8$  bit-mapped font. You can give *font* one of these values (the macros are defined in graphics.h):

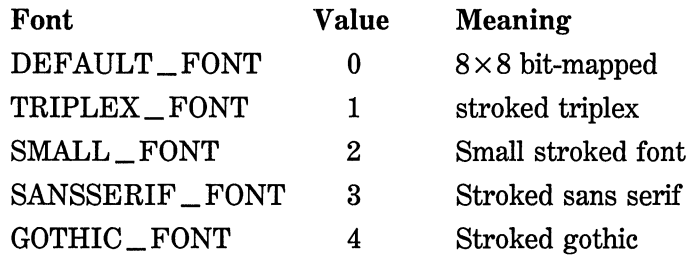
The direction in which the text is displayed- either left to right or bottom to top-is determined by the value of *direction,* which can be either  $HORIZ$   $_DIR$  (0) or  $VERT$   $_DIR$  (1).

The *size* parameter is a multiplier that increases the character size. It can have a value of 0 through 10.

#### **Example**

The following program illustrates the use of the settextstyle( ) function:

```
/* Demonstrate some different text fonts and sizes. */ 
#include <graphics.h> 
#include <conio.h> 
main(void) 
{ 
  int driver, mode; 
  driver = DETECT; /* autodetect */mode = 0:
  initgraph (&driver, &mode, "");
  outtext("Normal "); 
  /* Gothic font, twice normal size */ 
  settextstyle(GOTHIC_FONT, HORIZ_DIR, 2); 
  outtext("Gothic "); 
  /* Triplex font, twice normal size */ 
  settextstyle(TRIPLEX_FONT, HORIZ_DIR, 2);
  outtext("Triplex "); 
  /* Sans serif font, 7 times normal size*/ 
  settextstyle(SANSSERIF_FONT, HORIZ_DIR, 7); 
  outtext("Sans serif"); 
  get ch(); 
 restorecrtmode(); 
  return O; 
J.
```
#### **Related Function**

settextjustify( )

# **setusercharsize(int mulx, Int dlvx, Int muly, Int dlvyJ Description**

The prototype for setusercharsize( ) is in graphics.h.

The setusercharsize( ) function specifies multipliers and divisors that scale the size of graphics stroked fonts. In essence, after a call to setusercharsize(), each character displayed on the screen has its default size multiplied by *mulx/divx* for its *x* dimension and *muly/divy* for its *y* dimension.

#### Example

This code writes text in both normal and large letters:

```
#include <graphics.h> 
#include <conio.h> 
main(void) 
{ 
  int driver, mode; 
  driver = DETECT; /* autodetect */ 
  mode = 0;initgraph(&driver, &mode, ""); 
  outtext("normal "); 
  settextstyle(TRIPLEX_FONT, HORIZ_DIR, USER_CHAR_SIZE); 
  /* make very big letters */setusercharsize(S, 1, 5, 1); 
  outtext("big"); 
  getch(); 
  restorecrtmode(); 
  return 0; 
ł
```
Related Function

gettextsettings( )

# void far setviewport(int left, int top, int right, Int bottom, Int cllpJ

#### Description

The prototype for setviewport( ) is in graphics.h.

The setviewport( ) function creates a new viewport using the upper left and lower right corner coordinates specified by *left, top, right,* and *bottom.* If *clip* is 1, output is automatically clipped at the edge of the viewport and prevented from spilling into other parts of the screen. If *clip* is 0, no clipping takes place.

#### **Example**

This fragment creates a viewport with corners at 10,10 and 40,40 with clipping:

setviewport(lO, 10, 40, 40, 1);

### **Related Function**

clearviewport( )

# **void far setvlsualpage(lnt page)**

#### **Description**

The prototype for setvisualpage( ) is in graphics.h.

For some video modes, there is enough memory in video adapters to have two or more complete screens' worth of information stored at the same time. The RAM that holds the information displayed on the screen is called a *page.* Turbo C uses page 0 by default. However, you can use any of the video pages supported by your hardware, switching between them as desired. Although only one screen of data can be displayed at one time, it is occasionally useful to build an image as a background task in a page that is not currently displayed so that it is ready when needed without delay. To activate the image, simply switch to that display page. This method is particularly useful in cases where complex images take a long time to construct. To support this sort of approach, Turbo C supplies the functions setactivepage( ), and setvisualpage( ).

The setactivepage( ) function determines the video page to which output of Turbo C's graphics functions is directed. If you call setactivepage( ) with another page, subsequent graphics output is written to the new page, not necessarily the one currently displayed. To display pages other than 0, use the setvisualpage( ) function. For example, to display video page 1 you would call setvisualpage( ) with an argument of 1.

#### Example

This fragment selects page 1 to be displayed:

setvisualpage(1);

#### Related Function

setactivepage( )

### void far setwritemode(lnt wmodeJ

#### Description

The prototype for setwritemode( ) is in graphics.h.

The setwritemode( ) function determines how line( ), linerel( ), lineto( ), rectangle( ), and drawpoly( ) display their output on the screen. The value of *wmode* must be one of these two macros (defined in **):**  $**COPY_PUT**$  **and**  $**XOR_PUT**$ **. Calling setwritemode()** using COPY \_PUT causes subsequent output to overwrite any image on the screen. However, if you call setwritemode() using XOR\_PUT, subsequent output is XORed with any preexisting image. The advantage of using the XOR\_ PUT mode is that you can restore the original screen by outputting the same object a second time.

#### Example

This program illustrates the setwritemode( ) function:

```
#include <graphics.h> 
#include <conio.h> 
main(void) 
{ 
  int driver, mode; 
  driver = DETECT; /* autodetect */ 
  mode = 0:
  initgraph(&driver, &mode, "");
```

```
setwritemode(COPY_PUT); /* set for overwrite */
setcolor(BLUE); 
rectangle(lO, 10, 100, 100); 
qetch(\tilde):
setwritemode(XOR_PUT); /* set for combining */
setcolor(RED); 
rectangle(30, 30, 80, 80); /* draw inside first rectangle */getch(); 
rectangle(30, 30, 80, 80); /* now erase it */ 
getch(); 
restorecrtmode(); 
return O;
```
### **Related Function**

setlinestyle( )

}

# **void textattr(lnt attrJ**

### **Description**

The prototype for textattr( ) is in conio.h.

The textattr( ) function sets both the foreground and background colors in a text screen at one time. The value of *attr* represents an encoded form of the color information, as shown here.

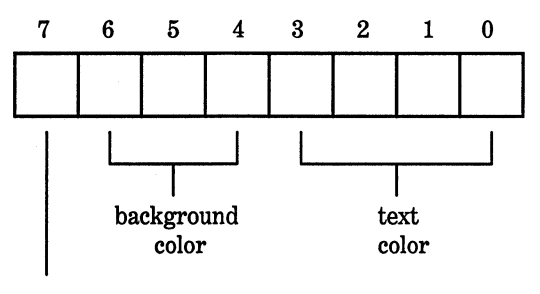

blinking

#### **680** Turbo CIC++: The Complete Reference

If bit 7 is set, the text blinks. Bits 6 through 4 determine the background color. Bits 3 through 0 set the color for the text. The easiest way to encode the background color into the attribute byte is to multiply the number of the color you desire by 16 and then OR that with the text color. For example, to create a green background with blue text you would use GREEN  $* 16$  | BLUE. To cause the text to blink, OR the text color, background color, and BLINK (128) together.

#### **Example**

This fragment displays the text in blinking red with a blue background:

textattr(RED | BLINK | BLUE\*16);

#### **Related Functions**

textbackground(), textcolor()

# **void textbackground(lnt color)**

#### **Description**

The prototype for textbackground( ) is in conio.h.

The textbackground( ) function sets the background color of a text screen. A call to textbackground( ) affects only the background color of subsequent write operations. The valid colors are shown here along with their macro names (defined in conio,h):

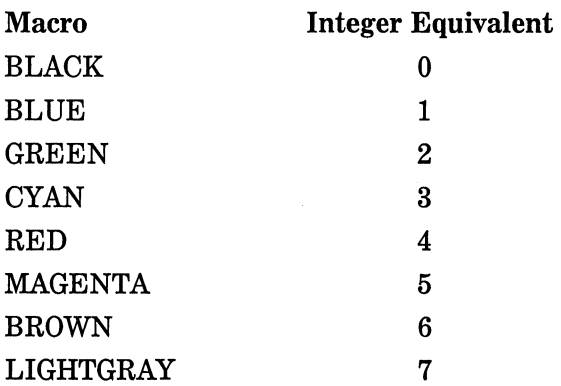

The new background color takes effect after the call to textbackground( ). The background of characters currently on the screen is not affected.

### **Example**

This fragment sets the background color of a text screen to cyan.

textbackground(CYAN);

# **Related Function**

textcolor( )

# **void textcolor(lnt color)**

#### **Description**

The prototype of textcolor( ) is in conio.h.

The textcolor( ) function sets the color in which characters are displayed in a text screen. It can also be used to specify blinking characters. The valid values for *color* are shown here, along with their macro names (defined in conio.h:

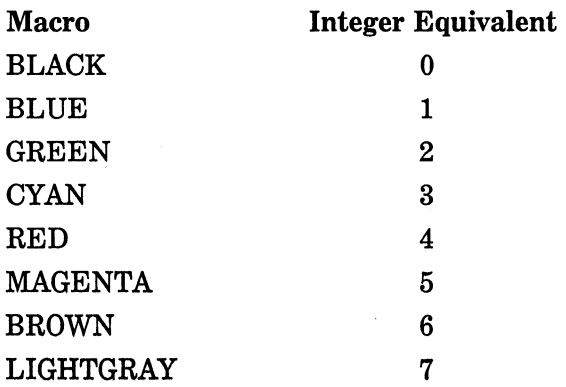

**682** Turbo  $C/C_{++}$ : The Complete Reference

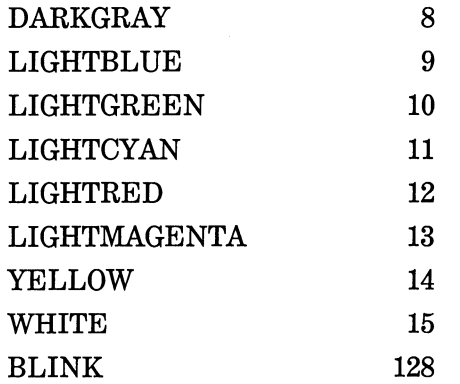

The color of characters on the screen is not changed by textcolor( ); it affects only those written after textcolor( ) has executed.

#### Example

This fragment displays subsequent output in blinking characters:

textcolor(BLINK);

### Related Function

textattr()

# int far textheight(char far \*str)

### Description

The prototype for textheight( ) is in graphics.h.

The textheight( ) function returns the height, in pixels, of the string pointed to by *str* relative to the current font and size.

#### Example

This program displays the number 8 for the text height:

#include <stdio.h> #include <graphics.h> #include <conio.h>

```
main(void) 
{ 
} 
  int driver, mode; 
  driver = DETECT; /* autodetect */ 
  mode = 0:
  i ni tgraph (&driver, &mode, '"') ; 
  printf("height: %d", textheight("hello")); 
  getch(); 
  restorecrtmode(); 
  return O;
```
#### **Related Function**

textwidth()

# **void textmode(lnt mode)**

# **Description**

The prototype for textmode( ) is in conio.h.

The textmode( ) function is used to change the video mode of a text screen. The argument *mode* must be one of the values shown in the following table. You can use either the integer value or the macro name (the macros are defined in conio.h):

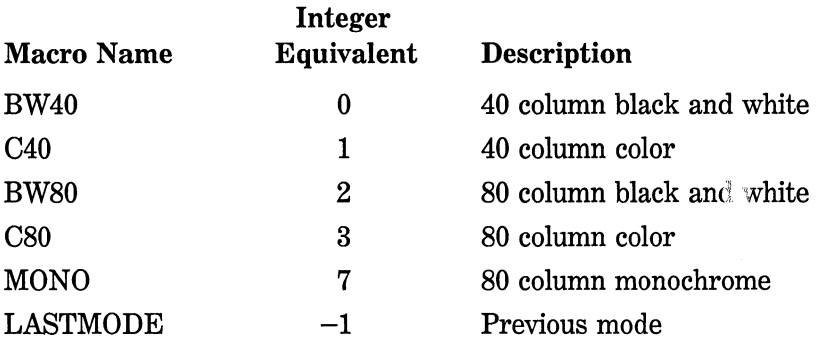

#### **684** Turbo *CIC++:* The Complete Reference

After a call to textmode( ) the screen is reset and all text screen attributes are returned to their default settings.

#### **Example**

This fragment puts the video hardware into 80 column color mode:

textmode(CSO);

#### **Related Function**

gettextinfo( )

# **Int far textwldth(char far \*StrJ**

#### **Description**

The prototype for textwidth( ) is in graphics.h.

The textwidth( ) function returns the width, in pixels, of the string pointed to by *str* relative to the current font and size.

#### **Example**

This program displays 40 as the pixel length of the string "hello":

```
#include <stdio.h> 
#include <graphics.h> 
#include <conio.h> 
main(void) 
{ 
} 
  int driver, mode; 
  driver = DETECT; /* autodetect */ 
  mode = 0;
  initgraph(&driver, &mode, ""); 
  printf("width: %d", textwidth("hello")); 
  getch(); 
  restorecrtmode(); 
  return O;
```
**Related Function**  textheight( )

# **Int wherex(vold) Int wherey(vold)**

# **Description**

The prototypes for wherex( ) and wherey( ) are in conio.h.

The wherex() and wherey() functions return the current  $x$  and  $y$ cursor coordinates relative to the current text window.

### **Example**

This fragment loads the variables xpos and ypos with the current *x,y*  coordinates:

```
int xpos, ypos; 
xpos = wherex();
ypos = wherey();
```
**Related Function** 

gotoxy()

# **void wlndowfint left, Int top, Int right, Int bottom)**

### **Description**

The prototype for window( ) is in conio.h.

The window( ) function is used to create a rectangular text window with upper left and lower right coordinates specified by *left,top* and *right,bottom.* If any coordinate is invalid, window( ) takes no action.

Once a call to window( ) has been successfully completed, all references to location coordinates are interpreted relative to the window, not the screen.

# **Example**

This fragment creates a window and writes a line of text at location 2,3 inside that window:

```
window(lO, 10, 60, 15); 
gotoxy(2, 3); 
cprintf("at location 2, 3");
```
# **Related Function**

clrscr()

# **Miscellaneous Functions**

The functions discussed in this chapter are all the functions that don't fit easily in any other category. They include various conversion, variable-length argument processing, sorting, and other functions.

Many of the functions covered here require the use of the header stdlib.h. This header defines two types: div\_ t and ldiv \_ t which are the types of the values returned by div( ) and ldiv( ), respectively. These macros are also defined:

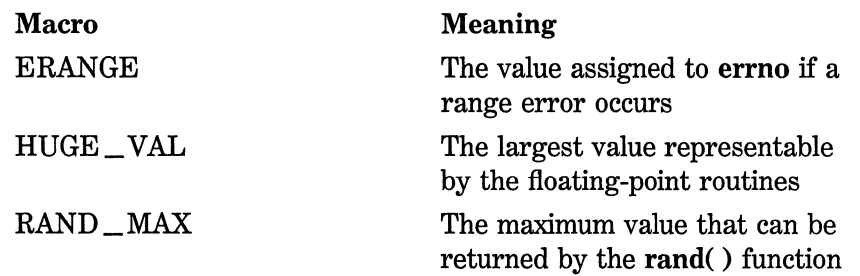

Different header files will be discussed in the descriptions of the functions that require them.

# Int **abs(lnt num)**

### Description

The prototype for abs( ) is in both stdlib.h and math.h. For maximum portability, use stdlib.h.

The abs( ) function returns the absolute value of the integer *num.* 

#### Example

This function converts the user-entered numbers into their absolute values:

```
#include <stdio.h> 
#include <stdlib.h> 
int get_ abs() 
{ 
  char num[BO); 
  gets(num}; 
  return abs(atoi(num}}; 
J.
```
#### Related Function

labs()

# void assert(lnt exp)

#### Description

The prototype for assert( ) is in assert.h.

The assert( ) macro writes error information to stderr and aborts program execution if the expression  $exp$  evaluates to 0. Otherwise, assert( ) does nothing. The output of the function is in this general form:

Assertion failed: file < file >, line < *linenum* >

The assert( ) macro is generally used to help verify that a program is operating correctly; the expression is devised so that it evaluates true only when no errors have taken place.

It is not necessary to remove the assert( ) statements from the source code once a program is debugged because if the macro NDE-BUG is defined (as anything), the assert( ) macros are ignored.

# **Example**

This code fragment is used to test whether the data read from a serial port is ASCII (that is, that it does not use the 7th bit):

```
ch = read port();assert(!(ch & 128)); /* check bit 7 */
\ddot{\phantom{a}}
```
# **Related Function**

**abort()** 

# **double atof(const char \*Str}**

# **Description**

The prototype for **atof(** ) is in **stdlib.h** and **math.h.** For compatibility with the ANSI C standard, use **stdlib.h.** 

The **atof(** ) function converts the string pointed to by *str* into a double value. The string must contain a valid floating-point number. If this is not the case, 0 is returned and **errno** is set to ERANGE.

The number can be terminated by any character that cannot be part of a valid floating-point number. This includes white space, punctuation (other than periods), and characters other than "E" or "e". This means that if **atof()** is called with "100.00HELLO", the value 100.00 is returned.

# **Example**

This program reads two floating-point numbers and displays their sum:

```
#include <stdio.h> 
#include <stdlib.h> 
main(void) 
{
```

```
} 
  char numl[SO], num2[80]; 
  printf("enter first: "); 
  gets(numl); 
  printf("enter second: "): 
  gets(num2); 
  printf("the sum is: %f",atof(numl)+atof(num2)); 
  return O;
```
#### **Related Functions**

atoi( ), atol( )

# **Int atoi(const char \*StrJ**

#### **Description**

The prototype for atoi() is in stdlib.h.

The atoi( ) function converts the string pointed to by *str* into an int value. The string must contain a valid integer number. If this is not the case, 0 is returned.

The number can be terminated by any character that cannot be part of an integer number. This includes white space, punctuation, and characters other than "E" or "e". This means that if atoi() is called with 123.23, the integer value 123 is returned and the 0.23 ignored.

#### **Example**

This program reads two integer numbers and displays their sum:

```
#include <stdio.h> 
#include <stdlib.h> 
main(void) 
{ 
  char numl[BO], num2[80]; 
  printf("enter first: "): 
  gets(numl); 
  printf("enter second: "): 
  gets(num2); 
  printf("the sum is: %d",atoi(numl)+atoi(num2));
```
return O; }

### **Related Functions**

atof( ), atol( )

# **Int atol(const char •str)**

### **Description**

The prototype for atol( ) is in stdlib.h.

The atol( ) function converts the string pointed to by *str* into a long int value. The string must contain a valid long integer number. If this is not the case, 0 is returned.

The number can be terminated by any character that cannot be part of an integer number. This includes white space, punctuation, and characters other than "E" or "e". This means that if atol() is called with 123.23, the integer value 123 is returned and the 0.23 ignored.

### **Example**

This program reads two long integer numbers and displays their sum:

```
#include <stdio.h> 
#include <stdlib.h> 
main(void) 
{ 
} 
  char numl[SO], num2[80]; 
  printf("enter first: "); 
  gets(numl); 
  printf("enter second: "); 
  gets(num2); 
  printf("the sum is: %ld",atol (numl)+atol (num2)); 
  return 0;
```
### **Related Functions**

atof( ), atoi()

# void \*bsearch(const void \*key, const void \*base, size\_ t num, size\_ t size, Int (\*compare)(const void \*, const void \*JI

#### Description

The prototype for **bsearch**( ) is in stdlib.h.

The bsearch( ) function performs a binary search on the sorted array pointed to by *base* and returns a pointer to the first member that matches the key pointed to by *key.* The number of elements in the array is specified by *num*, and the size (in bytes) of each element is described by size.

The type size <u>t</u> is defined as an unsigned int in stdlib.h.

The function pointed to by compare compares an element of the array with the key. The form of the compare function must be

 $func\_name(const$  void \*arg1, const void \*arg2)

It must return the following values:

- If arg1 is less than arg2, return less than 0
- If arg1 is equal to arg2, return 0
- If arg1 is greater than arg2, return greater than 0

The array must be sorted in ascending order with the lowest address containing the lowest element.

If the array does not contain the key, a null pointer is returned.

#### Example

This program reads characters entered at the keyboard (assuming buffered keyboard I/0) and determines whether they belong to the alphabet:

```
#include <stdio.h> 
#include <stdlib.h> 
#include <ctype.h> 
char *alpha="abcdefghijklmnopqrstuvwxyz"; 
int comp(const char *, const char *);
```

```
main(void) 
{ 
} 
  char ch; 
  char *Pi 
  do { 
    printf("enter a character: ");
    scanf("%c%*c", &ch); 
    ch = tolower(ch);p = bsearch(&ch,alpha, 26, 1, comp);
    if(p) printf("is in alphabet\n"); 
    else printf("is not in alphabet\n"); 
  } while(p);
  return O; 
/* compare two characters */ 
int comp(const char *ch, const char *s) 
{ 
  return *ch-*s; 
}
```
Related Function

qsort()

# unsigned int  $\_clear87$ (void)

### Description

The prototype for \_clear87() is in float.h. This function is not defined by the ANSI C standard.

The  $\_\text{clear87}$ () function resets the 80×87 hardware floating-point coprocessor's status word. The function returns the previous status word.

You must have an  $80 \times 87$  math coprocessor installed in your system in order to use any of the  $80 \times 87$ -based functions.

#### Related Function

 $_ -$ status $87()$ 

# unsigned int  $\equiv$  control87 (unsigned fpword, unsigned fomask)

#### **Description**

The prototype for  $\text{\_}controll87()$  is in float.h. This function is not defined by the ANSI C standard.

The \_ control87( ) function returns or modifies the value of the  $80 \times 87$  control word that controls the behavior of the chip. You must have an  $80 \times 87$  math coprocessor installed in the computer before using this function.

The parameter *fpmask* determines which bits of the control word will be modified. Each bit *infpmask* corresponds with each bit *infpword*  and the bits in the floating-point control word. If the bit in *fpmask* is non-0, the control word at the corresponding bit position is set to the value of the corresponding position in *fpword.* 

The \_ control87( ) function returns the modified control word. However, if *fpmask* contains 0, the control word is unchanged, and the current value of the control word is returned.

For a complete description of what each bit controls, consult the header file float.h.

#### Related Functions

 $\text{\_clear87}()$ ,  $\text{\_frak{preset}}()$ 

### div\_ t dlv(lnt numer, Int denom)

#### Description

The prototype for div( ) is in stdlib.h.

The div( ) function returns the quotient and the remainder of the operation *numer/denom.* 

The structure type  $div_t$  is defined in stdlib.h and has these two fields.

int quot;  $/*$  the quotient  $*/$ int rem; /\* the remainder \*/

#### Example

This program displays the quotient and the remainder of 10/3:

```
#include <stdio.h> 
#include <stdlib.h> 
main(void) 
{ 
  div_t n; 
  n=div(l0,3); 
  printf("quotient and remainder: %d %d\n", n.quot, n.rem); 
  return 0; 
}
```
#### Related Function

ldiv()

# char \*ecvt(double value, Int ndlglt, Int \*dee, Int \*Sign)

#### Description

The prototype for ecvt( ) is in stdlib.h. This function is not defined by the ANSI C standard.

The ecvt( ) function converts *value* into a string *ndigit* long. After the call, the value of the variable pointed to by *dee* indicates the position of the decimal point. If the decimal point is to the left of the number, the number pointed to by *dee* is negative. The decimal point is not actually stored in the string. If *value* is positive, *sign* is 0. If the number is negative, *sign* is non-0.

The ecvt( ) function returns a pointer to a static data area that holds the string representation of the number.

#### Example

This call converts the number 10.12 into a string:

```
int decpnt, sign; 
char •out; 
out = ecvt(l0.12, 5, &decpnt, &sign);
```
#### Related Functions

 $fcvt()$ ,  $gcvt()$ 

# void  $=$   $=$  emit  $=$   $=$   $\{$ arg,  $\ldots$ )

#### **Description**

The prototype for  $\text{S}$   $\text{=}\text{=}\text{emit}\text{=}\text{=}$  () is in dos.h. This function is not defined by the ANSI C standard.

The  $\equiv$  memit  $\equiv$  () function is used to insert one or more values directly into the executable code of your program at the point at which  $\equiv$  emit  $\equiv$  () is called. These values generally will be 8086 (family) machine instructions. If a value fits into a byte, it is treated as a byte quantity. Otherwise, it is treated as a word quantity. You can only pass  $\equiv$   $\equiv$  emit  $\equiv$  () byte or word values.

You must be an expert 8086 assembly language programmer to use  $\mathcal{L}$  emit  $\mathcal{L}$  ( ). If you insert incorrect values, your program will crash.

# char \*fcvt(double value, int ndigit, int \*dec, int \*sign)

#### Description

The prototype for fcvt() is in stdlib.h. This function is not defined by the ANSI C standard.

The fcvt() function is the same as ecvt() except that the output is rounded to the number of digits specified by *ndigit*.

The fcvt( ) function returns a pointer to a static data area that holds the string representation of the number.

#### Example

This call converts the number 10.12 into a string:

```
int decpnt, sign; 
char *out; 
out = fcvt(10.12, 5, \text{Adecpnt}, \text{&sign});
```
### Related Functions

 $ext()$ ,  $gcvt()$ 

# void \_ fpreset(vold)

### Description

The prototype for **\_fpreset()** is in float.h. This function is not defined by the ANSI C standard.

The \_ fpreset( ) function resets the the floating-point arithmetic system. You may need to reset the floating-point routines after a system(), exec(), spawn(), or signal() function executes. Refer to the Turbo C user manuals for details.

### Example

This fragment ensures that the floating-point arithmetic routines are reset after system( ) returns:

```
/* compute and print payroll checks */ 
system("payroll");
```
\_fpreset();

#### Related Function

 $_$  status87()

# char \*Qcvt(double value, Int ndlglt, char \*buf)

### Description

The prototype for gcvt() is in stdlib.h. This function is not defined by the ANSI C standard.

The gcvt() function converts value into a string *ndigit* long. The converted string output is stored in the array pointed to by *buf* in FORTRAN F-format if possible, E-format otherwise. A pointer to *bufis*  returned.

#### **Example**

This call converts the number 10.12 into a string:

char buf[SO];

gcvt(l0.12, 5, buf);

#### **Related Functions**

 $fcvt()$ ,  $evt()$ 

### char \*qetenv(const char \*name)

#### **Description**

The prototype for getenv( ) is in **stdlib.h.** 

The getenv( ) function returns a pointer to environmental information associated with the string pointed to by name in the DOS environmental information table. The string returned must never be changed by the program.

The environment of a program can include such things as path names and devices on-line. The exact meaning of this data is defined by DOS.

If a call is made to getenv( ) with an argument that does not match any of the environmental data, a null pointer is returned.

#### **Example**

Assuming that a specific compiler maintains environmental information on the devices connected to the system, the following fragment returns a pointer to the list of devices.

```
p = getenv("DEVICES");
```
### **Related Functions**

putenv( ), system( )

# **char \*getpass(const char \*StrJ**

#### **Description**

The prototype for getpass( ) is in conio.h. This function is not defined by the ANSI C standard.

After displaying the prompt *str* on the screen, the getpass( ) function returns a pointer to a null-terminated string of not more than eight characters. This string is statically allocated by getpass( ) and is overwritten each time the function is called. If you want to save the string, you must copy it elsewhere. Keystrokes are not echoed when the password is entered.

### **Example**

This function waits until the proper password is entered:

```
#include <conio.h> 
#include <string.h> 
void pswd (char *pw) 
{ 
} 
  char *input; 
  do { 
    input=getpass("Enter your password:"); 
  }while (!strcmp("starbar", input)); 
  print("You're in!");
```
# unsigned getpid(void)

#### Description

The prototype for getpid( ) is in process.h. This function is not defined by the ANSI C standard.

The getpid( ) function returns the process ID number associated with a program. This value is also the segment address of the PSP (program segment prefix) for the program.

#### Example

This fragment displays the process ID number:

printf ("This process ID of this program is  $\delta d \n\cdot$ ", getpid());

#### Related Function

getpsp()

### char \*ltoa(lnt num, char \*Str, Int radix)

#### Description

The prototype for itoa( ) is in stdlib.h. This function is not defined by the ANSI C standard.

The itoa( ) function converts the integer *num* into its string equivalent and places the result in the string pointed to by *str.* The base of the output string is determined by *radix,* which can be in the range 2 through 36.

The itoa( ) function returns a pointer to *str.* There is no error return value. Be sure to call itoa( ) with a string of sufficient length to hold the converted result. The maximum length needed is 17 bytes.

#### Example

This program displays the value of 1423 in hexadecimal (58F):

```
#include <stdio.h> 
#include <stdlib.h>
```

```
main(void) 
{ 
  char p[17]; 
  itoa(1423, p, 16); 
  printf(p); 
  return 0; 
}
```
# **Related Functions**

atoi( ), sscanf( )

# long labs(long num)

# **Description**

The prototype for labs( ) is in stdlib.h and math.h. For the ANSI C standard compatibility, use stdlib.h.

The labs( ) function returns the absolute value of the long int *num.* 

#### **Example**

This function converts the user-entered numbers into their absolute values:

```
#include <stdio.h> 
#include <stdlib.h> 
long int get_labs() 
{ 
  char num[SO] ; 
  gets(num); 
  return labs(atol(num)); 
}
```
#### **Related Function**

abs()

# ldlv \_ t ldlv(long numer, long denom)

### **Description**

The prototype for ldiv( ) is in stdlib.h.

The ldiv( ) function returns the quotient and the remainder of the operation *numer/denom.* 

The structure type  $ldiv_t$  is defined in stdlib.h and has these two fields:

```
long quot; /* the quotient */ 
long rem; /* the remainder */
```
#### Example

This program displays the quotient and the remainder of 100000L/8L:

```
#include <stdio.h> 
#include <stdlib.h> 
main(void) 
{ 
  ldiv_t n; 
  n = 1div(100000L,3L);
  printf("quotient and remainder: %ld %ld\n", n.quot, n.rem); 
  return 0; 
}
```
Related Function

div()

void \*lfind(const void \*key, const void \*base, size\_t \*num, size\_ t size, Int (•compare)(const void \*, const void \*JI void •lsearch(const void •key, const void •base, size\_ t •num, size\_ t size, Int (•compare)(const void \*, const void \*JI

#### Description

The prototypes for lfind( ) and lsearch( ) are in stdlib.h. These functions are not defined by the ANSI C standard.

The lfind( ) and lsearch( ) functions perform a linear search on the array pointed to by base and return a pointer to the first element that matches the key pointed to by *key.* The number of elements in the array is pointed to by *num,* and the size (in bytes) of each element is described by *size.* 

The type size  $\pm t$  is defined as an unsigned int in stdlib.h.

The function pointed to by compare compares an element of the array with the key. The form of the compare function must be

 $func\_name(const$  void \*arg1, const void \*arg2)

It must return the following values:

- If arg1 does not equal arg2, return non-0
- If arg1 is equal to arg2, return 0

The array being searched does not have to be sorted.

If the array does not contain the key, a null pointer is returned.

The difference between lfind( ) and lsearch( ) is that if the item being searched for does not exist in the array, lsearch( ) adds it to the end of the array; lfind( ) does not.

### Example

This program reads characters entered at the keyboard (assuming buffered keyboard 1/0) and determines whether they belong to the alphabet:

```
#include <stdlib.h> 
#include <ctype.h> 
#include <stdio.h> 
char *alpha="abcdefghijklmnopqrstuvwxyz": 
int comp(const char *, const char *);
main(void) 
{ 
  char ch; 
  char *P: 
  size t num=26;
  do { 
    printf("enter a character: "): 
    scanf("%c%*c", &ch):
```

```
} 
    ch = tolower(ch):p = lfind(&ch, alpha, &num, 1, comp}; 
    if(p} printf("is in alphabet\n"); 
    else printf("is not in alphabet\n"); 
  } while(p); 
 return 0; 
/* compare two characters */ 
int comp(const char *ch, const char *s) 
{ 
  return *ch-*s; 
}
```
#### Related Function

qsort()

# void long mp(imp \_ buf envbuf, int val)

#### **Description**

The prototype for longjmp( ) is in setjmp.h.

The longjmp( ) instruction causes program execution to resume at the point of the last call to setimp(). These two functions are Turbo  $C's$ way of providing for a jump between functions.

The longjmp( ) function operates by resetting the stack to the state defined in *envbuf,* which must have been set by a prior call to setjmp( ). This causes program execution to resume at the statement following the setjmp( ) invocation. That is, the computer is "tricked" into thinking that it never left the function that called setjmp( ). (As a somewhat graphic explanation, the longjmp( ) function "warps" across time and space (memory) to a previous point in your program without having to perform the normal function-return process.)

The buffer *envbuf* is of type **jmp** buf, which is defined in the header setjmp.h. The buffer must have been set through a call to setjmp( ) prior to calling longjmp( ).

The value of *val* becomes the return value of setjump( ) and can be interrogated to determine where the long jump came from. The only value not allowed is 0.

It is important to understand that the longjmp( ) function must be called before the function that called setjmp( ) returns. If not, the result is technically undefined. (Actually, a crash will almost certainly occur.)

By far, the most common use of **longimp**() is to return from a deeply nested set of routines when a catastrophic error occurs.

#### **Example**

This program prints "1 2 3":

```
#include <stdio.h> 
#include <setjmp.h> 
jmp_buf ebuf; 
void f2(void); 
main(void) 
{ 
} 
  char first=l; 
  int i:
  printf("l "); 
  i = setjmp(ebuf); 
  if(first) { 
  } 
    first =! first; 
    f2(); 
    printf("this will not be printed"); 
  printf("%d", i); 
  return 0; 
void f2(void) 
{ 
  printf("2 "); 
  longjmp(ebuf, 3); 
}
```
### **Related Function**

setjmp()

# **char \*ftoa(long num, char \*Str, Int radix) char \*ultoa(unslgned long num, char \*Str, Int radix) Description**

The prototype for ltoa( ) and ultoa( ) are in stdlib.h. These functions are not defined by the ANSI C standard.

The ltoa( ) function converts the long integer *num* into its string equivalent and places the result in the string pointed to by *str.* The base of the output string is determined by *radix,* which must be in the range 2 through 36. The ultoa( ) function performs the same conversion, but on an unsigned long integer.

The ltoa( ) and ultoa( ) functions return a pointer to *str.* There is no error return value. Be sure *str* is of sufficient length to hold the converted result. The longest string you need is 33 bytes.

#### Example

This program displays the value of 1423 in hexadecimal (58F):

```
#include <stdio.h> 
#include <stdlib.h> 
main(void) 
{ 
} 
  char p[33]; 
  ltoa(l423, p, 16); 
  printf{p); 
  return O;
```
#### Reiated Functions

itoa( ), sscanf( )

# unsigned long \_ lrotl(unslgned long I, Int I) unsigned long \_ lrotr(unslgned long I, Int I)

#### **Description**

The prototypes for  $\text{\_}lrotl()$  and  $\text{\_}lrotr()$  are in stdlib.h. These functions are not defined by the ANSI C standard.

The \_ **lrotl(** ) and \_ **lrotr(** ) functions rotate the bits of the long value *, i number of bits to the left or right, respectively and returns the* result. When a rotate is performed, bits rotated off one end are inserted onto the other end. For example, given the value

1111 0000 0000 11111111 0000 1010 0101

rotating it left by one bit, produces the value

1110 0000 0001 1111 1110 0001 0100 1011

#### **Example**

The following program shows the effect of left and right rotation.

```
#include <stdio.h> 
#include <stdlib.h> 
main(void} 
{ 
} 
  unsigned long l = 1;
   printf("1 rotated left 2 bits = \deltald\n", _lrotl(l,2));
   printf("1 rotated right 2 bits = %ld\n", \overline{\_}lrotr(1,2));
  return O;
```
#### **Related Functions**

**\_rotl( ), \_rotr()** 

# **max(x,y)**  min(x,y)

### **Description**

The max( ) and **min(** ) macros are defined in **stdlib.h.** These functions are not defined by the ANSI C standard.

The max( ) macro returns the larger of the two values and the min() returns the smaller of the two values. The max() and min() macros return the same type as passed to them; both arguments passed must be of the same type.

### Example

This program illustrates the min( ) and max( ) macros:

```
#include <stdlib.h> 
#include <stdio.h> 
main (void) 
{ 
  printf("max of 10, 20 is %d\n", max (10, 20)); 
  printf("min of 10, 20 is %d\n", min (10, 20)); 
return 0; 
}
```
# void nosound(void)

#### Description

The prototype for nosound( ) is in dos.h. This function is not defined by the ANSI C standard.

The nosound() function turns off the PC's speaker. This function normally follows a call to the sound( ) function.

### Example

This program makes the speaker beep and then stop:

```
#include <dos.h> 
main(void) 
{
```

```
sound(1000);
  sleep(2); 
  nosound(); 
  return O; 
} .
```
# **Related Function**

sound()

# **Int putenv(const char \*evar}**

### **Description**

The prototype for putenv( $\sum$ ) is in stdlib.h. This function is not defined by the ANSI C standard.

The putenv( ) function puts an environmental variable into DOS. It returns 0 if successful;  $-1$  if unsuccessful. Refer to getenv() and to a DOS manual for information about DOS environmental variables.

# **Related Function**

getenv()

# **void qsort(vold \*base, size\_** *t* **num, size\_** *t* **size,**  Int (\*compare)(const void \*, const void \* ))

# **Description**

The prototype for **qsort**( ) is in stdlib.h.

The qsort( ) function sorts the array pointed to by *base* using a *quicksort,* a general-purpose sorting algorithm (developed by C.AR. Hoare). Upon termination, the array is sorted. The number of elements in the array is specified by *num,* and the size (in bytes) of each element is described by *size.* 

The function pointed to by compare compares an element of the array with the key. The form of the compare function must be

int  $func\_name(const$  void \*arg1, const void \*arg2)

It must return the following values:

- If arg1 is less than arg2, return less than 0
- If arg1 is equal to arg2, return 0
- If arg1 is greater than arg2, return greater than 0

The array is sorted into ascending order with the lowest address containing the lowest element.

#### **Example**

This program sorts a list of integers and displays the result:

```
#include <stdio.h> 
#include <stdlib.h> 
int num[10]= \{1,3,6,5,8,7,9,6,2,0 
}; 
int comp(const int *, const int *);
main(void)<br>{
  int i;
  printf("original array: "); 
  for(i=O; i<lO; i++) printf("%d ",num[i]); 
  qsort(num, 10, sizeof(int), 
        (int(*) (const void *, const void *)) comp);
  printf("sorted array: "); 
  for(i=0; i<10; i++) printf("%d", num[i]);
  return O; 
\mathbf{r}/* compare the integers */ 
int comp(const int *i, const int *j) 
{
```
return \*i-\*j; }

### Related Function

bsearch()

# Int ralse(lnt signal)

### Description

The prototype for raise( ) is in signal.h.

The raise( ) function sends the signal specified by *signal* to the currently executing program.

The following signals are defined in signal.h:

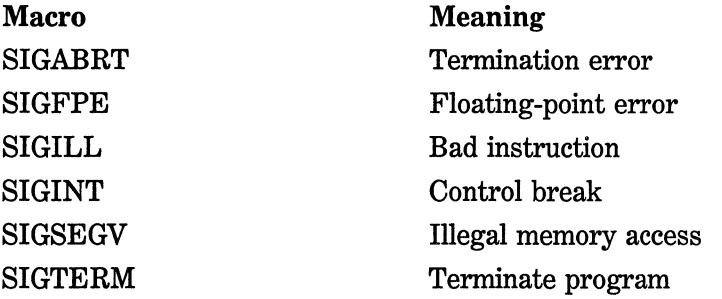

On success, raise( ) returns 0.

You will often use this function in conjunction with the signal() function.

### Example

This program raises the SIGTERM signal, which causes myhandler( ) to be executed:

```
#include <signal.h> 
#include <stdio.h> 
#include <stdlib.h>
```
void myhandler(void);

```
main(void) 
{ 
} 
  signal(SIGTERM, myhandler); 
  raise(SIGTERM); 
  print("This line will not be executed.\n"); 
  return O; 
void myhandler(void) 
{ 
} 
  printf("Program terminated.\n"); 
  exit(1);
```
### **Related Function**

signal()

# int rand(void)

### **Description**

The prototype for rand( ) is in stdlib.h.

The rand( ) function generates a sequence of pseudorandom numbers. Each time it is called it returns an integer between 0 and RAND\_MAX.

### **Example**

This program displays ten pseudorandom numbers:

```
#include <stdio.h> 
#include <stdlib.h> 
main(void) 
{ 
} 
  int i; 
  for(i=0; i<10; i++)
    printf("%d ", rand()); 
  return 0;
```
**Related Function** 

srand()

# Int random(lnt numJ void randomize(void)

### **Description**

The prototypes for random( ) and randomize( ) are in stdlib.h. These functions are not defined by the ANSI C standard.

The random() macro returns a random number in the range 0 through *num-1.* 

The randomize( ) macro initializes the random number generator to some random value. It uses the time( ) function, so you should include time.h in any program that uses randomize().

#### Example

This program prints ten random numbers between 0 and 24:

```
#include <time.h> 
#include <stdio.h> 
#include <stdlib.h> 
main(void) 
{ 
  int i; 
  randomize() ; 
  for(i=0; i<10; i+1) printf("%d", random(25));
  return 0; 
}
```
### Related Functions

rand( ), srand( )

# unsigned \_ rotl(unslgned val, Int numJ unsigned \_ rotr(unsigned val, int num)

### Description

The prototypes for  $_{\text{rot}}($  and  $_{\text{rot}}($  are in stdlib.h. These functions are not defined by the ANSI C standard.

### 714 Turbo C/C++: The Complete Reference

The  $_{\rm rot}$  rotl() and  $_{\rm rot}$  rotr() functions rotate the bits of the value value *num* number of bits to the left or right, respectively and return the result. When a rotate is performed, bits rotated off one end are inserted onto the other end. For example, given the value

1111 0000 0000 1111

rotating it left by one bit produces the value

1110 0000 0001 1111

#### Example

The following program prints the value of 64 after it is rotated left and it is rotated right:

```
#include <stdio.h> 
#include <stdlib.h> 
main(void) 
{ 
} 
  unsigned val = 64;
  printf("rotated left 2 bits = d\ln", _rotl(val,2));
  printf("rotated right 2 bits = %d\n", \frac{1}{2}rotr(val,2));
  return O;
```
Related Functions

 $_l$ lrotl $(), l$ lrotr $()$ 

### void \_ setcursortype(lnt type)

#### Description

The prototype for \_setcursortype() is in conio.h. This function is not defined by the ANSI C standard. It is specific to Turbo C++.

The \_setcursortype() function changes how the cursor is displayed. It can be called with one of three macros (defined in conio.h). Calling \_setcursortype() with \_NOCURSOR turns off the cursor. Using SOLIDCURSOR makes a block cursor, and with \_ NORMALCURSOR creates an underscore cursor.

### **Example**

This fragment changes the cursor type to a block:

```
_setcursortype(_SOLIDCURSOR);
```
#### **Related Function**

setcolor()

# **Int setjmp(jmp \_ buf envbuf)**

### **Description**

The prototype for setimp() is in setimp.h.

The setjmp( ) function saves the contents of the system stack in the buffer *envbuf* for later use by longjmp( ).

The setjmp( ) function returns 0 upon invocation. However, when it executes, a longjmp( ) passes an argument (always non-0) to setjmp( ), which appears to be **setjmp**( $\prime$ 's value.

See longjmp( ) for additional information.

#### **Example**

This program prints "1 2 3":

#include <stdio.h> #include <setjmp.h>

jmp\_buf ebuf; void f2(void);

main(void)

```
{ 
} 
  char first=l: 
  int i:
  printf("l "); 
  i = setjmp(ebuf): 
  if(first) { 
  } 
    first =! first: 
    f2(): 
    printf("this will not be printed");
  print(' ad", i);
  return O: 
void f2(void) 
{ 
} 
  printf("2 "): 
  longjmp(ebuf, 3);
```
Related Function

longjmp()

# void (\*signal (int signal, void (\*sigfunc) (int func)))(int)

### Description

The prototype for signal() is in signal.h.

The signal() function tells Turbo C to execute the function pointed to by *sigfunc* if *signal* is received.

The value for *func* must be one of the following macros, defined in signal.h, or the address of a function you created:

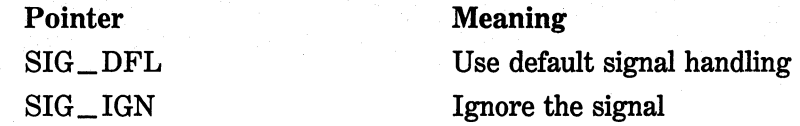

If you create your own function, it is executed each time the specified signal is received.

The following signals are defined in signal.h. These are the values that can be given to *signal.* 

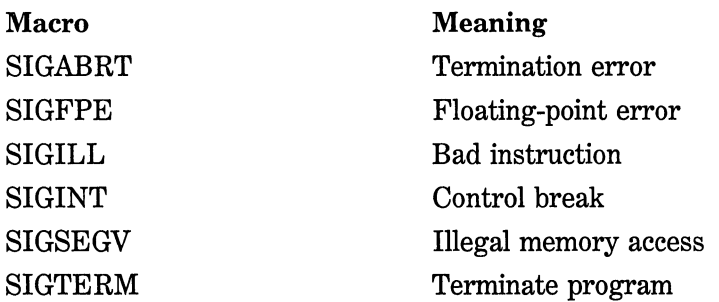

If signal() is activated by a SIGFPE, SIGILL, or SIGSEGV, *func* is called with a second integer parameter that is a pointer to the interrupt handler's stack. The states of the registers prior to the interrupt are stored on the stack in this order:

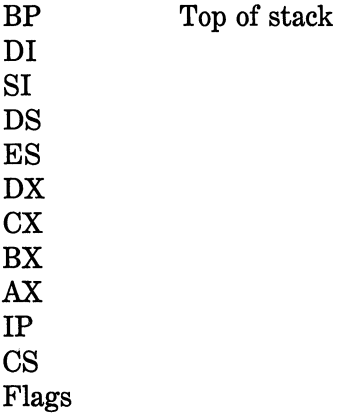

To access a register, cast the integer into an integer pointer and use appropriate pointer arithmetic to access the desired register.

On success, signal( ) returns the address of the previously defined function for the specified signal. On error,  $SIG$ <sub>-</sub> $ERR$  is returned, and errno is set to EINVAL.

### **Example**

This line causes the function myint( ) to be called if CTRL-C is pressed:

signal(SIGINT, myint);

### **Related Function**

raise()

# void sound(unsigned freq)

#### Description

The prototype for sound( ) is in dos.h. This function is not defined by the ANSI C standard.

The sound( ) function causes a tone of *freq* frequency to be sounded on the computer's speaker. The frequency is specified in hertz. The tone continues to be produced until a call to nosound( ) is made.

#### Example

This program beeps at 440Hz for one second:

```
#include <dos.h> 
main(void)
```

```
{ 
} 
  sound(440); 
  sleep(l); 
  nosound(); 
  return 0;
```
#### Related Function

nosound()

### void srand(unslgned seed)

#### Description

The prototype for srand() is in stdlib.h.

The srand( ) function is used to set a starting point for the sequence generated by rand( ). (The rand( ) function returns pseudorandom numbers.)

The srand( ) function allows multiple program runs using different sequences of pseudorandom numbers.

#### Example

This program uses the system time to initialize the rand( ) function randomly by using srand( ).

#include <stdio.h> #include <stdlib.h>

```
#include <time.h> 
/* Seed rand with the system time 
  and display the first 100 numbers. 
*/ 
main(void) 
{ 
} 
  int i,stime; 
 long ltime;
 /* get the current calendar time */ltime = time(NULL); 
  stime = (unsigned int) ltime/2; 
  srand(stime); 
 for(i=0; i<10; i++) printf("%d", rand());
 return O;
```
### **Related Function**

rand()

# **unsigned Int \_status87fvold)**

### **Description**

The prototype for  $\text{\_}status87()$  is in float.h. This function is not defined by the ANSI C standard.

The \_status87() function returns the value of the floating-point status word. You must have an  $80 \times 87$  math coprocessor installed in the computer before using this function.

### **Related Functions**

 $\text{\_clear87}()$ ,  $\text{\_frak{preset}}()$ 

# double strtod(const char \*start, char \*\*end)

### **Description**

The strtod( ) function converts the string representation of a number stored in the string pointed to by *start* into a double and returns the result.

The **strtod(** ) function works as follows: First, any leading white space in the string pointed to by *start* is stripped. Next, each character that makes up the number is read. Any character that cannot be part of a floating-point number stops the process. This includes white space, punctuation other than periods, and characters other than "E" or "e". Finally, *end* is set to point to the remainder, if any, of the original string. This means that if **strtod(** ) is called with **100.00 Pliers,** the value 100.00 is returned and *end* points to the space that precedes "Pliers".

If a conversion error occurs, **strtod(** ) returns either **HUGE\_ VAL**  for overflow, or **-HUGE\_ VAL** for underflow. If no conversion could take place, 0 is returned.

### **Example**

This program reads floating-point numbers from a character array:

```
#include <stdio.h> 
#include <stdlib.h> 
#include <ctype.h> 
main(void) 
{ 
} 
  char *end, *start="l00.00 pliers 200.00 hammers"; 
  end = start; 
  while(*start) {
  } 
    printf("%f, ",strtod(start, &end)); 
    printf("remainder: %s\n", end); 
    start = end; 
    /* move past the non-digits */while(Iisdigit(*start) && *start} start++; 
  return 0;
```
The output is

100.00000, remainder: pliers 200.00 hammers 200.00000, remainder: hammers

### **Related Function**

**atof()** 

# long strtol(const char \*Start, char \*end, Int radix) unsigned long strtoul(const char \*start, char \*\*end, Int radix)

### Description

The prototypes for strtol( ) and strtoul( ) are in stdlib.h.

The strtol( ) function converts the string representation of a number stored in the string pointed to by *start* into a long int and returns the result. The strtoul( ) function performs the same conversion, but the result is an unsigned long. The base of the number is determined by *radix.* If *radix* is 0, the base is determined by rules that govern constant specification. If *radix* is other than 0, it must be in the range 2 through 36.

The strtol( ) and strtoul( ) functions work as follows: First, any leading white space in the string pointed to by *start* is stripped. Next, each character that makes up the number is read. Any character that cannot be part of a long integer number stops this process. This includes white space, punctuation, and characters. Finally, *end* is set to point to the remainder, if any, of the original string. This means that if strtol() is called with 100 Pliers, the value lOOL is returned and *end* points to the space that precedes "Pliers".

If a conversion error occurs, the return value is HUGE\_ VAL for overflow, or -HUGE\_ VAL for underflow. If no conversion could take place, 0 is returned.

#### Example

This function reads base 10 numbers from standard input and returns their long equivalents:

```
#include <stdio.h> 
#include <stdlib.h> 
long int read_long() 
{ 
  char start[80], *end; 
  printf("enter a number: "); 
  gets(start);
```

```
return strtol(start, &end, 10); 
}
```
### Related Function

atol()

# void swabfchar \*Source, char \*dest, Int numJ

### Description

The prototype for swab( ) is in stdlib.h. This function is not defined by the ANSI C standard.

The swab( ) function copies *num* bytes from the string pointed to by *source* into the string pointed to by *dest,* switching the position of each even/odd pair of bytes as it goes.

### Example

This fragment prints "iH":

 $char$  dest $[3]$ ;

```
swab("Hi", dest, 2); 
printf(dest);
```
# int system(const char \*str)

### Description

The prototype for system( ) is in stdlib.h.

The system( ) function passes the string pointed to by *str* as a command to DOS and returns the exit status of the command.

### **Example**

This program displays the contents of the current working directory:

```
#include <stdlib.h> 
main(void} 
{ 
} 
  system("dir");
  return O;
```
### **Related Functions**

spawn(), exec()

# **void va \_ start(va \_fist argptr, last\_ parm) void va \_ end(va \_ llst argptr) type va \_ arg(va \_fist argptr, type)**

### **Description**

The prototypes for these macros are in stdarg.h

The  $va_{\text{arg}}($  ),  $va_{\text{arg}}($  ), and  $va_{\text{arg}}($  ) macros work together to allow a variable number of arguments to be passed to a function. The most common example of a function that takes a variable number of arguments is printf( ). The type va\_list is defined by stdarg.h.

The general procedure for creating a function that can take a variable number of arguments is as follows: The function must have at least one known parameter, but can have more, prior to the variable parameter list. The rightmost known parameter is called the  $last\_perm.$  Before any of the variable-length parameters can be accessed, the argument pointer argptr must be initialized through a call to  $va_{\text{start}}($ ). After that, parameters are returned via calls to  $va_{\text{ar}}($ ) with *type* being the type of the next parameter. Finally, once all the parameters have been read and prior to returning from the function, a call to va end() must be made to ensure that the stack is properly restored. If va end() is not called, a program crash is very likely.

#### **Example**

This program uses sum\_ series( ) to return the sum of a series of numbers. The first argument contains a count of the number of arguments to follow. In this example, the first five elements of the series are

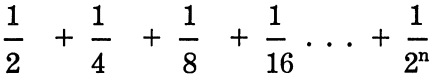

The output displayed is "0.968750".

```
/* Variable length argument example - sum a series.*/ 
#include <stdio.h> 
#include <stdarg.h> 
double sum_series(int, ...);
main(void} 
{ 
  double d; 
  d = sum_series(5, 0.5, 0.25, 0.125, 0.0625, 0.03125); 
  printf("sum of series is %f\n",d); 
  return O; 
} 
double sum_series(int num, ...)
{ 
} 
  double sum = 0.0, t;
  va_11st argptr; 
  /* initialize argptr */ 
  va_start(argptr,num); 
  /* sum the series */ 
  for(; num; num--) { 
  } 
  t = va_{arg(argptr,double)};<br>sum += t;/* do orderly shutdown */ 
  va_end(argptr); 
  return sum;
```
**Related Function** 

vprintf()

# **Turbo** C++

Part Four of this book examines Turbo C++. C++ is essentially a superset of C, so everything you already know about C is applicable to  $C_{++}$ . Many of the concepts embodied in  $C_{++}$  will be new, but don't worryyou are starting from a firm base. (Knowledge of the C language is prerequisite to learning C++. If you don't already know C, you must take some time to learn it.)

 $\label{eq:2.1} \frac{1}{\sqrt{2\pi}}\int_{\mathbb{R}^3}\frac{1}{\sqrt{2\pi}}\int_{\mathbb{R}^3}\frac{1}{\sqrt{2\pi}}\int_{\mathbb{R}^3}\frac{1}{\sqrt{2\pi}}\int_{\mathbb{R}^3}\frac{1}{\sqrt{2\pi}}\int_{\mathbb{R}^3}\frac{1}{\sqrt{2\pi}}\int_{\mathbb{R}^3}\frac{1}{\sqrt{2\pi}}\int_{\mathbb{R}^3}\frac{1}{\sqrt{2\pi}}\int_{\mathbb{R}^3}\frac{1}{\sqrt{2\pi}}\int_{\mathbb{R}^3}\frac{1$  $\label{eq:2.1} \frac{1}{\sqrt{2\pi}}\int_{\mathbb{R}^3}\frac{1}{\sqrt{2\pi}}\int_{\mathbb{R}^3}\frac{1}{\sqrt{2\pi}}\int_{\mathbb{R}^3}\frac{1}{\sqrt{2\pi}}\int_{\mathbb{R}^3}\frac{1}{\sqrt{2\pi}}\int_{\mathbb{R}^3}\frac{1}{\sqrt{2\pi}}\int_{\mathbb{R}^3}\frac{1}{\sqrt{2\pi}}\int_{\mathbb{R}^3}\frac{1}{\sqrt{2\pi}}\int_{\mathbb{R}^3}\frac{1}{\sqrt{2\pi}}\int_{\mathbb{R}^3}\frac{1$ 

# An Overview of  $C_{\mu}$

Put simply, C++ is an *object-oriented* programming language. The object-oriented features of  $C_{++}$  are interrelated, so it is important to have a general understanding of these features before attempting to learn the details. The purpose of this chapter is to provide an overview of the key concepts embodied in Turbo C++. The rest of Part Four closely examines specific C++ features.

The first part of this chapter discusses the origin of C++ and describes object-oriented programming. The rest of the chapter introduces the principal C++ concepts.

## **The Origins of C++**

 $C_{++}$  is an expanded version of C. C is flexible yet powerful, and it has been used to create some of the most important software products of the last 15 years. However, when a project exceeds a certain size, C reaches its limits. Depending on the project, a program of 25,000 to 100,000 lines long becomes hard to manage because it is difficult to grasp as a totality. In 1980, while working at Bell Laboratories at Murray Hill, New Jersey, Bjarne Stroustrup addressed this problem by adding several extensions to the C language. Initially called "C with Classes," the name was changed to  $C_{++}$  in 1983.

Most additions made to C by Stroustrup support object-oriented programming, sometimes referred to as OOP. (A brief explanation of object-oriented programming follows in the next section.) Stroustrup states that some of C++ 's object-oriented features were inspired by another object-oriented language, Simula67. Therefore, C++ represents the blending of two powerful programming methods.

 $C_{++}$  has been revised twice since it was invented – once in 1985 and again in 1989. Version 2.0 is the version of  $C_{++}$  that Turbo  $C_{++}$  implements. Borland began development of Turbo C++ in 1988, and released the product in May of 1990.

When he invented C++, Stroustrup knew that it was important to maintain the original spirit of  $C$  -including its efficiency, flexibility, and the philosophy that the programmer, not the language, is in chargewhile at the same time adding support for object-oriented programming. As you will see, this goal was accomplished.  $C_{++}$  provides the programmer with the freedom and control of C coupled with the power of objects. The object-oriented features in  $C_{++}$ , to use Stroustrup's words, "allow programs to be structured for clarity, extensibility, and ease of maintenance without loss of efficiency."

Although C++ was initially designed to aid in the management of very large programs, it is in no way limited to this use. In fact, the object-oriented attributes of  $C_{++}$  can be effectively applied to virtually any programming task. It is not uncommon to see  $C_{++}$  used for projects such as editors, databases, personal file systems, and communication programs. Also, because C++ shares C's efficiency, high-performance systems software can be constructed using C++.

# **What Is Object-Oriented Programming?**

*Object-oriented programming* is a new way of approaching the job of programming. Approaches to programming have changed dramatically since the invention of the computer in order to accommodate the increasing complexity of programs. For example, when computers were first invented, programming was done by toggling in the binary machine instructions using the front panel. As long as programs were just a few hundred instructions long, this approach worked. As programs grew, assembly language was invented so that a programmer could deal with larger, increasingly complex programs using symbolic representations of the machine instructions.

Eventually high-level languages were introduced that gave the programmer more tools with which to handle complexity. The first widely used language was FORTRAN. While FORTRAN was a very impressive first step, it is hardly a language that encourages clear and easily understood programs.

The 1960s gave birth to *structured* programming-the method encouraged by languages such as C and Pascal. For the first time, with structured languages it was possible to write moderately complex programs fairly easily. However, even using structured programming methods, once a project reaches a certain size, its complexity becomes too difficult for a programmer to manage.

At each milestone in the development of programming, methods were created to allow the programmer to deal with increasingly greater complexity. Each step of the way, the new approach took the best elements of the previous methods and moved forward. Today, many projects are near or at the point where the structured approach no longer works. To solve this problem, object-oriented programming was invented.

Object-oriented programming takes the best ideas of structured programming and combines them with powerful, new concepts that encourage you to look at the task of programming in a new light. Object-oriented programming allows you to easily decompose a problem into subgroups of related parts. Then, you can translate these subgroups into self-contained units called objects.

All object-oriented programming languages have three things in common: objects, polymorphism, and inheritance. Let's look at these concepts now.

# **Objects**

The single most important feature of an object-oriented language is the object. Put simply, an *object* is a logical entity containing data and code that manipulates that data. Within an object, some of the code or data may be private to the object and inaccessible by anything outside the object. In this way, an object provides a significant level of protection against accidental modification or incorrect use. The linkage of code and data in this way is often referred to as *encapsulation.* 

For all intents and purposes, an object is a variable of a userdefined type. It may seem strange at first to think of an object, which links both code and data, as a variable. However, in object-oriented

### 730 Turbo *CIC++:* The Complete Reference

programming this is precisely the case. When you define an object you are implicitly creating a new data type.

### Polymorphism

Object-oriented programming languages support *polymorphism,* which allows one name to be used for several related but slightly different purposes. The purpose of polymorphism is to let one name be used to specify a general class of action. Depending upon what type of data it is dealing with, a specific instance of the general case is executed. For example, you might have a program that defines three different types of stacks: one for integer values, one for floating-point values, and one for longs. If you create three sets of functions called **push**() and **pop**(), the compiler will select the correct routine depending on the type of data with which it is called.

The first object-oriented programming languages were interpreters, so polymorphism was supported at run-time. However, because  $C_{++}$  is a compiled language, polymorphism is supported at both run-time and compile time.

### Inheritance

*Inheritance* is the process by which one object can acquire the properties of another object. This is important because it supports the concept of classification. If you think about it, most knowledge is made manageable by hierarchical classifications. For example, a Red Delicious apple is part of the *apple* ciass, which in turn is part of the *fruit* class, which is under the larger *food* class. Without the use of classifications, each object would have to define all of its characteristics explicitly. Using classifications, an object need only define those qualities that make it unique within its class. It is the inheritance mechanism that makes it possible for one object to be a specific instance of a more general case.

## Some C++ Fundamentals

Since  $C_{++}$  is a superset of C, most C programs are  $C_{++}$  programs as well. (There are a few minor differences between Turbo C and Turbo  $C_{++}$  that will prevent a small number of C programs from being compiled by a  $C_{++}$  compiler. These differences will be discussed in Chapter 30.) You can write C++ programs that look just like C programs, but you won't be taking full advantage of  $C_{++}$ 's capabilities. Further, although  $C_{++}$  allows you to write C-like programs, most  $C_{++}$  programmers use a style and certain features that are unique to C++. Since it is important to use  $C_{++}$  to its full potential, this section introduces a few of these features before moving on to the "meat" of C++.

Let's begin with an example. Examine this C++ program:

```
#include <iostream.h> 
#include <stdio.h> 
main(void) 
{ 
} 
  int i:
  char str[SO]; 
  cout << "I like Turbo C++.\n"; // this is a single-line comment
  I* you can still use C-style comments, too *I 
  printf("You can use printf(), but most C++ programs don't.\n");
  II input a number using>> 
  cout << "enter a number: "; 
  \sin \gg i;
  II now, output a number using<< 
  cout \ll "your number is " \ll i \ll "\n";
  II read a string 
  cout << "enter a string: "; 
 cin >> str; 
 II print it 
 cout << str:
 return O;
```
As you can see, this program looks different from the average C program. The header file, **iostream.h,** is defined by C++ and is used to support C++ I/O operations. The only reason **stdio.h** is included is because of the **printf(** ) statement. **stdio.h** is not needed if your C++ program uses only  $I/O$  operations specific to  $C_{++}$ .

The following line introduces some new C++ features:

cout  $\ll$  "I like Turbo C++.\n"; // this is a single line comment

The statement

cout  $\le$  "I like Turbo  $C++.\n\cdot"$ :

displays "I like Turbo  $C_{++}$ " on the screen followed by a carriage return, linefeed combination. In  $C_{++}$ , the  $\lt$  has an expanded role. It is still the left-shift operator, but when it is used as shown in this example, it is also an output operator. The word cout is an identifier that is linked to the screen. Like C,  $C_{++}$  supports I/O redirection, but for the sake of discussion, we can assume that cout refers to the screen. You can use cout and the  $\lt$  to output any of the built-in data types plus strings of characters.

It is important to note that you can still use printf( ) (as the program illustrates) or any other of C's I/O functions, but many programmers feel that using **cout**  $\lt$  is more in the spirit of  $C_{++}$ .

More generally, a Turbo C++ program can use any library function supported by Turbo C. These functions are described in Part Three of this book. However, in cases where  $C_{++}$  provides an alternate approach, that alternate is generally used instead of a C-like library function (although, there is no rule that enforces this).

In the previous example, a  $C_{++}$  comment follows the output expression. In  $C_{++}$ , comments are defined two ways. A C-like comment works the same in  $C_{++}$  as in C. However, in  $C_{++}$  you can also define a *single-line comment* using //. When you start a comment using //, whatever follows is ignored by the compiler until the end of the line is reached. In general, use C-like comments when creating multiline comments and  $C_{++}$ , single-line comments when only a single-line comment is needed.

Next, the program prompts the user for a number. The number is read from the keyboard using this statement:

 $cin \gg i$ :

In  $C_{++}$ , the  $>$  > operator retains its right-shift meaning, but when used as shown, it causes i to be given a value read from the keyboard. The identifier cin refers to the keyboard. In general you can use  $\sin \theta$  to load a variable of any of the basic data types or a string.

Although not illustrated by the program, you are free to use any of C's input functions, such as scanf(), instead of using  $\operatorname{cin} > >$ . However, as with cout, many programmers feel that  $\sin \theta > \sin$  is more in the spirit of  $C_{++}$ .

Another interesting line in the program is shown here:

cout  $\ll$  "your number is "  $\ll$  i  $\ll$  "\n":

This code displays the following phrase (assuming i has the value 100):

your number is 100

followed by a carriage return, linefeed pair. In general, you can run together as many < < output operations as you want.

The rest of the program demonstrates how you can read and write a string using  $\operatorname{cin}$  > > and  $\operatorname{cout}$  <<.

### **Compiling a C++ Program**

Turbo  $C_{++}$  can compile both C and  $C_{++}$  programs. In general, if a program ends in .CPP it is compiled as a C++ program. If it ends in any other extension, it is compiled as a C program. Therefore, the simplest way to cause Turbo  $C_{++}$  to compile your  $C_{++}$  program as a  $C_{++}$  program is to give it the .CPP extension.

If you don't want to give your  $C_{++}$  program the .CPP extension, you must either specify the **-P** option when using the command line or you must change the default settings of the integrated development environment. To do this, first select the **Options** menu, then the **Compiler** option, followed by the C++ option. You will then be able to set an option that causes the integrated environment to compile all programs as C++ programs.

# **Introducing C++ Classes**

To create an object in C++, you must first define its general form using the keyword class. A class is similar syntactically to a structure. As an example, this class defines a type called **queue,** which is used to create a queue object:

```
// this creates the class queue
class queue { 
  int q[100];
  int sloe, rloc; 
public: 
}; 
  void init(void); 
  void qput(int i); 
  int quet(void);
```
A class can contain private as well as public parts. By default, all items defined in the class are private. For example, the variables q, sloe, and rloc are private, meaning they cannot be accessed by any function that is not a member of the class. This is one way encapsulation is achieved- access to certain items of data may be tightly controlled by keeping them private. Although not shown in this example, you can also define private functions, which can only be called by other members of the class.

To make parts of a class public (accessible to other parts of your program) you must declare them after the public keyword. All variables or functions defined after public are accessible by all other functions in the program. Essentially, the rest of your program accesses an object through its public functions. Although you can have public variables, you should try to limit or eliminate their use. Instead, you should make all data private and control access to it through public functions. One other point: Notice that the public keyword is followed by a colon.

The functions init( ), qput() and qget() are called *member functions* because they are part of the class queue. Only member functions have access to the private parts of the class in which they are declared.

Once you have defined a class, you can create an object of that type using the class name. In essence, the class's name becomes a new data type specifier. For example, this code creates an object called intqueue of type queue:

queue intqueue;

You can also create variables when defining class by putting the variable names after the closing curly brace, in exactly the same way as you do with a structure.

The general form of a class declaration is

class *class-name* { private data and functions public: *public* tiata *and functions*  } *object name list;* 

Of course, the *object name list* may be empty.

Inside the declaration of queue, prototypes to the member functions were used. It is important to understand that in  $C_{++}$ , when you need to tell the compiler about a function, you must use its full prototype form. C++ does not support the old, traditional function declaration methods. (Actually, in C++, all functions must be prototyped. Prototypes are not optional.)

When it comes time to actually code a function that is a member of a class, you must tell the compiler which class the function belongs to. For example, here is one way to code the qput( ) function:

```
void queue::qput{int i) 
{ 
  i f(sloc==lOO) { 
  } 
    cout << "queue is full";
    return; 
  sloe++; 
  q[sloc] = i;}
```
The :: often is called the *scope resolution operator.* Essentially, it tells the compiler that this version of qput( ) belongs to the queue class. Or, put differently, that this  $qput()$  is in queue's scope. In  $C_{++}$ , several different classes can use the same function names. The compiler knows which function belongs to which class because of the scope resolution operator and the class name.

To call a member function from a part of your program that is not part of the class you must use the object's name and the dot operator. For example, this fragment calls init( ) for object a:

```
queue a, b;
```
a.init();

It is very important to understand that a and b are two separate objects. This means that initializing a does not cause b to be initialized. The only relationship a has with b is that they are objects of the same type.

Only when a member function is called by code that does not belong to the class must the class name and the dot operator be used. Otherwise, a member function can call another member function directly, without using the dot operator.

The program shown here demonstrates all the pieces of **queue**  class.

```
#include <iostream.h>
```

```
// this creates the class queue
class queue { 
  int q[lOO]; 
  int sloe, rloc; 
public: 
  void init(void); 
  void qput(int i); 
  int qget(void); 
}; 
void queue::init(void) 
{ 
  rloc = sloc = 0;} 
void queue::qput(int i) 
{ 
  if(sloc==100) {
    \text{cut} \ll "queue is full";
    return; 
  } 
  sl oc++; 
  q[sloc] = i;} 
int queue;;qget{void) 
{ 
  if(rloc == sloc) {
    cout << "queue underflow"; 
    return 0; 
  } 
  rloc++; 
  return q[rloc];
\mathcal{P}main(void) 
{ 
  queue a, b; // create two queue objects
  a. init(); 
  b. init(); 
  a.qput(10);b.qput{19);
```

```
a.qput{20); 
  b.qput(1);
  cout \ll a.qget() \ll "";
  cout \leq a \cdot qget() \leq 1 ";
  cout \leq b \cdot qget() \leq 1 ";
  cout \ll b.qget() \ll "\n":
  return O; 
\mathbf{r}
```
Remember that the private parts of an object are accessible only by functions that are members of that object. For example, the statement

 $a.rloc = 0$ :

could not be in the **main(** ) function of the previous program.

*Note:* By convention, in most C programs the **main(** ) function is the first function in the program. However, in the **queue** program the member functions of **queue** are defined before the **main(** ) function. While there is no rule that dictates this (they could be defined anywhere in the program), this is the most common approach used when writing C++ code. (In fact, the classes and member functions associated with a program are usually contained in a header file in real life.)

### **Function Overloading**

One way that C++ achieves polymorphism is through the use of *function overloading.* In C++, two or more functions can share the same name as long as their parameter declarations are different. In this situation, the functions that share the same name are said to be *overloaded.* For example, consider this program:

#include <iostream.h>

```
// sqr_it is overloaded three ways
int sqr_it(int i); 
double sqr_it(double d); 
long sqr_it(long l);
```

```
main(void) 
{ 
  cout \ll sqr_it(10) \ll "\n";
  cout \ll sqr_it(11.0) \ll "\n";
  cout \ll sqr it(9L) \ll "\n";
  return O; 
<sup>1</sup>
int sqr_it(int i) 
{ 
  cout \le "Inside the sqr_it() function that uses ";
  \text{cut} \ll "an integer argument.\n":
  return i*i;
} 
double sqr_it(double d) 
{ 
  cout \le "Inside the sqr_it() function that uses ";
  cout \leq "a double argument. \n";
  return d*d; 
} 
long sqr_it(long l) 
{ 
  cout \le "Inside the sqr it() function that uses ";
  \text{cout} \ll "a long argument.\n";
  return 1*1;}
```
This program creates three similar but different functions called sqr \_it(), each of which returns the square of its argument. As the program illustrates, the compiler knows which function to use in each case because of the type of the argument. The value of overloaded functions is that they allow related sets of functions to be accessed using a common name. In a sense, function overloading lets you create a generic name for an operation; the compiler resolves which function is actually needed to perform the operation.

Function overloading is important because it can help manage complexity. To understand how, consider this example. Turbo C++ contains the functions itoa( ), ltoa( ), and utoa( ) in its standard library. Collectively, these functions convert different types of numbers into their string equivalents. Even though these functions perform almost identical actions, in C three different names must be used to represent these tasks, which makes the situation more complex than it actually is. Even though the underlying concept of each function is the same, the programmer has three things to remember. However, in  $C_{++}$  it is possible to use the same name, such as **numtoa(** ), for all three functions. Thus, the name **numtoa(** ) represents the *general action* that is being performed. It is left to the compiler to choose the *specific* version for a particular circumstance; the programmer need only remember the general action being performed. Therefore, by applying polymorphism, three things to remember are reduced to one. If you expand the concept, you can see how polymorphism can help you understand very complex programs.

A more practical example of function overloading is illustrated by the following program. As you know,  $C$  (and  $C_{++}$ ) do not contain any library functions that prompt the user for input and then wait for a response. However, this program creates three functions called **prompt(** ) that perform this task for data of types **int, double,** and **long:** 

```
#include <iostream.h> 
void prompt(char *str, int *i); 
void prompt(char *str, double *d); 
void prompt(char *str, long *l); 
main(void) 
{ 
} 
  int i; 
  double d; 
  long l; 
  prompt ("Enter an integer: ", &i) ; 
  prompt ("Enter a double: ", &d) ; 
  prompt("Enter a long: ", &l); 
  cout << i << i ' i << j + i << j + i << j + i << j + i + i + i + i + i + i + i + i + i + i + i + i + i + i + i + i + i + i + i + i + i + i + i + i + i 
  return O; 
void prompt(char *str, int *i) 
{ 
} 
  cout << str;
  \sin \gg \star i:
void prompt(char *str, double *d) 
{ 
  cout << str;
```

```
\sin \gg \star d:
J.
void prompt(char *str, long *l) 
{ 
  cout << str:
  \operatorname{cin} \gg *1;
}
```
*Note:* You can use the same name to overload unrelated functions, but you should not. For example, you could use the name  $\text{sar}\_\text{it}(\cdot)$  to create functions that return the *square* of an int and the *square root* of a double. However, these two operations are fundamentally different and applying function overloading in this manner defeats its purpose. In practice, you should only overload closely related operations.

# **Operator Overloading**

Another way that polymorphism is achieved in C++ is through *operator overloading.* For example, in  $C_{++}$  you can use the  $<<$  and  $>>$ operators to perform console I /0 operations. This is possible because in the iostream.h header file, these operators are overloaded. When an operator is overloaded it takes on an additional meaning relative to a certain class. However, it still retains all of its old meanings.

In general, you can overload  $C_{++}$ 's operators by defining what they mean relative to a specific class. For example, think back to the queue class developed earlier in this chapter. It is possible to overload the + operator relative to objects of type queue so that it appends the contents of one stack to another. However, the  $+$  still retains its original meaning relative to other types of data. You will learn how to overload operators in Chapter 27.

### **Inheritance**

Inheritance is one of the major traits of an object-oriented programming language. In  $C_{++}$ , inheritance is supported by allowing one class to incorporate another class into its declaration. For example, here is a class, called road\_ vehicle, that very broadly defines vehicles that travel on the road. It stores the number of wheels a vehicle has and the number of passengers it can carry.

```
class road_vehicle { 
  int wheels; 
  int passengers; 
public: 
}; 
  void set wheels(int num);
  int get_wheels(void); 
  void set_pass(int num); 
  int get pass(void):
```
We can now use this broad definition of a road vehicle to define specific objects. For example, this declares a class called truck using road\_ vehicle.

```
class truck : public road_vehicle { 
  int cargo; 
public: 
}; 
  void set_cargo(int size); 
  int get_cargo(void); 
 void show(void);
```
Notice how road\_ vehical is inherited. The general form for inheritance is:

```
class new-class-name : access inherited-class { 
    II body of new class 
}
```
Here, *access* is optional, but if present it must be either public, private, or protected. You will learn more about these options in Chapter 28. For now, all inherited classes will use public, which means that all the public elements of the ancestor are also public in the class that inherits it. Therefore, in the example, members of the class truck have access to the member functions of road\_ vehicle just as if they had been declared inside truck. However, the member functions *do not* have access to the private part of road\_ vehicle.

The following program illustrates inheritance by creating two subclasses of **road\_ vehicle-truck** and **automobile:** 

```
#include <iostream.h> 
class road_vehicle { 
  int wheels; 
  int passengers; 
public: 
}; 
  void set_wheels(int num); 
  int get_wheels(void); 
  void set_pass(int num); 
  int get_pass(void); 
class truck : public road_vehicle { 
  int cargo; 
public: 
}; 
  void set_cargo(int size); 
  int get_cargo(void); 
  void show(void); 
enum type {car, van, wagon}; 
class automobile : public road_vehicle { 
  enum type car_type; 
public: 
}; 
  void set_type(enum type t); 
  enum type get_type(void); 
  void show(void); 
void road_vehic1e::set_wheels(int num) 
{ 
  wheels = num; 
} 
int road_vehicle::get_wheels(void) 
{ 
  return wheels; 
} 
void road_vehicle::set_pass(int num) 
{ 
  passengers = num; 
} 
int road_vehicle::get_pass(void) 
{ 
  return passengers; 
} 
void truck::set_cargo(int num) 
{ 
  cargo = num;
```

```
} 
int truck::get_cargo(void) 
{ 
  return cargo; 
} 
void truck::show(void) 
{ 
  cout \ll "wheels: " \ll get_wheels() \ll "\n";
  cout \ll "passengers: "\ll get_pass() \ll "\n";
  cout \ll "cargo capacity in cubic feet: " \ll cargo \ll "\n";
} 
void automobile::set_type(enum type t) 
{ 
  car_type = t; 
} 
enum type automobile::get_type(void) 
{ 
  return car_type; 
} 
void automobile::show(void) 
{ 
  cout \ll "wheels: " \ll get_wheels() \ll "\n";
  cout \ll "passengers: " \ll get_pass() \ll "\n";
  cout << "type: ";<br>switch(get_type()) {
    case van: cout \ll "van\n";
      break; 
    case car: cout << "car\n"; 
      break; 
    case wagon: cout << "wagon\n";
  } 
} 
main(void) 
{ 
  truck tl, t2; 
  automobile c; 
  tl.set_wheels(18); 
  tl.set_pass(2); 
  tl.set_cargo(3200); 
  t2.set_wheels(6); 
  t2.set_pass(3); 
  t2.set_cargo(1200); 
  tl.show(); 
  t2.show(); 
  c.set_wheels(4); 
  c.set_pass(6); 
  c.set_type(van);
```

```
c.show(); 
return O;
```
}

As this program illustrates, the major advantage of inheritance is that you can create a base classification that can be incorporated into more specific classes. In this way, each object can represent its own classification precisely.

Notice that both truck and automobile include member functions called show( ), which display information about each object. This is another aspect of polymorphism. Since each show( ) is linked with its own class, the compiler can easily tell which one to call in any circumstance.

# Constructors and Destructors

It is very common for some part of an object to require initialization before it can be used. For example, think back to the queue class developed earlier in this chapter. Before queue could be used, the variables rloc and sloe had to be set to 0 using the function init( ). Because the requirement for initialization is so common, C++ allows objects to initialize themselves when they are created. This automatic initialization is performed through the use of a constructor function.

A *constructor function* is a special function that is a member of the class and has the same name as that class. For example, here is how the queue class looks when converted to use a constructor function for initialization:

```
1/ this creates the class queue
class queue { 
 int q[100];
 int sloe, rloc; 
public: 
}; 
 queue(void); // constructor
 void qput(int i); 
 int qget(void);
```
Notice that the constructor **queue(** ) has no return type specified. In C++, constructor functions cannot return values.

The **queue(** ) function is coded like this:

```
II This is the constructor function. 
queue::queue(void) 
{ 
  sloc = rloc = 0;
 cout \leq "queue initialized\n";
}
```
Keep in mind that the message "queue initialized" is output as a way to illustrate the constructor. In actual practice, most constructor functions will not output or input anything.

An object's constructor is called when the object is created (when the object's declaration is executed). Also, for local objects, the constructor is called each time the object declaration is encountered.

The complement of the constructor is the *destructor.* In many circumstances, an object needs to perform some action or actions when it is destroyed. Local objects are created when their block is entered and destroyed when the block is left. Global objects are destroyed when the program terminates. There are many reasons why a destructor function may be needed. For example, an object may need to deallocate memory that it had previously allocated. In  $C_{++}$ , it is the destructor function that handles deactivation. The destructor has the same name as the constructor but it is preceded by a  $\sim$ . The following is an example of **queue** class and its constructor and destructor functions. (Keep in mind that the **queue** class does not require a destructor, so the one shown here is just for illustration.

```
II this creates the class queue 
class queue { 
  int q[lOO]; 
  int sloe, rloc; 
public: 
}: 
  queue(void); II constructor 
   Nqueue(void); II destructor 
  void qput(int i); 
  int qget(void): 
II This is the constructor function. 
queue::queue(void) 
{ 
  sloc = rloc = 0;
```

```
\text{cout} \ll "queue initialized\n";
} 
II This is the destructor function. 
queue::Nqueue(void) 
\sqrt{ }cout << "queue destroyed\n";
}
```
To see how constructors and destructors work, here is a new version of the sample program from earlier in this chapter:

```
#include <iostream.h> 
II this creates the class queue 
class queue { 
  int q[lOO]; 
  int sloe, rloc; 
public: 
  queue(void); II constructor 
   Nqueue(void}; II destructor 
  void qput(int i); 
  int qget(void); 
}; 
II This is the constructor function. 
queue::queue(void) 
{ 
  sloc = rloc = 0;
  cout \leq "queue initialized\n";
} 
II This is the destructor function. 
queue:: "queue(void)
{ 
  cout << "queue destroyed\n";
\mathcal{E}void queue::qput(int i) 
{ 
  if(sloc==lOO) { 
    cout \ll "queue is full";
    return; 
  ł
  sloe++; 
  q[sloc] = i;} 
int queue::qget(void) 
{ 
  if(rloc == sloc) {
    cout << "queue underflow";
```
```
return O; 
  \mathcal{F}rl oc++;return q[rloc];
} 
main(void) 
{ 
  queue a, b; // create two queue objects 
  a.qput(10);b.qput(19);
  a.qput(20); 
  b.qput(1);
  \text{cout} \ll a.\text{qget}() \ll " "cout << a.qget() << " ";
   cout << b.qget() << " ";
  cout \ll b.qget() \ll "\n<sup>n</sup>;
  return O; 
}
```
This program displays the following:

queue initialized queue initialized 10 20 19 1 queue destroyed queue destroyed

| asm    | operator  |
|--------|-----------|
| catch  | private   |
| class  | protected |
| delete | public    |
| friend | this      |
| inline | virtual   |
| new    | template  |

**Table 25-1.**  The C++ Keywords

## **The C++ Keywords**

In addition to those keywords defined by the C language and those specific to Turbo C, C++ contains the keywords shown in Table 25-1. Of these, catch and template are reserved for future use. You cannot use any of them as names for variables or functions.

Now that you have been introduced to many of Turbo C++ 's major features, the remaining chapters in this section will examine them in greater detail.

# **A Closer Look at Classes and Objects**

Classes and objects created using classes are two of  $C_{++}$ 's most important features. This chapter examines classes, objects, and related issues in detail.

## **Parameterized Constructors**

Often, when an object is created it is necessary, or desirable, to initialize various data elements with specific values. Using a constructor function it is possible to initialize various variables when the object is created. However, in C++, the concept of object initialization is expanded to allow the initialization of objects using programmer-defined values. This is accomplished by passing arguments to an object's constructor function. For example, it is possible to enhance the **queue** class that ended the previous chapter to accept an argument that will act as the queue's ID number. First, **queue** is changed to look like this:

```
// this creates the class queue
class queue { 
  int q[lOO]; 
  int sloe, rloc; 
  int who: // holds the queue's ID number
public: 
}: 
  queue(int id); II constructor 
   Nqueue(void); II destructor 
  void qput(int i); 
  int qget(void);
```
The variable **who** is used to hold an ID number that identifies the queue. Its actual value is determined by what is passed to the constructor function in **id** when a variable of type **queue** is created. The **queue(** ) constructor function looks like this:

```
II This is the constructor function. 
queue::queue(int id) 
{ 
} 
  sloc = rloc = 0;
  who = id:
  \text{cout} \ll \text{"queue"} \ll \text{who} \ll \text{" initialized\nu" :
```
To pass an argument to the constructor function, you must associate the value or values being passed with an object when it is being declared. C++ supports two ways to accomplish this. The first method

```
queue a = queue(101);
```
creates a queue called a and passes the value 101 to it. However, the second method, sometimes called the *shorthand* method, is shorter and more to the point. In the shorthand method the argument or arguments must follow the object's name and be enclosed in parentheses. This code accomplishes the same thing as the previous declaration:

```
queue a(101);
```
Since the shorthand method is used by virtually all  $C_{++}$  programmers, this book uses the shorthand form exclusively. The general form of passing arguments to constructor functions is

*class-type var(arg-list);* 

Here, *arg-list* is a comma-separated list of arguments that are passed io the constructor.

The following version of the **queue** program demonstrates passing arguments to constructor functions:

```
#include <iostream.h>
```

```
II this creates the class queue 
class queue { 
  int q[lOO]; 
  int sloe, rloc; 
  int who; II holds the queue's ID number 
public: 
  2ueue(int id); II constructor 
  queue(void); II destructor 
  void qput(int i);
```

```
int qget(void); 
}: 
// This is the constructor function.
queue::queue(int id) 
{ 
} 
  sloc = rloc = 0;
  who = id;cout \ll "queue " \ll who \ll " initialized\n";
// This is the destructor function.
queue:: "queue(void)
{ 
  cout \ll "queue " \ll who \ll " destroyed\n";
} 
void queue::qput(int i) 
{ 
} 
  if(sloc==lOO) { 
  } 
    \text{cout} \leq \text{``queue is full''};return: 
  sloe++: 
  q[sloc] = i;int queue::qget(void) 
{ 
  if(rloc == sloc) {
  } 
    cout << "queue underflow";
    return 0; 
  rloc++: 
  return q[rloc]; 
} 
main(void)
{ 
} 
  queue a(1), b(2); // create two queue objects
  a.qput(lO); 
  b.qput(19); 
  a.qput(20); 
  b.qput(1);cout \ll a.qget() \ll "";
  cout « a.qget() « " ": 
  cout « b.qget() « " "; 
  cout \leq b \cdot qget() \leq \sqrt{n^n};
  return O;
```
This program produces the following output:

queue 1 initialized queue 2 initialized 10 20 19 1 queue 2 destroyed queue 1 destroyed

As you can see by looking at main(), the queue associated with a is given the ID number 1, and the queue associated with b is given the number 2.

Although the queue example only passes a single argument when an object is created, it is possible to pass several. For example, here, objects of type widget are passed two values:

```
#include <iostream.h> 
class widget { 
  int i:
  int j; 
public: 
  widget(int a, int b); 
  void put_widget(void); 
} ; 
widget::widget(int a, int b) 
{ 
  i = a;j = b;\mathbf{I}void widget::put_widget(void) 
{ 
  cout << i << " " << j << "\n";
} 
main(void) 
{ 
  widget x(lO, 20), y(O, O); 
  x.put_widget(); 
  y. put_wi dget () ; 
  return 0; 
}
```
'!'his program displays

10 20 0 0

## **Friend Functions**

It is possible for a nonmember function of a class to have access to the private parts of that class by declaring it as a friend of the class. For example, here frd( ) is declared to be a friend of the class cl:

```
class cl { 
public: 
  friend void frd(void}; 
};
```
*AB* you can see, the keyword friend precedes the entire function declaration.

One reason that **friend** functions are allowed in  $C_{++}$  is to accommodate situations in which, for the sake of efficiency, two classes must share the same function. To see an example, consider a program that defines two classes called line and box. The class line contains all necessary data and code to draw a horizontal dashed line of any specified length, beginning at a specified  $xy$  coordinate using a specified color. The box class contains all code and data to draw a box at the specified upper left and lower right coordinates in a specified color. Both classes use the same\_ color ( ) function to determine whether both a line and a box are drawn in the same color. These classes are declared as shown here:

```
class line; 
class box { 
  int color; // color of box<br>int upx, upy; // upper left corner
int lowx, lowy; // lower right corner public:
  friend int same_color(line 1, box b}; 
  void set color(int c);
  void define_box(int xl, int yl, int x2, int y2}; 
  void show_box(void}; 
} ; 
class line {
```

```
int color; 
  int startx, starty; 
  int len; 
public: 
  friend int same color(line 1, box b);
  void set color(int c);
  void define line(int x, int y, int l);
  void show line();
} ;
```
The same\_ color ( ) function, which is a member of neither class but a friend of both, returns true if both the line object and the box object, which form its arguments, are drawn in the same color; it returns non-0 otherwise. The same  $\cdot$  color () function is defined as:

```
II return true if line and box have same color. 
int same_color(line 1, box b) 
{ 
} 
  if(l.color==b.color) return 1; 
  return O;
```
As you can see, the same\_ color ( ) function needs access to the private parts of both line and box to perform its task efficiently. (Remember that public interface functions can be created to return the colors of both line and box, and any function could have compared their colors. However, such an approach requires extra function calls, which in some cases is inefficient.)

Notice the empty declaration of line at the start of the class declarations. Since same\_ color ( ) in box references line before line is declared, line must be forward referenced. If this is not done, the compiler will not know what line is when encountered in the declaration of box. In  $C_{++}$ , a forward reference to a class is simply the keyword class followed by the type name of the class. Usually, the only time that forward references are needed is when friend functions are involved.

Here is a program that demonstrates the line and box classes and illustrates how a friend function can access the private parts of a class:

```
#include <iostream.h> 
#include <conio.h> 
class line; 
class box { 
  int color; // color of box
```

```
int upx, upy; // upper left corner
  int lowx, lowy; // lower right corner
public: 
  friend int same_color(line 1, box b);
  void set color(int c);
  void define_box(int xl, int yl, int x2, int y2); 
  void show_box(void); 
} ; 
class line { 
  int color; 
  int startx, starty; 
  int len; 
public:
  friend int same_color(line 1, box b); 
  void set_color(int c); 
  void define_line(int x, int y, int l); 
  void show_line(); 
} ; 
1/ return true if line and box have same color.
int same_color(line 1, box b) 
{ 
} 
  if(l.color==b.color) return 1; 
  return 0; 
void box::set_color(int c) 
{ 
  color = c;} 
void line::set_color(int c) 
{ 
  color = c;} 
void box::define_box(int xl, int yl, int x2, int y2) 
{ 
} 
  upx = x1;upp = y1;lowx = x2;lowy = y2;void box::show_box(vofd) 
{ 
  int i:
  textcolor(color); 
  gotoxy(upx, upy); 
  for(i=upx; i<=lowx; i++) cprintf(" -");
  gotoxy(upx, lowy-1); 
  for(i=upx; i=lowx; i++) cprintf(" -");
```

```
gotoxy(upx, upy); 
  for{i=upy; i<=lowy; i++) { 
    cprint(f(" | "));gotoxy(upx, i); 
  } 
  gotoxy(lowx, upy); 
  for(i=upy; i<=lowy; i++) { 
    cprint(f(" | "));gotoxy(lowx, i); 
  } 
} 
void line::define_line(int x, int y, int l) 
{ 
  startx = x;
  starty = y; 
  len = 1;} 
void line::show_line(void) 
{ 
  int i;
  textcolor(color); 
  gotoxy(startx, starty); 
  for(i=0; i<len; i++) cprintf("-");
\mathbf{)}main(void) 
{ 
  box b; 
  line 1; 
  b.define_box(lO, 10, 15, 15); 
  b.set_color{3); 
  b.show_box(); 
  l.define_line(2, 2, 10); 
  l.set_color(2); 
  l.show_line(); 
  if(!same\_color(1, b)) cout << "not the same";
  cout \ll "\npress a key";
  getch(); 
  // now, make line and box the same color
  l.define_line(2, 2, 10); 
  l.set_color(3); 
  l.show. line();
  if(same\_color(1, b)) cout \ll "are the same color";
```

```
return O; 
}
```
# **Default Function Arguments**

 $C_{++}$  allows a function to assign a default value to a parameter when no argument corresponding to that parameter is specified in a call to that function. The default value is specified in a manner syntactically similar to a variable initialization. For example, this declares f( ) as taking one integer variable that has a default value of 1:

```
void f(int i = 1){ 
}
```
Now, f( ) can be called one of two ways as these examples show.

 $f(10):$  // pass an explicit value

f(); //let function use default

The first call passes the value 10 to i. The second call gives i the default value 1.

Default arguments in C++ enable a programmer to manage greater complexity. In order to handle the widest variety of situations, a function frequently contains more parameters than are required for its most common use. When using default arguments, you need only specify arguments that are not the defaults in that particular situation.

To better understand the reason for default arguments, let's develop a practical example. One useful function not found in Turbo  $C_{++}$ 's library, called xyout( ), is shown here:

```
//Output a string at specified X,Y location. 
void xyout(char *str, int x = 0, int y = 0)
{ 
  if(!x) x = wherex();
  if(!y) y = wherey();
  gotoxy(x, y);
  cout << str:
\mathcal{L}
```
This function displays, in text mode, the string pointed to by str beginning at the  $x, y$  location defined by x and y. However, if neither x nor y are specified, the string is output at the current text mode  $x, y$  location. (You can think of this function as an advanced version of puts( ).) The functions wherex( ), wherey( ), and gotoxy( ) are part of Turbo  $C_{++}$ 's library. The wherex( ) and wherey( ) functions return the current *x* and *y* coordinates, respectively. The current *x* and *y* coordinates define where the following output operation will begin. The  $\gcd(x, y)$  function moves the cursor to the specified x, y location. Chapters 11 and 23 discuss Turbo C's screen control functions in depth.

The following short program demonstrates how to use xyout():

```
#include <iostream.h> 
#include <conio.h> 
void xyout(char *str, int x=O, int y=O) 
{ 
} 
  if(!x) x = wherex();
  if(ly) y = wherey();
  gotoxy(x, y); 
  \cot \leq \sinmain(void) 
{ 
} 
  xyout("hello", 10, 10); 
  xyout(" there"); 
  xyout("I like C++", 40); // this is still on line 10
  xyout("This is on line 11.\n\cdot 1, 11);
  xyout("This follows on line 12.\n"); 
  xyout("This follows on line 13."); 
  return 0;
```
Look closely at how xyout() is called inside main(). This program produces output similar to that shown in Figure 26-1. As this program

> hello there I like C++ This is on line 11. This follows on line 12. This follows on line 13.

Figure 26-1. Sample output from the xyout( ) program

illustrates, although it is sometimes useful to specify the exact location where text will be displayed, often, you simply can continue on from the point at which the last output occurred. By using default arguments, you can use the same function to accomplish both goals—there is no need for two separate functions.

Notice that in main(), xyout() is called with either three, two, or one arguments. When called with only one argument, both x and y default. However, when called with two arguments, only y defaults. There is no way to call **xyout**( ) with **x** defaulting and **y** being specified. More generally, when a function is called, all arguments are matched to their respective parameters in order from left to right. Once all existing arguments have been matched, any remaining, default arguments are used.

When creating functions that have default argument values the default values must be specified only once and this must be the first time the function is declared within the file. For example, if xyout( ) is defined after main( ) (as is the more common case), the default arguments must be declared in xyout( )'s prototype, but the values are not repeated in xyout( )'s definition. The following program illustrates this:

```
#include <iostream.h> 
#include <conio.h> 
void xyout(char *str, int x = 0, int y = 0);
main(void) 
{ 
} 
  xyout("hello", 10, 10); 
  xyout(" there"); 
  xyout("I like C++", 40); // this is still on line 10
  xyout("This is on line 11.\n\cdot \cdot 1, 11);
  xyout("This follows on line 12.\n"); 
  xyout("This follows on line 13."); 
  return O; 
/* Since x and y's defaults have already been specified 
   in xyout()'s prototype, they cannot 
   be repeated here. 
*/ 
void xyout(char *str, int x, int y) 
{ 
} 
  if(!x) x = wherex();
  if(ly) y = wherey();
  gotoxy(x, y);cout << str;
```
If you try specifying new or even the same default values in xyout( )'s definition, Turbo C++ will display an error and not compile your program.

Even though default arguments cannot be redefined, each version of an overloaded function can specify different default arguments.

When defining parameters, it is important to understand that all parameters that take default values must appear to the right of those that do not. That is, you cannot specify a nondefaulting parameter once you have defined a parameter that takes a default value. For example, it would have been incorrect to define xyout( ) as:

```
11 wrong! 
void xyout(int x = 0, int y = 0, char *str)
```
Here is another incorrect attempted use of default parameters.

II wrong ! int f(int i, int j=lO, int k)

Once the default parameters begin, no non-defaulting parameter may occur in the list.

You can also use default parameters in an object's constructor function. For example, here is a slightly different version of the queue( ) constructor function, shown earlier in this chapter.

```
// This is the constructor function that uses<br>// a default value.
queue::queue(int id=O) 
{ 
  sloc = rloc = 0;
  who = id:
  cout \ll "queue " \ll who \ll " initialized\n";
```
In this version, if an object is declared without any initializing values, id defaults to 0. For example,

```
queue a, b(2);
```
creates two objects, a and b. The id value of a is 0 and b is 2.

# **Using Default Arguments Correctly**

Although default arguments can be very powerful tools when used correctly, they can be misused. Default arguments should allow a function to perform its job efficiently and easily while still allowing considerable flexibility. Toward this end, all default arguments should represent the way the function is used most of the time. For example, using a default argument makes sense if the default value is used 90 percent of the time. However, if a common value occurs in only 10 percent of the calls, and the rest of the time the arguments corresponding to that parameter vary widely, it is not a good idea to provide a default argument. When there is no single value that is normally associated with a parameter, there is no reason for a default argument. In fact, declaring default arguments when there is insufficient basis destructures your code because it misleads and confuses anyone reading your program. At what percentage of frequency you should elect to use a default argument is, of course, subjective. But, 51 percent seems a reasonable break point.

#### **Classes and Structures Are Related**

In C++ the struct has some expanded capabilities compared to its C counterpart. In C++, classes and structs are closely related. In fact, with one exception, they are interchangeable because the  $C_{++}$  struct can include data and the code that manipulates that data in the same way that a class can. Structures may also contain construction and destruction functions. The only difference is that by default the members of a class are private while, by default, the members of a struct are public. Consider this program:

```
#include <iostream.h>
```

```
struct cl { 
  int get_i(void); // these are public
  void put_i(int j); // by default
private: 
  int i; 
} ; 
int cl::get_i(void} 
{ 
  return i; 
} 
void cl::put_i(int j) 
{ 
  i = j;
}
```

```
main(void) 
{ 
  cl s; 
  s.put_i(10);cout \leq s.get i();
  return O; 
}
```
This simple program defines a structure type called cl in which  $get_i()$ and  $put\_i()$  are public and i is private. Notice that a struct uses the keyword private to introduce the private elements of the structure.

The following program shows an equivalent program using a class instead of struct.

```
#include <iostream.h> 
class cl { 
  int i; \frac{1}{2} private by default
public: 
  int get_i(void); 
  void put_i(int j); 
} ; 
int cl::get_i(void) 
{ 
  return i; 
} 
void cl::put_i(int j) 
{ 
  i = j;
} 
main(void) 
{ 
  cl s; 
  s.put_i(10);cout \leq s.get i();
  return 0; 
}
```
For the most part, C++ programmers use class to define the form of an object and struct in the same way that it is used in C. However, from time to time you will see  $C_{++}$  code that uses the expanded abilities of structures.

### **Unions and Classes Are Related**

Just as structures and classes are related in C++, unions are also related to classes. A union is essentially a structure in which all elements are stored in the same location. A union can contain constructor and destructor functions as well as member and **friend** functions. For example, the following program uses a union to display the characters that make up the low- and high-order bytes of an integer (assuming 2-byte integers):

```
#include <iostream.h> 
union u_type { 
  u_type(int a); // public by default
  void showchars(void); 
  int i:
  char ch [2): 
}: 
II constructor 
u_type::u_type(int a) 
{ 
  i = a: 
} 
// show the characters that comprise an int
void u_type::showchars(void) 
{ 
  \text{cout} \ll \text{ch}[0] \ll "cout \ll ch<sup>[1]</sup> \ll "\n";
} 
main(void) 
{ 
  u_type u(lOOO); 
  u. showchars (); 
  return O; 
}
```
As you can see, since a union resembles a structure, its members are **public** by default.

One interesting feature of C++ unions not found in C is the *anonymous union.* An *anonymous union* is a union that has neither a tagname nor any variables specified in its declaration. The names of the members of the union are accessed directly without using any form of the dot or arrow operator. For example, here is a short example using an anonymous union.

```
#include <iostream.h> 
main(void) 
{ 
} 
  // This declares an anonymous union.
  union \{ // no tag name<br>int i:
     char ch [2]; 
  \} : // no variables specified
  I* Now reference i and ch without referencing a union name or dot or arrow operators. 
  *I 
  i = 88:
  cout \ll i \ll " \ll ch[0];
  return O;
```
Anonymous unions have some restrictions. For obvious reasons, the names of the members of an anonymous union must be different from all other identifiers in the scope of the union. (That is, the member names must not conflict with other identifiers within the union's scope.) Also, global anonymous unions must be specified as static. Finally, anonymous unions cannot include private or protected elements.

Remember, just because C++ gives unions greater power and flexibility does not mean that you have to use them. In cases where you simply need a C-style union you are free to use one in that manner. However, in cases where you can encapsulate a union along with the routines that manipulate it, you add considerable structure to your program.

#### **In-Line Functions**

While not pertaining specifically to object-oriented programming,  $C_{++}$ contains one very important feature not found in C. This feature is called *in-line functions.* An in-line function is a function that is expanded at the point at which it is called instead of actually being called. This is much like a parameterized function-like macro in C, but more flexible. There are two ways to create an in-line function. The first is to use the **inline** modifier. For example, to create an in-line function called **f** that returns an **int** and takes no parameters, you must declare it like this:

```
inline int f(void} 
{ 
}
```
The general form of **inline** is

inline *function\_ declaration* 

The **inline** modifier precedes all other aspects of a function's declaration.

The reason for in-line functions is efficiency. Every time a function is called, a series of instructions must be executed to set up the function call, including pushing any arguments onto the stack, and returning from the function. In some cases, many CPU cycles are used to perform these procedures. However, when a function is expanded in line, no such overhead exists, and the overall speed of your program increases. However, in cases where the in-line function is large, the overall size of your program also increases. For this reason, the best in-line functions are those that are very small. Larger functions should be left as normal functions.

AB an example, the following program uses **inline** to make the program from the previous section more efficient:

```
#include <iostream.h> 
class cl { 
  int i; // private by default
public: 
  int get_i(void}; 
  void put_i(int j}; 
} ;
```

```
inline int cl::get i(void)
{ 
  return i; 
} 
inline void cl::put_i(int j) 
{ 
  i = j:
} 
main(void) 
{ 
  cl s; 
  s.put_i(10);
  \text{cout} \ll s.get_i();
  return O; 
}
```
When you compile this version of the program and compare it to a compiled version of the previous program, the in-line version is several bytes smaller.

It is important to understand that, technically, inline is a *request,*  not a *command*, to the compiler to generate in-line code. There are various situations that can prevent the compiler from complying with the request. For functions returning values, if a loop, a switch, or a goto exists, the compiler will not generate in-line code. For functions not returning values, if a return statement exists, in-line code will not be generated. You cannot have in-line recursive functions nor can you create in-line functions that contain static variables.

## **Creating In-Line Functions Inside a Class**

There is another way, in  $C_{++}$ , to create an in-line function-by defining the code to a function *inside* a class definition. Any function that is defined inside a class definition is automatically made into an in-line function. It is not necessary to precede its declaration with the keyword inline. For example, the previous program can be rewritten as shown here:

```
#include <iostream.h> 
class cl {
```

```
int i; // private by default
public: 
  // automatic inline functions
  int get_i(void) { return i; }
  void put i(int j) { i = j; }
} ; 
main(void) 
{ 
  cl s; 
  s.put_i(10);
  \text{cout} \leq \text{s.get} i();
  return O; 
}
```
Notice the way the function code is arranged. For very short functions, this arrangement reflects common C++ style. However, you could also write them as shown here:

```
class cl { 
  int i; \frac{1}{2} private by default
public: 
  // inline functions
  int get_i(void) 
  { 
    return i; 
  } 
  void put_i(int j) 
  { 
  } 
} ; 
      i = j;
```
In professionally written  $C_{++}$  code, short functions like those illustrated in the example, are commonly defined inside the class definition. This convention is followed in most of the C++ examples in this book.

#### **More About Inheritance**

As you saw in the previous chapter, it is possible for one class to inherit the attributes of another class. This section examines some more details relating to inheritance.

Let's begin with the terminology. A class that is inherited by another class is called the *base class.* Sometimes it is also referred to as the *parent class.* The class that does the inheriting is called the *derived class,* or the *child class.* This book uses the terms *base* and *derived*  because they are the traditional terms.

In C++, a class can categorize its elements into three classifications: public, private, or protected. As you know, a public element can be accessed by any other function in the program. A private or protected element can be accessed only by member or friend functions.

When one class inherits another class, all private elements of the base class are inaccessible to the derived class. For example, in the following program

```
class X { 
  int i; 
  int j; 
public: 
  void get_ij(void); 
  void put_ij(void); 
} ; 
class Y : public X { 
 int k; 
public: 
  int get k(void);
  void make_k(void); 
} ;
```
the elements of Y can access  $X$ 's public functions  $get\_ii()$  and put \_ ij( ), but cannot access i or j because they are private to X.

You can grant the derived class access to a class's private elements by making them protected. For example,

class X { protected: int i; int j; public: void  $get_i$ j(void); void put\_ij(void); } i class Y : public X { int k; public: int get\_k(void);

```
void make_k(void); 
} ;
```
gives Y access to i and j even though they are still inaccessible to the rest of the program. When you make an element protected you restrict its access to only the member functions of the class, but you allow this access to be inherited. When an element is private, access is not inherited.

The general form for inheriting a class is

```
class class-name : access class-name { 
  \ddot{\phantom{a}}}
```
Here, *access* must be either private or public. (It can also be ommitted, in which case public is assumed if the base class is a structure; or private if the base class is a class.) If *access* is public, all public and protected elements of the base class become public and protected elements of the derived class, respectively. If *access* is private, all public and protected elements of the base class become private elements of the derived class. To understand the ramifications of these conversions, let's work through an example. Consider the following program:

```
#include <iostream.h> 
class X { 
protected: 
  int i:
  int j; 
public: 
  void get_ij(void); 
  void put_ij(void); 
} ; 
// In Y, i and j of X become protected members.
class Y : public X { 
  int k; 
public: 
  int get_k(void); 
  void make_k(void); 
} ; 
1/2 has access to i and j of X, but not to
```

```
// k of Y, since it is private by default.
class Z : public Y { 
public: 
  void f(void); 
} ; 
void X::get_ij(void) 
{ 
} 
  cout << "Enter two numbers: "; 
  \sin \gg i \gg j;void X::put_ij(void) 
{ 
  cout \ll i \ll " \ll j \ll "\n";
} 
int Y::get_k(void) 
{ 
  return k; 
} 
void Y::make_k(void) 
{ 
  k = i * j;} 
void Z: :f(void) 
{ 
  i = 2;j = 3;} 
main(void) 
{ 
} 
  Y var; 
  Z var2; 
  var.get\_ij();
  var.put_ij (); 
  var.make_k(); 
  \text{cut} \ll \overline{\text{var.get}}_k();
  cout \lt\lt "\n";
  var2.f();
  var2.put\_ij();
  return O;
```
Since  $Y$  declares  $X$  as public, the protected elements of  $X$  become protected elements of Y, which means that they can be inherited by Z and this program compiles and runs correctly. However, changing X's

status in **Y to private,** as shown in the following program, causes **Z** to be denied access to **i** and **j**, and the functions  $get\_ij()$  and  $put\_ij()$ that access them, because they have been made **private** in Y.

```
#include <iostream.h> 
class X { 
protected: 
  int i;
  int j; 
public: 
  void get_ij(void); 
  void put_ij(void); 
} ; 
// Now, i and j are converted to private members of Y.
class Y : private X { 
  int k; 
public: 
  int get_k(void); 
  void make_k(void); 
} ; 
1/ Because i and j are private in Y, they
// may not be inherited by Z.
class Z : public Y { 
public: 
  void f(void); 
} ; 
void X::get_ij(void) 
{ 
  cout << "Enter two numbers: "; 
  \sin \gg i \gg j;
\mathcal{F}void X::put_ij(void) 
{ 
  cout << i << " " << j << "\n";
\mathcal{F}int Y::get_k(void) 
{ 
 return k; 
} 
void Y::make_k(void) 
{ 
  k = i * j;\mathcal{E}// This function no longer works.
void Z: :f(void) 
{
```

```
11 i = 2; i and j are no longer accessible
11 j = 3;} 
main(void) 
{ 
  Y var; 
  Z var2; 
// var.get_ij(); no longer accessible
// var.put_ij(); no longer accessible
  var.make_k(); 
  \text{cout} \leq \text{var.get}_k();
  \text{cout} \ll \text{``\texttt{\\n''}:}var2.f(); 
1/ var2.put_ij(); no longer accessible
  return O; 
}
```
When X is made private in Y's declaration, it causes i, j,  $get\_ij($  ), and put  $\text{Ij}(t)$  to be treated as private in Y, which means they cannot be inherited by **Z**; thus, **Z**'s class can no longer access them.

One final point about private, protected, and public. These keywords can appear in any order and any number of times in the declaration of struct or class. For example, this code is perfectly valid:

```
class my_class { 
protected: 
  int i; 
  int j; 
public: 
  void f1(void);
  void f2{void); 
protected: 
  int a; 
public: 
 int b; 
} ;
```
However, it is usually considered good form to have only one heading inside each class or struct declaration.

## Multiple Inheritance

It is possible for one class to inherit the attributes of two or more classes. To accomplish this, use a comma-separated inheritance list in the derived class's base class list. The general form is

```
class derived-class-name : base-class list 
{ 
   l.
   \cdot÷.
} ;
```
For example, in this program Z inherits both X and Y.

```
#include <iostream.h> 
class X { 
protected: 
  int a; 
public: 
  void make_a(int i); 
}; 
class Y { 
protected: 
  int b; 
public: 
 void make_b(int i); 
} ; 
// Z inherits both X and Y
class Z : public X, public Y { 
public: 
 int make_ab(void); 
} : 
void X::make_a(int i) 
{ 
  a = i;} 
void Y::make_b(int 1) 
{ 
  b = i;} 
int Z::make_ab(void) 
{ 
  return a*b; 
} 
main(void) 
{ 
  z i; 
  i.make_a(lO); 
  i .make_b(l2);
```

```
cout \leq i.make ab();
return 0;
```
}

In this example, Z has access to the public and protected portions of both X and Y.

In the preceding example, neither X, Y, nor Z contained constructor functions. However, the situation is more complex when a base class contains a constructor function. For example, let's change the preceding example so that the classes  $X$ ,  $Y$ , and  $Z$  each have a constructor function:

```
#include <iostream.h> 
class X { 
protected: 
  int a; 
public: 
  X(void); 
}; 
class Y { 
protected: 
  int b; 
public: 
 Y(void}; 
} ; 
// Z inherits both X and Y
class Z : public X, public Y { 
public: 
  Z(void}; 
int make_ab(void);<br>} ;
X: :X(void) 
{ 
  a = 10;cout \ll "initializing X\";
} 
Y: :Y(void) 
{ 
} 
  cout \le "initializing Y\";
  b = 20;Z: :Z(void} 
{ 
  cout \ll "initializing Z\";
}
```

```
int Z::make_ab(void) 
{ 
  return a*b; 
} 
main(void) 
{ 
  z i; 
  cout \leq i. make ab():
  return O; 
}
```
When this program runs, it displays the following:

initializing X initializing Y initializing Z 200

Notice that the base classes are constructed in the order they appear from left to right in Z's declaration. In  $C_{++}$  the constructor functions for any inherited base classes are called in the order in which they appear. Once the base class or classes have been initialized the derived class's constructor executes.

As long as no base class takes any arguments, the derived class need not have a constructor function even though one or more base classes do. However, when a base class contains a parameterized constructor function, any derived class must also contain a constructor function. This allows a means of passing arguments to the constructor functions of the base class or classes. To pass arguments to a base class, you specify them after the derived class's constructor function declaration, as shown in this general form:

```
derived-constructor(arg-list):
  base1(arg-list), base2(arg-list), .. ., baseN(arg-list) 
{ 
}
```
Here, *base1* through *baseN* are the names of the base classes inherited by the derived class. Notice that the colon is used to separate the derived class's constructor function from the argument lists of the base classes. It is very important to understand that the argument lists associated with the base classes can consist of constants, global parameters, or the parameters to the derived class's constructor function. Since an object's initialization occurs at run-time, you can use as an argument any identifier that is defined within the scope of the class.

The following program illustrates how to pass arguments to the base classes of a derived class by modifying the preceding program:

```
#include <iostream.h> 
class X { 
protected: 
  int a; 
public: 
 X(int i); 
}; 
class Y { 
protected: 
  int b; 
public: 
 Y(int i); 
} i 
// Z inherits both X and Y
class Z : public X, public Y { 
public: 
  Z(int x, int y);int make_ab(void); 
} ; 
X::X(int i) 
{ 
  a = i;} 
Y::Y(int i) 
{ 
  b = i;} 
// Initialize X and Y via Z's constructor.
// Notice that Z does not actually use x or y
// itself, but it could, if it so chooses.
Z::Z(int x, int y) :: X(x), Y(y){ 
  \text{cout} \leq "initializing\n";
} 
int Z::make_ab(void) 
{
```

```
return a*b; 
} 
main(void) 
{ 
  Zi(l0,20); 
  cout \leq i. make ab():
  return O; 
}
```
Notice how the constructor  $Z$  does not actually use its parameters directly. Instead, in this example, they are simply passed along to the constructor functions for X and Y. There is no reason, however, that Z could not use these or other arguments.

#### **Passing Objects to Functions**

An object can be passed to a function in the same way as any other data type. Objects are passed to functions using the normal C++ call-by-value parameter passing convention. This means that a copy of the object is passed to the function, not the actual object itself. Therefore, any changes made to the object inside the function do not affect the object used to call the function. The following program illustrates this point:

```
#include <iostream.h>
```

```
class OBJ { 
 int i:
public: 
  void set_i(int x) { i = x; }
  void out_i() { cout << i << i "; }
}; 
void f(OBJ x); 
main(void) 
{ 
 OBJ o; 
 0.set_i(10);f(o); 
 o.out_i(); //still outputs 10, value of i unchanged
```

```
return O: 
} 
void f(OBJ x) 
{ 
} 
  x.out_i(); II outputs 10 
  x.set_i(lOO); II this affects only local copy 
  x.out_i(); II outputs 100
```
As you will see later it is also possible to pass only the address of an object to a function. When an address to an object is passed, alterations made to the object inside the function affect the object used in the call.

#### **Arrays of Objects**

You can create arrays of objects in the same way that you create arrays of any other data types. For example, the following program establishes a class called display that holds information about the various display monitors that can be attached to a PC. Specifically, it contains the number of colors that can be displayed and the type of video adapter. Inside main( ) an array of three display objects is created, and the objects that make up the elements of the array are accessed using the normal indexing procedure.

```
// An example of arrays of objects
#include <iostream.h> 
enum disp_type {mono, cga, ega, vga}; 
class display {<br>int colors; // number of colors
  enum disp_type dt; // display type
public: 
  void set_colors(int num) {colors = num:} 
  int get_colors() {return colors:} 
  void set_type(enum disp_type t) {dt = t;}<br>enum disp_type get_type() {return dt;}
} : 
char names [4] [5] = {"mono",
```

```
11 cga 11 , 
  11 ega11 , 
  11 vga 11
} ; 
main(void) 
{ 
  display monitors[3]; 
  register int i;
  monitors[O].set_type(mono); 
  monitors[O].set_colors(l); 
  monitors[l].set_type(cga); 
  monitors[l].set_colors(4); 
  monitors[2].set_type(vga); 
  monitors[2].set_colors(16); 
  for(i=0; i<3; i++) {
    cout \leq names[monitors[i].get_type()] \leq " ";
    \text{cout} \leq \text{"has} "\leq \text{monitors}[i].get\_colors();cout \ll " colors" \ll "\n":
  Y
  return O; 
}
```
This program produces the following output:

mono has 1 colors cga has 4 colors vga has 16 colors

Although not related to arrays of objects, notice how the twodimensional character array names is used to convert between an enumerated value and its equivalent character string. In all enumerations that do not contain explicit initializations, the first constant has the value 0, the second 1, and so on. Therefore, the value returned by get\_ type( ) can be used to index the names array, causing the appropriate name to be printed.

Multidimensional arrays of objects are indexed in precisely the same way as arrays of other types of data.

#### **Pointers to Objects**

In C you can access a structure directly, or through a pointer to that structure. Similarly, in  $C_{++}$  you can reference an object either directly (as has been the case in all preceding examples) or by using a pointer to that object. Pointers to objects are among C++ 's most important features.

To access an element of an object when using the actual object itself, you use the dot  $(.)$  operator. To access a specific element of an object when using a pointer to the object, you must use the arrow operator  $(-)$ . The use of the dot and arrow operators for objects is the same as their use for structures and unions.

You declare an object pointer using the same declaration syntax as you do to any other type of data. The following program creates a simple class called  $P$  example, and defines an object of that class called ob and a pointer for an object of type  $P$  **\_ example called p.** It then illustrates how to access ob directly and indirectly using a pointer.

*II* A simple example using an object pointer.

```
#include <iostream.h>
```

```
class P_example { 
  int num; 
public: 
}; 
  void set_num(int val) {num = val;}void show num():
void P_example::show_num() 
{ 
  cout \ll num \ll "\n";
} 
main(void) 
{ 
} 
  P example ob, *p; // declare an object and pointer to it
  ob.set_num(l); II access ob directly 
  ob.show_num(); 
  p = &ob; II assign p the address of ob 
  p->show_num(); II access ob using pointer 
  return 0;
```
Notice that the address of ob is obtained using the & (address of) operator in the same way the address is obtained for any type of variable.

When a pointer is incremented or decremented, it is increased or decreased in such a way that it will always point to the next element of its base type. The same thing occurs when a pointer to an object is incremented or decremented; the next object is pointed to. The following example modifies the preceding program so that **ob** is a two-element array of type **P \_example.** Notice how **p** is incremented and decremented to access the two elements in the array.

```
II Incrementing an object pointer 
#include <iostream.h> 
class P_example { 
  int num; 
public: 
  void set_num(int val) {num = val;}void show_num(); 
}; 
void P_example::show_num() 
{ 
  cout \ll num \ll "\n";
} 
main(void) 
{ 
  P_example ob[2], *p; 
  ob[O].set_num(lO); II access objects directly 
  ob[l].set_num(20); 
  p = &ob[O]; II obtain pointer to first element 
  p->show_num(); II show value of ob[O] using pointer 
  p++; II advance to next object 
  p->show_num(); II show value of ob[l] using pointer 
  p--; II retreat to previous object 
  p->show_num(); II again show value of ob[O] 
  return O; 
\mathcal{F}
```
The output from this program is 10, 20, 10.
# **Function and Operator Overloading**

Chapter 25 introduced two of C++ 's most important features, function and operator overloading. This chapter examines these topics in detail. In the course of these discussions, other, related topics are also discussed.

## **Overloading Constructor Functions**

Although performing a unique service, constructor functions are not much different from other types of functions; they too can be overloaded. To overload a class's constructor function, simply declare the various forms it will take and define each action relative to these forms. For example, the following program declares a class called **timer** that acts as a countdown timer (such as a darkroom timer). When an object of type **timer** is created, it is given an initial time value. When the **run(** ) function is called, the timer counts down to 0 and then rings the bell. In this example, the constructor is overloaded to allow the time to be specified in seconds as either an integer or a string, or in minutes and seconds by specifying two integers.

This program makes use of Turbo C's clock() function, which returns the number of system clock ticks since the program began running. Dividing this value by the macro CLK\_ TCK converts the return value of clock( ) into seconds. Both the prototype for clock( ) and the definition of CLK\_ TCK are found in the header file TIME.H.

```
#include <iostream.h> 
  #include <stdlib.h> 
  #include <time.h> 
  class timer{ 
    int seconds; 
  public: 
    II seconds specified as a string 
    timer(char *t) { seconds = atoi(t); }
    II seconds specified as integer 
    timer(int t) { seconds = t; }
Ŵ
    II time specified in minutes and seconds 
    timer(int min, int sec) { seconds = min*60 + sec; }
    void run(void); 
  } : 
  void timer::run(void) 
  { 
    clock_t tl, t2; 
    t1 = t2 = \text{clock}()/CLK_TCK;
    while(seconds) { 
      if(t1/CLK_TCK+1 \leq (t2=clock())/CLK_TCK) {
         seconds--; 
         t1 = t2;
      } 
    } 
    cout « "\a"; 11 ring the bell 
  } 
 main(void) 
  { 
    timer a(lO), b("20"), c(l, 10); 
    a.run(); II count 10 seconds 
    b.run(); II count 20 seconds 
    c.run(); II count 1 minute, 10 seconds 
    return O: 
  }
```
As you can see, when a, b, and c are created inside main( ) they are given initial values using the three different methods supported by the overloaded constructor functions. Each approach causes the appropriate constructor to be used and initializes all three variables properly.

In the program just shown, you may see little value in overloading a constructor function because you could simply decide on a single way to specify the time. However, if you were creating a library of classes for someone else to use, you might want to supply constructors for the most common forms of initialization, allowing the programmer to choose the most appropriate form for his or her application.

#### **Local Variables In C++**

Before continuing with the discussion of overloaded functions, the declaration of local variables must be discussed.

In C you must declare all local variables used within a block at the start of that block. You cannot declare a variable in a block after another statement has occurred. For example, in C, this fragment is incorrect:

```
/* incorrect in C */ 
f(){ 
  int i;
  i = 10;
  int j; 
}
```
Because the statement  $i = 10$  falls between the declaration of i and that of j, a C compiler will flag an error and refuse to compile this function. However, in C++ this fragment is perfectly acceptable and will compile without error. For example, the following is an acceptable  $C_{++}$  program:

```
#include <iostream.h> 
#include <string.h> 
main(void) 
{ 
  int i:
```

```
} 
  i = 10;
  int j = 100; // perfectly legal in C++
  cout \ll i*j \ll "\n";
  cout << "Enter a string: ":
  char str[80]; // also legal in C++\sin \gg \sin:
  // display the string in reverse order
  int k: \frac{1}{1} in C++, declare k where it is needed
  k = strlen(str); 
  k--; 
  while(k>=0) {
    \cot \leq \sin[k];k--; 
  return 0;
```
As this program illustrates, in C++ you can declare local variables anywhere within a block of code. Since much of the philosophy behind  $C_{++}$  is the encapsulation of code and data, it makes sense that you can declare variables close to where they are used instead of only at the beginning of the block. In this example, the declarations of i and j are separated simply for illustration. However, you can see how the localization of k to its relevant code helps encapsulate that routine. Declaring variables close to the point where they are used helps you avoid accidental side effects.

## **Dynamic lnltlallzatlon**

In C++, both local and global variables can be initialized at run-time. This is sometimes referred to as *dynamic initialization.* Using dynamic initialization, a variable can be initialized at run-time using any  $C_{++}$ expression valid at the time the variable is declared. This means you can initialize a variable using other variables or function calls as long as the overall expression has meaning when the declaration is encountered. This differs from C, in which a variable's initial value must be known at

compile time, requiring a constant expression that cannot use variables or function calls. For example, these are perfectly valid variable initializations in  $C_{++}$  (but not in C):

```
int n = atoi(gets(str));
long pos = ftel1(fp);
double d = 1.02 * count / delta;
```
We can make use of dynamic initialization to improve the example program from the preceding section, as shown here:

```
#include <iostream.h> 
#include <string.h> 
main(void) 
{ 
  int i;
  i = 10:
  int j = 100;
  cout \lt\lt i *j \lt\lt "\\n";cout << "Enter a string: ";
  char str[SO]; 
  cin » str; 
  II *********************************** 
  // initialize k dynamically at runtime
  int k = strlen(str) - 1;
  II *********************************** 
  while(k>=0) {
    \text{cout} \ll \text{str}[k];k--; 
  \mathcal{L}return O; 
}
```
Here, k is dynamically initialized because the call to strlen( ) is resolved at run-time. This further illustrates how declaring variables close to where they are used can be valuable.

#### **Applying Dynamic lnltlallzatlon to Constructors**

Like simple variables, objects can be initialized dynamically when they are created. This means you can create exactly the type of object you need using information that is known only at run-time. To illustrate how dynamic initialization works, let's rework the timer program from earlier in this chapter.

In the first example of the timer program there is little to be gained by overloading the timer( ) constructor because all objects of its type were initialized using constants. However, in cases when an object will be initialized at run-time, there may be significant advantages in allowing various initialization formats to be used. This allows the programmer the flexibility of using the constructor that most closely matches the format of the data available at the moment. For example, in this version of the timer program, two objects, b and c, are constructed at run-time using dynamic initialization:

```
#include <iostream.h> 
#include <stdlib.h> 
#include <time.h> 
class timer{ 
  int seconds; 
public: 
  // seconds specified as a string
  timer(char *t) { seconds = atoi(t); }
  // seconds specified as integer
  timer(int t) { seconds = t; }
  // time specified in minutes and seconds
  timer(int min, int sec) { seconds = min*60 + sec; }
  void run(void); 
} ; 
void timer::run(void) 
{ 
  clock_t tl, t2; 
  t1 = t2 = clock()/CLK_TCK;while(seconds) { 
    if(t1/CLK_TCK+1 \leq (t2=clock())/CLK_TCK) {
       seconds--; 
       t1 = t2;
    } 
  } 
  cout \ll "\a"; // ring the bell
Y
```

```
main(void} 
{ 
} 
  timer a(10):
  a.run():cout << "Enter number of seconds: ":
  char str[SO]; 
  cin » str; 
  timer b(str); // initialize at runtime
  b.run():
  cout << "Enter minutes and seconds: "; 
  int min, sec; 
  cin >> min >> sec; 
  timer c(min, sec); // initialize at runtime
  c.run():
 return O;
```
*AB* you can see, object a is constructed using an integer constant. However, objects b and c are constructed using information entered by the user. Since the user enters a string for b, it makes sense for timer() to be overloaded to accept the string. In similar fashion, object c is also constructed at run-time using information input by the user. In this case, since the time is entered as minutes and seconds, it is logical to use this form to construct object c. By allowing various initialization formats, the programmer need not perform any unnecessary conversions from one form to another when initializing an object.

Overloading constructor functions allows the programmer to handle greater complexity by allowing objects to be constructed in the most natural manner relative to their specific use. Since there are three common ways to pass timing values to an object, it makes sense that timer( ) be overloaded to accept each way. However, overloading timer() to accept days or nanoseconds is probably not a good idealittering your code with constructors that handle seldom-used contingencies destabilizes your program. You must decide what constitutes valid constructor overloading and what is frivolous.

### **The this Keyword**

Before moving on to operator overloading, it is necessary for you to learn about another of  $C_{++}$ 's keywords, this, which is an essential ingredient for many overloaded operators.

Each time a member function is invoked, it is automatically passed a pointer to the object that invoked it. You can access this pointer using this. The this pointer is an *implicit* parameter to all member functions.

As you know, a member function can access the private data of its class directly. For example, given the following class:

```
class cl { 
  int i:
};
```
a member function can assign i the value 10 using this statement:

 $i = 10;$ 

Actually, this statement is shorthand for the statement

this- $>i = 10$ :

To see how the this pointer works, examine this short program:

```
#include <iostream.h> 
class cl { 
  int i ~
public: 
  void load_i(int val) { this->i = val; } // same as i = val
  int get_i(void) { return this->i; } // same as return i
} ; 
main(void) 
{ 
} 
  cl o; 
  o. load_i (100); 
  \text{cout} \ll \text{o.get}_i();
  return 0;
```
This program displays the number 100.

While the preceding example is trivial-in fact, no one would actually use the this pointer in this way-the following section shows why the this pointer is so important.

## **Operator Overloading**

A feature of C++ that is related to function overloading is *operator overloading.* With very few exceptions, most of C++ 's operators can be given special meanings relative to specific classes. For example, a class that defines a linked list might use the + operator to add an object to the list. Another class might use the  $+$  operator in an entirely different way. When an operator is overloaded, none of its original meaning is lost. It simply means that a new operation relative to a specific class is defined. Therefore, overloading the + to handle a linked list does not cause its meaning relative to integers (that is, addition) to be changed.

To overload an operator you must define what that operation means relative to the class that it is applied to. To do this you create an operator function, which defines its action. The general form of an operator function is

```
type classname::operator#(arg-list) 
{ 
  11 operation defined relative to the class 
}
```
Here, the operator that you are overloading is substituted for the  $#$  and *type* is the type of value returned by the specified operation. To facilitate their use in complex expressions, the return value of an operator often is of the same type as the class for which the operator is being overloaded. (Although it could be of any type you choose.) The specific nature of *arg-list* is determined by several factors, as you will soon see.

Operator functions must be either members or friends of the class for which they are being used. Although very similar, there are some differences between the way a member operator function is overloaded and the way a friend operator function is overloaded. In this section, only member functions will be overloaded. Later in this chapter, you will see how to overload friend operator functions.

To see how operator overloading works, let's start with a simple example that creates a class called three\_ d that maintains the coordinates of an object in three-dimensional space. This program overloads the  $+$  and  $=$  operators relative to the three  $-d$  class:

```
#include <iostream.h> 
class three_d { 
  int x, y, z; II 3-d coordinates 
public: 
  three_d operator+(three_d t); 
  three_d operator=(three_d t); 
  void show(void) ; 
  void assign(int mx, int my, int mz); 
} ; 
II Overload the+. 
three_d three_d::operator+(three_d t) 
{ 
} 
  three_d temp; 
  temp.x = x+t.x;temp.y = y + t.y;temp.z = z+t.z;return temp; 
II Overload the =. three_d three_d::operator=(three_d t) 
{ 
} 
 x = t.x;y = t.y;<br>z = t.z;return *this; 
II show X, Y, Z coordinates 
void three_d::show(void) 
{ 
} 
  cout << x << ", ";
  cout << y << ", "; 
  cout \lt\lt z \lt \lt" \n\cdot \n\cdot;
II Assign coordinates 
void three_d::assign(int mx, int my, int mz)
```
{

 $x = mx;$ 

```
} 
  y = my;
  z = mz;
main(void) 
{ 
  three_d a, b, c: 
  a.assign(l, 2, 3); 
  b.assign(lO, 10, 10); 
  a.show(); 
  b.show(); 
  c = a + b; // now add a and b together
  c.show(); 
} 
  c = a+b+c; // add a, b and c together
  c.show(); 
  c = b = a; // demonstrate multiple assignment
  c.show(); 
  b.show(); 
  return O;
```
This program produces the following output:

1, 2, 3 10, 10, 10 11, 12, 13 22, 24, 26 1, 2, 3 1, 2, 3

As you examine this program, you may be surprised to see that both operator functions had only one parameter each, even though they overloaded binary operations. This is because when a binary operator is overloaded using a member function only one argument is explicitly passed to it. The other argument is implicitly passed using the this pointer. Thus, in the line

 $temp.x = x + t.x;$ 

the x refers to this  $-\frac{1}{x}$ , which is the x associated with the object that prompted the call to the operator function. In all cases, it is the object on the left side of an operation that causes the call to the operator function. The object on the right side is passed to the function.

In general, when using a member function, no parameters are needed when overloading a unary operator, and only one parameter is required when overloading a binary operator. (You cannot overload the ? ternary operator.) In either case, the object that causes the activation of the operator function is implicitly passed through the this pointer.

To understand how operator overloading works, let's examine the preceding program carefully, beginning with the overloaded operator  $+$ . When two objects of type **three**  $\bf{d}$  are operated on by the  $\bf{+}$  operator, the magnitudes of their respective coordinates are added together, as shown in the operator  $+$  ( ) function associated with this class. Notice, however, that this function does not modify the value of either operand. Instead, an object of type three\_ **d,** which contains the result of the operation, is returned by the function. To understand why the  $+$  operation does not change the contents of either object, think about the standard arithmetic + operation as applied like this:  $10+12$ . The outcome of this operation is 22, but neither 10 nor 12 are changed by it. Although there is no rule that states that an overloaded operator cannot alter the value of one of its operands, it usually makes sense for the overloaded operator to stay consistent with its original meaning. Further, related to the **three**  $\bf{d}$  **class**, we don't want the  $\bf{+}$  to alter the contents of an operand.

Another key point about the how the  $+$  operator is overloaded is that it returns an object of type three\_ **d.** Although the function could have returned any valid  $C_{++}$  type, the fact that it returns a **three**  $\mathbf{d}$ **object allows the + operator to be used in more complex expressions,** such as  $a + b + c$ . Here,  $a + b$  generates a result that is of type three  $-d$ . This value can then be added to c. Had any other type of value been generated by  $a + b$ , it could not have been added to c.

Contrasting with the + operator, the assignment operator does, indeed, cause one of its arguments to be modified. (This is, after all, the very essence of assignment.) Since the **operator**  $=$  ( ) function is called by the object that occurs on the left side of the assignment, it is this object that is modified by the assignment operation. However, even the assignment operation must return a value because in  $C_{++}$  (as well as C), the assignment operation produces the value that occurs on the right side. Thus, to allow statements like

it is necessary for **operator=** () to return the object pointed to by **this,**  which will be the object that occurs on the left side of the assignment statement, allowing a string of assignments to be made. The assignment operation is one of the most important uses of the **this** pointer.

You can also overload unary operators, such as  $++$  or  $--$ . As stated earlier, when overloading a unary operator using a member function, no object is explicitly passed to the operator function. Instead, the operation is performed on the object that generates the call to the function through the implicitly passed **this** pointer. For example, here is an expanded version of the previous example program that defines the increment operation for objects of type **three\_d.** 

```
#include <iostream.h> 
class three d \nmidint x, y, z; II 3-d coordinates 
public: 
  three_d operator+(three_d op2); II opl is implied 
  three_d operator=(three_d op2); II opl is implied 
  three_d operator++{void); II opl is also implied here 
  void show(void) ; 
  void assign(int mx, int my, int mz);
} ; 
three_d three_d::operator+{three_d op2) 
{ 
} 
  three_d temp; 
  temp.x = x+op2.x; // these are integer additions
  temp.y = y+op2.y; II and the+ retains its original 
  temp.z = z+op2.z; II meaning relative to them 
  return temp; 
three_d three_d::operator={three_d op2) 
{ 
} 
 x = op2.x; // these are integer assigments
  y = op2.y; II and the= retains its original z = op2.z; II meaning relative to them 
  return *this; 
II Overload a unary operator. 
three_d three_d::operator++(void) 
{ 
} 
 x++; 
 y++; 
 z++; 
  return *this;
```

```
II show X, Y, Z coordinates 
void three_d::show(void) 
{ 
} 
  cout \ll x \ll ", ";
  cout << y << ", "; 
  cout \ll z \ll "\n";
II Assign coordinates 
void three_d::assign(int mx, int my, int mz) 
{ 
} 
  x = mx;
  y = my;<br>z = mz;main(void) 
{ 
} 
  three_d a, b, c; 
  a.assign(l, 2, 3); 
  b.assign(lO, 10, 10); 
  a.show(); 
  b.show(); 
  c = a+b; II now add a and b together 
  c.show(); 
  c = a+b+c; II add a, b and c together 
  c.show(); 
  c = b = a; // demonstrate multiple assignment
  c.show(); 
  b.show(); 
  c++; II increment c 
  c.show(); 
  return 0;
```
One important point to keep in mind when you overload  $++$  or  $--$  is that it is not possible to determine from within the **operator** function whether the operator precedes or follows its operand. That is, your **operator** function cannot know whether the expression that causes the call to the function is

++0; or

 $0++;$ 

where **O** is the object being subjected to the operation.

The action of an overloaded operator as applied to the class for which it is defined need not have any relationship to that operator's default use with  $C_{++}$ 's built-in types. For example, the  $\lt$  and  $\gt$  as applied to cout and cin have little in common with the same operators applied to integer types. However, for the purpose of structure and readability of your code, an overloaded operator should reflect, when possible, the spirit of the operator's original use. For example, the  $+$ relative to three  $\bf d$  is conceptually similar to the  $+$  relative to integer types. There is little benefit, for example, in defining the + operator relative to a particular class in such a way that it acts more like you would expect the **I** I operator to perform. While you can give an overloaded operator any meaning you like, it is best, for clarity, to relate its new meaning to its original meaning.

Some restrictions to overloading operators also apply. First, you cannot alter the precedence of any operator. Second, you cannot alter the number of operands required by the operator, although your operator( ) function could choose to ignore an operand. Finally, except for the =, overloaded operators are inherited by any derived classes. Each class must define explicitly its own overloaded  $=$  operator if one is needed. (Of course, you can overload one or more operators relative to the derived class if necessary.)

The only operators you cannot overload are

 $\ldots$  \* ?

### **Friend Operator Functions**

It is possible for an operator function to be a friend of a class rather than a member. As you learned earlier in this chapter, friend functions do not have the implied argument this. Therefore, when a friend is used to overload an operator, both operands are passed when overloading binary operators and a single operand is passed when overloading unary operators. The only operators that cannot use friend functions are  $=$ , ( ), [], and  $\rightarrow$ . The rest can use either member or friend functions to implement the specified operation relative to its class. For example, here is a modified version of the preceding program using a friend instead of a member function to overload the  $+$  operation:

```
#include <iostream.h> 
class three d \{int x, y, z; II 3-d coordinates 
public: 
  friend three_d operator+(three_d opl, three_d op2); 
  three_d operator=(three_d op2); II opl is implied 
  three_d operator++(void); II opl is implied here, too 
  void show(void) ; 
  void assign(int mx, int my, int mz); 
} ; 
II This is now a friend function. 
three d operator+(three d op1, three d op2)
{ 
} 
  three d temp;
  temp.x = op1.x + op2.x; // these are integer additions
  temp.y = opl.y + op2.y; II and the+ retains its original 
  temp.z = opl.z + op2.z; II meaning relative to them 
  return temp; 
three_d three_d::operator=(three_d op2) 
{ 
} 
  x = op2.x; // these are integer assignments
  y = op2.y; II and the = retains its original z = op2.z; II meaning relative to them 
  return *this; 
II Overload a unary operator. 
three_d three_d::operator++(void) 
{ 
} 
  x++; 
  y++; 
  z++; 
  return *this; 
II show X, Y, Z coordinates 
void three_d::show(void) 
{ 
} 
  cout \ll x \ll ", ";
  cout \ll y \ll ", ";
  cout \ll z \ll "\n";
II Assign coordinates 
void three_d::assign(int mx, int my, int mz) 
{ 
} 
  x = mx;y = my;z = mz;
```

```
main(void) 
{ 
} 
  three d a, b, c;
  a.assign(l, 2, 3); 
  b.assign(lO, 10, 10); 
  a.show(); 
  b.show(); 
  c = a+b; II now add a and b together 
  c.show(); 
  c = a+b+c; // add a, b and c together c.show();
  c = b = a; // demonstrate multiple assignment c \cdotshow();
  b.show():
  c++; // increment c<br>c.show():
  return O;
```
As you can see by looking at operator $+($ ), now both operands are passed to it. The left operand is passed in opl and the right operand in op2.

In many cases, there is no benefit to using a friend function instead of a member function when overloading an operator. However, there is one situation in which you must use a friend function. As you know, a pointer to an object that invokes a member operator function is passed in this. In the case of binary operators, the object on the left invokes the function. This works as long as the object on the left defines the specified operation. For example, assuming an object called 0, which has assignment and addition defined for it, this is a valid statement:

0 = O + 10; *II* will work

Since the object  $\bf{0}$  is on the left of the  $+$  operator, it invokes its overloaded operator function, which (presumably) is capable of adding an integer value to some element of 0. However, this statement doesn't work:

0 = 10 + 0; *II* won't work

The reason this statement does not work is that the object on the left of the operator is an integer, which is a built-in type for which no operation involving an integer and an object of O's type is defined.

You can use built-in types on the left side of an operation if the  $+$  is overloaded using two **friend** functions. In this case, the operator function is explicitly passed both arguments and it is invoked like any other overloaded function, based upon the types of its arguments. One version of the + operator function handles *object+ integer* and the other handles *integer*+*object.* Overloading the  $+$  (or any other binary operator) using a **friend** allows a built-in type to occur on the left or right side of the operator. The following program illustrates how to accomplish this:

```
#include <iostream.h> 
class CL { 
public: 
  int count; 
  CL operator=(int i); 
  friend CL operator+(CL ob, int i);
  friend CL operator+(int i, CL ob); 
}; 
CL CL::operator=(int i) 
{ 
  count = i;return *this; 
} 
11 This handles ob + int.
CL operator+(CL ob, int i) 
{ 
  CL temp; 
  temp.count = ob.count + i;return temp; 
<sup>1</sup>
11 This handles int + ob.
CL operator+(int i, CL ob) 
{ 
  CL temp; 
  temp.count = ob.count + i:
  return temp; 
} 
main(void) 
{ 
  CL obj;
```

```
obj = 10:
  cout \ll obj.count \ll " "; // outputs 10
} 
  obj = 10 + obj; // add object to integer
  cout \le obj.count \le " "; // outputs 20
  obj = obj + 12; // add integer to object
  cout << obj.count; // outputs 32
  return O;
```
As you can see, the **operator**  $+$  ( ) function is overloaded twice to accommodate the two ways in which an integer and an object of type CL can occur in the addition operation.

Although you can use a friend function to overload a unary operator, such as  $++$ , you first need to know about another feature of  $C_{++}$ , called the reference, which is the subject of the next section.

#### **References**

By default, C and C++ pass arguments to a function using call-by-value. Passing an argument using call-by-value causes a copy of that argument to be used by the function and prevents the argument used in the call from being modified by the function. In C (and optionally in  $C_{++}$ ), when a function needs to be able to alter the values of the variables used as arguments, the parameters must be explicitly declared as pointer types and the function must operate on the calling variables using the \* pointer operator. For example, the following program implements a function called swap( ), which exchanges the values of its two integer arguments:

```
#include <iostream.h> 
void swap(int *a, int *b); 
main(void) 
{ 
  int x, y; 
  x = 99:
  y = 88;
```

```
\text{cout} \ll x \ll 1 " \ll x \ll 1 ",
  swap(\&x, \&y); // exchange their values
  \text{cout} \ll x \ll 1 " \ll x \ll 1 ",
  return O; 
} 
1/ C-like, explicit pointer version of swap().
void swap(int *a, int *b) 
{ 
} 
  int t; 
  t = *a:
  *a = *b:
  *b = t;
```
When calling swap( ), the variables used in the call must be preceded by the & operator in order to produce a pointer to each argument. This is the way that a call-by-reference is generated in C. However, even though C++ still allows this syntax, it supports a cleaner, more transparent method of generating a call-by-reference using a *reference* parameter.

In C++, it is possible to tell the compiler to automatically generate a call-by-reference rather than a call-by-value for one or more parameters of a particular function. This is accomplished by preceding the parameter name in the function's declaration by the&. For example, here is a function called f( ) that takes one reference parameter of type int.

```
void f(int &f) 
{ 
  f = rand(); // this modifies calling argument
}
```
This declaration form is also used in the function's prototype. Notice that the statement  $f = rand()$  does not use the  $*$  pointer operator. When you declare a reference parameter, the C++ compiler automatically knows that it is a pointer and dereferences it for you.

Once the compiler has seen this declaration, it automatically passes f( ) the *address* of any variable it is called with. For example, given this fragment

```
int val; 
f(val); // get random value
printf("%d", val);
```
the address of val, not its value, is passed to  $f(.)$ . Thus,  $f(.)$  can modify the value of val.

To see reference parameters in actual use, the swap( ) function is rewritten using references. Look carefully at how swap( ) is declared and called:

```
#include <iostream.h> 
void swap(int &a, int &b); II declare as reference parameters 
main(void) 
{ 
} 
  int x, y; 
  x = 99;
  y = 88;
  cout << x << 11 11 << y << 11 \n11 ; 
  swap(x, y); // exchange their values
  \text{cout} \ll x \ll 1 \text{m} \ll y \ll 1 \text{m} ;
  return 0; 
II Here, swap() is defined as using call-by-reference, II not call-by-value. 
void swap(int &a, int &b) 
{ 
} 
  int t; 
  t= a; a = b; II this swaps x b = t; II this swaps y
```
Notice that by making a and b reference parameters, there is no need to use the & or the \* operators. In fact, it would be an error to do so. Remember that the compiler automatically generates the addresses of the arguments used to call swap( ) and automatically dereferences a and b.

There are several restrictions that apply to reference variables:

1. You cannot reference a reference variable. That is, you cannot take its address.

2. You cannot create arrays of references.

3. You cannot create a pointer to a reference.

4. References are not allowed on bit fields.

*Note:* Some C++ programmers associate the & with the type rather than the variable when declaring a reference variable. For example, here is another way to write the prototype to swap():

```
void swap(int& a, int& b);
```
Further, some C++ programmers also specify pointers by associating the \* with the type rather than the variable, as shown here:

fl oat\* p;

The trouble with associating the  $\&$  or  $*$  with the type rather than the variable is that, according to formal  $C_{++}$  syntax, neither the  $\&$  nor the \* is transitive over a list of variables and can lead to confusing declarations. For example, the following declaration creates *one, not two,* integer pointers. Here, **b** is declared as an integer (not an integer pointer) because, as specified by the  $C_{++}$  syntax, when used in a declaration the \* and & are linked to the individual variable that they precede, not to the type that they follow:

int\* a, b;

It is important to understand that as far as the  $C_{++}$  compiler is concerned it doesn't matter whether you write int \*p or int\* p. Thus, if you prefer to associate the  $*$  or  $&$  with the type rather than the variable, feel free to do so. However, to avoid confusion, this book will continue to associate the  $*$  and the  $*$  with the variable that they modify rather than the type.

#### **Nonparameter Reference Variables**

Even though references are included in C++ primarily for supporting call-by-reference parameter passing, it is possible to declare a reference variable that is not a parameter to a function. However, nonparameter reference variables are seldom a good idea because they tend to confuse and destructure your program. With these reservations in mind, we will take a short look at them here.

Non parameter reference variables are sometimes called *independent* or *standalone* references. Since a reference variable must point to some object, an independent reference must be initialized when it is declared. Generally, this means that it will be assigned the address of a previously declared variable. Once this is done, the reference variable can be used anywhere that the variable it references can. In fact, there is virtually no distinction between the two. For example, consider this program:

```
#include <iostream.h> 
main(void) 
{ 
} 
  int j, k; 
  int \&i = j; // independent reference
  j = 10;
  cout \ll j \ll " \ll i; // outputs 10 10
  k = 121:
  i = k; // copies k's value into j
        // not k's address
  cout \ll "\n" \ll j; // outputs 121
  return O;
```
This program displays the following output:

10 10 121

The address pointed to by the reference variable is fixed and cannot be changed. Thus, when the statement  $i = k$  is evaluated, it is k's value that is copied into j (pointed to by i), not its address. For another example,  $i + +$  does *not* cause i to point to a new address. Instead, k is increased by 1. Remember that references are not pointers.

You can also use an independent reference to point to a constant. For example, the following is valid.

int &i = 100;

In this case, i references the location in your program's constant table where the value 100 is stored.

As stated earlier, in general it is not a good idea to use independent references because they are not necessary and tend to confuse your code.

## **Using a Reference to Overload a Unary Operator**

You can overload a friend unary operator using a reference parameter. To begin, think back to the original version of the overloaded  $+$ operator relative to the three\_ d class. It is shown here for your convenience:

```
II Overload a unary operator. 
three_d three_d::operator++(void) 
{ 
} 
  x++; 
  y++; 
  z++; 
  return *this;
```
*Ai3* you know, each member function has as an implicit argument a pointer to itself that is referenced inside the member function using the keyword this. For this reason, when overloading a unary operator using a member function, no argument is explicitly declared. The only argument needed in this situation is the implicit pointer to the object that activated the call to the overloaded operator function. Since this is a pointer to the object, any changes made to the object's private data affect the object that generates the call to the operator function. Unlike member functions, a friend function does not receive a this pointer and therefore cannot reference the object that activated it. For this reason, trying to create a friend operator  $+$  + ( ) function as shown here does not work:

// THIS WILL NOT WORK three d operator++(three d opl) {

```
} 
opl.x++; 
opl.y++; 
opl.z++; 
return opl;
```
The reason this function does not work is because only a *copy* of the object that activated the call to **operator**  $+$   $+$  ( ) is passed to the function in parameter  $\text{op1}$ . Thus, the changes inside  $\text{operator} + +()$  do not affect the called object.

You might at first think that the solution to the above program is to define the **friend** operator function as shown here, using a pointer to the object that activates the call:

```
II THIS WILL NOT WORK 
three_d operator++(three d *op1)
{ 
} 
 opl->x++; 
 opl->y++; 
 opl->z++; 
  return *opl;
```
While this function is correct syntactically, Turbo  $C_{++}$  does not know how to correctly activate it. For example, assuming this version of the **operator**  $+$   $+$  ( ) function, this code fragment does not compile:

```
three_d ob(1, 2, 3);
&ob++; II will not compile
```
The trouble is that the statement  $\&ob + +$  is inherently ambiguous.

The way to use a friend when overloading a unary  $+ +$  or  $- -$  is to use a reference parameter. In this way the compiler knows in advance that it must generate an address when it calls the function. This avoids the ambiguity introduced by the previous attempt. Here is the entire **three**  $\bf{d}$  program, using a **friend operator** +  $\bf{+}$  ( ) function:

```
II This version uses a friend operator++(} function. 
#include <iostream.h> 
class three_d { 
  int x, y, z; II 3-d coordinates 
public: 
  friend three_d operator+(three_d opl, three_d op2); 
  three_d operator=(three_d op2}; II opl is implied
```

```
II use a reference to overload the++ 
  friend three d operator++(three d &opl);
  void show(void) ; 
  void assign(int mx, int my, int mz); 
} ; 
II This is now a friend function. 
three_d operator+(three_d opl, three_d op2} 
{ 
} 
  three_d temp; 
  temp.x = op1.x + op2.x; // these are integer additions
  temp.y = opl.y + op2.y; II and the + retains its original 
  temp.z = op1.z + op2.z; // meaning relative to them
  return temp; 
three_d three_d::operator=(three_d op2} 
{ 
} 
  x = op2.x; // these are integer assigments
  y = op2.y; II and the = retains its original z = op2.z; II meaning relative to them 
  return *this; 
II Overload a unary operator using a friend function. 
II This requires the use of a reference parameter. 
three_d operator++(three_d &opl) 
{ 
} 
 opl.x++; 
  opl.y++; 
  opl.z++; 
  return opl; 
II show X, Y, Z coordinates 
void three_d::show(void) 
{ 
  cout << x << ", ";
  cout << y << ", ";
  cout \ll z \ll "\n";
} 
II Assign coordinates 
void three_d::assign(int mx, int my, int mz) 
{ 
} 
 x = mx;<br>y = my;z = mz;
main(void} 
{ 
  three_d a, b, c;
```

```
a.assign(l, 2, 3); 
b.assign(lO, 10, 10); 
a.show(); 
b.show(); 
c = a + b; // now add a and b together
c.show(); 
c = a+b+c: // add a, b and c together
c.show(); 
c = b = a; // demonstrate multiple assignment
c.show(); 
b.show():
c++; // increment c<br>c.show():
return 0;
```
}

*Reminder:* In general, you should use member functions to implement overloaded operators. Remember that friend functions are allowed in C++ mostly to handle some special-case situations.

## **Another Example of Operator Overloading**

This section develops another example of operator overloading that implements a string type and defines several operations relative to that type. Even though C's approach of implementing strings as character arrays rather than as a type is both flexible and efficiently implemented, to beginners it can lack the conceptual clarity of the way strings are implemented in languages such as BASIC. However, using  $C_{++}$  it is possible to combine the best of both worlds by defining a string class and operations that are related to that class.

To begin, the following class declares the type str\_type:

```
#include <iostream.h> 
#include <string.h> 
class str_type { 
 char string[SO); 
public: 
 str\_type(char *str = "\0") { strepy(string, str)}
```

```
str_type operator+(str_type str); II concatenate 
  str_type operator=(str_type str); II assign 
  II output the string 
 void show str(void) { cout \leq string; }
} ;
```
As you can see,  $str\_type$  declares one string in its private portion. For the sake of this example, no string can be longer than 80 bytes. The class has one constructor function that can be used to initialize the array string with a specific value or assign it a null string in the absence of any initializer. It also declares two overloaded operators that perform concatenation and assignment. Finally, it declares the function show \_str( ), which outputs string to the screen. The overloaded operator functions are shown here:

```
II Concatenate two strings. 
str_type str_type::operator+(str_type str) { 
  str_type temp; 
} 
  strcpy(temp.string, string); 
  strcat(temp.string, str.string); 
  return temp; 
II Assign one string to another. 
str_type str_type::operator=(str_type str) 
  strcpy(string, str.string); 
 return *this; 
}
```
Given these definitions, the following main( ) illustrates their use:

```
main(void) 
{ 
  str_type a("Hello "). b("There"), c; 
  c = a + b;
  c.show_str(); 
  return O; 
}
```
This program outputs "Hello There" on the screen. It first concatenates a with **b** and then assigns this value to **c**. Keep in mind that both the  $=$ 

and the  $+$  are defined only for objects of type str\_type. For example, this statement is invalid because it tries to assign object  $a$  a normal  $C_{++}$ string:

```
a = "this is currently wrong":
```
However, the str \_type class can be enhanced to allow such a statement. To expand the types of operations supported by the  $str\_type$ class so that you can assign normal  $C_{++}$  strings to str \_type objects or concatenate a  $C_{++}$  string with a str\_type object, you need to overload the  $+$  and  $=$  operations a second time. First, the class declaration is changed, as shown here:

```
class str_type { 
  char string[80]; 
public: 
  str_{\text{type}}(char * str = "\0") { \text{strong}}(string, str); }str type operator+(str type str); // concatenate objects
  str_type operator+{char *str}; II concatenate object with 
                                     II a string 
  str_type operator=(str_type str); II assign object to 
                                       II object 
  char *operator=(char *str); II assign string to object 
  void show str(void) { cout \le string; }
} ;
```
Next, the overloaded operator  $+()$  and operator  $= ()$  are implemented, as shown here:

```
II Assign a string to an object 
str_type str_type::operator=(char *str) 
{ 
} 
  str_type temp; 
  strcpy(string, str); 
  strcpy(temp.string, string); 
  return temp; 
II Add a string to an object 
str_type str_type::operator+(char *str) 
{ 
} 
  str_type temp; 
  strcpy(temp.string, string); 
  strcat(temp.string, str); 
  return temp;
```
Look carefully at these functions. Notice that the right-side argument is not an object of type str type but rather simply a pointer to a nullterminated character array-that is, a normal string in C++. However, notice that both functions return an object of type str\_type. Although the functions could, in theory, have returned some other type, it makes the most sense to return an object since the targets of these operations are also objects. The advantage to defining string operations that accept normal  $C_{++}$  strings as the right-side operand is that it allows some statements to be written in a natural way. For example, these are now valid statements:

```
str type a, b, c;
a = "hi there": // assign an object a string
c = a + " George"; // concatenate an object with a string
```
The following program incorporates the additional meanings for the + and = operations and illustrates their use.

```
// Expanding the string type.
#include <iostream.h> 
#include <string.h> 
class str_type { 
  char string[80]; 
public: 
  str_type(char *str = "\0") { strcpy(string, str); }
  str_type operator+(str_type str); 
  str_type operator+(char *str); 
  str_type operator=(str_type str); 
  str_type operator=(char *str); 
 void show_str(void) { cout << string; } 
} ; 
str_type str_type::operator+(str_type str) { 
  str_type temp; 
} 
  strcpy(temp.string, string); 
  strcat(temp.string, str.string); 
 return temp; 
str_type str_type::operator=(str_type str) { 
  strcpy(string, str.string); 
 return *this; 
}
```

```
str_type str_type::operator=(char *str) 
{ 
} 
  str_type temp; 
  strcpy(string, str); 
  strcpy(temp.string, string); 
  return temp; 
str_type str_type::operator+(char *str)
{ 
} 
  str_type temp; 
  strcpy(temp.string, string); 
  strcat(temp.string, str); 
  return temp; 
main (void) 
{ 
} 
  str_type a("Hello "), b("There"). c; 
  c = a + b;
  c.show_str(); 
  \text{cout} \leq \sqrt[n]{n^n}a = "to program in because"; 
  a.show_str(); 
  cout << "\n";
  b = c = "C++ is fun";c = c + 1 + a + 1 + b;
  c.show_str(); 
  return O;
```
This program displays the following on the screen:

Hello There to program in because C++ is fun to program in because C++ is fun

On your own, try creating other string operations. For example, you might try defining the  $-$  so that it performs a substring deletion. For example, if object A's string is "This is a test" and object B's string is "is", then A-B yields "th a test". In this case, all occurrences of the substring are removed from the original string.

## **Inheritance, Virtual Functions, and Polymorphism**

Crucial to object-oriented programming is polymorphism. As applied to C++, *polymorphism* is the process by which different implementations of a function can be accessed using the same name. For this reason, polymorphism is sometimes characterized by the phrase "one interface, multiple methods." This means that a general class of operations can be accessed in the same fashion even though the specific actions associated with each operation may differ.

In C++, polymorphism is supported both at run-time and at compiletime. Operator and function overloading are examples of compile-time polymorphism. However, as powerful as operator and function overloading are, they cannot perform all tasks required by a true, objectoriented language. Therefore, C++ also allows run-time polymorphism through the use of derived classes and virtual functions, which are discussed in this chapter.

This chapter begins with a short discussion of pointers to derived types because they are needed to support run-time polymorphism.

## **Pointers to Derived Types**

Pointers to base types and derived types are related. Assume that you have a base type called  $B_{\perp}$ class and a type called  $D_{\perp}$ class, that is derived from  $B_{\text{I}}$  class. In C<sub>++</sub>, any pointer declared as a pointer to B\_class can also be a pointer to D\_class. For example, given

B\_class \*p; // pointer to object of type B\_class B\_class B\_ob; // object of type B\_class D\_class D\_ob; // object of type D\_class

the following is perfectly valid:

```
p = &B_ob; II p points to object of type B_class 
p = &D_ob; I* p pointer to object of type D_class, 
               which is an object derived from B_class. *I
```
Using **p**, all elements of **D**<sub>r</sub> ob inherited from **B**<sub>p</sub> ob can be accessed. However, elements specific to  $D_{\perp}$  ob cannot be referenced using p (unless a type cast is employed).

For a concrete example, consider this short program, which defines a base class called **B** \_ class and a derived class called **D** \_ class. The derived class implements a simple automated telephone book.

```
II Using pointers on derived class objects. 
#include <iostream.h> 
#include <string.h> 
class B_class { 
  char name [80]; 
public: 
  void put_name(char *s) {strcpy(name, s); } 
  void show_name(void) {cout << name << " " ;}
} ; 
class D_class : public B_class { 
  char phone_num[SO]; 
public: 
  void put_phone(char *num) { 
    strcpy(phone_num, num); 
  } 
  void show_phone() {cout << phone_num << "\n\n\h
main(void) 
{ 
  B_class *p; 
  B_class B_ob; 
  D class *dp;
  D_class D_ob; 
  p = &B_ob; II address of base 
  II Access B_class via pointer. 
  p->put_name("Thomas Edison"); 
  II Access D_class via base pointer. 
  p = &D_ob; 
  p->put_name("Albert Einstein");
```

```
} 
  II Show that each name went into proper object. 
  B_ob.show_name();
  D_ob.show_name();
  \frac{1}{2} cout \leq \sqrt[n]{n} :
  /* Since put phone and show_phone are not part of the
     base class, they are not accessible via the base 
     pointer p and must be accessed either directly, 
     or, as shown here, through a pointer to the 
     derived type. 
  *1dp = 8D_0b;dp->put_phone("555 555-1234"); 
  p->show_name(); //either p or dp can be used in this line 
  dp->show_phone{); 
  return O;
```
In this example, the pointer  $p$  is defined as a pointer to  $B_{\text{c}}$  class. However, it can point to an object of the derived class  $D_{\perp}$  class and can be used to access those elements of the derived class that are defined by the base class. However, remember that a base pointer cannot access those elements specific to the derived class without the use of a type cast. This is why show\_ phone( ) is accessed using the dp pointer, which is a pointer to the derived class.

If you want to access elements defined by a derived type using a base type pointer, you must cast it into a pointer of the derived type. For example, this line of code properly calls the show phone () function of  $D_{\text{}}$ ob:

```
((D_c \text{class } *)p)->show_phone();
```
The outer set of parentheses are necessary to associate the cast with p and not with the return type of show\_ phone( ). While there is technically nothing wrong with casting a pointer in this manner, it is best avoided because it simply adds confusion to your code.

While a base pointer can be used to point to any type of derived object, the reverse is not true. That is, you cannot use a pointer to a derived class to access an object of the base type.

One final point: a pointer is incremented and decremented relative to its base type. Therefore, when a pointer to a base class is pointing to a derived class, incrementing or decrementing it does not make it point to the next object of the derived class. Therefore, you should consider it invalid to increment or decrement a pointer when it is pointing to a derived object.

#### **81 8** Turbo *CIC++* : The Complete Reference

The fact that a pointer to a base type can be used to point to an object derived from that base is extremely important and fundamental to  $C_{++}$ . In fact, as you will soon learn, it is crucial to the way  $C_{++}$ implements run-time polymorphism.

#### **Virtual Functions**

Run-time polymorphism is achieved through the use of derived types and virtual functions. In short, a *virtual function* is a function that is declared as virtual in a base class and redefined in one or more derived classes. Virtual functions are special because when one is accessed using a pointer of the base class to an object of a derived class, C++ determines which function to call at run-time based on the type of object *pointed to.* Thus, when different objects are pointed to, different versions of the virtual function are executed.

A virtual function is declared as virtual inside the base class by preceding its declaration with the keyword virtual. However, when a virtual function is redefined by a derived class, the keyword virtual need not be repeated (although it is not an error to do so).

As a first example of virtual functions, examine this short program:

```
// A short example that uses virtual functions.
#include <iostream.h> 
class Base { 
pubiic: 
 virtual void who(void) { // specify a virtual function
    cout << "Base\n"; 
 } 
}; 
class first_d : public Base { 
public: 
 void who(void) { // define who() relative to first_d
   cout \ll "First derivation\n";
 } 
}; 
class second_d : public Base { 
public: 
 void who(void) \{ // define who() relative to second_d
   cout << "Second derivation\n"; 
 }
```
```
}; 
main(void) 
{ 
} 
  Base base obj:
  Base *p; 
  first d first obj:
  second d second obj;
  p =&base obj:
  p->who(); //access Base's who 
  p =&first_obj;
  p->who(); \overline{1} access first_d's who
  p =&second obj;
  p\rightarrowwho(); \overline{f}/\overline{a} ccess second d's who
  return O;
```
This program produces the following output:

Base First derivation Second derivation

Let's examine the program in detail to understand how it works.

As you can see, in Base, the function who( ) is declared as virtual. This means that the function can be redefined by a derived class. Inside both first\_d and second\_d, who() is redefined relative to each class. Inside main(), four variables are declared. The first is base\_obj, which is an object of type Base; p, which is a pointer to Base objects; and first\_obj, and second\_obj, which are objects of the two derived classes. Next, **p** is assigned the address of base\_ obj, and the who( ) function is called. Since  $who()$  is declared as virtual,  $C_{++}$  determines at run-time which version of who( ) is referred to by the type of object pointed to by p. In this case, it is an object of type Base, so the version of  $who()$  declared in Base is executed. Next, **p** is assigned the address of first\_obj. (Remember that a base class pointer can be used to reference any derived class.) Now when  $who()$  is called,  $C_{++}$  again examines what type of object is pointed by p to determine what version of who( ) to call. Since **p** points to an object of type first\_ **d,** that version of who( ) is used. Likewise, when **p** is assigned the address second obj, the version of who () declared inside second d is executed.

The key point to using virtual functions to achieve run-time polymorphism is that you must access those functions through the use of a pointer declared as a pointer to the base class. Although you can call a virtual function explicitly using the object name as you would call any other member function, it is only when a virtual function is accessed through a pointer to the base class that run-time polymorphism is achieved.

The redefinition of a virtual function in a derived class is a special form of function overloading. However, the reason that this term is not used in the preceding discussion is that several restrictions apply. First, the prototypes for virtual functions must match. As you know, when overloading normal functions, the return type and the number and type of parameters can differ. However, when overloading a virtual function, these elements must be unchanged. If the prototypes of the functions differ, then the function is simply considered overloaded, and its virtual nature is lost. Also, if only the return types of the function differ, an error occurs. (Functions that differ only in their return types are inherently ambiguous.) Another restriction is that a virtual function must be a member, not a friend, of the class for which it is defined. However, a virtual function can be a friend of another class. Also, destructor functions can be virtual, but constructors cannot.

Because of the restrictions and differences between overloading normal functions and "overloading'' virtual functions, the term *overrid*ing is used to describe the virtual function redefinition.

Once a function is declared as virtual it stays virtual no matter how many layers of derived classes it can pass through. For example, if second $-d$  is derived from first $-d$  instead of Base, as shown in the following example, who( ) is still virtual, and the proper version is still correctly selected:

```
// Derive from first d, not Base
class second_d : public first_d { 
public: 
  void who(void) { // define who() relative to second_d
    \text{cout} \leq "Second derivation\n";
 } 
};
```
When a derived class does not override a virtual function, then the version of the function in the base class is used. For example, try this version of the preceding program:

```
#include <iostream.h> 
class Base { 
public: 
  virtual void who(void) { 
    cout << "Base\n"; 
  } 
}; 
class first_d : public Base { 
public: 
  void who(void) { 
    cout << "First derivation\n";
  } 
}; 
class second_d : public Base { 
// who() not defined
}; 
main(void) 
{ 
  Base base_obj; 
  Base *p; 
  first_d first_obj; 
  second d second obj:
  p = &base_obj; 
  p->who(); // access Base's who()
  p = &first_obj; 
  p->who(); // access first_d's who()
  p =&second obj:
  p->who(); I* access Base's who() because 
                 second_d does not redefine it */
  return 0; 
\mathbf{1}
```
This program now outputs the following:

Base First derivation Base

Keep in mind that inherited characteristics are hierarchical. To illustrate this point, imagine that in the preceding example second\_d is derived from first\_d instead of Base. When who() is referenced relative to an object of type second  $_d$  (in which who() is not defined) it is the version of who( ) declared inside first\_ d that is called since it is the

#### **822** Turbo *CIC++:* The Complete Reference

class closest to second\_ d. In general, when a class does not override a virtual function,  $C_{++}$  uses the first definition that it finds in reverse order of derivation.

#### **Why Virtual Functions?**

As stated at the start of this chapter, virtual functions in combination with derived types allow  $C_{++}$  to support run-time polymorphism. Polymorphism is essential to object-oriented programming because it allows a generalized class to specify those functions that will be common to any derivative of that class, while allowing a derived class to specify the exact implementation of some or all of those functions. In other words, the base class dictates the general *interface* that any object derived from that class will have, but lets the derived class define the actual *method.* This is why the phrase "one interface, multiple methods" is often used to describe polymorphism.

Part of the key to successfully applying polymorphism is understanding that base and derived classes form a hierarchy that moves from greater to lesser generalization (base to derived). Hence, when used correctly, the base class provides all elements that a derived class can use directly plus the basis for those functions that the derived class must implement on its own.

Having a consistent interface with multiple implementations is important because it helps the progranuner handle increasingly compiex programs. For example, when you develop a program, all objects you derive from a particular base class are accessed in the same general way, even if the specific actions vary from one derived class to the next. This means that you need to remember only one interface rather than several. Further, the separation of interface and implementation allows the creation of *class libraries,* which can be provided by a third party. If these libraries are implemented correctly, they provide a common interface that you can use to derive your own specific classes.

To get an idea of the power of the "one interface, multiple methods" concept, examine this short program. It creates a base class called figure. This class is used to store the dimensions of various twodimensional objects and to compute their areas. The function

set\_ dim( ) is a standard member function because its operation is common to all derived classes. However, show\_ area( ) is declared as virtual because the way the area of each object is computed varies. The program uses figure to derive two specific classes, called square and triangle.

```
#include <iostream.h> 
class figure { 
protected: 
  double x, y; 
public: 
  void set_dim(double i, double j) { 
    x = i:
    y = j;
  } 
  virtual void show_area(void) { 
    cout << "No area computation defined ";
    cout \ll "for this class.\n";
  } 
} ; 
class triangle : public figure \{public: 
}; 
    void show_area(void) { 
    } 
      cout \le "Triangle with height";
      cout \ll x \ll " and base " \ll y;
      cout \ll " has an area of ";
      cout \ll x * 0.5 * y \ll".\ln^{n};
class square : public figure { 
  public: 
    void show_area(void) { 
    } 
      cout \ll "Square with dimensions ";
      cout \ll x \ll "x" \ll y;
      cout \ll " has an area of ";
      cout << x * y < ".\n"}; 
main(void) 
{ 
  figure *p; /* create a pointer to base type */
  triangle t; /* create objects of derived types */ 
  square s; 
  p = 8t;p->set_dim(lO.O, 5.0); 
  p->show_area();
```

```
} 
  p = 8s;
  p->set_dim(lO.O, 5.0); 
  p->show_area(); 
  return 0;
```
*AB* you can see by examining this program, the interface to both square and triangle is the same even though both provide their own methods for computing the area of each of their objects.

Given the declaration for figure, it is possible to derive a class called circle that computes the the area of a circle given its radius. To do so you must create a new derived type that computes the area of a circle. The power of virtual functions is based in the fact that you can easily derive a new type that shares the same common interface as other related objects. For example, here is one way to do it:

```
class circle : public figure { 
  public: 
} ; 
    void show_area(void) { 
    } 
      cout << "Circle with radius ":
      \cot \ll x;cout \leq " has an area of ";
      cout << 3.14 \times x \times x;
```
Before trying to use circle, look closely at the definition of show  $\alpha$  area(). Notice that it uses only the value of x, which is assumed to hold the radius. (Remember that the area of a circle is computed using the formula  $\pi R^2$ .) However, the function set  $\dim()$  as defined in figure assumes that it will be passed, not just one, but two values. Since circle does not require this second value, what is the best course of action?

There are two ways to resolve this problem. First, you can call set\_ dim( ) using a dummy value as the second parameter when using a circle object. This has the disadvantage of being sloppy as well as requiring you to remember a special exception, which violates the "one interface, many methods" approach.

A better way to resolve this problem is to give the y parameter inside set  $\dim()$  a default value. In this way, when calling set  $\dim()$  for a circle, you need specify only the radius. When calling set\_ **dim(** ) for a triangle or a square, you would specify both values. The expanded program is shown here:

```
#include <iostream.h> 
class figure { 
protected: 
  double x, y; 
public: 
} ;
  void set dim(double i, double j=0) {
    x = i:
    y = j:
  } 
  virtual void show_area(void) { 
  } 
    cout << "No area computation defined ";
    cout \ll "for this class.\n";
class triangle : public figure { 
  public: 
}; 
    void show_area(void) { 
    } 
      cout << "Triangle with height ";
      cout \ll x \ll " and base " \ll y;
      cout << " has an area of "; 
      cout << x * 0.5 * y << ".\n";
class square : public figure { 
  public: 
}; 
    void show_area(void) { 
    } 
      \text{cout} \leq \text{``Square with dimensions''};cout \ll x \ll x" \ll y;
      cout << " has an area of ":
      cout << x * y << ".\n";
class circle : public figure { 
  public: 
} ; 
    void show_area(void) { 
    } 
      cout << "Circle with radius ";
      \cot \ll x;cout \ll " has an area of ";
      cout \ll 3.14 * x * x;
main(void) 
\mathbf{f}figure *p; /* create a pointer to base type */
```

```
triangle t; /* create objects of derived types */ 
square s; 
circle c; 
p = 8t:
p->set_dim(10.0, 5.0);
p->show_area(); 
p = 8s:
p->set_dim(lO.O, 5.0); 
p \rightarrowshow area();
p = 8c:
p->set_dim(9.0);
p->show_area(); 
return 0;
```
}

This points out that when defining base classes it is important to be as flexible as possible. Don't give your program unnecessary restrictions.

# **Pure Virtual Functions and Abstract Types**

When a virtual function that is not overridden in a derived class is called for an object of that derived class, the version of the function as defined in the base class is used. However, in many circumstances there is no meaningful definition of a virtual function inside the base class. For example, in the base class figure, used in the preceding example, the definition of show \_area() is simply a place holder. It does not compute and display the area of any type of object. There are two ways you can handle this situation. One way is to simply have it report a warning message, as shown in the example. While this approach can be useful in certain situations, it is not appropriate for all circumstances. There can be virtual functions that must be defined by the derived class in order for the derived class to have any meaning. For example, the class triangle has no meaning if show\_ area( ) is not defined. In this sort of case, you want some method to ensure that a derived class does, indeed, define all necessary functions.  $C_{++}$ 's solution to this problem is the *pure* virtual function.

A pure virtual function is a function declared in a base class that has no definition relative to the base. Since it has no definition relative to the base, any derived type must define its own version -it cannot simply use the version defined in the base. To declare a pure virtual function, use this general form:

```
virtual type June_ name(parameter list) = O;
```
where *type* is the return type of the function and  $func\_name$  is the name of the function. For example, in the following version of figure, show \_area() is a pure virtual function:

```
class figure { 
  double x, y; 
public: 
 void set_dim(double i, double j=0) {<br>x = i;
    y = j;
 } 
 virtual void show area(void) = 0; // pure
} ;
```
By declaring a virtual function as pure, you force any derived class to define its own implementation. If a class fails to do so, Turbo  $C_{++}$ reports an error. For example, if you try to compile this modified version of the figure program, in which the definition for show\_ area( ) has been removed from the **circle class**, you will see an error message:

```
I* 
*I 
   This program will not compile because the class 
   circle does not override show_area(). 
#include <iostream.h> 
class figure { 
protected: 
  double x, y; 
public: 
  void set_dim(double i, double j) { 
   x = i;y = j;
  } 
  virtual void show_area(void) = 0; // pure
} ;
```

```
class triangle : public figure { 
  public: 
}; 
    void show_area(void) { 
    } 
       cout « "Triangle with height "; 
       cout \ll x \ll " and base " \ll y;
       \text{cout} \ll " has an area of ":
       cout \ll x * 0.5 * y \ll".\class square : public figure { 
  public: 
}; 
    void show_area(void) { 
    } 
      cout << "Square with dimensions ";
      cout \ll x \ll "x" \ll y;\cot \leq \cdot has an area of ":
      cout \ll x * y \ll ".\n";
class circle : public figure { II no definition of show_area() will cause an error 
}; 
main(void) 
{ 
} 
  figure *p; I* create a pointer to base type *I 
  triangle t; I* create objects of derived types *I 
  square s; 
  p = 8t;
  p->set_dim(l0.0, 5.0); 
  p->show_area(); 
  p = 8s;p->set_dim(lO.O, 5.0); 
  p->show_area(); 
  return 0;
```
If a class has at least one pure virtual function, that class is said to be *abstract.* Abstract classes have one important feature: There can be no objects of that class. Instead, an abstract class must be used only as a base that other classes will inherit. The reason that an abstract class cannot be used to declare an object is that one or more of its member functions have no definition. However, even if the base class is abstract, you still can use it to declare pointers, which are needed to support run-time polymorphism.

# **Early Versus Late Binding**

There are two terms that are commonly used when discussing objectoriented programming languages: *early binding* and *late binding.* Relative to C++, these terms refer to events that occur at compile time and events that occur at run-time, respectively.

In object-oriented terms, early binding means that an object is bound to its function call at compile type. That is, all information necessary to determine which function will be called is known when the program is compiled. Examples of early binding include standard function calls, overloaded function calls, and overloaded operator function calls. The principal advantage to early binding is efficiency-it is both faster and often requires less memory than late binding. Its disadvantage is a lack of flexibility.

Late binding means that an object is bound to its function call only at run-time, not before. Late binding is achieved in  $C_{++}$  by using virtual functions and derived types. The advantage to late binding is that it allows greater flexibility. It can be used to support a common interface while allowing various objects that use that interface to define their own implementations. Further, it can be used to help you create class libraries, which can be reused and extended.

Whether your program uses early or late binding depends on what your program is designed to do. (Actually, most large programs use a combination of both.) Late binding is one of C++ 's most powerful additions to the C language. However, the price you pay for this power is that your program will run slightly slower. Therefore, it is best to use late binding only when it adds to the structure and manageability of your program. Keep in mind that the loss of performance is very small, so when the situation calls for late binding, you should most definitely use it.

# **Constructors and Destructors In Derived Classes**

When using derived classes, is important to understand how and when constructor and destructor functions are executed in both the base and derived classes. Let's begin with constructors.

It is possible for a base class and a derived class to each have a constructor function. (In fact, in the case of multiple inheritance, it is possible for all involved classes to have constructors, but we will start with the simplest case.) When a base class contains a constructor, that constructor is executed before the constructor in the derived class. For example, consider this short program:

```
#include <iostream.h>
```

```
class Base { 
public: 
  Base(void) {cout << "\nBase created\n"; }
}; 
class D_classl : public Base { 
public: 
  D_classl(void) {cout << "D_classl created\n";} 
}; 
main(void) 
{ 
} 
  D_classl dl; 
  // do nothing but execute constructors
  return 0;
```
This program creates an object of type  $D_{\text{-}class1}$ . It displays this output:

Base created<br>D\_class1 created

Here, d1 is an object of type  $D_{\text{L}}$  class1, which is derived using Base. Thus, when d1 is created, first Base() is executed, then  $D_{\text{c}}$  class1() is called.

It makes sense for constructors to be called in the same order in which the derivation takes place. Because the base class has no knowledge of the derived class, any initialization it needs to perform is separate from and possibly prerequisite to any initialization performed by the derived class, so it must be executed first.

Opposite from constructors, a destructor function in a derived class is executed before the destructor in the base. The reason for this is also easy to understand. Since the destruction of the base class implies the destruction of the derived class, the derived destructor must be executed before it is destroyed. This program illustrates the order in which constructors and destructors are executed:

```
#include <iostream.h> 
class Base { 
public: 
  Base(void) {cout << "\nBase created\n"; }
  \text{"Base}(void) {cout << "Base destroyed\n\n";}
}; 
class D_classl : public Base { 
public: 
  D_class1(void) {cout << "D_class1 created\n"; }
   \text{"D class1}(\text{void}) {cout << "D_class1 destroyed\n";}
}; 
main(void) 
{ 
  D_class1_dl:
  cout \ll "\n";
  return O; 
}
```
This program produces the following output:

Base created D\_classl created D\_classl destroyed Base destroyed

*AB* you know, it is possible for a derived class to be used as a base class in the creation of another derived class. When this happens, constructors are executed in the order of the derivation and destructors in the reverse order. For example, consider this program, which uses D\_class1 to derive D\_class2:

```
#include <iostream.h> 
class Base { 
public: 
  Base(void) {cout << "\nBase created\n";}
  \text{"Base}(void) {cout << "Base destroyed\n\n";}
};
```

```
class O_classl : public Base { 
public: 
  D_class1(void) {cout << "D_class1 created\n";}
  \sum_{\text{O}_c}lassl(void) {cout << "D_classl destroyed\n";}
}; 
class D_class2 : public D_classl { 
public: 
  D_class2(void) {cout << "D_class2 created\n";}
  \sqrt{\frac{1}{D_{\text{class2}}}}(void) {cout << "D_class2 destroyed\n";}
}; 
main(void) 
{ 
} 
  D_class1 dl;
  D_class2 d2; 
  cout \ll "\n";
  return O;
```
The program produces this output:

Base created D\_classl created Base created O\_classl created O\_class2 created D\_class2 destroyed o\_classl destroyed Base destroyed D\_class1 destroyed

```
Base destroyed
```
#### **Multiple Base Classes**

It is possible to specify more than one base class when creating a derived type. To do so, use a comma-separated list of the classes that will be inherited. For example, consider this program:

```
#include <iostream.h> 
class Basel {
```

```
public: 
  Basel(void) {cout << "\nBasel created\n";}
  \text{"Base1}(void) {cout << "Base1 destroyed\n\n";}
}; 
class Base2 { 
public: 
  Base2(void) {cout << "Base2 created\n":}
  \text{"Base2}(\text{void}) {cout << "Base2 destroyed\n"; }
}; 
// multiple base clases
class D_classl : public Basel, public Base2 { 
public: 
  D_class1(void) {cout << "D_class1 created\n";}
  \sqrt{\overline{D}} class1(void) {cout << "D_class1 destroyed\n";}
}; 
main(void) 
{ 
  D_classl dl; 
  cout << \sqrt[n]{n^n};
  return 0; 
}
```
In this program, **D**<sub>c</sub>lass1 is derived from both **Base1** and **Base2**. The program produces this output:

Basel created Base2 created D\_classl created D\_classl destroyed Base2 destroyed Basel destroyed

*AB* you can see, when a list of base classes is used, the constructors are called in order from left to right. Destructors are called in order from right to left.

# **Using** C++'s **1/0 Class Library**

Although Turbo  $C_{++}$  supports all of Turbo C's I/O functions, most  $C_{++}$ programs ignore them in favor of  $C_{++}$ 's I/O operators. Using  $C_{++}$ 's method of 1/0 helps you to think in an object-oriented manner and to see the value of the "one interface, multiple methods" philosophy.

This chapter presents an overview of Turbo C++ 's I/0 class library. It also discusses how to overload the  $\lt$  and  $\gt$  operators so that you can input or output objects of classes that you design. C++ 's 1/0 is very large and it isn't possible to cover every function or feature here, but this chapter introduces you to the most important and commonly used functions and features.

# **Why C++ Has Its Own 1/0 System**

If you have programmed in other languages, you know that C has one of the most flexible, yet powerful 1/0 systems. (In fact, it may be safe to say that among the world's structured languages, C's I/O system is unparalleled.) In spite of the power of C's I/0 functions, the C 1/0 system provides no support for user-defined objects. This is why  $C_{++}$ defines its own 1/0 functions. For example, in C if you create this structure:

```
struct my_struct { 
  int count; 
  char s[80];
  double balance; 
} cust;
```
there is no way to customize or extend C's I/0 system so that it knows about and can perform 1/0 operations directly on a variable of type my \_struct.

However, using  $C_{++}$ 's approach to I/O it is possible to overload the  $\lt$  and  $\gt$  operators so that they know about classes that you create. This includes the console I/O operations you have been using throughout this part of the book as well as file I/0. (As you will see, console and file I/O are linked in C++ as they are in C.)

Although C++ 's I/O system and C's I/O contain virtually the same operations, the fact that  $C_{++}$ 's system can be made aware of userdefined types greatly increases its flexibility and helps prevent bugs. For example, in this call to scanf( ):

```
char str[80]; 
int i:
scanf("%d%s", str, &i);
```
the string and the integer are inverted in the argument list; the **%d** is matched with the string str and the %s with the integer i. However, while this produces peculiar results, a call such as this is not technically an error in C. (It is conceivable that in some highly unusual situation, you might want to use a call to scanf() as shown.) However, it is more likely that this call to scanf( ) is, indeed, an error. In short, when calling scanf( ), C has no means of providing strong type checking. In  $C_{++}$ , however, I/O operations for all built-in types are defined relative to the  $\epsilon$  < and  $\epsilon$  >  $\epsilon$  operators so that there is no way for such an inversion to take place. Instead, the correct operation is automatically determined by the type of the operand. This feature can also be extended to userdefined objects. (If needed, you can still cause something like the unusual scanf() call to be generated in  $C_{++}$  by type casting.)

#### **C++ Streams**

The C and  $C_{++}$  I/O systems have one important thing in common: they both operate on streams, which are discussed in Part One of this book. (That discussion is not repeated here.) The fact that C and C++ streams are similar means that what you know about streams is completely applicable to  $C_{++}$ . Also, with a few small exceptions, you can mix C and  $C_{++}$  I/O operations in the same program. Therefore, you can begin to evolve existing C programs toward  $C_{++}$  without having to convert every I/O operation at the outset.

#### **The C++ Predefined Streams**

Like C, C<sub>++</sub> contains several predefined streams that are opened automatically when your  $C_{++}$  program begins execution. They are cin, cout, cerr, and clog. As you know, cin is the stream associated with standard input and cout is the stream associated with standard output. The difference between cerr and clog, which are both linked to standard output, is that cerr is not buffered, so any data sent to it is immediately output. Alternatively, clog is buffered, and output is only written when a buffer is full.

By default, the C++ standard streams are linked to the console, but they can be redirected to other devices or files by your program. Also, they can be redirected by the operating system.

# **The C++ Stream Classes**

The Turbo C++ I/O system is defined by a hierarchy of classes that relate to streams. These definitions are found in the header file iostream.h. The lowest level class is called streambuf and it provides the basic stream operations but no formatting support. The next class in the hierarchy is called ios, which provides the basic support for formatted I/O. It is also used to derive three classes that you can use to create streams: istream, ostream, and iostream. Using istream, you can create an input stream; using ostream, you can create an output stream; and using iostream, you can create a stream capable of both input and output.

#### **Creating Your Own lnsertors and Extractors**

In the preceding four chapters, special member functions were created in order to output or input a class's data. While there is nothing wrong with this approach,  $C_{++}$  allows a much better way of performing I/O operations on classes by overloading the  $\lt$  and  $\gt$  > operators.

In the language of  $C_{++}$ , the  $\lt$  operator is referred to as the *insertion* operator because it inserts characters into a stream. Likewise, the > > operator is called the *extraction* operator because it extracts characters from a stream. The operator functions that overload the insertion and extraction operators are generally called *insertors* and *extractors,* respectively.

The insertion and extraction operators are already overloaded (in iostream.h) to perform stream  $I/O$  on any of  $C_{++}$ 's built-in types. This section explains how to define these operators relative to classes that you define.

#### **Creating lnsertors**

 $C_{++}$  provides an easy way to create insertors for classes that you create. This simple example creates an insertor for the three\_ d class (first defined in Chapter 27):

```
class three_d { 
public: 
  int x, y, z; // 3-d coordinates
  three_d(int a, int b, int c) \{x=a; y=b; z=c; \}} ;
```
To create an insertor function for an object of type three\_ d, you must define what an insertion operation means relative to the class three \_ d. To do this, you must overload the  $\lt$   $\lt$  operator, as shown here:

```
// Display X, Y, Z coordinates (three_d's insertor).
ostream &operator<<(ostream &stream, three_d obj) 
{ 
  stream \le obj.x \le ", ";
  stream \ll obj.y \ll ", ";
  stream \lt\lt obj.z \lt\lt "\n";
  return stream; // return the stream
\mathbf{r}
```
Many of the features in this function are common to all insertor functions. First, notice that it is declared as returning a reference to an object of type ostream. This is necessary to allow several insertors of this type to be strung together. Next, the function has two parameters. The first is the reference to the stream that occurs on the left side of the < < operator; the second parameter is the object that occurs on the right side. Inside the function, the three values contained in an object of type **three\_ d** are output, and stream is returned. Here is a short program that demonstrates the insertor:

```
#include <iostream.h> 
class three_d { 
public: 
  int x, y, z; \frac{1}{3} 3-d coordinates
  three d(int a, int b, int c) \{x=a; y=b; z=c;\}} : 
// Display X, Y, Z coordinates - three d insertor
ostream &operator<<(ostream &stream, three_d obj) 
{ 
  stream \le obj.x \le ", ";
  stream \lt\lt obj.y \lt\lt ", ":
  stream << obj.z << "\n|";
  return stream; // return the stream
\mathcal{E}main(void) 
{ 
  three_d a(1, 2, 3), b(3, 4, 5), c(5, 6, 7);
  cout \ll a \ll b \ll c;
  return O; 
}
```
If you eliminate the code that is specific to the three\_ d class you are left with the general form of an insertor function, as shown here:

```
ostream &operator< < ( ostream &stream, class_ type obj) 
{ 
} 
  II type specific code goes here 
  return stream; // return the stream
```
What an insertor function actually does is up to you. Just make sure that you return **stream.** 

You might wonder why the insertor function was not coded, shown as follows.

```
II Limited version - don't use. ostream &operator<<(ostream &stream, three_d obj) 
{ 
   cout << obj.x << ", "; 
   cout << obj.y << ", "; 
  cout \ll obj.z \ll "\n";
  return stream; // return the stream
Y
```
In this version, the **cout** stream is hard-coded into the function. However, remember that the < < operator can be applied to *any stream.*  Therefore, you must use the stream passed to the function if it is to work correctly in all cases.

In the **three\_ d** insertor program, the overloaded insertor function is not a member of **three\_ d.** In fact, neither insertor nor extractor functions can be members of a class. This is because when an **operator**  function is a member of a class, the left operand (implicitly passed using the **this** pointer) is assumed to be an object of the class that generated the call to the **operator** function. There is no way to change this. However, when overloading insertors, the left argument is a stream and the right argument is an object of the class. Therefore, overloaded insertors can not be member functions.

The fact that insertors must not be members of the class they are defined to operate on raises a serious question: How can an overloaded insertor access the private elements of a class? In the previous program, the variables x, y, and z were made **public** so that the insertor could access them. But, hiding data is an important part of object-oriented programming, and forcing all data to be **public** is inconsistent with the object-oriented approach. However, there is a solution: An insertor can be a **friend** of a class. *AB* a **friend** of the class it is defined for, it has access to private data. To see an example of this, the **three\_ d** class and sample program are reworked here, with the overloaded insertor declared as a **friend.** 

```
#include <iostream.h>
```

```
class three_d { 
  int x, y, z; // 3-d coordinates - - now private
public: 
  three_d(int a, int b, int c) \{x=a; y=b; z=c;\}friend ostream &operator << (ostream & stream, three d obj);
} ; 
1/ Display X, Y, Z coordinates - three d insertor
```

```
ostream &operator<<(ostream &stream, three_d obj) 
{ 
} 
  stream \ll obj.x \ll ", ";
  stream \ll obj.y \ll ", ";
  stream \ll obj.z \ll "\n";
  return stream; // return the stream 
main(void) 
{ 
  three d a(1, 2, 3), b(3, 4, 5), c(5, 6, 7);
  cout \ll a \ll b \ll c:
  return 0; 
}
```
Notice that the variables x, y, and z are now private to three  $_d$ , but can still be accessed directly by the insertor. Making insertors (and extractors) friends of the classes they are defined for preserves the encapsulation principle of object-oriented programming.

# **Overloadlng Extractors**

To overload an extractor, use the same general approach as when overloading an insertor. For example, this extractor inputs 3-D coordinates. Notice that it also prompts the user.

```
// Get three dimensional values - extractor.
istream &operator>>(istream &stream, three_d &obj) 
{ 
} 
  cout << "Enter X, Y, Z values: ";
  stream \gg obj.x \gg obj.y \gg obj.z;
  return stream;
```
Extractors must return a reference to an object of type istream. Also, the first parameter must be a reference to an object of type istream. The second parameter is a reference to the variable that will be receiving input. Because it is a reference, the second parameter can be modified when information is input.

The general form of an extractor is

```
istream &operator> > (istream &stream, object_ type &obj) 
{
```

```
} 
  II put your extractor code here 
  return stream;
```
Here is a program that demonstrates the extractor for objects of type three\_ d.

```
#include <iostream.h> 
class three d \{int x, y, z; // 3-d coordinates
public: 
  three d(int a, int b, int c) \{x=a; y=b; z=c;\}friend ostream &operator<<(ostream &stream, three_d obj); 
  friend istream &operator>>(istream &stream, three_d &obj); 
} ; 
// Display X, Y, Z coordinates - insertor.
ostream &operator<<(ostream &stream, three_d obj) 
{ 
  stream \ll obj.x \ll ", ";
  stream << obj .y << ", "; 
  stream \le obj.z \le "\n";
  return stream; // return the stream
} 
// Get three dimensional values - extractor
istream &operator>>(istream &stream, three_d &obj) 
{ 
  cout << "Enter X, Y, Z values: ";
  stream \gg obj.x \gg obj.y \gg obj.z;
  return stream; 
\mathcal{E}main(void) 
{ 
  three_d a(1, 2, 3);
  \cot \leq a:
  \sin \gg a:
  \cot < a;
  return D; 
}
```
Like insertors, extractor functions cannot be members of the class they are designed to operate upon. *AB* shown in the example, they can be friends or simply independent functions.

Except for the fact that you must return a reference to an object of type istream, you can do anything you like inside an extractor function. However, for the sake of structure and clarity, it is best to limit the actions of an extractor to the input operation.

## **Formatting 1/0**

As you know, using **printf(** ) you can control the format of information displayed on the screen. For example, you can specify field widths and left- or right-justification. You can also accomplish the same type of formatting using  $C_{++}$ 's approach to I/O. There are two ways to format output. The first uses member functions of the ios class. The second uses a special type of function called a *manipulator*. We will begin by looking at formatting using the member functions of ios.

# **Formatting Using the ios Member Functions**

The following enumeration is defined in iostream.

```
// formatting flags
enum { 
}; 
  skipws = 0x0001.
  left = Ox0002, 
  right = 0x0004,
  interval = 0x0008,
  dec = 0x0010.
  oct = 0x0020,hex = 0 \times 0040.
  showbase = 0 \times 0080.
  showpoint = 0 \times 0100.
  uppercase = 0 \times 0200.
  showpos = 0x0400,
  scientific = Ox0800, 
  fixed = 0x1000,
  unitbuf = 0x2000,
  stdio = Ox4000
```
The values defined by this enumeration are used to set or clear flags that control some of the ways information is formatted by a stream.

When the skipws flag is set, leading white-space characters (spaces, tabs, and newlines) are discarded when performing input on a stream. When skipws is cleared, white-space characters are not discarded.

When the left flag is set, output is left-justified. When right is set, output is right-justified. When the internal flag is set, a numeric value is padded to fill a field by inserting spaces between any sign or base character. (You will learn how to specify a field width shortly.)

By default, numeric values are output in decimal. However, you can override this default. For example, to output in decimal, set the dee flag. Setting the oct flag causes output to be displayed in octal. Setting the hex flag causes output to be displayed in hexadecimal.

Setting showbase causes the base of numeric values to be shown.

Setting showpoint causes a decimal point and trailing Os to be displayed for all floating-point output-whether needed or not.

By default, when scientific notation is displayed, the 'e' is in lowercase. Also, when a hexadecimal value is displayed, the 'x' is in lowercase. When uppercase is set, these characters are displayed in uppercase.

Setting showpos causes a leading plus sign to be displayed before positive integer values.

By setting the scientific flag, floating-point numeric values are displayed using scientific notation. When fixed is set, floating-point values are displayed using normal notation. By default, when fixed is set, six decimal places are displayed. When neither flag is set, the compiler chooses an appropriate method.

When unit but is set, the  $C_{++}$  I/O system performance is improved because output is partially buffered. When set, the buffer is flushed after each insertion operation. This flag is on by default in Turbo  $C_{++}$ .

When stdio is set, each stream is flushed after each output. Flushing a stream causes output to be written to the physical device linked to the stream.

The format flags are held in a long integer. To set a flag, use the setf( ) function, using the common form shown here:

long setf(long *flags);* 

This function returns the stream's previous settings of the format flags and turns on those flags specified by *flags.* For example, to turn on the showbase flag, you can use the following statement.

```
stream.setf(ios::showbase):
```
Here, stream can actually be any stream you wish to affect. For example, this program turns on both the showpos and scientific flags for cout:

```
#include <iostream.h> 
main(void) 
{ 
} 
  cout.setf(ios::showpos): 
  cout.setf(ios::scientific): 
  cout << 123 << " " << 123.23 << " ";
 return O;
```
The output produced by this program is

```
+123 +l.2323e+02
```
You can OR together as many flags as you like in a single call. For example, you can change the program so that only one call is made to setf() by ORing together scientific and showpos, as shown here.

cout.setf(ios::scientific | ios::showpos);

To turn off a flag, use the unsetf( ) function. Its prototype is shown here:

```
long unsetf(long flags);
```
The function returns the previous flag settings and turns off those flags specified by *flags.* 

Sometimes it is useful to know the current flag settings. You can retrieve the current flag values using the flags( ) function. Its prototype is

```
long flags(void);
```
This function returns the current value of the flags relative to the associated stream.

This form of flags( ) sets the flag values to those specified by *flags*  and returns the previous flag values:

long flags(long *flags);* 

To see how flags( ) and unsetf( ) work, examine this program. It includes a function called showflags( ) that displays the state of **cout's**  flags.

```
#include <iostream.h> 
void showflags (long f); 
main (void) 
{ 
  long f; 
  f = \text{cout.flags}();
  showfl ags (f); 
  cout.setf(ios::showpos); 
  cout.setf(ios::scientific); 
f = \text{cout.flags} ();
  showfl ags (f); 
} 
  cout.unsetf(ios::scientific); 
  f = \text{cout}.flags();
  showfl ags (f); 
  return 0; 
void showflags(long f) 
{ 
} 
  long i; 
  for(i=0x4000; i; i = i \gg 1)
    if (i \& f) cout << "1 ";
    else cout << "O ": 
 cout << "\n";
```
When run, the program produces this output:

0 1 0 0 0 0 0 0 0 0 0 0 0 0 1 0 1 0 1 1 0 0 0 0 0 0 0 0 0 1 0 1 0 0 1 0 0 0 0 0 0 0 0 0 1

In addition to the formatting flags, you can also set a stream's field width, the fill character, and the number of digits displayed after a decimal point, using these functions:

int width(int len); char fill(char ch); int precision(int num);

The width( ) function returns the stream's current field width and sets the field width to len. By default the field width varies, depending upon the number of characters it takes to hold the data. The fill( ) function returns the current fill character, which is a space by default, and makes the current fill character the same as ch. The fill character is the character used to pad output to fill a specified field width. The precision( ) function returns the number of digits displayed after a decimal point and sets that value to num. Here is a program that demonstrates these three functions:

```
#include <iostream.h> 
main(void) 
{ 
} 
  cout.setf(ios::showpos); 
  cout.setf(ios::scientific); 
  cout << 123 << " " << 123.23 << "\n";
  \text{cout.} precision(2); // two digits after decimal point
   cout.width(10); // in a field of ten characters<br>cout << 123 << " " << 123.23 < " \n" "cout.fill('#'); // fill using #
   cout.width(10); // in a field of ten characters<br>cout << 123 << " " << 123.23;
  return 0;
```
The program displays this output:

```
+123 +l.2323e+02 
       + 123 + 1. 23e+02 
######+123 +l.23e+02
```
## **Using Manipulators**

The  $C_{++}$  I/O system includes a second way to alter the format parameters of a stream. This way uses special functions called manipulators, which can be included in an I/O expression. The standard manipulators are shown in Table 29-1.

To access these manipulators, you must include **iomanip.h** in your program.

A manipulator can be used as part of an I/O expression. Here is an example program that uses manipulators to change the format of output:

```
#include <iostream.h> 
#include <iomanip.h> 
main(void) 
{ 
  cout \ll setprecision(2) \ll 1000.243 \ll endl;
  cout \leq setw(20) \leq "Hello there.";
  return O; 
}
```
It produces this output:

1000.24 Hello there.

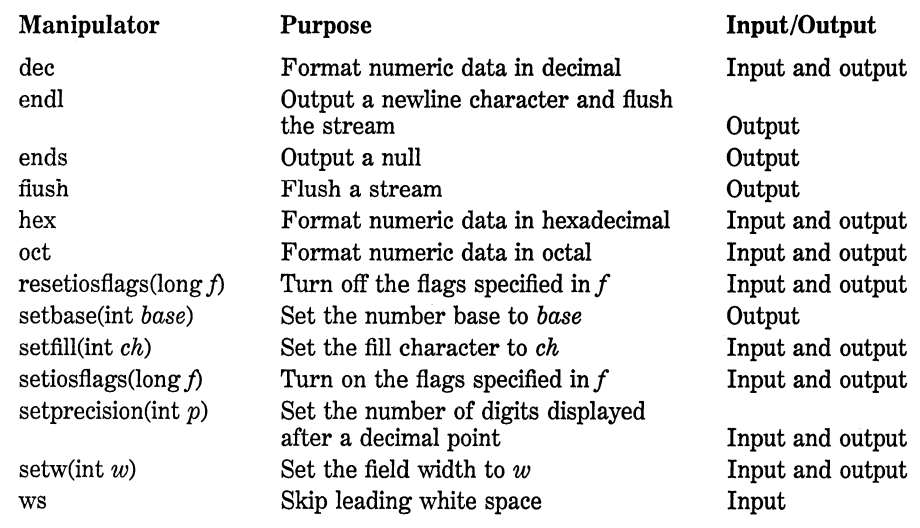

Table 29-1. The C++ Manipulators

Notice how the manipulators occur in the chain of I/0 operations. Also, notice that when a manipulator does not take an argument, such as **endl**  in the example, it is not followed by parentheses. This is because the address of the function is passed to the overloaded < < operator.

This program uses setiosflags() to set cout's scientific and showpos flags:

```
#include <iostream.h> 
#include <iomanip.h> 
main(void) 
{ 
} 
  cout << setiosflags(ios::showpos); 
  cout << setiosflags(ios::scientific); 
  cout \ll 123 \ll " \ll 123.23;
  return O;
```
The following program uses ws to skip any leading white space when inputting a string into s.

```
#include <iostream.h> 
main(void) 
{ 
} 
  char s [80); 
  \sin \gg ws \gg s:
  \cot \ll s;
```
# **Creating Your Own Manipulator Functions**

You can create your own manipulator functions. There are two types of manipulator functions: those that take an argument (parameterized) and those that don't (parameterless). There are some differences between the way each is created. This section discusses how to create each type, starting with parameterless manipulators.

# **Creating Parameterless Manipulators**

All parameterless manipulator output functions have this skeleton:

```
ostream &manip-ndme(ostream &stream) 
{ 
} 
  II your code here 
  return stream;
```
Here, manip-name is the name of the manipulator. It is important to understand that even though the manipulator has as its single argument a pointer to the stream upon which it is operating, no argument is used when the manipulator is inserted in an output operation.

The following program creates a manipulator called **setup(** ) that turns on left-justification, sets the field width to 10, and specifies the dollar sign as the fill character.

```
#include <iostream.h> 
#include <iomanip.h> 
ostream &setup(ostream &stream) 
{ 
} 
  stream.setf(ios::left); 
  stream << setw(10) << setfill('$'):
  return stream; 
main(void) 
{ 
  cout << 10 \ll " \ll setup << 10;
  return O; 
}
```
Custom manipulators are useful for two reasons. First, you might need to perform an I/O operation on a device for which none of the predefined manipulators apply- a plotter, for example. In this case, creating your own manipulators makes it more convenient when outputting to the device. Second, you may find that you are repeating the same sequence of operations many times. You can consolidate these operations into a single manipulator, as the preceding program illustrates.

All parameterless manipulator input functions have this general form:

```
istream &manip-name(istream &stream) 
{
```
} *II your code here*  return *stream;* 

For example, this program creates the **prompt(** ) manipulator to display a prompting message and switches numeric input to hexadecimal:

```
#include <iostream.h> 
#include <iomanip.h> 
istream &prompt(istream &stream) 
{ 
  cin » hex; 
  cout << "Enter number using hex format: "; 
  return stream; 
} 
main(void) 
{ 
  int i; 
  cin \gg prompt \gg i;\text{cout} \leq i:
  return O; 
\mathcal{E}
```
It is crucial that your manipulator return **stream.** If this is not done, then your manipulator cannot be used in a series of input or output operations.

# **Creating Parameterized Manipulators**

Creating a manipulator function that takes an argument is more difficult than creating one that doesn't. Before discussing the theory, let's look at an example. The following program creates a parameterized version of **setup(** ) from the previous section. In this version, you can specify the field width as an argument to **setup().** 

#include <iostream.h> #include <iomanip.h>

```
// Insertion (output) manipulator.
ostream &setup(ostream &stream, int length) 
{ 
  stream.setf(ios::left); 
  stream << setw(length) << setfill('$');
  return stream; 
} 
II Overload. 
OMANIP (int) setup(int length) { 
  return OMANIP (int) (setup, length); 
} 
main(void) 
{ 
  cout \ll 10 \ll "";
  cout \ll setup(7) \ll 10;
  return O; 
\mathcal{E}
```
As you can see, setup( ) is now overloaded. When setup(7) is encountered in the output expression, the second version of setup( ) is executed, with the value 7 passed to the length parameter. This version then executes the first version with the value 7 again passed in length and is used by the setw( ) manipulator to set the field width. The stream cout is passed to stream in the first version of setup( ).

The class OMANIP is defined in iomanip.h, and is used to create manipulators that take an argument. In general, whenever you want to create a manipulator that takes an argument, you need to create two overloaded manipulator functions. In one, you need to define two parameters: The first is a reference to the stream and the second is the parameter that will be passed to the function. The second version of the manipulator defines only one parameter, which is the one specified when the manipulator is used in an I/0 expression. This second version of the manipulator is used to generate a call to the first version. You will use these general forms for creating parameterized output manipulators:

```
ostream &manip-name(ostream &stream, type param) 
{ 
} 
  \frac{1}{2} your code here
  return stream; 
II Overload
```

```
OMANIP (type) manip-name(type param) { 
 return OMANIP (type) (manip-name, param); 
}
```
Here, type specifies the type of parameter used by the manipulator. By default, you can only use types int and long for type. However, if you want to use a different type of parameter, you must first alert Turbo  $C_{++}$  by using the **IOMANIP declare** macro (defined in **iomanip.h**), as shown here:

```
IOMANIPdeclare(type);
```
Here, type is the type of the parameter that you want your manipulator to have. For example, this program shows how to pass a double value to a manipulator function:

```
#include <iostream.h> 
#include <iomanip.h> 
IOMANIPdeclare(double); //specify double parameters 
ostream &out_d(ostream &stream, double length) 
{ 
} 
  stream << setprecision(2) << length; 
  return stream; 
OMANIP (double) out_d(double length) { 
  return OMANIP (double) (out_d, length); 
} 
main(void) 
{ 
  cout << out_d(123.123456); 
  return 0; 
}
```
You can use parameters of any valid type, including classes that you define. However, the parameter to IOMANIPdeclare must be a single identifier. Therefore, if you need to use a pointer or reference type, you need to define a new type name using typedef. For example, to tell the compiler about a character pointer parameter to a manipulator, you must use this statement sequence:

```
typedef char * charptr: 
IOMANIPdeclare(charptr):
```
Input manipulators can also take a parameter, as illustrated by this program:

```
#include <iostream.h> 
#include <iomanip.h> 
// Extraction (input) manipulator.<br>istream &setup(istream &stream, int length)
{ 
} 
  cout << "Enter a string "; 
  cout << length << " characters long: ":
  return stream: 
II Overloaded. 
IMANIP(int) setup(int length) { 
  return IMANIP(int)(setup, length); 
} 
main(void) 
{ 
} 
  char str[SO]: 
  cin \gg setup(22) \gg str;cout << str;
  return O;
```
Notice that the format is the same as for output manipulators with two exceptions: The input stream istream must be used and the class IMA-NIP is specified.

# **Fiie 1/0**

You can use the C++ I/O system to perform file I/O. Although the end result is the same, C++ 's approach to file I/O differs somewhat from the ANSI C I/O system discussed earlier. For this reason, you should pay special attention to this section.
In order to perform file I/O, you must include the header file fstream.h in your program. It defines several important classes and values.

# **Opening and Closing a File**

In  $C_{++}$ , a file is opened by linking it to a stream. There are three types of streams: input, output, and input/output. To open an input stream you must declare the stream to be of class ifstream. To open an output stream, it must be declared as class ofstream. Streams that will perform both input and output operations must be declared as class fstream. For example, this fragment creates one input stream, one output stream, and one stream capable of both input and output:

ifstream in; // input ofstream out; // output fstream both; // input and output

Once you have created a stream, one way to associate it with a file is by using the open( ) function. This function is a member of each of the three stream classes. Its prototype is

void open(char *\*filename,* int *mode,* int *access);* 

Here, *filename* is the name of the file and can include a path specifier. The value of *mode* determines how the file is opened. It must be one (or more) of these values (defined in **fstream.h**):

ios::app ios::ate ios::in ios::nocreate ios::noreplace ios::out ios::trunc

You can combine two or more of these values by ORing them together.

Including ios::app causes all the output to that file to be appended to the end. This value can only be used with files capable of output. Including ios::ate causes a seek to the end of the file to occur when the file is opened.

The ios::in specifies that the file is capable of input. The ios::out specifies that the file is capable of output. However, creating a stream using ifstream implies input and creating a stream using ofstream implies output, so in these cases it is unnecessary to supply these values.

Including ios::nocreate causes the open( ) function to fail if the file does not already exist. The ios::noreplace value causes the open( ) function to fail if the file already exists.

The ios::trunc value causes the contents of a preexisting file by the same name to be destroyed and the file is truncated to 0 length.

The value of *access* determines how the file can be accessed. In Turbo C++, these values correspond to DOS's file attribute codes. They are

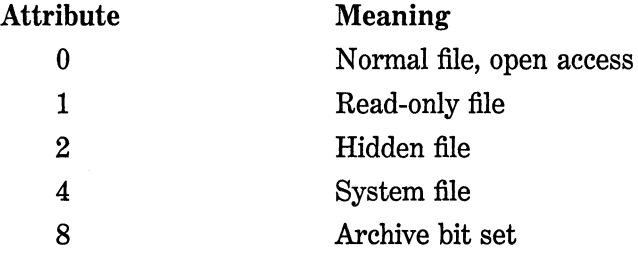

You can OR two or more of these together.

The following fragment opens a normal output file:

ofstream out; out.open("test", ios::out, O);

However, you will seldom (if ever) see open() called as shown because both the *mode* and *access* parameters have default values: For ifstream, *mode* is ios::in, and for ofstream it is ios::out. The *access* parameter has a default value of 0 (normal file). Therefore, the preceding statement should look like this:

out.open("test"); // defaults to output and normal file

To open a stream for both input and output, you must specify both the ios::in and the ios::out *mode* values, as shown in this example:

fstream mystream; mystream.open("test", ios::in | ios::out);

If open( ) fails, mystream will be 0.

Although opening a file using the open( ) function is allowed, most of the time you will not do so because the ifstream, ofstream, and fstream classes include constructor functions that automatically open the file. The constructor functions have the same parameters and defaults as the open( ) function. Therefore, the most common way to open a file is shown here:

ifstream mystream("myfile"): // open file for input

If, for some reason, the file cannot be opened, the value of the associated stream variable is 0. You can use the following code to confirm that the file has actually been opened:

```
ifstream mystream("myfile"); // open file for input
if( !mystream) { 
} 
 cout << "cannot open file";
 II process error
```
To close a file, use the member function close( ). For example, to close the file linked to a stream called mystream, use this statement:

mystream.close();

The close( ) function takes no parameters and returns no value.

#### **Reading and Writing Text Flies**

To read from or write to a text file you simply use the  $\lt$  and > > operators with the stream you opened. For example, the following program writes an integer, a floating-point value, and a string to a file called TEST.

```
#include <iostream.h> 
#include <fstream.h> 
main(void) 
{ 
  ofstream out("test"); 
  if(!out) { 
    cout << "Cannot open file"; 
    return l; 
   } 
  out << 10 \ll " \ll 123.23 << "\n";
  out << "This is a short text file."; 
  out.close(); 
  return O; 
\mathcal{E}
```
The following program reads an integer, a **float,** a character, and a string from the file created by the preceding program:

```
#include <iostream.h> 
#include <fstream.h> 
main(void) 
{ 
  char ch; 
  int i; 
  float f; 
  char str[80]; 
  ifstream in("test"); 
  if(!in) { 
    cout << "Cannot open file";
    return 1; 
  \mathcal{F}in \rightarrow i;
  in \rightarrow f;
  in » ch; 
  in >> str;
  cout << i << " " << f << " " << ch << "\n";
  cout << str;
  in.close(); 
  return 0; 
ł
```
When reading text files using the  $\geq$  operator, keep in mind that certain character translations occur. For example, white-space characters are omitted. If you want to prevent any character translations, you must use C++ 's binary 1/0 functions, discussed in the next section.

# **Binary 1/0**

There are two ways to write and read binary data to or from a file. First, you can write a byte using the member function **put(** ) and read a byte using the member function get( ). The get( ) function has many forms, but the most commonly used version is shown here along with **put():** 

istream &get(char &ch); ostream &put(char ch);

The get( ) function reads a single character from the associated stream and puts that value in *ch.* It returns the stream. The **put(** ) function writes *ch* to the stream and returns the stream.

This program displays the contents of any file on the screen. It uses the get( ) function.

```
#include <iostream.h> 
#include <fstream.h> 
main(int argc, char *argv[]) 
{ 
} 
  char ch; 
  if(argc!=2) { 
  } 
    cout << "Usage: PR <filename>\n";
    return 1; 
  ifstream in(argv[l]); 
  if(!in) { 
  } 
    cout << "Cannot open file";
    return 1; 
  while(in) \{ // in will be 0 when eof is reached
    in.get(ch); 
    cout << ch;
  } 
  return O;
```
When **in** reaches the end of the file it will be 0, causing the **while** loop to stop.

There is a more compact way to code the loop that reads and displays a file, as shown here:

```
while(in.get(ch)) 
 cout << ch:
```
This works because get( ) returns the stream in and in will be 0 when the end of the file is encountered.

This program uses put( ) to write a string to a file.

```
#include <iostream.h> 
#include <fstream.h> 
main(void) 
{ 
} 
  char *p = "hello there";ofstream out("test"); 
  if(!out) { 
   } 
    cout << "Cannot open file";
    return 1; 
  while(*p) out.put(*p++); 
  out.close(); 
  return O;
```
To read and write blocks of binary data, use  $C_{++}$ 's read() and write( ) member functions. Their prototypes are

istream &read(unsigned char *\*buf,* int *num);*  ostream &write(const unsigned char *\*buf,* int *num);* 

The read( ) function reads *num* bytes from the associated stream and puts them in the buffer pointed to by *buf.* The write() function writes *num* bytes to the associated stream from the buffer pointed to by *buf.* 

The following program writes and then reads an array of integers:

#include <iostream.h> #include <fstream.h> main(void) {

```
int n[5] = \{1, 2, 3, 4, 5\};register int i;
  ofstream out("test"); 
  if(!out) { 
    cout << "Cannot open file";
    return 1; 
   } 
  out.write((unsigned char*) &n, sizeof n); 
  out.close(); 
  for(i=0; i<5; i++) // clear array
    n[i] = 0;ifstream in ("test");
  in.read((unsigned char *) &n, sizeof n);
  for(i=O; i<5; i++) // show values read from file 
    cout \ll n[i] \ll " ";
  in.close(); 
  return 0; 
\mathcal{E}
```
Note that the type casts inside the calls to **read(** ) and **write(** ) are necessary when operating on a buffer that is not defined as a character array.

If the end of the file is reached before *num* characters have been read, **read(** ) simply stops and the buffer contains as many characters as were available. You can find out how many characters have been read using another member function called **gcount(** ), which has this prototype:

```
int gcount( );
```
It returns the number of characters read by the last binary input operation.

## **Detecting EOF**

You can detect when the end of the file is reached using the member function **eof(** ), which has the prototype

```
int eof( );
```
It returns non-0 when the end of the file has been reached; otherwise it returns 0.

#### **Random Access**

In  $C_{++}$ 's I/O system you perform random access using the seekg() and seekp( ) functions. Their most common forms are

istream &seekg(streamoff *offset,* seek\_dir *origin);*  ostream &seekp(streamoff *offset,* seek\_dir *origin);* 

Here, streamoff is a type defined in iostream.h that is capable of containing the largest valid value that *offset* can have.

The C++ I/O system manages two pointers associated with a file. One is the *get* pointer, which specifies where in the file the next input operation will occur. The other is the  $put$  pointer, which specifies where in the file the next output operation will occur. Each time an input or an output operation takes place, the appropriate pointer is automatically advanced. However, using the seekg( ) and seekp( ) functions, it is possible to access the file in a nonsequential fashion.

The seekg() function moves the associated file's current get pointer *offset* number of bytes from the specified *origin,* which must be one of these three values:

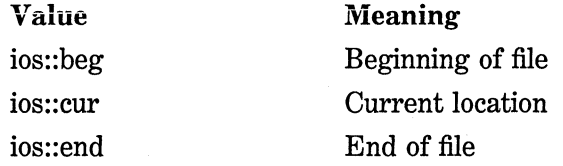

The seekp() function moves the associated file's current put pointer *offset* number of bytes from the specified *origin,* which must be one of the same three values.

This program demonstrates the seekp( ) function. It allows you to specify a file name on the command line followed by the specific byte in the file you want to change. It then writes an 'X" at the specified location. Notice that the file must be opened for read/write operations.

```
#include <iostream.h> 
#include <fstream.h> 
#include <stdlib.h> 
main(int argc, char *argv[]) 
{ 
  if(argc!=3) {
    cout << "Usage: CHANGE <filename> <br/> <br/> <br/>te>\n";
    return 1; 
} 
  } 
  fstream out(argv[1], ios::in|ios::out);
  if(!out) { 
  } 
    cout << "Cannot open file";
    return l; 
  out.seekp(atoi(argv[2]), ios::beg); 
  out. put( 'X'); 
  out.close(); 
  return 0;
```
The next program uses seekg( ) to display the contents of a file beginning with the location you specify on the command line:

```
#include <iostream.h> 
#include <fstream.h> 
#include <stdlib.h> 
main(int argc, char *argv[]) 
{ 
} 
  char ch; 
  if(argcl=3) { 
  } 
    cout << "Usage: NAME <filename> <starting location>\n";
    return 1; 
  ifstream in(argv[l]); 
  if(!in) { 
  } 
    cout << "Cannot open file";
    return 1; 
  in.seekg(atoi(argv[2]), ios::beg); 
  while(in.get(ch)) 
    cout << ch;
  return O;
```
You can determine the current position of each file pointer using these functions:

streampos tellg( ); streampos tellp( );

Here, streampos is a type defined in iostream.h that is capable of holding the largest value that either function can return.

*AB* you have seen, C++ 's I/O system is both powerful and flexible. Although this chapter discusses the most important and commonly used functions, C++ includes several other I/O functions. You should consult your Turbo C++ user guide.

# **A Short Note About the Old Stream Class Library**

When C++ was first invented, a smaller and slightly different I/O class library was created. This library is defined in the file stream.h. However, when C++ Version 2.0 was released by AT&T, the I/O library was enhanced and was put in the file **iostream.h.** Although Turbo  $C_{++}$ implements the 2.0 version of  $C_{++}$ , you can still access the old stream.h class if you need to compile an older, existing C++ program. However, you should use the iostream.h library when writing new programs.

# **Miscellaneous** C++ **Topics**

This chapter discusses several aspects of C++ not covered in the previous chapters. It also looks at some differences between C and C++, as well as design philosophy.

# **Dynamic Allocation Using new and delete**

*As* you know, C uses the functions malloc( ) and free( ) (among others) to dynamically allocate memory and to free dynamically allocated memory. However,  $C_{++}$  contains two operators, new and delete, that perform the functions of allocating and freeing memory in a more efficient and easier way. Their general forms are shown here:

 $\textit{pointer}\_\textit{var} = \text{new}\ \textit{var}\_\textit{type};$ delete *pointer\_ var;* 

Here, *pointer\_ var* is a pointer of type *var\_ type.* The new operator allocates sufficient memory to hold a value of type *var\_ type* and returns an address to the allocated memory. Any valid data type can be allocated using new. The delete operator frees the memory pointed to by *pointer\_ var.* 

Like malloc(), new returns a null pointer if the allocation request fails. Therefore, you must always check the pointer produced by new before using it. Also, like malloc( ), new allocates memory from the heap.

Because of the way dynamic allocation is managed, you must only use delete with a pointer to memory that was allocated using new. Using delete with any other type of address causes serious problems.

Н

R

There are several advantages to using new over malloc( ). First, new automatically computes the size of the type being allocated. You don't have to make use of the sizeof operator, which saves you some effort, and prevents the wrong amount of memory from being allocated. Second, it automatically returns the correct pointer type-you don't need to use a type cast. Third, as you will soon see, it is possible to initialize the object being allocated using new. Finally, it is possible to overload new (and delete) relative to a class.

Here is a simple example of new and delete:

```
#include <iostream.h> 
main(void) 
{ 
  int *p; 
  p = new int; II allocate memory for int 
  if(!p) { 
    \text{cout} \leq \text{"allocation failure}\return 1; 
  <sup>}</sup>
  *p = 20; II assign that memory the value 20 
  cout << *p; II prove that it works by displaying value 
  delete p; II free the memory 
  return O; 
\mathbf{R}
```
This program assigns to **p** an address in memory that is large enough to hold an integer. It then assigns that memory the value 20 and displays the contents of that memory on the screen. Finally, it frees the dynamically allocated memory.

As stated, you can initialize the memory allocated using the new operator. To do this, specify the initial value inside parentheses after the type name. For example, this program uses initialization to give the memory pointed to by **p** the value 99:

```
#include <iostream.h>
```

```
main(void) 
{ 
  int *p; 
  p =new int (99); II initialize to 99 
  if(!p) { 
    \text{cout} \leq "allocation failure\langle n";
     return 1; \mathcal{E}
```

```
\text{cut} \ll \star_{\text{p}};
   delete p; 
   return O; 
Y
```
You can allocate arrays using new. The general form for a singly dimensioned array is

```
pointer_ var = new var_ type [size];
```
Here, *size* specifies the number of elements in the array.

When you free a dynamically allocated array, you must use this form of delete:

```
delete [size] pointer_ var;
```
Again, *size* specifies the number of elements in the array. You must specify the size of the array because when you free the memory of an array containing objects, existing destructor functions for each object must be executed. (You will see an example of this soon.)

This program allocates space for 10 floats, assigns the array the values 100 to 109, and displays the contents of the array on the screen:

```
#include <iostream.h> 
main(void) 
{ 
  float *p; 
  int i; 
  p = new float [10]; // get a 10-element arrayif(!p) { 
    \text{cut} \leq \text{"allocation failure}\return 1; 
  <sup>}</sup>
  1/ assign the values 100 through 109
  for(i=0; i<10; i++) p[i] = 100.00 + i;// display the contents of the array
  for(i=0; i<10; i++) cout \leq p[i] \leq " ";
  delete [10] p; // delete the entire array
  return O; }
```
It is important to remember that when allocating an array, you cannot initialize it.

You can allocate memory for any valid type, including objects. For example, in this program, new allocates memory for an object of type three\_d:

```
#include <iostream.h> 
class three_d { 
public: 
  int x, y, z; // 3-d coordinates
  three_d(int a, int b, int c); 
  \text{"three_d$()} {cout << "destructing\n";}
} ; 
three_d::three_d(int a, int b, int c) 
{ 
  cout \ll "constructing\n";<br>x = a;<br>y = b;
  z = c;\mathcal{E}// Display X, Y, Z coordinates - three_d insertor
ostream &operator<<(ostream &stream, three_d obj) 
{ 
  stream \le obj.x \le ", ";
  stream \ll obj.y \ll ", ";
  stream \lt\lt obj.z \lt\lt "\n";
  return stream; // return the stream
} 
main(void) 
{ 
  three_d *p; 
  p = new three_d (5, 6, 7);if{!p) { 
    cout << "allocation failure\n";
    return 1; 
  } 
  cout \prec *p;
  delete p; 
  return O; 
ł
```
Notice that this program makes use of the insertor function for the three\_d class created in Chapter 27. When you run the program, you will see that three  $\mathbf{d}'s$  constructor function is called when new is encountered, and its destructor function is called when **delete** is reached. Also note that the initializers are automatically passed to the constructor by **new.** 

As the following program illustrates, you can allocate an array of user-defined objects using **new:** 

```
#include <iostream.h> 
class three d \{public: 
  int x, y, z; \frac{1}{3}-d coordinates
  three_d(int a, int b, int c) ; 
  three_d(){cout << "constructing\n";} // needed for arrays
  "three_d() {cout << "destructing\n";}
} ; 
three_d::three_d(int a, int b, int c) 
{ 
  cout \ll "constructing\n";<br>x = a;<br>y = b;
  z = c;} 
// Display X, Y, Z coordinates - three_d insertor
ostream &operator<<(ostream &stream, three_d obj) 
{ 
  stream \ll obj.x \ll ", ";
  stream << obj.y \ll ", ";
  stream \le obj.z \lt "\n";
  return stream; // return the stream
} 
main(void) 
{ 
  three_d *p; 
  int i;
  p = new three_d [10];if(!p) { 
    cout \le "allocation failure\n";
    return 1; 
  }
  for(i=0; i<10; i++) {
    p[i].x = 1;p[i].y = 2;p[i].z = 3;
  } 
  for(i=0; i<10; i++) cout << *p;
  delete [10) p; 
  return O; }
```
#### **870** Turbo CIC++: The Complete Reference

Notice that a second constructor function has been added to the three\_ d class. Because allocated arrays cannot be initialized, a constructor function that does not have any parameters is needed. If you don't supply this constructor, an error message is displayed. In this example, it performs no service, but in other classes it might.

## **Overloading new and delete**

It is possible to overload new and delete. You might want to do this when you want to use some special allocation method. For example, you may want allocation routines that automatically begin using a disk file as virtual memory when the heap has been exhausted. Whatever the reason, it is a very simple matter to overload these operators.

The skeletons for the functions that overload new and delete are

```
void *operator new(size_ t size) 
\left\{ \right.\mathcal U perform allocation
     return pointer_ to_ memory; 
} 
void operator delete(void *p) 
{ 
  11free memory pointed to by p 
}
```
The type size  $\pm t$  is defined by Turbo  $C_{++}$  as an integer type capable of containing the largest single piece of memory that can be allocated. The parameter *size* contains the number of bytes needed to hold the object being allocated. The overloaded new function must return a pointer to the memory that it allocates or 0 if an allocation error occurs. Beyond these constraints, the overloaded new function can do anything you require.

The delete function receives a pointer to the region of memory to free.

The new and delete operators can be overloaded either globally, so that all uses of these operators call your custom versions, or relative to just one or more classes. Let's begin with an example of overloading new and delete relative to the three\_ d type. For the purpose of illustration, no new allocation scheme will be used. Instead, the overloaded functions simply invoke malloc() and free(). However, you are free to implement any alternative allocation scheme you like.

To overload the new and delete operators relative to a class, simply make the overloaded operator functions members of the class. For example, here the new and delete operators are overloaded relative to the three\_ d class:

```
#include <iostream.h> 
#include <stdlib.h> 
class three d {
public: 
  int x, y, z; // 3-d coordinates
  three_d(int a, int b, int c) ; 
  \text{"three_d$()} {cout << "destructing\n";}
  void *operator new(size_t size); 
  void operator delete(void *p); 
} ; 
three_d::three_d(int a, int b, int c) 
{ 
} 
  cout \ll "constructing\n";<br>x = a;<br>y = b;
  z = c;
// Overload new relative to three_d
void * three_d::operator new(size_t size)
{ 
} 
  cout \leq "in three d new\n";
  return malloc(size); 
// Overload delete relative to three_d
void three_d::operator delete(void *p) 
{ 
} 
  cout \le "in three_d delete\n";
  free(p);
```

```
// Display X, Y, Z coordinates - three_d insertor
ostream &operator<<(ostream &stream, three_d obj) 
{ 
  stream \le obj.x \le ", ";
  stream << obj.y \ll".
  stream \le obj.z \le "\n";
  return stream; // return the stream
} 
main(void) 
{ 
} 
  three_d *p, *pl; 
  p = new three_d (1, 2, 3);p1 = new three_d (4, 5, 6);if(!p \vert \cdot \vert !pl) {
  } 
    \text{cout} \leq \text{"allocation failure}\:
    return l; 
  cout \lt\lt \star p \lt \star \star p1:
  delete p; 
  delete pl; 
  return D;
```
It is important to understand that when new and delete are overloaded relative to a specific class, the use of these operators on any other type of data causes the original new or delete to be employed. The overloaded operators are only applied to the types for which they are defined. This means that if you add this line to main(), the global new is executed:

int  $*$ i = new int;

You can overload new and delete globally by overloading these operators outside of any class declaration. When new and delete are overloaded globally, C<sub>++</sub>'s original new and delete are ignored and global operators are used for all allocation requests. Of course, if you have defined any versions of new and delete relative to one or more classes, the class-specific versions are used when allocating objects of the class for which they are defined. In other words, when either new or delete are encountered, the compiler first checks to see whether they are defined relative to the class they are operating on. If so, those specific versions are used. If not, C++ uses the globally defined new and delete. However, if these have been overloaded, the overloaded versions are used instead.

To see an example of overloading new and delete globally, examine this program:

```
#include <iostream.h> 
#include <stdlib.h> 
class three d \nmidpublic: 
  int x, y, z; II 3-d coordinates 
  three_d(int a, int b, int c) ; 
  "three_d() {cout << "destructing\n";}
} ; 
three_d::three_d(int a, int b, int c) 
{ 
  cout \ll "constructing\n";<br>x = a;y = b;<br>z = c;
} 
II Overload new globally. 
void * operator new(size_t size) 
{ 
  cout \ll "in new new\ln";
  return malloc(size); 
} 
II Overload delete globally. 
void operator delete(void *p) 
{ 
  cout << "in new delete\n";
  free(p); 
} 
// Display X, Y, Z coordinates - three_d insertor
ostream &operator<<(ostream &stream, three_d obj) 
{ 
  stream \ll obj.x \ll ", ";
  stream \ll obj.y \ll ", ";
  stream << obj.z << "\n|";
  return stream; II return the stream 
\mathbf{1}main(void) 
{ 
  three_d *p, *pl;
```

```
p = new three d (1, 2, 3);p1 = new three_d (4, 5, 6);if(!p \left| \cdot \right| !pl) \left| \cdot \right|} 
  \text{cout} \leq \text{ailocation failure}\return l; 
cout \ll *p \ll *pl;
delete p; 
delete pl; 
int \star i = new int;
if(!i) {
} 
  cout << "allocation failure\n";
  return l; 
*i = 10:
cout << *i << "\n";
return O;
```
If you run this program, you will see that the built-in new and delete operators have, indeed, been overloaded.

#### **static Class Members**

}

The keyword static can be applied to members of a class. Its meaning in this context is similar to its original meaning in C. When you declare a member of a class as static, you are telling the compiler that no matter how many objects of the class are created, there is only one copy of the static member. A static member is *shared* by all objects of the class. All static data is initialized to 0 when the first object of its class is created and no other initialization is allowed.

As an example, examine the following program:

```
#include <iostream.h> 
class counter { 
 static int count; 
public: 
  void setcount(int i) {count = i;};
  void showcount() {cout << count << ";}
};
```

```
main (void) 
{ 
  counter a, b; 
  a.showcount(); II prints 0 
  b.showcount(); II prints 0 
  a.setcount(lO); II set static count to 10 
  a.showcount(); II prints 10 
  b.showcount(); II also prints 10 
\mathbf{a}
```
Turbo  $C_{++}$  initializes count to 0. This is why the first calls to showcount( ) both display 0. Next, object a sets count to 10. Then, both a and b use showcount( ) to display its value. Because there is only one copy of count shared by both a and b, both cause the value 10 to be displayed.

Remember, when you declare a member of a class as static you are causing only one copy of that member to be created and then shared by all objects of that class.

You can also have static member functions. When a member function is declared as static, only one copy of it exists and it is used by all objects of the class it belongs to. The static member functions have access to all static data and other static functions declared in a class, but they have two important restrictions: They cannot manipulate nonstatic data or call non-static functions. This is because a static member function does not have a this pointer; it has no way of knowing which object's non-static data to access. For example, if there are two objects of a class that contains a static function called  $f()$ , and if  $f()$  attempts to access a non-static variable, called var defined in the class, which copy of var should the call be routed to? The compiler has no way of knowing. This is why static functions can only access other static functions or data.

The following short program illustrates one of the many ways static functions can be used. It is not uncommon for an object to require access to some scarce resource, such as a shared file in a network. As the program illustrates, the use of static data and functions provides a method by which an object can check on the status of the resource and access it if available:

#include <iostream.h>

enum access\_t {shared, in\_use, locked, unlocked};

```
II a scarce resource control class 
class access { 
  static enum access_t acs;<br>// ...
public:static void set_access(enum access_t a) 
{acs = a;} 
  static enum access t get access()
  { 
    return acs; 
  } 
II ... }; 
main(void) 
{ 
  access objl, obj2; 
  objl.set_access(locked); 
  II ... intervening code 
  II see if obj2 can access resource if(obj2.get_access()==unlocked) { 
    obj2.set_access(in_use); 
    \text{cout} \leq \text{r} access resource\n";
  } 
  else cout << "locked out\n";
  II 
}
```
When you compile this program, "locked out" is displayed. You might want to play with the program a little to make sure you understand the effect of static on both data and functions.

As stated, static functions can only access other static functions or static data within the same class. To prove this, try compiling this version of the program:

```
#include <iostream.h> 
enum access_t {shared, in_use, locked, unlocked}; 
II a scarce resource control class 
class access { 
  static enum access_t acs; 
  int i; II non-static 
II ... public: 
  static void set_access(enum access_t a) {acs = a;} 
  static enum access_t get_access()
```

```
{ 
     i = 100; // this will not compile
    return acs; 
  } 
  11 \ldots}; 
main(void) 
{ 
  access objl, obj2; 
  objl.set_access(locked); 
  II ... intervening code 
  // see if obj2 can access resource if(obj2.get access()==unlocked) {
    obj2.set_access(in_use); 
    cout << "access resource\n"; 
  } 
  else cout \le "locked out\n":
 11 ..• 
}
```
Turbo C++ issues an error message and does not compile your program because get\_ access( ) attempts to access a non-static variable.

Although you may not see an immediate need for static members, as you continue to write programs in  $C_{++}$ , you will find them very useful in certain situations because they allow you to avoid the use of global variables.

#### **virtual Base Classes**

*AB* you know, in C++, the virtual keyword is used to declare virtual functions that will be overridden by a derived class. However, virtual also has another use that enables you to specify *virtual base classes.* To understand what a virtual base class is and why the keyword virtual has a second meaning, let's begin with the short, incorrect program shown here:

// This program contains an error and will not compile. #include <iostream.h>

class base {

```
public: 
 int i:
}; 
II dl inherits base. 
class dl : public base { 
public: 
 int j; 
}; 
II d2 inherits base. 
class d2 : public base { 
public: 
 int k; 
}; 
II d3 inherits both dl and d2. This means that there 
II are two copies of base in d3! 
class d3 : public dl, public d2 { 
public: 
  int m; 
}; 
main(void) 
{ 
} 
  d3 d; 
  d.i = 10; // this is ambiguous, which i???
  d.j = 20; 
  d.k = 30;d.m = 40;II also ambiguous, which i??? 
  \text{cut} \ll \text{d.i} \ll \text{''}cout \ll d.j \ll " \ll d.k \ll " ";
  \text{cout} \ll d.m:return O;
```
As the comments in the program indicate, both **d1** and **d2** inherit **base**. However, d3 inherits both dl and d2, meaning that there are two copies of base present in an object of type d3. Therefore, in an expression like

 $d.i = 20;$ 

it is uncertain whether the *i* referred to is the one in **d1** or the one in **d2**. As you can see, the statement is inherently ambiguous.

There are two ways to remedy the preceding program. The first is to apply the scope resolution operator to i and manually select one i. For example, this version of the program compiles and runs as expected:

```
#include <iostream.h> 
class base { 
public: 
  int i; 
}; 
II dl inherits base. 
class dl : public base { 
public: 
 int j; 
}; 
II d2 inherits base. 
class d2 : public base { 
public: 
 int k; 
}; 
II d3 inherits both dl and d2. This means that there 
II are two copies of base in d3! 
class d3 : public dl, public d2 { 
public: 
 int m; 
}; 
main(void) 
{ 
} 
  d3 d; 
  d.d2::i = 10; II scope resolved, using d2's i 
  d.j = 20; 
  d.k = 30;d.m = 40:
  II scope resolved, using d2's i 
  cout \ll d.d2::1 \ll " ";
  cout << d.j \ll " " << d.k \ll " " ;\text{cout} \leq d.m;
  return 0;
```
As you can see, by applying the ::, the program has manually selected d2's version of base. However, this raises a deeper issue: What if only one copy of base is actually required? Is there some way to prevent two copies from being included in d3? The answer, as you probably have guessed, is yes. And the solution is achieved by using virtual base classes.

When two or more objects are derived from a common base class, you can prevent multiple copies of the base class from being present in an object derived from those objects by declaring the base class as virtual when it is inherited. For example, here is a version of the example program in which **d3** contains only one copy of **base**:

```
#include <iostream.h> 
class base { 
public: 
 int i; 
}: 
II dl inherits base as virtual. 
class dl : virtual public base { 
public: 
  int j; 
}; 
II d2 inherits base as virtual. 
class d2 : virtual public base { 
public: 
  int k; 
}; 
II d3 inherits both dl and d2. However, now there is 
II only one copy of base in d3. 
class d3 : public dl, public d2 { 
public: 
  int m; 
}: 
main(void) 
{ 
  d3 d; 
  d.i = 10; // no ionger ambiguous
  d.j = 20;d.k = 30;d.m = 40; 
  cout << d.i << " "; // no longer ambiguous
  cout << d.j << " " << d.k << " ";
  \cot \leq d.m;return O; 
ł
```
*AB* you can see, the keyword virtual precedes the rest of the inherited class's specification. Now that both **dl** and d2 have inherited base as virtual, any multiple inheritance involving them will cause only one copy of base to be present. Therefore, in d3, there is only one copy of base and  $di = 10$  is perfectly valid and unambiguous.

One further point to keep in mind: Even though both d1 and d2 specify base as virtual, base is still present in any objects of either type. For example, the following sequence is perfectly valid:

```
// define a class of type dl
dl myclass; 
myclass.i = 100:
```
Virtual base classes and normal base classes differ only when an object inherits the base more than once. When virtual base classes are used, only one base class is present in the object. Otherwise, multiple copies are found.

# **Using the asm Keyword**

In a Turbo C++ program you can embed assembly language directly into your C++ program using the asm keyword. The asm keyword has three slightly different general forms:

```
asm instruction; 
asm instruction newline 
asm { 
    instruction sequence 
}
```
Here, *instruction* is any valid 80x86 assembly language instruction. Unlike any other Turbo C++ statement, an asm statement does not have to end with a semicolon. It can end with either a semicolon or a newline.

The asm keyword passes whatever instructions follow it directly to TASM, Borland's Turbo Assembler. You must have this assembler present if you intend to use asm.

As a first simple example, this program uses asm to execute an INT 5 instruction, which invokes the PC's print screen function.

II Print the screen. #include <iostream.h>

```
main(void) 
{ 
} 
  asm int 5; 
  return O;
```
If you want to send a sequence of assembly language statements to TASM, surround them with braces, as shown in this example:

```
#include <iostream.h> 
main(void) 
{ 
} 
  1/ this effectively does nothing<br>asm {
    push ds 
    pop ds 
  } 
  return O;
```
If you want to put a comment on the same line as an assembly language statement, use C-like, not TASM-like, comments. (In TASM, a comment begins with a semicolon, but this won't work in Turbo  $C_{++}$ .

*Note:* A thorough working knowledge of assembly language programming is required to use the asm statement. If you are not proficient at assembly language, it is best to avoid using it as nasty errors may result.

#### **Linkage Specification**

In Turbo C++ you can specify how a function is linked. Specifically, you can tell Turbo C to link a function as a C function or as a  $C_{++}$  function. By default, functions are linked as  $C_{++}$  functions. However, by using a *linkage specification* you can cause a function written in a different language to be linked into your program. The general form of a linkage specifier is

extern *"language" function-prototype* 

where *language* denotes the desired language. In Turbo  $C_{++}$ , *language* must be either C or C++.

This program causes myCfunc( ) to be linked as a C function:

```
#include <iostream.h> 
extern "C" void myCfunc(void); 
main(void) 
{ 
  myCfunc(): 
  return O; 
\mathcal{E}// This will link as a C function.
void myCfunc(void) 
{ 
  cout \le "This links as a C function. \n";
}
```
*Note:* The extern keyword is a necessary part of the linkage specification. Further, the linkage specification must be global; it cannot be used inside a function.

You can specify more than one function at a time using this form of the linkage specification:

```
extern "language" { 
    prototypes 
}
```
The need to use a linkage specification is rare, and will not be used by most programs.

# The  $\cdot$  **and**  $-\rangle$  **\* Operators**

 $\mathbf{r}$ 

The  $.*$  and  $->*$  are called *pointer-to-member* operators. Their job is to allow you to access a member of a class given a pointer to that member. The reason these two operators are needed is because a pointer to a member does not fully define an address. Instead, it provides an offset into an object of the member's class at which that member can be found. Therefore, to access a member of a class given a pointer to it requires that both the class and the member be used. Since the \* operator cannot link a class with a pointer to a member, the  $\cdot^*$  and  $\cdot$   $\cdot^*$  operators were created.

Let's begin with an example. The following program displays the summation of the number 7. It accesses the function sum  $-it()$  and the variable sum using member pointers.

```
#include <iostream.h> 
class myclass { 
public: 
  int sum; 
  void myclass::sum_it(int x); 
}; 
void sum it(int x) \{int i; 
  sum = 0:
  for(i=x; i; i--) sum += i;
} 
main(void) 
{ 
} 
  int myclass::*dp; // pointer to an integer class member
  void (myclass::*fp)(int x); // pointer to member function
  myclass c; 
  dp = \text{Amyclass}: sum; // get address of data
  fp = \text{Amyclass:}: sum_it; // get address of function
  (c.*fp) (7); // compute summation of 7
  cout \ll "summation of 7 is " \ll c.*dp:
  return O;
```
Inside main(), this program creates two member pointers: dp, which points to the variable sum, and fp, which points to the function sum\_ it( ). Note carefully the syntax of each declaration. The scope resolution operator is used to specify which class is referred to. The program also creates an object of myclass called c. Next, the program obtains the addresses of sum and sum  $-it($  ). As stated earlier, these addresses are really just offsets into an object of myclass where sum and sum  $-it()$  are found. Next, the program uses a function pointer fp to call the sum  $\pm it$  function of c. The extra parentheses are necessary in order to correctly associate the \* operator. Finally, the summed value is displayed by accessing e's **sum** through **dp.** 

When you are accessing a member of an object using an object or a reference, you must use the ·\* operator. However, if you are using a pointer to the object, you must use the  $\rightarrow \ast$  operator, as illustrated in this version of the preceding program:

```
#include <iostream.h>
```

```
class myclass { 
public: 
  int sum; 
  void myclass::sum_it(int x); 
}; 
void myclass::sum_it(int x) { 
  int i; 
  sum = 0:
  for(i=x; i; i--) sum += i;
} 
main(void) 
{ 
} 
  int myclass::*dp; II pointer to an integer class member 
  void (myclass::*fp)(int x); II pointer to member function 
  myclass *c, d; II c is now a pointer to an object 
  c = &d; II give c the address of an object 
  dp = &myclass::sum; II get address of data 
  fp = &myclass::sum_it; II get address of function 
  (c\rightarrow\star fp)(7); // now, use -> to call function
  cout « "summation of 7 is " « c->*dp; II use -> 
  return 0;
```
In this version c is now a pointer to an object of type **myclass,** and the - > \* operator is used to access **sum** and **sum\_ it(** ).

### **Creating Conversion Functions**

Sometimes you will create a class that you want to freely mix in an expression with other types of data. While overloaded operator functions can provide a means of mixing types, sometimes a simple conversion is all that you need. In these cases, you can use a type conversion

function to convert your class into a type compatible with that of the rest of the expression. The general form of a type conversion function is

operator  $(type)$  () {return value;}

Here, type is the target type that you are converting your class to and value is the value of the class after conversion. A conversion function must be a member of the class for which it is defined.

To illustrate how to create a conversion function, let's use the three\_ d class once again. Suppose that you want to convert an object of type three\_ d into an integer so that it can be used in an integer expression. Further, the conversion will take place by using the product of the three dimensions. To accomplish this, you use a conversion function that looks like this:

```
operator int() { return x * y * z; }
```
The following program illustrates how the conversion function works:

```
#include <iostream.h> 
class three_d { 
  int x, y, z; // 3-d coordinates
public: 
  three_d(int a, int b, int c) \{x=a; y=b; z=c; \}three_d operator+(three_d op2) ; 
  friend ostream &operator << (ostream & stream, three d obj);
  operator int() {return x*y*z;} 
} ; 
// Display X, Y, Z coordinates - three_d insertor
ostream &operator<<(ostream &stream, three_d obj) 
{ 
  stream \le obj.x \le ", ";
  stream << obj .y << ", "; 
  stream << obj.z << "\n|";
  return stream; // return the stream
\mathcal{E}three_d three_d::operator+(three_d op2) 
{ 
  three_d temp(O, 0, O); 
  temp.x = x+op2.x; // these are integer additions
```

```
temp.y = y+op2.y; // and the + retains its original
  temp.z = z+op2. z: // meaning relative to them
  return temp; 
} 
main(void) 
{ 
  three_d a(1, 2, 3), b(2, 3, 4);
  cout \ll a \ll b;
  cout << b+100; // displays 124 because of conversion to int
  \text{cout} \ll \sqrt[n]{n^n};
  cout \leq a+b: // displays 3, 5, 7 - no conversion
  return 0; 
<sup>1</sup>
```
This program displays the output

1, 2, 3 2, 3, 4 124 3, 5, 7

As the program illustrates, when a **three\_ d** object is used in an integer expression, such as  $\text{cout} < b + 100$ , the conversion function is applied to the object. In this specific case, the conversion function returns the value 24, which is then added to 100. However, when no conversion is needed, as in **cout**  $\lt$  $\times$  **a+b**, the conversion function is not called.

Remember that you can create different conversion functions to meet different needs. You could define one that converts to **double** or **long,** for example. Each is applied automatically.

# **Granting Access**

When you declare a base class as **private,** all elements (including **public**  elements) of the base class become **private** elements of any derived class that inherits it. However, in some instances you may wish to grant certain **public** elements of the base class **public** status in the derived class. To accomplish this, you must use an *access declaration.* An access declaration has the general form

*base-class-name::element;* 

The access declaration is put in the public portion of the derived class.

Here is a simple example that illustrates how to use an access declaration:

```
#include <iostream.h> 
class B_class { 
public: 
 int i, j;
}; 
class D_class : private B_class { 
public: 
  II access declaration 
  B class::i; \frac{1}{1} i from B class is now public again
  int k; 
} ; 
main(void) 
{ 
  D_class d; 
  d.i = 10; // legal because i is made public in D_class
  d.k = 20:
1/ d.j = 30; / illegal because j is private in D_class
  cout \leq d.i \cdot d.k;
  return O; 
}
```
In this example,  $B_{\text{-class}}$  is inherited by  $D_{\text{-class}}$  as private. This means that both i and j become private elements of  $D_{\perp}$  class. However, inside  $D_{\perp}$  class, an access declaration specifies that i be public again.

You can also use an access declaration to grant protected elements in the base class protected status in a derived class. Keep in mind, however, that you cannot raise or lower an element's access status. For example, a private element of the base cannot become a public element in a derived class.

#### **The overload Anachronism**

In the first versions of C++ created by Bjarne Stroustrup, overloaded functions had to be explicitly declared as such using the overload keyword. For example, if **myfunc(** ) was to be overloaded, you would need to put this line of code in your program:

overload myfunc;

However, beginning with the 2.0 specification for C++, the **overload**  keyword is no longer needed. For compatibility with older C++ programs, it is allowed in C++ programs, but its use is now considered anachronistic.

# **Differences Between C and C++**

For the most part,  $C_{++}$  is a superset of ANSI-standard C and virtually all C programs are also C++ programs. However, a few differences exist, the most important of which are discussed here.

One of the most important yet subtle differences between C and  $C_{++}$  is that in C, a function declared like this:

int  $f()$ :

says *nothing* about any parameters to that function. That is, in C when there is nothing specified between the parentheses following the function's name, there may be parameters, but nothing is being stated about any parameters in the declaration. However, in C++, the preceding function declaration means that the function *does not* have parameters. That is, in C++, these two declarations are equivalent:

int f(); int f(void);

In C++, the **void** is optional. Many C++ programmers include the **void** as a means of making it clear to anyone reading the program that a function does not have any parameters, but this is technically unnecessary in declaring such a function.

In C++, all functions must be prototyped. This is an option in C (although good programming practice suggests full prototyping be used in a C program).

A small, but potentially important, difference between C and C++ is that in C, a character constant is automatically elevated to an integer. In  $C_{++}$ , it is not.

In C, it is not an error to declare a global variable several times, even though this is bad programming practice. In  $C_{++}$ , it is an error.

In C, an identifier can be up to 31 characters long. In C++, no such limit exists. However, from a practical point of view, extremely long identifiers are unwieldy and are seldom needed.

# **Turbo C++ 's Complex and BCD Classes**

In addition to the classes and overloaded operators defined by iostream.h and its derivatives, Turbo  $C_{++}$  includes two additional class libraries that perform complex and BCD arithmetic.

As you may know, a complex number has two parts: a real part and an imaginary part. The real part is an ordinary number; the imaginary part is a multiple of the square root of  $-1$ . To use complex numbers, you must include complex.h in your program.

To construct a complex number, use the complex constructor function. It has this prototype:

complex(double real  $-part$ , double imaginary  $-part$ );

The  $\lt$  and  $\gt$  operators are overloaded relative to complex numbers. For example, this program constructs an imaginary number and displays it on the screen:

```
#include <iostream.h> 
#include <complex.h> 
main(void) 
{ 
  complex num(10, 1);
  cout << num; 
  return O; 
}
```
The program outputs the following:

(10, 1)

This output also illustrates the general format used when displaying complex numbers.

You can mix complex numbers with any other type of number, including integers, floats, and doubles. The arithmetic operators  $+$ ,  $-$ , \*, and *I* are overloaded relative to complex numbers as are the relational operators  $=$  = and  $!=$ . This program illustrates how complex and regular numbers can be mixed in an expression:

```
#include <iostream.h> 
#include <complex.h> 
main(void) 
{ 
  complex num(10, 1);
  num = 123.23 + num / 3;
  cout << num; 
  return O; 
}
```
Turbo  $C_{++}$  has overloaded many mathematical functions, such as  $sin()$ (which returns the sine of its argument), relative to complex numbers. It also defines several functions that apply specifically to complex numbers. The complex functions are shown in Table 30-1.

Turbo C++ also defines the bed class. *AB* you may know, real numbers can be represented inside the computer a number of different ways. The most common is as binary floating-point values. However, another way to represent a real number is to use *Binary Coded Deci*mal, or BCD for short. In BCD, base 10, rather than base 2 is used to represent a number. The major advantage to the BCD representation is that no round-off errors occur. For example, using binary floating point, the number 100.23 cannot be accurately represented and is rounded to 100.230003. However, using BCD, no rounding occurs. For this reason, BCD numbers are often used in accounting programs and the like. The major disadvantage to BCD numbers is that BCD calculations are slower than binary floating-point calculations. To use BCD numbers you must include bcd.h in your programs.

#### Name

complex abs(complex n) double acos(complex  $n$ ) double  $arg$ (complex *n*)

complex asin(complex  $n$ ) complex atan(complex  $n$ ) complex at an 2(complex  $n$ ) double conj(complex n) complex cos(complex n) complex cosh(complex n) complex exp(complex n) double imag(complex  $n$ ) complex log(complex n) complex  $log10$ (complex *n*) double norm(complex n) complex polar(double magnitude, double angle) complex pow(complex *x,* complex y) complex pow(complex *x,* double y) complex pow(double *x,* complex y) double real(complex n) complex  $sin$ (complex  $n$ ) complex sinh(complex  $n$ ) complex sqrt(complex n) complex tan(complex n) complex tanh(complex  $n$ )

#### Purpose

Returns the absolute value of *n*  Returns the arc cosine of *n*  Returns the angle of *n* in the complex coordinate plane Returns the arc sine of *n*  Returns the arc tangent of *n*  Returns the arc tangent2 of *n*  Returns the conjugate of *n*  Returns the cosine of *n*  Returns the hyperbolic cosine of *n*  Returns e to the nth Returns the imaginary part of *n*  Returns the natural log of *n*  Returns the log base 10 of *n*  Returns the square of *n*  Returns the complex number given its polar coordinates

Returns *x* to the *y* power Returns the real part of *n*  Returns the sine of *n*  Returns the hyperbolic sine of *n*  Returns the square root of *n*  Returns the tangent of *n*  Returns the hyperbolic tangent of *n* 

Table 30-1. The Complex Functions

The bed class has these constructor functions:

 $\mathrm{bcd}( \mathrm{int} \ n)$  $bcd(double n)$ bcd(double  $n$ , int *digits*)

The first two are self-explanatory. The third creates a BCD number that uses digits number of digits after the decimal point.

In Turbo C++, BCD numbers have a range of  $10^{-125}$  to  $10^{125}$  with 17 digits of precision.

To convert a number from BCD format to normal binary floatingpoint format, use real( ). Its prototype is

```
long double real(bcd n)
```
The bed class overloads the arithmetic and relational operators as well as the functions shown in Table 30-2.

The following is a sample program that illustrates the advantage of BCD numbers when preventing round-off errors is important:

```
#include <iostream.h> 
#include <bcd.h>
main(void) 
{ 
  float f = 100.23, f1 = 101.337;
  bed b(l00.23), bl(lOl.337); 
  cout \ll f+f1 \ll " \ll b+b1:
  return 0; 
}
```
#### Name

 $bcd$  abs(bcd  $n$ ) bed acos(bcd *n)*  bed asin(bed  $n$ ) bed atan(bed  $n$ ) bed  $cos(bcd n)$ bed cosh $(\text{bcd } n)$  $bcd exp(bcd n)$ bed  $log(bcd n)$ bed  $log10(bcd n)$ bed pow(bcd *x,* bed y)  $bcd \sin(bcd \ n)$ bed sinh(bed  $n$ ) bed sqrt(bed  $n$ ) bed tan $(\text{bcd } n)$ bed tanh(bed  $n$ )

#### Purpose

Returns the absolute value of *n*  Returns the arc cosine of *n*  Returns the arc sine of  $n$ Returns the arc tangent of *n*  Returns the cosine of *n*  Returns the hyperbolic cosine of  $n$ Returns e to the nth Returns the natural log of *n*  Returns the log base 10 of  $n$ Returns *x* to the *y* power Returns the sine of  $n$ Returns the hyperbolic sine of *n*  Returns the square root of *n*  Returns the tangent of *n*  Returns the hyperbolic tangent of *n*  This program displays the following on the screen:

201.567001 201.567

## **The Message-Based Phllosophy**

A few words are in order about a programming philosophy that fits very well with object-oriented programming in general and  $C_{++}$  in particular. This programming philosophy is based on the concept of *messages.* In a message-based approach, all (or at least most) data is held privately inside a class. To retrieve or alter an item of data, you send the object a message to this effect. Code outside the class never operates directly on any data privately held by the class. Instead, the only things capable of altering data are the member (or friend) functions of the object that contains the data. This approach reduces the possibility of accidental side effects. It also lets you govern precisely what values the private data of an object can have because the member functions that access the data can filter out incorrect values.

In C++, to send an object a message you must call a member (or friend) function. To better understand this concept, think about a class that manages access to a database. In normal C code, to modify an entry in the database, you simply write a line of code like this (assume that database is an array of C-like structures):

database[record].balance = 100.75;

However, using a message-based approach and C++, you call a member function with the record number and new value as arguments. For example, you could use a statement like this (here, database is an object):

database.newbalance(record, 100.75);

In this case, no other code actually "touches" the data protected within the object.

To see how the message-based approach works in practice, here is a class that emulates a stopwatch, along with a short main( ) to illustrate its use:

```
#include <iostream.h> 
#include <time.h> 
#include <conio.h> 
class stopwatch { 
  clock_t timel, time2; 
public: 
  stopwatch() {time1 = time2 = 0;}
  void reset() {time1 = time2 = 0;}void start() {time1 = clock() / CLK_TCK; }void stop() {time2 = clock()/CLK_TCK;} 
  clock_t elapsed() {return time2 - timel;} 
} : 
main(void) 
{ 
} 
  stopwatch timer; 
  cout \ll "wait a while, then press a key\n";
  timer. start(); 
  while(!kbhit()) ; // wait for keypress
  timer.stop(): 
  cout << (long) timer.elapsed(): 
  cout << " seconds have elapsed\n"; 
  return 0;
```
This program displays the number of seconds between the time it starts running and the time you press a key. It uses Turbo  $C_{++}$ 's clock() function, which returns a value that, when divided by  $CLK\_TCK$ , is the number of seconds since the program started running. The type  $clock_t$  is defined in the time.h header file required by the  $clock()$ function. This type is essentially a long integer. The macro CLK\_ TCK is also defined in this file.

The stopwatch class declares the variables timel and time2 as private members. They can only be accessed by sending messages through the member functions. For example, you send a message to start the clock by calling the start( ) function. This function then sets the value of timel. You send a message to stop the clock by calling

stop( ). To obtain the elapsed time, you call the elapsed( ) function. At no time does any other part of the program access timel or time2 directly.

Although the implementation of stopwatch is correct to a point, it does not provide all the protection for timel and time2 that it could. For example, there is nothing that prevents the start() function from being called a second time before a call to stop( ). Also, there is nothing that prevents stop( ) from being called before start( ) has been called. However, using the message-based architecture, it is possible not only to closely regulate access to private data, but to prevent it from being misused. For example, here is an improved version of the program that prevents the accidental misuse of the stopwatch:

```
#include <iostream.h> 
#include <time.h> 
#include <conio.h> 
class stopwatch { 
  clock_t timel, time2; 
  int ready; 
public: 
  stopwatch() {time1 = time2 = 0; ready = 1; }
  void reset() {time1 = time2 = 0; ready = 1;}void start(); 
  void stop();
  clock_t elapsed(); 
} ; 
void stopwatch::start() 
{ 
  if(! ready) 
    cout << "timer has not been reset\n"; 
  else { 
    time1 = clock() / CLK_TCK;ready = 0;
  } 
} 
void stopwatch::stop() 
{ 
  if(ready) 
    cout \ll "timer has not been started\n";
  else { 
  } 
} 
    time2 = clock() / CLK_TCK;ready = 1;
```

```
clock_t stopwatch::elapsed()
```

```
{ 
  if(!ready) { 
    \text{cut} \leq \text{'} "timer has not been stopped\n":
    return -1; 
  } 
  else 
    return time2 - timel; 
Y
main(void) 
{ 
  stopwatch timer; 
  cout \leq "wait a while, then press a key\n";
  timer.start(); 
  while(!kbhit()) ; II wait for keypress 
  getch(); II read and dispose of keystroke 
  timer.stop(); 
  cout << (long) timer.elapsed(); 
  \text{cout} \leq " seconds have elapsed\n";
  timer.stop(); II this will cause error message because 
                 II the timer is not currently running 
  timer.start(); 
  cout \le "now running, wait a while, then press a key\n";
  while(!kbhit()) ; II wait for keypress 
  timer.stop(); II now, this will work 
  cout << (long) timer.elapsed(); 
  cout \leq " seconds have elapsed\n";
  return 0; 
}
```
In this version, it is not possible to accidentally misuse the stopwatch because the **ready** flag is turned on only when the stopwatch is not running.

Although you don't have to use a message-based approach to programming in  $C_{++}$ , much of  $C_{++}$ 's power comes from this feature. If you master this method, your programs will be more bug free, extensible, and flexible.

# **Final Thoughts**

If you are new to object-oriented programming, but want to become proficient, the best approach is to write many object-oriented programs.

## **898** Turbo *CIC++:* The Complete Reference

Programming is best learned by doing. Also, look at examples of C++ programs written by other people. If possible, study  $C_{++}$  code written by several different programmers, paying attention to how each program is designed and implemented. Look for shortcomings as well as strong points. This will broaden the way you think about programming. Finally, experiment. Push your limits. You will be surprised how quickly you become an expert C++ programmer!

# **The Turbo** C++ **Environment**

Part Five of this guide to Turbo  $C/C_{++}$  covers the Turbo  $C_{++}$  programming environment, including both the Turbo C++ integrated development environment (IDE) and the command-line compiler.

If you have used the Turbo C environment, the Turbo C++ IDE will be familiar. However, there are many differences, so read carefully the chapters in this section.

# **The Turbo** C++ **Integrated Development Environment**

Turbo C++ has two separate modes of operation. The first is called the integrated development environment (IDE). Using the IDE, editing, compiling, and executing programs are controlled by single keystrokes and easy-to-use, intuitive menus. The second method of operation involves the traditional approach where you first use an editor to create a program source file, then compile, link, and run the program from the command line. The command-line approach is covered in Chapter 33.

Although the Turbo  $C_{++}$  IDE is based on the Turbo C IDE, many differences exist. This chapter assumes that you have installed Turbo C++ according to the instructions given in the Borland manual.

## **Executing the Turbo C++ IDE**

To execute the integrated version of Turbo  $C_{++}$ , simply type "TC" followed by a carriage return. When Turbo  $C_{++}$  begins execution you see the screen shown in Figure 31-1. It consists of these four parts, in order from top to bottom:

- The main menu
- The editor window
- The message window
- The status line

Each of these areas is examined briefly in this chapter.

**T** 

**H** 

I

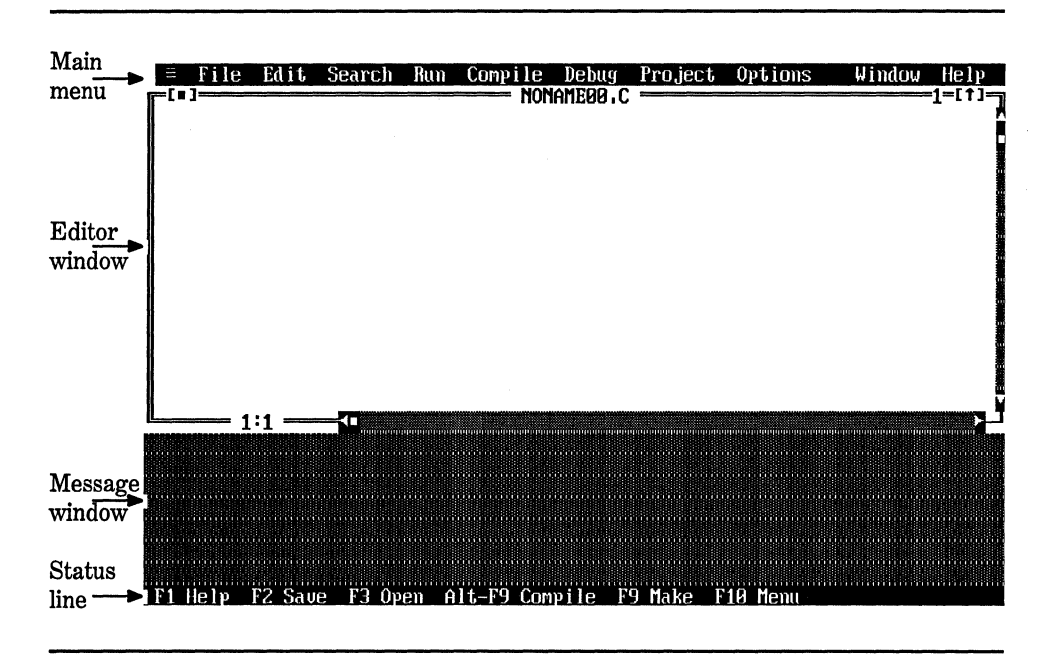

Figure 31-1. The Turbo C++ opening screen

### **Using the Mouse**

The Turbo C++ IDE can be operated using either the keyboard or the mouse. Although a mouse is not required, mouse support has been carefully integrated into the Turbo  $C_{++}$  IDE, and a mouse is certainly an excellent addition.

To make the discussion of the IDE more clear, a few mouse operations and terms are defined here. In general, to select an item, position the mouse pointer over that item and press the left mouse button. Doing this is called *clicking* on an item. Sometimes, you need to *double click* in order to select something. Double clicking means that you press the left mouse button twice in rapid succession without moving the mouse between clicks. Some objects can be *dragged* across the screen. To drag an object using a mouse, position the mouse pointer on the appropriate part of the object, press and hold down the left mouse button, and then move the mouse. As you move the mouse, the object moves in the same

direction. When the object reaches the desired part of the screen, stop moving the mouse and release the left button.

## **The Main Menu**

To activate the main menu, press the Flo key. When you do this, one of the menu items becomes highlighted.

The main menu is used either to tell Turbo C++ to do something, such as load a file or compile a program, or to set an option. Once the main menu is activated, there are two ways to make a main menu selection using the keyboard. First, you can use the arrow keys to highlight the item you want and then press ENTER. Second, you can simply type the first letter of the desired menu item. For example, to select **Edit,** you type an E. You can enter the letters in either upper- or lowercase. If you have a mouse, you simply click on the main menu item that you want to activate. Table 31-1 summarizes each menu selection.

When you select a main menu item, a *pull-down menu* is displayed that contains a list of choices. This menu allows you to select an action that relates to the main menu item. To make a selection using the arrow keys, highlight the item you want and press ENTER. Or, you can simply type the letter of the option that is displayed in a different color on color monitors or boldface on monochrome monitors. (Most of the time, the different color letter is the first letter, but not always.) If you have a mouse, click on the desired item. You can cancel a menu at any time by pressing the ESC key or by clicking on another part of the screen using the mouse.

Sometimes a menu entry will not be available in a given situation. When this occurs, no letter is shown in a different color, and if you move the highlight to the option (or click on it with the mouse), it is displayed as a black bar.

Some pull-down menus produce secondary pull-down menus that display additional options relating to the first. Secondary pull-down menus operate the same as primary pull-down menus. When an option is shown with a dark arrow to its right, it will display another pull-down menu.

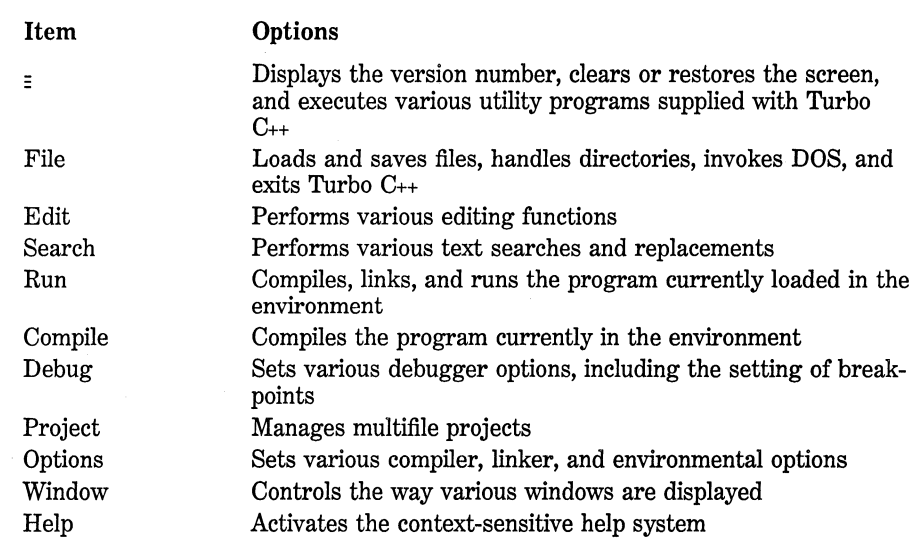

**Table 31-1.**  Summary of the Main Menu Items

Some menu entries are on/off selections. To reverse the state of an on/off entry, move the highlight to that entry and press ENTER. You can also click on it using the mouse, or type the letter that is in a different color.

## **Dialog Boxes**

If a pull-down menu item is followed by three periods, selecting the item displays a *dialog box.* Dialog boxes allow input that is not easily accomplished using a menu. Dialog boxes consist of one or more of the following items:

Action buttons Check boxes Input boxes

List boxes Radio buttons

An action button is an option that affects your activity inside a dialog box. Most dialog boxes have at least three action buttons: **Delete, Cancel,** and **Help.** To activate one of these using the keyboard, press the TAB key until the desired action is highlighted and then press ENTER. If you have a mouse, click on the appropriate button. There may be other action buttons in a dialog box that are related to the specific function of the dialog box.

A check box looks something like this:

[X] option

Here, option is some option that can be enabled or disabled. When the box has an ''X" in it, that option is selected. If the box is empty, that option is not selected. To change the state of a check box, TAB to the box and press the SPACEBAR. The SPACEBAR acts as a toggle: Each time you press it, the state of the box reverses. You can also change the state of a check box by clicking on it with the mouse.

An *input box* allows you to enter text, such as a file name. To activate the input box, either press TAB until the box is active or click on it using the mouse. Once it is activated, enter text using the keyboard and press ENTER when done.

A list box presents a list of items from which you can choose. To activate the list box, either press TAB until the box is active or click on it using the mouse. Once it is activated, highlight the item you want and press ENTER, or double click on the item using the mouse.

Radio buttons make up a list of mutually exclusive options that takes this general form:

 $()$  option 1  $(.)$  option  $2$  $()$  option  $N$  Since the options are mutually exclusive, only one can be active at any one time. The active option has a period between the parentheses. To highlight radio buttons, TAB to them or click on them using the mouse. Use the arrow keys to change the location of the period, or click on the desired selection using the mouse.

An example of one of Turbo  $C_{++}$ 's dialog boxes is shown in Figure 31-2.

Now that you know how to use Turbo C++ menus, let's begin our tour of the IDE.

## **Turning On Full Menus**

Because Turbo C++ has such a large number of options, by default not all menu items are displayed. Instead, only the most commonly used options are presented. In order to see what all the available options are,

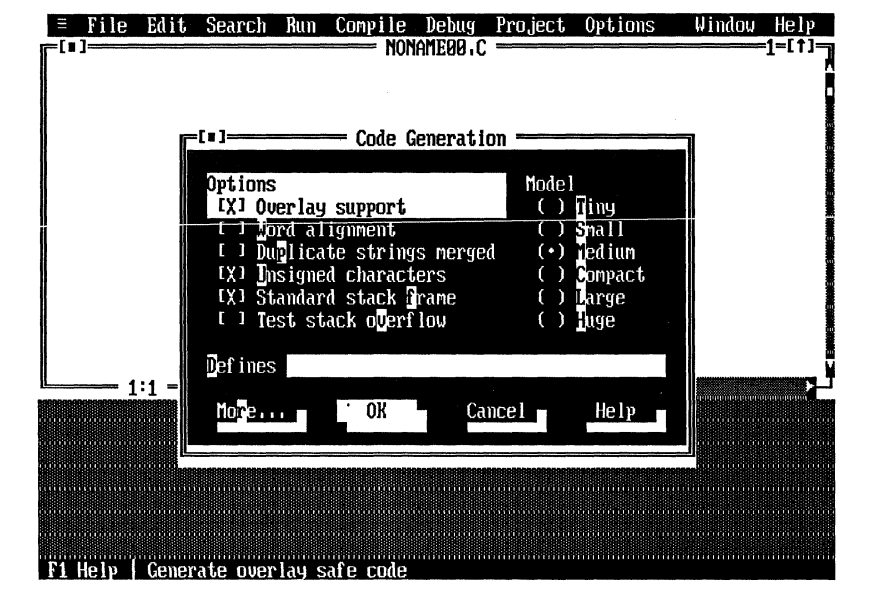

**Figure 31-2.** An example Turbo  $C_{++}$  dialog box

you must turn on the full menus. To do this, activate the main menu by pressing FlO. Next, move the highlight on the main menu to the Options entry and press ENTER. Your screen will look like Figure 31-3. Move the highlight to the Full menus entry and press ENTER to turn it on.

# **Exploring the Main Menu**

This section examines each entry of the main menu.

## **The System Menu**

From the main menu, highlight the System menu symbol (at the far left of the main menu) and press ENTER. The System menu tells you information about your version of Turbo C++. It also lets you clear the work

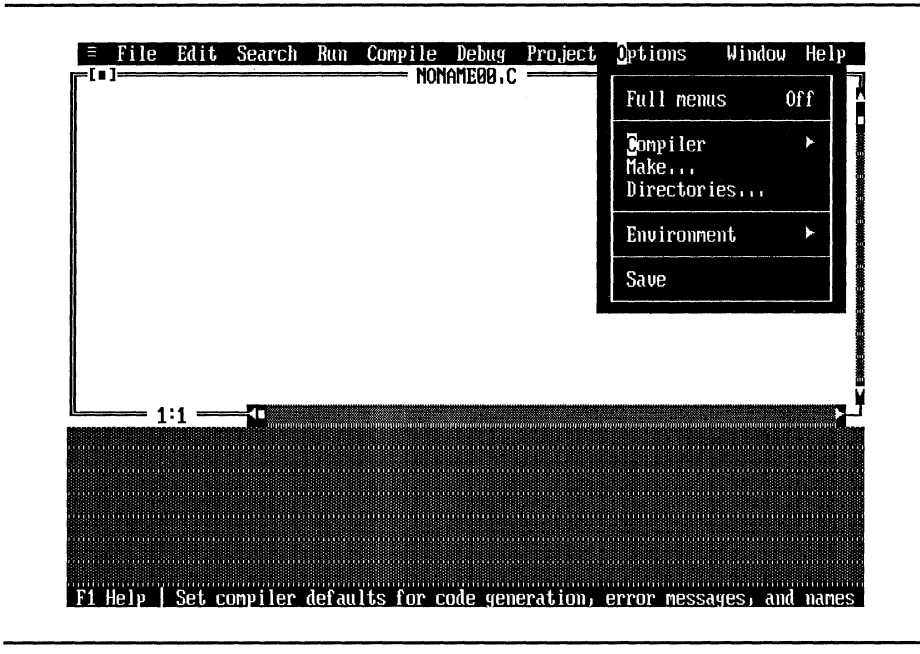

Figure 31-3. The Options pull-down menu

area and redisplay the screen. (You will need to redisplay the screen when a program overwrites the video memory when it executes.)

Using the System menu, you can also execute various utility programs supplied by Turbo C.

### **File**

Highlighting the File option activates the File pull-down menu, as shown in Figure 31-4.

The Open option prompts you for a file name and then loads that file into the editor. If the file does not exist, one is created. The Open option also displays a list of files from which you can choose. Use the arrow keys to highlight the file you wish to load and press ENTER, or double click on the desired file name. New opens another editing

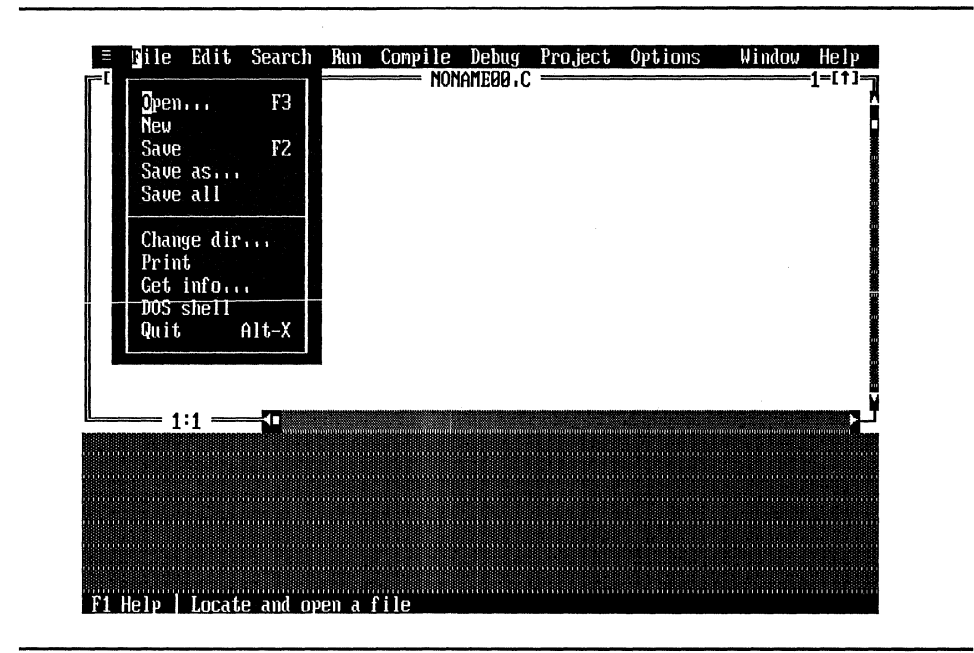

Figure 31-4. The File pull-down window

window and lets you create a new file. The file is called NONAMEn.C, where *n* is a value between 0 and 99. You can rename the file when you save it. The Save option saves the file in the active window. The Save as option lets you save a file using a different file name. The Save all option saves the files in all open windows. Change dir changes the default directory to the one you specify. The Print option prints the file in the active window. The Get info option displays information about the file in the active window. The DOS shell option loads the DOS command processor and lets you execute DOS commands. You must type EXIT to return to Turbo  $C_{++}$ . Finally, the Quit option quits Turbo  $C_{++}$ .

## **Edit**

The Edit option allows you to perform several editor operations. These commands and the operation of the editor are discussed at length in Chapter 32.

## **Search**

The Search main menu entry allows you to perform various types of searches and search-and-replaces on the text in the active window. Since the Search options relate to the editor, they are discussed in Chapter 32.

#### **Run**

The **Run** option activates a submenu containing six selections:

Run Program reset Go to cursor Trace into Step over Arguments ...

The Run option executes the current program. If the program has not yet been compiled, Run compiles it for you.

The next four options relate to the execution of a program using the debugger. To use them you must compile your program with the debugging information option turned on, as it is by default. Although the operation of the debugger is deferred until Appendix A in this book, the following descriptions will give you an idea about what they do. The Program reset option terminates your program when it is being run in a debug mode. Go to cursor executes your program until it reaches the line of code on which the cursor is positioned. The Trace into option executes your program one statement at a time. If the next statement includes a subroutine call, the subroutine is traced. The Step over option executes the next line of code, but does not trace into any subroutines that may be called.

The Arguments entry is used to pass command-line arguments to a program that is run from the IDE.

## **Comp lie**

When you highlight the Compile menu, you see the screen shown in Figure 31-5. The first option allows you to compile the file currently in the editor to an .OBJ file. (An .OBJ file is a relocatable object file that is ready to be linked into an .EXE file that can be executed.) The second option compiles your program directly into an executable file. The third option lets you link your current program. The Build all option recompiles all the files related to your program. The Remove messages option clears the message window.

## **Debug**

The **Debug** option lets you control the way Turbo  $C_{++}$ 's integrated debugger operates. In most cases, the default settings work just fine and you will not need to change them.

## **Project**

The Project option is used to aid in the development and maintenance of large, multifile programs. Appendix D discusses multifile programs.

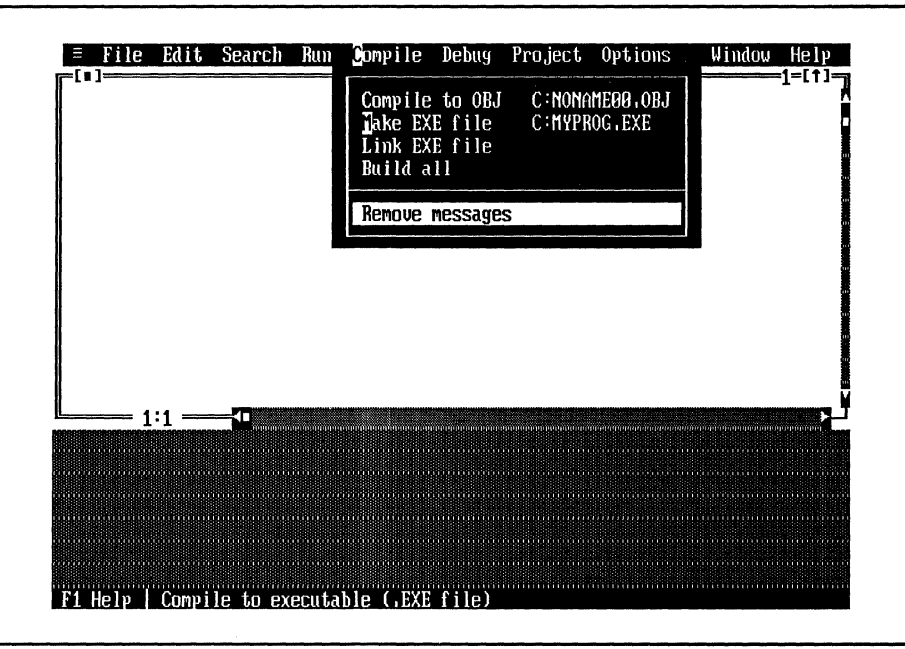

Figure 31-5. The Compile pull-down menu options

# **Options**

When you select Options, you see the entries shown here:

Full menus

Compiler Transfer...  $Make...$ Linker... Directories... Environment Save...

Except for the first, each of these entries allows you to change the way Turbo C++ operates.

The Compiler option lets you change aspects about the way Turbo  $C_{++}$  generates code. The Transfer option lets you add programs to the

### 912 Turbo *CIC++:* The Complete Reference

Turbo C++ System menu. Programs listed in the System menu can be executed from within Turbo  $C_{++}$  without leaving the IDE. The Make option changes how your program is compiled. The Linker option changes the way your program is linked. The Directories option lets you set the default directories Turbo C++ uses. The Debugger option lets you set various debugger options. The Environment option lets you change the way the IDE operates. The Save option lets you determine how various IDE options are saved for future use.

### **Window**

'

s3

悲

Turbo  $C_{++}$ 's IDE is based on the window. Turbo  $C_{++}$ 's windows are very versatile. The Window option allows you to perform various operations on a window. The Window pull-down menu looks like that shown in Figure 31-6.

The first entries let you perform various operations on the active window. If you select Size/Move, you can change the size of the active

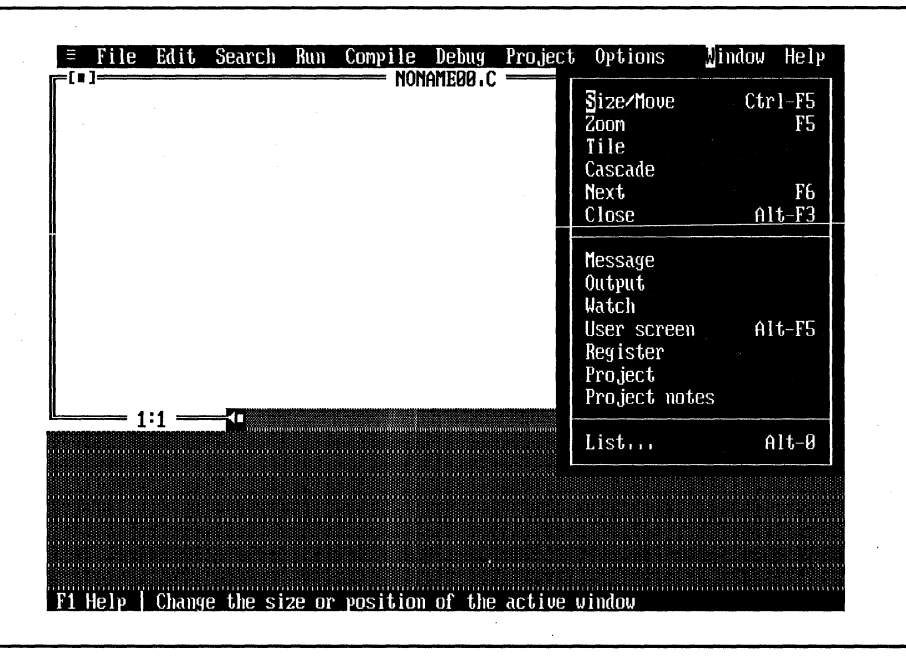

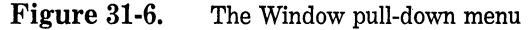

window or move it to a new location on the screen. The Zoom option increases the size of the active window so that it fills the entire screen. Once a window has been zoomed, selecting Zoom a second time returns the window to its normal size.

The IDE allows several windows to be open at the same time. There are two ways that multiple windows can be displayed by Turbo  $C_{++}$ : tiled or cascaded. By default, windows are cascaded: Each time a new one is created, it partially overlays one or more other windows. Figure 31-7 shows an example of several cascaded windows. If you select the Tile option, no window overlays another. Each is given a reduced part of the screen. Figure 31-8 shows the windows shown in Figure 31-7 in tiled format.

If you have several open windows, you can progressively jump from one to the next by selecting Next. You can remove a window from the screen by selecting Close.

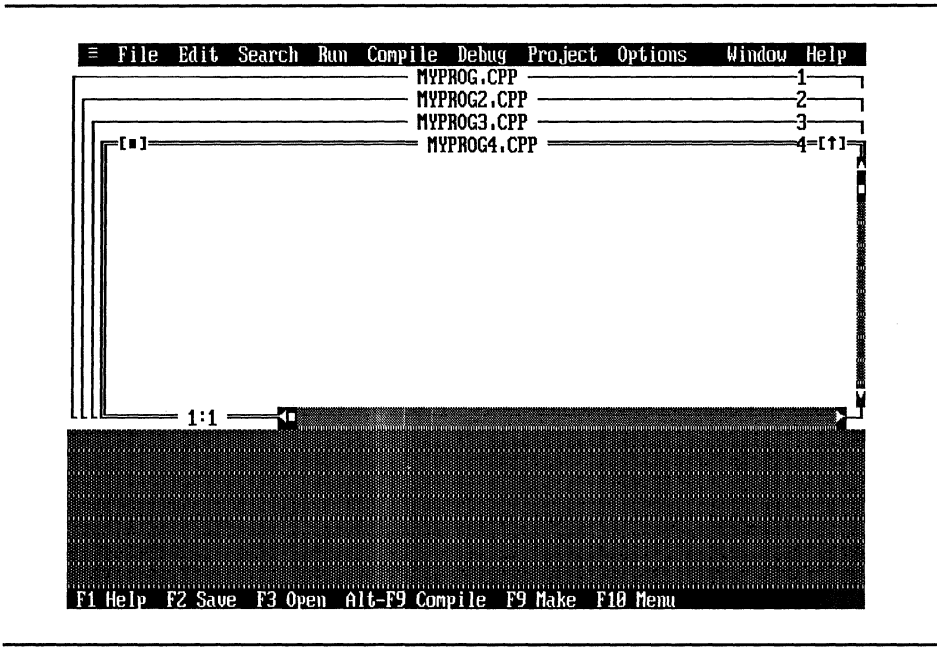

Figure 31-7. Cascaded windows

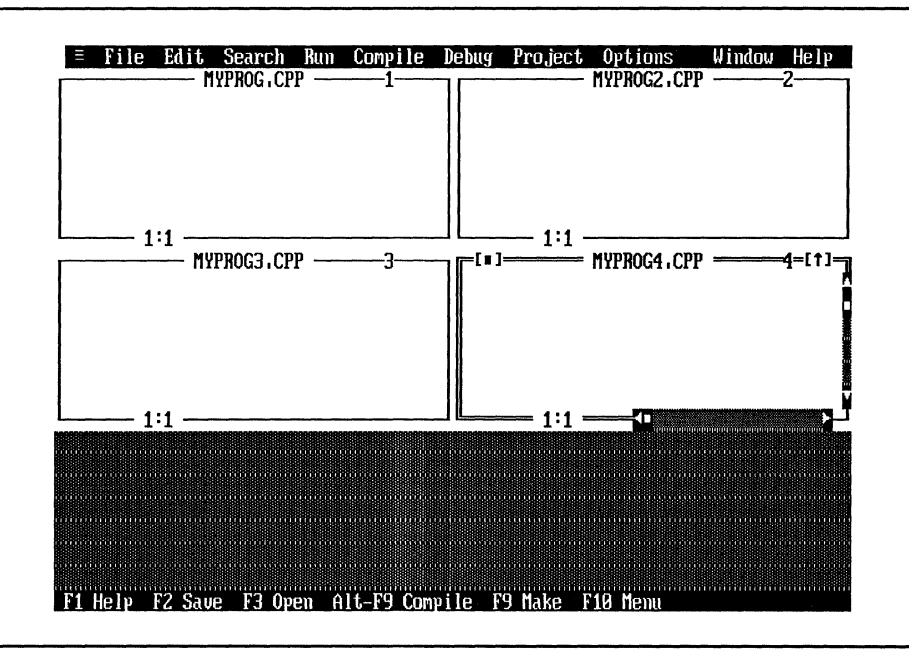

Figure 31-8. Tiled windows

The second part of the Window menu allows you to activate one of Turbo C++ 's built-in windows. The Message window is the one used by Turbo C++ to output information to you. The Output window displays the output generated when a program executes inside a window in the IDE. The User screen shows the full screen output of a program. If you select this option, you must press F5 to return to the IDE screen. The Watch window is used in debugging. The Register window displays the contents of each register of the CPU. The Project and Project notes windows relate to projects.

To list all open windows, select List. You can activate a window by selecting one from the list.

## **Help**

When you activate the Help option, you see the following menu selections:

Contents Index Topic search Previous topic Help on help

The Contents option displays the table of contents to the help system. The Index option activates an index of topics covered by the help system. To make a selection, move the highlight to the topic you want and press ENTER. You will then see information relating to the topic you selected. To exit the help system, press ESC.

When you select the Topic search option, information is displayed about the keyword that the cursor is currently located on. To review the previous topic, select Previous topic. You can receive help about the help system by selecting Help on help.

From the main menu, press ESC to activate the editor window.

## **The Hot Keys**

Turbo C++ 's most common operations can be activated directly, without going through the main menu, by using *hot keys.* (You probably remember seeing some of these key combinations displayed to the right of various pull-down menu entries.) These keys are ready for use whenever you need them. The hot keys are summarized in Table 31-2.

# **Using Turbo C++ 's Context-Sensitive Help**

Turbo C++ contains an on-line help system that gives information about any feature of Turbo  $C_{++}$  simply by pressing the Fl key. Turbo  $C_{++}$ 's help system works a little differently when you use the Fl hot key to activate it than it does when you use the main menu. The difference is that, when activated by pressing Fl, C++ 's help system is *context sensitive* -it displays help information that relates to what you are doing.

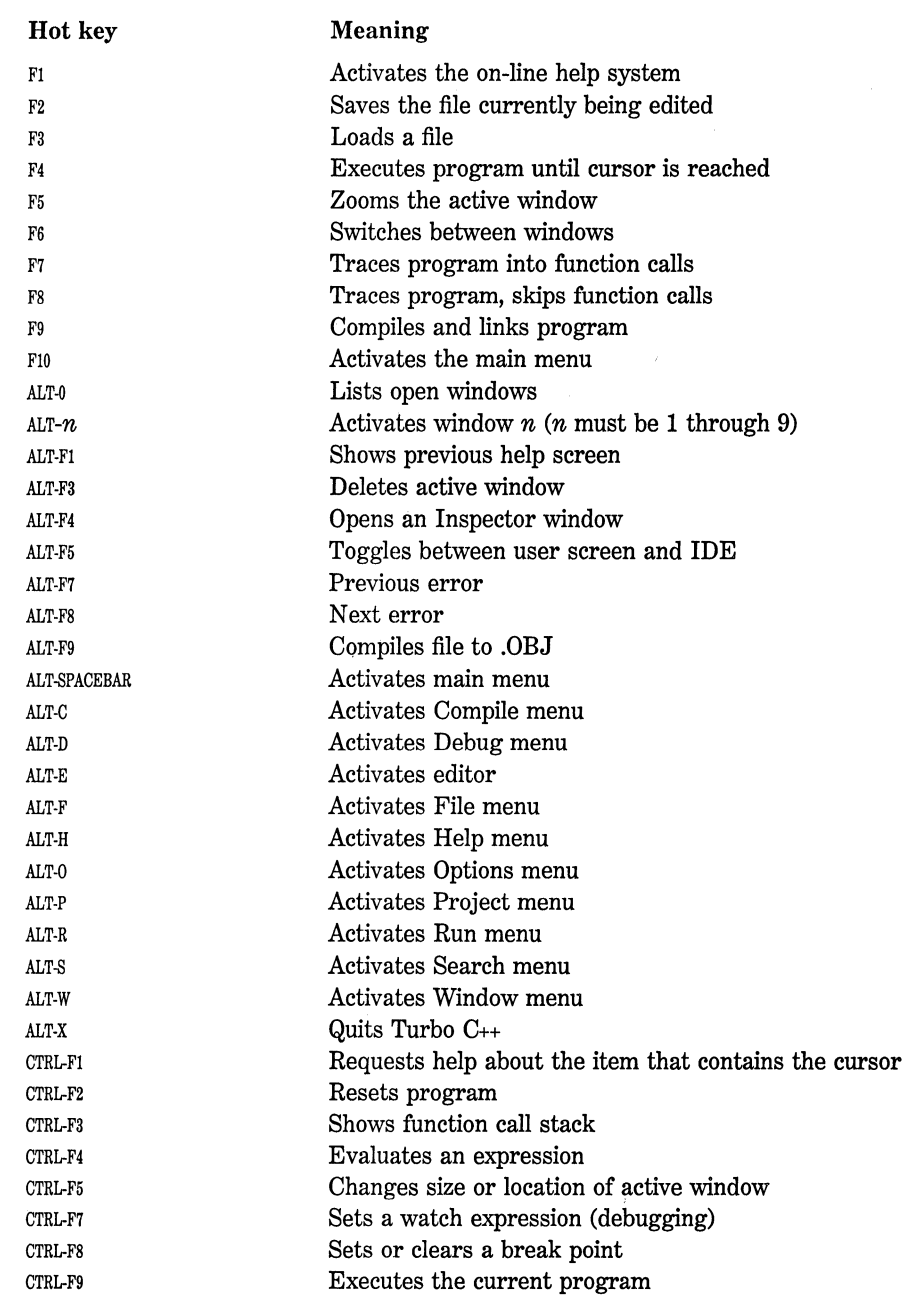

 $\epsilon$ 

More specifically, it displays information that relates to the current focus of activity. For example, if the editor is currently active, activating the help system by pressing Fl displays information about the editor. If a menu item is highlighted, pressing Fl gives you information about that item.

To see how this works, activate the main window and highlight the **Options** entry. Now press Fl. *AB* you can see, information relating to the **Options** entry is displayed. When you are done with the help system, press ESC.

Before moving on, you might want to try the context-sensitive help feature on your own. *AB* you will see, it is a powerful aid.

# **Understanding Windows**

The Turbo C++ IDE is based upon the *window,* which is a portion of the screen. All windows have similar characteristics. The features common to most windows are shown in Figure 31-9. All windows have a title, which describes what the window is being used for, and most have a number that identifies the window. All windows include a *zoom box,*  which enlarges or reduces the size of a window; a *close box,* with which you can remove a window; and a *resize corner,* which allows you to change the size of a window. The zoom box, close box, and resize corner can only be accessed using a mouse. (If you don't have a mouse, you can perform the same operations with special keyboard commands.)

Some, but not all, windows have horizontal and vertical *scroll bars,*  which allow you to scroll text in the window. They work only with a mouse. When scrolling vertically, you can scroll one line at a time by clicking on the up or down arrow of the vertical scroll bar. The slider box moves along the scroll bar, indicating your relative position in the file. If you press and hold the left mouse button down while on an arrow, the text scrolls continuously. You can click anywhere on the scroll bar, and the corresponding location in the file is displayed. Finally, you can drag the slider box along the bar and the text scrolls accordingly. These operations are paralleled by the horizontal scroll bar, except that text is moved from side to side.

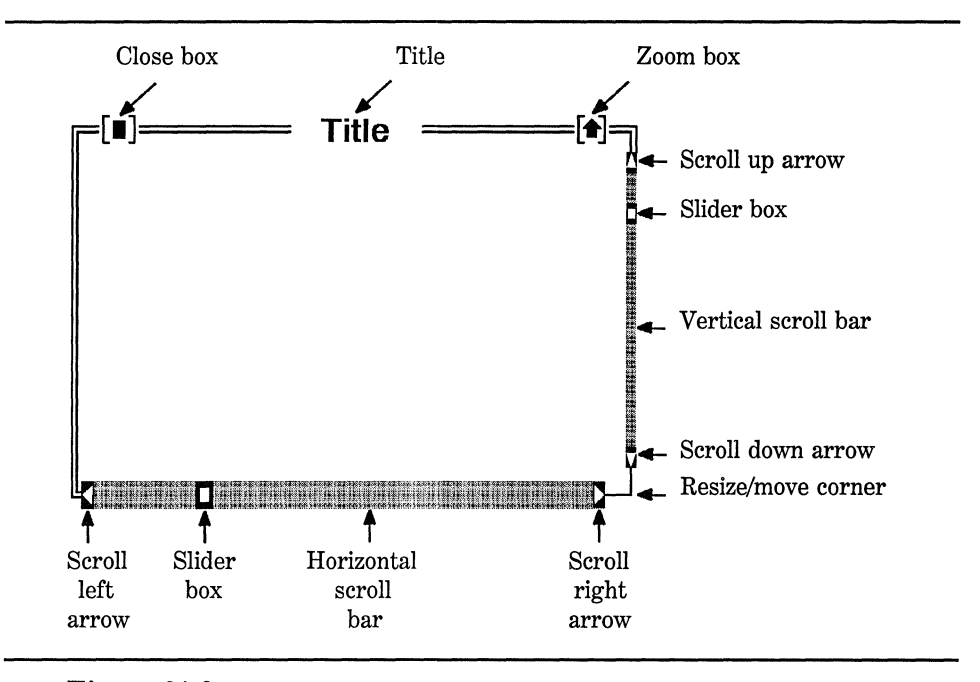

Figure 31-9. Common window features

When a window is displayed on the screen, it is said to be open. Although there can be several open windows on the screen at the same time, only one can be active. When a window is active, it is the focus of any input you generate from the keyboard. There are several ways to make a window active. If you know the number of the window, you can simply hold down the ALT key and press the number of the window you want. The windows are numbered 1 through 9. Pressing ALT-0 displays a list of all windows currently in use. You can activate a window by selecting it from that list. Or, if you have a mouse, you can activate a window by simply clicking on it.

# **Sizing and Moving Windows**

By far, the easiest way to resize or move a window is by using the mouse. To move a window, move the mouse pointer so that it is on the top border of the window. Press and hold the left button and drag the window to its new location. To change the size of a window, move the mouse pointer to the resize corner of the window, press and hold the left mouse button, and move the mouse in the appropriate direction.

To resize or move a window if you do not have a mouse, first make the window that you want to operate on active. Next, activate the **Window** main menu entry and select the Size/Move option. Now, using the arrow keys you can move the window around the screen. To change its size, hold down the shift key while using the arrow keys.

Keep in mind that dialog boxes and menus are not windows and they cannot be resized or moved.

#### **The Editor Window**

The editor window is where you create the source code for your C++ programs. *AB* you can see, the title of this window is NONAMEOO.C. The reason for this is that when you executed Turbo C++, you did not specify any file name, so the editor automatically gives the file a temporary name. (You can change the name when you save a file.) Keep in mind that you can have several open editor windows at any one time.

The editor window can be moved or resized. You might want to experiment changing its size or location.

We will look more closely at the editor windows in Chapter 32.

## **The Message Window**

The message window lies beneath the edit window and is used to display various compiler or linker messages. It is most commonly used to display any error messages generated by the compiler. You can move or resize the message window.

# **The Status Line**

The line on the bottom of the screen is called the status line. It displays a short comment relating to whatever you are currently doing. For example, when the Window main menu option is selected, the status line displays the following:

F1 Help | Open, arrange, and list windows

The information displayed on the status line is valuable because it provides clues about whatever is the current focus of the IDE.

# **Using the Turbo** C++ **Editor**

This chapter discusses the Turbo  $C_{++}$  IDE editor. If you already know how to use the Turbo C editor then you will feel right at home because its operation is similar to the original Turbo C editor. The main additions found in the Turbo  $C_{++}$  editor are that it supports the mouse, that several of the text manipulation and search commands can be executed using menus, and that multiple edit windows can be created to allow concurrent editing of two or more files.

Although the powerful Turbo C++ editor contains about 50 commands, you will not have to learn all of them at once. The most important deal with insertion, deletion, block moves, searching, and replacement. Once you have mastered these basic areas, it will be easy to learn the rest of the editor commands and put them to use as you need them. Also, to help you learn to use the editor, Turbo  $C_{++}$ 's on-line contextsensitive help system is at your disposal.

Much of this chapter parallels Chapter 13, which discusses the Turbo C editor. The material is repeated here for the convenience of those readers learning Turbo C++ who are not familiar with Turbo C. Further, this chapter covers the subtle differences between the Turbo C editor and the Turbo C++ editor.

## **Editor Commands**

With few exceptions, all editor commands begin with a control character. Many are then followed by another character. For example, the sequence CTRL-Q F is the command that tells the editor to find a string. To execute this command, hold down the control key and press Q, then press F in either upper- or lowercase.

Although all editor commands can be entered from the keyboard, some are also available from the main menu and some can be executed using the mouse. When menu or mouse alternatives exist, they are pointed out.

## **Invoking the Editor and Entering Text**

When Turbo  $C_{++}$  begins executing, the editor window is active. When you activate the main menu to perform some operation, you can return to the editor window by pressing ESC.

The top line of the editor window displays the name of the file currently being edited, which is also the title of the editor window. The bottom left of the editor window shows the current line and column position of the cursor.

When the editor window is active and you are not giving it a command, it is ready to accept input. This means that when you strike keys on the keyboard, they appear in the editor at the current cursor location.

By default, the editor is in *insertion mode.* As you enter text, it is inserted in the middle of what (if anything) is already there. The opposite, *overwrite mode,* overwrites existing text with new text. You can toggle between these two modes by pressing the INS key. You can tell which mode is currently active by the shape of the cursor: In insertion mode, the cursor is represented as a blinking underscore; In overwrite mode, it is a blinking rectangle.

Activate the editor window and type the following lines:

This is a test of the Turbo C++ editor.

If you make a mistake, you can use the BACKSPACE key to correct it. Your screen now looks like Figure 32-1. Notice the position of the cursor and the values associated with the line and column display at the lower left of the editor window. Also, notice that an asterisk has appeared to the left of the line and column indicators. The asterisk is displayed only after a change has been made to the file.

Because the Turbo C++ editor is a *screen editor,* you can use the arrow keys to move the cursor about the text. Also, when you click the mouse, the cursor moves to the position of the mouse pointer. At this time, use either the arrow keys or the mouse to position the cursor at the far left side of the line "test of the." Now, type "very small" followed by ENTER. Because you are in insert mode, the existing line is moved to

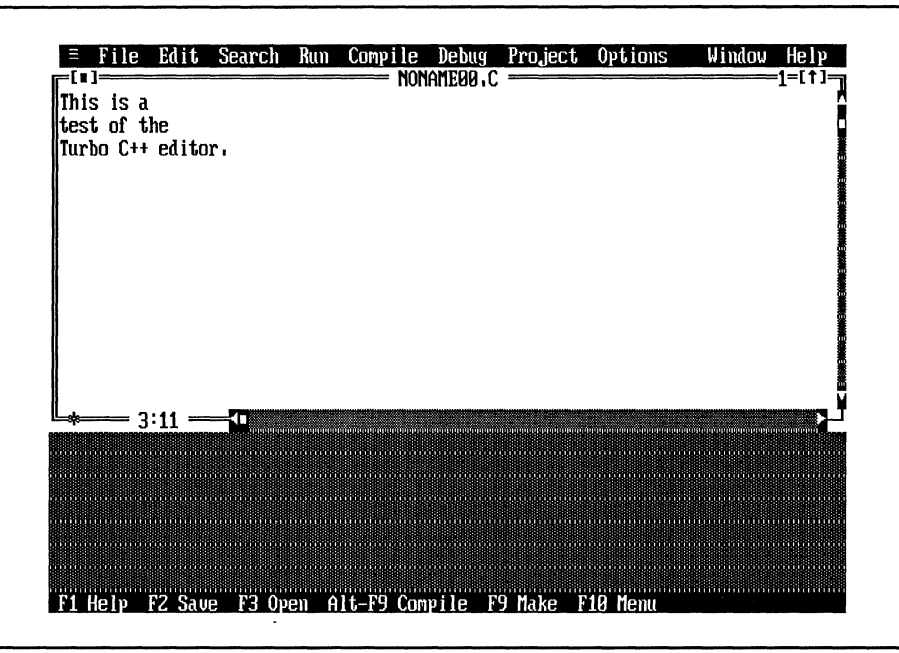

**Figure** 32-1. Editor screen with text entered

the right instead of being overwritten. Had you toggled the editor to overwrite mode, the original line would have been overwritten. Your screen now looks like Figure 32-2.

## **Deleting Characters, Words, and Lines**

You can delete a single character two ways: with the BACKSPACE key or with DEL. The BACKSPACE key deletes the character immediately to the left of the cursor, while DEL deletes the character the cursor is under.

You can delete the entire word to the right of the cursor by typing CTRL-T. A word is any set of characters delimited by one of the following characters:

*space*  $\frac{1}{2}$  / – + \*' ^ [ ] ( ) .; , < >

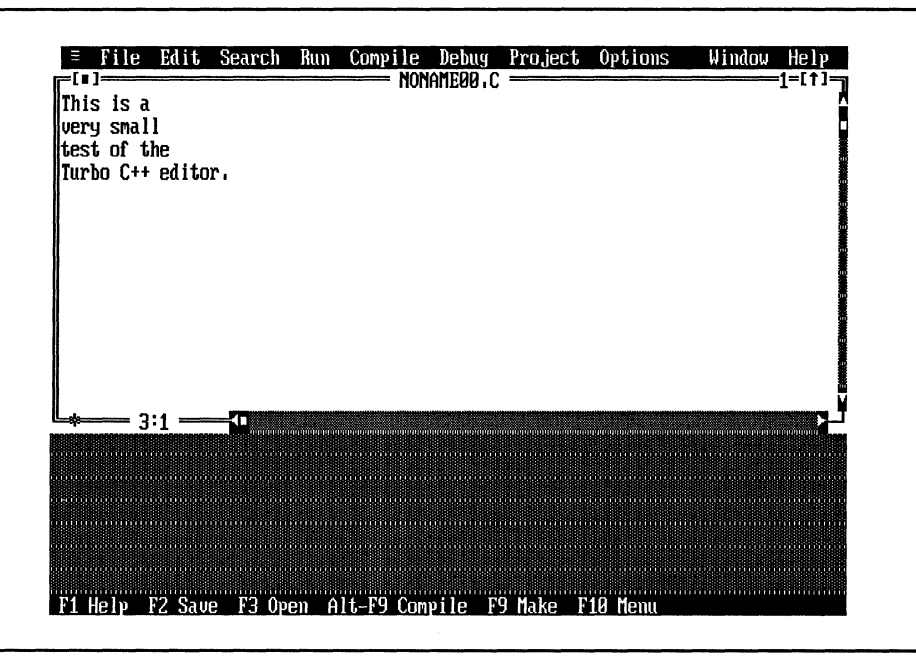

Figure 32-2. Editor screen after inserting a line

You can remove an entire line by typing CTRL-Y. It does not matter where the cursor is positioned in the line; the entire line is deleted.

If you wish to delete from the current cursor position to the end of the line, type the sequence CTRL-Q Y.

# **Moving, Copying, and Deleting Blocks of Text**

The Turbo C++ editor allows you to manipulate a block of text by moving or copying it to another location or deleting it altogether. To do any of these things you must first define the block. A block can be as small as a single character or as large as your entire file. You can define a block using the keyboard or using the mouse. To define a block using the keyboard, move the cursor to the start of the block and type the sequence CTRL-K B. Next, move the cursor to the end of the block and type

the sequence CTRL-K K. The block that you have defined will be highlighted. To define a block using the mouse, first position the mouse pointer at the start of the block. Next, press and hold the left mouse button and drag the mouse to the end of the block. Finally, release the button.

To practice, move the cursor to the "t" at the start of the third line and type Ctrl-K B. Next, move the cursor to the end of the last line of the example and type CTRL-K K (or use the mouse to highlight the block). Your screen should look like Figure 32-3.

To move a block of text, place the cursor where you want the text to go and type the sequence CTRL-K v. This removes the previously defined block of text from its current position and places it at the new location.

To copy a block, type the sequence CTRL-K c. For example, move the cursor to the top of the file and type CTRL-K c. Your screen will look like Figure 32-4.

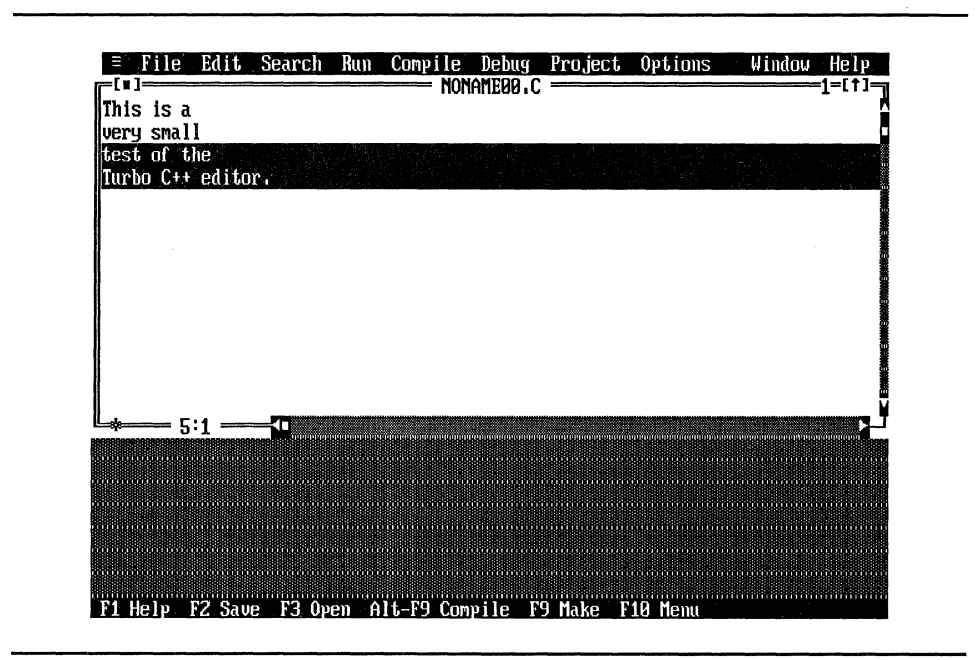

Figure 32-3. Editor screen after defining a block

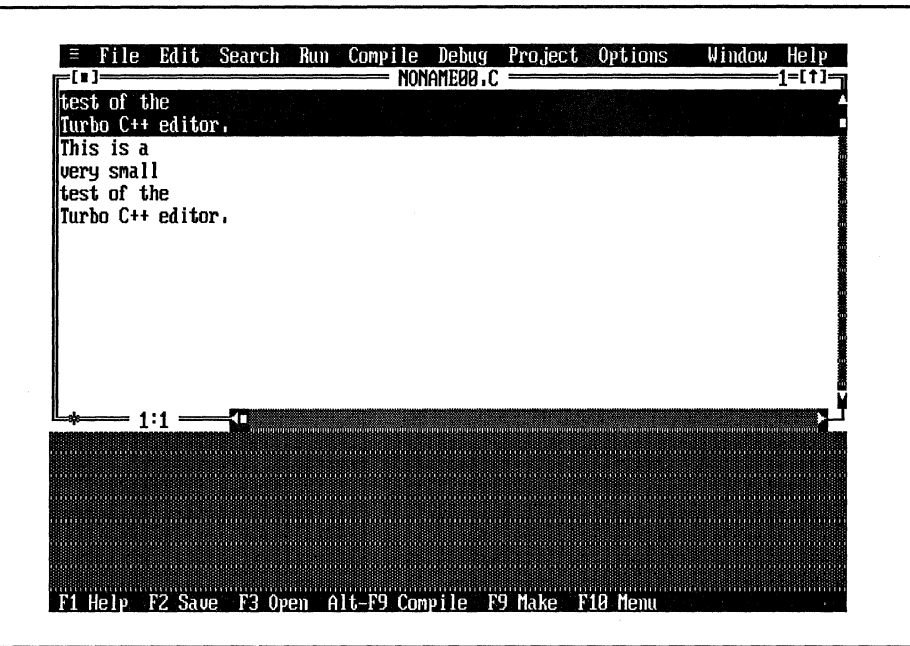

Figure 32-4. Editor screen after block move

To delete the currently marked block, type the sequence CTRL-K Y. You can also execute this command by activating the Edit option in the main menu and then selecting the Cut entry. Either way you execute this command, the block you delete is automatically put into a special editor window called the clipboard. You will see how to use the clipboard soon.

You can mark a single word as a block by positioning the cursor under the first character in the word and typing CTRL-K T.

To indent an entire block one character position use the command CTRL-K I. To remove an indent, use CTRL-K U.
# **Using the Clipboard**

Using the Edit main menu options, you can make use of the clipboard to add greater flexibility when moving or copying text. Also, using the clipboard, you can easily move text between two editor windows.

In general, the *clipboard* is a temporary depository for fragments of text that have been copied from a file. To move text into the clipboard you mark the region and then either delete that block or, using the Edit menu, select the Copy option. If you select Copy, the block is not deleted from the file, but it is still copied into the clipboard.

To retrieve a block of text from the clipboard, use the Edit menu's Paste command. This causes the most recently deleted or copied block of text in the clipboard to be copied into the active editor window at the current cursor location.

You can see the contents of the clipboard by selecting the Show clipboard option in the Edit menu. This also activates the clipboard window so that you can select any part of the contents of the clipboard.

If you wish to delete a block without copying it into the clipboard, select the block and execute the Clear option in the Edit menu.

You can display more than one file at a time by loading another file or selecting the New option in the File menu, which creates another editor window. To copy text from one window to another, simply define the block in the source window, copy it to the clipboard, and then paste it into the target window.

**Hint:** When you activate the help system and request information on a  $C_{++}$  feature, frequently a programming example is included. If this is the case, you can automatically move the example code into the clipboard by selecting the Copy example option in the Edit menu.

# **More on Cursor Movement**

The Turbo C++ editor has a number of special cursor commands, which are summarized in Table 32-1. Of course, you can also move the cursor by positioning the mouse pointer at the desired location and clicking.

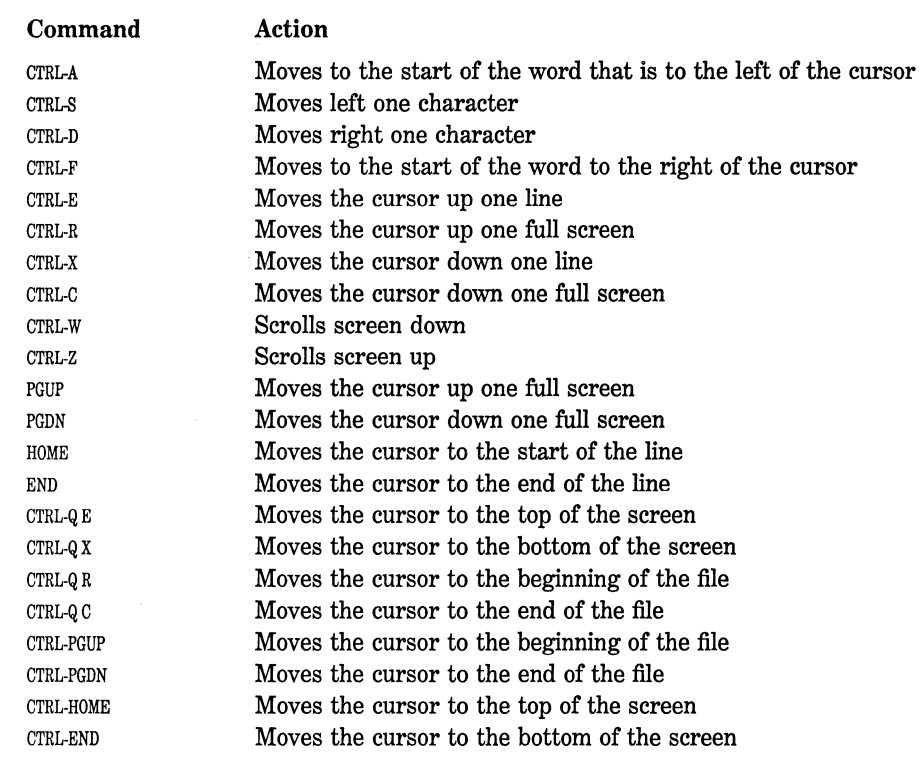

**Table** 32-1. The Cursor Commands

# **Find and Replace**

To find a specific sequence of characters you type CTRL-Q F. You are then prompted by the dialog box shown in Figure 32-5 for the string you wish to find. You can also specify various search options, which modify the way the search is conducted.

The default setting causes the search to proceed from the current cursor position forward. You can change this so that the search proceeds in the opposite direction by selecting the Backward option. You can also have the search cover the entire file by selecting the Entire scope option.

By default, the search is case-sensitive, meaning that upper- and lowercase characters are treated as different. However, you can cause upper- and lowercase to be treated as if they are the same-for example, an a will match an A.

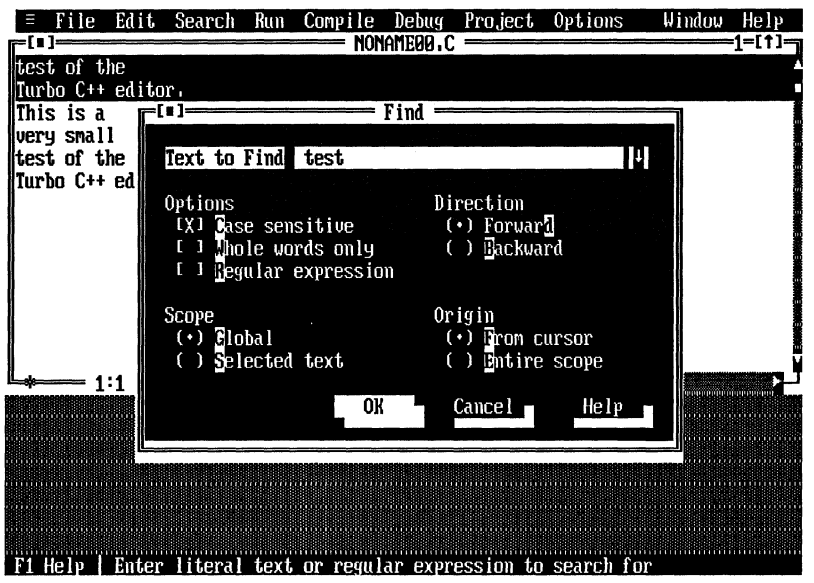

Figure 32-5. The Find dialog box

By default, a match is produced if the string you enter is contained within another, larger string. (This is called a *substring match).* For example, if you enter "is" for the search string, the editor will find a match in the word "this." You can cause the search to match only whole words by checking the Whole words only box.

You can confine the search to a block by selecting the Selected text option.

If you check the Regular expression box, you can use the wildcard characters shown in Table 32-2 in your search string. The following examples show how wildcard characters work:

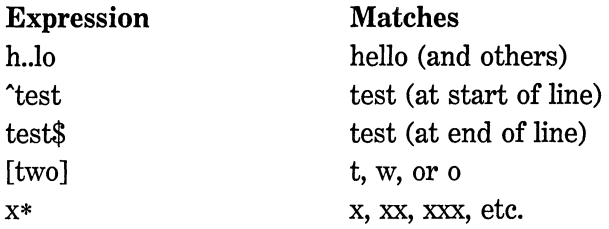

You can repeat a search by simply typing CTRL-L. This is very convenient when you are looking for something specific in the file.

To activate the replace command you type CTRL-Q A. Its operation is identical to the find command except that it allows you to replace

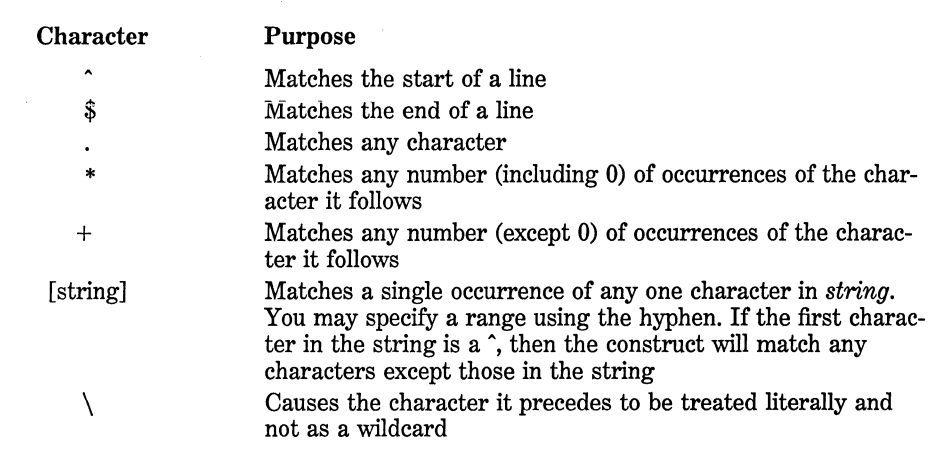

the string you are looking for with another. When you activate the command, you will see the dialog box shown in Figure 32-6.

*AB* you can see, the options available in the Replace dialog box are similar to those available with Find. In addition, the editor asks for a confirmation before making a change. You can turn off this feature by deselecting Prompt on replace.

You can enter control characters into the search string by first typing CTRL-P followed by the control character.

Both find and replace may be activitated using the Search main menu option.

# **Setting and Finding Place Markers**

You can set up to four place markers in your file by typing CTRL-K n, where  $n$  is the number of the place marker  $(0 \text{ through } 3)$ . After a marker has been set, the command CTRL-Q *n,* where *n* is the marker

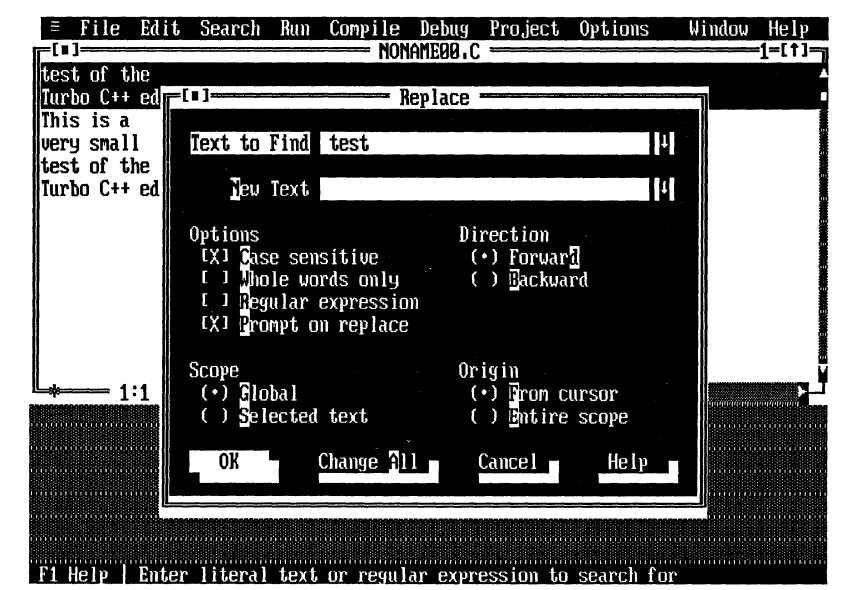

Figure 32-6. The Replace dialog box

number, places the cursor at that marker. Place markers are especially convenient in large files.

# **Saving and Loading Your File**

To save your file, exit the editor and return to the main menu by pressing FlO. Select the File option. The Save option saves what is currently in the editor into a disk file by the name shown in the window title. If you are editing a new file, invoking the Save option causes the file to be saved as NONAMEOO.C. Because you will probably want to use a different file name, Turbo C prompts you for a name. (When using the Save option, this prompt occurs only if NONAMEnn.C is the name of the source file. Otherwise, the file is saved without further interaction.)

If you wish to save the contents of the editor under a file name other than that shown on the editor status line, use the Save as option. (To access this option, Full menus must be on.) This allows you to enter the name of the file under which you wish to write the current contents of the editor, and makes that the default file.

You can also save your file from within the editor by pressing the F2 key. This is the same as choosing the Save option from the File menu.

To load a file, you can either press F3 from within the editor or select the Open option in the File menu. This displays a dialog box that prompts you for the name of the file you wish to load. There are two ways to specify the file name using the keyboard: You can type it in, or you can TAD to the list of files shown in the dialog box and make a selection. By default, all files with the .C extension are displayed. If you have a mouse, double-click on the desired file to load it.

By default, when you save a file that already exists on disk, the old version of the file is not overwritten. Instead, it is kept as a backup file and its extension is changed to .BAK. Later in this chapter, you will learn how to turn off automatic backup.

# **Understanding Autolndentatlon**

As you most likely know, good programmers use indentation to help make the programs they write clearer and easier to understand. To assist in this practice, each time you hit ENTER the Turbo  $C_{++}$  editor automatically places the cursor at the same indentation as the previous line. You toggle this feature on and off by typing CTRL-0 I. To see how autoindentation works, enter the following few lines exactly as they are shown here:

```
This is an illustration 
 of the autoindentation 
 mechanism 
    of the Turbo C++ 
    editor.
```
As you enter the text notice how Turbo C++ automatically maintains the last indentation level. You will find this feature quite handy when entering C++ source code.

# **Moving Blocks of Text to and from Disk Flies**

It is possible to move a block of text into a disk file for later use. This is done by first defining a block and then typing CTRL-K w. You are prompted for the name of the file under which you wish to save the block. The original block of text is not removed from your program.

To read a block into your file, type the command CTRL-K R. You are then prompted for the file name. The contents of that file are read in at the current cursor location.

These two commands are most useful when you are moving text between two or more files, as is often the case during program development.

## **Pair Matching**

There are several delimiters in  $C_{++}$  that work in pairs, such as, { }, [ ], and ( ). In very long or complex programs, it is sometimes difficult to find the companion to a delimiter. The Turbo  $C_{++}$  editor can find the companion delimiter for the following delimiter pairs automatically:

{}  $\lceil$   $\rceil$ ()  $\langle$  > /\* \*/ ,, ,,  $\mathbf{I}$ 

To find the matching delimiter, place the cursor on the delimiter you wish to match and type CTRL-Q [ for a forward match or CTRL-Q J for a backward match. The editor moves the cursor to the matching delimiter.

Some delimiters are nestable and some are not. The nestable delimiters are:  $\{\}$ ,  $\left[ \right]$ ,  $\left( \right)$ ,  $\leq$  >, and sometimes the comment symbols (when the nested comments option is enabled). The editor finds the matching delimiter in accordance with C++ syntax. If for some reason the editor cannot find a proper match, the cursor is not moved.

# **Miscellaneous Commands**

You can abort any command that requests input by typing an ESC at the prompt or by clicking the mouse on a part of the screen outside the dialog box. For example, if you execute the Find command and then change your mind, simply type ESC or click the mouse outside the box.

If you wish to enter a control character into the file, first type CTRL-P followed by the control character you want.

To undo changes made to a line before you have moved the cursor off that line, simply type CTRL-Q L. You can also undo changes to a line by selecting the Restore line option in the Edit menu. Remember that once the cursor has been moved off the line, you cannot undo any changes.

If you wish to move the cursor to the start of a block, enter CTRL-Q B. Typing CTRL-Q K moves the cursor to the end of a block.

To print a file, use the CTRL-K P command. This command prints the entire file if no block is defined. Otherwise, it prints only the defined block.

One particularly useful command is CTRL-Q P, which moves the cursor to its previous position. This is handy if you want to search for something and then return the cursor to its original location.

By default, when you strike the TAB key, the tab character is entered into your file. However, using the command CTRL-0 T inserts an equivalent amount of spaces in place of a tab. The CTRL-0 T command toggles between the two ways tabs are processed.

By default, when you press the BACKSPACE key at the start of a new line, the cursor automatically moves to the left one indentation level each time it is pressed. You can toggle this feature using the CTRL-0 u command to move the cursor back only one space each time the BACK-SPACE key is pressed, no matter how deeply indented it is.

# **Changing the Editor Defaults**

You can change some aspects of the way the editor operates by selecting Options from the main menu and then selecting the Environment entry. Next, select the Editor item. (You must have Full menus turned on to do this.) You will see the dialog box shown in Figure 32-7.

Create backup files, Insert mode, and Autoindent mode are self explanatory. If you turn the Use tab character option off, the appropriate number of spaces will be substituted for the tab character. The Optimal fill option controls what characters Turbo C++ uses when it autoindents. When on, it mixes spaces and tabs. When off, it uses spaces only. When Backspace unindents is on, each time you press BACKSPACE on a blank line, the cursor backs up one indentation level. If the option is off, the cursor backs up one character each time BACKSPACE is pressed. When Cursor through tabs is on, the cursor moves through a tab, one space at a time. When the option is off, the cursor jumps to the next tab position.

There are also places provided where you can change the tab size and the default file name extension.

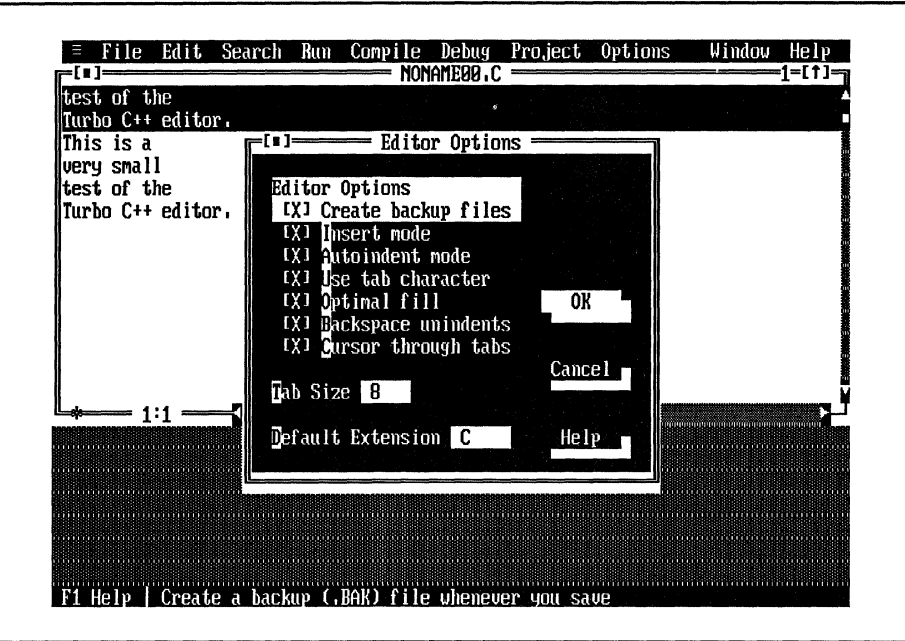

Figure 32-7. The Editor Options dialog box

### **Invoking Turbo C++ with a File Name**

*AB* mentioned earlier, you can specify the name of the file you want to **edit when you invoke Turbo C++. To do this you simply put the name of** the file after the "TC" on the command line. For example, "TC MYFILE.CPP" executes Turbo C++ and loads MYFILE.CPP into the editor. If MYFILE.CPP does not exist, it will be created. If you don't supply an extension, then Turbo  $C_{++}$  automatically appends ".C". For example, "TC MYFILE" will execute Turbo C++ and cause MYFILE.C to be loaded into the editor. If, for some reason, you do not want to use an extension on the file name, put a period after the name. This causes Turbo C++ to not append the .C extension.

### **Command Summary**

Table 32-3 shows all the Turbo C++ editor commands.

#### Cursor Commands

#### *Command*

LEFT ARROW or CTRL-S RIGHT ARROW or CTRL-D CTRL-A CTRL-F UP ARROW or CTRL-E DOWN ARROW or CTRL-X CTRL-W CTRL-Z PGUP or CTRL-R PGDN or CTRL-C HOME or CTRL-Q s END or CTRL-Q D CTRL-Q E CTRL-QX CTRL-Q R CTRL-QC CTRL-Q B CTRL-QK CTRL-Q P Insert Commands *Command*  INS or CTRL-V ENTER or CTRL-N Delete Commands *Command*  CTRL-Y CTRL-QY BACKSPACE DEL or CTRL-G CTRL-T Block Commands *Command*  CTRL-KB CTRL-KK CTRL-KT CTRL-KC CTRL-KY CTRL-KH

#### *Action*

Moves left one character Moves right one character Moves left one word Moves right one word Moves up one line Moves down one line Scrolls up Scrolls down Moves up one page Moves down one page Moves to start of line Moves to end of line Moves to top of screen Moves to bottom of screen Moves to beginning of file Moves to end of file Moves to start of block Moves to end of block Moves to last cursor position

#### *Action*

Toggles insert mode Inserts a blank line

#### *Action*

Deletes entire line Deletes to end of line Deletes character on left Deletes character at cursor Deletes word to the right

#### *Action*

Marks start of block Marks end of block Marks a word Copies a block Deletes a block Hides or displays a block  $\bar{z}$ 

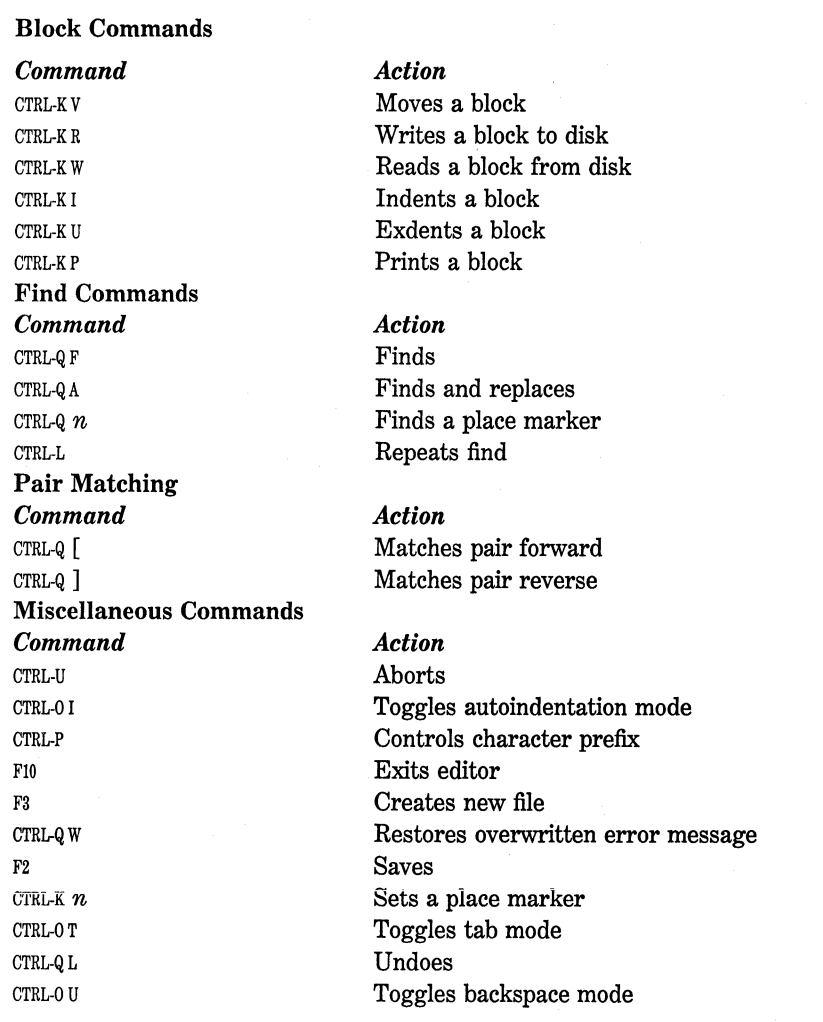

Table 32-3. The Turbo C++ Editor Command Summary by Category (continued)

# **Using the Command-Line Compiler, VROOMM, and Multiple-File Projects**

This chapter examines three important features of Turbo C++: the Turbo C++ command-line compiler, managing multiple-file projects in Turbo C++, and Turbo C++ 's VROOMM overlay capability.

# **Complllng Using the Command-Line Compiler**

Unlike Turbo  $C_{++}$ 's IDE, which provides a complete development environment, Turbo C++ 's command-line compiler performs only two tasks: It compiles and links your C++ program. In this case, you use your own text editor to create a program and then use the command-line compiler to translate it into executable code. This procedure represents the traditional method of compilation and linking. The main reason that you might want to use the command-line compiler instead of the IDE is if you have a favorite text editor that you want to use. Whatever the reason, if you choose to use the command-line version of Turbo C++, you will be happy to know that it compiles your programs in the same way that the compiler inside the IDE does.

If you already know how to run the Turbo C command-line compiler, you know how to run the Turbo  $C_{++}$  command-line compilertheir operation is virtually identical. The only significant differences are in the options accepted by each.

The name of the command-line compiler is TCC.EXE. The simplest way to compile a program using the command-line version of Turbo C++ is to use this general form:

 $C > TCC$  program-name

For example, if you want to compile a program called MYPROG.CPP, type the following at the DOS prompt;

#### TCC MYPROG.CPP

Assuming that there are no errors in the program, this compiles and links MYPROG.CPP with the proper library files.

Like the IDE compiler, the command-line compiler allows you to control its exact operation using command-line options. All compiler/ linker options come before the file name on the command line. Also, all options begin with a dash (minus sign). Generally, following an option with a dash turns that option off. Table 33-1 shows the options available in the command-line version of Turbo C++. Keep in mind that the options are case-sensitive.

In addition to options, you can also specify a list of other files that you want compiled or linked into your program. In this way, you can compile and link multiple-file programs using the command-line compiler. If a file ends in .C or .CPP, it is compiled and linked. If it ends in .OBJ, the file is linked with the rest of your program. If a file ends in .LIB, the file is treated as an additional library and its contents are searched, if necessary.

Including options and multiple files, the general form of the command line is

TCC [*option1* option2... optionN] fname1 fname2... fnameN

where *option* refers to a compiler or linker option and *fname* is either a C or C++ source file, an .OBJ file, or a library.

For example, to compile MYPROG.CPP so that it is optimized for speed, type the following on the command line:

#### TCC -G MYPROG.CPP

One of the most interesting options is  $-S$ . This option causes Turbo  $C_{++}$ to generate a file that contains the assembly language code produced by

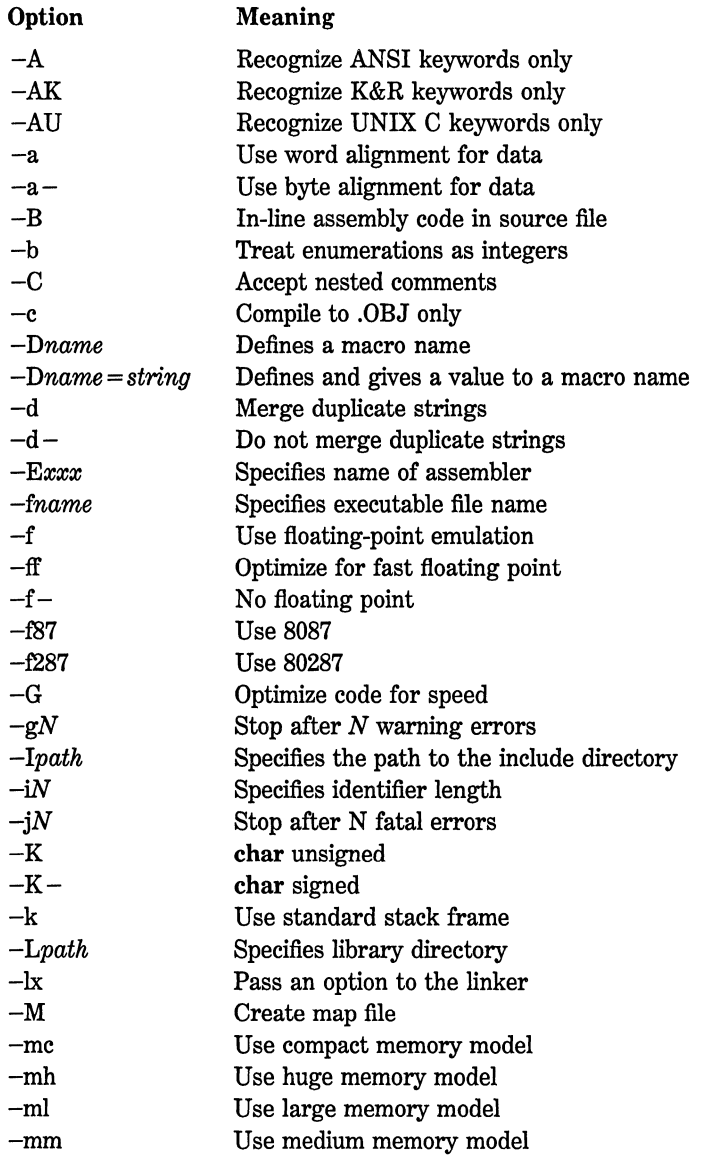

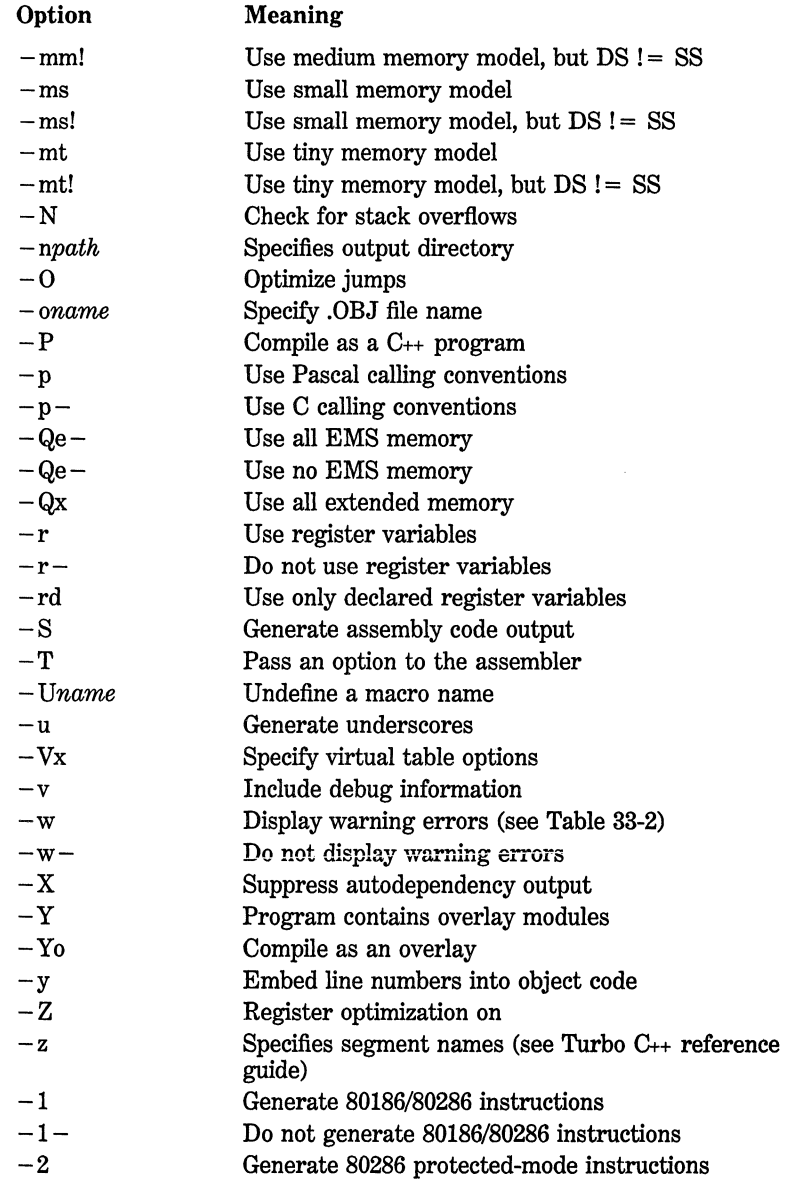

the compiler. If your file is called MYPROG.CPP, the assembly language output will be in MYPROG.ASM. Not only is it interesting to see how Turbo C++ generates code, but it can also be useful. For example, by studying the code generated for various types of expressions and statements, you can learn what type of code produces the most efficient executable code. Further, if you are an accomplished assembly language programmer, you can actually "hand optimize" the assembly language version of your program.

The -w option lets you control what type of warning messages are displayed when you compile your program. The available options are shown in Table 33-2. You should keep in mind that some options relate only to C++ programs.

It is important to keep in mind that not all warning messages actually pertain to errors. For example, enabling the  $-wlin$  warning message causes the compiler to tell you if it uses a temporary variable to perform an initialization. This is not an error in the normal sense.

The Turbo C++ command-line compiler automatically adds the .C extension to any file name if no extension is specified. For example, both of these command lines are functionally the same

C>TCC MYPROG.C C>TCC MYPROG

and cause the program to be compiled as a C rather than a  $C_{++}$ program. If you want to compile your program using C++, you must include the .CPP extension (and you must explicitly specify it) or you must use the  $-P$  compiler option.

You can compile a file with an extension other than .C or .CPP by specifying the extension. For example, to compile MYPROG.TMP, the command line will look like this:

C>TCC MYPROG.TMP

However, this will be compiled as a C, not C++, program.

## **Using a Response Fiie**

If your command line is quite long and tedious to type, you can use a *response file,* which is a text file that contains the information you would

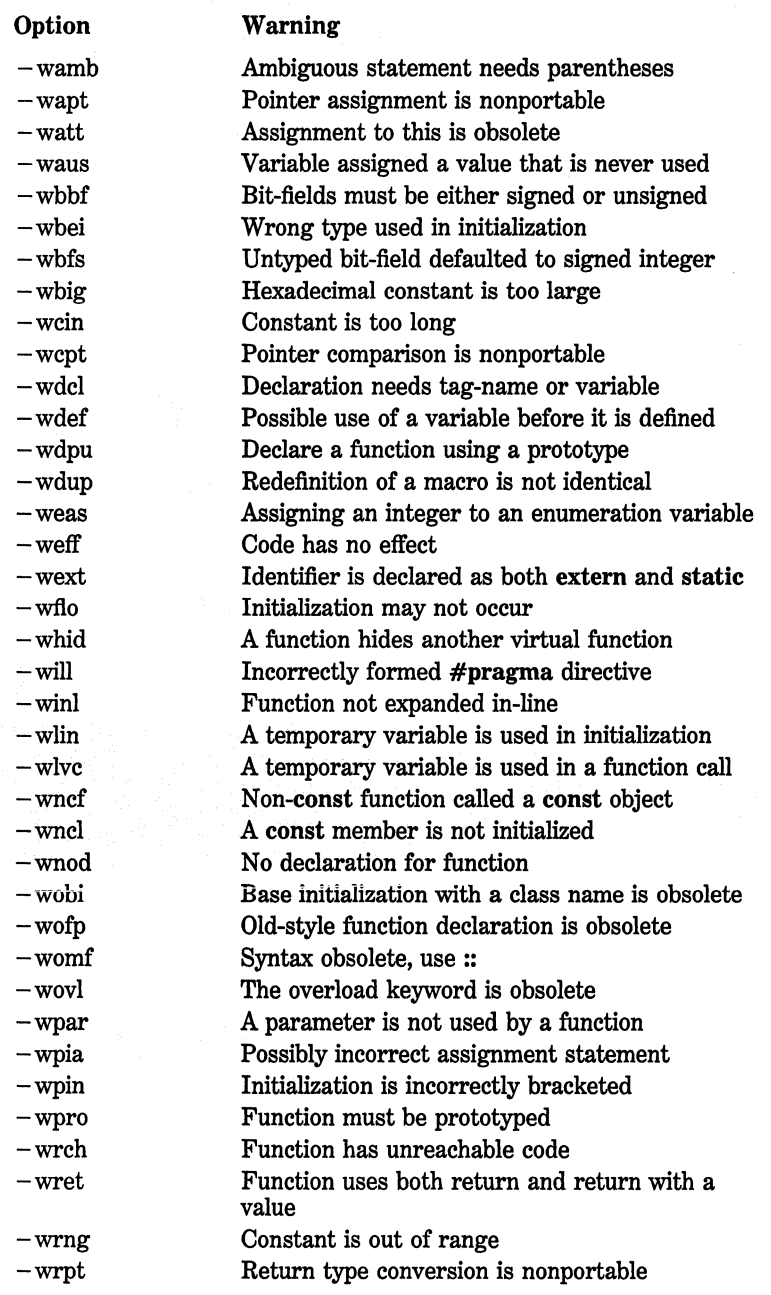

Table 33-2. The - w Warning Message Options

| Option  | Warning                                                    |
|---------|------------------------------------------------------------|
| — wrvl  | Function should return a value                             |
| $-wscp$ | Identifier cannot be used as both variable and<br>tag name |
| – wsig  | Significant digits may be lost in conversion               |
| — wstr  | Function may not be part of structure or union             |
| — stu   | Undefined structure                                        |
| – wstv  | Structure passed by value                                  |
| - wsus  | Suspicious pointer conversion                              |
| — wucp  | Mixing pointer types                                       |
| $-wuse$ | Variable declared but not used                             |
| — wyoi  | A void function cannot have a return value                 |
| — wzdi  | Division by zero                                           |
| — wzst  | Zero length structure detected                             |

Table 33-2. The  $-w$  Warning Message Options (*continued*)

normally specify on the command line. Using a response file lets you avoid repeatedly typing the same long command line. To use the file, simply specify its full name, preceded by an  $\omega$  sign after the TCC. For example, assume that you want to compile and link three files called PROGl.CPP, PROG2.CPP, and PROG3.CPP. Further, you want the compiler to warn you about any variables declared but not used. The response file for this scenario is shown here:

```
-wuse PROGl.CPP PROG2.CPP PROG3.CPP
```
Assuming that this file is called MYRESP, you use this command line to compile your program:

C>TCC @MYRESP

You can use as many response files as you like. The contents of each are processed in the order in which they occur.

# **Compiling Multiple-File Programs Using the IDE**

Most real-world C++ programs are too large to easily fit into one file. Extremely large files are difficult to edit, and making a small change in the program requires that the entire program be recompiled. Although Turbo C++ is very fast at compiling, repeatedly recompiling a long file can be tedious.

The solution to these problems is to break the program into smaller pieces, compile each piece, and then link them together. This process is known as *separate compilation and linking,* and it forms the backbone of most development efforts. You have already seen how to compile and link multiple-file programs using the command-line compiler. In this section, you will see how to compile and link multiple-file programs using the IDE.

### **Projects and the Project Option**

In the Turbo C++ integrated environment, multiple-file programs are called *projects.* Each project is associated with a *project file* that determines what files are part of the project. The Project main menu option lets you manage project files. All project files must end with a .PRJ extension.

If you are familiar with Turbo C, then Turbo  $C_{++}$ 's approach to multiple-file programs will be familiar. However, be aware that there are differences, so read this section carefully.

When you select the **Project** option, you are presented with these choices:

Open project... Close project Add item... Delete item Local options... Include files...

To create a project, you must first select Open project. You are then prompted for the name of the project, which must have the extension .PRJ. To clear a project, use Close project. Once you have created a project file, use Add item to put into the project file the names of the files that form the project. For example, if the project file is called

MYPROJ.PRJ, and your project contains the two files TESTl.CPP and TEST2.CPP, you enter the two files TESTl.CPP and TEST2.CPP. To remove an item, select Delete item. You specify various options using Local options. The Include files option lets you see what #include files are used by each file in your project.

As an example, assume that you have a project file that contains the files TESTl.CPP and TEST2.CPP. Further assume that neither TESTl.CPP nor TEST2.CPP have yet been compiled. There are two ways to compile and link these files. First, you can select the Run main menu option. When there is a .PRJ file specified in the Project option, this file is used to guide Turbo  $C_{++}$  in compiling your program. The contents of the .PRJ file are read, and each file that needs to be compiled is compiled to an .OBJ file. Next, those files are linked and the program is executed.

The second way you can compile a project is to use the built-in Make facility. By pressing F9, or by selecting the Make option under the Compile main menu option, you cause Turbo C++ to compile and link all files specified in the project file. The only difference between this and the Run option is that the program is not executed. In fact, you can think of the Run option as first performing a Make, and then executing the .EXE file.

Whenever you Make a program, only those files that need to be compiled are actually compiled. Turbo C++ determines this by checking the time and date associated with each source file and its .OBJ file. If the .CPP file is more recent than the .OBJ file, Turbo C++ knows that the .CPP file has been changed and recompiles it. Otherwise, it simply uses the .OBJ file. In this situation, the *target* .OBJ file is said to be *dependent* on the .CPP file. The same sort of thing is true of the .EXE file. As long as the .EXE file is more recent than all of the .OBJ files in the project, nothing is recompiled. Otherwise, the necessary files are compiled and the project is relinked.

In addition to checking the dates on .CPP, .OBJ, and .EXE files, Turbo C++ checks to see if any header files used by your program have changed. If this is the case, any file that uses a changed header file is automatically recompiled.

Without a doubt, the project capabilities of Turbo  $C_{++}$  are among its most important aspects because they let you manage multiple-file programs with little difficulty. Also, as you will see in the next section, they allow you to take advantage of Turbo  $C_{++}$ 's VROOMM technology.

# **Using the VROOMM Overlay System**

With the introduction of Turbo C++, Borland has made available its VROOMM (Virtual Runtime Object-Oriented Memory Manager) technology to all programmers. Using overlays is a time-honored method of dealing with a program that is too big to fit in available memory. When overlays are used, pieces of your program are stored on disk and swapped into memory only when needed. This reduces the amount of memory required by the program, but it slows down execution speed because of the time it takes to load a module.

In general, to use overlays you need an overlay manager that swaps parts of your program into memory from disk. You also need to break your program into several smaller pieces suitable for overlays. What makes the VROOMM technology special is that it automatically handles the details of overlays for you. You don't need to calculate any sizes or determine any calling dependencies. In fact, to let your large programs take advantage of VROOMM, you simply change a few compiler options. Nothing else needs to change.

When compiling for overlays, you must use either the medium, large, or huge memory model. If you don't do this, the linker will not link your program.

Since you will only use VROOMM on a very large program, that program most likely will be split among several files.

To enable your program to use VROOMM you need to set some options in the IDE or specify an option if using the command-line compiler. From within the IDE, make sure that full menus are active and that you have defined a project file for your program. (Projects are described in the previous section.) After you select the Options entry on the main menu, select Compiler, followed by Code generation. Turn on the Overlay support check box. Also, select either the medium, large, or huge memory models. Return to the main menu. Now, activate the Options entry a second time and select Linker. Turn on the Overlay EXE check box. Finally, to specify which files in your project will be

overlayed, first highlight each file in the project window and then, using the main menu, select the Project entry and select the Local options entry. You will then be able to specify each file for overlaying.

If you are using the command-line version of Turbo  $C_{++}$ , you must specify the  $-Y_0$  option before the files that you want to be overlays. Also, if there is a part of your program that you want to stay resident, precede its file name with  $-Y$ . Since you must compile any program using overlays for the medium, large, or huge memory models, you must also specify either the  $-mm$ ,  $-ml$ , or  $-mh$  option. For example, this series of command lines compiles a program consisting of the files prog.cpp, progl.cpp, and prog2.cpp. Notice that prog.cpp is resident all the time. The other two files will be overlaid.

```
tee -ml -Yo -e progl.epp 
tcc -ml -Yo -c prog2.cpp
tee -ml -Y prog.epp prog2.obj prog3.obj
```
Using the VROOMM overlay manager, when a piece of code is called that is not currently in memory, it is read from disk into a buffer set aside for overlays. If the buffer is already full, another module is discarded. By default, the buffer set aside for overlaying is twice the size of the largest overlayable module. However, you can increase the size of the buffer (and thereby increase performance) by setting the built-in global variable \_ ovrbuffer. The size of the buffer is specified in paragraphs (16 bytes). Experimentation may prove the easiest way to determine what buffer size is best for your program. Remember that except for running out of memory, there is nothing wrong with making the buffer as large as you can because it reduces the number of disk accesses.

When using overlays, keep in mind that you will want to keep parts of your program resident and other parts as overlays. The best modules to make into overlays are those parts of your programs that are executed infrequently- for example, a help system or a sort. However, you should not make any module that depends upon timing an overlay.

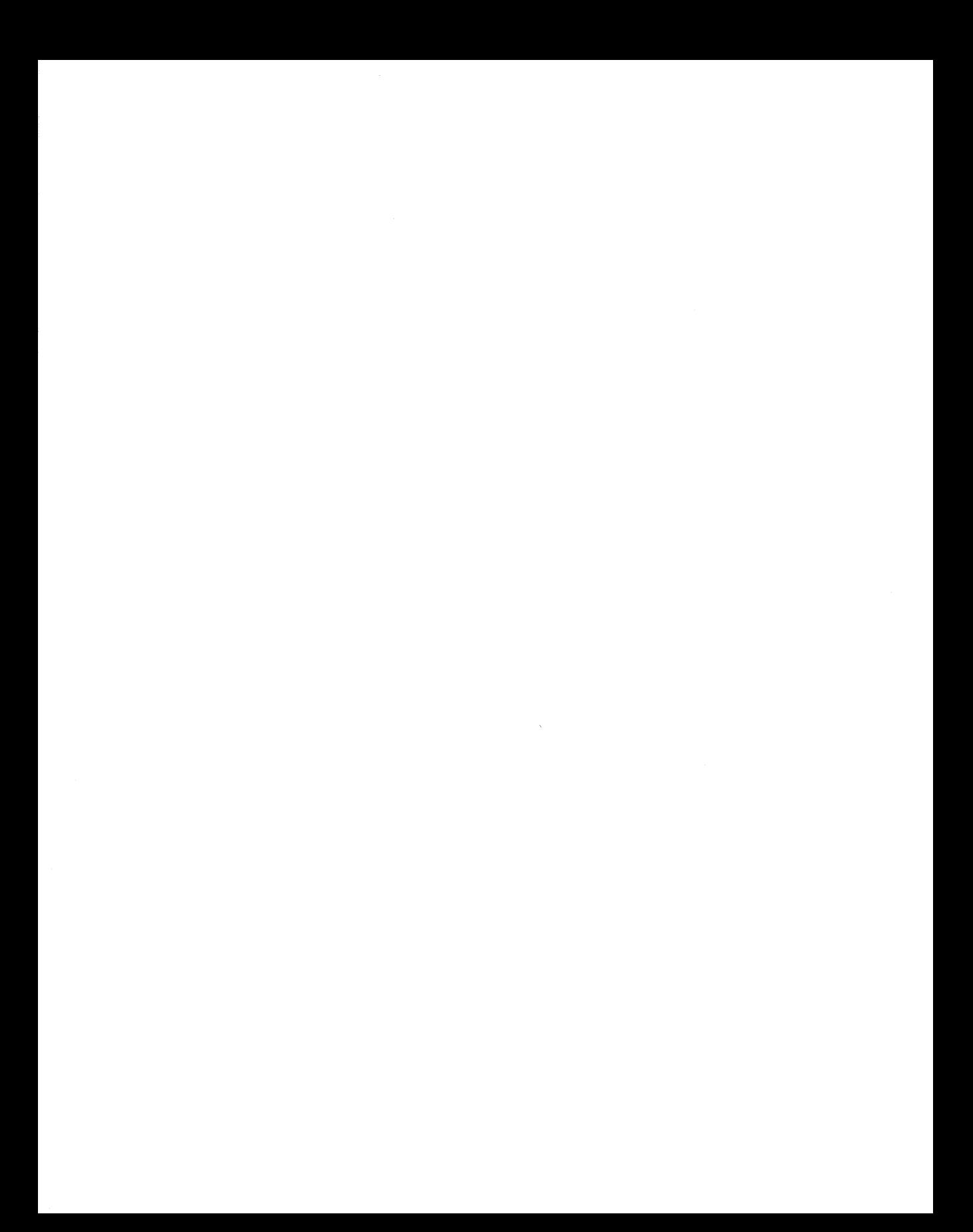

# **Using Turbo C++'s Debugger**

Turbo C++ includes a built-in source-level debugger in its integrated development environment. This appendix introduces the debugger and explores some of its most important features.

Although the Turbo  $C_{++}$  debugger is similar in operation to the Turbo C debugger, several differences exist. Therefore, even if you already know how to use the Turbo C debugger, you should still read this appendix.

# **Preparing Your Programs for Debugging**

Although Turbo  $C_{++}$ 's debugger is available for use at the press of a key, you must make sure that your programs are compiled for a debugging session, and you must include debugging information in your program's executable file. By default, the proper debugging information is automatically included in your program. The option that controls the inclusion of debugging information is found under the **Debugger** entry in the **Options** menu. Make sure that **Source debugging** is on. The debugging information contained in the compiled version of your program helps Turbo C++ link your source code to its object code.

# **What Is a Source-Level Debugger?**

To understand what a source-level debugger is and why it is so valuable, it is necessary to understand how a traditional debugger works. A

traditional debugger is designed to provide object-code debugging, in which you monitor the contents of the CPU's registers or memory. To use a traditional debugger, the linker generates a symbol table that shows the memory address of each function and variable in memory. To debug a program, you use this symbol table and begin executing your program, monitoring the contents of various registers and memory locations. Most debuggers allow you to step through your program one instruction at a time, and to set breakpoints in the object code. However, the biggest drawback to a traditional debugger is that the object code of your program bears little resemblance to the source code. This makes it difficult, even with the use of a symbol table, to know exactly what is happening.

A source-level debugger offers a vast improvement over the older, traditional form in that it allows you to debug your program using the original source code. The debugger automatically links the compiled object code associated with each line in your program with its corresponding source code. You no longer need to use a symbol table. You can control the execution of your program by setting breakpoints in the source code. You can watch the values of various variables using the variables' names. You can step through your program one statement at a time and watch the contents of the program's call stack. Also, communication with Turbo  $C_{++}$ 's debugger is accomplished using C-like expressions, so there is nothing new to learn.

# **Debugger Basics**

This section introduces the most common debugging commands. To get started, enter the following demonstration program at this time:

```
#include <iostream.h> 
void sqr_it(int n); 
main(void) { 
  int i: 
  for(i=O; i<lO; i++) { 
    cout \ll i \ll "";
    sqr_it(i); 
  } 
  return O;
```

```
} 
void sqr_it(int n) 
{ 
  cout << n*n << 11 "; 
}
```
After you have entered the program, compile and run it to make sure that you entered it correctly. It prints the values 0 through 9 along with their squares.

# **Single-Stepping**

Single-stepping is the process by which you execute your program one statement at a time. To accomplish this, press the F7 key (called the **Trace into** key in Turbo  $C_{++}$ ). Notice that the line containing the main( ) function declaration is highlighted. This is where your program begins execution. Note also that the line #include < iostream.h > and sqr \_it( )'s prototype are skipped over. Statements that do not generate code, such as the preprocessor directives, obviously cannot be executed, so the debugger automatically skips them. Variable declaration statements without initializers are also skipped when single-stepping as they are not action statements that can be traced.

*Note:* Pressing F7 is the same as selecting the Trace into option in the Run menu.

Press F7 several times. Notice how the highlight moves from line to line. Also notice that when the function  $\text{sqrt}_1$  it( ) is called, the highlight moves into the function and then returns from it. The F7 key causes the execution of your program to be traced into function calls.

There can be times when you only want to watch the performance of the code within one function. To accomplish this, use the FS (step-over) key. Each time this key is pressed, another statement is executed, but calls to functions are not traced. The FS key is very useful when you want to watch what is happening inside of only one function. Pressing F8 is the same as selecting the Step over entry in the Run menu.

Experiment with the FS key at this time. Notice that the highlight never enters the  $sqr\_it()$  function.

### Setting Breakpoints

As useful as single-stepping is, it can be very tedious in a large program -especially if the piece of code that you want to debug is deep in the program. Instead of pressing F7 or F8 repeatedly to get to the section you want to debug, it is easier to set a breakpoint at the beginning of the critical section. A *breakpoint* is, as the name implies, a break in the execution of your program. When execution reaches the breakpoint, your program stops running and control returns to the debugger, allowing you to check the value of certain variables or to begin singlestepping the routine.

To set a breakpoint, move the cursor to the appropriate line in your program, invoke the Debug menu, and select the Toggle breakpoint option. (You can also use the hot key CTRL-F8.) The line of code at which the breakpoint is set is shown in either high-intensity video or in another color, depending on your video adapter and monitor. You can have several active breakpoints in a program.

Once you have defined one or more breakpoints, execute your program using the Run/Run option. Your program runs until it encounters the first breakpoint. As an example, set a breakpoint at the line

cout  $\lt\lt$  n\*n  $\lt\lt$  " ";

inside  $\text{sqrt}$ , it(), and then run the program. As you can see, execution stops at that line.

To remove a breakpoint, position the cursor on the line containing the breakpoint you want to remove and select the Debug/Toggle breakpoint option. Or press the CTRL-F8 hot key. You can toggle breakpoints on and off as needed.

## Watching Variables

While debugging, you commonly need to see the value of one or more variables as your program executes. This is very easy to do using Turbo C++ 's debugger. To define a variable to watch, select the Debug/

Watches option and select Add watch, or press the CTRL-F7 hot key. In the pop-up window, enter the name of the variable you want to watch. The debugger automatically displays the value of the variable in the watch window as the program executes. If the variable is global, its value is always available. However, if the variable is local, its value is reported only when the function containing that variable is being executed. When execution moves to a different function, the variable's value is unknown. Keep in mind that if two functions both use the same name for a variable, the value displayed relates to the function currently executing.

As an example, activate the Watches entry. To watch the value of i in the example program, enter i. If you are not currently running the program or if execution has been stopped inside the  $\text{sqrt}$  it( ) function, you will first see the message

Undefined symbol 'i'

However, when execution is inside the main( ) function, the value of i is displayed.

You are not limited to watching only the contents of variables. You can watch any valid C expression involving those variables with two restrictions: The expression cannot call a function, and it cannot use any #define values.

### **Watched-Expression Format Codes**

Turbo C++ 's debugger allows you to format the output of a watched expression by using format codes. To specify a format code, use this general form:

#### *expression, format-code;*

The format codes are shown in Table A-1. If you don't specify a format code, the debugger automatically provides a default format.

You can display integers in either decimal or hexadecimal. The debugger automatically knows the difference between long and short integers because it has access to the source code.

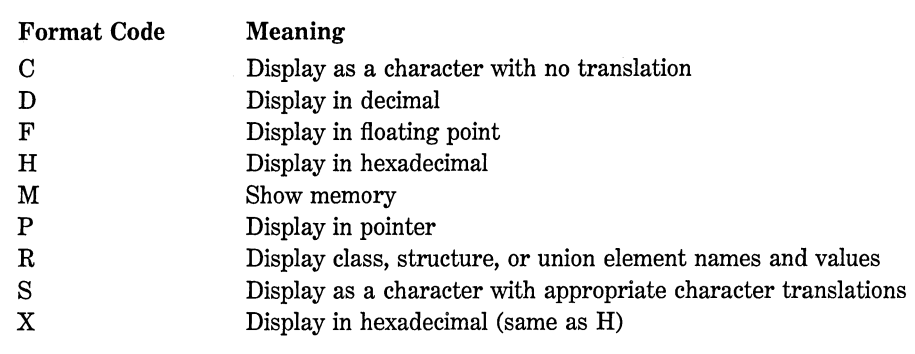

Table A-1. Debugger Format Codes

When specifying a floating-point format, you can tell the debugger to show a certain number of significant digits after the decimal point by adding a number to the F format. For example, if average is a float then this tells the debugger to show five significant digits:

#### average,F5

Remember that the number is optional. The debugger automatically knows the difference between floats and doubles.

Pointers are displayed using segment/offset notation. However, a near pointer does not display a value for the segment. Instead, DS is substituted because all near pointers reside in the data segment. On the other hand, far pointers are shown using the full segment/offset. You can display the value pointed to by using the \* operator in front of the pointer in the watched expression.

Character arrays are displayed as strings. By default, the debugger translates non-ASCII characters into codes. For example, a CTRL-D is displayed as " $\mathcal{A}$ ." However, if you specify the C format code, all characters are displayed as is, using the PC's extended character set.

When a structure or a union is displayed, the values associated with each field are shown using an appropriate format. By including the R format command, the name of each field is also shown. To see an example, enter the following program. Try watching both sample and sample,R.

```
#include <string.h> 
struct inventory { 
  char item[10];
  int count; 
  float cost; 
} sample; 
main(void) 
{ 
} 
  strcpy(sample. item, "hammer"); 
  sample.count = 100;
  sample-cost = 3.95;
  return O;
```
After the three assignments have taken place, the output shown in the **Watch** window looks like this:

```
sample: {"hammer", 100, 3.95} 
sample,R: {item: "hammer", count: 100, cost: 3.95}
```
As you might expect, you can also watch an object of a class. When you watch an object, you are shown the current value of any data that is contained within the object. As with structures and unions, if you use the **R** format specifier, the names of each data item are also displayed. When watching an object of a class, all **private, protected,** and **public**  data is displayed. For example, if the previous program is changed as shown here:

```
#include <string.h> 
class inventory { 
  int i; // private data
public: 
  inventory() {i=100;}
  char item[lO]; 
  int count; 
  float cost:
} sample; 
main(void) 
{ 
  strcpy(sample. item, "hammer"); 
  sample.count = 100;
  sample-cost = 3.95;
  return 0; \mathcal{F}
```
the following output is obtained when watching **sample,R:** 

sample,R: {i: 100, item: "hammer", count: 100, cost: 3.95}

AB you can see, even though **i is private to inventory,** for the purposes of debugging, it is accessible to the debugger.

Using the **Debug/Watches** menu, it is possible to delete a watched expression, modify a watched expression, or remove all watched expressions. By default, when modifying an expression, the one modified is the last one entered. To specify another watched expression to modify, first switch to the watch window, and then move the highlight to the expression you want to modify. Finally, invoke the **Edit watch** option in the **Watches** menu.

## **auallfylng a Variable's Name**

You can watch the value of a local variable no matter what function is currently executing by qualifying its name using this format:

*filenamefunction-name.variable-name;* 

The *filename* is optional in single-file programs, and the *function-name*  is optional when there is only one variable by the specified name.

As an example, assume that you want to watch both the **count** in  $f1()$  and the **count** in  $f2()$ , given this fragment:

fl(void) { int count: } f2(void) { int count; }

To specify these variables, use

fl. count f2.count

You should use this concept to watch global variables in other files. However, to watch variables in other files you must specify the file name at the beginning. For example, if  $f1()$  were in a file called MYFILE, refer to fl( )'s count, using this expression:

MYFILE. fl. count

# **Watching the Stack**

During the execution of your program, you can display the contents of the call stack using the Call stack option under the Debug menu (or by pressing CTRL-F3). This option displays the order in which the various functions in your program are called. It also displays the value of any function parameters at the time of the call. To see how this feature works, enter this program:

```
#include <iostream.h> 
void fl(void), f2(int i); 
main{void) 
{ 
} 
  f1();
  return O; 
void fl(void) 
{ 
  int i:
  for(i=0; i<10; i++) f2(i);
} 
void f2{int i) 
{ 
  cout \ll "in f2, value is " \ll i \ll "";
}
```
#### 960 Turbo *CIC++:* The Complete Reference

Set a breakpoint at the line containing the **cout** statement in  $f2()$ , and then inspect the call stack. The first time the breakpoint is reached, the call stack looks like this:

f2 (O)  $f1()$ main()

Keep in mind that only functions written by you show up on the call stack. Calls to library functions are not recorded.

## Evaluating an Expression

You can evaluate any legal C expression by selecting the Evaluate/ modify option in the Debug menu (or by pressing CTRL-F4). To evaluate an expression, enter it in the Expression field. You will see its value in the Result field. Expressions can contain constants and variables defined in the program you are debugging. However, you cannot call any function or use any #define value.

A special feature of the Evaluate/modify option is that it automatically copies the identifier that is at the current cursor location into the Expression field. By repeatedly pressing the right arrow key, you can cause characters following that identifier to also be entered into the Expression field.

# Modifying a Variable

Using the Evaluate/modify option in the Debug menu, you can set the value of any variable. To do this, specify the name of the variable you want to change in the Expression field. Next, TAB to the New value field and enter the value you want the variable to have. By changing a variable's value using the debugger, you can quickly get past a simple bug so that you can continue your debugging session. Also, in some situations you may have a loop that iterates a great number of times. To

get past it, change the loop-control variable so that the loop exits. Remember, of course, that changing a variable's value using the debugger is only a temporary fix.

# **Inspecting a Variable**

Although watching a variable using the Watches option is generally sufficient, in the most demanding of circumstances, you may need to monitor more closely what happens to a variable. To do this, use the Inspect option in the Debug menu. This option displays the contents and address of a variable. Knowing a variable's address can be of value when bugs involving things like wild pointers occur. Keep in mind that you can inspect any type of variable, including structures, unions, and objects. In the case of these types of variables, the names of the fields are displayed along with each value.

## **Use the Register Window**

One final debugging tool at your disposal is Turbo  $C_{++}$ 's register window. If you select the Window main menu option and then select the Register entry, a small window pops up that displays the contents of each register in the CPU, as well as the state of each flag. When single-stepping, or each time a breakpoint is encountered, the contents of the register window change to reflect the values contained in the CPU registers.
# **Using Turbo C's Debugger**

Beginning with version 2.00, Turbo C has included a built-in source-level debugger in its integrated development environment. This appendix discusses its use. (If you use Turbo  $C_{++}$ , read Appendix A rather than this appendix.)

Although similar to Turbo  $C_{++}$ 's debugger, Turbo C's debugger works somewhat differently. Therefore, even if you already know how to run Turbo C++ 's debugger, you should still read this appendix carefully.

# **Preparing Your Programs for Debugging**

To use Turbo C's debugger, you must include debugging information in your program's .OBJ files. The addition of debugging information to your program is controlled by the **OBJ debug information** option in the **Code generation** menu of the **Compiler** menu under the **Options** main menu selection. This option should be turned on (its default setting). The debugging information contained in the compiled version of your program helps Turbo C link your source code to its object code.

# **What Is a Source-Level Debugger?**

To understand what a source-level debugger is and why it is so valuable, it is necessary to understand how a traditional debugger works. A traditional debugger is designed to provide object-code debugging, in which you monitor the contents of the CPU's registers or memory. To use a traditional debugger, the linker generates a symbol table that shows the memory address of each function and variable in memory. To debug a program, you use this symbol table and begin executing your program, monitoring the contents of various registers and memory locations. Most debuggers allow you to step through your program one instruction at a time, and to set breakpoints in the object code. However, the biggest drawback to a traditional debugger is that the object code of your program bears little resemblance to the source code. This makes it difficult, even with the use of a symbol table, to know exactly what is happening.

A source-level debugger offers a vast improvement over the older, traditional form in that it allows you to debug your program using the original source code. The debugger automatically links the compiled object code associated with each line in your program with its corresponding source code. You no longer need to use a symbol table. You can control the execution of your program by setting breakpoints in the source code. You can watch the values of various variables using the variables' names. You can step through your program one statement at a time and watch the contents of the program's call stack. Also, communication with Turbo C's debugger is accomplished using C-like expressions, so there is nothing new to learn.

#### **Debugger Basics**

This section introduces the most common debugging commands. To get started, enter the following demonstration program at this time:

```
#include <stdio.h> 
void sqr_it(int num); 
main(void) 
{ 
} 
  int i; 
  for(i=0; i<10; i++) {
    printf("%d ", i); 
    sqr_it(i); 
  } 
  return O; 
void sqr_it(int num) 
{
```

```
printf("%d ", num*num); 
}
```
After you have entered the program, compile and run it to make sure that you entered it correctly. It prints the values 0 through 9 along with their squares.

#### **Sing le-Stepping**

Single-stepping is the process by which you execute your program one statement at a time. To accomplish this press the F7 key (called the Trace into key in Turbo C). Notice that the line containing the main( ) function declaration is highlighted. This is where your program begins execution. Note also that the line  $\#$ include  $\lt$ stdio.h > and sqr \_ it( )'s prototype are skipped over. Statements that do not generate code, such as the preprocessor directives, obviously cannot be executed, so the debugger automatically skips them. Variable declaration statements without initializations are also skipped when single-stepping as they are not action statements that can be traced.

Press F7 several times. Notice how the highlight moves from line to line. Also notice that when the function  $\text{sqrt}$  it( ) is called, the highlight moves into the function and then returns from it. The F7 key causes the execution of your program to be traced into function calls.

There can be times when you only want to watch the performance of the code within one function. To accomplish this, use the F8 key, which Turbo C calls the Step over key. Each time this key is pressed, another statement is executed, but calls to functions are not traced. The F8 key is very useful when you want to watch what is happening inside of only one function.

Experiment with the F8 key at this time. Notice that the highlight never enters the  $\text{sqrt}$  it( ) function.

# **Setting Breakpoints**

*Ai3* useful as single-stepping is, it can be very tedious in a large program - especially if the piece of code that you want to debug is deep in the program. Instead of pressing F7 or *FB* repeatedly to get to the section you want to debug, it is easier to set a breakpoint at the beginning of the critical section. A *breakpoint* is, as the name implies, a break in the execution of your program. When execution reaches the breakpoint, your program stops running and control returns to the debugger, allowing you to check the value of certain variables or to begin singlestepping the routine.

To set a breakpoint, move the cursor to the appropriate line in your program, invoke the Break/watch menu, and select the Toggle breakpoint option. (You can also use the hot key CTRL-F8.) The line of code at which the breakpoint is set is shown in either high-intensity video or in another color, depending on your adapter and monitor. Remember that you can have several active breakpoints in a program.

Once you have defined one or more breakpoints, execute your program using the Run/Run option. Your program runs until it encounters the first breakpoint. As an example, set a breakpoint at the line

```
printf("%d ", num*num);
```
inside sqr \_it( ), and then run the program. As you can see, execution stops at that line.

To remove a breakpoint, position the cursor on the line containing the breakpoint you want to remove and select the Break/watch/Toggle breakpoint option. Or press CTRL-F8. You can toggle breakpoints on and off as needed. Also, to clear all breakpoints, use the Clear breakpoints option.

To find the next breakpoint without executing the program, use the View next breakpoint option in the Break/watch menu. It automatically positions the cursor at the next breakpoint.

#### **Watching Variables**

While debugging you commonly need to see the value of one or more variables as your program executes. This is very easy to do using Turbo C's debugger. To define a variable to watch, select Add watch from the Break/watch menu. Or simply press the CTRL-F7 hot key. In the pop-up

window, enter the name of the variable you want to watch. The debugger automatically displays the value of the variable in the watch window as the program executes. If the variable is global, its value is always available. However, if the variable is local, its value is reported only when the function containing that variable is being executed. When execution moves to a different function, the variable's value is unknown. Keep in mind that if two functions both use the same name for a variable, the value displayed relates to the function currently executing.

As an example enter i to watch the value of i in the example program. If you are not currently running the program or if execution has been stopped inside the  $\text{sqrt}$  it( ) function, you will first see the message

Undefined symbol 'i'

However, when execution is inside the main( ) function, the value of i is displayed.

#### **Watching Expressions**

You are not limited to watching only the contents of variables. You can watch any valid C expression involving those variables. For example, you can monitor the contents of the array matrix in the program that follows by specifying the watch expression matrix[i](j]. Each time either i or j changes, the related array value is displayed. Further, you could use the expression sum/ $(i+(3<sup>*</sup>))$  to display a running average of the elements in the array.

```
#include <stdio.h> 
void sum_matrix(int matrix[3][3]); 
main(void) 
{ 
} 
  int i, j; 
  int matrix[3][3];
  for(i=O; i<3; i++) 
    for(j=0; j<3; j++)matrix[i][j] = (i+1) * (j+1);sum_matrix(matrix); 
  return O;
```

```
void sum_matrix(int matrix[3][3]) 
{ 
} 
  int i, j;int sum; 
  sum = 0;
  for(i=0; i=3; i++)
    for(j=O; j<3; j++) 
      sum += matrix[i][j];printf("matrix sum is %d\n", sum);
```
There are two restrictions on the type of expressions you can watch: The expression cannot call a function, and it cannot use any #define values.

### **auallfylng a Variable's Name**

You can watch the value of the local variable no matter what function is currently executing by qualifying its name using this format:

*filename.function-name. variable-name;* 

The *filename* is optional in single-file programs, and the *function-name*  is optional when there is only one variable by the specified name.

*AB* an example, assume that you want to watch both the count in  $f1()$  and the count in  $f2()$ , given this fragment:

```
fl() 
{ 
  int count:
   \overline{a}} 
f2() 
{ 
   int count; 
}
```
To specify these variables, use

fl.count f2.count

You should use this concept to watch static global variables in other files. When doing so, you must include the file name at the start of the watch variable's name.

# **Watched-Expression Format Codes**

Turbo C's debugger allows you to format the output of a watched expression by using format codes. To specify a format code, use this general form:

*expression,format-code;* 

The format codes are shown in Table B-1. If you don't specify a format code, the debugger automatically provides a default format.

You can display integers in either decimal or hexadecimal. The debugger automatically knows the difference between long and short integers because it has access to the source code.

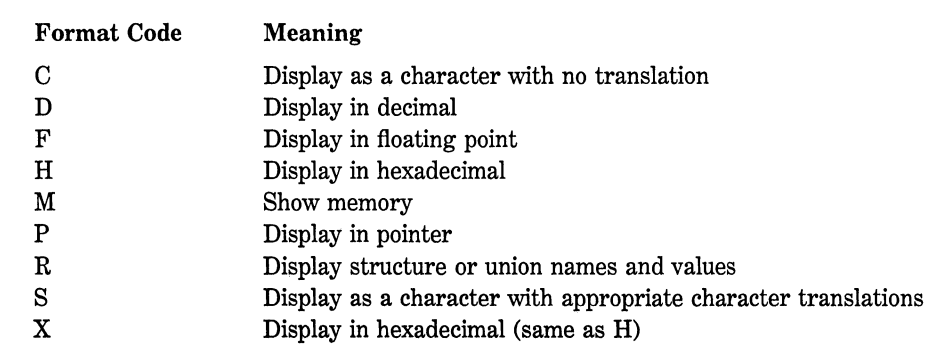

When specifying a floating-point format, you can tell the debugger to show a certain number of significant digits after the decimal point by adding a number to the F format. For example, if average is a float, this line tells the debugger to show five significant digits:

```
average, F5
```
Remember that the number is optional. The debugger automatically knows the difference between floats and doubles.

Pointers are displayed using segment/offset notation. However, a near pointer does not display a value for the segment. Instead, DS is substituted because all near pointers reside in the data segment. On the other hand, far pointers are shown using the full segment/offset. You can display the value pointed to by using the \* operator in front of the pointer in the watched expression.

To better understand how to watch pointers and the values they point to, enter this short program:

```
#include <stdio.h> 
#include <stdlib.h> 
main(void) 
{ 
} 
  int *p; 
  int i; 
  p = (int *) malloc(10);
  for(i=0; i<10; i++) {
    \star p = i;
    p++; 
  } 
  return O;
```
Watch the expressions  $\bf{p}$  and  $\bf{*p}$ . Assuming you compile with the default small memory model, p displays a value similar to DS:0264. The DS indicates that the pointer is in the data segment. Try changing the declaration of p to

int far \*p;

Now, since p is a far pointer, its address looks something like this:

6CD0:0262

Here, the DS is not shown because far pointers do not point into the data segment.

Character arrays are displayed as strings. By default, the debugger translates non-ASCII characters into codes. For example, a CTRL-D is displayed as "\4". However, if you specify the C format code, all characters are displayed as is, using the PC's extended character set.

When a structure or a union is displayed, the values associated with each field are shown using an appropriate format. By including the  $$ format command, the name of each field is also shown. To see an example, enter the following program. Try watching both sample and sample,R.

```
#include <stdio.h> 
#include <string.h> 
struct inventory { 
  char item[10]:
  int count; 
  float cost; 
} sample; 
main(void) 
{ 
} 
  strcpy(sample.item, "hammer");
  sample.count = 100; 
  sample.cost = 3.95; 
  return O;
```
Using the Break/watch menu, it is possible to delete a watched expression, modify a watched expression, or remove all watched expressions. By default, when modifying an expression, the one modified is the last one entered. To specify another watched expression to modify, first switch to the watch window by pressing F6, and then move the highlight to the expression you want to modify. Finally, invoke the Edit watch option.

#### **Watching the Stack**

During the execution of your program you can display the contents of the call stack using the Call stack option under the Debug menu. This

#### 972 Turbo *CIC++:* The Complete Reference

option displays the order in which the various functions in your program are called. It also displays the value of any function parameters at the time of the call. It does not display any local variables or return addresses. To see how this feature works, enter this program:

```
#include <stdio.h> 
void fl(void), f2(int i); 
main(void) 
{ 
} 
  fl(); 
  return O; 
void fl (void) 
{ 
  int i; 
  for(i=0; i<10; i++) f2(i);
} 
void f2(int i) 
{ 
  printf("in f2, value is %d", i);
```
Set a breakpoint at the line containing the call to printf( ) in f2( ). The first time the breakpoint is reached, the call stack looks like this:

f2(0) fl() main()

Keep in mind that only functions written by you show up on the call stack. Calls to library functions are not recorded.

### **Evaluating an Expression**

You can evaluate any legal C expression by selecting the Evaluate option in the Debug menu. Simply enter the expression in the Evaluate field of the Evaluate window. You can use constants and variables defined in the program you are debugging as part of the expression. However, you cannot call any function or use any #define value.

# **Changing a Variable's Value**

You can use the Evaluate option in the Debug menu to change the value of a variable. To do so, first specify the name of the variable in the Evaluate field, then TAB to the New value field and enter the new value.

### **Finding a Function**

When debugging a large program, it can be troublesome and time consuming to search through the program looking for the start of a function's code. The debugger can find the beginning of functions for you automatically using the Find function option in the Debug menu. When selected, it prompts you for the name of the function, and then it automatically puts the cursor on the first line of the function.

# **Interfacing to Assembly Language Routines**

Although the subject of assembly language interfacing is covered in significant detail in both the Turbo C and Turbo  $C_{++}$  user manuals, it is such a difficult and confusing subject that it will be examined here from a different perspective.

As efficient and powerful as Turbo  $C/C_{++}$  is, you must sometimes write a routine using assembler to

- Increase speed and efficiency of the routine
- Perform some machine-specific function unavailable in Turbo  $C/C_{++}$
- Use third-party routines

Although Turbo  $C/C_{++}$  produces extremely fast, compact object code, no compiler consistently creates code as fast or compact as the code written by an excellent programmer using assembler. Most of the time the small difference does not matter or does not warrant the extra time needed to write in assembler. However, there are special cases where a specific function is coded in assembler to decrease its execution time. For example, a floating-point math package might be coded in assembler because it is used frequently and has great effect on the execution speed of a program that uses it. There are also situations in which special hardware devices need exact timing, and you must code in assembler to meet this strict timing requirement. Stated another way, even though Turbo C/C++ produces very fast, efficient code, in run-time-sensitive tasks, you will want to *hand optimize* various critical sections. Remember that you the programmer know what the code is actually doing, so you can often perform optimizations that the compiler cannot.

Certain instructions cannot be executed by a Turbo  $C/C_{++}$  program. For example, there is no built-in bitwise rotate operation in C. To efficiently perform this operation you will need to resort to assembly language.

It is very common in professional programming environments to purchase subroutine libraries for things like graphics, floating-point math, and the like. Sometimes it is necessary to take these in object format because the developer will not sell the source code. Occasionally it is possible simply to link these routines in with code compiled by your compiler; at other times you must write an interface module to correct any differences in the interface used by Turbo  $C/C_{++}$  and the routines you purchased.

A word of warning: The interfacing of Turbo  $C/C_{++}$  code with assembly code is definitely an advanced topic. This chapter is intended for readers who have some familiarity with assembly language programming. (This chapter does not teach how to program in assembler; it assumes you know how.) If you do not fall into this category, you will still find the material interesting but please do not try the examples! It is very easy to do something slightly wrong and create a disaster, such as erasing your hard disk.

Each processor has a different assembly language. In this chapter the examples use the 8086/8088/80286 processor, assuming a DOS environment.

To try the examples in this chapter, you must have an assembler. Generally, this will be TASM (Turbo Assembler) supplied by Borland. This is needed to assemble the assembly language programs.

There are two ways of combining assembly code routines with Turbo  $C/C_{++}$ . The first involves the creation, assembly, and linkage of a separate assembly language routine with C functions. The second method uses the nonstandard extension added to Turbo  $C/C_{++}$  called asm to embed in-line assembly code instructions directly into C functions. Before we begin, you need to know something about the way Turbo  $C/C_{++}$  calls functions.

*Note:* The information contained in this chapter is applicable to both Turbo C and Turbo C++. However, all the examples are C programs so that they work with either environment.

# **Calllng Conventions**

In general, a *calling convention* is the method that the implementor of a C compiler chooses to pass information into functions and to return values. The usual solutions use either the internal register of the CPU or the system stack to pass information between functions. Generally, C compilers use the stack to pass arguments to functions and registers to hold function return values. If an argument is one of the basic data types, the actual value is placed on the stack. If the argument is an array, its address is placed on the stack. When a C function begins execution, it retrieves its arguments' values from the stack. On termination, it passes back to the calling routine a return value in the register of the CPU. (Although it could, in theory, pass the return value on the stack, this is seldom done.)

In addition to defining the way parameters and return values are handled, the calling convention determines exactly which registers must be preserved and which ones you can use freely. Often a compiler produces object code that needs only a portion of the registers available in the processor. You must preserve the contents of the registers used by your compiler, generally by pushing their contents onto the stack before using them. Any other registers are generally free for your use.

When you write an assembly language module that must interface to code compiled by Turbo  $C/C_{++}$ , you must follow all the conventions defined and used by Turbo  $C/C_{++}$ . Only by doing this can you hope to have assembly language routines correctly interfaced to your C code.

### **The Calling Conventions of Turbo C/C++**

In this section you will learn how Turbo  $C/C_{++}$  passes arguments to and returns values from a function. Only the default C parameter-passing method is examined (the optional pascal is not) since it is by far the most common. Like most C compilers, Turbo  $C/C_{++}$  passes arguments to functions on the stack. The arguments are pushed onto the stack right to left. That is, given the call  $func(a, b, c)$ , *c* is pushed first, followed by b, and then *a.* The number of bytes occupied on the stack by each type is shown in Table C-1.

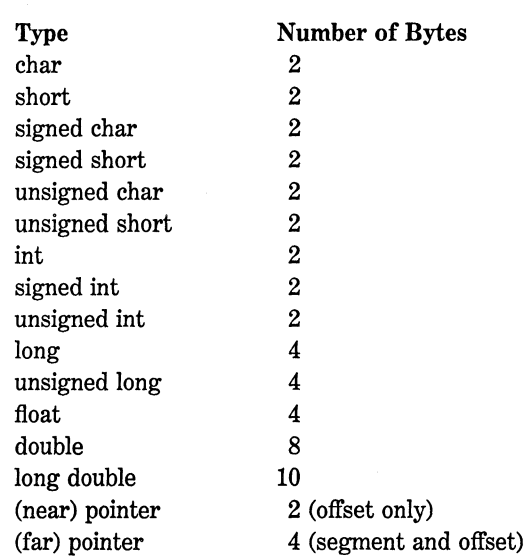

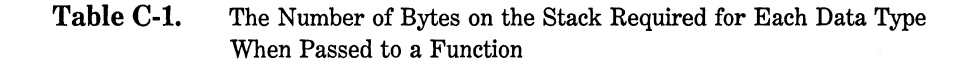

Upon entry into an assembly code procedure, the contents of the **BP** register must be saved on the stack, and the current value of the stack pointer (SP) must be placed into **BP.** The only other registers that you must preserve are SI and **DI** if your routine uses them.

Before returning, your assembly language function must restore the values of **BP,** SI, and **DI,** and reset the stack pointer.

If your assembly language function returns a value, it is placed in the AX register if it is an 8- or 16-bit value. Otherwise it is returned according to Table C-2.

# **Creating an Assembly Code Function**

Without a doubt, the easiest way to learn to create assembly language functions is to see how Turbo  $C/C_{++}$  generates code by using the  $-S$ 

| Type           | <b>Register(s)</b> and Meaning                                                                                                    |
|----------------|----------------------------------------------------------------------------------------------------|
| char           | AX                                                                                                    |
| unsigned char  | AX                                                                                                    |
| short          | AX                                                                                                    |
| unsigned short | AX                                                                                                    |
| int            | AX                                                                                                    |
| unsigned int   | AX                                                                                                    |
| long           | Low-order word in AX<br>High-order word in DX                                                                                                    |
| unsigned long  | Low-order word in AX<br>High-order word in DX                                                                                                    |
| float          | Return on 8087 stack or at TOS in emulator                                                                                                    |
| double         | Return on 8087 stack or at TOS in emulator                                                                                                    |
| long double    | Return on 8087 stack or at TOS in emulator                                                                                                    |
| struct & union | Address to value $AX:DX$ (in Turbo $C_{++}$ , structures<br>that are one or two bytes long are returned in AX and<br>structures four bytes long are returned in AX and DX.<br>All other structures are returned as indicated in the<br>table) |
| class          | Address to value AX:DX                                                                                                    |
| (near) pointer | AX                                                                                                    |
| (far) pointer  | Offset in AX, segment in DX                                                                                                    |

**Table** C-2. Register Usage for Return Values for Turbo C/C++

compiler option with the command-line version of Turbo  $C/C_{++}$ . (It is not possible to produce an assembly language listing from the integrated development environment.) This option outputs an assembly language listing of the code that it generates. By examining this file you can learn a great deal about how to interface with the compiler and how Turbo C/C++ actually works.

Let's begin with the following short program:

```
int add(int a, int b}; 
int sum; 
main(void) 
{ 
} 
  sum = add(10, 20);
  return 0; 
add(int a, int b) 
{ 
  int t;
```

```
t = a+b;return t; 
\lambda
```
The variable sum is intentionally declared as global so that you can see examples of both local and global data. If this program is called test, this command line creates test.asm.

```
>tee -S test
```
The contents of test.asm are shown here:

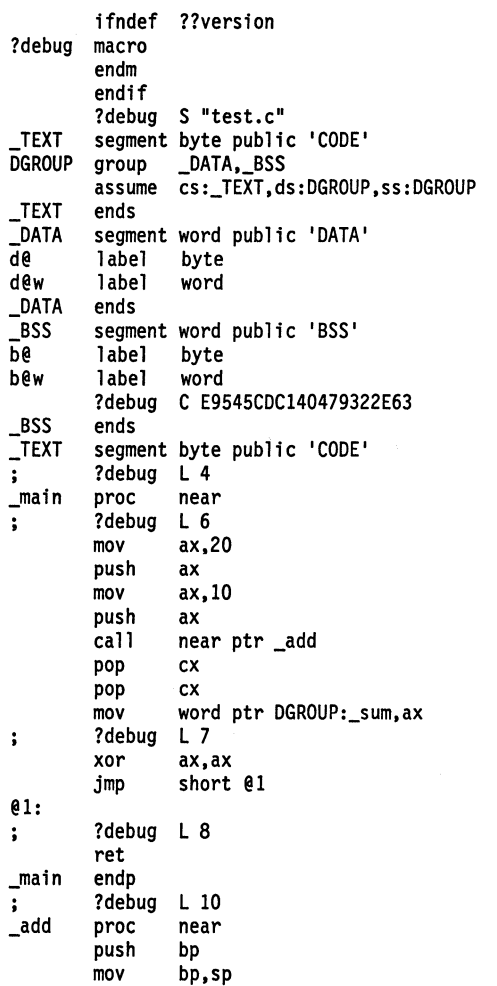

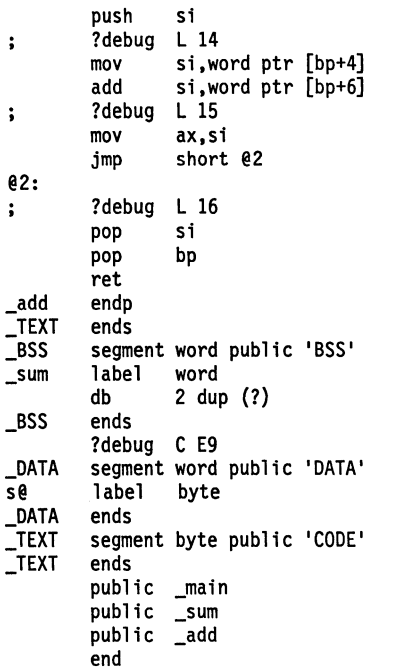

The program begins by establishing the various segments required by a Turbo C/C++ program. These vary between the different memory models. (This file was produced by the small model compiler. All the other examples in this chapter also use the small model.) Notice that two bytes are allocated in the \_ BSS segment for the global variable sum near the end of the listing. The underscores in front of add and sum are added by the compiler to avoid confusion with any internal compiler names. They are added to the front of all function and global variable names. After this the code to the program begins. In Turbo  $C/C_{++}$  the code segment is called \_TEXT.

The first thing that happens inside the <u>main</u> procedure is that the two arguments to  $\_add$  are pushed on the stack and  $\_add$  is called. On return from the  $\_\,add$  function, the two pop  $cx$  instructions restore the stack to its original state. The next line moves the return value from  $\_\text{add}$  into sum. Finally,  $\_\text{main}$  returns.

The function  $\text{--}$  add begins by saving SI and BP on the stack and then placing the value of SP into BP. At this point the stack looks like this:

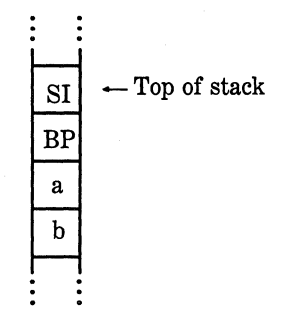

The next three lines of code add the numbers together. Notice that Turbo  $C/C_{++}$  is using the register SI to hold the value of the local variable t. Even though the program did not specify that t should be a register type, Turbo C automatically made it one as part of Turbo  $C/C_{++}$ 's compiler optimizations. If the program had had more than two register variables, space for them would have been made on the stack. Finally, the answer is placed into  $AX$ , BP and SI are popped, and  $\Box$  add returns.

Inside \_add the parameters to the function are accessed by indexing BP (which is currently pointing to the stack). The exact location of the parameters varies depending upon the number of local variables inside the function. As stated, Turbo  $C/C_{++}$  automatically made t into a register variable and no stack space was used.

You can literally assemble this assembly language file using TASM, link it using TLINK (Turbo Linker), and run it. If you want to try this, use the following link line (assuming that the file is called Test):

#### tlink \tc\lib\cOs y, y.exe,,\tc\lib\cs

The file C0s.obj contains startup and DOS-specific header information. The library Cs.lib is Turbo  $C/C_{++}$ 's standard small model library. (Refer to the Turbo  $C/C_{++}$  manual for more information on these files.) What makes this assembly language file more interesting is that you can modify it to make it run faster but leave the C source code untouched. For example, you could remove the instructions that pushed and popped SI inside the **add** function (because it is apparent that SI is not used elsewhere in the program) and then assemble the file. Doing this is called hand optimization.

Now that you have seen how Turbo  $C/C_{++}$  compiles functions, it is a short step to writing your own assembly language functions. One of the easiest ways to do this is to let the compiler generate an assembly language skeleton for you. Once you have the skeleton, all you have to do is fill in the details. For example, suppose it is necessary to create an assembly routine that multiplies two integers together. To have the compiler generate a skeleton for this function, first create a file containing only this function:

```
mul (int a, int b) 
{ 
}
```
Next, compile the file with the  $-S$  option so that an assembly language file is produced. The file looks like this:

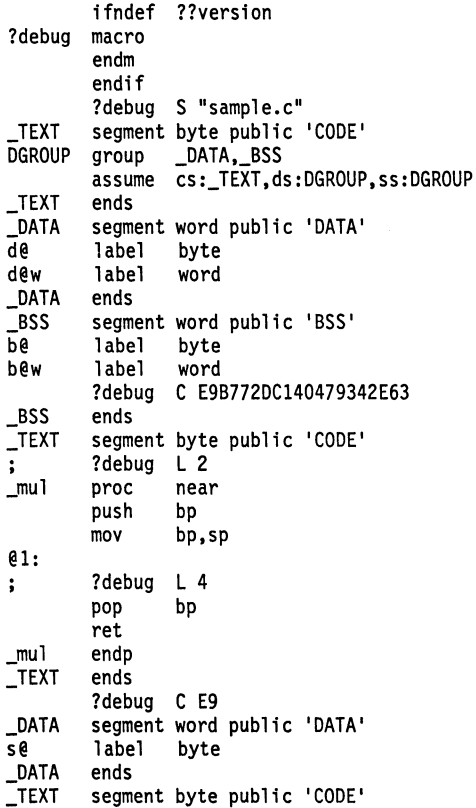

#### **984** Turbo *CIC++:* The Complete Reference

\_TEXT ends public .<br>end \_mul

In this skeleton, the compiler has done all the work of defining the proper segments and setting up the stack and registers. All you have to do is fill in the details. The finished **mul(** ) function is shown here:

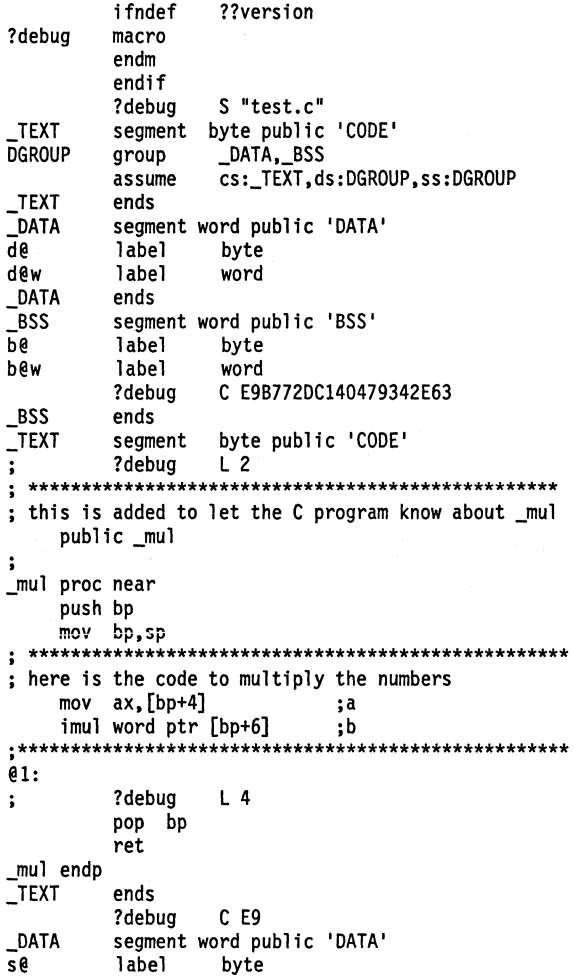

\_DATA end<mark>s</mark><br>TEXT seqm segment byte public 'CODE'<br>ends TEXT public \_mul end

Once this file is assembled it can be linked to any C program that requires it. For example, this program prints the number 10 on the screen (remember to link in **mul(**):

```
#include <stdio.h> 
int mul(int a, int b); 
main(void) 
{ 
   printf("%d ", mul(2, 5)); 
   return 0; 
}
```
Notice that a line of code has been added at the end of the file. It is the line public \_ mul. This statement tells the assembler that the identifier \_ mul should be made available to any routine that needs it. This enables the C program to call \_ mul. You have to do this with any function that you want to be able to call from a C program. If there is data that the C program must know about, it should also be made public. The rule is very simple. Place the names of functions that you want public in the CODE segment and the names of variables in the DATA segment.

The opposite of this is when you want to call a C function or access a variable defined in a C program from an assembly language function. In this case you must declare as external the objects your assembly language routine needs by using the extrn assembler command. The general form of the extrn statement is

```
extrn <object> : <attribute>
```
If *object* is a function, *attribute* can be either near or far. If you are using a small code model, use near; otherwise, use far. For variables, *attribute* can be one of the following values:

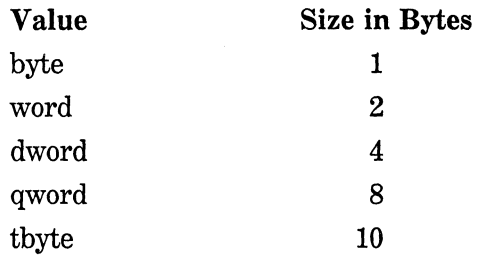

For example, if your assembler routine needed to access the global integer variable count and the function search(), you would place these statements at the start of the assembly language file:

extrn \_count : word extrn \_search : near

Keep in mind that the name of any assembly language function or external data to be called by a Turbo  $C/C_{++}$  program must have an underscore in front of it.

A slightly more challenging situation arises when pointers are passed to a function. In this case, to access and alter the value of the argument requires indirect addressing methods. For example, assume that you need to create an assembly language function that negates the integer pointed to by the argument to the function. Assuming that this function is called neg(), the following fragment prints the number  $-10$ on the screen:

```
x = 10;
neg(&x); 
printf("%d", neg); /* prints -10 */
```
In C, the neg( ) function looks like this:

neg (int \*a) { \*a = -\*a;  $\mathcal{E}$ 

 $\bar{t}$ 

The neg( ) function coded in assembler looks like this, assuming that the small data model is used:

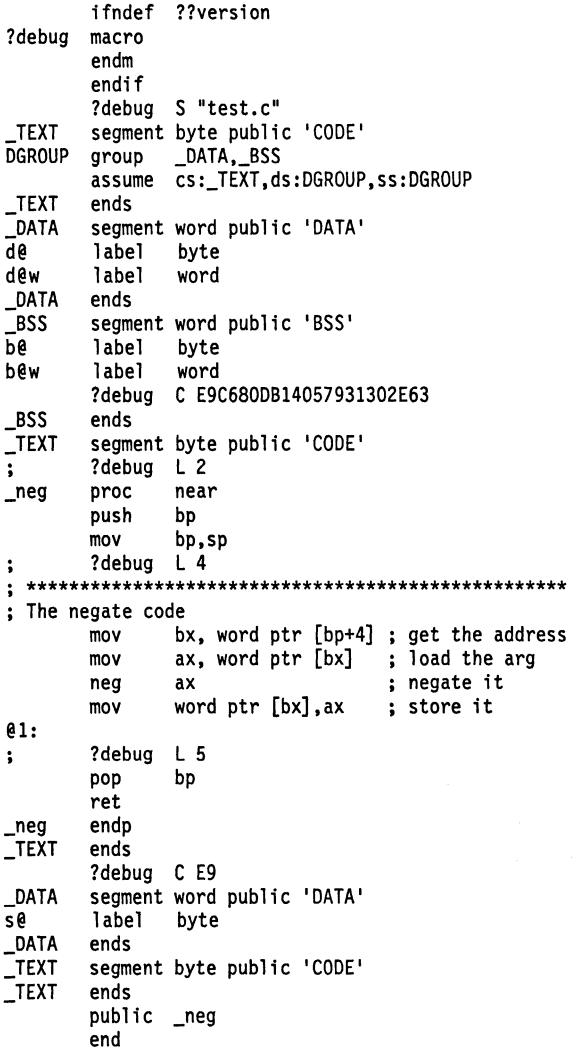

The key lines of code are

mov mov neg mov bx, word ptr [bp+4] ; get the address ax, word ptr[bx] 1 oad the arg ax word ptr [bx],ax store it ; negate it

First, the address of the argument is loaded from the stack. Next, the relative addressing mode of the 8086 is used to load the integer to be negated. The neg instruction reverses the sign, and the last instruction places the value back at the location pointed to by BX.

The best way to learn more about interfacing assembly language code with your C programs is to write short functions in C that do something similar to what you want the assembly language version to do, and create an assembly language file using the assembly language compiler option. Most of the time all you have to do is hand optimize this code instead of actually creating an assembly language routine from the ground up.

As you have seen, it is really quite easy to use assembly language functions with your Turbo  $C/C_{++}$  code if you follow the rules precisely.

#### **Using asm**

Although the keyword asm is not supported by the ANSI C standard, Turbo C has added it to allow in-line assembly code to be made part of a C program without using a completely separate assembly language module. This has two advantages:

- 1. You are not required to write and maintain all the interface code.
- 2. All the code is in "one place," making support a little easier.

*Note:* The asm keyword is formally part of the  $C_{++}$  language; it is not an addition added only by Borland. Although the use of asm as described here is valid for Turbo  $C_{++}$ , in  $C_{++}$  asm is more flexible. Consult Chapter 30 for details.

To put in-line assembly code in a Turbo  $C/C_{++}$  function, you simply place the keyword asrn at the beginning of each line of assembly code and then enter the assembly language statement. All code that follows the asrn must be correct assembly code for the computer that you are using. Turbo C simply passes this code through, untouched, to the TASM assembler. You should use Turbo  $C/C_{++}$ 's  $-B$  option, which informs Turbo  $C/C_{++}$  that in-line assembly code occurs in the program. If you don't, Turbo  $C/C_{++}$  will have to restart itself by first calling TASM.

*Note:* For Turbo C, in-line assembly code can be compiled only using the command-line compiler, not the IDE version.

A very simple example of in-line assembly code is shown here. It is used to output information to a port, presumably for initialization purposes.

```
void init_portl(void) 
{ 
  printf("Initializing Port\n"); 
asm out 26,255 asm out 26,0 
}
```
Here, the C compiler automatically provides the code to save registers and to return from the function. Notice that asm statements do not require a semicolon to terminate; an assembly language statement is terminated by the end of the line.

You could use in-line assembly code to create **mul(** ), from the previous section, without actually creating a separate assembly language file. Using this approach, the code for **mul()** is shown here:

```
mul(int a, int b) 
{ 
asm mov ax,word ptr 4[bp] 
asm word ptr 6[bp] 
}
```
Remember that Turbo  $C/C_{++}$  provides all customary support for setting up and returning from a function call. All you have to do is to provide the body of the function and follow the calling conventions to access the arguments. Although the use of a nonstandard feature certainly reduces portability, the use of assembly code probably reduces it more. So the use of asm can be recommended, especially for short assembly code fragments.

If you wish to place comments in asm statements you *must use* the standard C /\* and \*/ method. Do not use the the semicolon convention used by most assemblers; it confuses Turbo  $C/C_{++}$ .

Assembly code statements that are found inside a function are placed in the **CODE** segment. Those found outside any function are placed in the **DATA** segment.

# 990 Turbo C/C++: The Complete Reference

Whatever method you use, remember that you are creating machine dependencies that make your program difficult to port to a new machine. However, for the demanding situations that require assembly code, it is usually worth the effort.

# **Multiple-File Programs and Libraries Using Turbo C**

This appendix explains how to compile programs that are split between two or more files using Turbo C. (Managing multiple-file projects in Turbo C++ is covered in Chapter 33). Because the manner of creating, compiling, and linking multiple-file programs differs between the integrated environment and the command-line version of Turbo C, both environments are discussed here. This appendix also covers the Turbo C library manager (TLIB).

# **Projects and the Project Option**

In the Turbo C integrated environment, multiple-file programs are called *projects.* Each project is associated with a *project file* that determines what files are part of the project. The main menu **Project** option lets you specify a project file. All project files must end with a .PRJ extension.

Once you have defined a project file inside the **Project** menu, you enter into that file the names of the files that form the project. For example, if the project file is called MYPROJ.PRJ and your project contains the files TESTI.C and TEST2.C, you would edit MYPROJ .PRJ to look like this:

TESTl.C TEST2.C

For the sake of discussion, assume that neither TESTI.C nor TEST2.C has yet been compiled. To compile and link these files, select the Run main menu option. When you specify a .PRJ file in the Project option, this file guides Turbo C in compiling your program. The contents of the .PRJ file are read and each file that needs to be compiled is compiled to an .OBJ file. Next, the files are linked and the program is executed.

You can also compile a project with the built-in Make facility. By pressing F9, or by selecting the Make option under the Compile main menu option, you cause Turbo C to compile and link all files specified in the project file. However, the program is not executed.

Whenever you Make a program, only those files that need to be compiled are actually compiled. Turbo C determines this by checking the time and date associated with each source file and its .OBJ file. If the .C file is newer than the .OBJ file, Turbo C knows that the .C file has been changed and recompiles it. Otherwise, it simply uses the .OBJ file. In this situation, the *target* .OBJ file is said to be *dependent* on the .C file. The same is true of the .EXE file. As long as the .EXE file is newer than all of the .OBJ files in the project, nothing is recompiled. Otherwise, the necessary files are compiled and the project is relinked.

#### Trying It **Yourself**

To see how this process works, first select the Project option from the main menu and select Project name. You are then prompted for the name of the project. Use MYPROJ.PRJ. Next, using the File option, load the file TESTl.C. (This should be a new file. If not, use a different name). Enter and save the following code:

```
/* file TESTl.C */ 
#include <stdio.h> 
void count(void); 
main(void) 
{ 
  printf("This is file l.\n"); 
  count(); /* this is in TEST2.C */return O; 
Y
```
Next, edit TEST2.C. Enter and save the following code:

```
/* file TEST2.C */ 
#include <stdio.h> 
void count(void) 
{ 
} 
  int i; 
  for(i=0; i<10; i++)printf("%d ", i);
```
Now you can compile and run the program by selecting the **Run**  option. As you can see, Turbo C compiles both files and links them automatically. If you select **Run** again, Turbo C checks the dates on the files, sees that nothing needs to be recompiled, and runs the program.

### **Specifying Addltlonal Dependencies**

Just as the standard library functions have header files, so can your program. In fact, customized header files are common in C programs that use multiple files because they are used to declare extern variables as well as any #defines needed by your program. If you change a header file, any file depending on that header must be recompiled; thus, it is important to specify this relationship.

To specify a dependency, put the name of the file (or files) in parentheses on the same line as the dependent file. For example, assume that MYPROG.H is a header file necessary to TEST2.C from the previous example. In this case MYPROJ.PRJ will look like this:

```
TESTl.C 
TEST2.C (MYPROG.H)
```
To see how this works, edit MYPROJ.PRJ to look like that shown in the previous example. Next, modify TEST1.C and TEST2.C as shown here (remember to keep them as separate files):

```
/* file TESTl.C */ 
int max; 
void count(void); 
#include <stdio.h> 
main(void) 
{ 
  printf("This is file l.\n");
```

```
max = 100:
  count(): /* this is in TEST2.C */return O; 
<sup>}</sup>
/* file TEST2.C */ 
#include "myprog.h" /* read in the header file */
#include <stdio.h> 
void count(void) 
{ 
  int i; 
  for(i=0; i\leq max; i++)printf("%d ", i); 
}
```
Finally, create the header file MYPROG.H as shown here:

```
/* header file MYPROG.H */ 
extern int max;
```
*AB* you can see, the keyword extern is used to prevent Turbo C from creating two separate copies of max. The header file specifies that *somewhere* a variable named max is declared as an integer.

Now, select the Run option. If you performed the edits in the sequence just described, the date of the header file will be newer than its dependent file TEST2.C. TEST2.C is automatically recompiled and the program is relinked.

#### The Standalone Make

Turbo C comes with a standalone version of Make for use with the command line. Make is a very sophisticated program, and this appendix covers only its most commonly used features. If you intend to make extensive use of Make, you should study Appendix D of *The Turbo C Reference Guide,* which fully describes Make.

The Make program automates the recompilation process for large programs composed of several files when you are using the commandline version of Turbo C. Its operation is similar to the Project/Make

facilities of the integrated environment, except that it is more flexible. *AB* you probably know, in the course of program development many small changes are made to some of the files, and then the program is recompiled and tested. It is often easy to forget which of the files need to be recompiled. This situation can lead either to unnecessarily recompiling all the files, or failing to recompile a file that should be recompiled, potentially adding several hours of frustrating debugging. The Make program solves this problem by automatically recompiling only those files that have been altered.

The Make program is driven by a *make file,* which contains a list of *target files, dependent files,* and commands. A target file is produced by its dependent files. For example, T.C would be the dependent file of T.OBJ, because T.C is required to make T.OBJ. Like its cousin in the integrated environment, Make works by comparing the date and time of a dependent file and its target file. If the target file is older than its dependent file, or if it does not exist, the specified command sequence is executed. The general form of the make file is

*target-jilel* : *dependent-file list command-sequence target-file2* : *dependent-file list command-sequence target-file3* : *dependent-file list command-sequence* 

*target-fileN* : *dependent-file list command-sequence* 

The target file name must start in the left column, followed by a colon and its list of dependent files. The command sequence associated with each target must be preceded by at least one space or a tab. Comments are preceded by a  $#$  and may follow the dependent file list and the command sequence. If they appear on a line of their own, they must start in the left column. Each target file specification must be separated from the next by at least one blank line.

The simple program illustrated in Figure D-1 shows how Make works. The program is divided into four files called test.h, test.c, test2.c, and test3.c.

#### **996 Turbo** CIC++: **The Complete Reference**

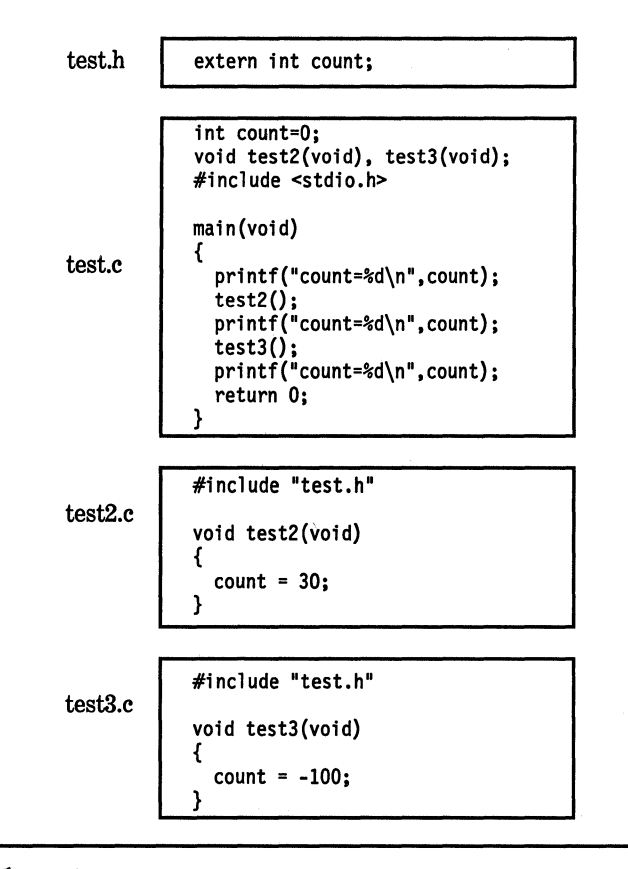

**Figure D-1.** A simple four-file program

A make file that can be used to recompile the program when changes are made looks like this:

```
test.exe: test.obj test2.obj test3.obj 
        tee test.obj test2.obj test3.obj 
test.obj: test.c 
        tcc test test2.obj test3.obj
test2.obj: test2.c test.h 
        tee -etest test2 test.obj test3.obj 
test3.obj: test3.c test.h 
        tee -etest test3 test.obj test2.obj
```
To compile the necessary modules and create an executable program of a file called MAKEFILE, the command line looks like this:

C>MAKE

When no other file name is specified, Make executes whatever is in the file called MAKEFILE, if it exists. To specify a different make file, use the  $-$ f option, which tells Make to use the file that follows as its make file. For example, this command line tells Make to use the MYMAKE make file:

C>MAKE -fMYMAKE

Make only re-creates those files with dates prior to the files they depend upon. In some situations, such as when the system clock is in error, you may wish to force Make to reconstruct a file that does not appear out-of-date. To do this, use the TOUCH utility, which updates the specified file's creation date. The command line for the TOUCH program uses this general form:

*TOUCH.filename [filename .. :filename]* 

#### **TLIB, The Turbo C Librarian**

Beginning with Version 1.5, Turbo C has included TLIB, the Turbo C librarian. The TLIB program allows you to create libraries containing functions that you have created. As you probably know, a library is a collection of functions in object format. Although in many ways a library is like a separately compiled module, it differs from an .OBJ file in one very special way: Only those library functions that are actually used by the program linked with the library become part of the program. For example, when a separately compiled file is linked with other files, all of the functions contained in that file become part of the executable program whether used by the program or not. However, when a library file is linked with other files, the executable program contains only those library functions that are used by the program.

The ability to build your own libraries is very helpful when you are working on a large project that contains several programs. For example, imagine that you are creating a system of programs to run a nuclear power plant. You need a set of routines to monitor the core temperature, to insert and retract the control rods, and to watch for faults in the system. You will want to put the routines that perform these functions into a library so that they can be linked into each program that you write as needed. For example, the program that runs prestartup system diagnostics on the reactor may not need to monitor the control rods, so that code will not be linked into this program.

It is quite easy to create your own libraries using TLIB. In essence, there are three operations: add a module to a library, remove a module from a library, and extract a .OBJ file from a library. The general form of the TLIB command line is

#### TLIB libraryname [op ]module\_ name [op ]module\_ name . ..

where *op* is an operator that specifies the **TLIB** action and module<sub>name</sub> is the name of the module that is acted on. The library affected is specified by libraryname. The valid values of op are:

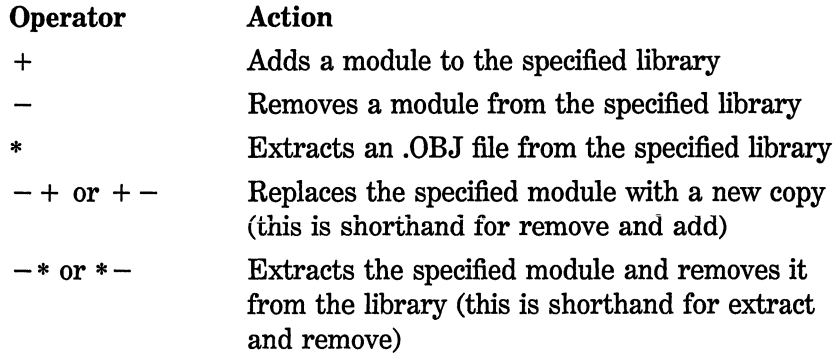

TLIB assumes the extension .LIB for the libraryname and the extension .OBJ for each module\_name. In fact, in order to add a module to a library, it must be in .OBJ format. The file may contain as few as one function or as many as are practical for your specific application. Although each function in the module is treated separately when linked to a program, only the entire module can be manipulated by TLIB. For example, it is not possible to extract one function from a module using TLIB.
# Multiple-File Programs and Libraries Using Turbo C **999**

To create a library, you simply specify the name of a nonexistent library and add modules to it. For example, this line creates the library NEWLIB.LIB and adds the module MYMOD to it:

TLIB NEWLIB +MYMOD

This next example adds the modules APPLES, ORANGES, and GRAPES to NEWLIB:

TLIB NEWLIB +APPLES +ORANGES +GRAPES

This removes MYMOD from the library:

TLIB NEWLIB -MYMOD

 $\mathcal{L}^{\text{max}}_{\text{max}}$  and  $\mathcal{L}^{\text{max}}_{\text{max}}$ 

 $( ).54$ [ ], 54

A

abort function, 591-592 abs function, 687-688 Absolute code, 372 absread function, 511-512 abswrite function, 511-512 Abstract types, 828 Access declaration, 887-888 general form, 887 access function, 378-379 Access mode, 418 Access modifiers, 20-21, (listed, 437-438) constant, 21 volatile, 21 Access parameter, 419 acos function, 489-490 Action buttons, in C++ dialog box, 904-906 Address calculation, 264-267 ALGOL language, 7 Algorithms, implementing with code blocks, 9 Alignment, compiler option, 350 Allocation, dynamic, 561-578 Allocation functions, dynamic, 157-159, 561-578 using new and delete, 865-870 allocmem function, 562-563 ALT-X, 329 ANSI C File system, 219-236 ANSI C IJO system, 207 actual and conceptual contrasted, 207 ANSI standard, established C language, 5, 203 Approach, choices for I/O system, 243 arc function, 602 Arguments comparing command-line, 463 option, 359 argsused directive, 257 Arithmetic operators, 39-40 Arrays, 125-148 calling functions with, 99-100 counting characters from, 464

Arrays, *continued*  definition of, 125 initialization, 143-146 of objects, 778-779 pointers and, 137-139, 158-160, 162-163 of structures, 177-183 structures within structures with, 190-191 Arrays, allocated, 139-143 dynamic, 139-141 multidimensional dynamic, 141-143 Arrays, multidimensional, 136-137 declaration form, 136 Arrays, single-dimensional, 125-126 declaration form, 125-126 passing to functions, 127-128 string manipulation functions for, 128-130 Arrays, two-dimensional, 130-136 declaration form, 130-131 number of memory bytes form, 131-132 storage of, 131, (table, 152) strings for, 134-136 Arrow operator, 53, 187, 193 ASCII conversion, 453-454 asctime function, 512-513 asin function, 490-491 asm keyword, 881-882, 988-990 forms, 881 in-line asembly code, 989 Assembler, 975 Assembly code function, 978-988 hand optimization, 982 writing language with, 983-988 Assembly language interfacing, 975-990 Assert function, 688-689 Assignment statements, 34 Assignments type conversion in, 34-36 Asynchronous communication port, manipulating, 514 atan function, 491 atan2 function, 492

atexit function, 592 atoi function, 690-691, 701 atol function, 691, 722 atot function, 689-690, 691, 720 Autoindentation, 341-342, 932-933

#### B

Background colors, setting, 618-619,  $(listed, 618)$ Backslash character constants, 37-38 Backslash codes, (table, 38) bar function, 603 bar 3d function, 603 Bars, drawing, 603 BCD classes, 890, 892-894, (table, 893) BCPL language, 5 bdos function, 513-514 Bell Laboratories, 727 Binary code, 11 Binary stream, definition of, 205 Binding early, 829 late, 829 BIOS level disk routines, 517 bioscom function, 514-516 biosdisk function, 517 biosequip function, 517-519 bioskey function, 519-520 biosmemory function, 521 biosprint function, 521-522 Biostime function, 522-523 Bit rotation, 706-707 Bit-fields, 191-194 dev code, 193, (illus., 193) Bitwise operator, 44-48 Block-structured language, 7 Breakpoints setting in debugger C, 965-966 setting in debugger C++, 954 Break statement, 83-84 in switch statement, 69-72 Break/watch option, 326-327 brk function, 563 Broken-down time, 509 bsearch function, 692-693, 711 Buffers, 206 flushing, 396 write, 383

Buffer pointer, 285 Buffered file system, devices of, 204 Byte copying initial 25 into array buffer, 466 copying low-order, 465 counting number of, 426 discarding high-order, 400

#### c

C language C and C++ contrasted, 889-890 characteristics, 9 memory models, 263-277 origins, 5 place in language world, (table, 6) C program, form of, 11-12 C shorthand, 58-59 C standard library, 373 C++, 725-748 classes of, 733-737 compiling, 733 fundamentals, 730-733 keywords, 748 origins, 727-728 streams, 836-837 Calendar time, 509 setting, 526 Call stack in debugger C, 971-972 in debugger C++, 959-960 Calling conventions, 977-978 definition of, 977 calloc function, 563-564 definition of, 561 Case sensitivity lowercase function, 456-457 uppercase function, 459-460 Case-sensitive link, 356 cell function, 493 CGA codes, (listed, 633) change mem function, 275 Character checking, alphanumeric, 452-453 Characters checking for control, 454 printable, 451, 456

chdir function, 579 Check boxes, in C++ dialog box, 904-906 chmod function, 379-380 chsize function, 380-381 circle function, 604 Circles, drawing, 604 Classes anonymous union, 763-764 relationship of with structures, 761-763 relationship of with unions, 763-764 clear87 function, 693, 694, 719 cleardevice function, 604-606 clearviewport function, 604-605 clearerr function, 381-382 Clipboard, 927 clock function, 523-524 close function, 237-239, 382-383 explanation of, 206 closegraph function, 606 clreol function, 606-607 clrscr function, 606-607 Code absolute, 372 block, 8-9 compartmentalization, 7 relocatable, 372 Code generation, 349-350 alignment, 350 calling convention, 349 default character type, 350 floating point, 349 instruction set, 349 line numbers, 350 merging duplicate strings in, 350 standard stack framing, 350 Color functions for setting, 663-665 Comma operator, 52 Command-line arguments, 103-104 Command-line compiler, 360-365, 939-943 options, 361, (table, 362, 941-942) TCC.EXE, 360 TLINK, 365-368 warning messages, (table, 363) Compact model, 268-269

Compile. *See also* Compiler, Compiler options conditional directives, 251-255 main menu selection for C, 323-324 menu in C++, 910, (illus., 911) Compile time, 11 Compile-time operator, 51-52, 199-200 Compiler. *See also* command-line compiler interpreter distinguished from, 10-11 Compiler options, 347-355 code generation, 349-350 errors, 353, (table, 354) model, 348 names, 353 optimization, 351 source, 351-352 Complex classes, 890-892, (table, 892) Conditional compilation directives, 251-255 Conditional statements, 62-73 Console I/O, 207-211 functions, (table, 211) Constructor functions, 744-748, 868-869 dynamic initialization and, 788-789 overloading, 783-785 Constructors, 750-752, 829-832 Constructors, in derived classes, 829-832 order, 831-832 Constructors, parameterized, 749-752 passing arguments with, 750-752 shorthand method, 750 Context-sensitive help, 915, 917 Continue statement, 86-87 Control-break handler, 527 Control characters, 451 control87 function, 694 fpmask, 694 fpword, 694 Conversion functions, creating, 885-887 Copy,461 coreleft function, 564-565 cos function, 494 cosh function, 494-495 country function, 524-525 cprintf function, 607-608 cputs function, 608-609 creat function, 237-239, 384-385

cscanf function, 609-610 ctime function, 525-526 Currency symbols, setting, 524-525 Cursor, set function for, 714-715

#### D

Data types, 18-19, (table, 18, 37) character, 18 definition of, 6 double floating point, 18 floating point, 18 integer, 18 size and range, (table, 18) valueless, 18 Date functions, 509-560 set function for, 554 Debug main menu option in C, 325-326 main menu option in C++, 910 Debugger, C, 963-973 call stack, 971-972 changing variable values with, 973 expression evaluation, 972 finding functions with, 973 preparing programs for, 963 qualifying a variable name with, 968-969 setting breakpoints for, 965-966 single-stepping with, 965 watched-expression format codes, 969-971, (table, 969) Debugger, C++, 951-961 call stack, 959-960 commands, 952-953 expression evaluation, 960 inspecting variables, 961 modifying variables, 960-961 preparing programs for, 951 qualifying a variable name with, 958-959 register window, 961 setting breakpoints for, 954 single-stepping with, 953 watched-expression format codes, 955-958, (table, 956)

Debugger, C++, *continued*  watching expressions with, 967-968 watching variables, 954-955, 966-967 Decrement operator, 40-41 Default function arguments, 757-761 correct use of, 760-761 Default libraries, in linker, 356 Default palette, get function for, 619-620 Default statement, 69-70 Define directive, 246-249 delay function, 527-528 Delete characters in C, 337-338, (table, 345) characters in C++, 923-924 lines in C, 337-338, (table, 345) lines in C++, 610-611, 923-924 words in C, 337-338, (table, 345) words in C++, 923-924 Delete operator, 865-874 overloading, 870-874 delline function, 610-611 Destructor function, 745-748, 868, 869 Destructors, in derived classes, 829, 830-832 order, 831-832 detectgraph function, 611 Dialog boxes, 904-906 action buttons in, 904-906 check boxes in, 904-906 input boxes in, 904-906 list boxes in, 904 radio buttons in, 904 Digits checking, 455 checking for hexadecimal, 460 Directories, 358-359 change function, 579 Direct video RAM output, 293 disable function, 529 Disk get function for, 585 Disk drives, displaying number installed, 519 Disk files, 203-243 Disk tranfer address (DTA), 536 display mem function, 274 div function, 694-695, 702 numerator/denominator, 694

DOS attribute byte, organization of, 239 DOS system call, accessing, 513 dos.h, definition of, 510 Dot operator, 53, 176, 193 Drawing arcs, 602 bars, 603 circles, 604 ellipses, 612-613 polygons, 612 drawpoly function, 612 Driver name, get function for, 620-621 DTA *See* Disk tranfer address dup function, 385-386 Dynamic allocation functions, 157-159, 561-578 using new and delete, 865-870 Dynamic initialization, 786-789 applying to constructors, 788-789 local and global variables in, 786-787

# E

Echo, 411 ecvt function, 695-696, 698 EditOr, for C, 327, 335 command summary, (table, 344-346) copying blocks of text with, 338 deleting blocks of text with, 338 deleting characters, words, and lines with, 337-338, (table, 345) entering text with, 335-337, (illus., 336) find and find with replace in, 339-340, (table, 340) invoking, 335 invoking with a file name, 344 miscellaneous commands in, 343-344 moving blocks of text to and from disk files with, 842 moving blocks of text with, 338 saving and loading files in, 340-341 setting and finding place markers, 340 special cursor commands in, (table, 344)

Editor, for C++, 909, 921 command summary, 936, (table, 937-938) copying blocks of text with, 924-926 cursor commands in, (table, 928) deleting blocks of text with, 924-926 deleting characters, words, and lines with, 923-924 entering text with, 922-923 find in, 929-931 find with replace in, 929-931 invoking, 922 invoking with a file name, 936 miscellaneous commands in, 934-935 moving blocks of text to and from disk files with, 933 moving blocks of text with, 924-926 saving and loading files in, 932 setting and finding place markers, 931 using clipboard in, 927 Editor commands, C++, 921 Editor window, C++, 919 EGA codes, (listed, 634) #Elif directive, 251-254 Ellipse function, 612-613 fillellipse function, 613-614 #Else directive, 251-252 emit function, 696 enable function, 531 End of file (EOF), 208, 389, 392, 401 End of file function, 386-387 #Endif directive, 251-254 Enumerations, 196-199 enum, 196 in currency, 196-199 Environment options, 357-358 backup files, 358 keep messages, 357 edit automatic save, 357 message tracking, 357 screen size, 358 tab size, 358 zoomed windows, 358 EOF, 208. See also End of file function #Error directive, 249-250

Error flags, resetting, 381 Error message, 420. *See also* Messages, error Evaluation, expression in debugger C, 972 Evaluation, expression in debugger C++, 960 exec functions, 593-595 exit function, 85-86, 595-596 exp function, 495 Expressions, 54-58 case construction of, 56-57 parentheses in, 57-58 spacing in, 57-58 type conversion in, 55 watching in debugging C, 967-968 Extern storage class specifier, 28-29 Extractors, overloading, 841-843

#### F

fabs function, 495-496 far function, 271-272, 295 Far heap, 562, 566-567, 569 check, 569-570 check node, 571-572 far pointer, 272 farcalloc function, 565 farcoreleft function, 565-566 farfree function, 566-567 farheap check function, 569-570 **farhcapcheckfree function, 570-571**  farheapchecknode function, 571-572 farheapfillfree function, 572-573 farheapwalk function, 573 farmalloc function, 567 farrealloc function, 567 fclose function, 224, 225-227, 387-388 using, 206 fcloseall function, 387-388 fcvt function, 696-697, 698 fdopen function, 388-389 feof function, 223, 389 ferror function, 224, 390 fflush function, 390-391 fgetc function, 391-392 fgetchar function, 392-393

fgets function, 227, 394 File option c, 322-323 C++, 908-909 File pointer, 220 File position indicator for start of file, 205 setting, 405 fileno function, 395-396 filelength function, 395 Files, 205-207 displaying current, 393 erasing, 235-236 finding length of, 395 header, 373-376, (table, 375) library contrasted to object, 373 locking, 445-446 opening temporary, 442 Fill pattern, get function for, 621-622 fillellipse function, 613-614 fillpoly function, 614-615 findfirst function, 580-581 findnext function, 580-581 Flags, 844-846 floodfill function, 615-616 floor function, 496 flushall function, 396 Flushing, definition of, 206 fmod function, 496-497 fnmerge function, 581-583 fnsplit function, 581-583 fopen function, 220-222, 225-226, 397-398, (table, 397) Format codes, watched-expression, 969-971, (table, 430) in debugger C++, 955-958, (table, 956) Format commands, 421, 431, (table, 421) Format specifiers, 430 Format string, 212 Formatting I/O, 843-849 Forward reference, 109 fpreset function, 697 fprintf function, 233-235, 399 fputc function, 399-400 fputchar function, 400-401 fputs function, 227, 401-402 fread function, 228-229, 402-403

free function, 137-143, 567-568 definition of, 561 freemem function, 568-569 frexp function, 497 Friend functions, 753-757 accessing the private parts of a class with, 754-757 importance of, 753 Friend operator functions, 797-801 fropen function, 403-404 fscanf function, 233-235, 404 fseek function, 229-232, 405-406 fsetpos function, 406-407 fstat function, 407-408 ftell function, 408-409 ftime function, 532-533 Full menus, C++, 906-907 Function arguments, 96-103 call by reference, 97-98 call by value, 96-97 calling with arrays, 99-103 formal parameters of, 96 gets, 102 swap, 98 Function overloading, 737-740 Function prototypes, 110-115 absence of parameters in 113-115 header files, 113, (table, 114) standard library, 113 usage, 110-113 Functions returning noninteger values, 108-110 UNIX-like unbuffered I/O, (table, 236) fwrite function, 228, 409-410

#### G

/gcvt function, 696, 697-698 geninterrupt function, 533 getarecords function, 616-617 getaspectratio function, 617-618 getbkcolor function, 618-619 getc function, 223, 410-411 getchar function, 209, 412 getche function, 208-210 variations of, 209

getcolor function, 619 getcurdir function, 583-585 getcwd function, 584-585 getdefaultpalette function, 619-620 getdisk function, 585 getdfree function, 535-536 getdrivername function, 620-621 getdta function, 536 getenv function, 698-699 gettat function, 537 gettatd function, 537 getfillpattern function, 621-622 getfillsettings function, 622-623 getftime function, 538-539 getgraphmode function, 623-625 getimage function, 625-627 getlinesettings function, 627-628 getmaxcolor function, 628-629 getmodename function, 630-631 getmoderange function, 631-632 getmaxmode function, 629 getmaxx function, 629-630 getpalette function, 632-635 getpalettesize function, 635 getpass function, 699 getpsp function, 539 getpixel function, 636 gets function, 210-211, 412-413 gettext function, 636-637 gettextsettings function, 637-638 getvect function, 539-540 getverify function, 540 getviewsettings function, 638-639 getw function, 227, 414 getx function, 639 Global variables, 561 allowing bugs in with, 7 storing, 14 gmtime function, 540-541 Goto statement, 87-89 gotoxy function, 640 Graph mode, get function for, 623-625 graphdefaults function, 640-641 grapherrormsg function, 641 graphfreemem function, 642 Graphics drivers, 296-298, (table, 298) Graphics library, in linker, 356

Graphics mode status, 308-309 character element in, 309 direction element in, 309 font element in, 309 Graphics screen manipulation functions, 309-315, (table, 310) demonstration, 311-312, (illus., 313) viewport demonstration program, 314-315, (illus., 314) graphresult function, 642-643 Graphing functions, 302-305 demonstration of, 304-305 pattern values, 303 Graphs defaults on, 640-641 error message for, 641 setting buffer size for, 668

#### H

Handle, 386, 388, 416 association with character device, 415 definition of, 237 file descriptor, 409 harderr function, 541-542 hardresume function, 541-542 hardretn function, 541-542 Header files, 113, 373-374, (table, 114) macros in, 374-376 standard, (table, 375) Heap, 561, 565, 570, 572 definition of, 14 heapcheck function, 569-570 heapcheckfree function, 570-571 heapchecknode function, 571 heapfillfree function, 572-573 heapwalk function, 573-575 Help context-sensitive in C++, 915, 917 in C, 329 in C++, 914-915 highvideo function, 643-644 Hot keys, C, 327-328 summary, (table, 328) Hot keys, C++, 915 summary, (table, 916)

hypot function, 497-498

#### I

IDE, 331 identifiers, 17-18 idiv function, 695, 702 If conditional statement, 62-69 ? operator in, 66-69 < - if-else-if ladder, 65-66 nested ifs, 64-65 recursion functions, 120 #If directive, 251-252 # Ifdef directive, 254-255 # Ifndef directive, 254-255 Image, size of, 644 imagesize function, 644 Increment operator, 40-41 #Include operator, 250-251 Indentation, automatic in C++, 932-933 Inheritance, 730, 740-744, 767-772 private classification, 768-772 protected classification, 768-772 public classification, 768-772 terminology, 768 Inheritance, multiple, 772-777 general form of, 772-773 with a constructor function, 774-776 Initialization, dynamic, 786-789 constructors and, 788-789 **local and global variables, 786-787** initgraph function, 645-647 In-line directive, 258 In-line functions, 764-767 creating inside a class, 766-767 definition of, 765 inline modifier, 765-766 inport function, 543 inportb function, 543 Input, 203-243. *See also* I/O Insertors, 837-841 insline function, 647-648 Install. *See also* TCINST installation program driver, 648-649 font, 649 installuserdriver function, 648-649

installuserfont function, 649 Int86 function, 543-544 int86x function, 543-544 Integrated environment, 347 Interpreter BASIC, 11 distinguished from compiler, 10-11 intdos function, 544-545 intdosx function, 544-545 intr function, 545-546 I/O, 854-864 binary, 859-861 detecting end of file, 861-862 mixing of, 243 opening and closing, 854-857 random access, 862-864 reading and writing text files, 857-858 I/O, formatting, 843-849 manipulators, 847-849, (table, 848) member functions, 843-847 I/0 functions, 377-450 isalnum function, 452 isalpha function, 452-453 isascii function, 453-454 isatty function, 414-415 iscntrl function, 454-455 isdigit function, 455 iseek function, 241-243 isgraph function, 455-456 islower function, 456-457 isprint function, 232, 457-458 ispunct function, 458 isspace function, 458-459 isupper function, 459-460 isxdigit function, 460-461 itoa function, 700-701

# J

**Justification** left, 422 right for output, 213 setting text, 673-674

#### K

Keywords, in C, 7, (list, 12) keep function, 546-547

#### L

labs function, 492-493, 688, 701 Languages, structured and nonstructured distinguished, 8 ldexp function, 498 lfind function, 702-704 Library, 12-14 files, 373 Linkage specification, 882-883 Linker, 13, 16 default libraries, 356 graphics library, 356 map file, 355 options, 355-357 stack warning, 356 TLINK, 365-368 warn duplicate symbols, 356 Linking, 13, 371-372 definition of, 371 Line directive, 256 line function, 649-650 Line settings, function for getting, 627-628 Local variables, 561. *See also* Variables in  $C_{++}$ localtime function, 547-548 lock function, 415 log function, 498-499 Logarithm, calculating, 498-499 Logical operator, 41-44 longcoreleft function, 564-565 Long integers, 214 longimp function, 704-705 setting, 704 Loop constructs, support for, 8 Loops, 73-84 break statement for, 78-79, 83-84 continue statement for, 86-87 do/while, 82-83 infinite, 78-79 variations of, 75-78 while, 82-83 Lowercase, keywords in, 12 lowvideo function, 650-651 lrot function, 706-707, 714 lrotr function, 706-707, 714 !search function, 702-704

lseek function, 416-417 ltoa function, 705-706

#### **M**

Macros in header files, 374-376 predefined names of, 259-262 main function, 12 arguments, 103-108 Main menu, C, 319-322 pull-down menu, 320-322, (illus., 321) selection of, 320, (table, 321) Main menu, C++, 903-904 pull-down menu, 903 selection of, 903 summary, (table, 904) Make option, C, 329 MAKE program, standalone version of, 994-997 four-file program in, (illus., 996) general form, 995 malloc function, 140-143, 157-159, 575-576 Manipulator functions, 849-854 parameterized, 851-854 parameterless, 849-851 Mathematical functions, 489-507 matherr function, 500-501 math.h function, 489 max function, 707-708 maxdir function, 583 maximum color, get function for, 628-629 memccpy function, 461 memchr function, 461-462 memcmp function, 462-463 memcpy function, 463-464 memmove function, 464-465 Memory allocation, 472 Memory map, 14, (illus., 15) Memory models, 267-270 overriding, 271-273 memset function, 465 Message windows, C, 327 Messages, error, 473-474 min function, 707-708 Minimum field width specifier, 422

Mode legal values for, 221 name, 630-631 permission, 384 range, 631-632 values for, (table, 397) Model selection, 269-270 Modifiers, segment override type, 271 modf function, 501 Mouse, 902-903 movedata function, 466 movemem function, 466-467 moverel function, 651 movetext function, 652 moveto function, 652 mkdir function, 586 mktime function, 548-549 Multiple base classes, 832-833 Multiple-file libraries, C, 991-999 Multiple-file programs, C, 991-999 Multiple-file programs, C++, 945-947 project option, 946-947

#### N

Names, qualifying variable in debugger c, 968-969 Names, qualifying variable in debugger  $C_{++}$ , 958-959 near function, 272 near pointer, 272 Nested comments, 352 Nested includes, definition of, 250 Nested structure, 191 New operator, 865-874 advantages of, 866 allocating arrays with, 867-870 overloading, 870-874 normvideo function, 653 nosound function, 708-709 No stack warning, 120 Null, definition of, 222 Null pointer, 394, 468, 469, 483-484 Null terminated string, 475, 478-480 Null terminator, 468, 478-481, 483

#### $\mathbf{o}$

OBJ debug, C, 963 Object code, definition of, 11 Object files, 373 Object-oriented programming, 728-729 inheritance, 730, 740-744 objects in, 729-730 polymorphism, 730, 815-818 Offset, definition of, 266 open function, 237-239, 417-420 access modifiers in, 418-419 Open operation, 205 Operator overloading, 740, 791-797, 809-813 function and form of, 791 restrictions, 797 string operations and, 809-813 this, 793, 795 Operators, 38-54 arithmetic, 39-40 arrow, 53, 187, 193 bitwise, 44-48 comma, 52 compile-time, 51-52, 199-200 decrement, 40-41 definition of, 38 delete, 865-870 dot, 53, 176, 193 increment, 40-41 logical, 41-44 new, 865-870 pointer, 50-51, 151-153, 190 relational, 41-44 scope resolution, 735, 797 Option directive, 258-259 Options, C++, 911-912 Options, integrated environment, 325, 347-360 arguments, 359 compiler, 348-355 directories, 358-359 linker, 355-357 loading, 359-360 retrieving, 359-360 outport function, 549-550 outportb function, 549-550 Output, 203-243. *See also* I/O

outtext function, 653-654 Overload anachronism, 888-889

#### p

Pair-matching, editor in C, 342-343, (table, 346) finding companion delimiter by, 342-343 Pair-matching, editor in C++, 933-934 Palette get function for, 632-635 get function for size of, 635 set all function, 662 Paragraph boundary, definition of, 266 Parameter declarations, 117-118 classic form of, 117 modern form of, 117-118 parsfnm function, 550-551 Pascal language, 7 Passing objects to functions, 777-778 Password verification routine, 470 peek function, 551 peekb function, 551 Permission mode, 384 perror function, 420 pieslice function, 654-655 Pixels get function for, 636 put function for, 657 Pointer comparisons, 155-157 far, 155, 267, 272 huge, 155,270,273 near, 155,267, 272 stack, 156-157 Pointer expressions, 153 arithmetic, 154-155, (table, 155) Pointer operator, 49, 50-51, 151-153, 184, 190 •,50-51, 151-153, 190 &, 49, 151-153 Pointer variables, 150-151 Pointers, 149-171, 270 array of function, 167 arrays and, 137-139, 159-160 definition of, 270 importance to C, 149

Pointers, *continued*  indexing contrasted to arrays, 159-160 initializing, 165-166 memory address, 150, (table, 150) near contrasted to far, 267 problems, 169-171 returning, 115-117 to character arrays, 160-162 to derived types, 815-818 to functions, 120-123, 166-169 to member operators, 883-885 to objects, 779-781 to pointers, 163-165, (table, 164) poke function, 551 pokeb function, 551 poly function, 502 Port, asynchronous communication, 514 setting baud, 515-516 Ports, serial, 518 Portability, definition of, 6 pow function, 502-503 powlO function, 503-504 Pragma directive, 257-259 Preprocessor directives, 245 Printable characters, 451 Printer port, controlling, 521-522 Printers, setting number of, 519 Printf function, 212-214, 420-423, (table, 421) Processors, 8086 family of, 263-264 Programs, preparing for debugging in C, 963 Projects, C, 991-992. *See also* Multiple-file programs additional dependencies, 993-994 option for main menu, 324-325 Projects, C++, 910, 945-947 compiling with IDE, 945-946 option, 946-947 Punctuation, checking for correct, 458 putc function, 222, 225-226, 423-424 putchar function, 208-210, 424 putenv function, 699, 709 putimage function, 655-657 putpixel function, 657 puts function, 210-211, 425

puttext function, 657-658 putw function, 227, 425-426

#### Q

qsort function, 693, 704, 709-711

#### R

raise function, 711-712 rand function, 712, 713, 719 randbrd function, 552-553 randbwr function, 552-553 Random access files, 241-243 Random access I/0, 229-232 random function, 713 randomize function, 713 read function, 239-241, 426-427 realloc function, 576-577 Rectangle, 658-659 Recursion, 118-120 definition of, 118 factr function, 119 if statement, 120 stack overflow, 120 Reference variables, 801-809 nonparameter, 804-806 overloading unary operator with, 806-809 restrictions on, 803-804 Register storage class specifier, 33-34 Register window, in debugger C++, 961 registerbgidriver function, 659 Registers base-pointer, 264 8086, 264-265 index, 264 segment, 264 special-purpose, 264 Relational operators, 41-44 Relocatable code, 372 Relocatable format, 13 remove function, 235-236, 427-428 rename function, 428-429 Response file, C++, 943-945 warning message options in, (table, 944-945) restorecrtmode function, 659 Retrieve option, 359-360

Return statement, 91-95 values, 93-95 values from main function, 95 void, 93 Returning pointers, 115-117 match function in, 116 rewind function, 224, 429 Richards, Martin, (BCPL developer), 5 Ritchie, Dennis, 5 rmdir function, 587-588 rot! function, 707, 713-714 rotr function, 707, 713-714 Routines, UNIX-like file, 236-243 Run option, C, 323 Run option, C++, 909-910 Run time, 11

#### s

Save option, 359-360 Saveregs directive, 259 Saving and loading files, C, 340-341 Saving and loading files, C++, 932 sbrk function, 577 scanf function, 214-219, 429-434, (table, 430) Scanset, definition of, 218 Scope rules, 7 of functions, 95 Screen manipulation functions, 284-288, (table, 284) searchpath function, 588 Sector, 206 Segment, 266 offset method defined, 266 Segment specifiers, C, 273 segread function, 553 setactivepage function, 661 setallpalette function, 662 setaspectratio function, 662-663 setblock function, 578 setbuf function, 434-435 setcbrk function, 553-554 sector function, 660-661, (illus., 660) Separate compilation, advantages of, 14 setbkcolor function, 663-664 setcolor function, 665 setcursortype function, 714-715 setdate function, 554 setdta function, 555 setfillpattern function, 665-666 setfillstyle function, 666-668 setgbpalette function, 673 setgraphbufsize function, 668 setgraphmodel function, 668-669 setdisk function, 589 setftime function, 555-556 setjmp function, 704-705, 715-716 setlinestyle function, 669-671 setmem function, 467 setmode function, 435 setpalette function, 671-673 settextjustify function, 673-674 settextstyle function, 674-675 settime function, 554 setusercharsize function, 675-676 setvbuf function, 436 Setvect function, 556 setverify function, 556-557 setviewport function, 676-677 setvisualpage function, 677-678 setwritemodel function, 678-679  $shflag, 438$ Short integers, 214 Shorthand, C, 58-59 sleep function, 557-558 signal function, 716-717 sin function, 504 Single-stepping, in C debugger, 965 sinh function, 505 SIZEOF compile operator, 51-52, 199-200 sopen function, 436-439 sound function, 709, 718 Spaghetti code, 9 Spawn functions, 596-599 Specifier. *See also* Static storage class specifier minimum-field-width, 213 sprintf function, 439 sqrt function, 505 Square roots, determining, 505 srand function, 718-719

sscanf function, 439-440 Stack, definition of, 14 Standard library, C, 373 Start, definition of, 258 Startup directive, 257-258 stat function, 440-441 Static class members, 874-875 Static member functions, 875-877 data, 875-877 Static storage class specifier, 29 global variables, 31-33, 561 local variables, 29-31, 95, 561 Status line, in C++, 919 stdlib.h function, 687 stime function, 558 Storage class specifiers, 27-34 stpcpy function, 467-468 strcat function, 468-469 strchr function, 469-470 strcmp function, 470 strcoll function, 471 strcpy function, 471 strcspn function, 471-472 strdup function, 472-473 Stream clearing, 391 error checking in, 390 flushing buffer of, 387 Stream class library, 864 Streams and files, 204-207 devices for, 206 standard, 233 strerror function, 473-474 stricmp function, 474-475 strlen function, 475-476 strlwr function, 476 strncat function, 476-477 strncmp function, 477-478 strncpy function, 478-479 strnset function, 479-480 strpbrk function, 480 strrchr function, 480-481 strrev function, 481-482 strset function, 482 strspn function, 482-483

strstr function, 483-484 strod function, 719-720 strtok function, 484-485 strtol function, 721-722 Stroustrup, Bjarne, 727-728 strupr function, 485-486 Structure pointers, 185-190 accessing, 186-190 declaring, 186 Structured programming, 729 Structures, 173-177 arrays of, 177 declaration, 173-174 elements of, 174 passing to functions, 183-184 pointers, 185-190 referencing, 176-177 relationship to classes of, 761-762 structures within, 190-191 strxfrm function, 486 System function, 699, 722-723 System menu, C++, 907-908 Systems program, definition of, 10, (list, 10) swab function, 722 Switch conditional statement, 69-73, 83-84 default, 69-70 nested, 73

#### T

**tan runction, 506**  Tangents, 506-507 tanh function, 506-507 TCINST installation program, 329-334 compile, 330 debug, 331 editor commands, 331-332, (illus., 331) options, 330 quit and save, 334 resizing windows, 333 screen mode, 332 setting colors, 332, (illus., 333) tell function, 441-442 Temporary files, opening, 442

Text copying blocks of, C, 338, (table, 345) copying blocks of, C++, 924-926 deleting blocks of, C, 338, (table, 345) deleting blocks of, C++, 924-926 get function for, 636-637 get function for settings for, 637-638 moving, C, 338, (table, 345) moving, C++, 924-926 moving blocks to and from disk files, c, 342 moving blocks to and from disk files, C++, 933 Text attribute control, 288-292 blinking, 289-290 color, 289, 681-682 color macro names and integer equivalents for, (table, 291) functions, (table, 289) intensity, 288 setting background, 289-290, 680-681 video modes, (table, 291) Text output in graphics mode, 306-308 Text screen status functions, 292-293 Text stream, definition of, 205 textattr function, 679-680 textbackground function, 680-681 textcolor function, 681-682 textheight function, 682-683 textmodel function, 683-684 textwidth function, 684-685 this (keyword), 789-791 Time calculating elapsed since Jan. 1, 1970, 532 determining Greenwich Mean, 540- 541, 547-548, 558 determining local, 540-541, 547-548, 558-559 Time functions, 509-560 TLIB (Turbo C Librarian), 997-999 advantages, 998 creating, 999 operating, 998

TLINK, 365-368 initialization module names, 366 library names, 366 options, 367-368, (table, 367) tmpfile function, 442 tmpname function, 443 tolower function, 486-487 toupper function, 487 Type conversion, 34-36 Type modifiers, 19-20 typedef function, 200-201 tzset function, 559-560

# u

ultoa function, 705-706 Unbuffered file system, definition of, 203 #Undef directive, 255-256 Unformatted text, 203 ungetc function, 443-444 Unions, 194-196 anonymous, 763-764 relationship to class, 763-764 type, 194 unixtodos function, 560 UNIX, converting to DOS, 560 unlink function, 241, 444-445 unlock function, 445-446

# v

va arg function, 723-724 va end function, 723-724 va start function, 723-724 Value, changing variable in debugger C, 973 Variables, 21-27 in C++, 785-786 declaring, 21-22 formal parameters of, 24-25 global, 25-27 initializations of, 36-37 inspection of, 961 local, 22-24

Variables, *continued*  modification, 960-961 watching in debugger, 954-955, 966-967 Vectors get function, 539-540 setting, 556 Verify, 556-557 get function, 540 Verify flag, DOS, 540, 557 VGA codes, (listed, 634) Video mode control functions, 296-302 drivers, (table, 298) macros, 297 palettes and colors, 297-302, (table, 299, 300) Video modes, 279-281 IBM microcomputer, (table, 280) Video page, 310-311 Viewports, 296, 601 Virtual base classes, 877-881 Virtual functions, 818-826 definition of, 827 pure, 826-828

vprintf function, 446-447 VROOMM overlay system, 948-949 vscanf function, 448-449

#### w

Warn directive, 259 wherex function, 685 White-space characters, 430 window function, 239-241 Windows, 281-284, 601 default, 281 input and output functions, 282-284, (table, 282) multiple, 287-288 Windows, C++, 912-914, 917-919 cascade, (illus., 913) editor, 919 message, 919 pull-down menu for, (illus., 912) sizing and moving, 918-919 tiled, (illus., 914) Write buffers, flushing, 383 write function, 239-241, 449-450

The manuscript for this book was prepared and submitted to Osborne/McGraw-Hill in electronic form. The acquisitions editor for this project was Jeff Pepper, the associate editor for this project was Emily Rader, the technical reviewers were Robert Goosey, Grant Larkin, and Eric Nagler, and the project editor was Madhu Prasher.

Text design by Judy Wohlfrom and Lynda Higham, using Century Expanded for text body and Eras Demi for display.

Cover art by Bay Graphics Design, Inc. Color separation and cover supplier, Phoenix Color Corporation. Screens produced with InSet, from InSet Systems, Inc. Book printed and bound by R.R. Donnelley & Sons Company, Crawfordsville, Indiana.

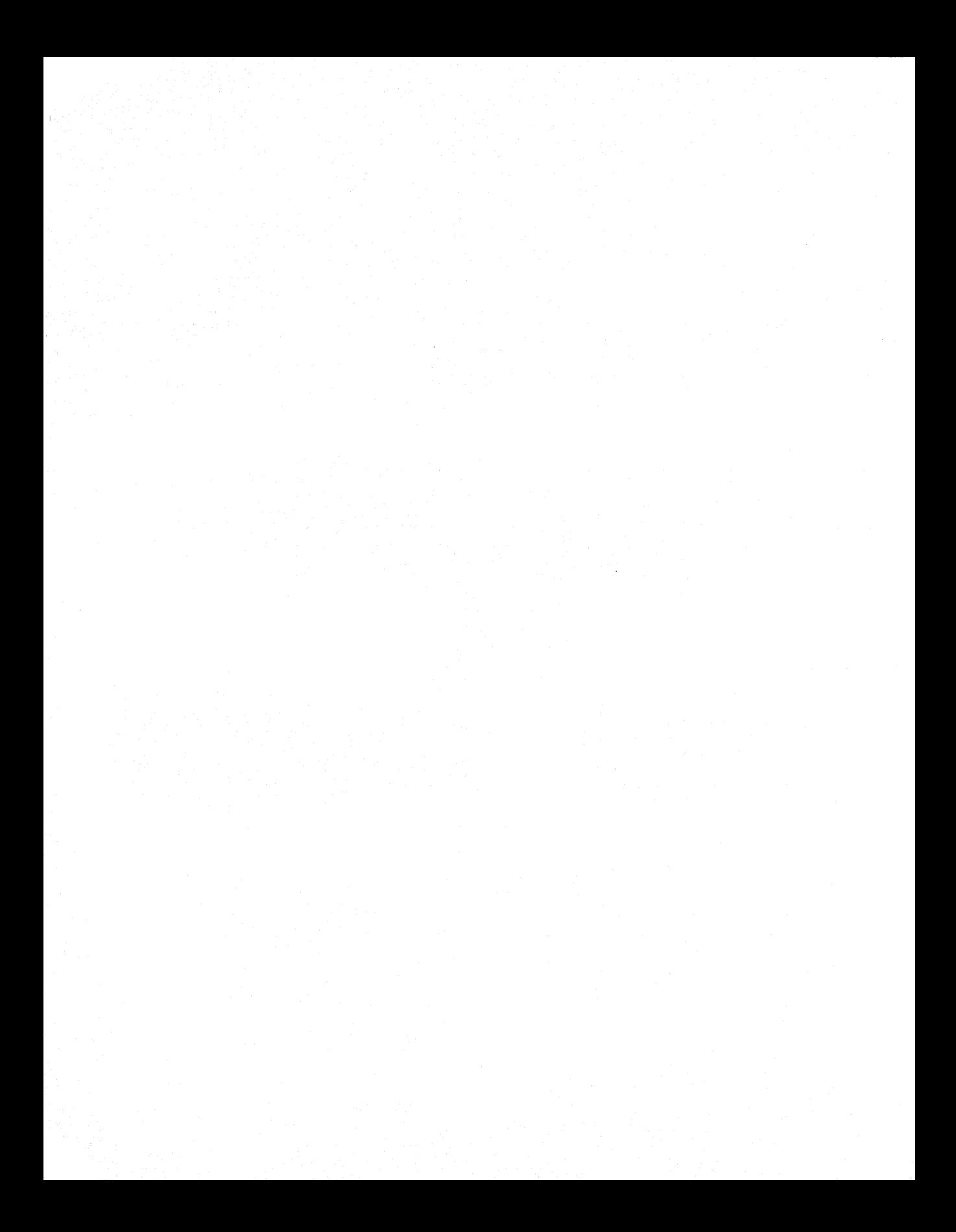

# Turbo  $C/C$ ++

# $\frac{-\textit{the}\xspace\qquad \qquad -\xspace\qquad \qquad -\x$

Herb Schildt, the renowned author of the runaway best-seller Turbo C<sup>®</sup>: The Complete Reference, has written a new book devoted to both Borland's Turbo C<sup>®</sup> and Turbo C<sup>®</sup>++ compilers.

In this acclaimed desktop encyclopedia, programmers at every level of skill will find Turbo C and Turbo C++ commands, functions, and programming techniques. Schildt provides hundreds of examples to illustrate how to apply the features found in these two important languages.

#### Turbo C<sup>®</sup>/C++: The Complete Reference includes coverage of

- The Turbo C language
- The Turbo C integrated environment
- The Turbo C/C++ library
- The Turbo C++ language
- The Turbo C++ integrated environment
- Sample C/C++ applications

**Why This Book Is For You** -See Page 1

Schildt, a recognized C expert and the author of 24 books, rounds out Turbo C<sup>®</sup>/C++: The **Complete Reference** with discussions of effective object-oriented programming and the ANSI C standard. He also provides an extensive summary of the Turbo C libraries and the Turbo  $C_{++}$  class libraries.

It's all here in Schildt's incomparable Turbo C<sup>®</sup>/ C++: The Complete Reference.

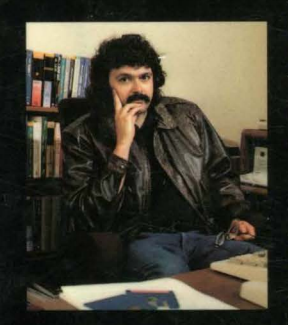

C programming expert Herbert Schildt has written a number of books on the C programming language and Turbo C. Among his acclaimed C titles are Using Turbo C<sup>®</sup>, **Second Edition: Advanced Turbo C®, Second Edition: Turbo** 

C<sup>®</sup>: The Complete Reference; Turbo C<sup>®</sup>: The Pocket Reference: Born to Code in C, and many others. He has written books on DOS, OS/2<sup>®</sup>, Turbo Pascal® and Turbo Prolog®. Schildt is president of Universal Computing Laboratories, Inc., a software engineering firm. He holds a master's degree in computer science from the University of Illinois at at Champaign-Urbana.

IBM and OS/2 are registered trademarks of International Business Machines Corp. Turbo C, Turbo Pascal, and Turbo Prolog are registered trademarks of Borland International.

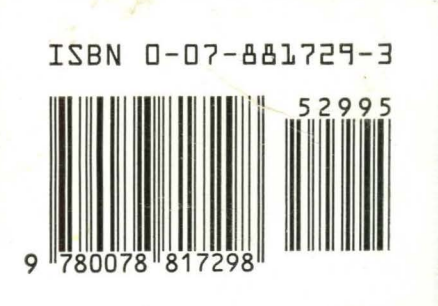